### **HITACHI**<br>Inspire the Next

#### Cosminexus

ビジネスプロセス管理 / エンタープライズサービスバス V8

3020-3-U57-80

OS Windows Server 2003 Windows Server 2003 R2 Windows XP Windows Vista Windows 7  $x86$  Windows 7  $x64$ <sup>1</sup>

P-2443-7T84 uCosminexus Service Architect 08-70

OS Windows Server 2003 Windows Server 2003 R2 Windows Server 2003 x64 <sup>1</sup> Windows Server 2003 R2 x64 <sup>1</sup> Windows Server 2008 x86 Windows Server 2008 x64 <sup>1</sup> Windows Server 2008 R2

P-2443-7S84 uCosminexus Service Platform 08-70

OS Windows Server 2003 x64 Windows Server 2003 R2 x64 Windows Server 2008 x64 Windows Server 2008 R2

P-2943-7S84 uCosminexus Service Platform 08-70 <sup>2</sup>

OS HP-UX 11i V2 IPF HP-UX 11i V3 IPF

P-1J43-7S81 uCosminexus Service Platform 08-70 <sup>2</sup>

OS AIX V7.1 AIX V6.1 AIX 5L V5.3

P-1M43-7S81 uCosminexus Service Platform 08-70 <sup>2</sup>

OS Red Hat Enterprise Linux AS 4 x86 Red Hat Enterprise Linux ES 4 x86 Red Hat Enterprise Linux AS 4 AMD64 & Intel EM64T Red Hat Enterprise Linux ES 4 AMD64 & Intel EM64T Red Hat Enterprise Linux 5 Advanced Platform x86 Red Hat Enterprise Linux 5 x86 Red Hat Enterprise Linux 5 Advanced Platform AMD/Intel 64 Red Hat Enterprise Linux 5 AMD/Intel 64 Red Hat Enterprise Linux Server 6 32-bit x86 Red Hat Enterprise Linux Server 6 64-bit x86\_64 P-9S43-7S81 uCosminexus Service Platform 08-70 <sup>2</sup>

OS Red Hat Enterprise Linux AS 4 IPF Red Hat Enterprise Linux 5 Advanced Platform Intel Itanium Red Hat Enterprise Linux 5 Intel Itanium

P-9V43-7S81 uCosminexus Service Platform 08-70 <sup>2</sup>

OS Windows Server 2003 Windows Server 2003 R2 Windows XP Windows Vista Windows 7  $x86$  Windows 7  $x64$ <sup>1</sup>

P-2443-CL14 uCosminexus Service Adapter Architect for FTP 01-10

OS Windows Server 2003 Windows Server 2003 x64 <sup>1</sup> Windows Server 2003 R2 Windows Server 2003 R2 x64 <sup>1</sup> Windows Server 2008 x86 Windows Server 2008 x64 <sup>1</sup> Windows Server 2008 R2 HP-UX 11i V2 IPF HP-UX 11i V3 IPF AIX V7.1 AIX V6.1 AIX 5L V5.3 Red Hat Enterprise Linux AS 4 x86 Red Hat Enterprise Linux ES 4 x86 Red Hat Enterprise Linux AS 4 AMD64 & Intel EM64T Red Hat Enterprise Linux ES 4 AMD64 & Intel EM64T Red Hat Enterprise Linux 5 Advanced Platform x86 Red Hat Enterprise Linux 5 x86 Red Hat Enterprise Linux 5 Advanced Platform AMD/Intel 64 Red Hat Enterprise Linux 5 AMD/Intel 64 Red Hat Enterprise Linux Server 6 32-bit x86 Red Hat Enterprise Linux Server 6 64-bit x86\_64 P-2443-CK14 uCosminexus Service Adapter for FTP 01-10

1 WOW64 Windows On Windows 64

 $2$ 

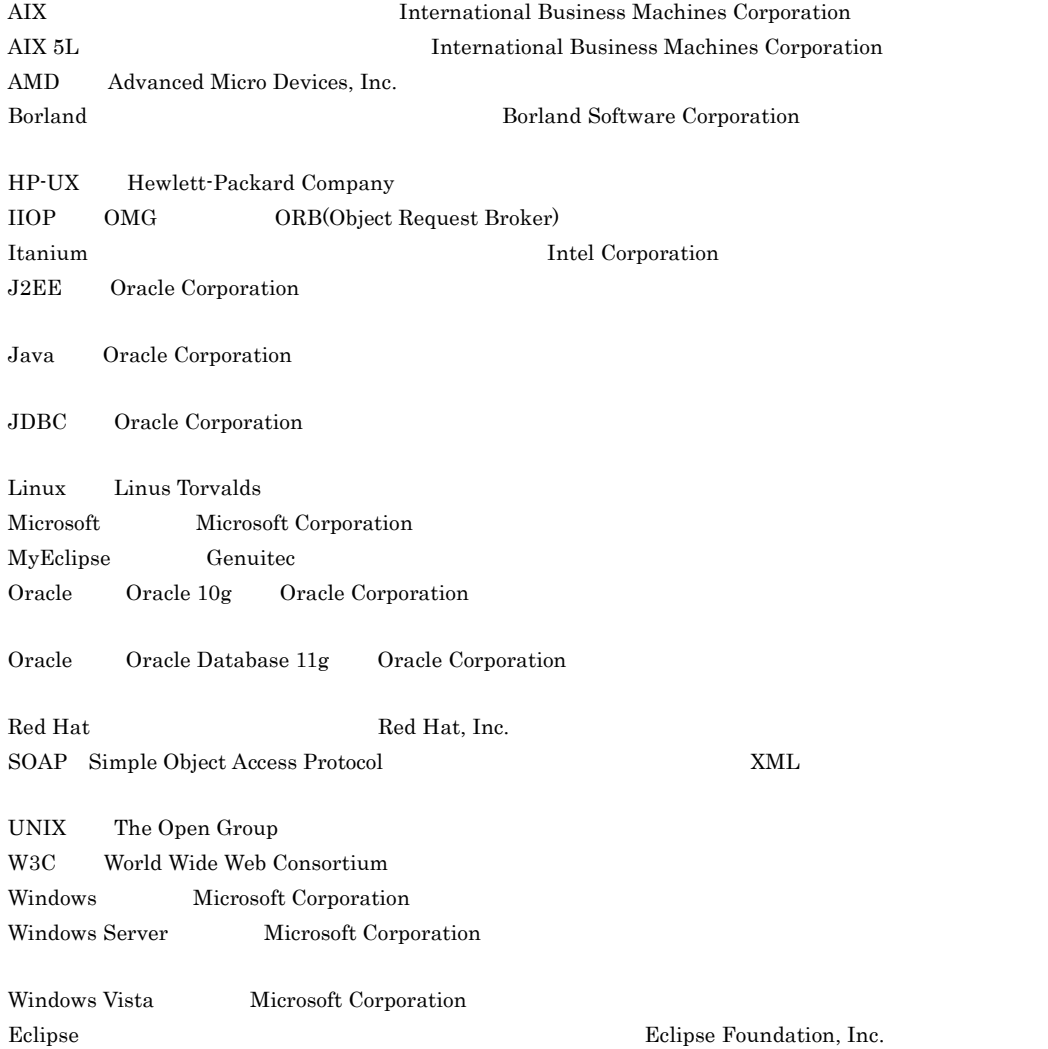

This product includes software developed by the Apache Software Foundation (http://www.apache.org/).

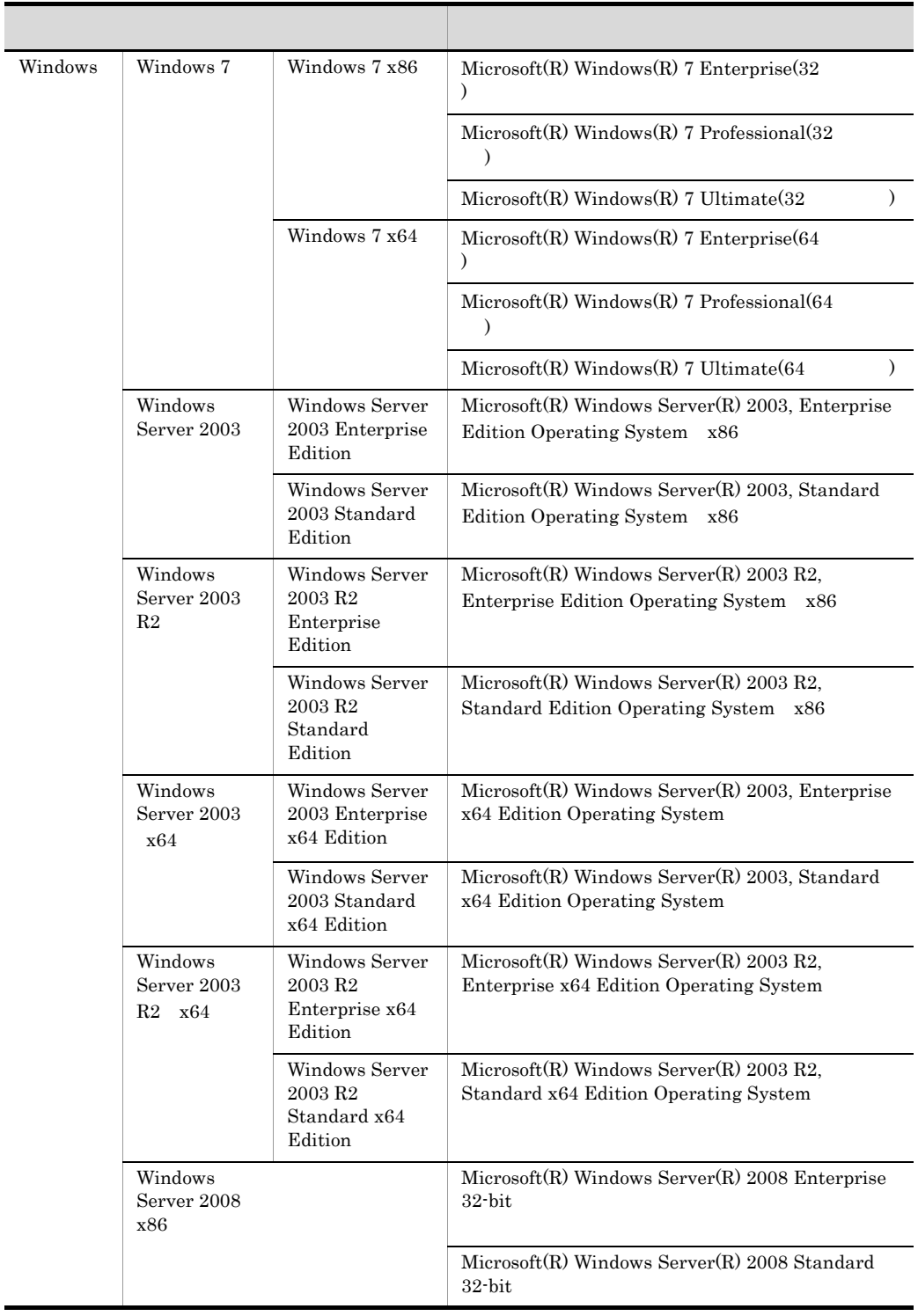

l

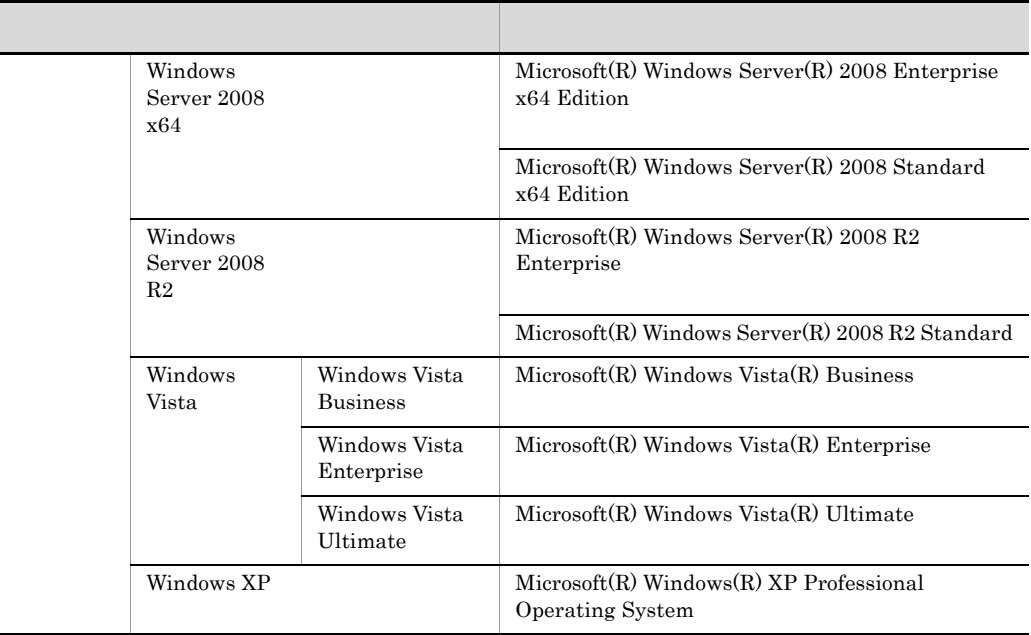

2011 8 3020-3-U57-80

All Rights Reserved. Copyright (C) 2008, 2011, Hitachi, Ltd.

3020-3-U57-80 uCosminexus Service Architect 08-70 uCosminexus Service Platform 08-70 uCosminexus Service Adapter Architect for FTP 01-10 uCosminexus Service Adapter for FTP 01-10

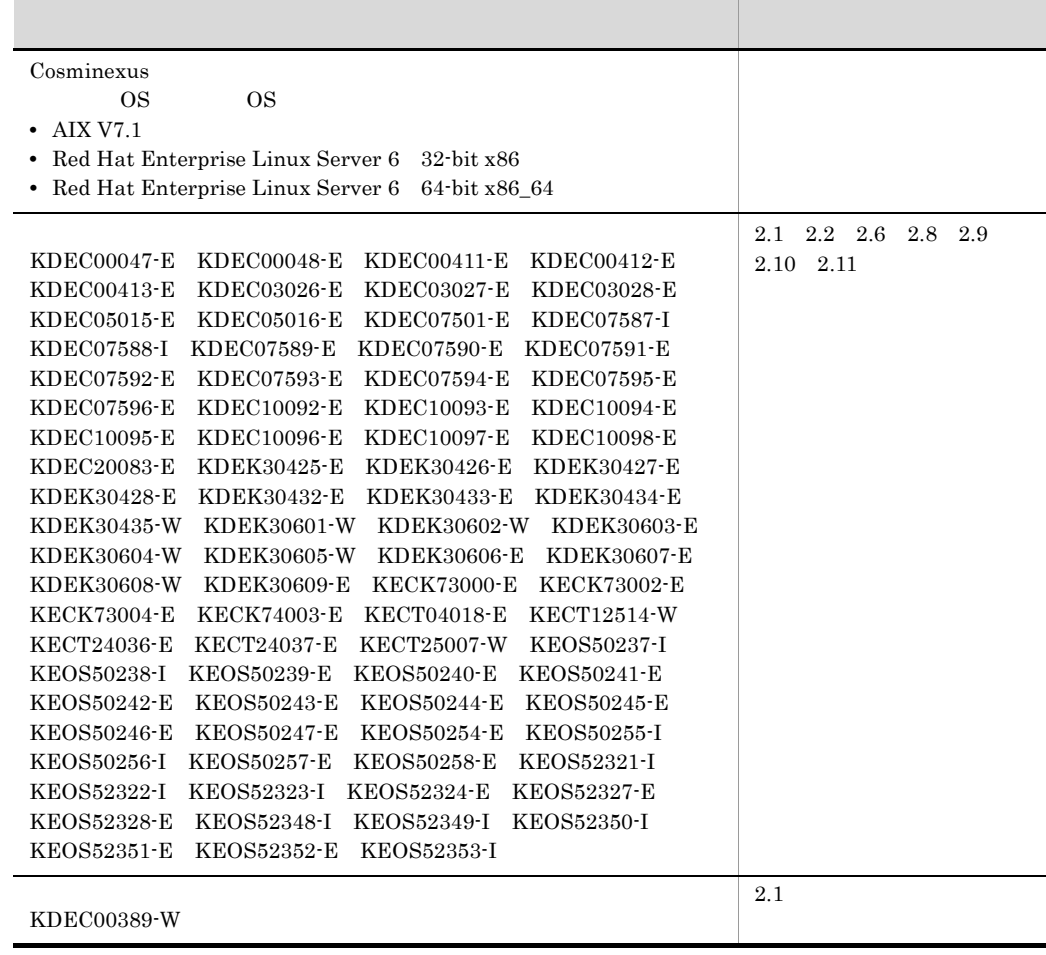

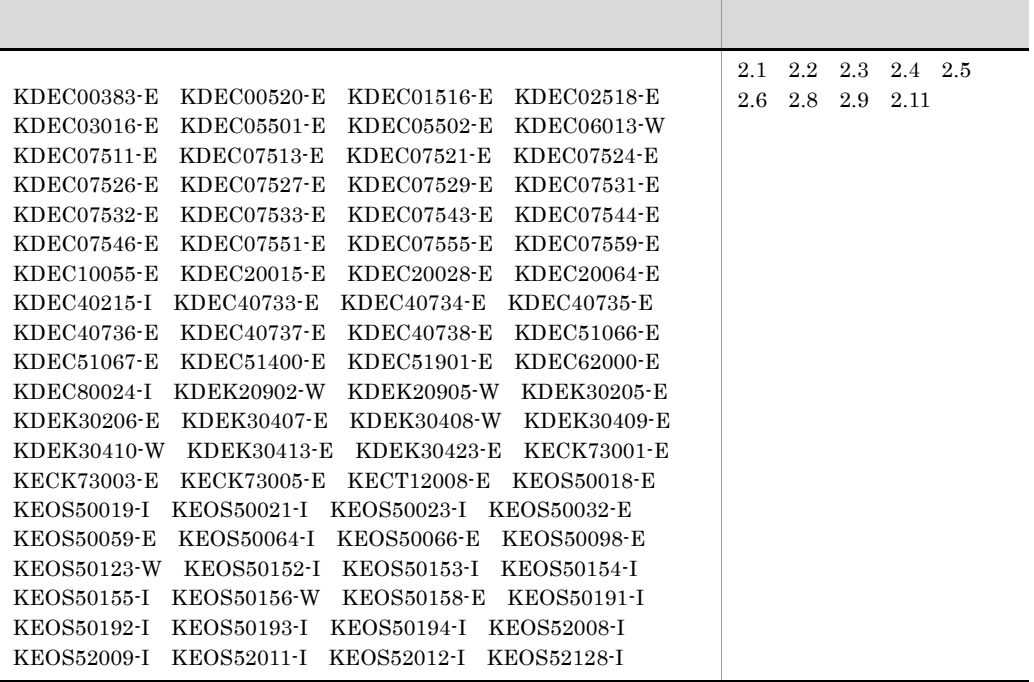

#### Cosminexus

г

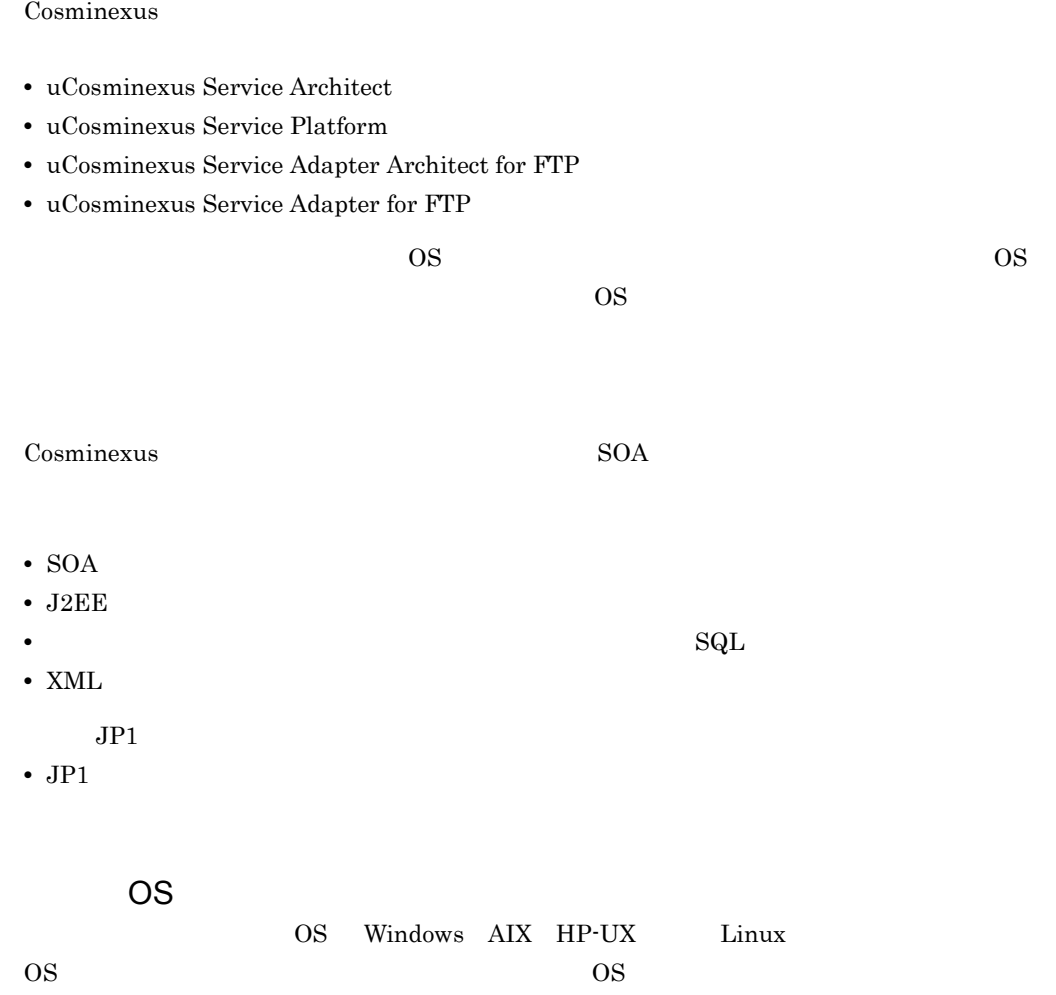

 $\overline{\text{OS}}$ 

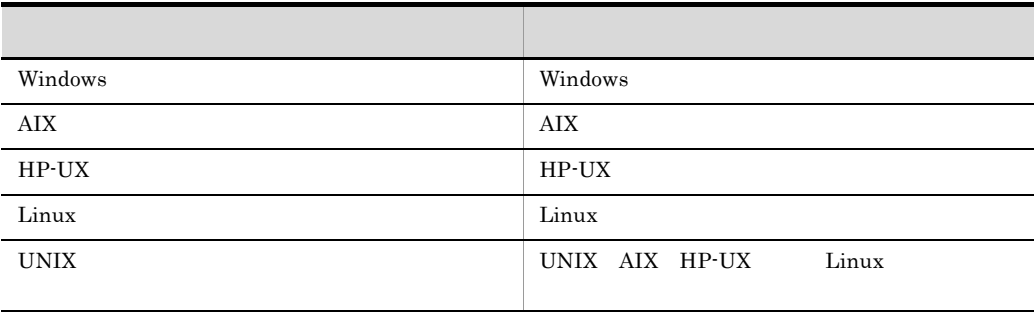

and the state of the state of the state of the

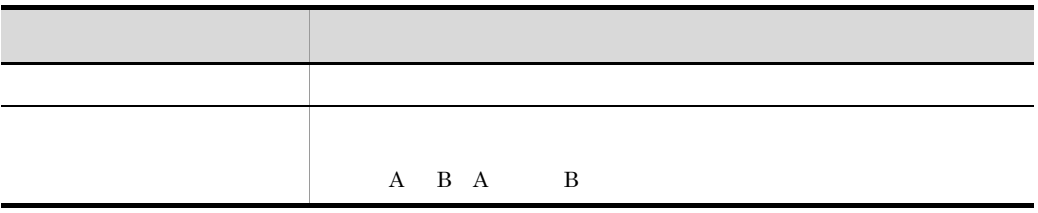

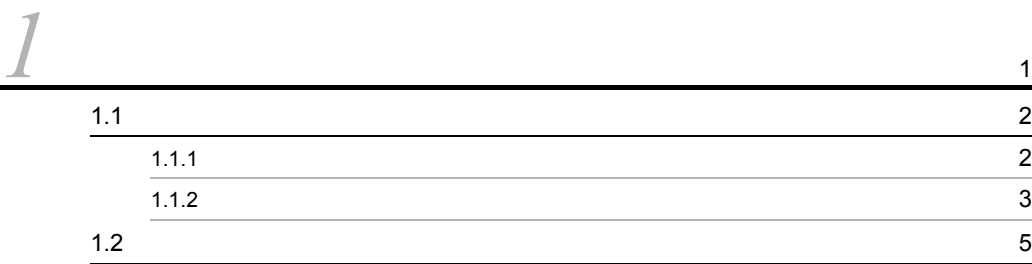

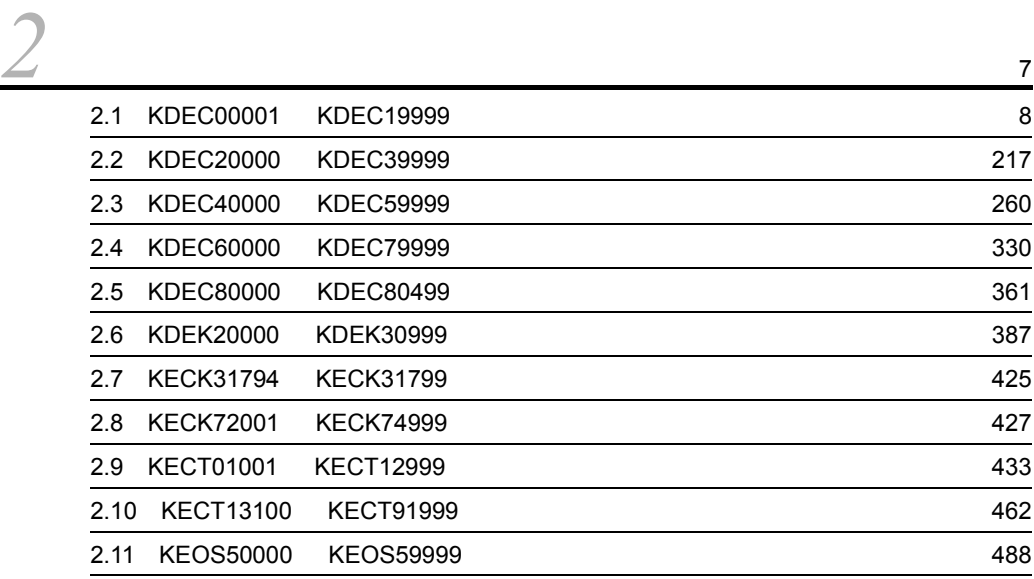

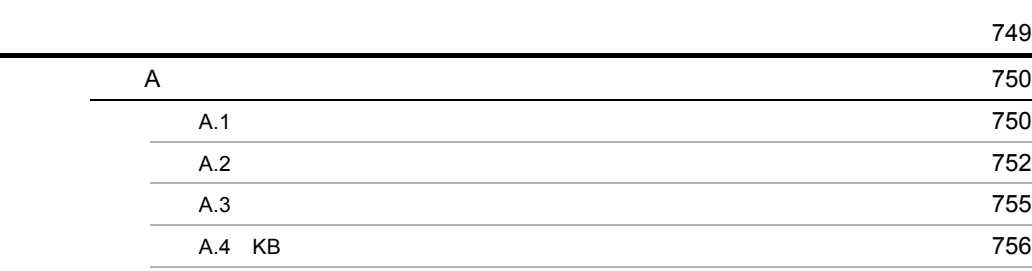

# <span id="page-12-0"></span>*1* メッセージの概要

#### Cosminexus

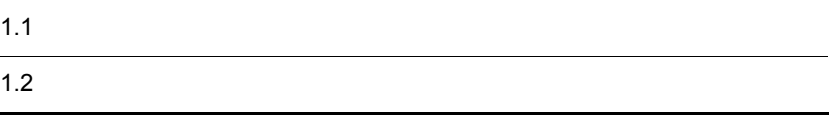

### <span id="page-13-0"></span> $1.1$

Cosminexus

#### <span id="page-13-1"></span> $1.1.1$

Cosminexus

 $1 - 1$ 分類 出力される環境 メッセージ ID 運用・実行 開発 KDEC00001 KDEC19999 KDEC20000 KDEC39999 KDEC40000 KDEC59999  $\begin{tabular}{c|c|c|c|c} \hline \textbf{DB} & \textbf{KDEC60000} & \textbf{KDEC79999} \\\hline \end{tabular}$  $\rm\,KDEC80000\quad \,KDEC80499$ FTP RTP RESERVED BY A SUBSEX 20000 KDEK30999 KDEK30999  $SOAP$ KECK31794 KECK31799 KECK72001 KECK74999 KECT01001 KECT12999 KECT13100 KECT91999 HCSC-Manager  $\rm KEOS50000\quad \ \ \mathrm{KEOS59999}$ 

#### <span id="page-14-0"></span> $1.1.2$

#### XXXXnnnnn-Y

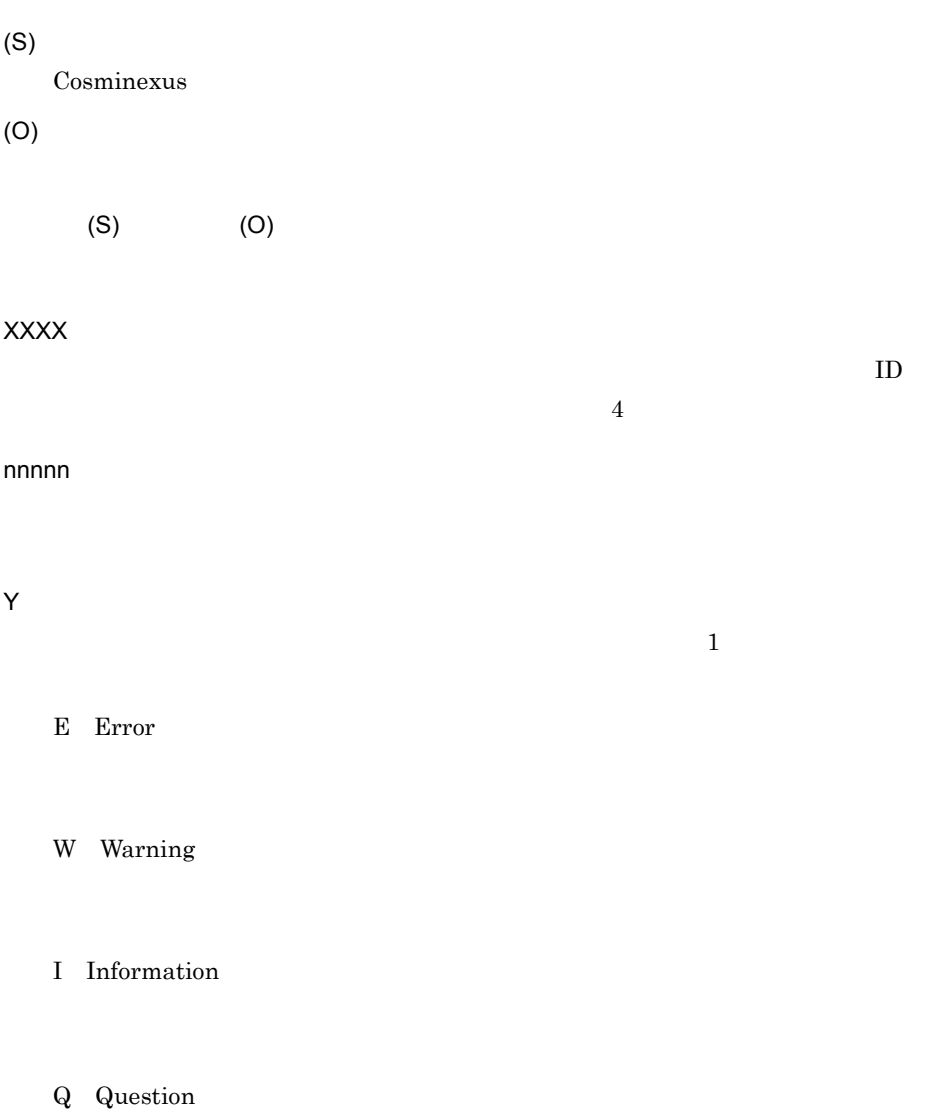

Cosminexus

 $1.$ 

(S) Cosminexus

<span id="page-16-0"></span>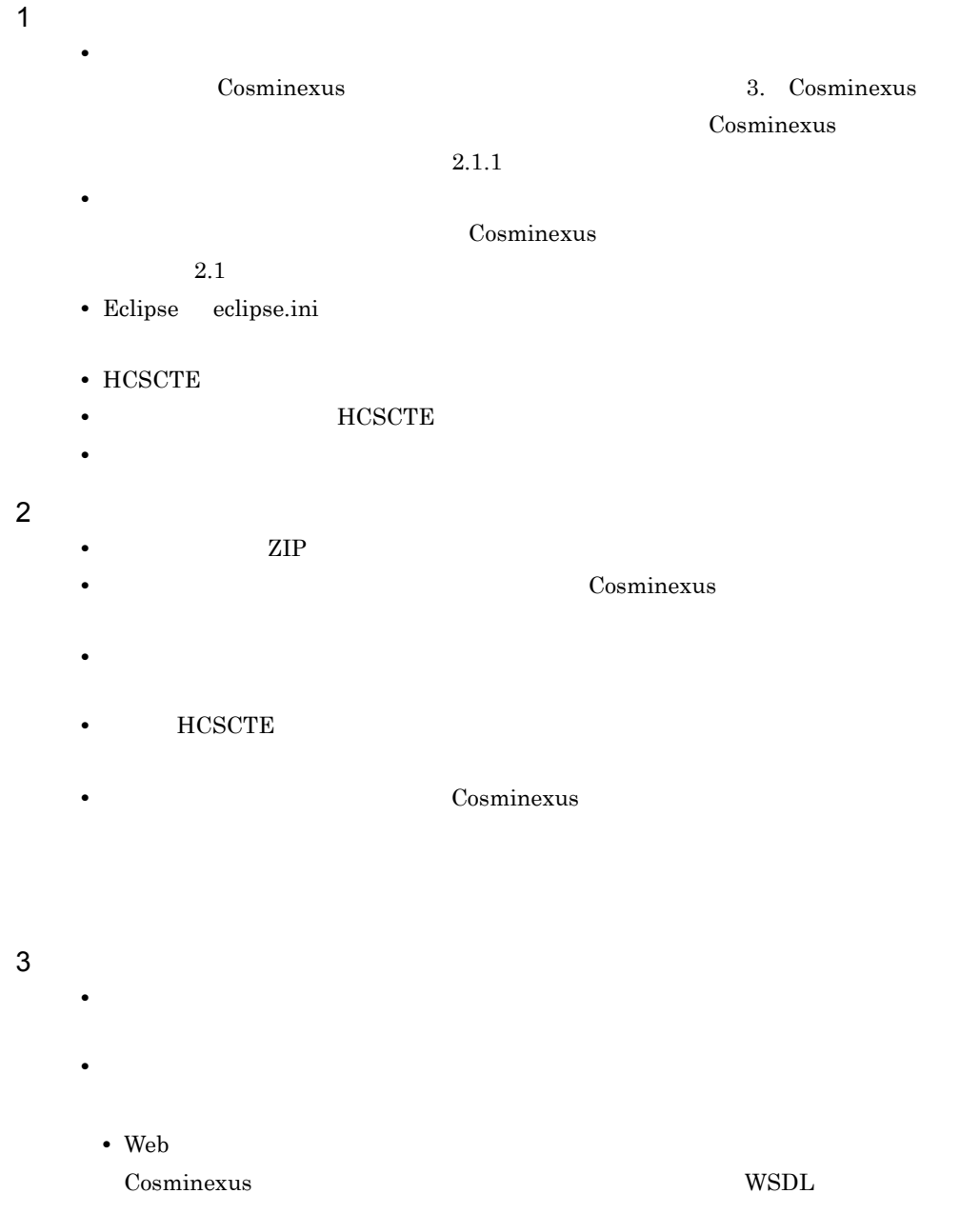

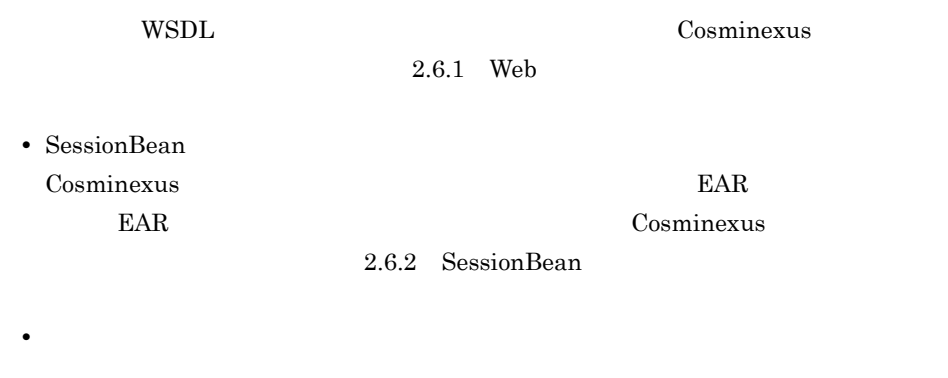

Cosminexus  $4.3$   $\textrm{XML}$ 

## <span id="page-18-0"></span>*2* メッセージ一覧

#### Cosminexus

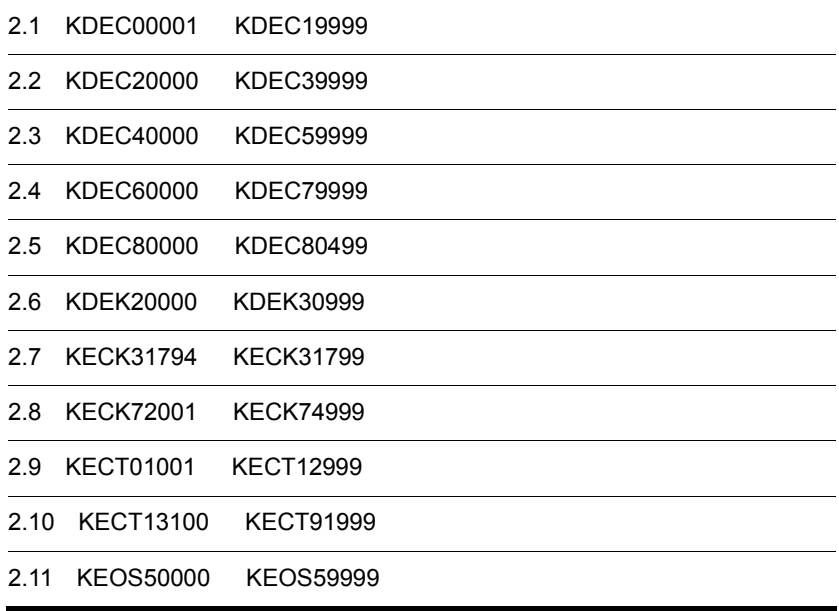

#### <span id="page-19-1"></span><span id="page-19-0"></span>2.1 KDEC00001 KDEC19999

KDEC00001 KDEC19999

#### KDEC00001-E

The service request was interrupted. (HCSCCommonID = aa....aa, ServiceRequestID = bb....bb, RootApInfo = cc....cc)

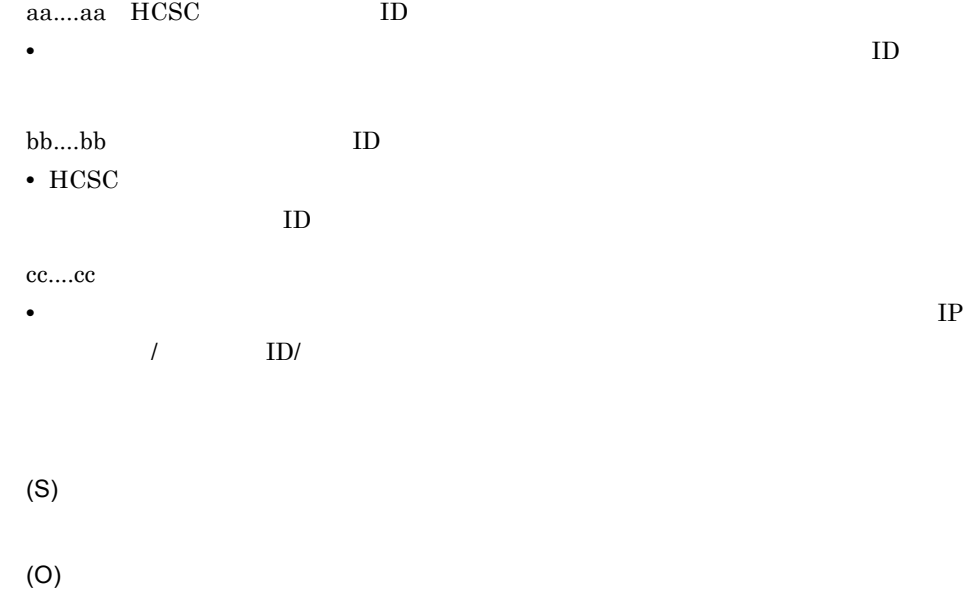

#### KDEC00002-E

There is an error in the service, or an error occurred when calling the service.

(S)

Fault  $\frac{1}{\sqrt{2\pi}}$ 

example Fault  $\mathbf{F}\text{aut}\mathbf{t}$ 

#### KDEC00003-E

There is an error in the business process, or an error occurred when calling the business process.

(S)

(O)

estimated by Fault Assembly Research Assembly Research Assembly Research Assembly Research Assembly Research Assembly Research Assembly Research Assembly Research Assembly Research Assembly Research Assembly Research Asse

the SOAP Trault Fault SOAP Trault SOAP Trault 3.

Fault  $\frac{1}{\sqrt{2\pi}}$ 

KDEC00005-E

The HCSC server request was interrupted. (request = aa....aa, information = bb....bb)

aa....aa

• getServiceInfo

bb....bb

• **• getServiceInfo** 

 $HCSC$ 

(S)

**HCSC** 

(O)

 $HCSC$ 

#### KDEC00010-E

```
The specified parameter is invalid. (parameter = aa....aa)
aa....aa
```
(S) (O)

#### KDEC00011-E

A required parameter has not been specified. (parameter = aa....aa)

aa....aa

(S)

(O)

#### KDEC00012-E

The length of the specified parameter is invalid. (parameter = aa....aa)

aa....aa

(S)

(O)

#### KDEC00013-E

The same parameter has been specified more than once. (parameter = aa....aa)

aa....aa

2.  $\blacksquare$ 

(S)

(O)

#### KDEC00014-E

The specified parameter is invalid. (parameter = aa....aa)

aa....aa

(S) (O)

#### KDEC00016-E

The specified parameter value is outside the valid range. (parameter = aa....aa)

aa....aa

(S)

(O)

#### KDEC00018-E

The specified parameter differs from the telegram type. (parameter = aa....aa)

aa....aa

(O)

 $MDB(WS-R)$ 

#### KDEC00019-E

The specified JMS property is invalid. (property = aa....aa, JMSMessageID = bb....bb)

aa....aa bb....bb JMSMessageID (S)

(O)

 $MDB(WS-R)$ 

#### KDEC00020-E

The specified message type is invalid. (JMSMessageID = aa....aa) aa....aa JMSMessageID

(S)

(O)

#### KDEC00021-E

The header part of the DBQueue message has an invalid format. (information = aa....aa)

aa....aa

 $\overline{DB}$   $\overline{DB}$ 

(S)

2.  $\blacksquare$ 

(O)  $DB$ 

#### KDEC00022-E

The telegram is not an XML schema.

XML (S) (O)

#### KDEC00023-E

The specified option is invalid. (option = aa....aa)

aa....aa

(S)

(O)

#### KDEC00024-E

Sending the message to the ReplyToQueue failed because an exception was caught. (exception = aa....aa, error message = bb....bb)

 $DB$ 

aa....aa

bb....bb $\,$ 

(O)

#### KDEC00025-E

Closing the queue used for sending failed because an exception was caught. (exception = aa....aa, error message = bb....bb)

aa....aa bb....bb

(S)

(O)

#### KDEC00026-E

Making the error message for the service requester failed because an exception was caught. (exception = aa....aa, error message = bb....bb)

aa....aa bb....bb

(S)

(O)

#### KDEC00027-E

Making the error message for the service requester failed because the fault message is invalid.

Fault  $\frac{d}{dt}$ 

(S)

(O)

#### KDEC00028-E

The detailed information of the fault message is not an XML schema.

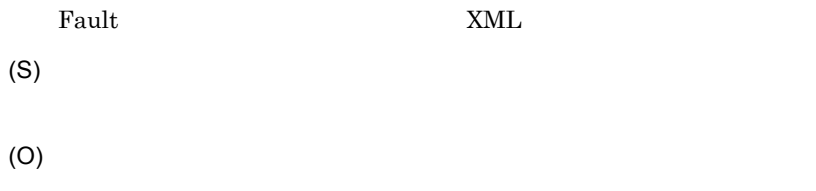

#### KDEC00029-E

A database access error occurred when the execution history was output. (information = aa....aa, HCSCCommonID = bb....bb)

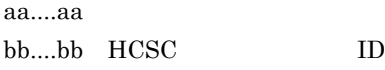

(S)

#### KDEC00030-E

The execution history could not be output because information in the data container was invalid. (information = aa....aa, HCSCCommonID = bb....bb)

aa....aa bb....bb HCSC ID (S) (O)

#### KDEC00031-W

At the asynchronous request receptor, the response telegram was scrapped because the queue name for ReplyTo was not specified.

(S)

#### KDEC00032-E

The specified JMSMessage payload is invalid. (JMSException = aa....aa)

aa....aa

JMS JMS SException

(S)

#### KDEC00033-E

The length of the telegram in the DBQueue is invalid. (information = aa....aa)

aa....aa  $DB$ (S) (O)  $\overline{\text{DB}}$ 

#### KDEC00034-E

The message could not be sent because a RemoteException was caught. (error message = aa....aa)

aa....aa

RemoteException

(S)

(O)

#### KDEC00035-E

The message could not be sent because an exception was caught. (exception = aa....aa, error message = bb....bb)

aa....aa bb....bb

(S)

Service requests cannot be accepted because the request receptor status is incorrect. (status = aa....aa)

aa....aa  $1$  $3 \quad \overline{\phantom{a}}$  $\overline{4}$  $5\,$  $6\,$ (S) (O)

#### KDEC00037-E

The asynchronous WS-R service request was interrupted. (ClientID = aa....aa, JMSMessageID = bb....bb)

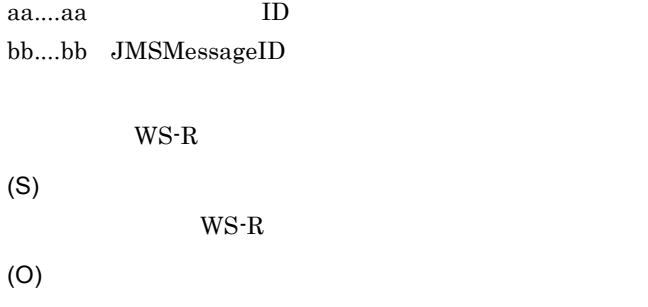

#### KDEC00038-E

The asynchronous DBQueue service request was interrupted. (ClientID = aa....aa, JMSMessageID  $=$  bb....bb)

aa....aa ID bb....bb JMS\_HITACHI\_ShqMessageID DB  $\blacksquare$ (S)  $DB$ (O)

#### KDEC00039-E

Initialization of the User reception service adapter failed. (reception name = aa....aa, reception ID = bb....bb, information = cc....cc)

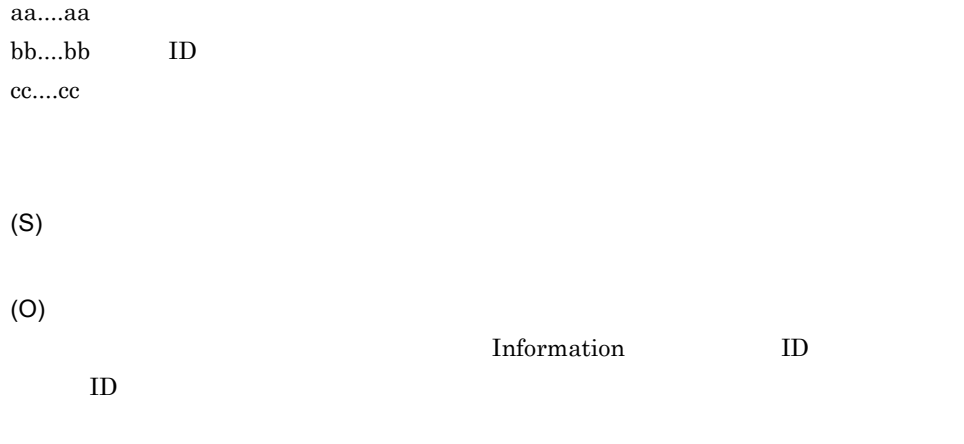

**Information** 

#### KDEC00040-E

An attempt to read the file has failed. (reception name = aa....aa, reception ID = bb....bb, file name = cc....cc, information = dd....dd)

 $a^2 \ldots a^2$ bb....bb ID

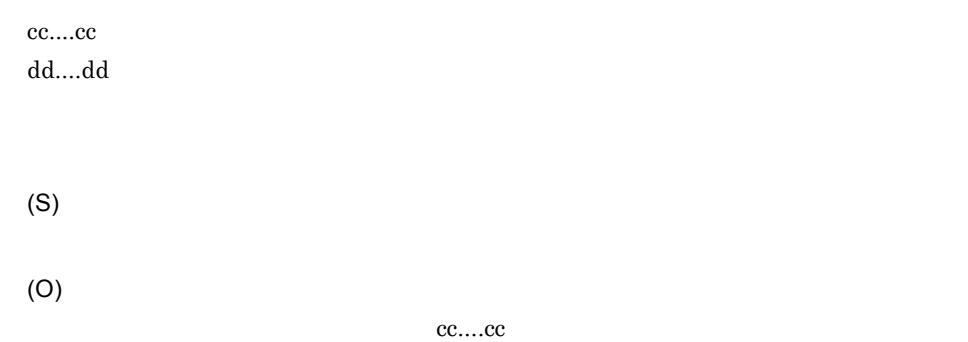

#### KDEC00041-E

A value in the definition file is invalid. (reception name = aa....aa, reception ID = bb....bb, parameter  $=$   $cc$ .... $cc$ )

aa....aa bb....bb ID cc....cc

(S)

(O)

#### KDEC00042-E

The specified operation was not found. (reception name = aa....aa, reception ID = bb....bb, operation name = cc....cc, namespace = dd....dd)

aa....aa bb....bb:受付 ID cc....cc dd....dd

2.  $\blacksquare$ 

(S) (O) web 50AP

#### KDEC00043-E

The telegram format is not supported. (reception name = aa....aa, reception ID = bb....bb, operation name = cc....cc, namespace = dd....dd)

aa....aa bb....bb ID cc....cc dd....dd (S)

#### KDEC00044-W

(O)

An exception occurred but processing will continue. (reception name = aa....aa, reception ID = bb....bb, information1 = cc....cc, information2 = dd....dd)

aa....aa bb....bb ID cc....cc dd....dd

(S)

(O)

#### KDEC00045-W

aa....aa SOAP Fault

The SOAP 1.2 SOAPFault information will be converted to the SOAP 1.1 format. The response telegram might lack some SOAPFault information. (fault = aa....aa)

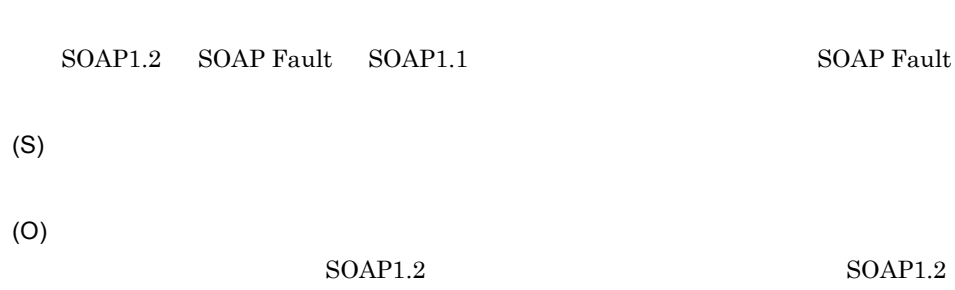

#### KDEC00046-E

The specified soap header was not found. (reception name = aa....aa, reception ID = bb....bb, soap header element name = cc....cc, namespace = dd....dd)

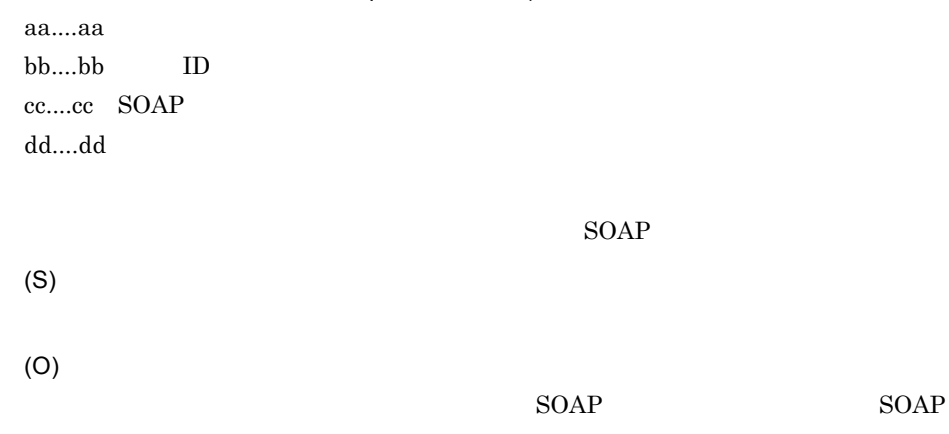

#### KDEC00047-E

A timeout occurred while calling the service.

(S)

(O)

#### KDEC00048-E

A request cannot be executed because there are no free threads.

(S) (O) • **•**  $\mathbf{P} = \mathbf{P} \times \mathbf{P}$ • *• • • •* **<b>***• • • • • • • • • • • • • • • • • • • • • • • • • • • • • <i>• • •• ••*  $\tt{urecp-ftp.pooled-instance.maximum}$ urecp-ftp.timer-thread.maximum csccompoconfig urecp-ftp.timer-thread.maximum

#### KDEC00351-I

TP1/RPC reception has been initialized. (reception name = aa....aa, reception ID = bb....bb, information = cc....cc)

aa....aa bb....bb:受付 ID cc....cc

TP1/RPC

(S)

#### KDEC00361-E

Processing will now be canceled because TP1/RPC reception failed to be initialized. (reception name = aa....aa, reception ID = bb....bb, information = cc....cc, exception = dd....dd, error message = ee....ee)

aa....aa bb....bb ID cc....cc dd....dd ee....ee TP1/RPC (S) (O)

#### KDEC00362-E

Processing will now be canceled because an error occurred during custom reception framework processing. (reception name = aa....aa, reception ID = bb....bb, ClientID = cc....cc, service name = dd....dd, operation name = ee....ee, RootApInfo = ff....ff, error message = gg....gg, error code = hh....hh)

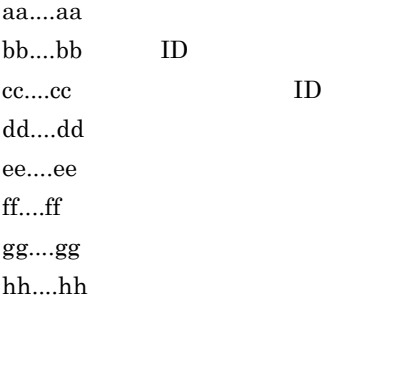

(S)
KDEC00371-W

#### KDEC00363-E

Processing will now be canceled because an internal error occurred during custom reception framework processing. (reception name = aa....aa, reception ID = bb....bb, ClientID = cc....cc, service name = dd....dd, operation name = ee....ee, RootApInfo = ff....ff, exception = gg....gg, error message = hh....hh)

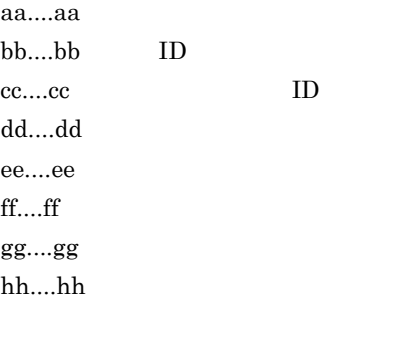

(S)

(O)

#### KDEC00364-E

 $99.99$ 

Processing will now be canceled because an error occurred during TP1/RPC reception processing. (reception name = aa....aa, reception ID = bb....bb, ClientID = cc....cc, service name = dd....dd, operation name = ee....ee, RootApInfo = ff....ff, error message = gg....gg, error code = hh....hh)

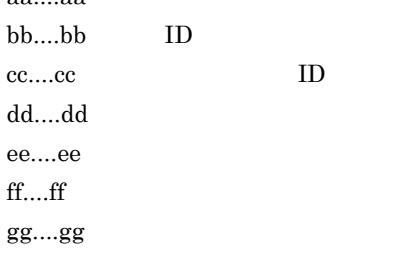

hh....hh TP1/RPC (S) (O)

# KDEC00365-E

Processing will now be canceled because an internal error occurred during TP1/RPC reception processing. (reception name = aa....aa, reception ID = bb....bb, ClientID = cc....cc, service name = dd....dd, operation name = ee....ee, RootApInfo = ff....ff, exception = gg....gg, error message = hh....hh)

aa....aa bb....bb ID cc....cc: ID dd....dd ee....ee ff....ff gg....gg hh hh  $TP1/RPC$ (S) (O)

# KDEC00366-E

Processing will now be canceled because the length of the response message received from the custom reception framework is invalid. (reception name = aa....aa, reception ID = bb....bb, ClientID = cc....cc, service name = dd....dd, operation name = ee....ee, RootApInfo = ff....ff, length = gg....gg, buffer size = hh....hh)

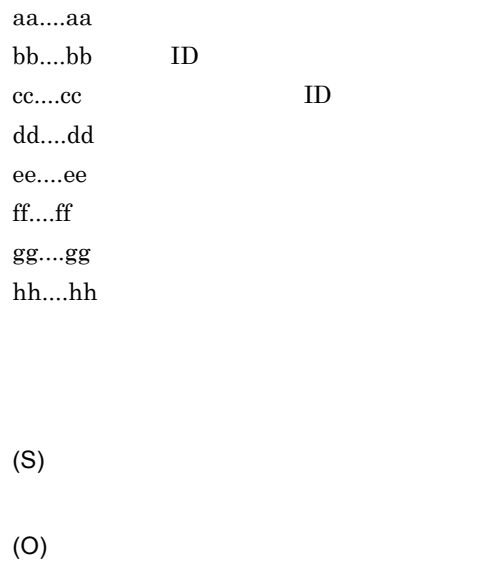

# KDEC00371-W

This message is fault information regarding the error that occurred in custom reception framework processing. (reception name = aa....aa, reception ID = bb....bb, ClientID = cc....cc, service name = dd....dd, operation name = ee....ee, RootApInfo = ff....ff, process instance ID = gg....gg, fault code = hh....hh, fault string = ii....ii, fault actor = jj....jj, fault name = kk....kk)

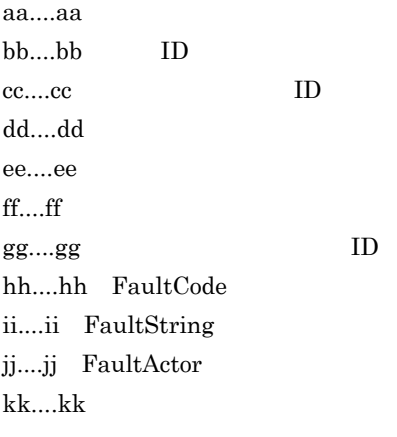

(S)

## KDEC00372-W

aa....aa

aa....aa

TP1/RPC

(S)

(O)

## KDEC00381-I

FTP reception has been initialized. (reception name = aa....aa, reception ID = bb....bb)

aa....aa bb....bb:受付 ID FTP (S)

# KDEC00382-E

Processing will now be canceled because FTP reception failed to be initialized. (reception name = aa....aa, reception ID = bb....bb, exception = cc....cc, error message = dd....dd)

aa....aa bb....bb:受付 ID cc....cc dd....dd FTP STORES STORES (S) (O)

An attempt to read the definition file has failed. (reception name = aa....aa, reception ID = bb....bb, definition file path = cc....cc, exception = dd....dd, error message = ee....ee)

```
aa....aa
bb....bb:受付 ID
cc....cc
dd....dd
ee....ee
(S)
(O)
          FTP STRIP
          _{\rm FTP}• FTP
         • FTP
          • • \mathbf{r} = \mathbf{r} \cdot \mathbf{r} + \mathbf{r} \cdot \mathbf{r} + \mathbf{r} \cdot \mathbf{r} + \mathbf{r} \cdot \mathbf{r} + \mathbf{r} \cdot \mathbf{r} + \mathbf{r} \cdot \mathbf{r} + \mathbf{r} \cdot \mathbf{r} + \mathbf{r} \cdot \mathbf{r} + \mathbf{r} \cdot \mathbf{r} + \mathbf{r} \cdot \mathbf{r} + \mathbf{r} \cdot \mathbf{r} + \mathbf{r} \cdot \mathbf{r} + \mathbf{r} \cdot \mathbf{r} + \mathbf{r} \cdot \mathbf{r
```
#### KDEC00384-E

Processing will now be canceled because an error occurred during custom reception framework processing. (reception name = aa....aa, reception ID = bb....bb, RequestID = cc....cc, service name = dd....dd, operation name = ee....ee, RootApInfo = ff....ff, error message = gg....gg, error code = hh....hh)

aa....aa bb....bb ID cc....cc: ID dd....dd ee....ee ff....ff gg....gg hh....hh

KDEC00388-W

#### KDEC00385-E

(O)

Processing will now be canceled because an internal error occurred during custom reception framework processing. (reception name = aa....aa, reception ID = bb....bb, RequestID = cc....cc, service name = dd....dd, operation name = ee....ee, RootApInfo = ff....ff, exception = gg....gg, error  $message = hh...hh)$ 

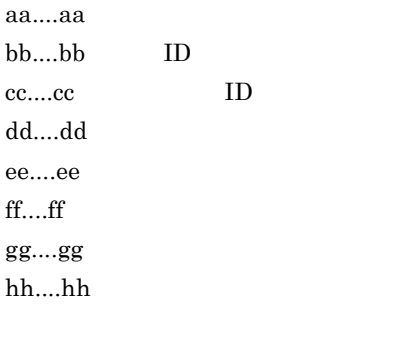

(S)

(O)

#### KDEC00386-E

Processing will now be canceled because an error occurred during FTP reception processing. (reception name = aa....aa, reception ID = bb....bb, RequestID = cc....cc, service name = dd....dd, operation name = ee....ee, RootApInfo = ff....ff, error message = gg....gg, error code = hh....hh)

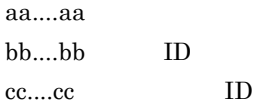

dd....dd ee....ee ff....ff gg....gg hh....hh

FTP STORES

(S)

(O)

# KDEC00387-E

Processing will now be canceled because an internal error occurred during FTP reception processing. (reception name = aa....aa, reception ID = bb....bb, RequestID = cc....cc, service name = dd....dd, operation name = ee....ee, RootApInfo = ff....ff, exception = gg....gg, error message = hh....hh)

aa....aa:受付名 bb....bb:受付 ID cc....cc:リクエスト ID dd....dd:サービス名 ee....ee:サービスオペレーション名 ff....ff:ルートアプリケーション情報 gg....gg:例外名 hh....hh:例外詳細メッセージ FTP 受付内の処理で内部エラーが発生したため,処理を中断します。

(S)

#### KDEC00388-W

This message is fault information regarding the error that occurred in custom reception framework processing. (reception name = aa....aa, reception ID = bb....bb, RequestID = cc....cc, service name = dd....dd, operation name = ee....ee, RootApInfo = ff....ff, process instance ID = gg....gg, fault code  $=$  hh....hh, fault string = ii....ii, fault actor = jj....jj, fault name = kk....kk)

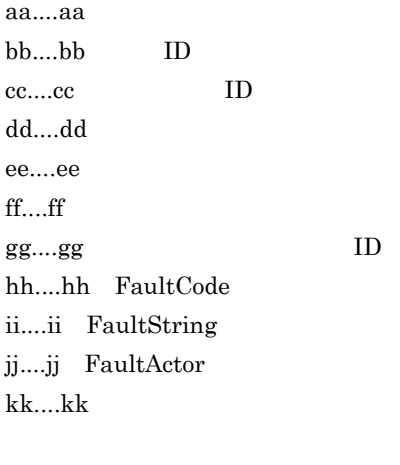

(S)

(O)

 $FTP$ 

## KDEC00390-E

Processing was canceled because a unique request ID could not be created. (reception name = aa....aa, reception ID = bb....bb, service name = cc....cc, operation name = dd....dd, RootApInfo = ee....ee)

aa....aa bb....bb ID cc....cc dd....dd ee....ee

 $ID$ 

(S)

(O)

#### KDEC00391-E

Only sort ID information (and not transfer path information) is contained in the path information specified for a transfer command argument. (reception name = aa....aa, reception ID = bb....bb, RequestID = cc....cc, service name = dd....dd, operation name = ee....ee, RootApInfo = ff....ff, path

= gg....gg)

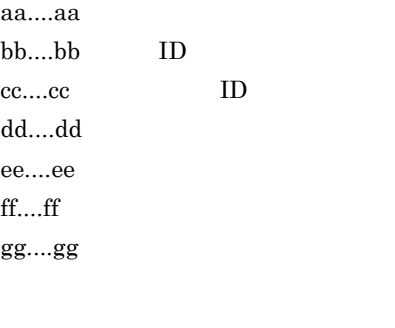

(S)

(O)

#### KDEC00392-E

An attempt to create an intermediary file has failed. (reception name = aa....aa, reception ID = bb....bb, RequestID = cc....cc, service name = dd....dd, operation name = ee....ee, RootApInfo = ff....ff, intermediate file path = gg....gg, exception = hh....hh, error message = ii....ii)

aa....aa bb....bb ID cc....cc: ID dd....dd ee....ee ff....ff gg....gg hh....hh

ii....ii (S) (O)

# KDEC00393-E

aa....aa

An attempt to acquire transfer data from an FTP client has failed. (reception name = aa....aa, reception ID = bb....bb, RequestID = cc....cc, service name = dd....dd, operation name = ee....ee, RootApInfo = ff....ff, intermediate file path = gg....gg, exception = hh....hh, error message = ii....ii)

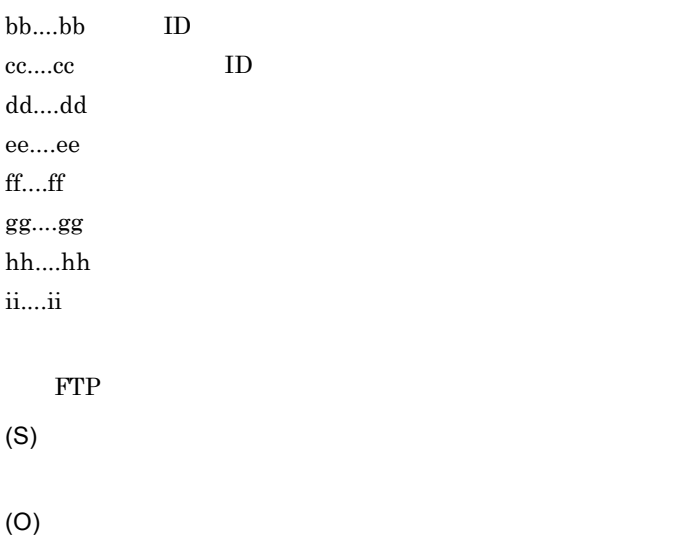

#### KDEC00394-E

An attempt to send transfer data to an FTP client has failed. (reception name = aa....aa, reception ID = bb....bb, RequestID = cc....cc, service name = dd....dd, operation name = ee....ee, RootApInfo = ff....ff, intermediate file path = gg....gg, exception = hh....hh, error message = ii....ii)

aa....aa bb....bb ID cc....cc: ID dd....dd ee....ee

ff....ff gg....gg hh....hh ii....ii FTP **FTP** (S) (O)

## KDEC00395-E

A response message returned from a business process is invalid. (reception name = aa....aa, reception  $ID = bb....bb$ , Request $ID = cc....cc$ , service name = dd....dd, operation name = ee....ee, RootApInfo = ff....ff, error message = gg....gg, response message = hh....hh)

aa....aa bb....bb ID cc....cc ID dd....dd ee....ee ff....ff gg....gg hh....hh (S)

(O)

## KDEC00396-E

No work folder root folder exists. (reception name = aa....aa, reception ID = bb....bb, RequestID = cc....cc, service name = dd....dd, operation name = ee....ee, RootApInfo = ff....ff, root path = gg....gg)

aa....aa bb....bb ID 2.  $\blacksquare$ 

cc....cc ID dd....dd ee....ee ff....ff gg....gg (S) (O)

## KDEC00397-E

An attempt to create a work folder has failed. (reception name = aa....aa, reception ID = bb....bb, RequestID = cc....cc, service name = dd....dd, operation name = ee....ee, RootApInfo = ff....ff, work folder path  $=$  gg....gg)

aa....aa bb....bb:受付 ID cc....cc: ID dd....dd ee....ee ff....ff gg....gg (S)

(O)

## KDEC00398-W

An attempt to delete a work folder has failed. (reception name = aa....aa, reception ID = bb....bb, RequestID = cc....cc, service name = dd....dd, operation name = ee....ee, RootApInfo = ff....ff, work folder path  $=$  gg....gg)

aa....aa bb....bb ID cc....cc ID dd....dd ee....ee ff....ff gg....gg (S) (O)

## KDEC00399-E

Access to FTP reception has been denied. (reception name = aa....aa, reception ID = bb....bb, service name = cc....cc, operation name = dd....dd, RootApInfo = ee....ee, client addr = ff....ff)

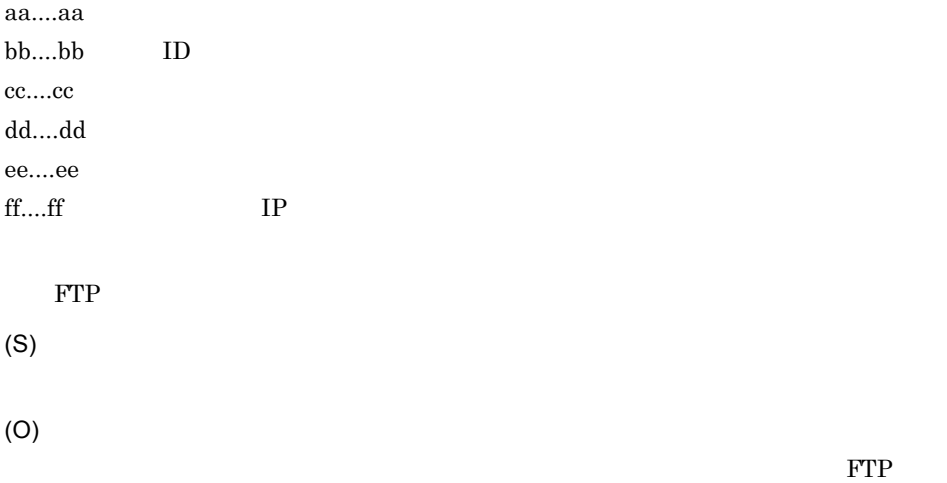

#### KDEC00400-E

FTP reception has not been configured for the requested operations. (reception name = aa....aa, reception ID = bb....bb, service name = cc....cc, operation name = dd....dd, RootApInfo = ee....ee)

aa....aa bb....bb ID cc....cc dd....dd

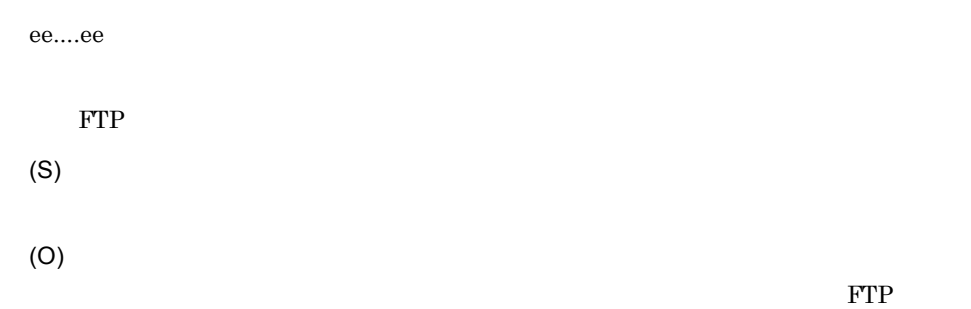

# KDEC00401-E

```
FTP reception denied an FTP command. (reception name = aa....aa, reception ID = bb....bb, 
service name = cc....cc, operation name = dd....dd, RootApInfo = ee....ee, FTP command = ff....ff)
     aa....aa
     bb....bb ID
     cc....cc
     dd....dd
     ee....ee
     ff....ff FTP
         FTP FTP
     (S)
     (O)
         \text{FTP} Terms \text{FTP}
```
# KDEC00402-E

Neither the -B parameter nor the -A parameter has not been specified for the SITE CSCTHR command. (reception name = aa....aa, reception ID = bb....bb, service name = cc....cc, operation name = dd....dd, RootApInfo = ee....ee)

```
a^2bb....bb:受付 ID
cc....cc
dd....dd
ee....ee
```
SITE CSCTHR -B -A

(O) SITE CSCTHR

# KDEC00403-E

(S)

Asynchronous communication is not supported. (reception name = aa....aa, reception ID = bb....bb)

aa....aa bb....bb:受付 ID (S) (O)

## KDEC00404-W

FTP reception will wait for the request to finish being processed. (reception name = aa....aa, reception ID = bb....bb, RequestID = cc....cc, service name = dd....dd, operation name = ee....ee, RootApInfo = ff....ff, client addr = gg....gg)

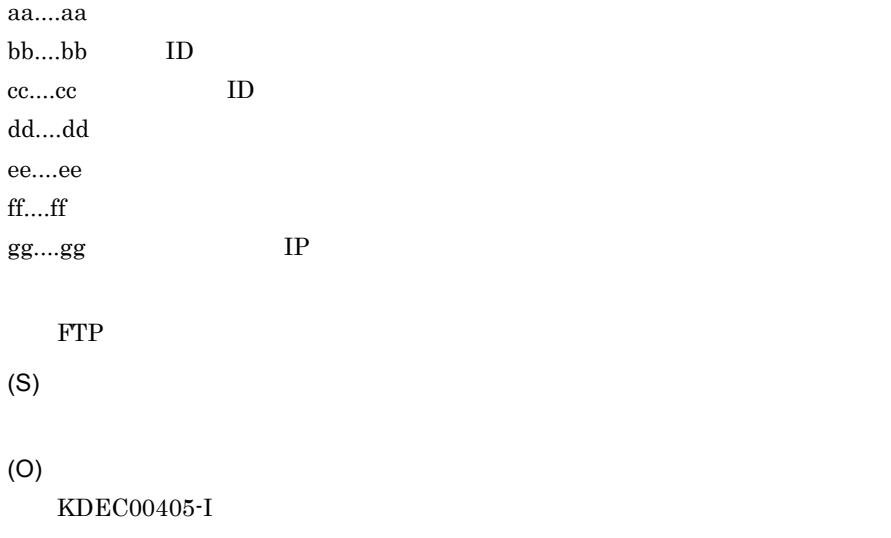

#### KDEC00405-I

Processing of the request that FTP reception was waiting on has finished. (reception name = aa....aa, reception ID = bb....bb, RequestID = cc....cc, service name = dd....dd, operation name = ee....ee, RootApInfo = ff....ff, client addr = gg....gg)

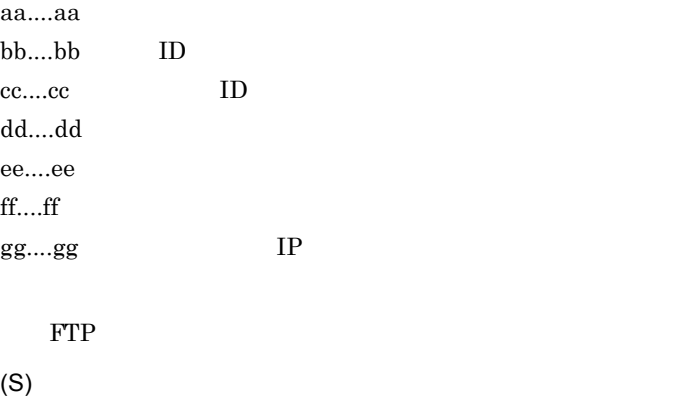

#### KDEC00406-E

An error occurred during the beginning of a transaction. (reception name = aa....aa, reception ID = bb....bb, service name = cc....cc, operation name = dd....dd, RootApInfo = ee....ee, exception = ff....ff, error message = gg....gg) aa....aa bb....bb ID

cc....cc dd....dd ee....ee ff....ff

gg....gg

(S)

An error occurred while a transaction was being aa....aa. (reception name = bb....bb, reception ID = cc....cc, RequestID = dd....dd, service name = ee....ee, operation name = ff....ff, RootApInfo = gg....gg, exception = hh....hh, error message = ii....ii)

aa....aa committed rolled back bb....bb cc....cc: ID dd....dd: ID ee....ee ff....ff gg....gg  $hh...hh$ ii....ii (S)

(O)

#### KDEC00408-W

The FTP reception response message contained an invalid character. (reception name = aa....aa, reception ID = bb....bb, RequestID = cc....cc, service name = dd....dd, operation name = ee....ee, RootApInfo = ff....ff)

 $\ddot{?}$ 

 $a^2...a^q$ bb....bb ID cc....cc: ID dd....dd ee....ee ff....ff FTP STORES (S)

(O)

 ${\rm FTP}$ 

#### KDEC00409-W

The FTP reception response message is too long. (reception name = aa....aa, reception ID = bb....bb, RequestID = cc....cc, service name = dd....dd, operation name = ee....ee, RootApInfo = ff....ff)

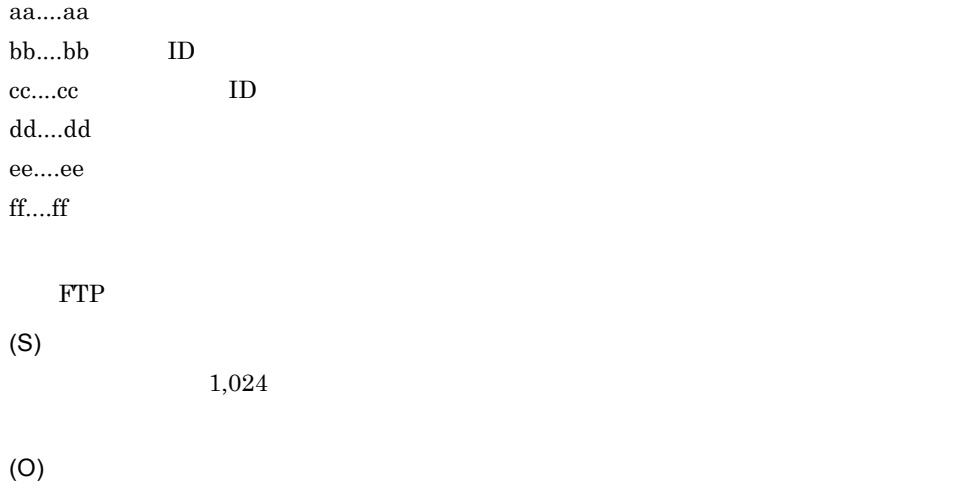

 ${\rm FTP}$ 

# KDEC00410-W

No FTP reception definition file has been specified.

Default values will be used for FTP reception properties. (reception name = aa....aa, reception ID  $=$  bb....bb)

aa....aa bb....bb ID FTP FTP FTP  $\mathbb{F}$ (S)

(O)

FTP FTP FTP

#### KDEC00411-E

One or more property values specified in the allowed FTP execution list definition file are invalid. (reception name =  $a$ a.... $a$ a, reception ID =  $bb...bb$ , definition file path =  $cc...cc$ , key name = dd....dd, specified value = ee....ee)

aa....aa bb....bb ID cc....cc dd....dd ee....ee FTP  $\Box$ (S) (O)

FTP STRIP

#### KDEC00412-E

One or more values specified in the list command options definition file are invalid. (reception name = aa....aa, reception ID = bb....bb, definition file path = cc....cc, specified value = dd....dd)

aa....aa bb....bb:受付 ID cc....cc dd....dd

(S)

## KDEC00413-E

An attempt to send list data to an FTP client has failed. (reception name = aa....aa, reception ID = bb....bb, RequestID = cc....cc, service name = dd....dd, operation name = ee....ee, RootApInfo = ff....ff, intermediate file path = gg....gg, exception = hh....hh, error message = ii....ii)

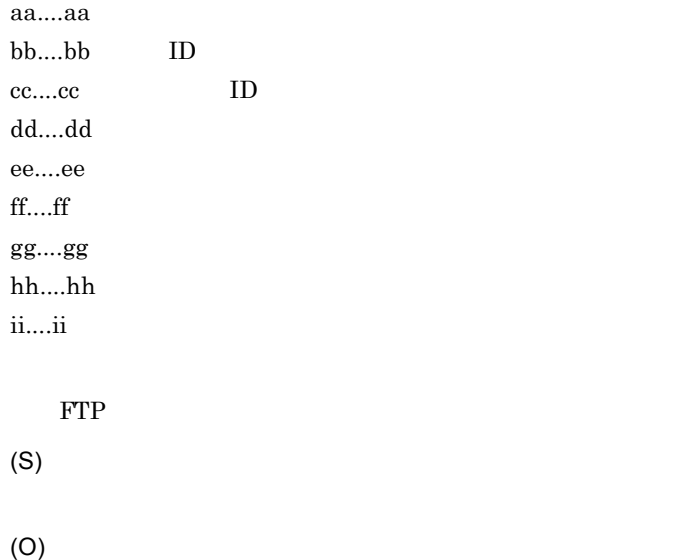

## KDEC00501-E

An error occurred during generation of the history writer.

(S)

(O)

# KDEC00502-E

An error occurred during a service location search. (HCSCCommonID = aa....aa)

aa....aa HCSC ID

(S)

(O)

## KDEC00503-E

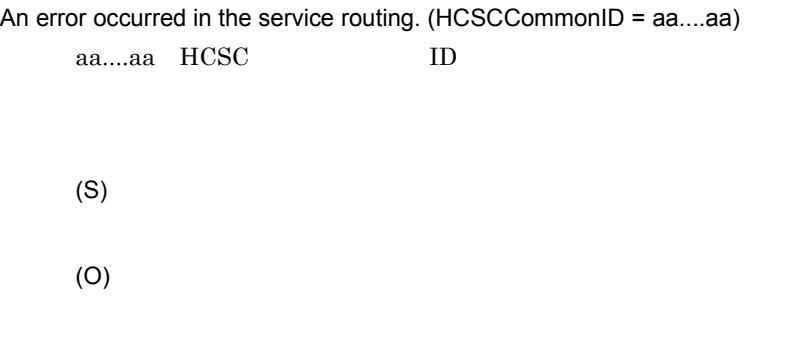

# KDEC00504-E

An error occurred during generation of the service adapter. (adapter name = aa....aa, HCSCCommonID = bb....bb)

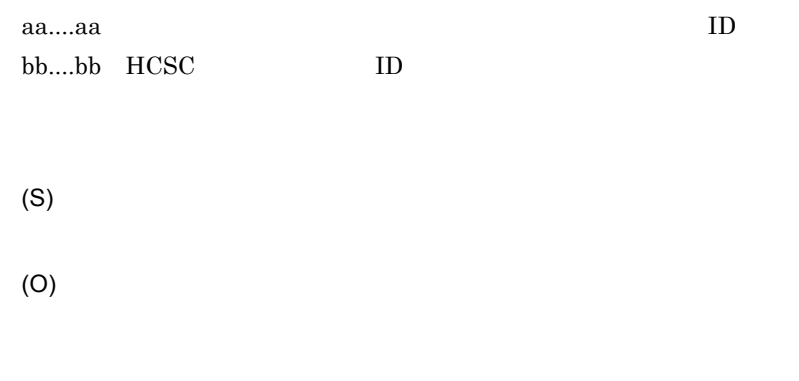

## KDEC00505-E

An error occurred during output of the history writer. (information1 = aa....aa, information2 = bb....bb, HCSCCommonID = cc....cc)

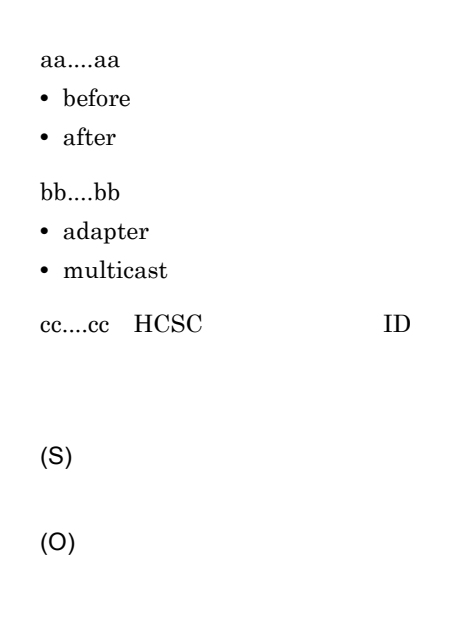

# KDEC00506-E

An error occurred during execution of the service adapter. (adapter name = aa....aa, HCSCCommonID = bb....bb)

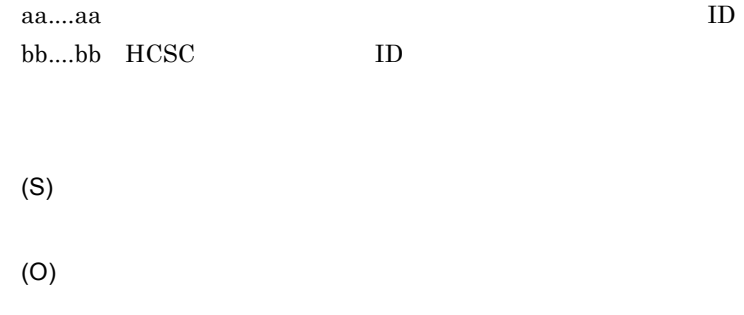

## KDEC00508-E

An error occurred during monitoring of the asynchronous queue. (type = aa....aa, queue name = bb....bb)

aa....aa

• reception

bb....bb

(S)

(O)

# KDEC00509-I

Monitoring of the asynchronous queue will now start. (type = aa....aa, timer = bb....bb)

aa....aa

• reception

bb....bb

(S)

## KDEC00510-I

Monitoring of the asynchronous queue ended. (type = aa....aa, result = bb....bb)

aa....aa

• reception

bb....bb

- no wait
- normal
- timeout
- cancel
- create QueueConnection error

(S)

## KDEC00511-I

Cancellation of monitoring of the asynchronous queue ended. (type = aa....aa, result = bb....bb)

- aa....aa
- reception

bb...bb

- canceled
- cancel processing
- timeout processing
- already stopped
- no wait.

(S)

## KDEC00512-E

An error occurred during cancellation of monitoring of the asynchronous queue. (type = aa....aa)

aa....aa

• reception

(S)

(O)

#### KDEC00513-W

Processing will continue though an InterruptedException occurred in the monitoring of the asynchronous queue. (type = aa....aa)

aa....aa

• reception

InterruptedException

(S)

(O)

# KDEC00514-E

An exception occurred. (information = aa....aa)

aa....aa

- create Queue connection
- close Queue connection
- ejb remove EJB

(S)

(O)

# KDEC00515-E

A RemoteException occurred. (adapter name = aa....aa, HCSCCommonID = bb....bb)

aa....aa bb....bb HCSC ID

RemoteException

(S)

## KDEC00516-E

A service request from the DBQueue receptor to the DBQueue adapter cannot be executed.

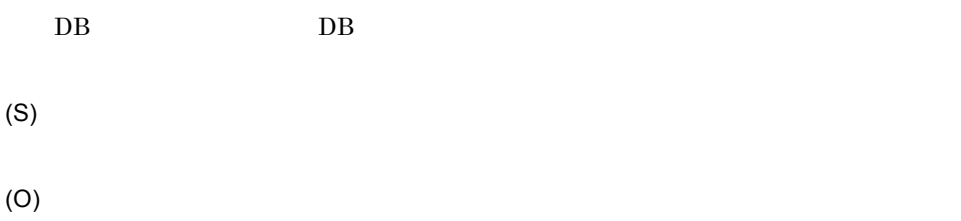

#### KDEC00517-E

A value in the definition file is invalid. (adapter name = aa....aa, operation name = bb....bb, parameter = cc....cc)

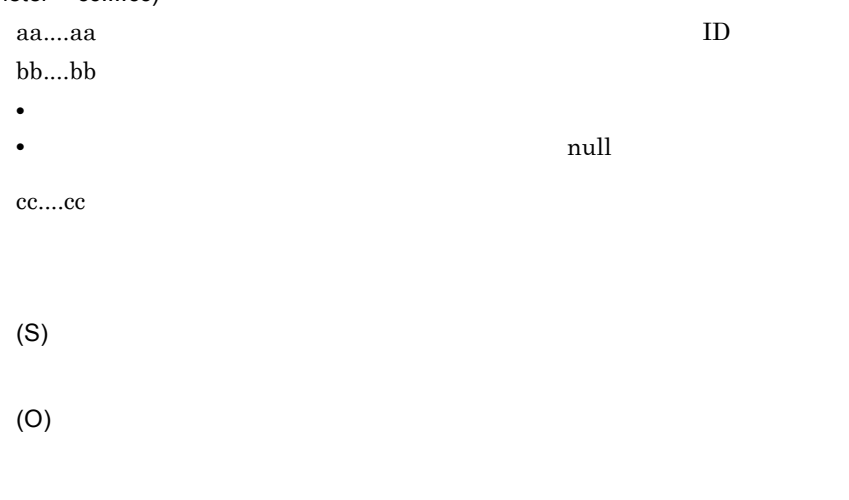

#### KDEC00518-E

The message formats conflict. (adapter name = aa....aa, source FormatID = bb....bb, source message type = cc....cc, destination FormatID = dd....dd, destination message type = ee....ee)

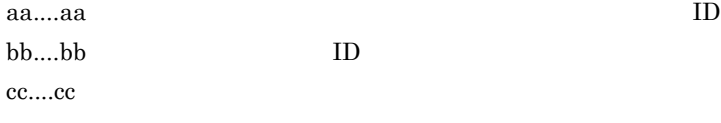

- XML XML
- Binary Binary
- NONE
- UNKNOWN

dd....dd: ID

ee....ee

- XML XML
- Binary Binary
- NONE
- UNKNOWN

(S)

(O)

 $ID$ 

## KDEC00519-E

The specified data transform definition does not exist. (source FormatID = aa....aa, destination FormatID = bb....bb)

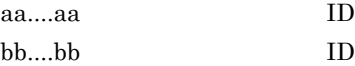

(S)

## KDEC00520-E

An attempt to transform the data failed. (adapter name = aa....aa, source FormatID = bb....bb, source message type = cc....cc, destination FormatID = dd....dd, destination message type = ee....ee)

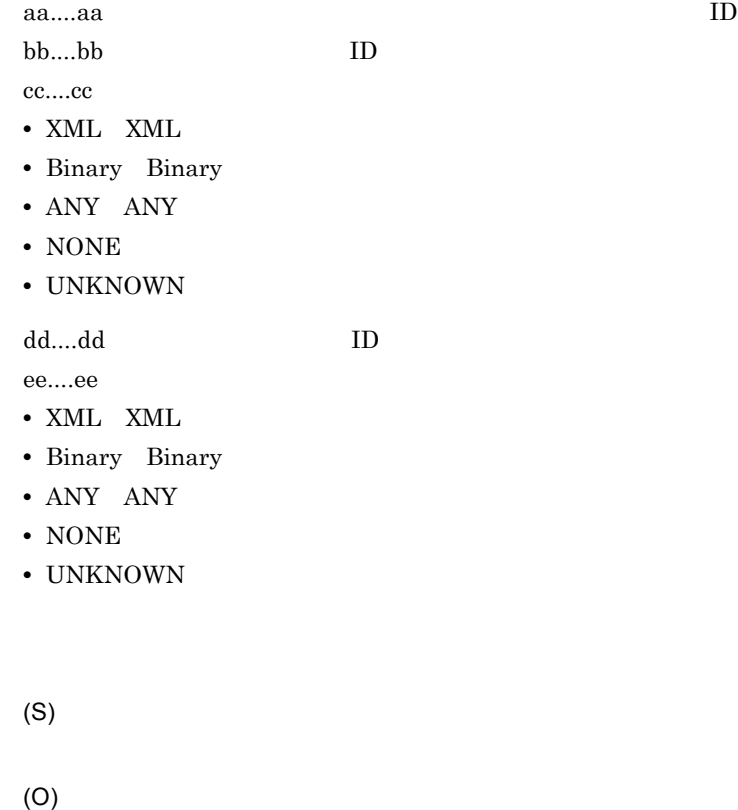

 $ID$ 

## KDEC00521-E

An error occurred during execution of the multicast. (request service name = aa....aa, service name  $=$  bb....bb)

aa....aa bb....bb

(S)

## KDEC00522-E

(O)

The service group status is not running. (service name = aa....aa, HCSCCommonID = bb....bb)

aa....aa bb....bb HCSC ID (S) (O)

# KDEC00523-W

The number of started threads is not the same as the specified number of threads. (specified thread number = aa....aa, started thread number = bb....bb)

aa....aa bb....bb

(S)

(O)

 $HCSC$ 

#### KDEC00524-E

An unexpected exception occurred during parallel-multicast calling. (service group name = aa....aa, information = bb....bb)

aa....aa  $bb...bb$ 

(S)

(O)

## KDEC00525-E

An error occurred during generation of the message deliverer. (information = aa....aa)

aa....aa

(S) HCSC (O)  $HCSC$ 

 $HCSC$ 

## KDEC00526-E

An error occurred during the rollback of a transaction. (request service name = aa....aa, service name = bb....bb, information = cc....cc)

aa....aa bb....bb cc....cc

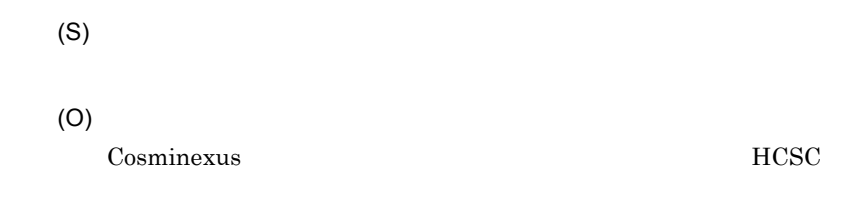

#### KDEC00527-E

An unexpected exception occurred during parallel-multicast calling. (service group name = aa....aa, request service name = bb....bb)

aa....aa bb....bb

(S)

(O)

## KDEC01001-E

The service was not found in the location information. (service name = aa....aa, HCSCCommonID  $=$  bb....bb)

aa....aa bb....bb HCSC ID

(S)

# KDEC01002-E

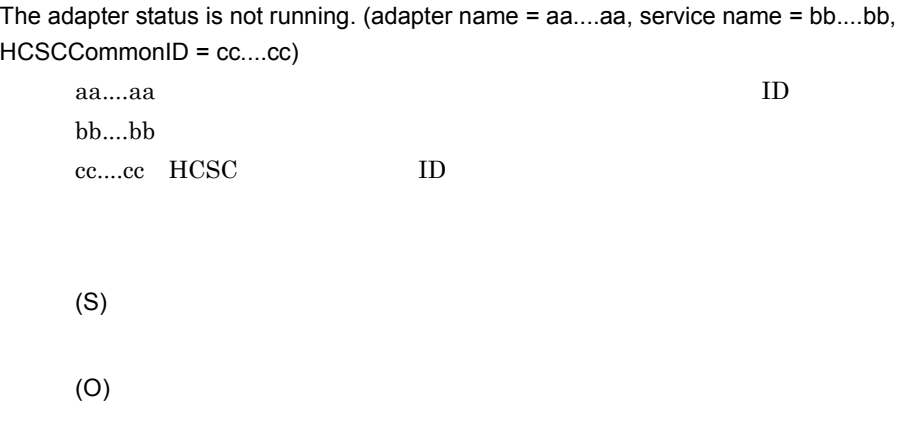

# KDEC01003-E

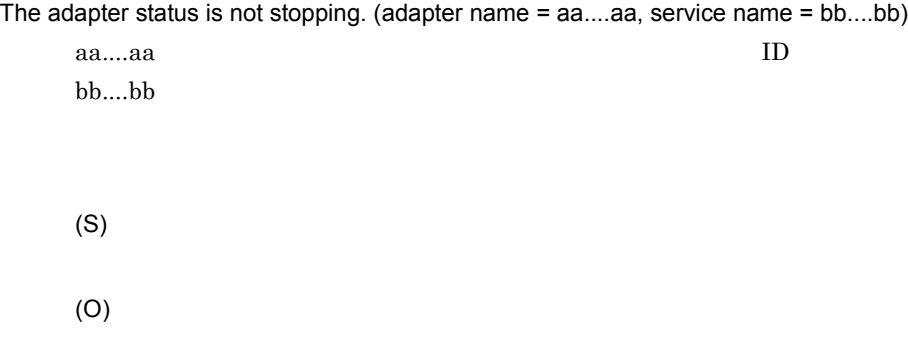

# KDEC01004-E

The service has already been registered in the location information. (service name = aa....aa)

aa....aa

#### (O)

# KDEC01005-E

The adapter was not found in the location information. (cluster name = aa....aa, adapter name = bb....bb)

aa....aa bb....bb (S) (O)

## KDEC01006-E

Database access based on the location failed.

(S)

(O)

# KDEC01007-E

Database access failed. (information = aa....aa)

aa....aa

- UPDATE
- INSERT
- SELECT
- DELETE
- (S)
- (O)

# KDEC01008-E

An invalid value is specified for the location information. (information = aa....aa)

aa....aa

(S) (O)

# KDEC01009-E

Location information required for the service type is not specified. (service type = aa....aa, information = bb....bb)

aa....aa bb....bb

(S)

Location information for the same service name exists in the entered data. (service name = aa....aa)

aa....aa

(S)

(O)

## KDEC01012-I

There is no inquiry information.

(S)

# KDEC01013-E

Location information for the service name is registered more than once. (service name = aa....aa)

aa....aa

(S) (O)

 $\overline{\text{OS}}$ 

# KDEC01015-W

Adapter creation failed because the location information and adapter status are incorrect. (adapter  $name = aa....aa)$ 

aa....aa (S)

# KDEC01016-E

(O)

The service was not found in the location information. (service name = aa....aa)

aa....aa

(S)

(O)

# KDEC01017-E

Location information is invalid.

(S)
$HCSC$ 

## KDEC01018-E

The service group status is not running. (service group name = aa....aa, HCSCCommonID = bb....bb)

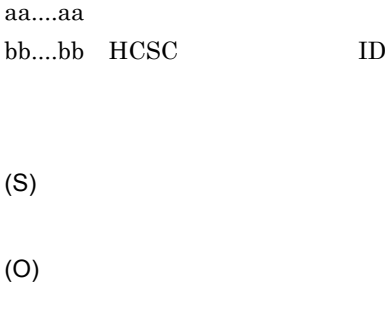

## KDEC01019-E

The reception was not found in the reception information. (reception name = aa....aa, reception ID  $=$  bb....bb)

aa....aa bb....bb ID (S) (O)

#### KDEC01020-E

The reception information for the same reception name already exists in the entered data. (reception name = aa....aa, reception ID = bb....bb)

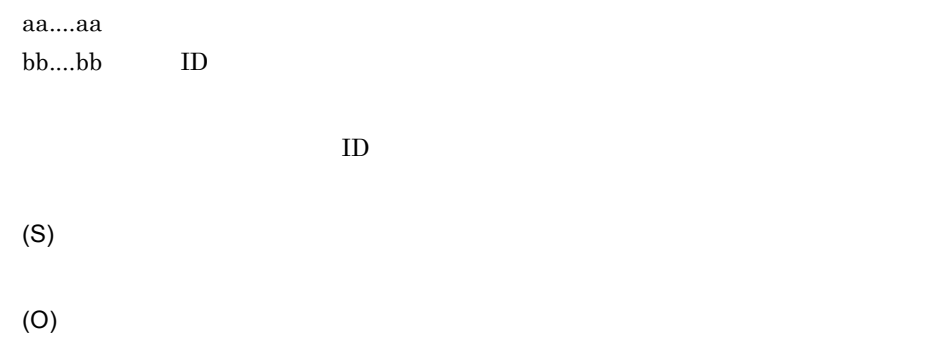

# KDEC01021-E

The reception has already been registered in the reception information. (reception name = aa....aa,  $reception ID = bb....bb)$ 

aa....aa bb....bb:受付 ID (S) (O)

# KDEC01022-E

The reception was not found in the reception information. (reception ID = aa....aa)

aa....aa ID ID second in the second second in the second second in the second second in the second second second in the second second second in the second second second second second second second second second second second second se (S) (O)

## KDEC01023-E

The reception has not stopped. (reception name = aa....aa, reception ID = bb....bb)

aa....aa bb....bb:受付 ID (S)

(O)

# KDEC01024-E

The reception name of the reception corresponding to the service is registered more than once. (reception name = aa....aa, reception ID = bb....bb)

aa....aa bb....bb ID (S) (O)

## KDEC01025-E

An attempt to access location information has failed.

- (S)
- (O)

 $HCSC$ 

# KDEC01026-E

An attempt to access location information has failed. (information = aa....aa)

- aa....aa
- UPDATE
- INSERT
- SELECT
- DELETE

(S)

(O)

 $\rm OS$ 

 $HCSC$ 

# KDEC01501-E

An error was detected in the routing information. (service group name = aa....aa)

aa....aa

(S)

(O)

 $\rm OS$ 

 $HCSC$ 

# KDEC01502-E

An error occurred during initialization of environment for parsing the routing definition XML.

XML 0.000 XML

(S)

(O)

## KDEC01503-E

The service cannot be determined from the routing. (service group name = aa....aa)

aa....aa

(S)

(O)

# KDEC01504-E

An exception occurred in the rule class. (class name = aa....aa, rule kind = bb....bb)

aa....aa $\mathbf{a}$ 

bb....bb Standard

(S)

(O)

# KDEC01505-E

An error occurred during checking of the routing definition. (information = aa....aa) aa....aa • There is too much service group nesting. • RuleType and RuleOrder combination. • The file data length is invalid. XML XML null  $\sim 0$ • A different type of service group is nested. (ServiceGroupName = <  $>$   $>$   $>$   $>$   $>$ • All services tries to be deleted. (S) (O)

# KDEC01506-E

The rule class was not found. (class name = aa....aa, rule kind = bb....bb) aa....aa $\alpha$ bb....bb Standard (S) (O)

# KDEC01507-E

The service group was not found. (service group name = aa....aa)

aa....aa

2.  $\blacksquare$ 

(S)

(O)

# KDEC01508-E

The service group already exists. (service group name = aa....aa)

aa....aa

(S)

(O)

#### KDEC01509-E

A database access error occurred. (service group name = aa....aa, information1 = bb....bb, information2 = cc....cc)

aa....aa

 $bb....bb$ 

- INSERT
- DELETE
- UPDATE

cc....cc

- Location
- Routing

(S)

(O)

# KDEC01510-E

The service group was not found in the location information. (service group name = aa....aa)

aa....aa

(S) (O)

# KDEC01511-E

The service group is running. (service group name = aa....aa)

aa....aa

(S)

(O)

# KDEC01512-E

The service group has stopped. (service group name = aa....aa)

aa....aa

(O)

# KDEC01513-E

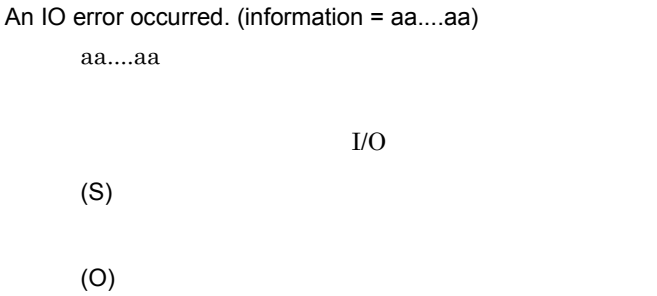

# KDEC01514-E

An error occurred in the environment for parsing the routing definition XML. (exception = aa....aa, error message = bb....bb)

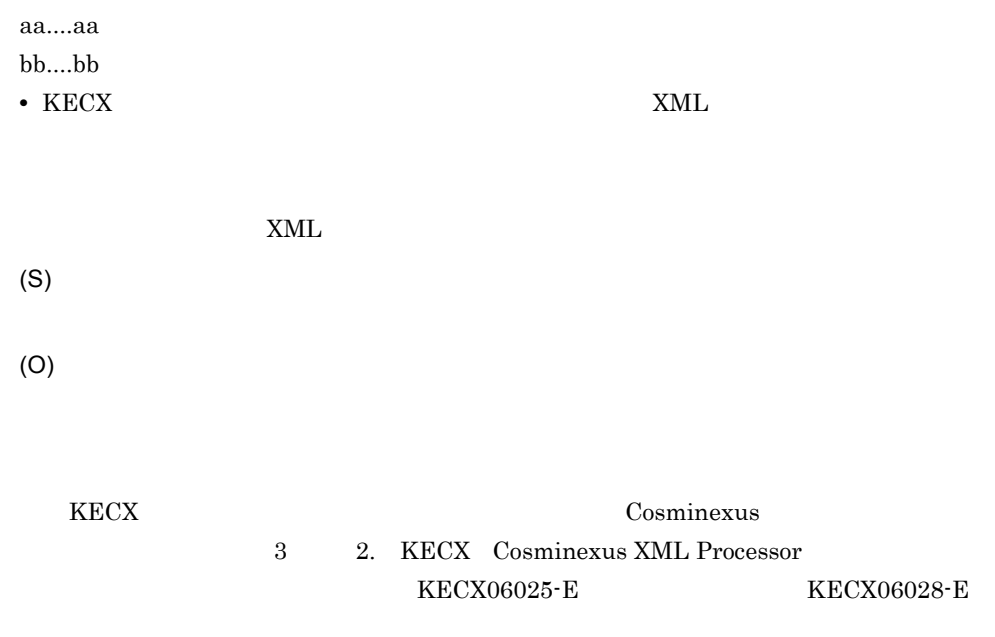

## KDEC01515-E

```
An information error was detected. (service group name = aa....aa, information1 = bb....bb, 
information2 = cc....cc)
```
aa....aa  $bb...bb$ 

• DELETE

cc....cc

• Routing

(S)

(O)

 $\cos$ 

 $HCSC$ 

# KDEC01516-E

The rule class response is invalid. (class name = aa....aa, rule kind = bb....bb, input array count = cc....cc, output array count = dd....dd)

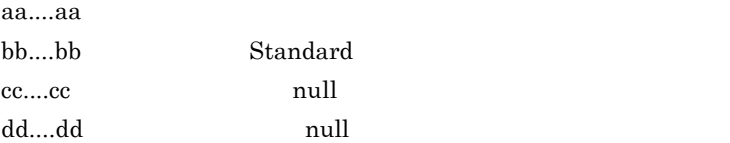

(S)

(O)

# KDEC01517-E

The type of specified service group is invalid. (service group name = aa....aa, service group type = bb....bb)

aa....aa

bb....bb

• Rule

• Multicast

(S)

(O)

# KDEC01518-E

The specified service already exists in the service group. (service group name = aa....aa, service  $name = bb....bb)$ 

aa....aa bb....bb

(S)

(O)

# KDEC01519-E

The specified service was not found in the service group. (service group name = aa....aa, service  $name = bb....bb)$ 

aa....aa bb....bb (S) (O)

## KDEC01520-W

The service group has stopped because of an invalid parameter. (service group name = aa....aa, parameter = bb....bb)

aa....aa bb....bb

(S)

(O)

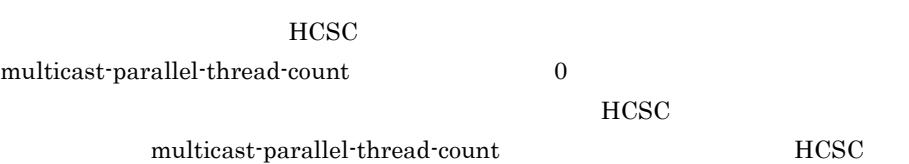

# KDEC01521-E

The service group could not start because of an invalid parameter. (service group name = aa....aa, parameter = bb....bb)

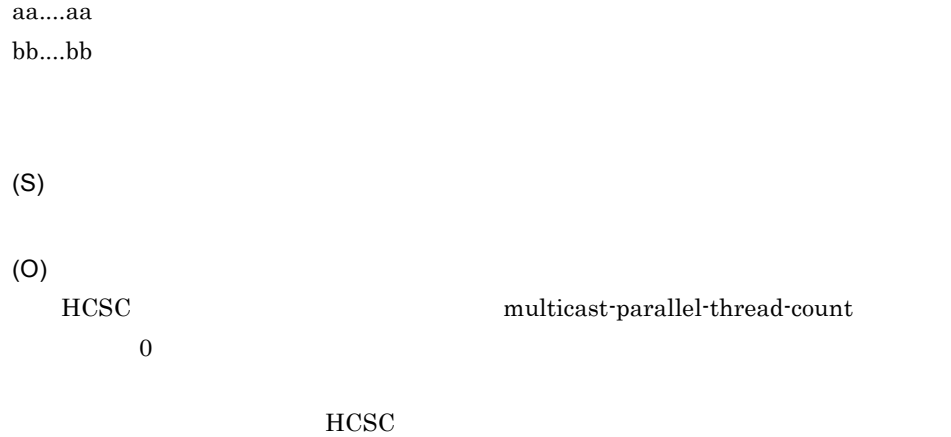

multicast-parallel-thread-count  $HCSC$ 

# KDEC01522-E

A data access error occurred. (service group name = aa....aa, information1 = bb....bb, information2  $=$   $cc$ .... $cc)$ 

aa....aa

 $bb....bb$ 

- UPDATE
- INSERT
- DELETE

cc....cc

- Location
- Routing

(S)

(O)

 $\rm OS$ 

 $HCSC$ 

#### KDEC02001-E

Database access based on the execution history failed.

(S)

(O)

## KDEC02002-W

An attempt to obtain the execution history has failed. (information = aa....aa)

aa....aa

(S)

(O)

## KDEC02003-E

The execution history could not be inserted into the database.

(S)

(O)

# KDEC02004-E

The execution history could not be fetched from the database.

(S)

(O)

The execution history could not be deleted from the database.

(S)

(O)

# KDEC02501-E

A service call was interrupted by a data operation error. (adapter name = aa....aa, HCSCCommonID = bb....bb, ServiceRequestID = cc....cc, information = dd....dd)

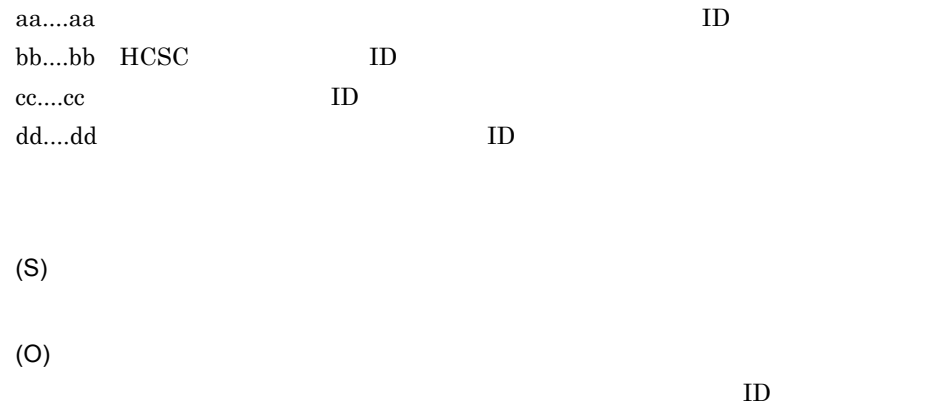

#### KDEC02502-E

A service call was interrupted by an invalid parameter. (adapter name = aa....aa, HCSCCommonID = bb....bb, ServiceRequestID = cc....cc, information = dd....dd)

aa....aa $\rm ID$ bb....bb HCSC ID cc....cc: ID

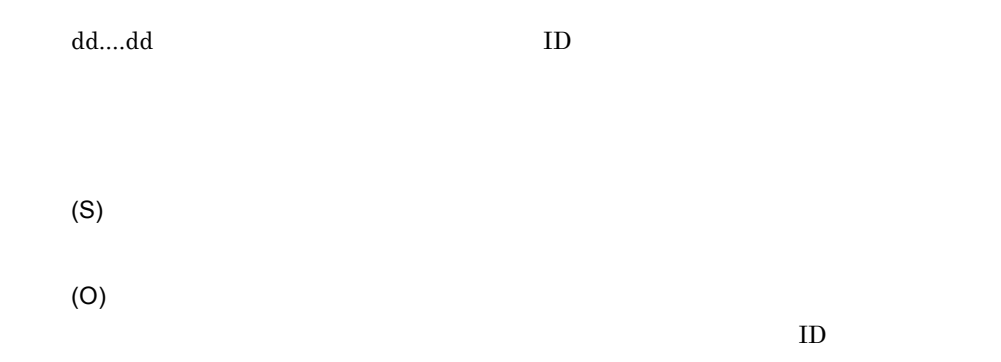

# KDEC02503-E

A service call was interrupted by an exception in internal processing. (adapter name = aa....aa, HCSCCommonID = bb....bb, ServiceRequestID = cc....cc, information = dd....dd)

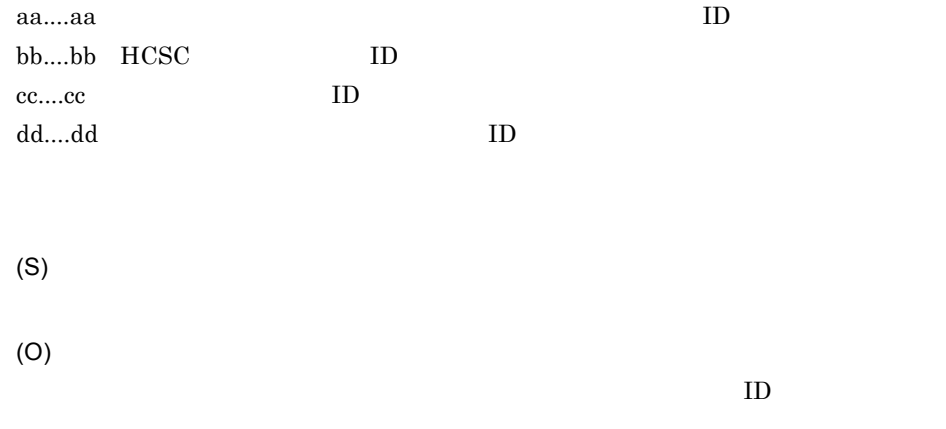

## KDEC02504-E

cc....cc ID

A service call was interrupted by an unexpected error. (adapter name = aa....aa, HCSCCommonID  $=$  bb....bb, ServiceRequestID = cc....cc, information1 = dd....dd, information2 = ee....ee) aa....aa $\rm ID$ bb....bb HCSC ID

dd....dd • **• •** *•*  $\mathbb{R}$ : *•*  $\mathbb{R}$ : *•*  $\mathbb{R}$ : •  $\mathbb{R}$ : •  $\mathbb{R}$ : •  $\mathbb{R}$ : •  $\mathbb{R}$ : •  $\mathbb{R}$ : •  $\mathbb{R}$ : •  $\mathbb{R}$ : •  $\mathbb{R}$ : •  $\mathbb{R}$ : •  $\mathbb{R}$ : •  $\mathbb{R}$ : •  $\mathbb{R}$ : •  $\mathbb{R}$ : •  $\mathbb{R}$ : • **b** and  $\mathbf{null}$ ee....ee • **•** *•*  $\mathbb{R}$ • **• •** *•*  $\mathbb{R}^{n}$  *•*  $\mathbb{R}^{n}$  *•*  $\mathbb{R}^{n}$  *•*  $\mathbb{R}^{n}$  *•*  $\mathbb{R}^{n}$  **•**  $\mathbb{R}^{n}$  **•**  $\mathbb{R}^{n}$  **•**  $\mathbb{R}^{n}$  **•**  $\mathbb{R}^{n}$  **•**  $\mathbb{R}^{n}$  **•**  $\mathbb{R}^{n}$  **•**  $\mathbb{R}^{n}$  **•**  $\mathbb{R$ (S) (O)

# KDEC02511-E

Initialization of the service adapter failed. (adapter name = aa....aa, information = bb....bb) aa....aa bb....bb  $ID$ (S) (O) Information ID ID ID

Information

# KDEC02512-E

An attempt to obtain the service adapter name has failed. (information = aa....aa)

 $a$ a.... $a$ a $\sim$ 

(O)

## KDEC02513-E

An attempt to read the file has failed. (adapter name = aa....aa, file name = bb....bb, information = cc....cc)

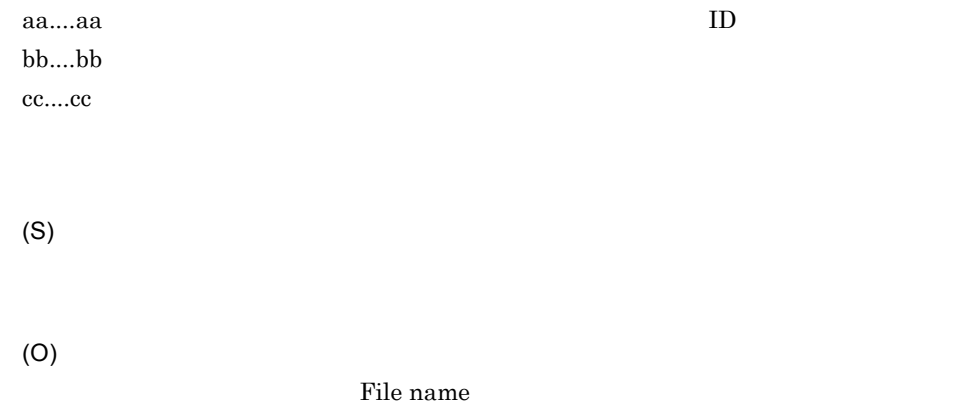

## KDEC02514-E

A value in the definition file is invalid. (adapter name = aa....aa, operation name =bb....bb, parameter = cc....cc)

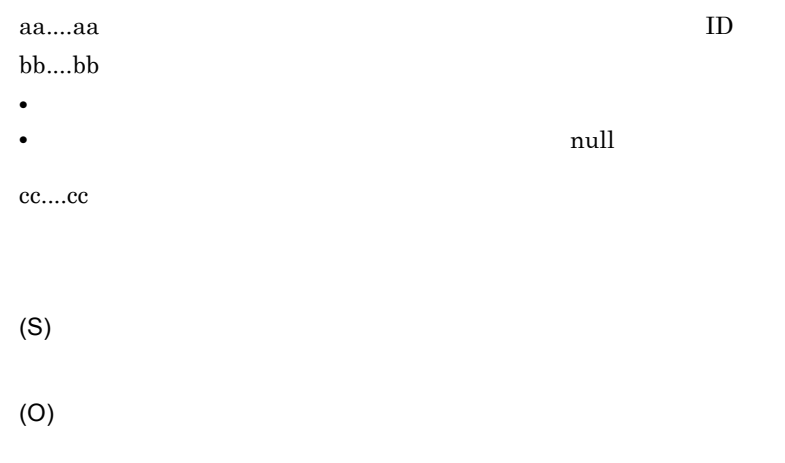

## KDEC02515-E

A value in the WSDL file is invalid. (adapter name = aa....aa, operation name = bb....bb, parameter  $=$   $cc$ .... $cc)$ 

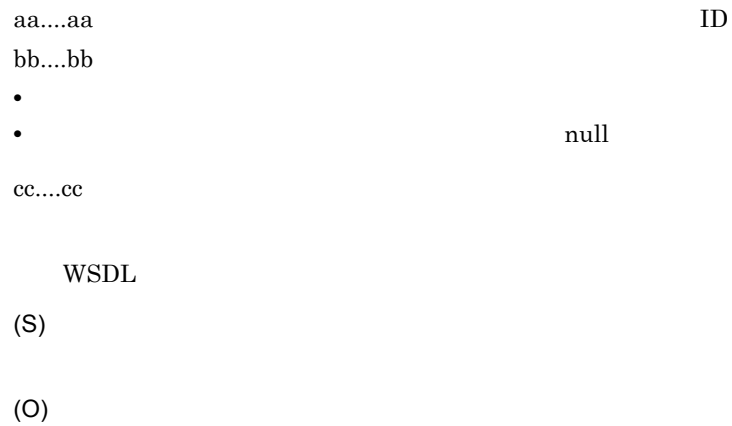

#### KDEC02516-E

The specified operation was not found. (adapter name = aa....aa, operation name = bb....bb) aa....aa $\rm ID$ bb....bb (S) (O)

# KDEC02517-E

An attempt to transform the data failed. (adapter name = aa....aa, source FormatID = bb....bb, source message type = cc....cc, destination FormatID = dd....dd, destination message type = ee....ee)

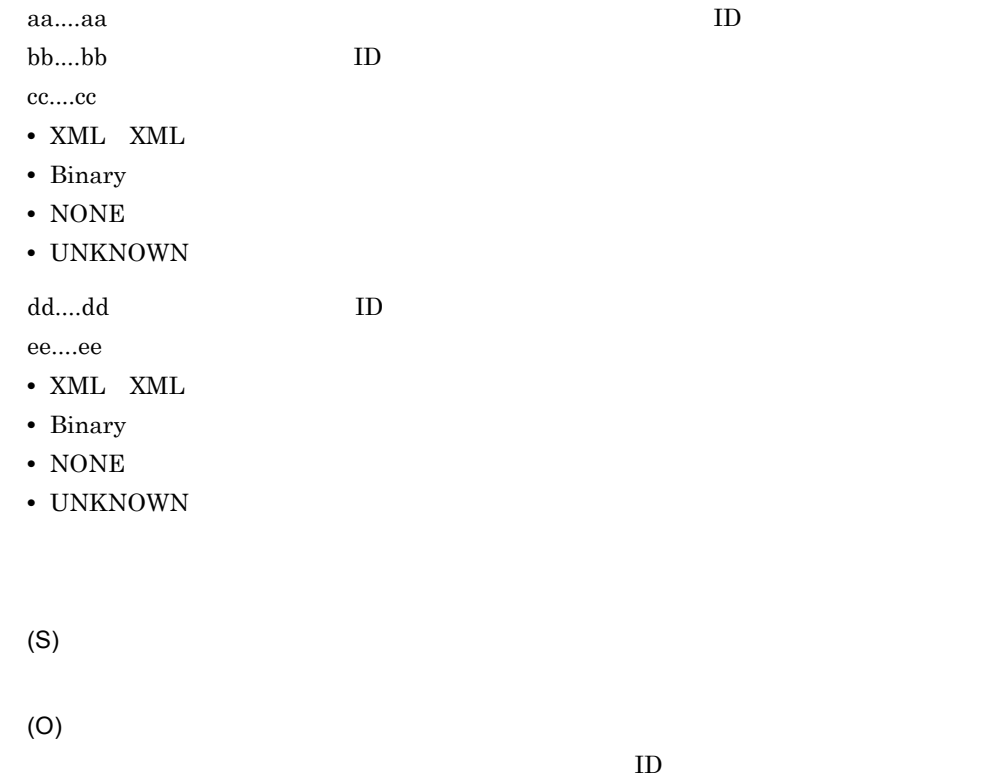

# KDEC02518-E

The message formats conflict. (adapter name = aa....aa, source FormatID = bb....bb, source message type = cc....cc, destination FormatID = dd....dd, destination message type = ee....ee)

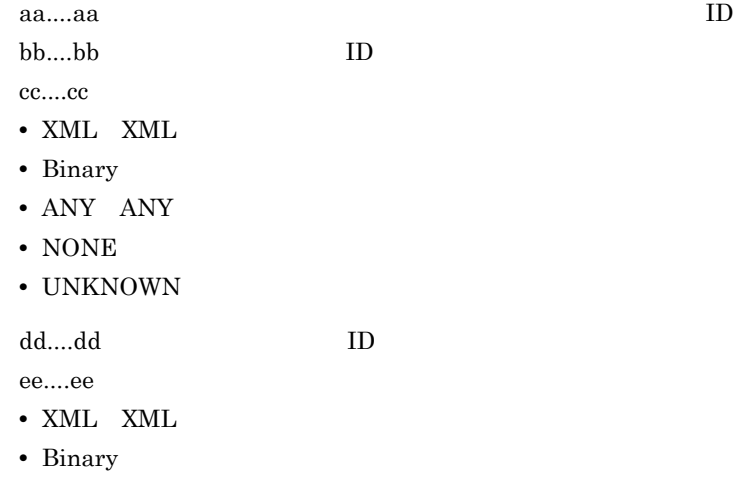

- ANY ANY
- NONE
- UNKNOWN

(O)  $ID$ 

## KDEC02519-W

An exception occurred but processing will continue. (adapter name = aa....aa, information1 = bb....bb, information2 = cc....cc)

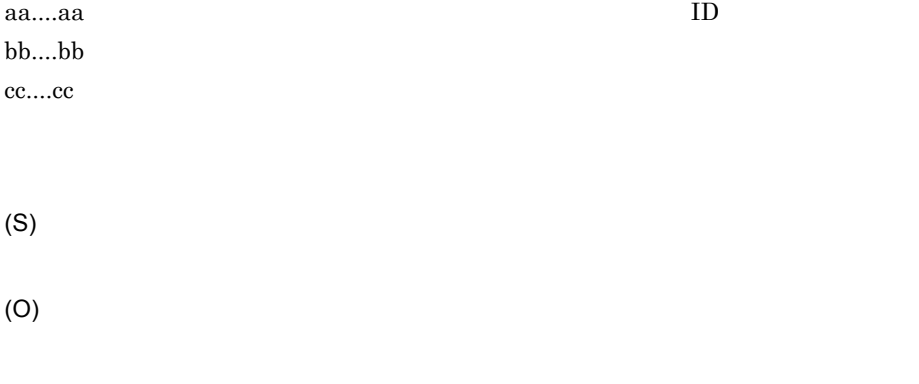

#### KDEC02520-E

The specified data transform definition does not exist. (adapter name = aa....aa, source FormatID = bb....bb, destination FormatID = cc....cc)

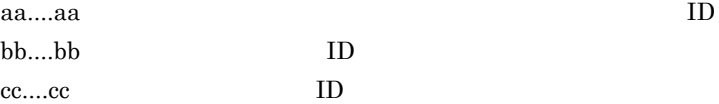

(O)

## KDEC02521-E

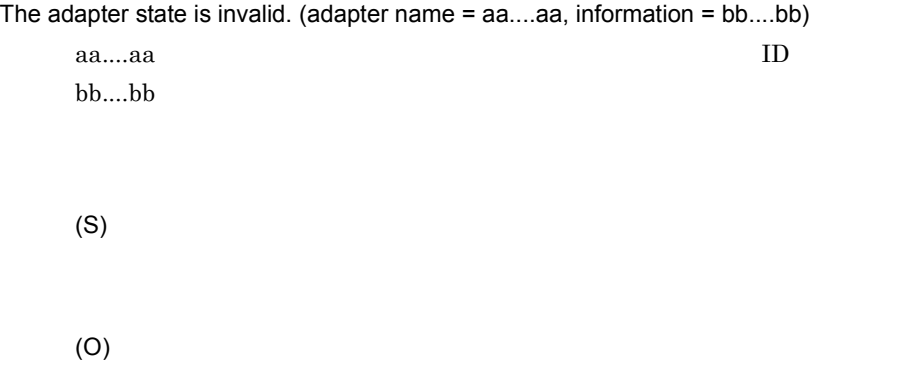

# KDEC02523-E

An unsupported data conversion was executed. (adapter name = aa....aa, source FormatID = bb....bb, source message type = cc....cc, destination FormatID = dd....dd, destination message type = ee....ee)

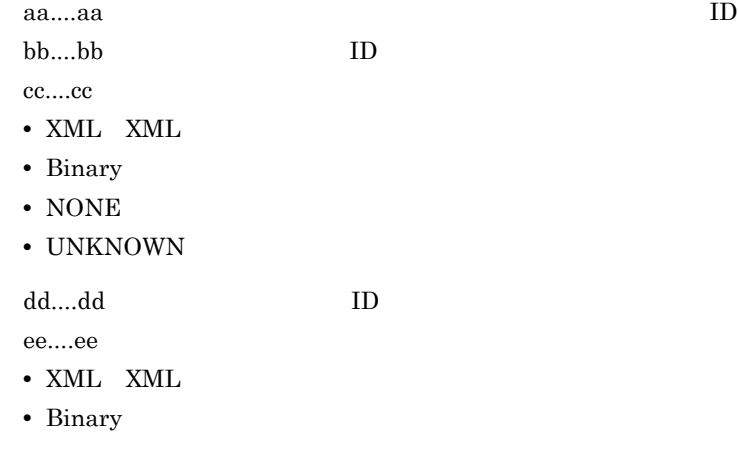

- NONE
- UNKNOWN

(O)

#### KDEC02524-E

An attempt to validate a message has failed. (adapter name = aa....aa, FormatID = bb....bb)

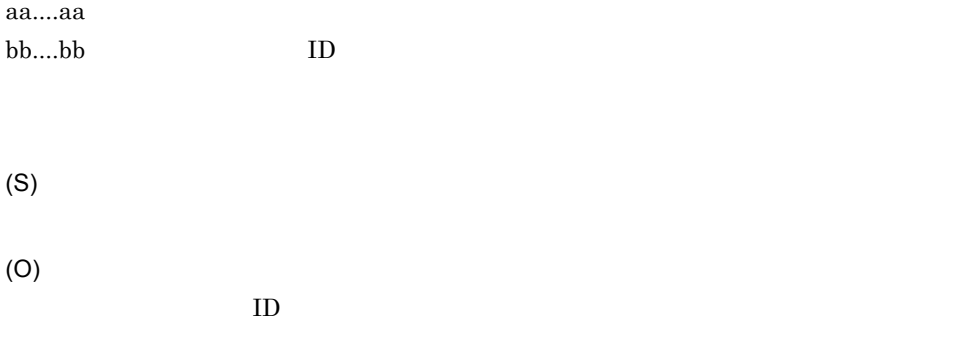

## KDEC02525-W

The property contains an invalid value. The default value will be used. (adapterName = aa....aa,  $key = bb....bb$ , specified value = cc....cc, used value = dd....dd)

aa....aa bb....bb cc....cc dd....dd (S) (O)

# KDEC03001-E

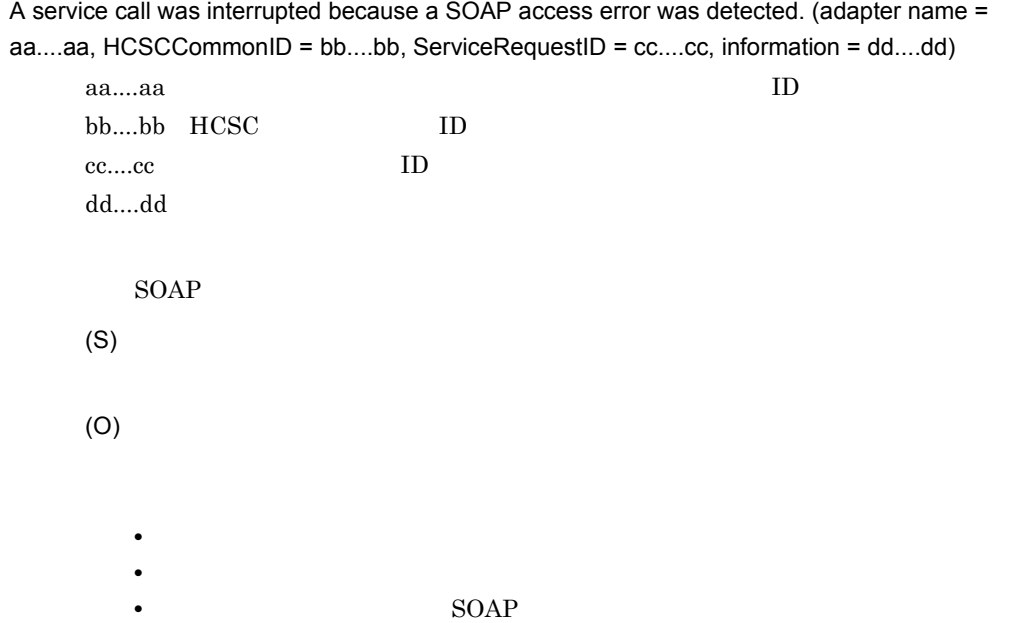

## KDEC03002-E

A service call was interrupted because an EJB access error was detected. (adapter name = aa....aa, HCSCCommonID = bb....bb, ServiceRequestID = cc....cc, information = dd....dd) aa....aa bb....bb HCSC ID cc....cc ID  $dd...dd$  $EJB$ (S)

(O)

• **EJB** 2

• **•**  $\mathbb{P}^{\mathbb{P}^{\mathbb{P$ 

**•** サービス部品が起動しているか確認してください。

## KDEC03003-E

A service call was interrupted because an error was detected during asynchronous message sending. (adapter name = aa....aa, HCSCCommonID = bb....bb, ServiceRequestID = cc....cc, information = dd....dd)

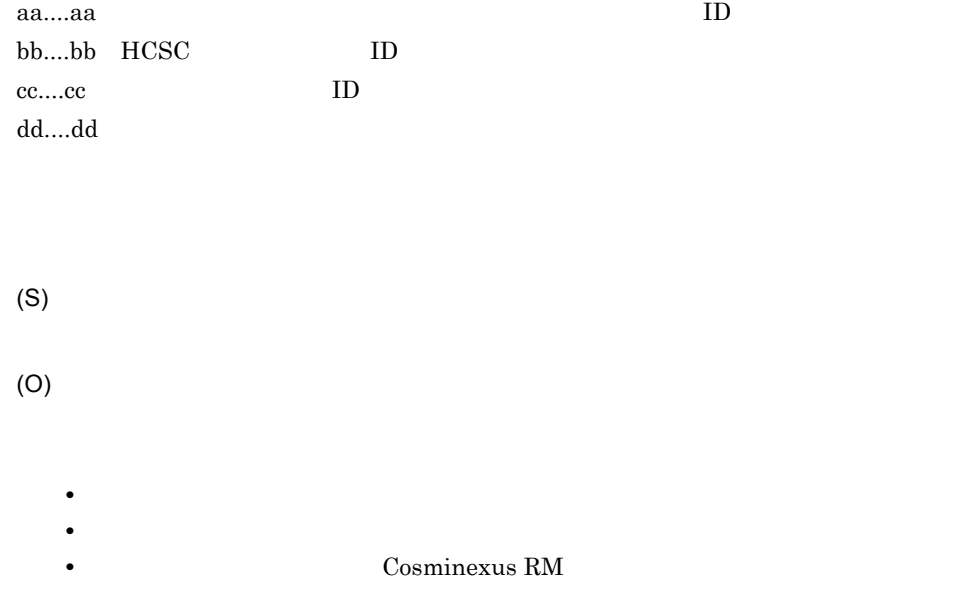

#### KDEC03005-E

A service call was interrupted because a custom service access error was detected. (adapter name = aa....aa, HCSCCommonID = bb....bb, ServiceRequestID = cc....cc, error message = dd....dd, code = ee....ee)

aa....aa

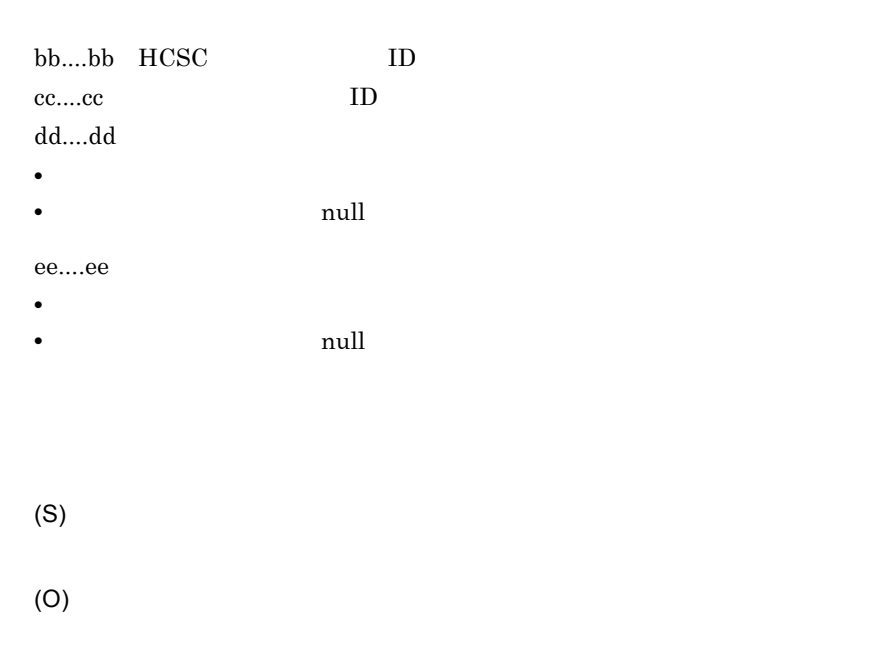

#### KDEC03006-E

2.  $\blacksquare$ 

An undefined error occurred while the web service was executing. (fault code = aa....aa, fault string =bb....bb, fault actor = cc....cc)

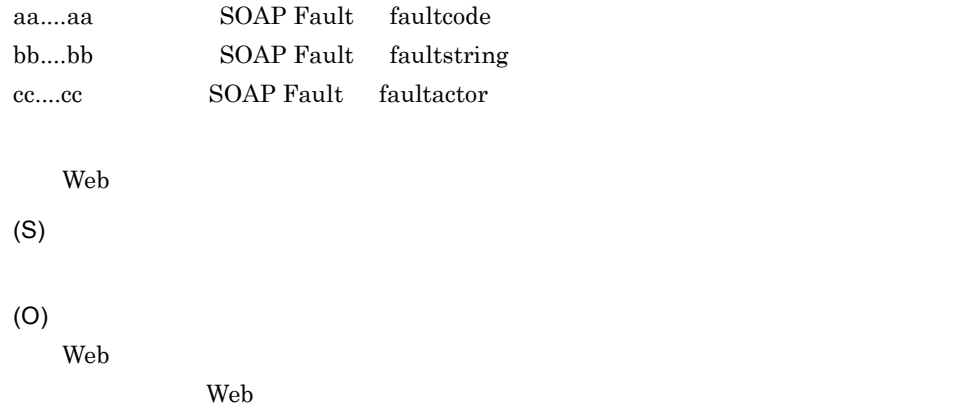

#### KDEC03007-E

A service call was interrupted. (HCSCCommonID = aa....aa, ServiceRequestID = bb....bb, RootApInfo = cc....cc) aa....aa HCSC ID

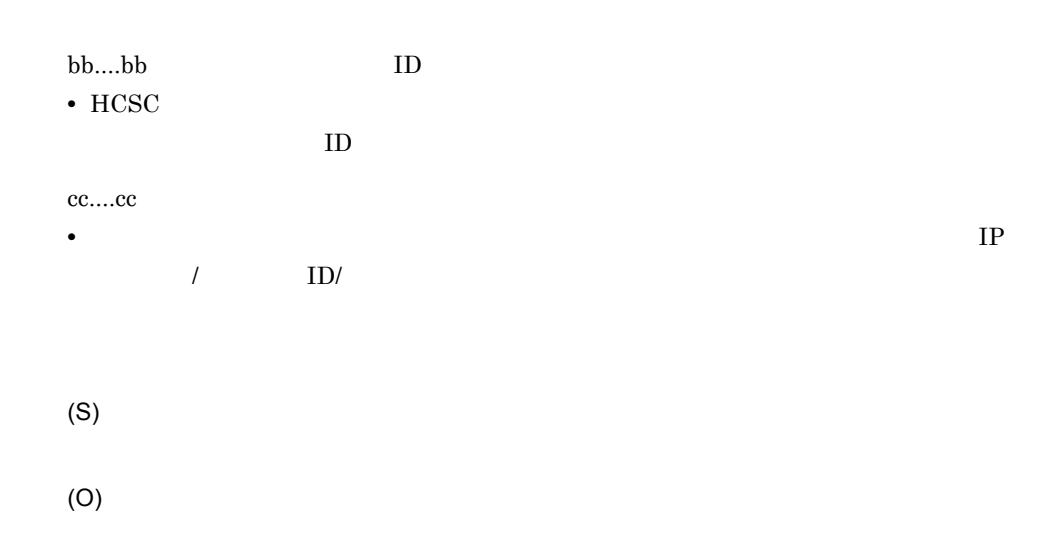

• **help the state of the state of the state of the state of the state of the state of the state of the state of the state of the state of the state of the state of the state of the state of the state of the state of the st** 

 $2.$ 

# KDEC03011-E

The service is not supported. (adapter name = aa....aa, operation name = bb....bb, parameter = cc....cc)

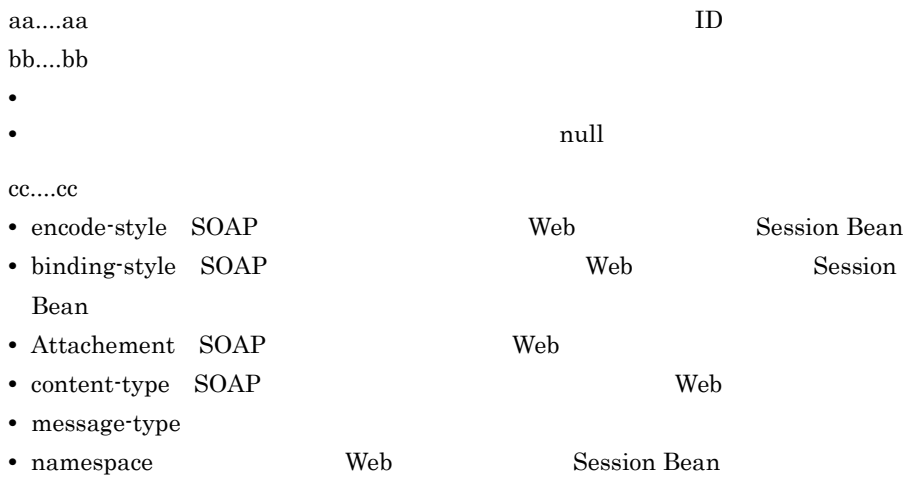

(S)

(O)  $HCSC$ 

87

## KDEC03012-E

The telegram format is not supported. (adapter name = aa....aa, telegram type = bb....bb)

aa....aa $\rm ID$ 

- bb....bb
- XML XML
- Binary
- NONE
- UNKNOWN

(S)

(O)

## KDEC03013-E

An attempt to make a telegram failed because an exception occurred. (adapter name = aa....aa, information = bb....bb)

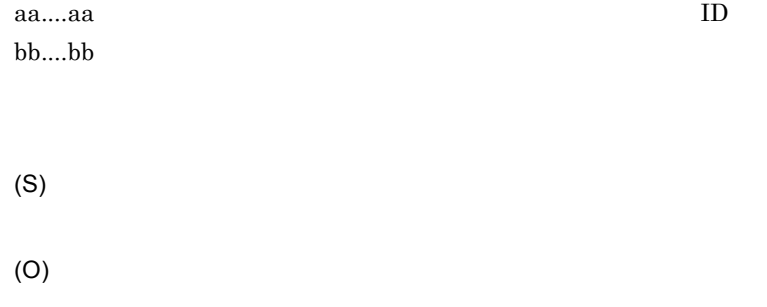

## KDEC03014-W

An exception occurred in the protocol converter but processing will continue. (adapter name = aa....aa, information1 = bb....bb, information2 = cc....cc)

## KDEC03015-E

An initialization error occurred in the protocol converter. (adapter name = aa....aa, information = bb....bb)

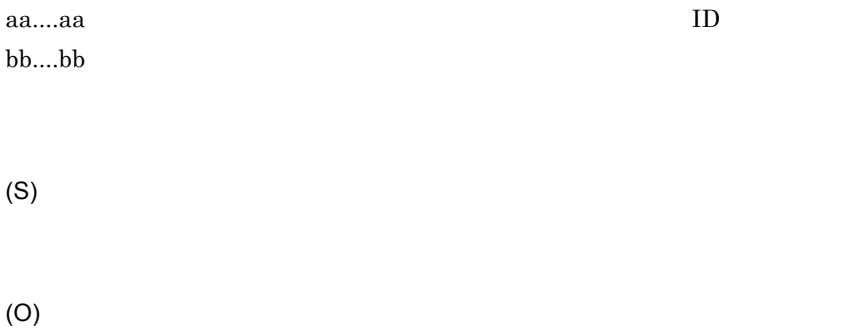

## KDEC03016-E

The message type set in the custom adapter is invalid. (adapter name = aa....aa, message type = bb....bb)

aa....aa: UD

 $bb...bb$ 

- XML XML
- Binary
- ANY ANY
- NONE
- UNKNOWN

2.  $\blacksquare$ 

(O)

KDEC03017-E

# The message has already been stored. (adapter name = aa....aa) aa....aa (S) (O) **•** カスタムアダプタ開発者は,実装したカスタムプロトコルコンバータ処理を見直 • **•**  $\mathbf{r} = \mathbf{r} \times \mathbf{r}$

• **•** *•*  $\overline{a}$ 

• **• •**  $\frac{1}{2}$ 

# KDEC03018-E

The message is invalid. (adapter name = aa....aa, information = bb....bb)

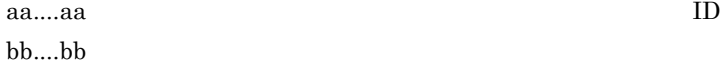

(O)

- 
- **•**  $\mathbf{r} = \mathbf{r} \times \mathbf{r}$
- **•**  $\mathcal{L} = \{ \mathcal{L} \mid \mathcal{L} \leq \mathcal{L} \}$

# KDEC03019-E

An unsupported data conversion is defined. (adapter name = aa....aa, operation name = bb....bb, standard FormatID = cc....cc, service FormatID = dd....dd)

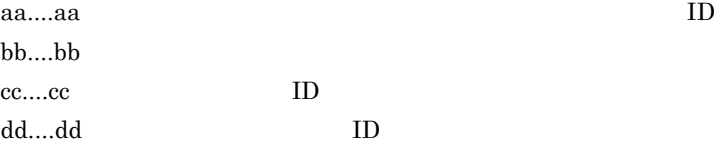

(S)

(O)

## KDEC03020-E

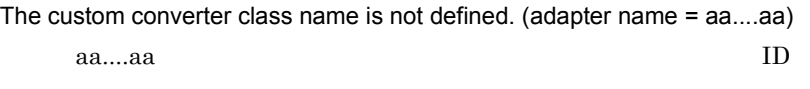

(O)

Frame Work

(framework\_properties.xml)

## KDEC03021-E

An unexpected exception occurred during custom adapter processing. (adapter name = aa....aa, HCSCCommonID = bb....bb, ServiceRequestID =cc....cc, information1 = dd....dd, information2 = ee....ee)

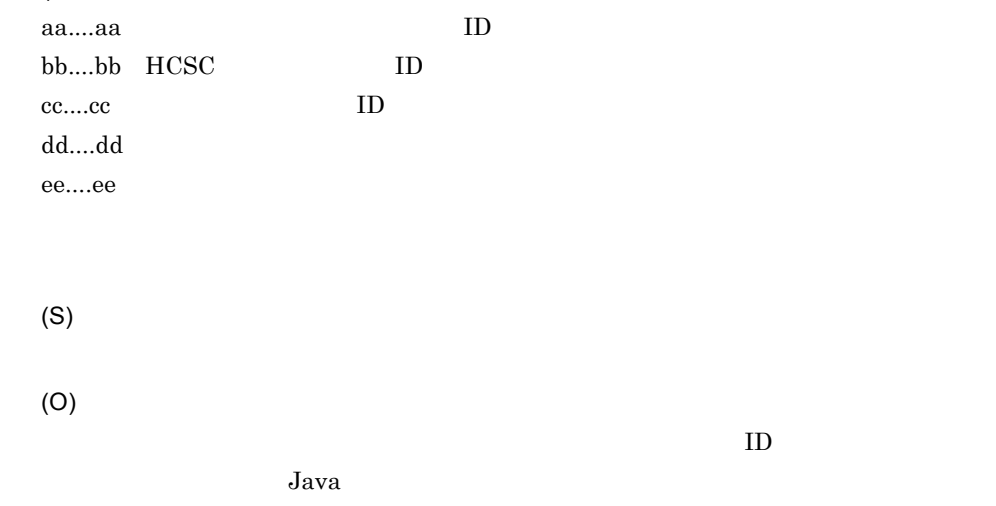

## KDEC03022-E

The telegram is invalid. (adapter name = aa....aa, information = bb....bb)

aa....aa $\rm ID$ 

bb....bb

- **•** The telegram is not XML.
- **•** The SOAP Body was not found.
- **•** The Element inside SOAP Body was not found.
- **•** The endpointURL is invalid.

(S)

## KDEC03023-W

An attempt to parse Cookie failed. (adapter name = aa....aa, information1 = bb....bb, information2  $=$   $cc$ .... $cc)$ 

aa....aa bb....bb cc....cc (S)

(O)

# KDEC03024-E

An undefined error occurred while the web service was executing. (Code=aa....aa, Reason=bb....bb, Role=cc....cc, Node=dd....dd)

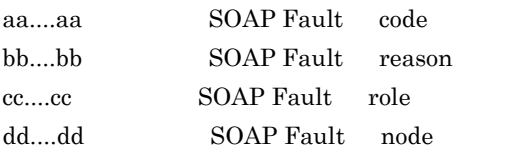

Web  $\mu$ 

(S)

(O)

 $Web$ 

#### KDEC03025-E

The specified soap header was not found. (adapter name = aa....aa, soap header element name = bb....bb)

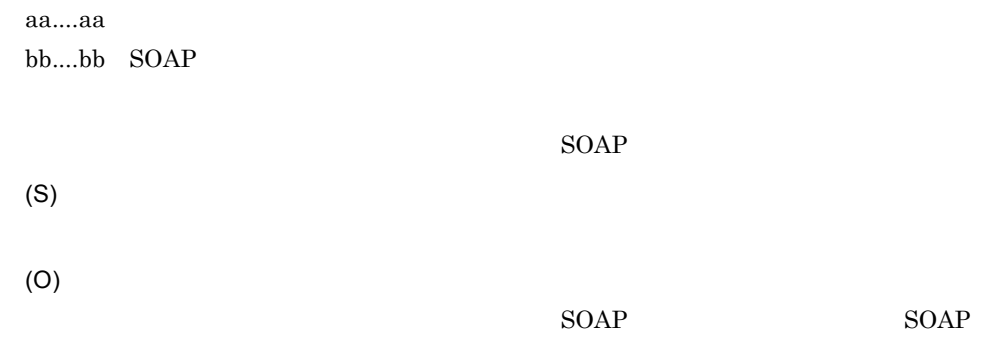

## KDEC03026-E

The connection information is set more than once. (adapter name = aa....aa, HCSCCommonID = bb....bb, ServiceRequestID = cc....cc)

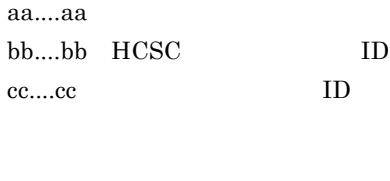

(O)

(S)

#### KDEC03027-E

The service call of the specified connection was stopped. (adapter name = aa....aa, HCSCCommonID = bb....bb, ServiceRequestID = cc....cc, endpointURL = dd....dd)

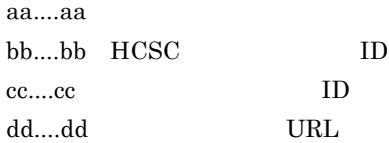

(O)

アダプタ呼び出し時に設定したサービスのエンドポイント URL が正しいか確認して

# KDEC03028-E

An endpointURL element was not found in the set connection information. (adapter name = aa....aa, HCSCCommonID = bb....bb, ServiceRequestID = cc....cc)

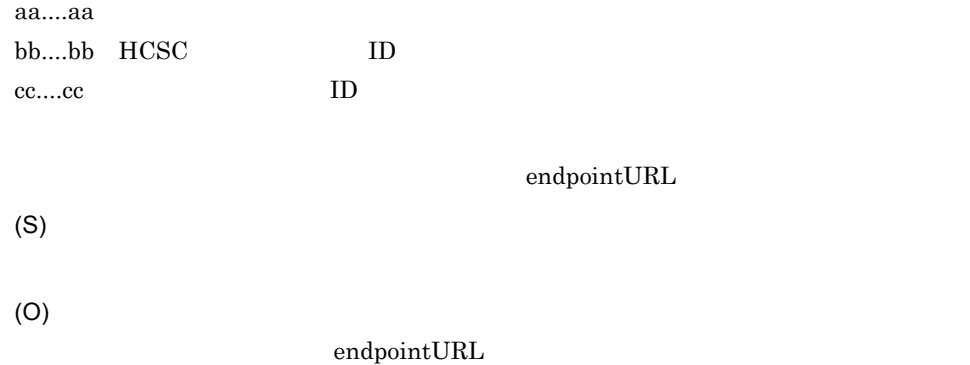

## KDEC04501-E

An attempt to read the HCSC server settings file has failed. (file name = aa....aa)

aa....aa

 $HCSC$ 

(S)

(O)  $a$ a.... $a$ a $\,$ 

## KDEC04502-E

The HCSC server name is invalid. (name = aa....aa)

aa....aa HCSC HCSC (S) (O) HCSC

# KDEC04503-E

```
The contents of the HCSC server settings file are invalid. (file name = aa....aa, parameter = bb....bb)
```
aa....aa HCSC bb....bb HCSC

(S)

(O)

 $a$ a.... $a$ a $c$ 

# KDEC04504-E

The HCSC server initialization failed.

HCSC (S)  $HCSC$ HCSC **HCSC**  $HCSC$ 

(O)
2.  $\blacksquare$ 

#### KDEC04505-E

Initialization of the HCSC server failed. (cause = aa....aa)

aa....aa

HCSC

(S)

(O)

# KDEC04506-E

The HCSC server is not running. (status = aa....aa)

aa....aa HCSC

- 1
- 2
- 4
- $5$

**HCSC** 

(S)

(O)

HCSC <sub>1</sub>

#### KDEC04510-E

The reception is not terminating. (status = aa....aa)

aa....aa

- $\cdot$  1
- 2
- 3
- $\cdot$  4
- $5$
- 6

(S)

(O)

#### KDEC04511-E

The reception has not stopped. (status = aa....aa)

aa....aa

- $\cdot$  1
- $\cdot$  2
- 3
- 4
- 5
- 6

(S)

(O)

cscsvstop

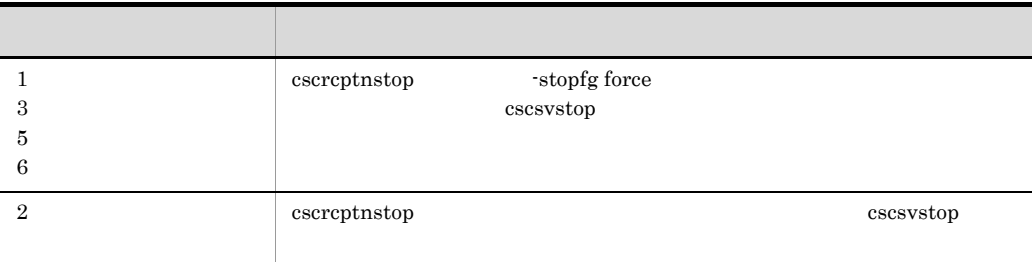

 $cscreptnstart$ 

cscrcptnstop -stopfg force

cscrcptnstart

#### KDEC04512-E

The reception is not starting. (status = aa....aa)

aa....aa • 1 • 2 • 3  $\cdot$  4 • 5 • 6 (S) (O) cscrcptnstop -stopfg force

# KDEC04513-E

The reception is not terminating.

(S)

(O)

#### KDEC04514-E

The reception has not stopped.

(S)

(O)

 $HCSC$ 

#### KDEC04515-E

The reception is not starting.

(S)

(O)

#### KDEC04516-E

The specified content is invalid. (file name = aa....aa, information = bb....bb)

aa....aa bb....bb

(S)

(O)

**SOAP Fault** 

#### KDEC04517-E

An attempt to change the HCSC status failed because DB access failed. (type = aa....aa, status = bb....bb)

aa....aa

 $\cdot$  1 HCSC

• 2

bb....bb

- $\cdot$  1
- 2
- 3
- 4
- 5
- 6

2.  $\blacksquare$ 

HCSC HCSC **HCSC** (S) (O)

HCSC  $HCSC$ 

# KDEC04518-E

The HCSC server cannot be accessed because it is now terminating.

 $HCSC$ (S)

(O)  $HCSC$ 

# KDEC04519-E

The HCSC server cannot be stopped because other commands are executing.

 $HCSC$ (S) (O)  $HCSC$ 

# KDEC04520-E

The HCSC server table version is invalid. (table version = aa....aa, table revision = bb....bb)

aa....aa

bb....bb

 $HCSC$ 

(S)

(O)  $HCSC$ 

# KDEC04601-I

The HCSC server has started.

HCSC **the Secondary Property 2002** 

(S)

 $HCSC$ 

# KDEC04602-I

The HCSC server has terminated.

HCSC <sub>the second through the second through the second through the second through the second through the second through the second through the second through the second through the second through the second through the sec</sub>

(S)

 $HCSC$ 

# KDEC04603-I

The reception has terminated.

HCSC <sub>the second through the second through the second through the second through the second through the second through the second through the second through the second through the second through the second through the sec</sub>

(S)

 $HCSC$ 

# KDEC04604-I

The reception has started.

HCSC **the Secondary Property**  $\overline{C}$ 

(S)

 $HCSC$ 

#### KDEC04605-I

Termination (message monitoring) of the reception was canceled.

(S)  $HCSC$ 

#### KDEC04609-E

An attempt to change the HCSC server status has failed. (type =aa....aa, status = bb....bb)

- aa....aa
- $\cdot$  1 HCSC
- 2

bb....bb

- $\cdot$  1
- 2
- 3
- $4$
- 5
- 6

HCSC **HCSC** 

(S)

(O)

 $HCSC$ HCSC

2.  $\blacksquare$ 

#### KDEC05001-E

An attempt to open a connection to the database has failed. (reason = aa...aa, SQL state = bb....bb, error code = cc....cc)

aa....aa bb....bb cc....cc SQLException • **• • b**  $\mathcal{L}$ (S) (O)  $HCSC$ **DB Connector** DB Connector  $JDBC$ KDJE50012-E KFDJ02005-E DB Connector に設定している <transaction-support> の値が NoTransaction であること,および HCSC dbcon-nodisplayname NoTransaction DB Connector

# KDEC05002-E

An attempt to close a connection to the database has failed. (reason = aa....aa, SQL state = bb....bb, error code = cc....cc)

aa....aa bb....bb cc....cc SQLException • **• • b**  $\mathcal{L}$ 

(S)

(O)

 $JDBC$ 

 $HCSC$ DB Connector DB Connector

# KDEC05003-E

An attempt to retrieve database information has failed. (information  $ID = aa...aa$ , table name = bb....bb, reason = cc....cc, SQL state = dd....dd, error code = ee....ee)

aa....aa ID  $\cdot$  10 HCSC • 30 • 41 • 51 • 52 • 60 bb....bb cc....cc dd....dd ee....ee SQLException • **• •** *•*  $\mathcal{A}$ (S) (O)  $HCSC$ **DB Connector** DB Connector  $JDBC$ 

#### KDEC05004-E

```
bb....bb, reason = cc....cc, SQL state = dd....dd, error code = ee....ee)
  aa....aa ID
  \cdot 10 HCSC
  • 30
  • 41
  • 51
  • 52
  • 60
  bb....bb
  cc....cc
  dd....dd
  ee....ee SQLException
  • • • • \mathcal{A}(S)
  (O)
    HCSCDB Connector DB Connector
    JDBC
```
An attempt to update database information has failed. (information ID = aa...aa, table name =

# KDEC05005-E

An attempt to delete database information has failed. (information ID = aa....aa, table name = bb....bb, reason = cc....cc, SQL state = dd....dd, error code = ee....ee)

aa....aa ID

- 10 HCSC
- 30
- 41
- 51
- 52

• 60 bb....bb cc....cc dd....dd ee....ee SQLException • **• •** *•*  $\mathcal{A}$ 

(S)

(O)

#### DB Connector DB Connector  $JDBC$

 $HCSC$ 

#### KDEC05006-E

An attempt to insert database information has failed. (information ID = aa....aa, table name = bb....bb, reason = cc....cc, SQL state = dd....dd, error code = ee....ee)

```
aa....aa ID
• 10 HCSC
• 30
• 41
• 51
• 52
• 60
bb....bbcc....cc
dd....dd
ee....ee SQLException
• • • • \mathcal{A}
```
(S)

(O)  $HCSC$ **DB Connector** DB Connector  $JDBC$ KDJE50012-E KFDJ02005-E DB Connector に設定している <transaction-support> の値が NoTransaction であること,および HCSC dbcon-nodisplayname NoTransaction DB Connector

# KDEC05008-E

An attempt to execute an SQL statement has failed. (reason = aa....aa, SQL state = bb....bb, error  $code = cc....cc)$ 

```
aa....aa
bb....bb
cc....cc SQLException
• • • b \mathcal{L}
```
 $\mathbf{SQL}$ 

(O)

(S)

# KDEC05009-E

An error occurred during rollback of a transaction. (reason = aa....aa, SQL state = bb....bb, error  $code = cc....cc)$ 

```
aa....aa
bb....bb
cc....cc SQLException
• • • • \mathcal{A}
```
(S)

(O)

# KDEC05010-W

There is a contradiction in information in the database. (information ID = aa....aa, maintenance information = bb....bb)

aa....aa ID • 10 HCSC • 30 • 41 • 51 • 52 • 60 bb....bb (S)

#### KDEC05011-E

(O)

Database access initialization failed because of an invalid parameter. (parameter = aa....aa, value  $=$  bb....bb)

aa....aa HCSC bb....bb HCSC

 $HCSC$ 

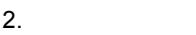

(S) (O)

 $HCSC$ 

# KDEC05012-E

Database access initialization, before HCSC server startup, failed because loading of the JDBC driver failed. (JDBC name = aa....aa)

aa....aa JDBC

 $JDBC$   $HCSC$ (S) (O)  $HCSC$ 

# KDEC05013-E

Database access initialization, at HCSC server startup, failed because the attempt to obtain the data source failed. (DataSource name = aa....aa)

aa....aa

 $HCSC$ 

(S)

(O)

 $J2EE$ 

(S)

(O)

Database access initialization, before HCSC server startup, failed because a required parameter was not specified. (parameter = aa....aa)

 $HCSC$ 

aa....aa HCSC

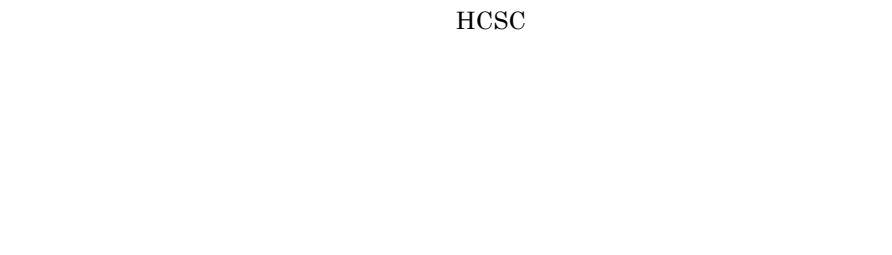

#### KDEC05015-E

The database contains no information. (table name = aa....aa)

aa....aa

(S)

(O)

# KDEC05016-E

An attempt to lock the database failed. (information  $ID = aa....aa$ , table name = bb....bb, reason = cc....cc, SQL state = dd....dd, error code = ee....ee)

aa....aa ID bb....bb cc....cc dd....dd ee....ee SQLException (S) (O)

# KDEC05101-E

An attempt to setup system management information has failed. (error code = aa....aa, error message = bb....bb)

• **• •** *•*  $\mathcal{A}$ 

aa....aa bb....bb

(S)

(O)

# KDEC05102-E

An attempt to initialize system management information has failed. (error code = aa....aa, error message = bb....bb)

aa....aa bb....bb

(S)

(O)

 $HCSC$ 

An attempt to perform unsetup of system management information has failed. (error code = aa....aa, error message = bb....bb)

aa....aa  $bh...bh$ (S)

(O)

# KDEC05104-E

An attempt to retrieve system management information has failed. (information ID = aa....aa, error code = bb....bb, error message = cc....cc)

aa....aa ID  $\cdot$  10 HCSC • 30 • 41 • 51 • 52 • 60 bb...bb cc....cc  $ID$ (S) (O)

#### KDEC05105-E

An attempt to update system management information has failed. (information ID = aa....aa, error code = bb....bb, error message = cc....cc)

2.  $\blacksquare$ 

- 30
- 41
- 51
- 52
- 60
- $\rm bb....bb$

cc....cc

 $ID$ (S) (O)

# KDEC05106-E

An attempt to delete system management information has failed. (information ID = aa....aa, error code = bb....bb, error message = cc....cc)

aa....aa ID • 10 HCSC

- 30
- 41
- 51
- 52
- 60

 $bb....bb$ cc....cc

 $ID$ 

(O)

(S)

An attempt to insert system management information has failed. (information ID = aa....aa, error code = bb....bb, error message = cc....cc)

```
aa....aa ID
\cdot 10 HCSC
• 30
• 41
• 51
• 52
• 60
bb....bb
cc....cc
 ID(S)
(O)
```
# KDEC05108-W

There is a contradiction in system management information. (information ID = aa....aa, maintenance information = bb....bb)

aa....aa ID  $\cdot$  10 HCSC • 30 • 41 • 51 • 52 • 60 bb....bb  $ID$ (S)

(O)

#### $HCSC$

# KDEC05201-E

The specified directory does not exist. (directory name = aa....aa) aa....aa

 $HCSC$ 

(S)

(O)

HCSC hcscserver-data-filepath

#### $HCSC$

 $HCSC$ 

hcscserver-data-filepath

#### KDEC05202-E

The structure of the specified directory is invalid. (directory name = aa....aa)

aa....aa

 $HCSC$ HCSC (S) (O) HCSC hcscserver-data-filepath HCSC **HCSC** 

#### $HCSC$

HCSC hcscserver-data-filepath

#### KDEC05203-E

An attempt to perform a file or directory operation has failed. (name = aa....aa, operation = bb....bb)

aa....aa

bb....bb

- *create*
- delete
- read
- write

(S)

(O)

 $HCSC$ 

hcscserver-data-filepath

# KDEC05204-E

The record file is invalid. (file name = aa....aa)

aa....aa

(S)

(O)

 $HCSC$ 

 $HCSC$ 

hcscserver-data-filepath

# KDEC05205-E

The index file is invalid. (file name = aa....aa)

aa....aa

(S)

(O)

 $HCSC$ 

 $HCSC$ 

hcscserver-data-filepath

# KDEC05206-E

An attempt to rename a file or directory failed. (source name = aa....aa, destination name = bb....bb)

aa....aa bb....bb

(S)

(O)

 $HCSC$ 

HCSC **HCSC** hcscserver-data-filepath

#### KDEC05207-E

The file or directory does not exist. (name = aa....aa)

aa....aa

(S) (O)  $HCSC$  $HCSC$ 

hcscserver-data-filepath

# KDEC05208-E

The file or directory already exists. (name = aa....aa) aa....aa (S) (O)  $\lambda$  (.old) .old  $HCSC$  $HCSC$ hcscserver-data-filepath

#### KDEC05209-E

The specified name is not a file. (name = aa....aa) aa....aa

(S)

(O)  $HCSC$ 

 $HCSC$ 

hcscserver-data-filepath

# KDEC05210-E

The specified name is not a directory. (name = aa....aa)

aa....aa

(S)

(O)

 $HCSC$ 

 $HCSC$ 

hcscserver-data-filepath

# KDEC05211-E

An attempt to obtain a lock has failed.

(S)

(O)

 $HCSC$ 

 $HCSC$ 

 $HCSC$  $HCSC$ 

hcscserver-data-filepath

# KDEC05212-E

A security exception occurred.

(S) (O) Cosminexus hcscserver-data-filepath  $HCSC$ 

 $HCSC$ 

hcscserver-data-filepath

# KDEC05301-E

An unexpected error occurred in the exclusion management API. (cause = aa....aa)

aa....aa

(S)

 $API$ (O)

#### KDEC05302-E

A java.io.FileNotFoundException occurred in the exclusion management API. (file path = aa....aa,  $cause = bb....bb)$ 

aa....aa bb...bb

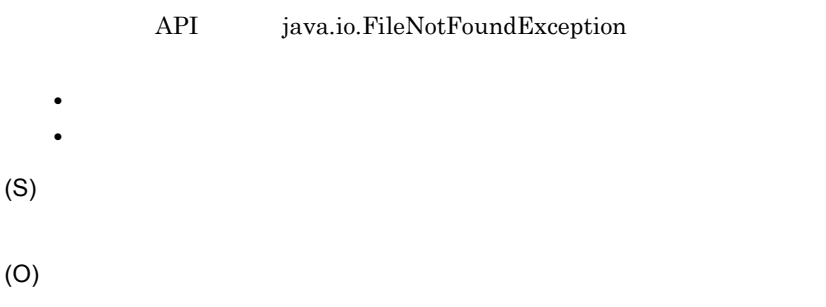

2.  $\blacksquare$ 

#### KDEC05303-E

```
An exception occurred while the constructor in the java.io.File. (parent path = aa....aa, child path =
bb....bb, cause = cc....cc)
```
aa....aa  $bb...bb$ cc....cc

java.io.File

(S)

(O)

# KDEC05304-E

A directory cannot be specified for the method of the exclusion management API. (file path = aa....aa, method name = bb....bb)

aa....aa bb....bb  $API$ (S) (O)

#### KDEC05305-E

A thread interrupted the retry processing of a lock or the creation of a write flag file. (file path = aa....aa, cause = bb....bb)

aa....aa bb....bb

(S)

(O)

#### KDEC05306-E

An exception occurred with getCanonicalPath method in the java.io.File. (file path = aa....aa, cause  $= bb...bb$ )

 $a^2$ .... $a^2$ bb....bb  $java.io.File getCanonicalPath$ (S) (O)

# KDEC05307-E

There is an inconsistency between the mode specified when a file was locked and the method that was called. (file path = aa....aa, lock mode = bb....bb, method name = cc....cc)

aa....aa bb....bb cc....cc (S) (O)  $API$ 

#### KDEC05308-E

A timeout occurred during lock processing. (file path = aa....aa, lock mode = bb....bb, cause = cc....cc)

aa....aa bb....bb cc....cc

(S) (O)

#### KDEC05309-E

An attempt to release a lock has failed. (file path = aa....aa, cause = bb....bb)

aa....aa bb....bb

(S)

(O)

#### KDEC05310-E

A java.io.SecurityException occurred in the exclusion management API. (file path = aa....aa, cause = bb....bb)

aa....aa bb...bb

API java.io.SecurityException

(S)

(O)

#### KDEC05311-E

A java.io.IOException occurred in the exclusion management API. (file path = aa....aa, cause = bb....bb)

aa....aa bb....bb

- API java.io.IOException
- (S)

(O)

# KDEC05312-E

The specified file or directory to delete does not exist. (file path = aa....aa)

aa....aa

(S) (O)

#### KDEC05313-E

The acquisition of a lock failed because a write flag file already exists. (file path = aa....aa, lock  $mode = bb....bb$ 

aa....aa bb....bb

(S)

(O)

# KDEC05314-E

A directory for write flag files does not exist. (file path = aa....aa)

aa....aa

(S)

(O)

# KDEC05315-E

Retry processing could not be performed during lock processing because an error occurred. (file path = aa....aa, lock mode = bb....bb, cause = cc....cc)

aa....aa bb....bb cc....cc

(S)

(O)

# KDEC05501-E

An attempt to specify telegram settings has failed. (telegram type = aa....aa)

aa....aa

- XML XML
- BINARY
- ANY ANY
- **•** DOM DOM
- NODE\_VALUE
- SUB\_TREE

(S)

(O)

#### KDEC05502-E

An attempt to obtain a telegram has failed. (telegram type = aa....aa)

aa....aa

- XML XML
- BINARY
- ANY ANY
- **•** DOM DOM
- NODE\_VALUE
- SUB\_TREE
- COMMON
- TELEGRAM

(S)

(O)

#### KDEC05503-W

An exception occurred during checking of the telegram format. (exception = aa....aa)

aa....aa

• CSCDataTransformException

(S)

(O)

#### KDEC05504-E

An attempt to specify format definition settings has failed. (information1 = aa....aa, information2 = bb....bb)

aa....aa

- $bb...bb$
- XML XML
- BINARY

(S)

(O)

# KDEC05505-E

An attempt to copy a telegram failed because an exception occurred. (exception = aa....aa)

aa....aa

(S)

(O)

# KDEC05506-E

An exception occurred during checking of the telegram format. (exception = aa....aa)

aa....aa

(S)

#### KDEC06001-E

Startup processing failed because the definition file could not be read.

(S)

(O)

#### KDEC06002-E

An attempt to access a database has failed. (definition type = aa....aa, access type = bb....bb)

aa....aa

- FORMAT
- TRANSFORM

bb....bb

- INSERT
- DELETE

(S)

(O)

# KDEC06003-E

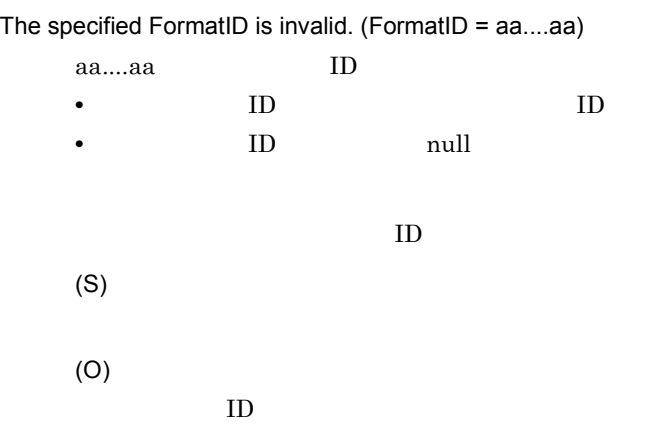

# KDEC06004-E

The format definition file corresponding to the specified FormatID does not exist. (FormatID = aa....aa)

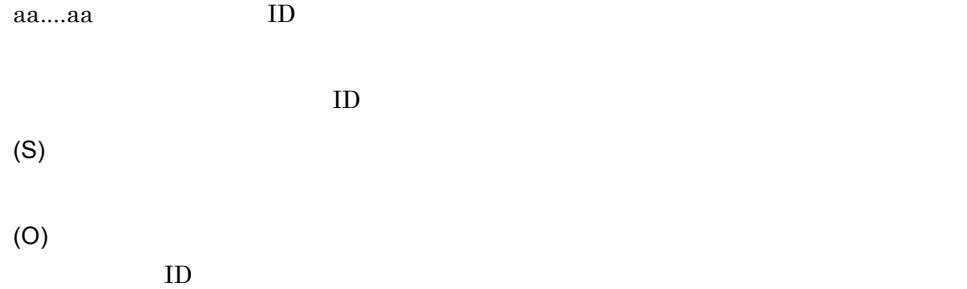

# KDEC06005-E

The data transform definition corresponding to the specified FormatID does not exist. (source FormatID = aa....aa, destination FormatID = bb....bb)

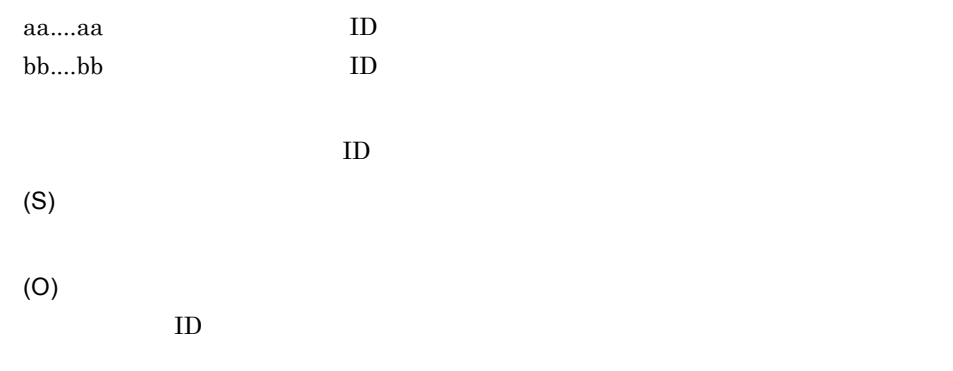

# KDEC06006-E

The format definition file corresponding to the specified FormatID already exists. (FormatID = aa....aa)

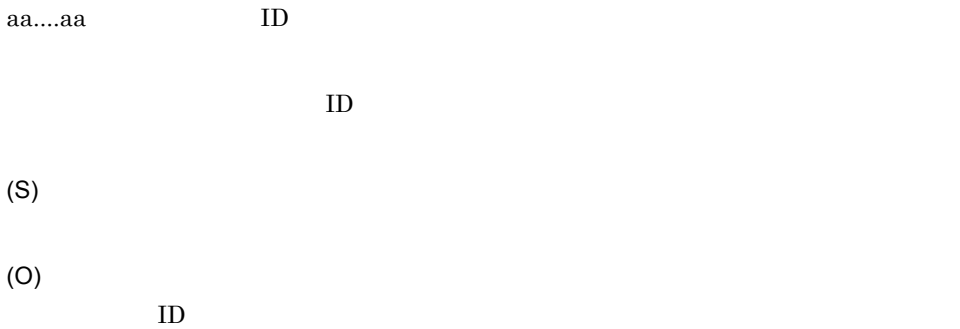

#### KDEC06007-E

The data transform definition file corresponding to the specified FormatID already exists. (source FormatID = aa....aa, destination FormatID = bb....bb)

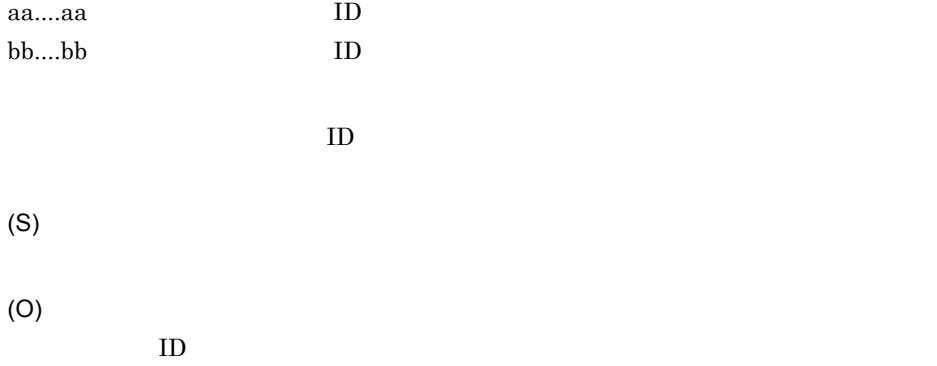

#### KDEC06008-E

Data transformation failed. (information1 = aa....aa, information2 = bb....bb, information3 = cc....cc)

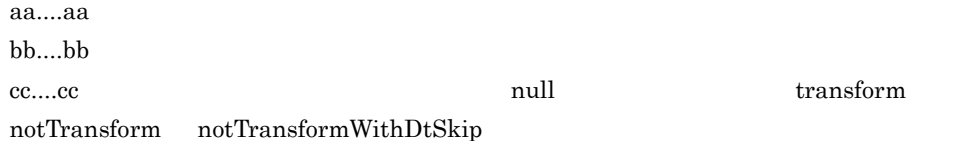

(O)

TP1/RPC

• **• Transform transform https://www.fransform** 

• **• TransformWithDtSkip** 

TP1/RPC TP1/RPC urecp-tp1rpc.dt-skip

custom-adapter.dt-skip

#### KDEC06009-E

An internal contradiction was detected while deleting information.

(S)

(O)

 $\rm OS$ 

 $HCSC$ 

# KDEC06010-E

The format definition file corresponding to the specified FormatID already exists. (FormatID = aa....aa, information = bb....bb)

 $a^{\text{a}}$ .... $a^{\text{a}}$  ID bb....bb
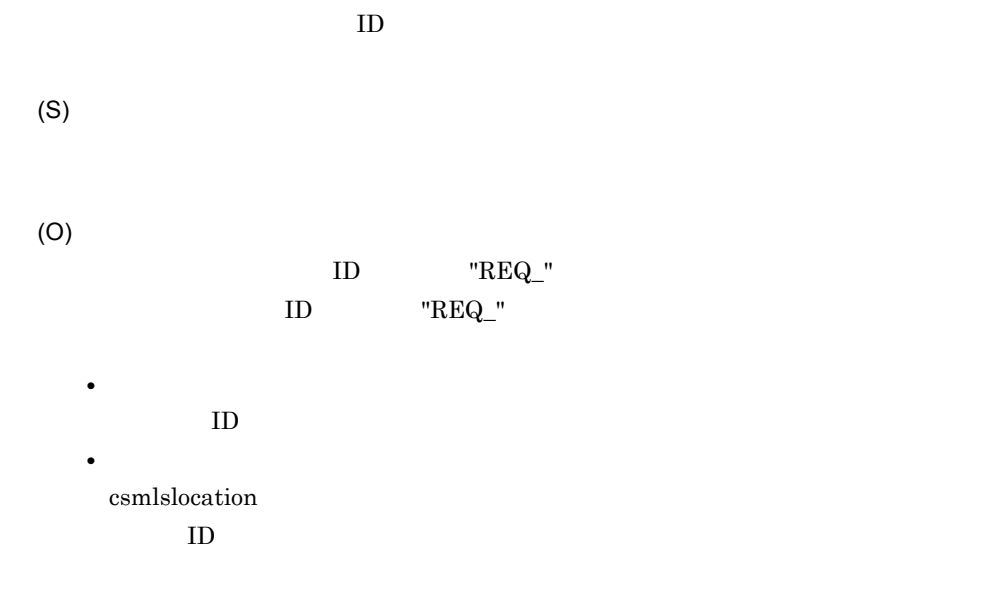

### KDEC06011-E

The format definition file of a different FormatType already exists for the specified FormatID. (FormatID = aa....aa, specified FormatType = bb....bb, existing FormatType = cc....cc)

aa....aa ID bb....bb • XML XML • BINARY cc....cc • XML XML • BINARY  $ID$ (S) (O)  $ID \t"REQ"$  $ID \t"REQ_"$ 

• **•** *•*  $\mathbf{r} = \mathbf{r} \cdot \mathbf{r}$ 

 $ID$ **•** ビジネスプロセスのデプロイ時 csmlslocation  $ID$ 

### KDEC06012-E

The format definition file corresponding to the specified FormatID does not exist. (FormatID = aa....aa, information = bb....bb)

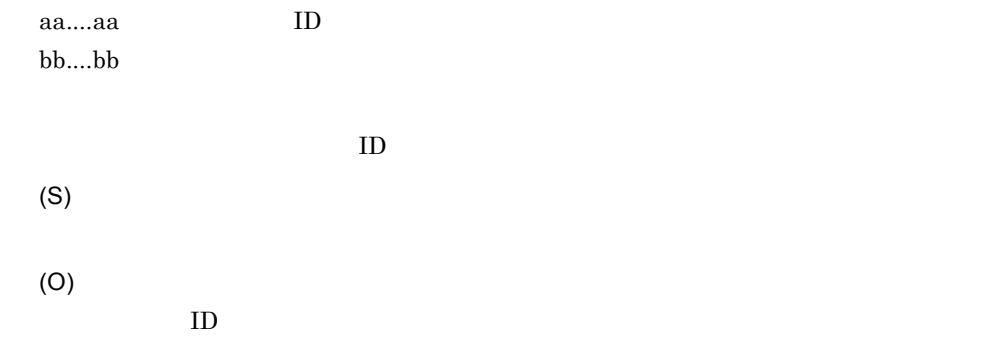

### KDEC06013-W

The format definition file corresponding to the specified FormatID is being used with in another business process. (FormatID = aa....aa)

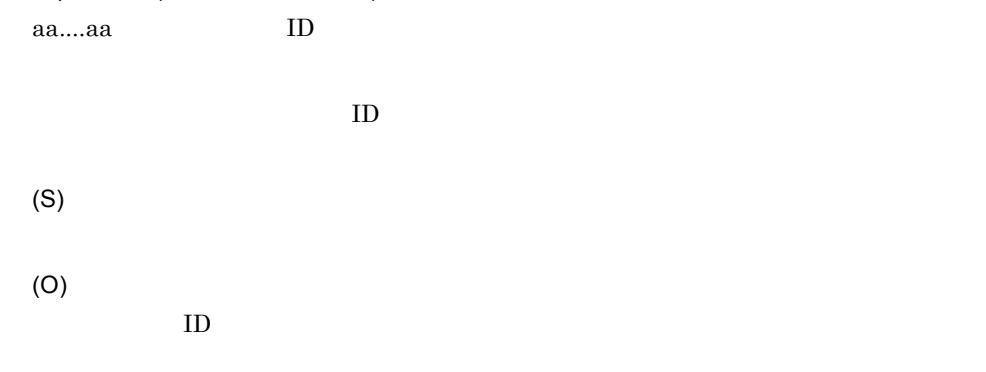

### KDEC06014-E

An attempt to access a data has failed. (definition type = aa....aa, access type = bb....bb)

aa....aa

• FORMAT

• TRANSFORM

bb....bb

- INSERT
- DELETE

(S)

(O)

#### KDEC06501-W

The specified trace output path is invalid. (trace path = aa....aa, trace type = bb....bb)

aa....aa

bb....bb

- method trace
- request trace
- telegram trace

(S)

(O)

 $HCSC$ 

### KDEC06502-W

The trace output path cannot be accessed. (trace path = aa....aa, trace type = bb....bb, cause = cc....cc)

aa....aa bb....bb • method trace • request trace • telegram trace cc....cc (S)

(O)

### KDEC06504-E

The message file was not found.

(S)

(O)

### KDEC06505-W

Initialization of the method trace failed. (cause = aa....aa, information = bb....bb)

aa....aa bb....bb

(S)

(O)

### KDEC06506-W

Initialization of the request trace failed. (cause = aa....aa, information = bb....bb)

aa....aa bb....bb

(S)

(O)

### KDEC06507-W

Closing the trace failed. (cause = aa....aa, information = bb....bb) aa....aa bb....bb

(S)

(O)

#### KDEC06509-W

The method trace is unavailable because the default method trace output path could not be obtained. (information = aa....aa)

(O) Cosminexus

#### KDEC06510-W

The request trace is unavailable because the default request trace output path could not be obtained. (information = aa....aa)

aa....aa (S) (O) Cosminexus

### KDEC06511-W

Initialization of the telegram trace failed. (cause = aa....aa, information = bb....bb)

aa....aa bb....bb

(S)

(O)

#### KDEC06512-W

The telegram trace is unavailable because the default telegram trace output path could not be obtained. (information = aa....aa)

2.  $\blacksquare$ 

(S)

(O)

Cosminexus

#### KDEC07001-E

An invalid command request was received. (information = aa....aa)

aa....aa

(S)

(O)

### KDEC07002-E

A specified command parameter is invalid. (command = aa....aa, parameter = bb....bb)

aa....aa • HCSC **+ HCSC** 

bb....bb

(S)

(O)

### KDEC07003-E

An unexpected exception occurred during command processing. (exception = aa....aa, message = bb....bb)

bb....bb

(S)

(O)

### KDEC07004-I

The HCSC command was accepted. (command = aa....aa)

aa....aa

• HCSC

(S)

### KDEC07005-I

The HCSC command finished successfully. (command = aa....aa)

aa....aa

• HCSC

(S)

### KDEC07006-E

The HCSC command failed. (command = aa....aa)

aa....aa

• HCSC  $\bullet$ 

(S)

### KDEC07501-E

Conversion to the specified character set failed. (user = aa....aa, client = bb....bb, character set = cc....cc, information = dd....dd)

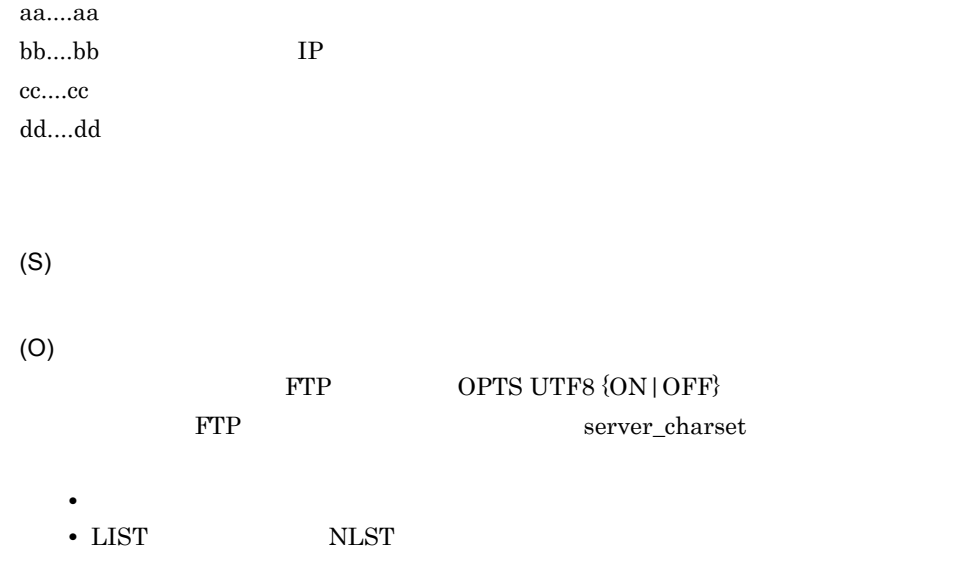

### KDEC07506-E

The specified user is not registered. (client = aa....aa, user = bb....bb)

aa....aa IP bb....bb

(S)

(O)

#### KDEC07507-E

The specified user is already authenticated. (client = aa....aa, user = bb....bb)

aa....aa IP  $bb....bb$ 

(S)

(O)

### KDEC07508-E

# A user is not specified. (client = aa....aa) aa....aa IP (S)

(O)

### KDEC07509-E

A password is not specified. (client = aa....aa) aa....aa IP anonymous (S) (O)

### KDEC07510-E

Authentication failed. (client = aa....aa, user = bb....bb)

aa....aa IP

2.  $\blacksquare$ 

 $bb....bb$ (S) (O)

## KDEC07511-E

Authentication has not been performed. (client = aa....aa) aa....aa IP (S) (O)

### KDEC07512-E

The user is already registered. (user = aa....aa)

aa....aa

(S)

(O)

### KDEC07513-E

The user is not registered. (user = aa....aa)

(S)

(O)

### KDEC07514-E

The number of users exceeds the maximum. (maximum user = aa....aa) aa....aa (S) (O)

### KDEC07515-E

One or more prohibited characters were specified.

(S)

(O)

### KDEC07516-E

The authentication information file does not exist. (file = aa....aa)

aa....aa

(S)

(O)

Cosminexus Service Coordinator

### KDEC07517-E

Access to an authentication information file was denied. (file = aa....aa) aa....aa

(S)

(O)

### KDEC07520-E

Another command is executing.

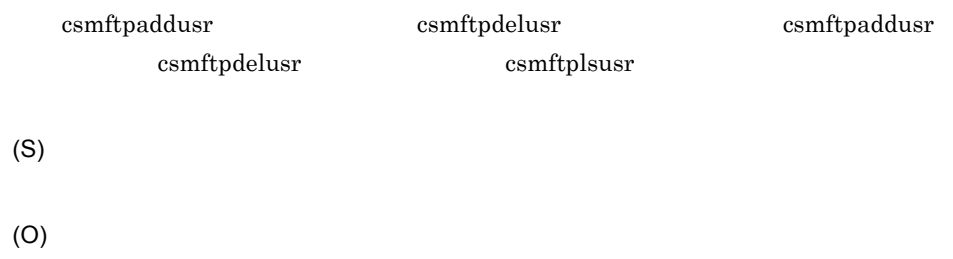

### KDEC07521-E

The number of logged-in users exceeds the maximum. (user = aa....aa, client = bb....bb, max-login  $users = cc....cc)$ 

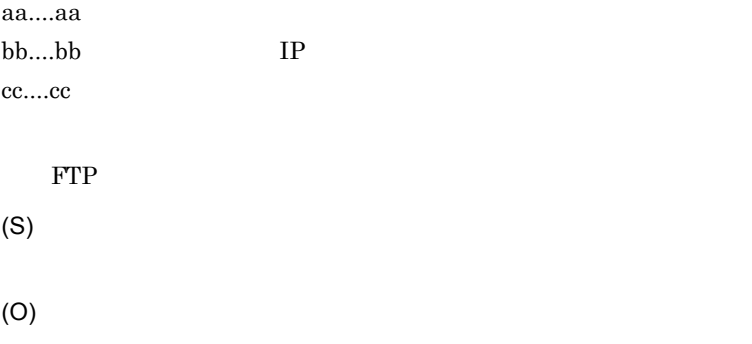

#### KDEC07522-I

The FTP server connected to an FTP client. (client = aa....aa) aa....aa IP FTP FTP FTP KDEC07523-I The FTP server disconnected from an FTP client. (client = aa....aa) aa....aa IP FTP FTP FTP KDEC07524-E The FTP server disconnected from an idle FTP client. (client = aa....aa, idle-timeout = bb....bb) aa....aa IP bb...bb FTP FTP **FTP** (S) FTP FTP FTP (O) • FTPS **FTPS** • FTP

#### KDEC07525-E

The source file and the received file have different sizes. (user = aa....aa, client = bb....bb, file = cc....cc, FSIZE file size = dd....dd, received file size = ee....ee)

aa....aa bb....bb IP cc....cc dd....dd FSIZE ee....ee

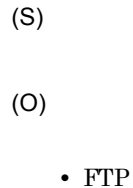

**•** ネットワークの状態

### KDEC07526-E

An error occurred during preparation to connect to the data connection. (user = aa....aa, client = bb....bb, server ip-address = cc....cc, server port = dd....dd, information = ee....ee)

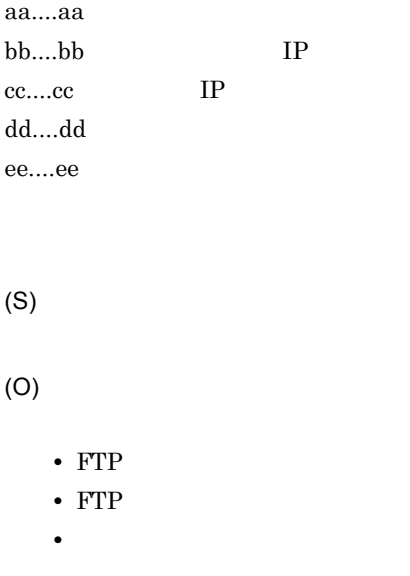

### KDEC07527-E

A timeout occurred during an attempt to connect to the data connection. (user = aa....aa, client = bb....bb, timeout = cc....cc)

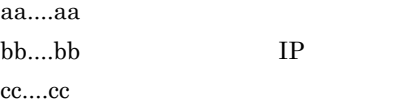

(S)

(O)

• FTP

• **•**  $\mathbf{r} = \mathbf{r} \cdot \mathbf{r}$ 

#### KDEC07528-I

Processing to connect to the data connection will be retried. (user = aa....aa, client = bb....bb, retry

= cc....cc/dd....dd) aa....aa bb....bb IP cc....cc dd....dd

#### KDEC07529-E

An attempt to connect to the data connection failed. (user = aa....aa, client = bb....bb, information  $=$  cc....cc)

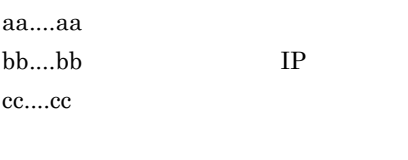

(S)

(O)

• FTP

#### KDEC07530-I

Connection to the data connection was successful. (user = aa....aa, client = bb....bb)

aa....aa

bb....bb IP

• **•**  $\mathbf{r} = \mathbf{r} \cdot \mathbf{r}$ 

An unsupported FTP command was received. (user = aa....aa, client = bb....bb, command = cc....cc)

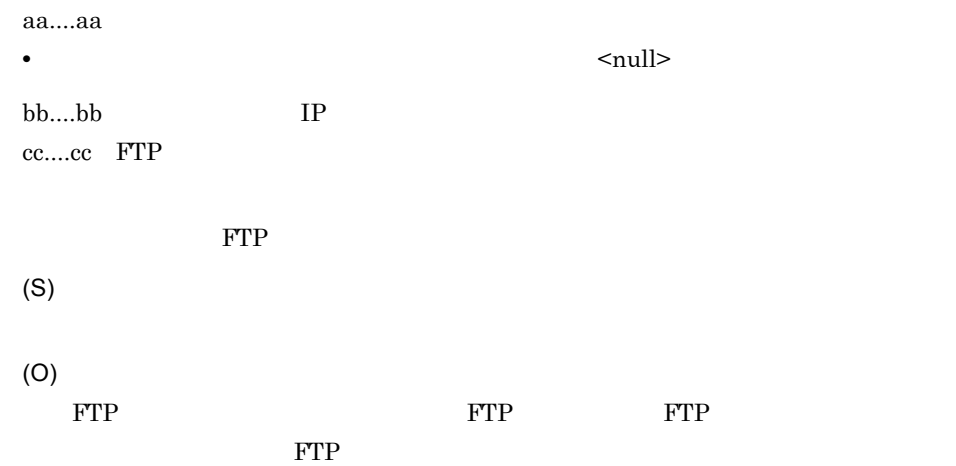

#### KDEC07532-E

The sequence of FTP commands is invalid. (user = aa....aa, client = bb....bb, command = cc....cc)

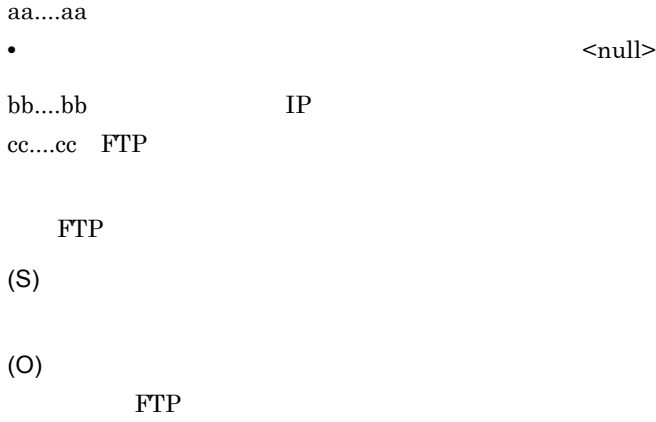

#### KDEC07533-E

A parameter or argument for an FTP command is invalid. (user = aa....aa, client = bb....bb, command = cc....cc, argument = dd....dd)

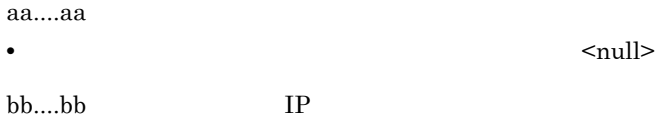

```
cc....cc FTP
dd....dd FTP
  FTP 300 PTP
(S)
(O)
  FTP FTP
```
#### KDEC07539-I

File transfer started. (user = aa....aa, client = bb....bb, mode = cc....cc, file = dd....dd)

aa....aa bb....bb IP cc....cc • APPE APPE • STOR STOR

• RETR RETR

dd....dd

#### KDEC07540-I

File transfer finished. (user = aa....aa, client = bb....bb, mode = cc....cc, file = dd....dd)

aa....aa bb....bb IP cc....cc • APPE APPE • STOR STOR • RETR RETR dd....dd

#### KDEC07541-E

File transfer failed. (user = aa....aa, client = bb....bb, mode = cc....cc, file = dd....dd)

aa....aa bb....bb IP cc....cc • APPE APPE • STOR STOR • RETR RETR dd....dd (S) (O) • FTP **•** ネットワークの状態

### KDEC07542-E

An error response was returned to the client. (user = aa....aa, client = bb....bb)

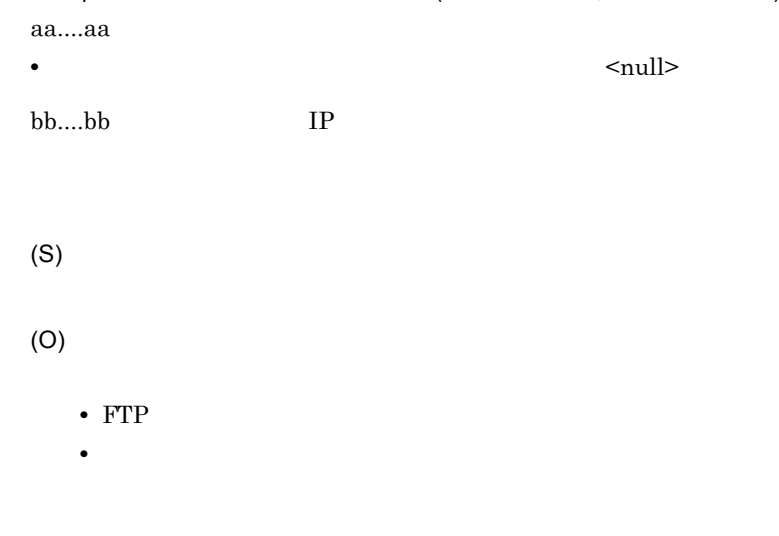

#### KDEC07543-E

A network error occurred during the sending of a file. (user = aa....aa, client = bb....bb, file = cc....cc, information = dd....dd)

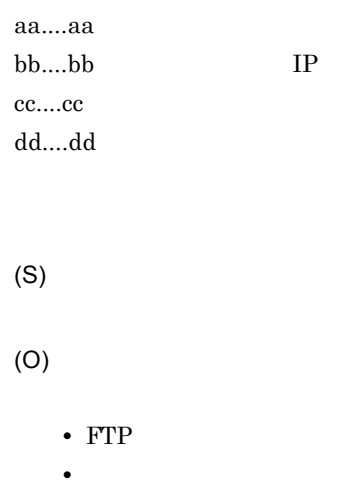

#### KDEC07544-E

A timeout occurred during the sending of a file. (user = aa....aa, client = bb....bb, file = cc....cc,  $timeout = dd....dd)$ 

aa....aa bb....bb IP cc....cc dd....dd (S) (O) • FTP • **•**  $\mathbf{r} = \mathbf{r} \cdot \mathbf{r}$ **•** タイムアウト値

#### KDEC07545-E

A network error occurred during reception of a file. (user = aa....aa, client = bb....bb, file = cc....cc, information = dd....dd)

bb....bb IP cc....cc  $dd...dd$ (S) (O) • FTP **•** ネットワークの状態

### KDEC07546-E

A timeout occurred during reception of a file. (user = aa....aa, client = bb....bb, file = cc....cc, timeout  $= dd....dd$ )

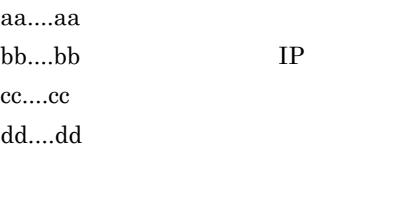

(S)

(O)

- FTP
- **•** ネットワークの状態
- **•** タイムアウト値

#### KDEC07548-E

An attempt to invoke FTP reception failed. (resource adapter name = aa....aa, remote file path = bb....bb, reception ID = cc....cc, error code = dd....dd)

aa....aa bb....bb cc....cc FTP ID • ID <null> dd....dd

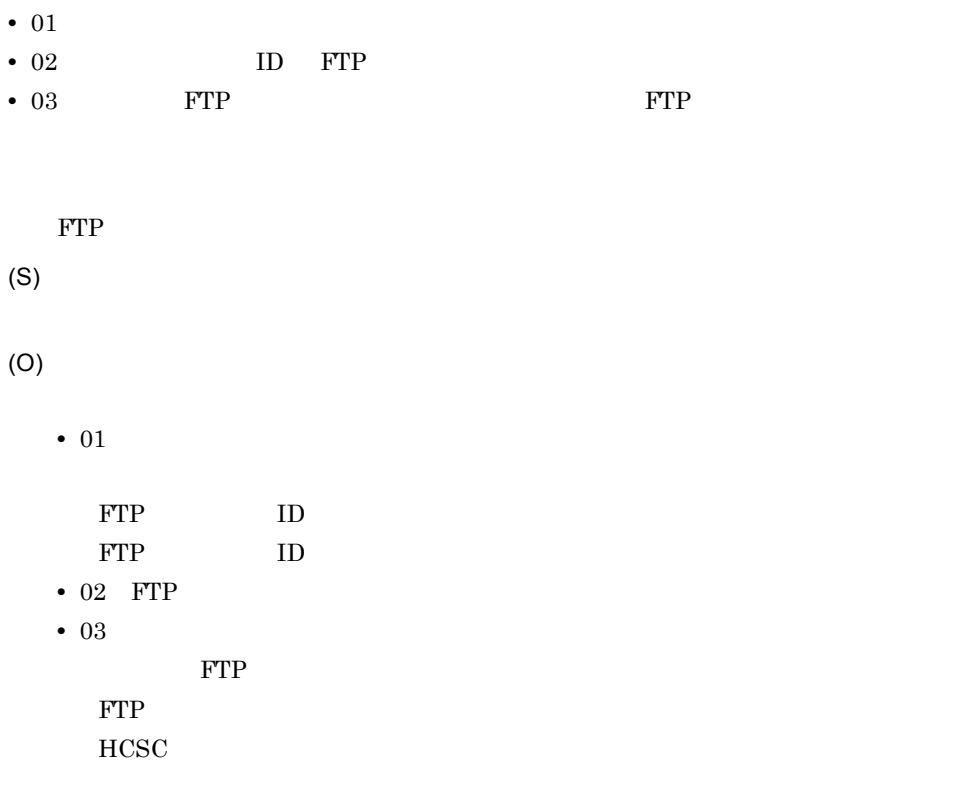

### KDEC07549-E

An error occurred during execution of FTP reception. (resource adapter name = aa....aa, reception  $ID = bb....bb$ 

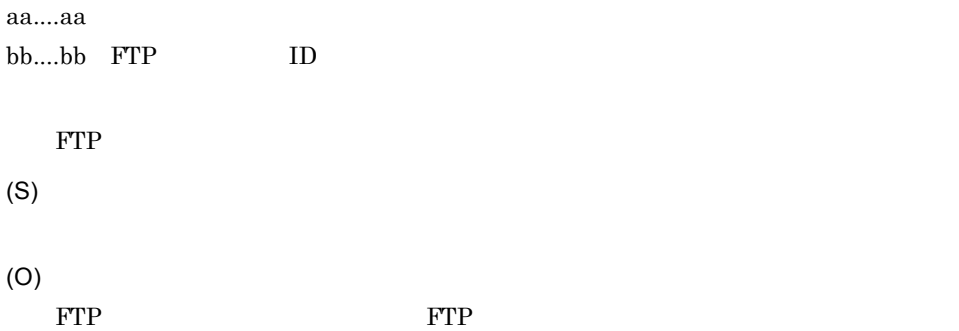

### KDEC07550-I

The following FTP receptions were activated at the FTP inbound adapter. (resource adapter name = aa....aa)

#### FTP FTP FTP FTP STOLEN FTP STOLEN FTP STOLEN STOLEN STOLEN STOLEN STOLEN STOLEN STOLEN STOLEN STOLEN STOLEN ST

### KDEC07551-E

Processing to start the FTP inbound adapter failed. (resource adapter name = aa....aa, error code  $=$  bb....bb)

aa....aa bb....bb • 01 • 02  $\cdot$  03 RAR • 04 • 05 • 06: • 07 FTP  $\Box$ (S) FTP  $\Box$ (O) • 01 Cosminexus Service Coordinator •  $02$  FTP • 03 KDEC07559-E KDEC07593-E KDEC07596-E • 04 <Cosminexus >/CSC/inbound-adapter/ftp/config • 05 <Cosminexus  $\rightharpoonup$ /CSC/inbound-adapter/ftp/config • 06 FTP • 07

 $FTP$ 

#### KDEC07552-I

The FTP inbound adapter started. (resource adapter name = aa....aa)

aa....aa

FTP  $\Box$ 

## KDEC07553-E

Processing to stop the FTP inbound adapter failed. (resource adapter name = aa....aa)

aa....aa

FTP  $\Box$ 

(O)

 $FTP$ 

#### KDEC07554-I

The FTP inbound adapter was stopped. (resource adapter name = aa....aa)

aa....aa

FTP  $\Box$ 

(S)

#### KDEC07555-E

Processing to activate FTP reception at the FTP inbound adapter failed. (resource adapter name  $=$  aa....aa, reception ID = bb....bb, error code = cc....cc)

 $a^2$ .... $a^2$ bb....bb FTP ID •  $ID$   $\langle null \rangle$ cc....cc • 01 FTP ID

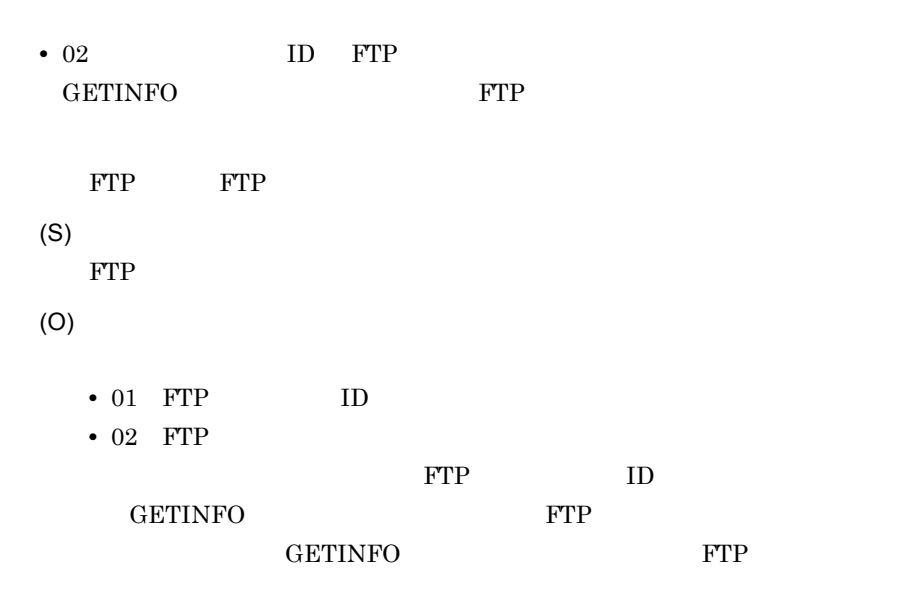

#### KDEC07556-I

Processing to activate FTP reception at the FTP inbound adapter finished successfully. (resource adapter name =  $aa^{...}aa$ , reception  $ID = bb^{...}bb$ )

aa....aa bb....bb FTP ID FTP FTP FTP STOPS FTP FTP STOPS STOPS TO THE TOP STOPS AT THE TOP STOPS TO THE TOP STOPS TO THE TOP STOPS TO THE TOP STOPS TO THE TOP STOPS TO THE TOP STOPS TO THE TOP STOPS TO THE TOP STOPS TO THE TOP STOPS TO THE TOP STO

### KDEC07557-E

Processing to deactivate FTP reception at the FTP inbound adapter failed. (resource adapter name = aa....aa, reception ID = bb....bb)

aa....aa bb....bb FTP ID FTP FTP FTP (O)  $FTP$ 

#### KDEC07558-I

Processing to deactivate FTP reception at the FTP inbound adapter finished successfully. (resource adapter name = aa....aa, reception ID = bb....bb)

```
aa....aa
bb....bb FTP ID
 FTP FTP FTP
(S)
```
### KDEC07559-E

A value specified in the RAR properties file is invalid. (resource adapter name = aa....aa, property name = bb....bb, value = cc....cc, range = dd....dd)

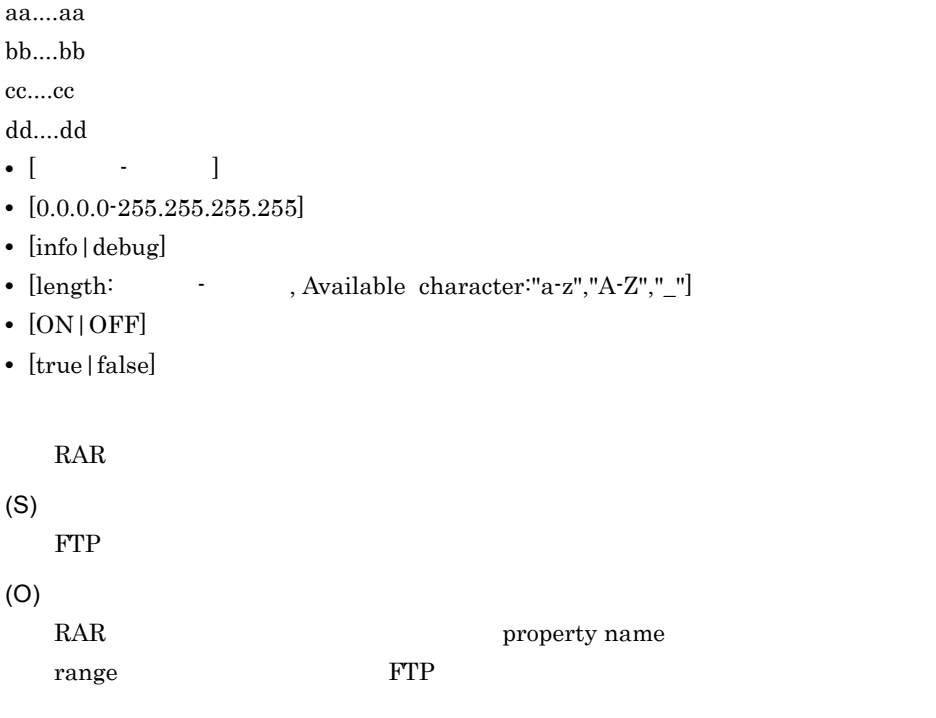

#### KDEC07560-E

An attempt to bind an IP address to a port failed. (ip-address = aa....aa, port = bb....bb)

aa....aa IP bb....bb

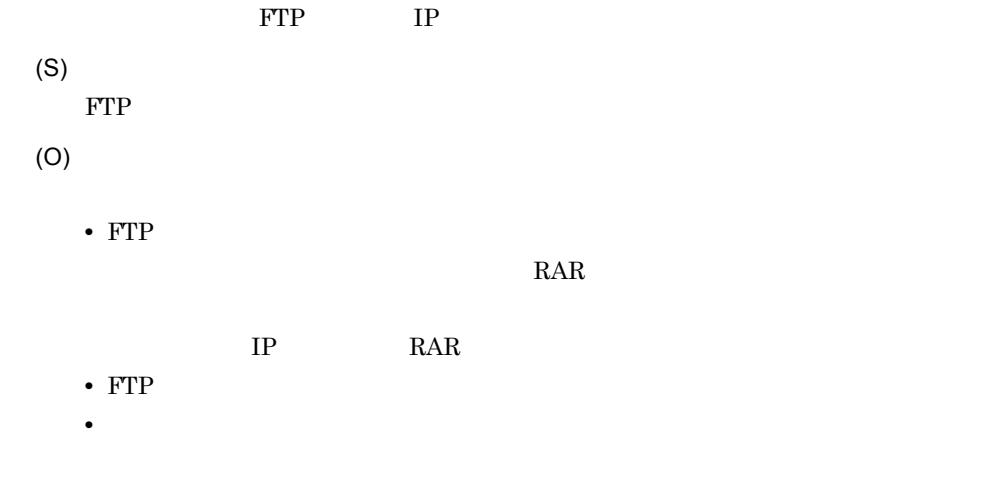

### KDEC07563-E

An internal error occurred. (information = aa....aa)

aa....aa

(O)

 $FTP$ 

#### KDEC07564-I

Usage: csmftplshistory servername [-csv csvfilename] [-date {printStartDate,[printEndDate]|[printStartDate],printEndDate}]

csmftplshistory

#### KDEC07565-E

The J2EE server was not found. (server name = aa....aa) aa...aa J2EE

 $J2EE$ 

(S)

(O)

 $J2EE$ 

#### KDEC07567-E

A command option is invalid.

(S)

(O)

### KDEC07568-E

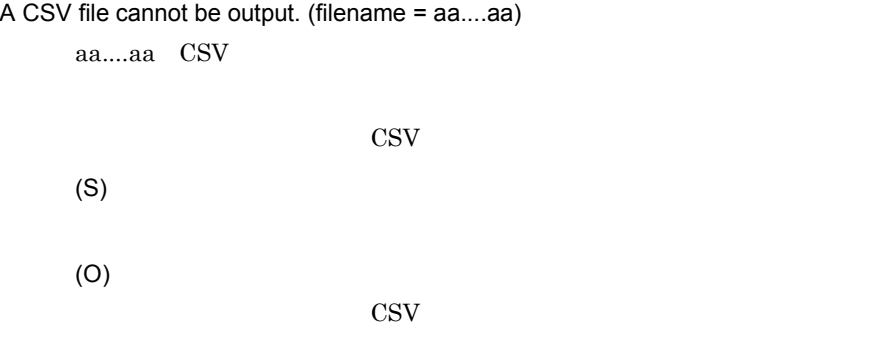

### KDEC07569-E

The transfer history file cannot be read. (filename = aa....aa)

aa....aa

(S)

(O)

### KDEC07570-I

Usage: csmftpaddusr -usr userName -pass password [-r]

csmftpaddusr

#### KDEC07571-I

Usage: csmftpdelusr -usr userName

csmftpdelusr

### KDEC07572-I

Usage: csmftplsusr

csmftplsusr

#### KDEC07573-E

The length of the aa....aa parameter is 1-bb....bb characters.

 $a_1 \ldots a_n$ bb....bb  $\overline{0}$ (S)

#### KDEC07574-E

(O)

The directory path specified in the environment variable is invalid. (environment variable = aa....aa, path = bb....bb, error code = cc....cc)

aa....aa bb....bb cc....cc • 01 • 02

• 03

```
(S)
(O)
• 01
• 02
• 03
```
### KDEC07575-E

Creation of the directory specified in the environment variable failed. (environment variable =  $aa...aa$ ,  $path = bb...bb$ )

aa....aa  $\rm bb....bb$ (S) (O) **•** 出力先のディレクトリを作成できる権限があるか。 •<br>• <sub>The S</sub>econd Contract of Second Contract of Second Contract of Second Contract of Second Contract of Second Contract of Second Contract of Second Contract of Second Contract of Second Contract of Second Contract of Sec

### KDEC07576-E

The -r option cannot be specified when specifying an anonymous user.

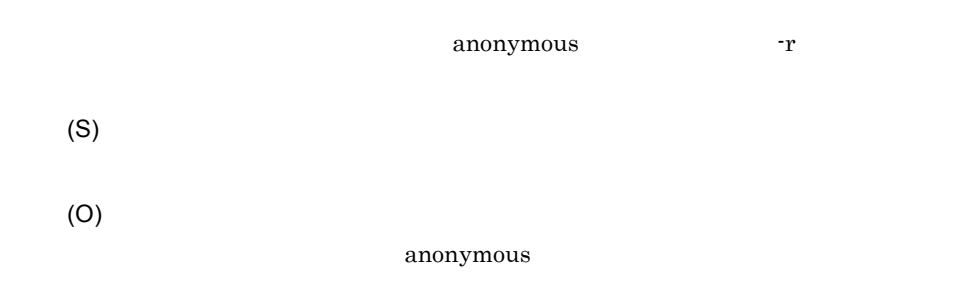

An attempt to write to the directory specified in the environment variable was denied. (environment variable = aa....aa, path = bb....bb)

aa....aa bb....bb

(S)

(O)

### KDEC07578-E

Processing to start the command failed. (error code = aa....aa)

- aa....aa
- 01
- 02
- 03
- (S)
- (O)
- 01 Cosminexus Service Coordinator
- 02
- 03 Cosminexus Service Coordinator

### KDEC07579-E

The user name is invalid. (user = aa....aa)

aa....aa

USER  $\overline{C}$ 

(S)

(O)

### KDEC07580-E

The -pass option cannot be specified for anonymous users.

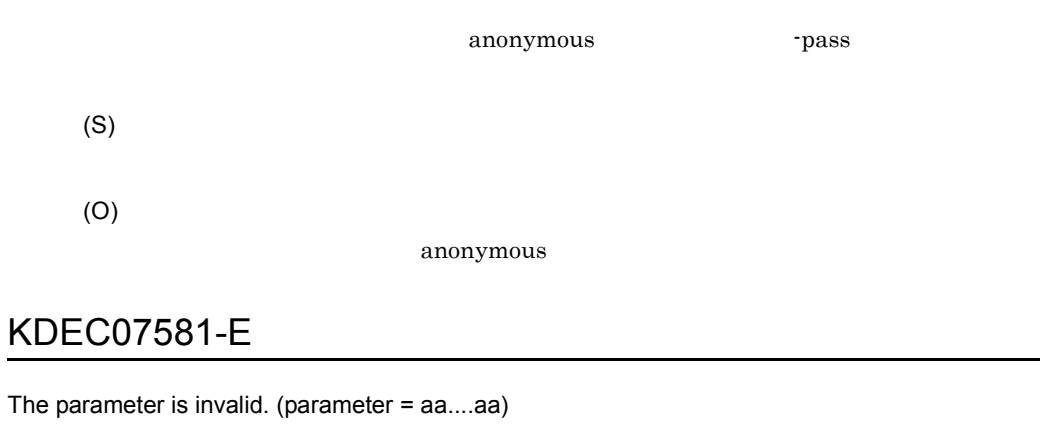

aa....aa

(S)

(O)

### KDEC07585-I

The command finished successfully. (resource adapter name = aa....aa)

aa....aa

### KDEC07586-E

The command finished abnormally. (resource adapter name = aa....aa)

aa....aa

•  $\sim$  1112

(S)

(O)

 $\text{FTP}$ 

#### KDEC07587-I

List-data transfer started. (user = aa....aa, client = bb....bb, mode = cc....cc, argument = dd....dd)

aa....aa bb....bb IP cc....cc • NLST NLST • LIST LIST dd....dd

#### KDEC07588-I

List-data transfer finished. (user = aa....aa, client = bb....bb, mode = cc....cc, argument = dd....dd)

aa....aa bb....bb IP cc....cc • NLST NLST • LIST LIST dd....dd

### KDEC07589-E

List-data transfer failed. (user = aa....aa, client = bb....bb, mode = cc....cc, argument = dd....dd)

aa....aa bb....bb IP cc....cc • NLST NLST • LIST LIST

dd....dd (S) (O) • FTP • **•**  $\mathbf{r} = \mathbf{r} \cdot \mathbf{r}$ 

### KDEC07590-E

A network error occurred during the sending of a list-data. (user = aa....aa, client = bb....bb, argument = cc....cc, information = dd....dd)

aa....aa bb....bb IP cc....cc dd....dd (S) (O) • FTP • **•**  $\mathbf{r} = \mathbf{r} \cdot \mathbf{r}$ 

#### KDEC07591-E

A timeout occurred during the sending of a list-data. (user = aa....aa, client = bb....bb, argument = cc....cc, timeout = dd....dd)

aa....aa bb....bb IP cc....cc dd....dd

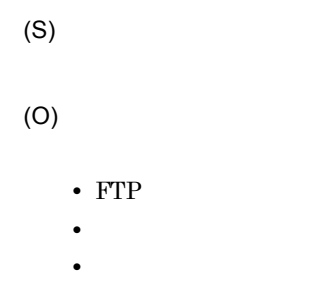

### KDEC07592-E

Communication by a secure control connection failed. (user = aa....aa, client = bb....bb, server ip-address = cc....cc, server port = dd....dd, FTPS mode = ee....ee, information = ff....ff)

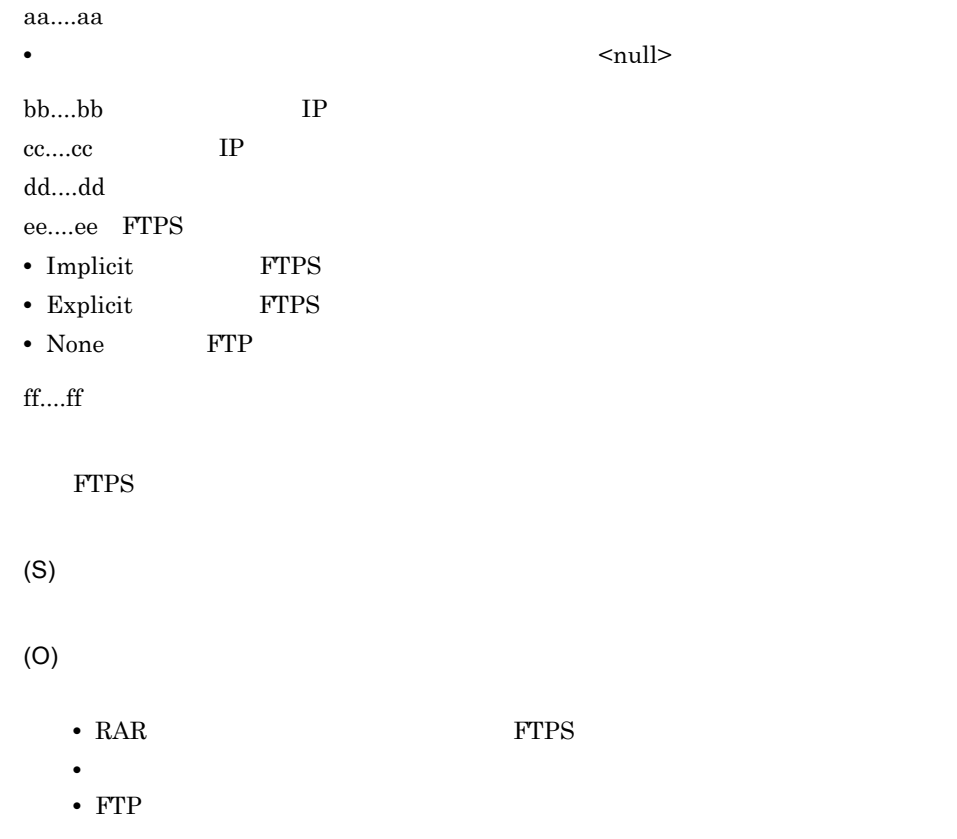

### KDEC07593-E

A file path specified in the RAR properties file is invalid. (resource adapter name = aa....aa, property  $name = bb....bb$ , value =  $cc....cc$ )

```
aa....aa
bb....bb
```

```
cc....cc
 RAR \mathbb{R}(S)
 FTP \Box(O)
 RAR property name
 FTP \Box• // , /./ , /../
 • OS
```
### KDEC07594-E

An attempt to initialize FTPS settings failed. (resource adapter name = aa....aa, error code = bb....bb, information = cc....cc)

aa....aa

bb....bb

- 01
- 02
- 03
- 04
- 05
- **•** 99:想定できない内部エラーが発生しました。

cc....cc

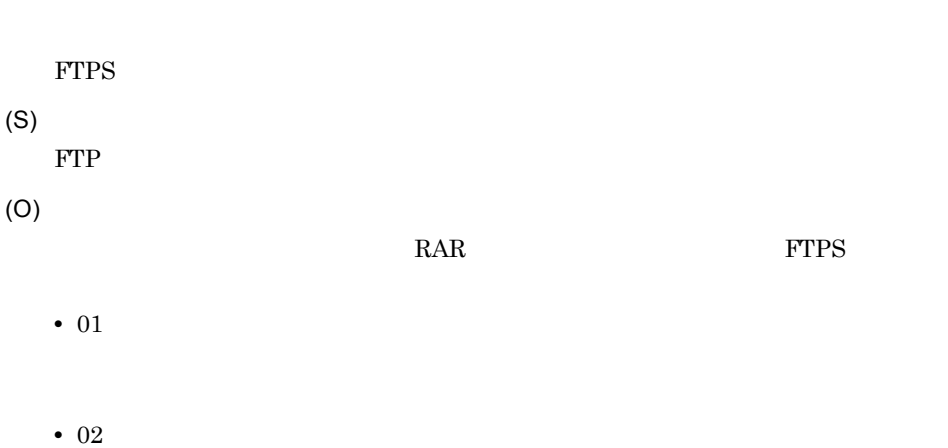
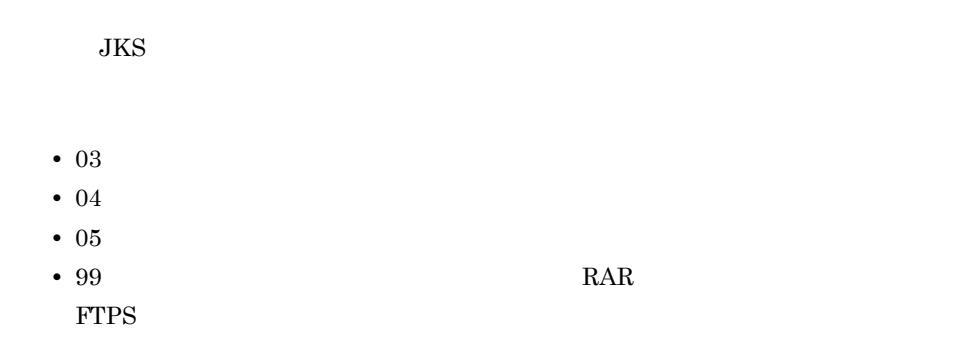

# KDEC07595-E

The FTP command returned an error response because of the FTPS status. (user = aa....aa, client = bb....bb, FTPS mode = cc....cc, command = dd....dd, error code = ee....ee)

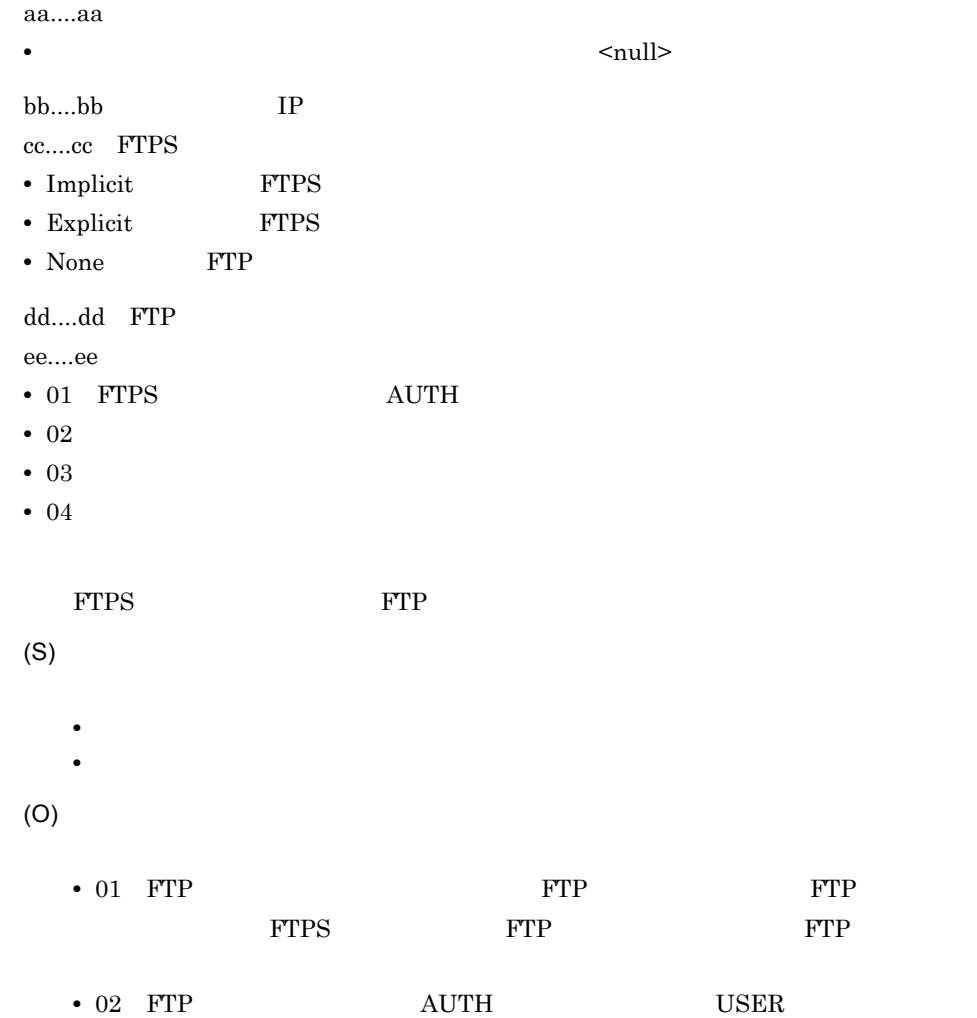

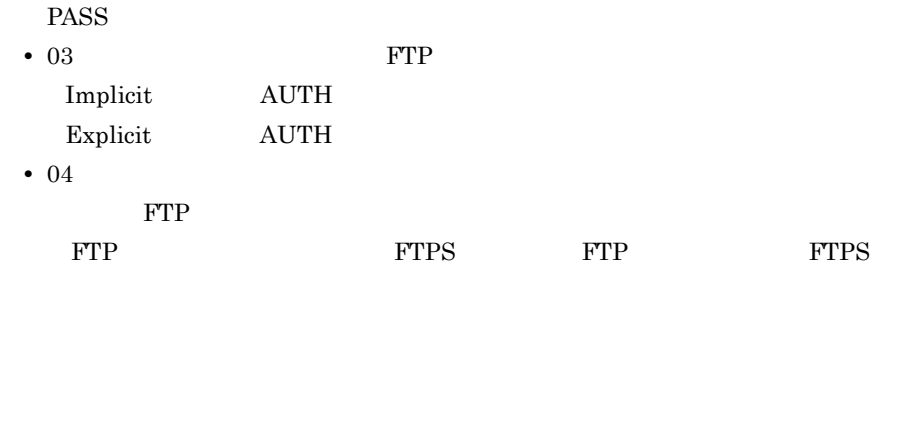

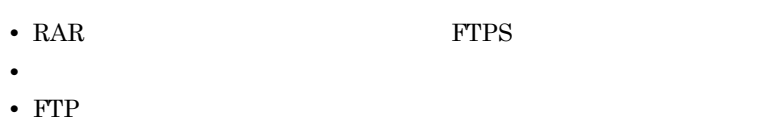

# KDEC07596-E

The password specified in the RAR properties file is too short. (resource adapter name = aa....aa, property name = bb....bb)

```
aa....aa
bb....bb
 RAR EXAR
(S)
 FTP \Box(O)
 6nioListener_ftps_keystore_keyPassword
               nioListener_ftps_keystore_password
```
# KDEC10001-I

The HCSC command was accepted. (command = aa....aa)

aa....aa

• HCSC MBean #

# KDEC10002-I

The HCSC command finished successfully. (command = aa....aa)

aa....aa

• HCSC MBean #

(S)

## KDEC10003-E

The HCSC command failed. (command = aa....aa)

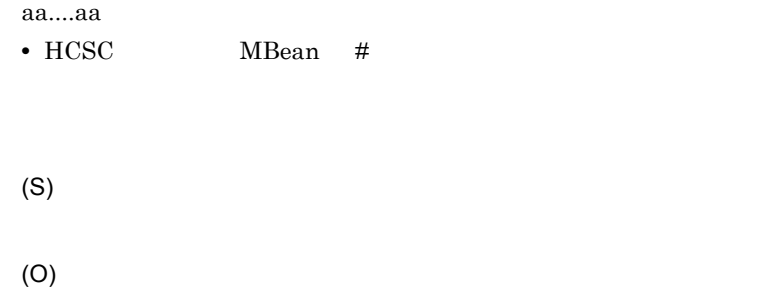

#### KDEC10004-E

A specified command parameter is invalid. (command = aa....aa, parameter = bb....bb)

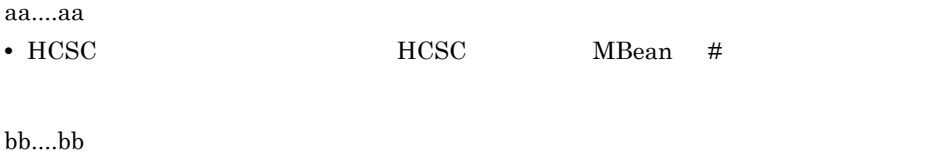

(S)

(O)

#### KDEC10005-E

File access failed. (file name = aa....aa)

aa....aa

(S)

(O)

# KDEC10006-E

The command cannot execute because another HCSC command is executing. (command = aa....aa)

aa....aa **•** HCSC サーバの「MBean # オペレーション名」が表示されます。 HCSC  $\overline{C}$  $HCSC$   $HCSC$ (S)

#### KDEC10007-E

(O)

The command cannot execute because the HCSC server is starting. (command = aa....aa)

aa....aa

• HCSC MBean #

 $HCSC$ 

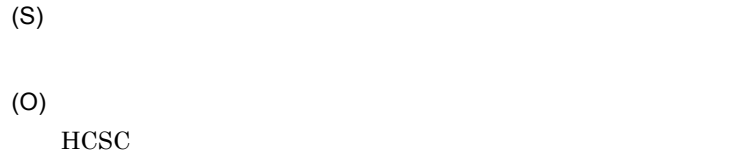

## KDEC10008-E

The command cannot execute because the adapter and business process of the HCSC server has not been deleted. (command = aa....aa)

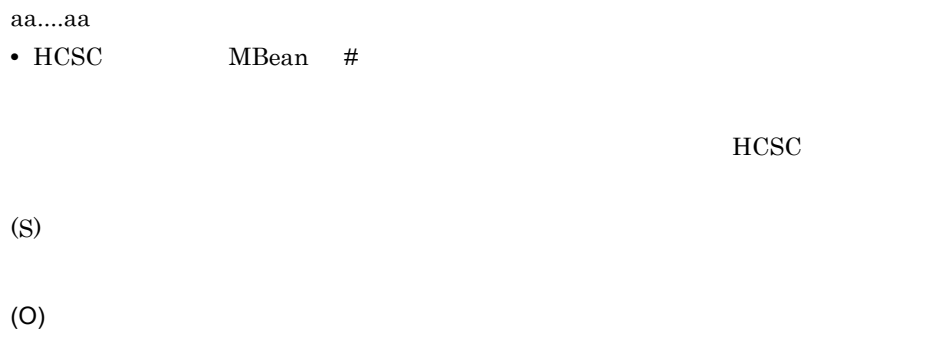

#### KDEC10009-W

Part of the processing failed but the command continued. For details, please check the message log. (command = aa....aa)

aa....aa • HCSC MBean # (S) (O)

# KDEC10010-E

The connection to the J2EE server failed. (name = aa....aa)

aa....aa J2EE

2.  $\blacksquare$ 

 $J2EE$ (S) (O)

 $\sf J2EE$ 

# KDEC10011-E

A command issued to the J2EE server failed. (command = aa....aa, error message = bb....bb)

aa....aa

• **•**  $\lambda$  J2EE

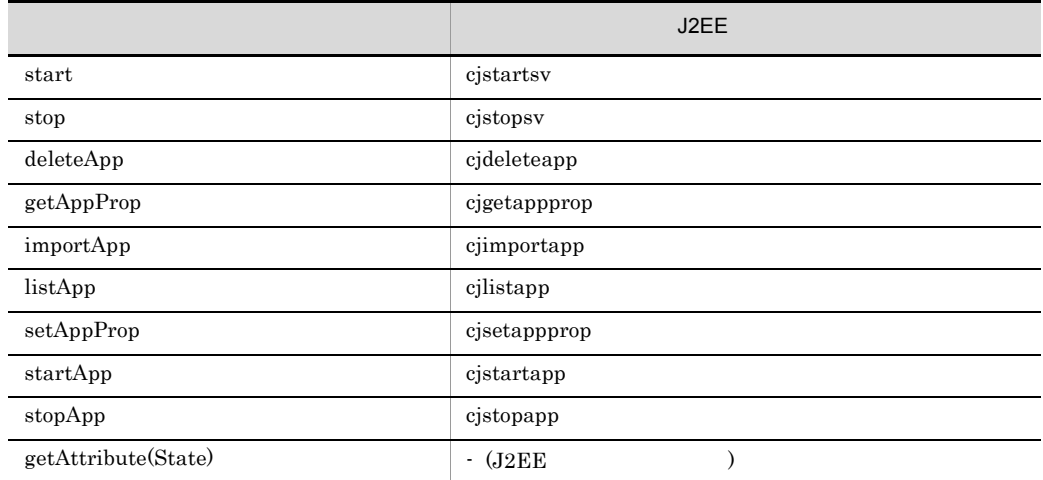

bb....bb

 $\sf J2EE$ 

(S)

(O)

 $J2EE$ 

A command issued to Cosminexus Reliable Messaging failed. (system name = aa....aa, command = bb....bb, name = cc....cc, error code = dd....dd, error message = ee....ee)

aa....aa Cosminexus RM  $bh...bh$ 

• Cosminexus RM

cc....cc dd....dd ee....ee

Cosminexus RM

• **•**  $\frac{1}{2}$ 

(S)

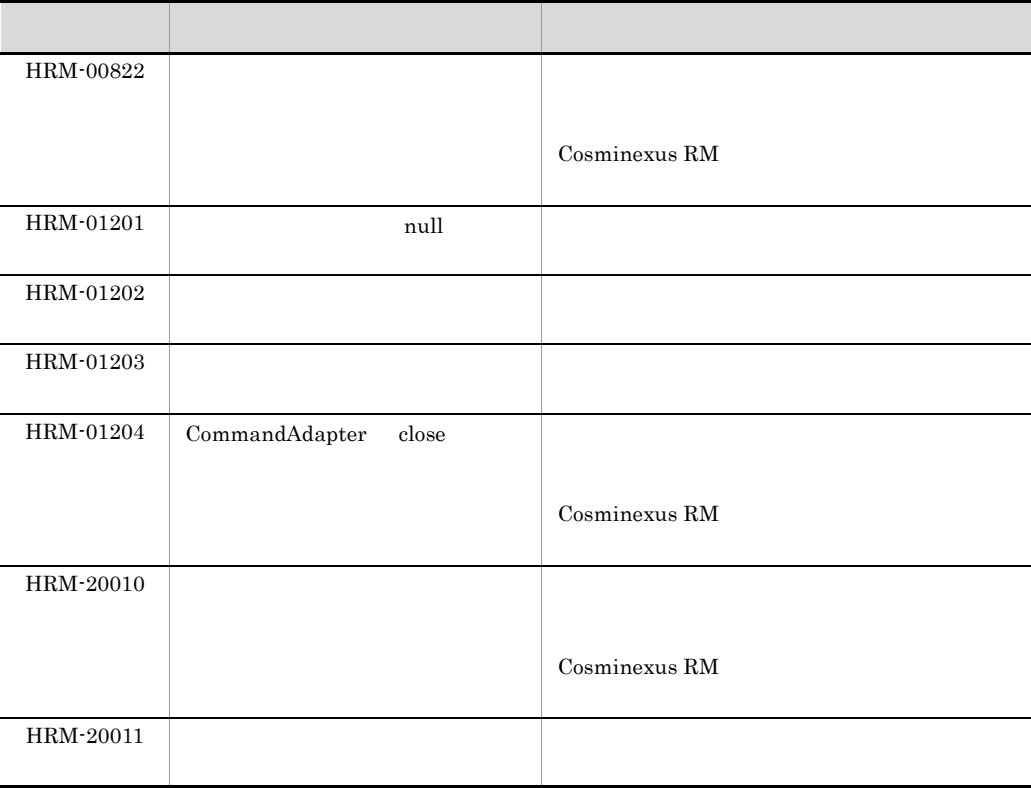

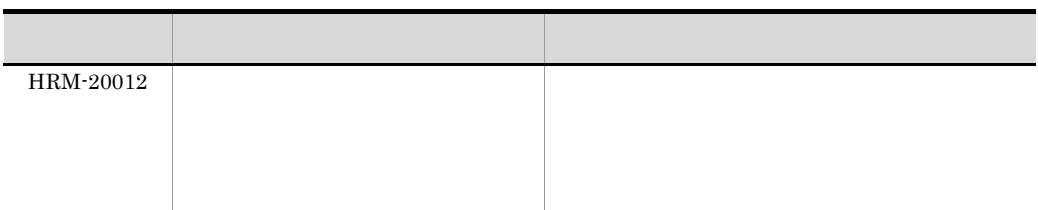

#### • hrmmkque

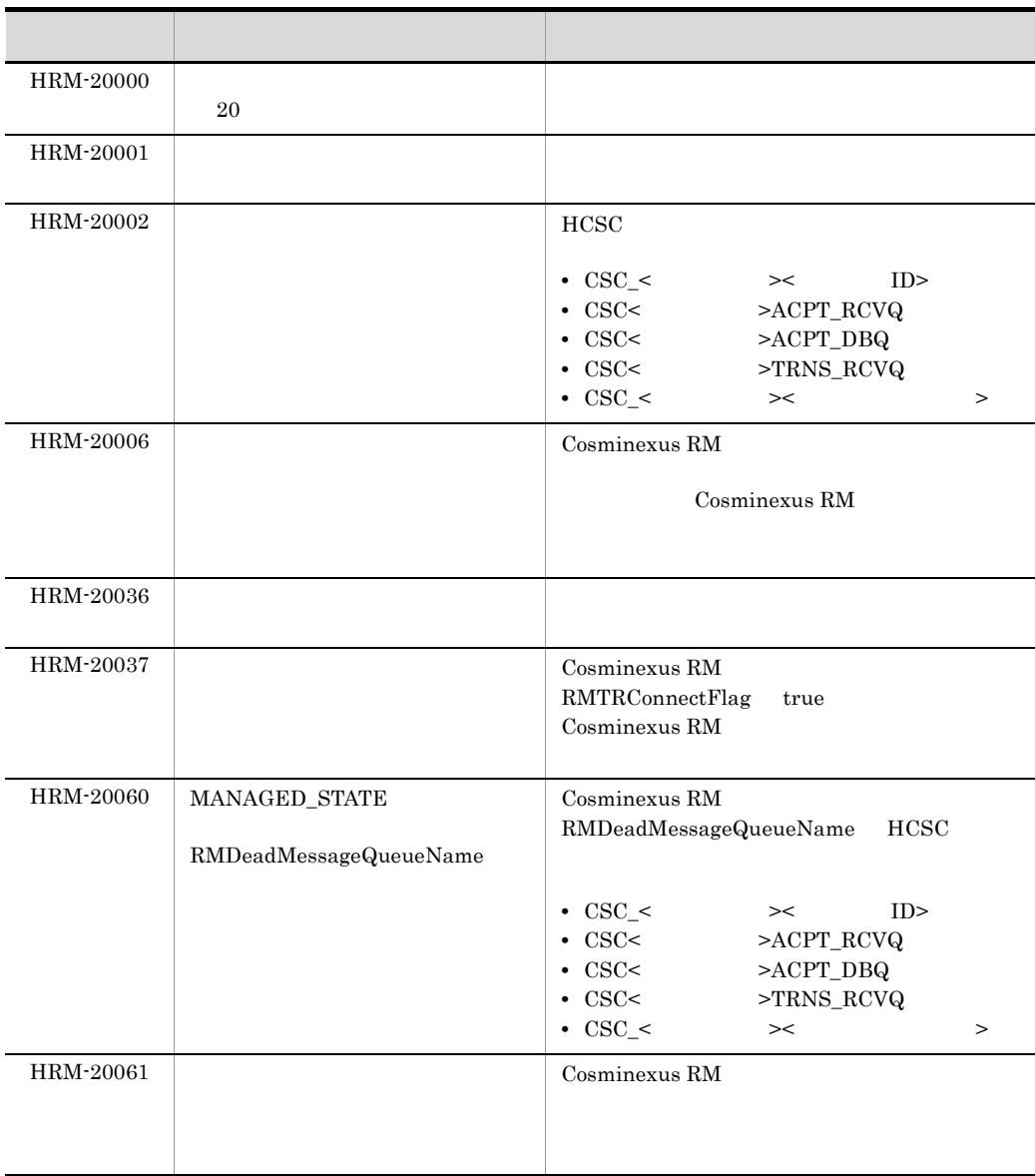

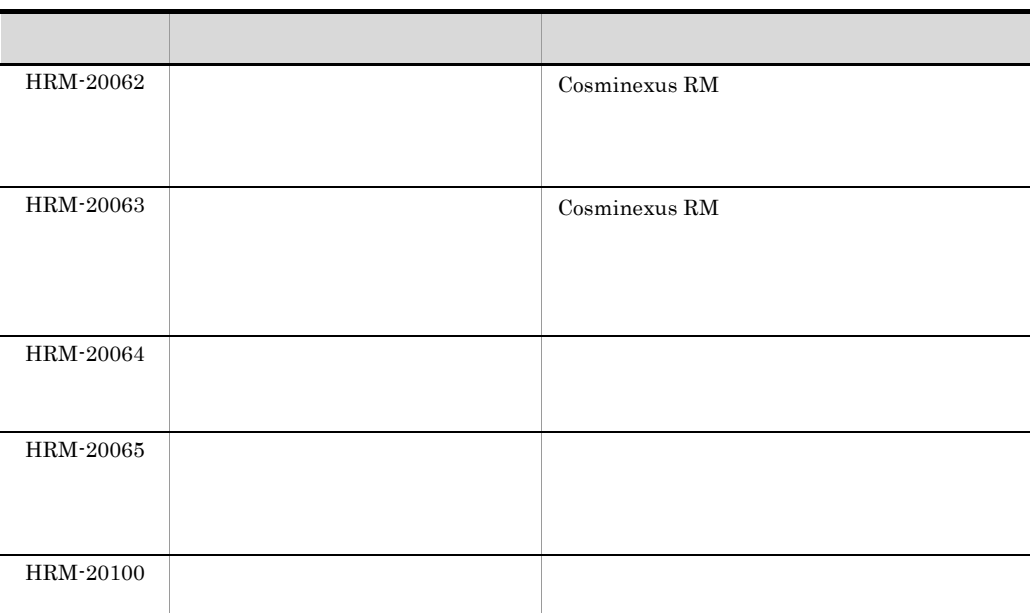

#### • hrmdelque

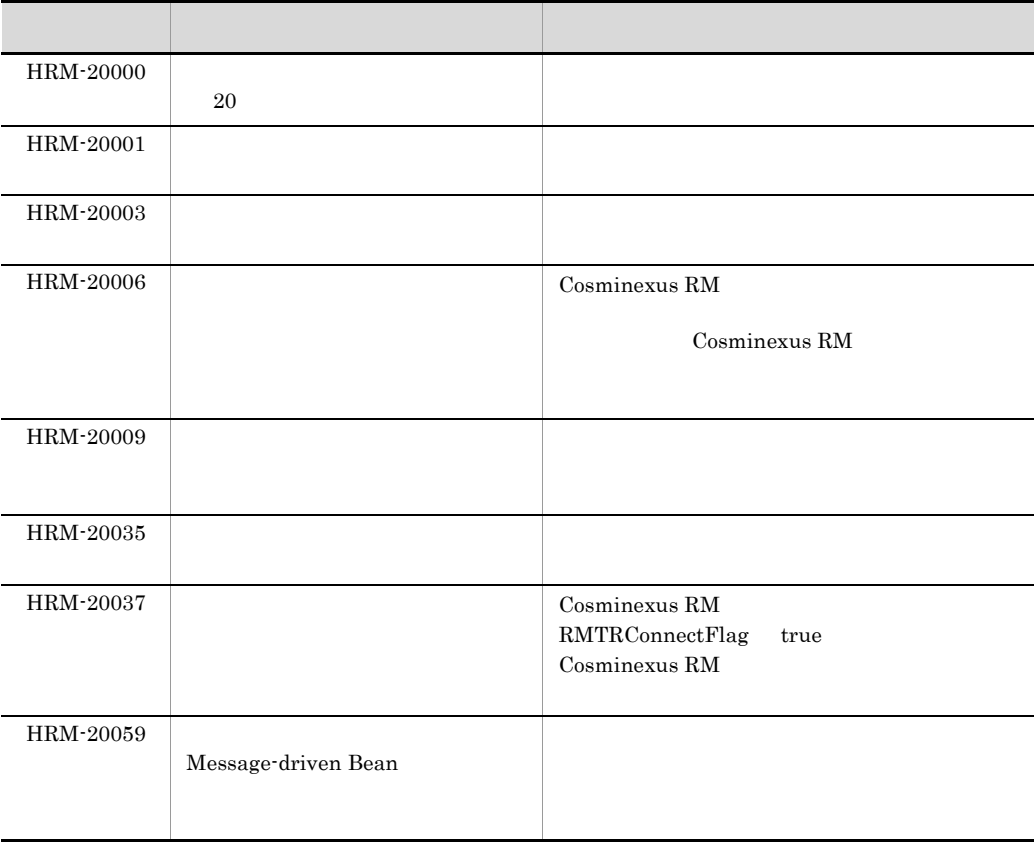

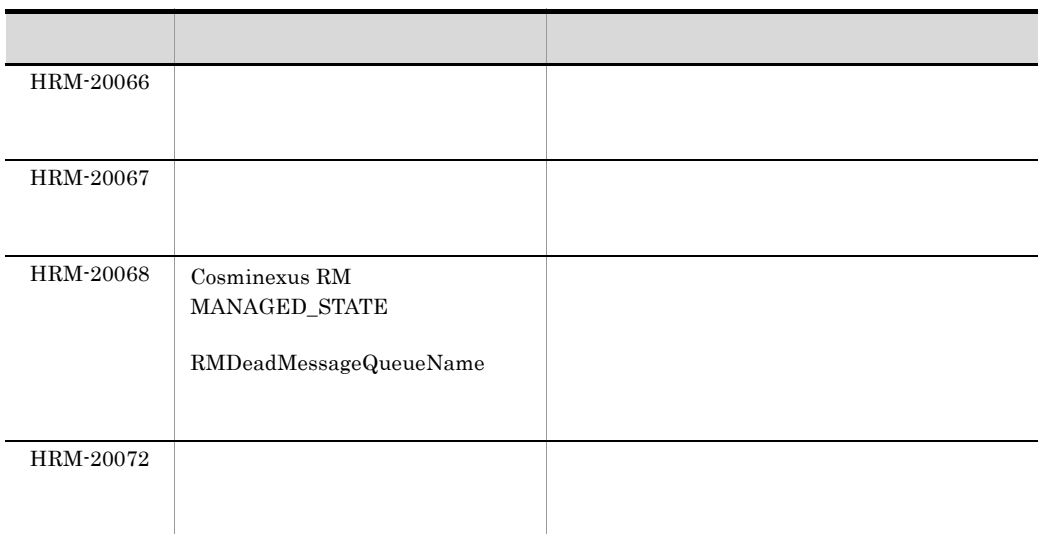

• hrmmkaddr

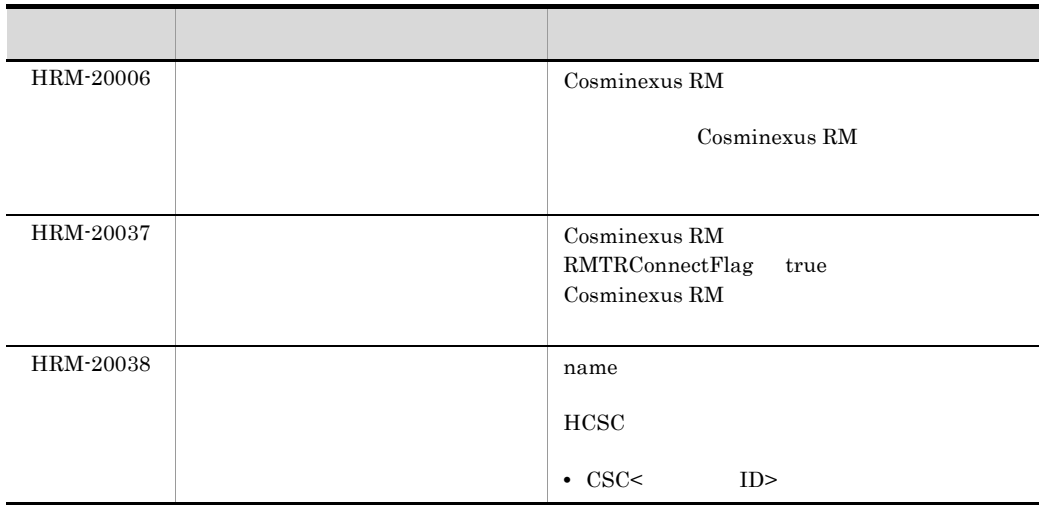

• hrmdeladdr

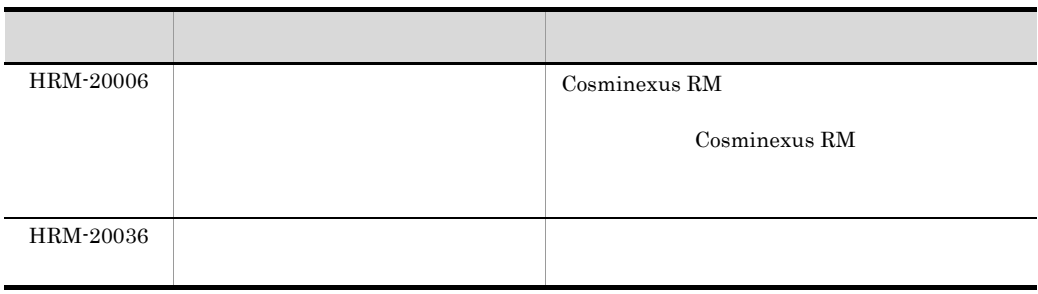

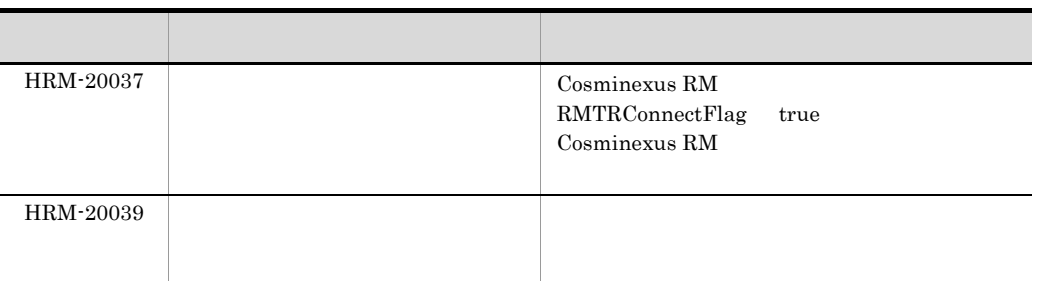

#### • hrmstartque

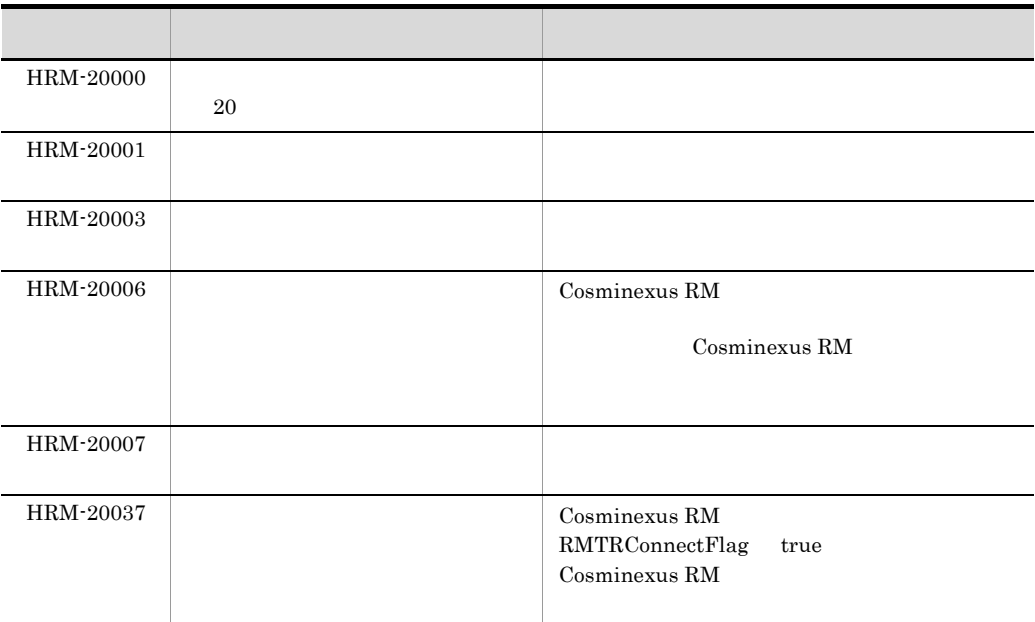

#### • hrmstopque

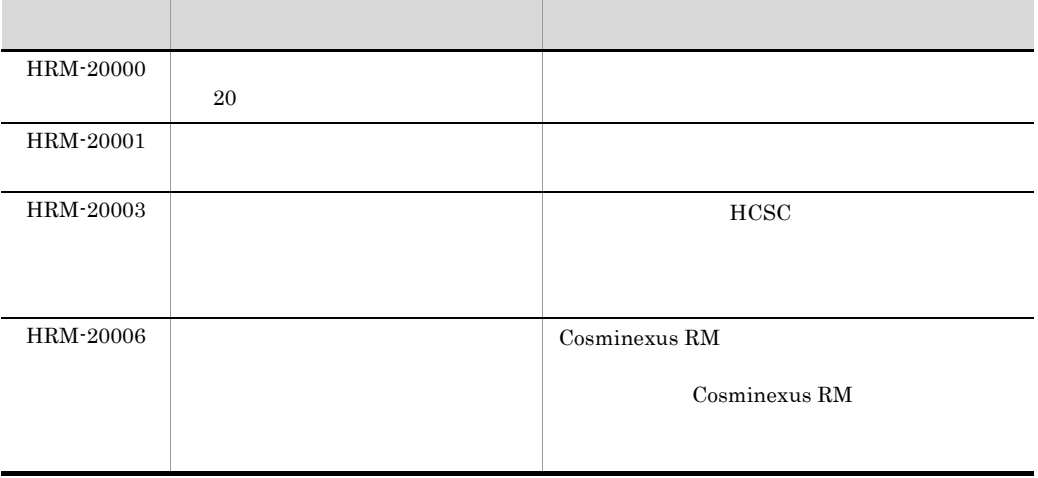

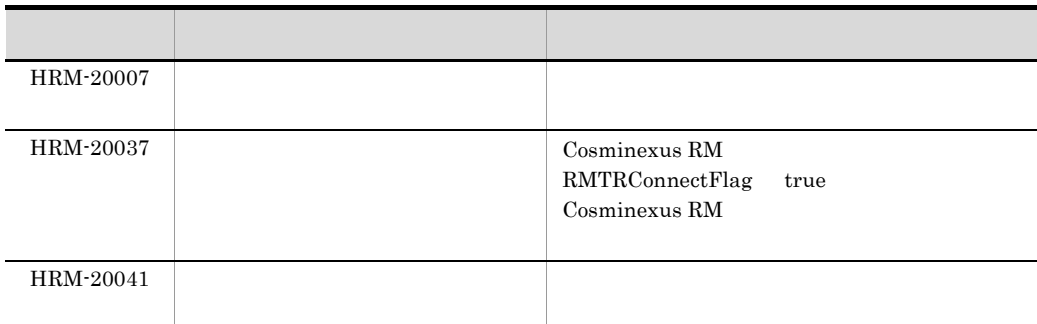

#### KDEC10013-E

An attempt to connect to Cosminexus Reliable Messaging has failed. (system name = aa....aa, exception = bb....bb, message = cc....cc)

aa....aa Cosminexus RM bb....bb cc....cc Cosminexus RM (S)

(O)

Cosminexus RM J2EE

#### KDEC10014-E

An unexpected exception occurred. (exception = aa....aa, message = bb....bb)

aa....aa bb....bb

(S)

## KDEC10015-E

An attempt to connect to a HCSC J2EE application has failed. (name = aa....aa, exception = bb....bb, message = cc....cc)

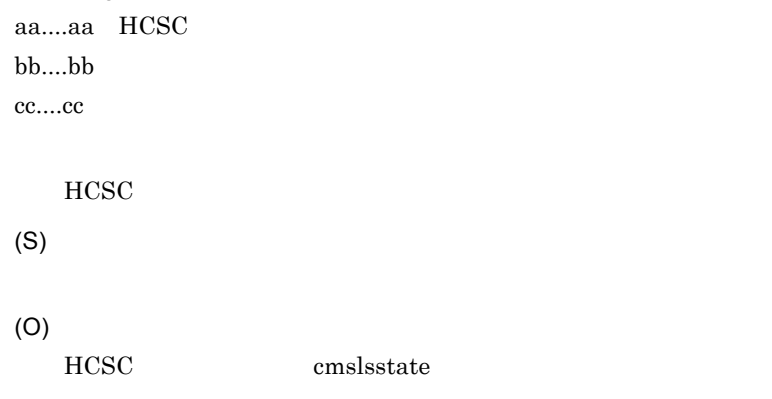

#### KDEC10016-E

The command cannot execute because the HCSC server is not running. (command = aa....aa)

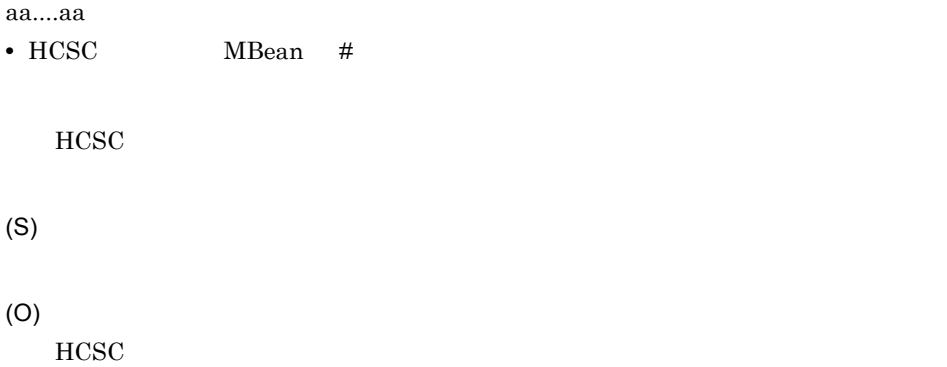

#### KDEC10017-E

The queue cannot be deleted because a message remains in the queue. (name = aa....aa)

aa....aa

(S)

# KDEC10020-E

A parameter of the setup file is invalid. (parameter = aa....aa)

aa....aa

 $HCSC$ 

(S)

(O)

## KDEC10021-E

The length of the parameter string is invalid. (parameter = aa....aa, length = bb....bb)

aa....aa bb....bb

(S)

(O)

#### KDEC10022-E

The specified parameter is outside the valid range. (parameter = aa....aa)

aa....aa

(S)

## KDEC10023-E

The stipulated file in the adapter configuration was not found. (adapter name = aa....aa, file name = bb....bb)

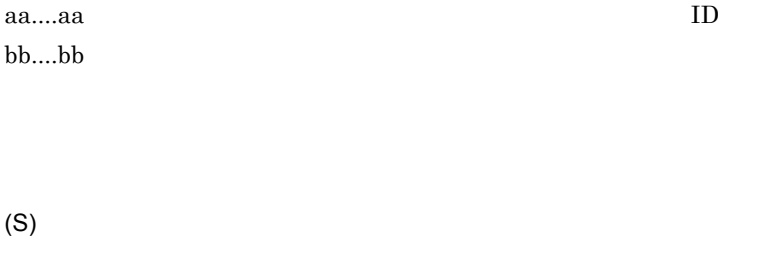

KDEC10024-E

(O)

A parameter of the adapter definition file was not found. (adapter name = aa....aa, file name = bb....bb, parameter = cc....cc)

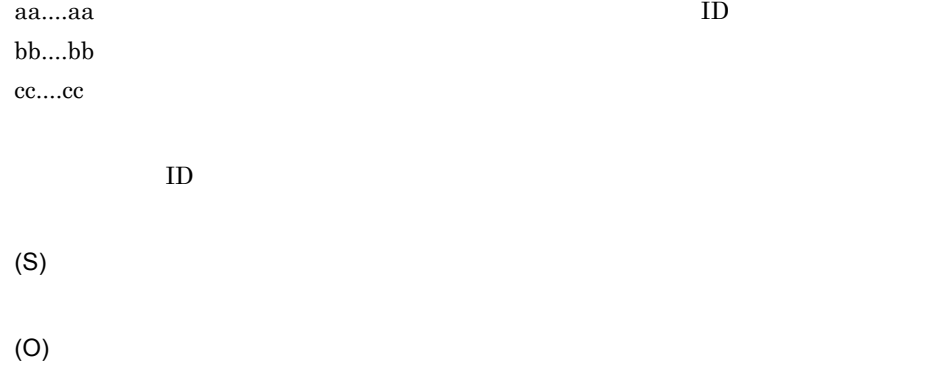

#### KDEC10025-E

The length of a parameter of the adapter definition file is invalid. (adapter name = aa....aa, file name  $=$  bb....bb, parameter  $=$  cc....cc)

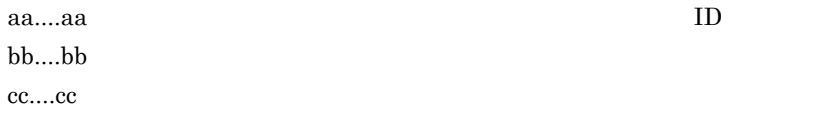

(O)

## KDEC10026-E

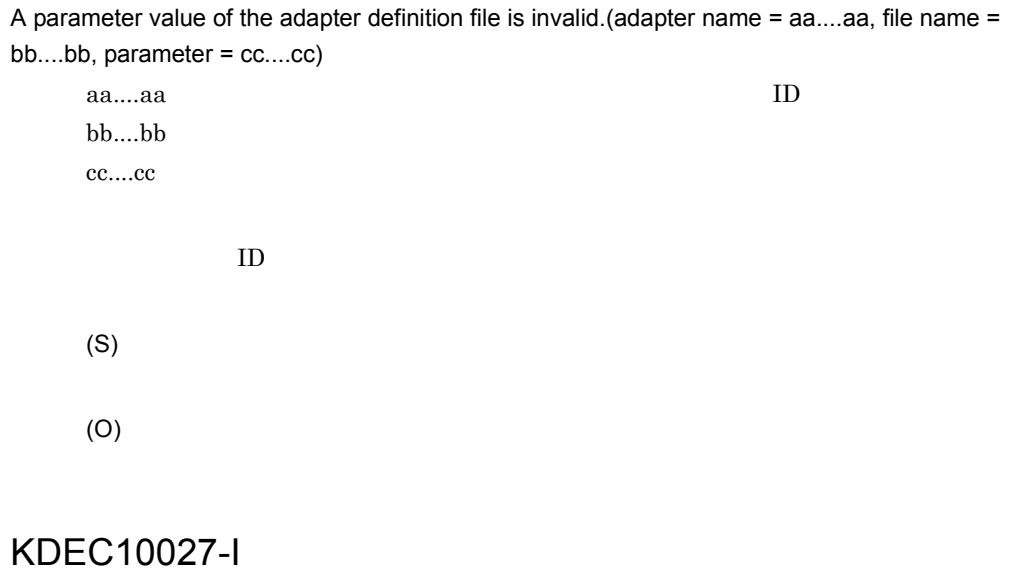

The HCSC command finished successfully. (command = aa....aa, delete num = bb....bb)

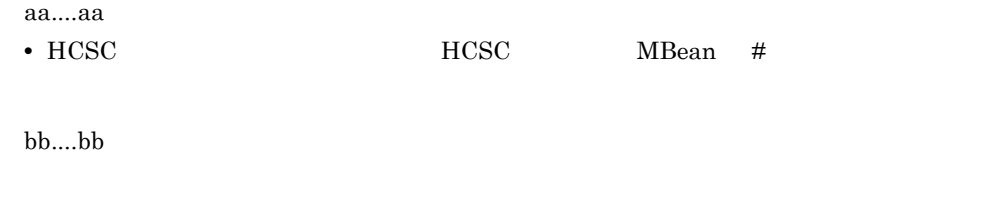

(S)

# KDEC10028-E

A setting in the Cosminexus usrconf.properties file is invalid. (parameter = aa....aa)

aa....aa

Cosminexus usrconf.properties J2EE

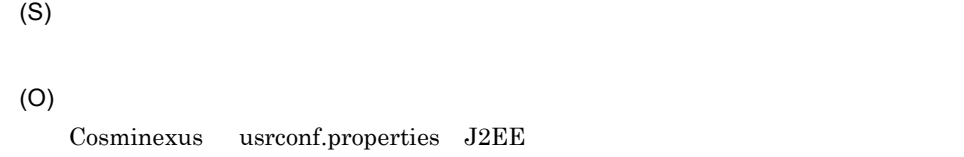

# KDEC10029-E

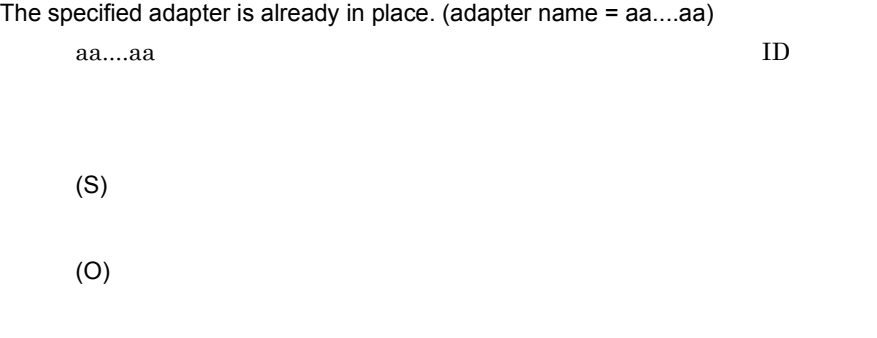

#### KDEC10030-W

The specified adapter has already been deleted. (adapter name = aa....aa) aa....aa $\qquad \qquad \text{ID}$ 

(S)

## KDEC10031-E

The application attributes file is invalid. (application name = aa....aa, type = bb....bb, error message  $=$   $cc$ .... $cc)$ 

aa....aa  $bb....bb$ • 1 getAppProp • 2: **2:**  $\overline{z}$ • 3 HCSC system • 4 system • 5

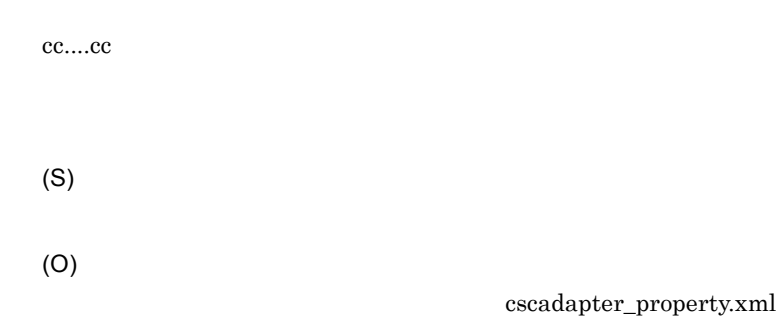

## KDEC10033-E

The adapter cannot be deleted because it is starting. (adapter name = aa....aa) aa....aa $\rm ID$ 

(S)

(O)

## KDEC10034-W

The queue has already been deleted. (queue name = aa....aa)

aa....aa

(S)

# KDEC10035-E

The combination of specified parameters is invalid. (command = aa....aa, parameter = bb....bb)

aa....aa

**•** HCSC サーバの「MBean # オペレーション名」が表示されます。

bb....bb

2.  $\blacksquare$ 

(S)

(O)

# KDEC10036-E

This HCSC command is not supported. (command = aa....aa)

aa....aa

• HCSC MBean #

(S)

# KDEC10037-E

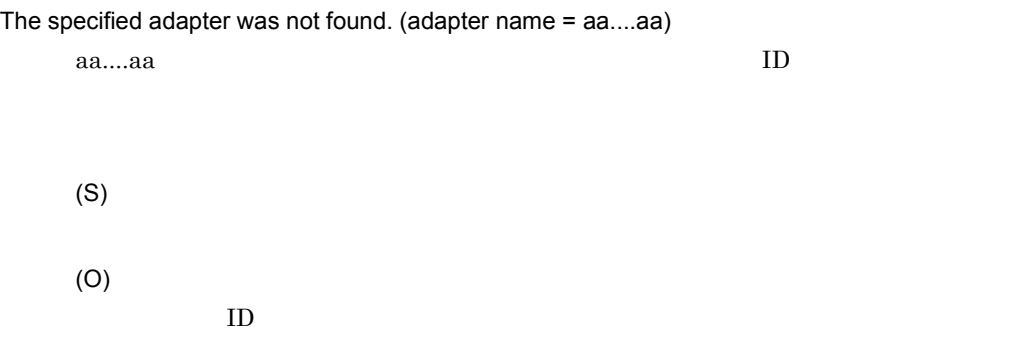

#### KDEC10038-E

An attempt to import an adapter has failed. (adapter name = aa....aa, location = bb....bb, application  $=$   $cc$ .... $cc)$ 

aa....aa: UD bb....bb • found • not found

cc....cc

- found
- not found

(O)

# KDEC10039-E

Command execution failed because the adapter is waiting for input from another HCSC command. (adapter name = aa....aa, status = bb....bb)

aa....aa $\rm ID$ 

bb....bb

- starting
- startfailed
- stopping
- stopfailed
- deleting

(S)

(O)

- starting/startfailed
- stopping/stopfailed
- deleting

## KDEC10040-E

The specified HCSC server was not found. (name = aa....aa)

aa....aa HCSC

HCSC

(S) (O) THE SC **HCSC**  $HCSC$ 

## KDEC10041-E

An attempt to create a database table has failed. (parameter = aa....aa, message = bb....bb)

aa....aa<br/> SQL bb....bb

(S)

(O)

 $HCSC$ 

# KDEC10042-W

An attempt to delete a database table has failed. (parameter = aa....aa, message = bb....bb)

aa....aa<br/> SQL  $\rm bb....bb$ 

(S)

#### KDEC10043-W

An attempt to release the asynchronous request receptor queue has failed. (request receptor type = aa....aa)

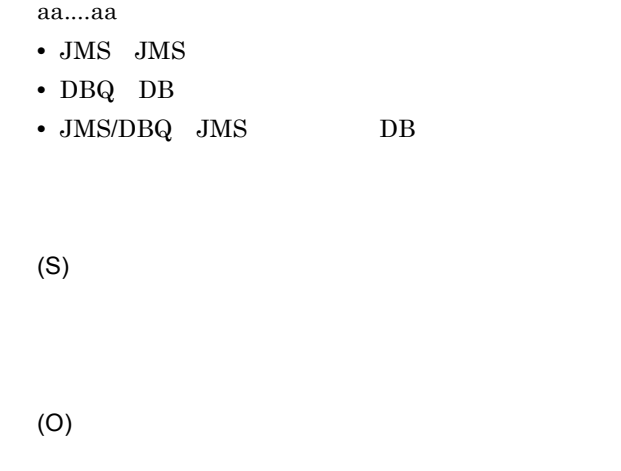

Cosminexus RM

## KDEC10044-E

An attempt to access the database table has failed. (error code = aa....aa, error message = bb....bb)

aa....aa bb....bb

(S)

(O)

#### KDEC10045-E

The specified SQL script file is invalid.

 $\rm SQL$ 

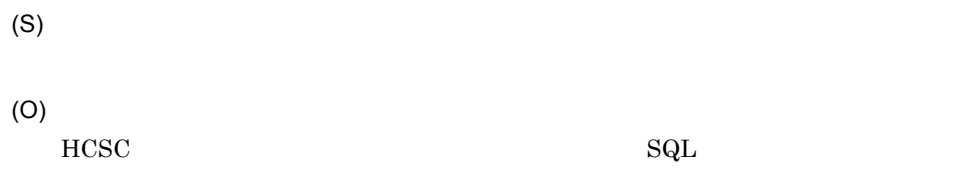

#### KDEC10046-E

An attempt to access the HCSC server runtime information file has failed.

 $HCSC$ (S) (O)  $HCSC$ 

#### KDEC10047-E

A server with the same name but different capitalization has already been set up. (name = aa....aa) aa....aa HCSC

 $HCSC$ 

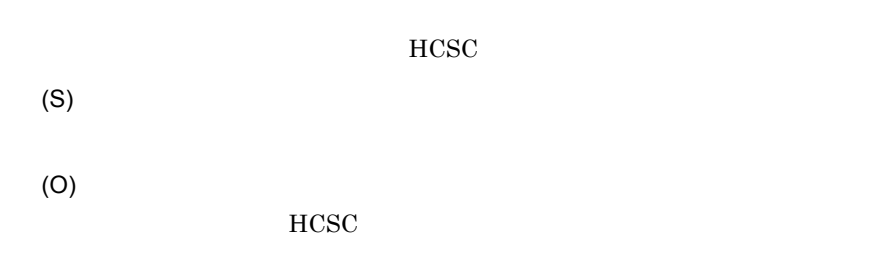

#### KDEC10048-W

The adapter status change was detected. (adapter name = aa....aa, location status = bb....bb, application status = cc....cc)

aa....aa $\qquad \qquad \text{ID}$ bb....bb • active • inactive

191

2.  $\blacksquare$ 

- starting
- startfailed
- stopping
- stopfailed  $\,$
- deleting

cc....cc

• The Text Secretary Text Secretary Text Secretary Text Secretary Text Secretary Text Secretary Text Secretary Text Secretary Text Secretary Text Secretary Text Secretary Text Secretary Text Secretary Text Secretary Text S

(S)

(O)

#### KDEC10049-W

The request receptor status change was detected. (receptor status = aa....aa, application name = bb....bb, application status = cc....cc)

aa....aa

- active
- inactive
- starting
- startfailed
- stopping
- $\tt stop failed$

bb....bb

```
cc....cc
```
• The Terminexus Poster of Terminexus Poster of Terminexus Poster of Terminexus Poster of Terminexus Poster of Terminexus Poster of Terminexus Poster of Terminexus Poster of Terminexus Poster of Terminexus Poster of Termin

cjlistapp

cjlistapp

(S)

### KDEC10050-W

```
An attempt to access a database has failed. (information = aa....aa)
       aa....aa
       (S)
```
(O)

#### KDEC10051-E

The command cannot execute because another HCSC command is executing.

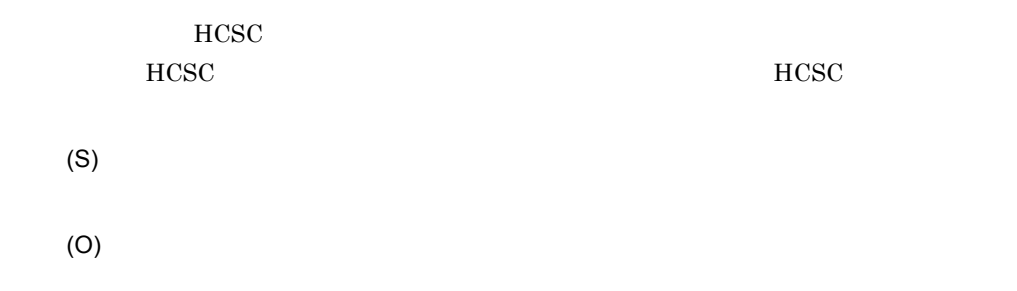

#### KDEC10052-E

The stipulated file in the reception configuration was not found. (reception ID = aa....aa, file name  $=$  bb....bb)

aa....aa ID  $bb....bb$ 

(S) (O)

# KDEC10053-E

A parameter of the reception definition file was not found. (reception ID = aa....aa, file name = bb....bb, parameter = cc....cc)

aa....aa ID  $bb...bb$ cc....cc (S) (O)

#### KDEC10054-E

The length of a parameter of the reception definition file is invalid. (reception ID = aa....aa, file name

= bb....bb, parameter = cc....cc) aa....aa ID bb....bb cc....cc

(S)

(O)

# KDEC10055-E

A parameter value of the reception definition file is invalid. (reception  $ID = aa...aa$ , file name = bb....bb, parameter = cc....cc)

aa....aa ID bb....bb cc....cc

(S) (O) **•** 定義を変更したあと,再起動する。 **•** 定義を変更したあと,再デプロイする。

**•** 開発環境でユーザ定義受付を作成し直す。

# KDEC10056-W

The user defined reception started, but the called service did not start. (reception ID = aa....aa, service name = bb....bb)

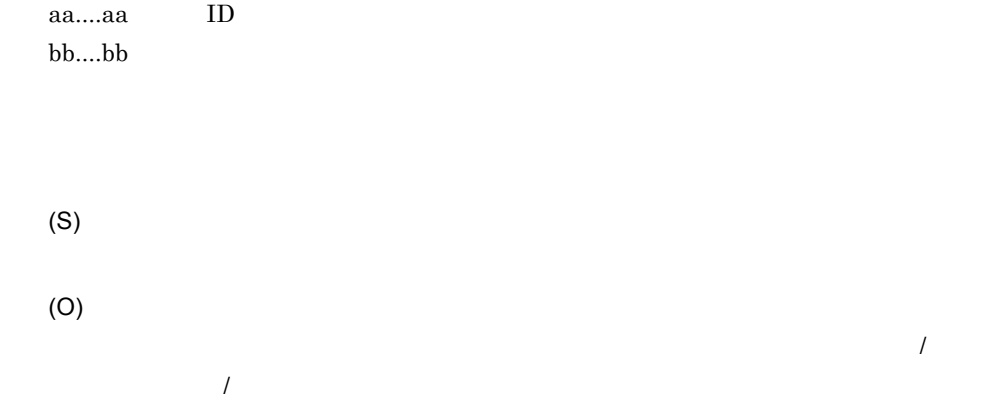

## KDEC10057-E

The specified reception is already in place. (reception ID = aa....aa)

aa....aa ID (S)

(O)

#### KDEC10058-W

The specified reception has already been deleted. (reception ID = aa....aa)

aa....aa ID

# KDEC10059-E

The same value is specified in the parameter. (command = aa....aa, parameter = bb....bb)

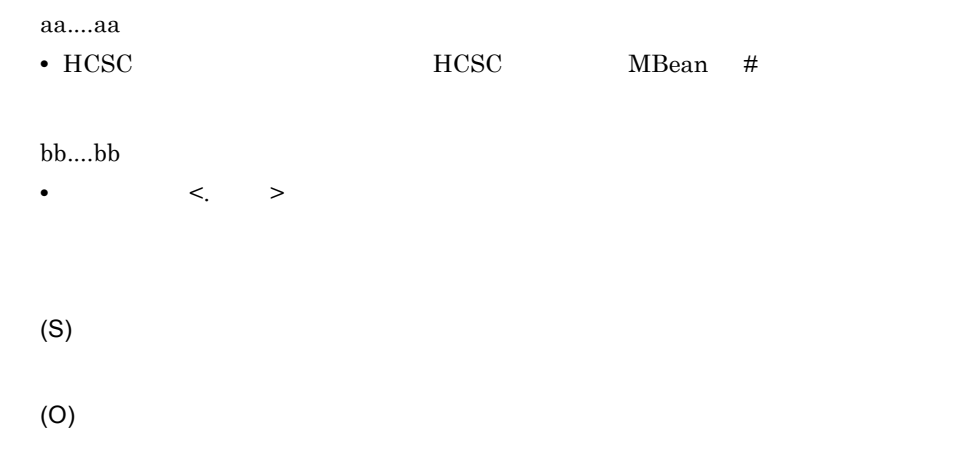

## KDEC10060-E

An attempt to import a reception has failed. (reception ID = aa....aa, location = bb....bb, application = cc....cc)

aa....aa ID

- bb....bb
- found
- not found

cc....cc

- found
- not found

(S)

#### KDEC10061-E

The reception cannot be deleted because it is starting. (reception ID = aa....aa)

```
aa....aa ID
(S)
(O)
```
#### KDEC10062-E

Command execution failed because the reception is waiting for input from another HCSC command. (reception ID = aa....aa, status = bb....bb)

aa....aa ID

bb....bb

- starting
- startfailed
- stopping
- stopfailed
- deleting

(S)

(O)

- starting/startfailed
- stopping/stopfailed
- deleting

# KDEC10063-E

The specified reception was not found. (reception ID = aa....aa)

aa....aa ID

(S) (O)  $[$   $]$  ID]

# KDEC10064-W

The reception status change was detected. (reception  $ID = aa...aa$ , location status = bb....bb, application status = cc....cc)

aa....aa ID bb....bb • active • inactive • starting • startfailed • stopping • stopfailed • deleting cc....cc J2EE • The Terminexus Posminexus Posminexus Posminexus Posminexus Posminexus Posminexus Posminexus Posminexus Posminexus Posminexus Posminexus Posminexus Posminexus Posminexus Posminexus Posminexus Posminexus Posminexus Posmine cjlistapp (S)

(O)

## KDEC10065-E

The command cannot execute because the reception of the HCSC server has not been deleted.  $(command = aa...aa)$ 

aa....aa

**•** HCSC サーバの「MBean # オペレーション名」が表示されます。

 $HCSC$ 

(O)

#### KDEC10066-W

An exception occurred during checking of the component status. (error code = aa....aa, error message = bb....bb)

aa....aa bb....bb (S) (O)

#### KDEC10067-W

An exception occurred during update of the adapter status. (adapter name = aa....aa, error code = bb....bb, error message = cc....cc)

aa....aa $\qquad \qquad \qquad \qquad \text{ID}$ bb....bb cc....cc (S) (O)

#### KDEC10068-W

An exception occurred during update of the request receptor status. (error code = aa....aa, error message = bb....bb)

aa....aa bb....bb

(O)

# KDEC10069-W

An exception occurred during update of the reception status. (reception ID = aa....aa, error code = bb....bb, error message = cc....cc)

aa....aa ID bb....bb cc....cc

(S)

(O)

# KDEC10070-E

A communication error with the administration agent occurred. (command = aa....aa, error message = bb....bb)

aa....aa

• **•**  $\lambda$  J2EE

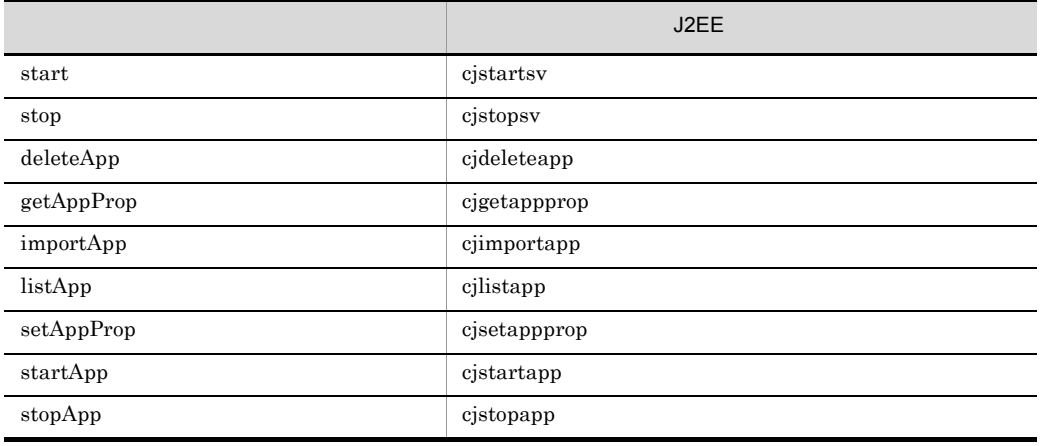

(O)

Management Server

#### KDEC10071-E

A data access error occurred. (error code = aa....aa, error message = bb....bb)

aa....aa bb....bb

(S)

(O)

# KDEC10072-E

This command cannot be used. (command = aa....aa, reason = bb....bb)

aa....aa

• HCSC MBean #

bb....bb

• database is not used

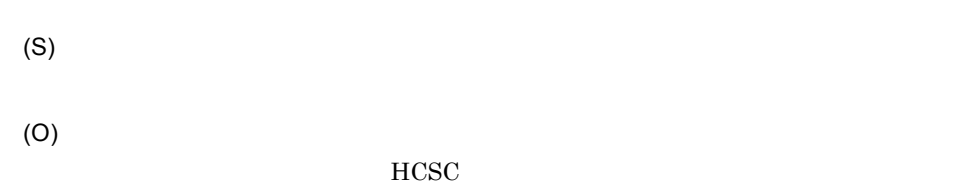

## KDEC10073-E

The combination of specified parameters is invalid. (parameter1 = aa....aa, value1 = bb....bb, parameter2 = cc....cc, value2 = dd....dd)

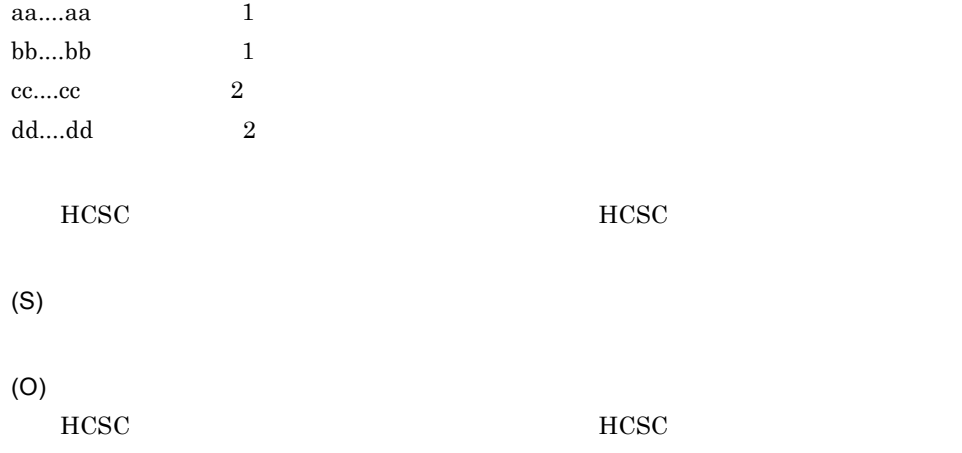

 $HCSC$ 

# KDEC10074-E

A required parameter has not been specified. (parameter = aa....aa)

aa....aa

HCSC <sub>the second through the second through the second through the second through the second through the second through the second through the second through the second through the second through the second through the sec</sub>

(S)

(O)  $HCSC$ 

 $HCSC$ 

## KDEC10075-E

A parameter value is not specified. (parameter = aa....aa) aa....aa HCSC <sub>the second through the second through the second through the second through the second through the second through the second through the second through the second through the second through the second through the sec</sub> (S) (O) HCSC <sub>7</sub>  $HCSC$ 

## KDEC10076-E

An attempt to start debugging the business process failed because the debugging process was started in an unexpected environment. (command = aa....aa)

aa....aa • HCSC MBean # (S) (O)

#### KDEC10077-E

The Cosminexus SOAP settings are invalid. (J2EEServer name = aa....aa)

aa....aa J2EE SOAP JAX-WS (S) (O) usrconf.cfg SOAP JAX-WS

## KDEC10078-E

The current SOAP mode is different from the expected value. (J2EEServer name = aa....aa, expected value = bb....bb)

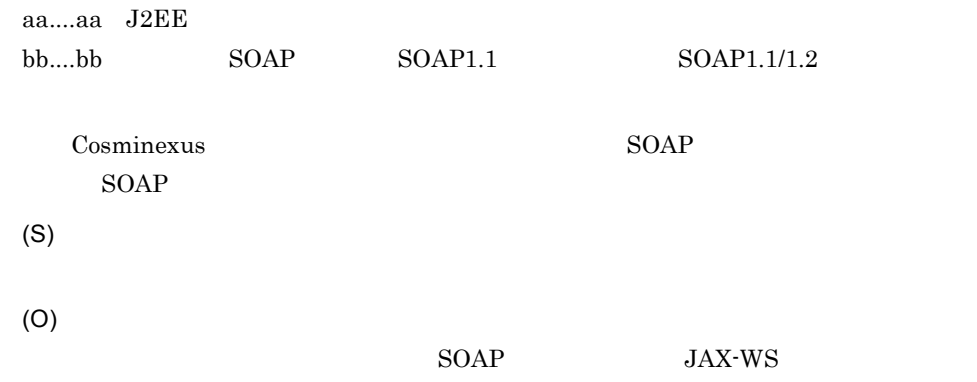

# KDEC10079-E

A RemoteException occurred. (exception = aa....aa, message = bb....bb)

aa....aa bb....bb

RemoteException

(S)

(O)

#### KDEC10080-E

A socket connection timeout occurred. Make sure there are no problems in the debug settings or the network. (host name = aa....aa, port = bb....bb, timeout = cc....cc)

aa....aa bb....bb cc....cc
(S)

(O)

# KDEC10081-E

A socket connection error occurred. Make sure there are no problems in the debug settings or the network. (host name = aa....aa, port = bb....bb, message = cc....cc)

aa....aa bb....bb cc....cc (S) (O)

#### KDEC10082-E

The specified file name does not exist in a common folder. (file name = aa....aa)

aa....aa (S) (O) cscfscls  $\overline{\text{cscf}}$ 

# KDEC10083-E

The work folder that HCSC server name shows does not exist. (HCSC server name = aa....aa) aa....aa HCSC

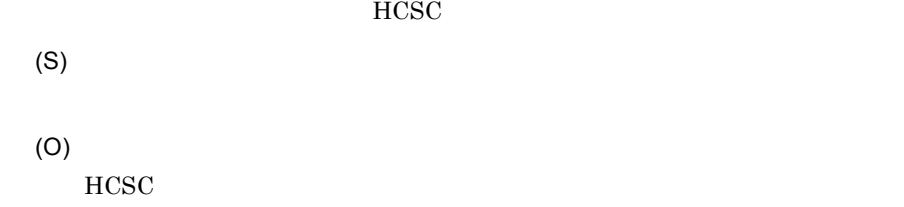

#### KDEC10084-E

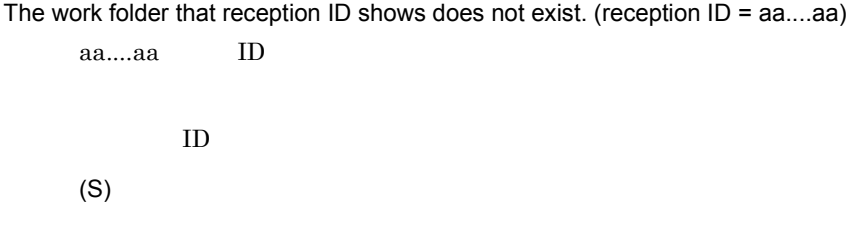

ID  $\Box$ 

KDEC10085-E

(O)

An attempt to delete a file or directory has failed. (file path = aa....aa, message = bb....bb)

aa....aa bb....bb

(S)

(O)

# KDEC10086-E

A common folder definition name has not been defined. (folder name = aa....aa)

aa....aa

(S) (O)  $HCSC$ 

#### KDEC10087-E

The specified directory does not exist. (directory path = aa....aa)

aa....aa (S) (O)  $HCSC$ 

#### KDEC10088-E

An attempt to acquire a lock has failed.

(S)

(O)

#### KDEC10089-E

An attempt to perform a file or directory operation has failed. (file path = aa....aa)

aa....aa

2.  $\blacksquare$ 

(O)

#### KDEC10090-W

An attempt to release a lock has failed. (command = aa....aa, file path = bb....bb)

aa....aa • HCSC MBean #

bb....bb

(S) (O)

#### KDEC10091-W

An attempt to acquire information about file or directory has failed. (file path = aa....aa)

aa....aa

(S)

#### KDEC10092-E

A required parameter has not been specified. (reception ID = aa....aa, file name = bb....bb, parameter = cc....cc)

aa....aa ID bb....bb cc....cc

(S)

(O)

- **•** 必要な定義を追加してから再起動する。
- **•** 必要な定義を追加してから再デプロイする。
- **•** 開発環境で定義ファイルを再作成する。

#### KDEC10093-E

An error occurred because it differed from the value to which the set value had already been set. (key = aa....aa, specified value = bb....bb, already set value = cc....cc)

aa....aa bb....bb cc....cc (S) (O) HCSC **HCSC HCSC** cluster-type j2eeservername J2EE rm-use Cosminexus RM rm-systemname RM

#### KDEC10094-E

An error occurred because the specified value is already set. (key = aa....aa, specified value = bb....bb)

aa....aa bb....bb

(S)

(O)

HCSC **HCSC** 

cscservername HCSC rm-systemname RM

#### KDEC10095-E

The new reception information differs from the already set up HCSC Server reception information. (cluster name =  $aa$ .... $aa$ , current set up =  $bb$ ... $bb$ , new set up information =  $cc$ .... $cc$ )

aa....aa bb....bb cc....cc HCSC **HCSC** (S) (O)  $HCSC$ 

#### KDEC10096-E

Please perform unsetup of the HCSC Server that has fewer reception types. (cluster name = aa....aa, minimum set up = bb....bb)

aa....aa bb....bb

受付種別の少ない HCSC サーバから先にアンセットアップしてください。

(O)

(S)

HCSC **HCSC** 

#### KDEC10097-E

Make sure that the reception information for all HCSC Servers that have already been set up matches. (cluster name = aa....aa)

aa....aa

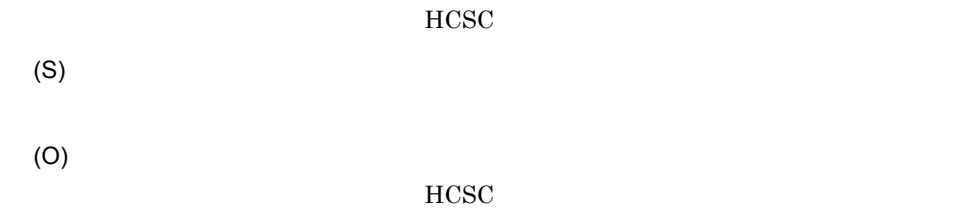

# KDEC10098-E

The maximum number of HCSC Servers connected to each cluster has been exceeded. (cluster type = aa....aa, cluster name = bb....bb)

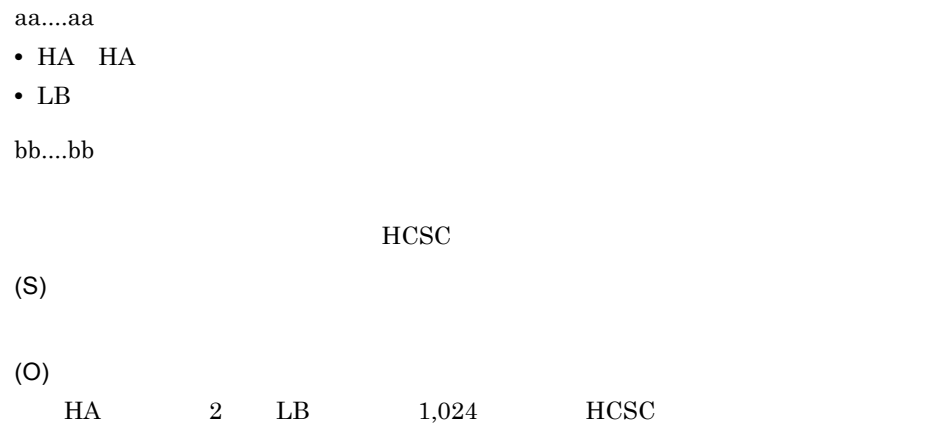

# KDEC10400-E

The command syntax is invalid.

(S)

(O)

#### KDEC10401-I

Usage: csmlsstate [<HCSCServerName>] [-d {prop|runtime}]

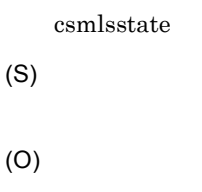

# KDEC10403-I

Usage: csmlslocation [<HCSCServerName>] {-a <AdapterName> | -t <ServiceName> | -k {adp|bp|sg} | -all} [{-l | -r}] [-u <DBUserID> [-p <DBPassword>]]

csmlslocation (S) (O)

# KDEC10407-I

Usage:

```
Format1: csmlshistory [<HCSCServerName>] -c <ClientID> [-m <HCSCCommonID>] [-i 
<ServiceRequestID>] [-t <StartTime>,<EndTime>] [-rs <RequestServiceName>] [-s 
<ServiceName>] [-jm <JMSMessageID>] [-jc <JMSCorrelationID>] [-l {new|all}] [-d {nml|ext|msg}] 
[-ul <UserTelegramLength>] [-r <RecordCount>] [-k {list|count}] [-u <DBUserID> [-p 
<DBPassword>]]
```

```
Format2: csmlshistory [<HCSCServerName>] [-c <ClientID>] -m <HCSCCommonID> [-i 
<ServiceRequestID>] [-t <StartTime>,<EndTime>] [-rs <RequestServiceName>] [-s 
<ServiceName>] [-jm <JMSMessageID>] [-jc <JMSCorrelationID>] [-l {new|all}] [-d {nml|ext|msg}] 
[-ul <UserTelegramLength>] [-r <RecordCount>] [-k {list|count}] [-u <DBUserID> [-p 
<DBPassword>]]
```

```
Format3: csmlshistory [<HCSCServerName>] [-c <ClientID>] [-m <HCSCCommonID>] -i 
<ServiceRequestID> [-t <StartTime>,<EndTime>] [-rs <RequestServiceName>] [-s 
<ServiceName>] [-jm <JMSMessageID>] [-jc <JMSCorrelationID>] [-l {new|all}] [-d {nml|ext|msg}] 
[-ul <UserTelegramLength>] [-r <RecordCount>] [-k {list|count}] [-u <DBUserID> [-p 
<DBPassword>]]
```

```
Format4: csmlshistory [<HCSCServerName>] [-c <ClientID>] [-m <HCSCCommonID>] [-i 
<ServiceRequestID>] -t <StartTime>,<EndTime> [-rs <RequestServiceName>] [-s 
<ServiceName>] [-jm <JMSMessageID>] [-jc <JMSCorrelationID>] [-l {new|all}] [-d {nml|ext|msg}]
```
[-ul <UserTelegramLength>] [-r <RecordCount>] [-k {list|count}] [-u <DBUserID> [-p <DBPassword>]]

Format5: csmlshistory [<HCSCServerName>] [-c <ClientID>] [-m <HCSCCommonID>] [-i <ServiceRequestID>] [-t <StartTime>,<EndTime>] -rs <RequestServiceName> [-s <ServiceName>] [-jm <JMSMessageID>] [-jc <JMSCorrelationID>] [-l {new|all}] [-d {nml|ext|msg}] [-ul <UserTelegramLength>] [-r <RecordCount>] [-k {list|count}] [-u <DBUserID> [-p <DBPassword>]]

Format6: csmlshistory [<HCSCServerName>] [-c <ClientID>] [-m <HCSCCommonID>] [-i <ServiceRequestID>] [-t <StartTime>,<EndTime>] [-rs <RequestServiceName>] -s <ServiceName> [-jm <JMSMessageID>] [-jc <JMSCorrelationID>] [-l {new|all}] [-d {nml|ext|msg}] [-ul <UserTelegramLength>] [-r <RecordCount>] [-k {list|count}] [-u <DBUserID> [-p <DBPassword>]]

Format7: csmlshistory [<HCSCServerName>] [-c <ClientID>] [-m <HCSCCommonID>] [-i <ServiceRequestID>] [-t <StartTime>,<EndTime>] [-rs <RequestServiceName>] [-s <ServiceName>] -jm <JMSMessageID> [-jc <JMSCorrelationID>] [-l {new|all}] [-d {nml|ext|msg}] [-ul <UserTelegramLength>] [-r <RecordCount>] [-k {list|count}] [-u <DBUserID> [-p <DBPassword>]]

Format8: csmlshistory [<HCSCServerName>] [-c <ClientID>] [-m <HCSCCommonID>] [-i <ServiceRequestID>] [-t <StartTime>,<EndTime>] [-rs <RequestServiceName>] [-s <ServiceName>] [-jm <JMSMessageID>] -jc <JMSCorrelationID> [-l {new|all}] [-d {nml|ext|msg}] [-ul <UserTelegramLength>] [-r <RecordCount>] [-k {list|count}] [-u <DBUserID> [-p <DBPassword>]]

csmlshistory

(S)

(O)

# KDEC10408-I

Usage: csmdeletehistory [<HCSCServerName>] {-t <Time> | -d <Days>} [{-m <HCSCCommonID> | -c <ClientID> | -a <AdapterName>}] [-u <DBUserID> [-p <DBPassword>]]

csmdeletehistory

(S)

(O)

# KDEC10409-I

The HCSC command finished successfully.

(S)

# KDEC10410-E

The HCSC command failed. (message = aa....aa) aa....aa (S) (O)

# KDEC10411-I

Usage: csmlsreception [<HCSCServerName>] {-i <ReceptionID> | -s <ServiceName> | -all} [-u <DBUserID> [-p <DBPassword>]]

csmlsreception (S) (O)

# KDEC10501-E

The command cannot be executed because you do not have administrator privileges.

(S)

(O)

#### KDEC10502-E

An error occurred while the permissions were being checked.

(S)

(O)

#### KDEC19901-E

An internal error occurred. (class = aa....aa, method = bb....bb, information = cc....cc)

aa....aa $($  $bb....bb$ cc....cc (S) (O)

#### KDEC19902-W

A message assembly error occurred. (information = aa....aa)

aa....aa

(O)

# KDEC19903-E

The Cosminexus installation directory was not found.

Cosminexus

(S)

(O)

COSMINEXUS\_HOME COSMINEXUS\_HOME

# 2.2 KDEC20000 KDEC39999

KDEC20000 KDEC39999

#### KDEC20000-E

An attempt to resolve the data source has failed. cause = aa....aa

aa....aa

DataSource

- javax.sql.DataSource
- **•** 要因コードが"NAME"の場合は,名前解決での失敗。
- **• •** CLASS"

(O)

javax.sql.DataSource

#### KDEC20001-E

An error occurred in the DBMS. details = aa....aa aa....aa DBMS

**DBMS** 

(O)

 $DBMS$  . DBMS  $DBMS$ 

#### KDEC20002-E

A correlation set is duplicated. business-process-definition-name = aa....aa,

business-process-definition-version = bb....bb, scope-name = cc....cc, correlation-set-name = dd....dd, correlation-set-value = ee....ee

aa....aa bb....bb cc....cc dd....dd ee....ee

#### KDEC20003-E

The value is outside the valid range. kind = aa....aa, business-process-definition-name = bb....bb, business-process-definition-version = cc....cc, scope-name = dd....dd, name = ee....ee, value = ff....ff, details = gg....gg

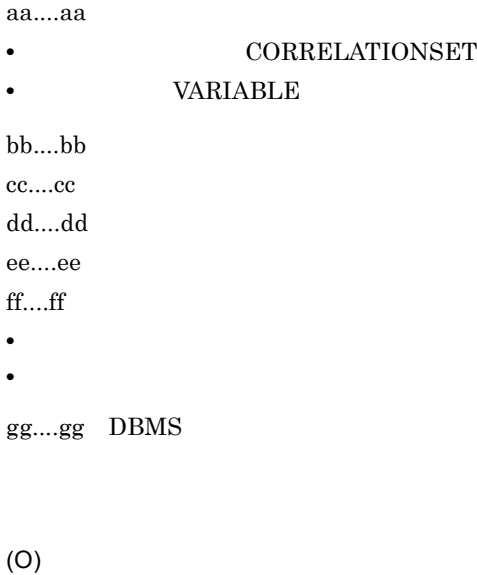

# KDEC20004-E

An attempt to load the definition file has failed. business-process-definition-name = aa....aa, business-process-definition-version = bb....bb, file-name = cc....cc

aa....aa bb....bb cc....cc

**•** ファイルがない。

#### KDEC20005-E

The definition file cannot be parsed. details = aa....aa

• **• •**  $\mathbf{r} = \mathbf{r} \cdot \mathbf{r}$ 

aa....aa

• XML Processor XML **•** ビジネスプロセス定義またはデータ定義ファイルが読み込めない。 (O)  $HCSC$   $J2EE$ 

# KDEC20006-E

The contents of the definition file are incorrect. business-process-definition-name = aa....aa, business-process-definition-version = bb....bb, file-name = cc....cc, line-number = dd....dd, details

= ee....ee

aa....aa bb....bb cc....cc dd....dd ee....ee

(O)

行番号は,要素の終了する行(例:</invoke>)を示します。

 $\langle$ invoke $\rangle$ 

2.  $\blacksquare$ 

#### KDEC20007-E

```
Evaluation of the expression failed. business-process-definition-name = aa....aa, 
business-process-definition-version = bb....bb, expression = cc....cc, details = dd....dd
       aa....aa
```
bb...bb cc....cc dd....dd

XP<sub>ath</sub>

(O)

XPath

#### KDEC20008-E

Evaluation of the function failed. business-process-definition-name = aa....aa, business-process-definition-version = bb....bb, function = cc....cc, details = dd....dd

aa....aa bb....bb cc....cc dd....dd

> • **• •**  $\mathbf{r} = \mathbf{r} \times \mathbf{r}$ • **• •**  $\mathbf{r} = \mathbf{r} \cdot \mathbf{r} + \mathbf{r} \cdot \mathbf{r} + \mathbf{r} \cdot \mathbf{r} + \mathbf{r} \cdot \mathbf{r} + \mathbf{r} \cdot \mathbf{r} + \mathbf{r} \cdot \mathbf{r} + \mathbf{r} \cdot \mathbf{r} + \mathbf{r} \cdot \mathbf{r} + \mathbf{r} \cdot \mathbf{r} + \mathbf{r} \cdot \mathbf{r} + \mathbf{r} \cdot \mathbf{r} + \mathbf{r} \cdot \mathbf{r} + \mathbf{r} \cdot \mathbf{r} + \mathbf{r} \cdot \$

(O)

#### KDEC20009-E

The message catalog could not be loaded.

(O)

Cosminexus Service Coordinator

#### KDEC20010-E

The message explaining the problem could not be obtained. message-ID = aa....aa aa....aa:取得できなかったメッセージの ID  $ID$ (O)

 $ID$ 

# KDEC20012-W

An attempt to start trace output has failed. cause = aa....aa

aa....aa

(O)

#### KDEC20013-E

An error occurred during access to the message container. details = aa....aa

aa....aa

(O)

#### KDEC20014-E

Parsing of the resource adapter failed. lookup-name = aa....aa, cause = bb....bb

aa....aa lookup bb....bb

- **•** 要因コードが"NAME"の場合は,名前解決での失敗
- <sup>•</sup> CLASS"

(O)

lookup DB Connector

#### KDEC20015-E

A JMS exception occurred. business-process-definition-name = aa....aa,

business-process-definition-version = bb....bb, activity-name = cc....cc, message = dd....dd, code = ee....ee

aa....aa bb....bb cc....cc dd....dd JMS ee....ee JMS

 $JMS$ 

(O)

 $JMS$  Cosminexus RM

#### KDEC20016-E

The specified JMS control variable is invalid. business-process-definition-name = aa....aa, business-process-definition-version = bb....bb, activity-name = cc....cc, JMS-control-variable-key = dd....dd, JMS-control-variable-type = ee....ee, details = ff....ff

aa....aa bb....bb cc....cc dd....dd JMS ee....ee JMS ff....ff

 $JMS$  JMS

(O)

• NotSupportedKey

 $JMS$ 

• NotFound

 $\rm JMS$ 

 $JMS$ 

• VariableNull

 $JMS$ 

 $\rm JMS$ 

#### KDEC20017-E

The specified value cannot be substituted for the variable. business-process-definition-name = aa....aa, business-process-definition-version = bb....bb, activity-name = cc....cc, from-name = dd....dd, from-type = ee....ee, from-scope-name = ff....ff, to-name = gg....gg, to-type = hh....hh, to-scope-name = ii....ii

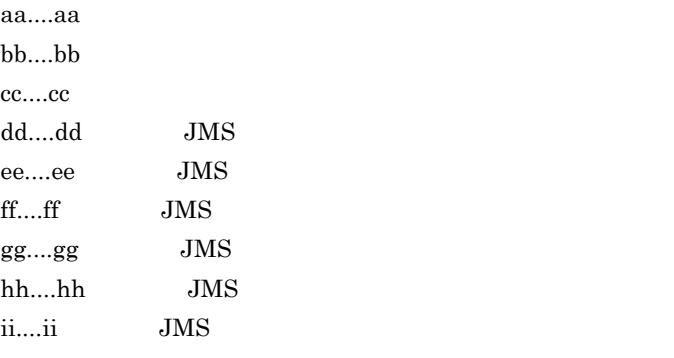

 $JMS$ 

(O)

#### KDEC20018-E

The variable type was not convertible for substitution. business-process-definition-name = aa....aa, business-process-definition-version = bb....bb, activity-name = cc....cc, from-name = dd....dd,  $from-type = ee...ee$ , from-scope-name = ff....ff, to-name =  $gg...gg$ , to-type = hh....hh, to-scope-name = ii....ii

aa....aa bb....bb cc....cc dd....dd: JMS ee....ee JMS ff....ff  $JMS$ gg....gg JMS

```
hh....hh JMS
ii....ii JMS
 \rm JMS(O)
```
#### KDEC20023-E

A service call failed. business-process-definition-name = aa....aa, business-process-definition-version = bb....bb, process-instance-ID = cc....cc, invoke-activity-name = dd....dd, service-name = ee....ee, details = ff....ff aa....aa

bb....bb cc....cc dd....dd invoke ee....ee ff....ff:詳細情報

(O)

# KDEC20024-E

An executed 'while' activity exceeded the specified loop limit frequency.

business-process-definition-name = aa....aa, business-process-definition-version = bb....bb, while-activity-name = cc....cc

aa....aa bb...bb cc....cc while

loopLimit while

condition

(O)

 $XPath$ 

#### KDEC20025-E

A message telegram was received by a 'receive' activity that did not have the waiting-to-receive status. business-process-definition-name = aa....aa, business-process-definition-version = bb....bb, receive-activity-name = cc....cc

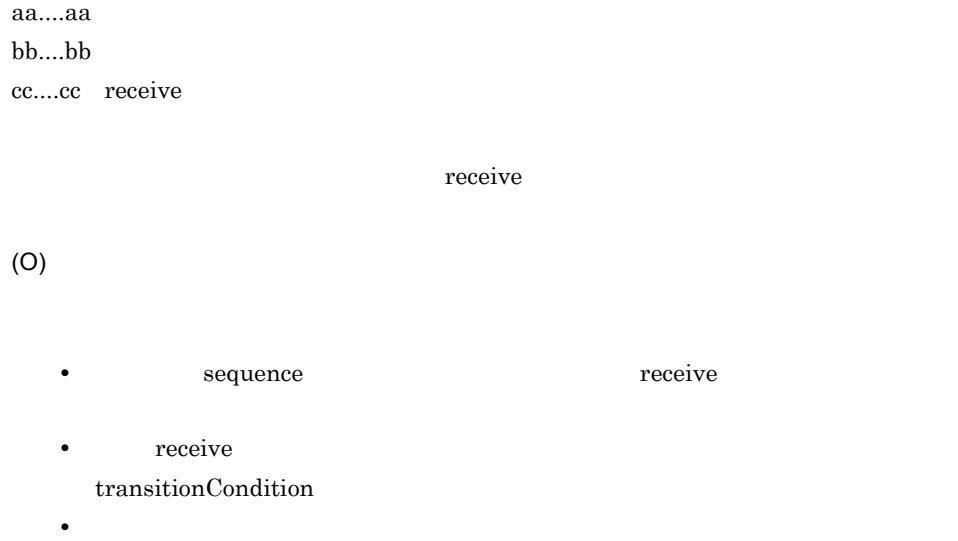

# KDEC20026-E

A 'reply' activity was executed without the service requester in a waiting-for-response state. business-process-definition-name = aa....aa, business-process-definition-version = bb....bb, reply-activity-name = cc....cc, reply-activity-operation-name = dd....dd

aa....aa  $bb...bb$ cc....cc reply dd....dd reply  $reply$ • receive **receive** synchronize yes no • receive **receive** *synchronize* no) reply

• reply

(O)

# KDEC20027-E

A business process definition contains a contradiction. business-process-definition-name = aa....aa, business-process-definition-version = bb....bb, element-kind = cc....cc, element-information = dd....dd, details = ee....ee

aa....aa bb....bb cc....cc dd....dd ee....ee **•** ビジネスプロセス定義に実行継続ができない変更をし,変更前に生成したビジネ **•** ビジネスプロセス定義を開発環境が提供する以外の方法で作成または変更した。 **•** ビジネスプロセス定義が壊れている。 (O)

# KDEC20028-E

A fault was not handled by any 'catch' or 'catchAll' element. business-process-definition-name = aa....aa, business-process-definition-version = bb....bb, fault-information = cc....cc, activity-name = dd....dd

aa....aa bb....bb cc....cc dd....dd

catch-all

throw validate **The Serve Server Server Server Server Server Server Server Server Server Server Server Server Server Server S** CSBUserException catch

2.  $\blacksquare$ 

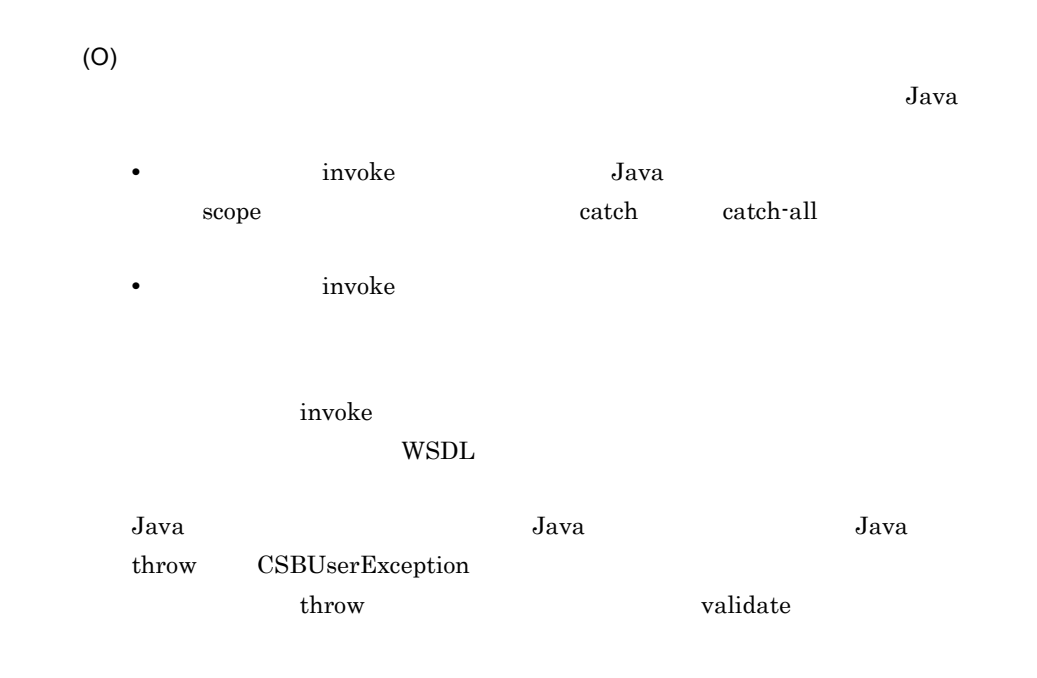

# KDEC20029-E

A Java class having the specified name was not found. business-process-definition-name = aa....aa, business-process-definition-version = bb....bb, java-activity-name = cc....cc, java-class-name = dd....dd, details = ee....ee

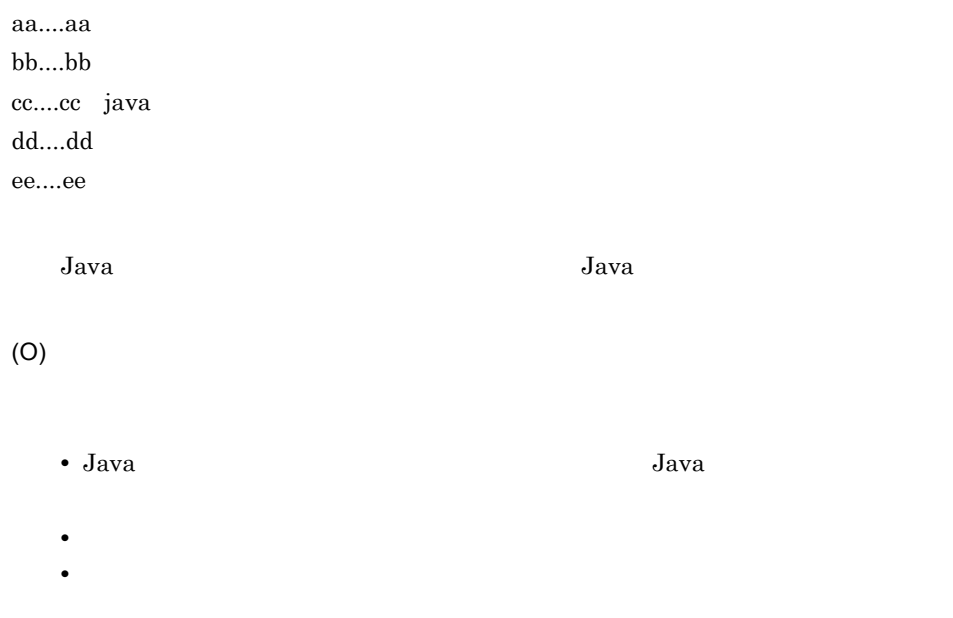

#### KDEC20030-E

```
The user-made Java class returned an unallocatable value. business-process-definition-name = 
aa....aa, business-process-definition-version = bb....bb, java-activity-name = cc....cc, 
java-class-name = dd....dd, output-variable = ee....ee, scope-name = ff....ff
       aa....aa
       bb....bb
       cc....cc java
       dd....dd
       ee....ee
       ff....ff
            Java 呼出アクティビティで,ユーザ作成の Java クラスが割り当てできない型の値
       (O)
            Java• Java Java Parties Java Java Parties In Line Company of Line Company and Line Company of Line Company and Line Company of Line Company and Line Company of Line Company and Line Company of Line Company of Line Compan
               outputVariable
\qquad \qquad Java
            • Java 呼出アクティビティから呼び出す Java クラスの戻り値が,ビジネスプロセ
                                              Object
            Java Java Parties in the Java Parties of the Java Parties of the Java Parties of the Summer of the Summer of t
```
# KDEC20031-E

The user-made Java class returned an unexpected exception. business-process-definition-name = aa....aa, business-process-definition-version = bb....bb, java-activity-name = cc....cc, java-class-name = dd....dd, cause-exception = ee....ee

aa....aa bb....bb cc....cc java dd....dd ee....ee

Java 呼出アクティビティで,ユーザ作成の Java クラスが予期しない例外を返しま

(O) Java CSBUserException CSBSystemException

#### KDEC20032-E

Assignment between the specified types is not supported. business-process-definition-name = aa....aa, business-process-definition-version = bb....bb, assign-activity-name = cc....cc, details = dd....dd

aa....aa bb....bb cc....cc assign dd....dd

assign assign

(O)

assign  $\langle$  <to>

#### KDEC20033-E

A business process definition suitable for starting the business process was not found. business-process-definition-name = aa....aa, business-process-definition-version = bb....bb

aa....aa bb....bb • **•** " **•** ビジネスプロセス定義が壊れている。 (O)

#### KDEC20034-E

An invalid type of request was specified for the business process base. business-process-definition-name = aa....aa

aa....aa

(O)

#### **•** プロセスインスタンスを再度実行する場合に,要求タイプとして「RECOVER

#### KDEC20035-E

Processing cannot continue because initialization failed. details = aa....aa

**•** ビジネスプロセス基盤に対して要求を送信するアプリケーションは適切なものを

aa....aa

(O)

 $HCSC$ 

# KDEC20036-E

Data conversion failed. business-process-definition-name = aa....aa, business-process-definition-version = bb....bb, conversion-file-name = cc....cc

aa....aa bb....bb cc....cc

data-transformation

(O)

#### KDEC20037-E

The process instance was deleted during execution of the process.

business-process-definition-name = aa....aa, business-process-definition-version = bb....bb, process-instance-ID = cc....cc

aa....aa bb....bb cc....cc

(O)

# KDEC20038-I

The same message was called twice. JMS-message-ID = aa....aa

aa....aa:非同期メッセージ ID

(O)

#### KDEC20039-E

A process instance of the specified correlation set was not found.

business-process-definition-name = aa....aa, business-process-definition-version = bb....bb, correlation-set-name = cc....cc, correlation-set-value = dd....dd, scope-name = ee....ee

aa....aa bb....bb cc....cc dd....dd ee....ee

(O)

#### KDEC20040-E

The 'receive' activity of the specified operation name was not found.

business-process-definition-name = aa....aa, business-process-definition-version = bb....bb, operation-name = cc....cc

aa....aa bb...bb cc....cc receive

(O)

receive

#### KDEC20041-E

Execution processing could not reach the 'receive' activity of the specified operation name. business-process-definition-name = aa....aa, business-process-definition-version = bb....bb, operation-name = cc....cc

aa....aa bb....bb cc....cc

receive

(O)

receive

# KDEC20042-E

Execution processing could not reach the 'reply' activity corresponding to the 'receive' activity. business-process-definition-name = aa....aa, business-process-definition-version = bb....bb, receive-activity-name = cc....cc, receive-activity-operation-name = dd....dd

aa....aa bb....bb cc....cc receive dd....dd receive

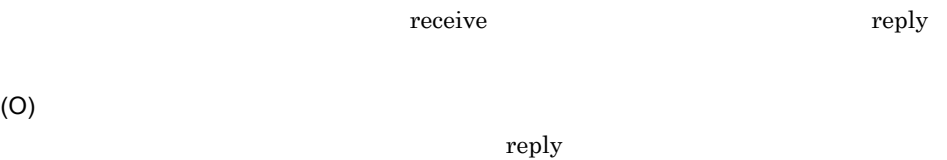

#### KDEC20043-E

An attempt was made to execute a basic activity before the 'receive' activity.

business-process-definition-name = aa....aa, business-process-definition-version = bb....bb, activity-name = cc....cc

aa....aa bb....bb cc....cc

receive

(O)

receive

# KDEC20044-E

The 'receive' activity cannot be received because the specified correlation set is invalid. business-process-definition-name = aa....aa, business-process-definition-version = bb....bb, process-instance-ID = cc....cc, correlation-set-name = dd....dd, scope-name = ee....ee

aa....aa bb....bb cc....cc dd....dd ee....ee

receive

(O)

#### KDEC20045-E

The specified correlation set value is invalid. business-process-definition-name = aa....aa, business-process-definition-version = bb....bb, process-instance-ID = cc....cc, correlation-set-name = dd....dd, scope-name = ee....ee

aa....aa bb....bb cc....cc dd....dd ee....ee

(O)

<u>Null</u> execute  $N$ ull execute  $N$ ull execute  $N$ ull execute  $N$ 

# KDEC20046-E

An exception occurred at the start of a transaction. business-process-definition-name = aa....aa, details = bb....bb

aa....aa  $bb...bb$ 

(O)

#### KDEC20047-E

An exception occurred at the start of a transaction. business-process-definition-name = aa....aa, business-process-definition-version = bb....bb, process-instance-ID = cc....cc, details = dd....dd

aa....aa

bb....bb cc....cc dd....dd

(O)

#### KDEC20048-E

An exception occurred at the commit of a transaction. business-process-definition-name = aa....aa, business-process-definition-version = bb....bb, process-instance-ID = cc....cc, details = dd....dd

aa....aa bb...bb cc....cc dd....dd

(O)

#### KDEC20049-E

An exception occurred at the rollback of a transaction. business-process-definition-name = aa....aa, business-process-definition-version = bb....bb, process-instance-ID = cc....cc, details = dd....dd

aa....aa bb....bb cc....cc dd....dd

(O)

#### KDEC20051-E

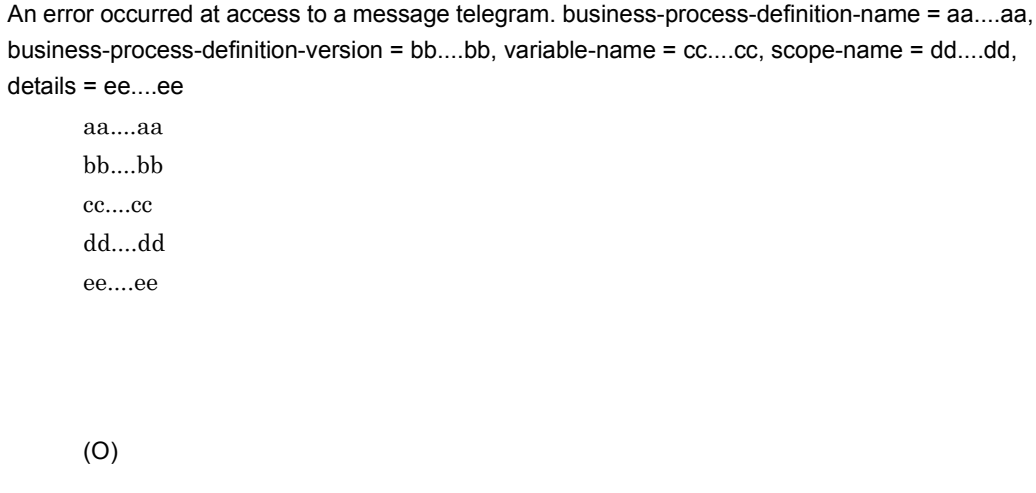

#### KDEC20052-E

An attempt was made to load the value of an un-initialized variable.

```
business-process-definition-name = aa....aa, business-process-definition-version = bb....bb, 
variable-name = cc....cc, scope-name = dd....dd
```
aa....aa bb...bb cc....cc dd....dd

(O)

XML

#### KDEC20053-E

An attempt was made to substitute a string that cannot be converted to a numeric value. business-process-definition-name = aa....aa, business-process-definition-version = bb....bb, to-variable-name = cc....cc, to-variable-type = dd....dd, to-variable-scope-name = ee....ee, details  $=$  ff....ff

aa....aa bb....bb cc....cc dd....dd ee....ee ff....ff

 $\alpha$ ssign

(O)

 $\alpha$ ssign

#### KDEC20054-E

The type of variable cannot be converted. business-process-definition-name = aa....aa, business-process-definition-version = bb....bb, from-variable-name = cc....cc, from-variable-type = dd....dd, from-variable-scope-name = ee....ee, to-variable-name = ff....ff, to-variable-type = gg....gg, to-variable-scope-name = hh....hh

aa....aa bb....bb cc....cc dd....dd ee....ee ff....ff  $gg...gg$ hh....hh

 $\alpha$ ssign

(O)

assign

#### KDEC20055-E

The operation names between the 'receive' activity and the 'reply' activity do not match. business-process-definition-name = aa....aa, business-process-definition-version = bb....bb, receive-activity-name = cc....cc, receive-activity-operation-name = dd....dd, reply-activity-name = ee....ee, reply-activity-operation-name = ff....ff

```
aa....aa
bb....bb
cc....cc receive
dd....dd receive
ee....ee reply
ff....ff reply
 receive receive
(O)
 receive
 replyreceive
 reply reply
```
# KDEC20056-E

The maximum number of activity instances that can be generated in one process instance was exceeded. business-process-definition-name = aa....aa, business-process-definition-version = bb....bb, process-instance-ID = cc....cc, activity-name = dd....dd

aa aa bb....bb cc....cc dd....dd

(O)

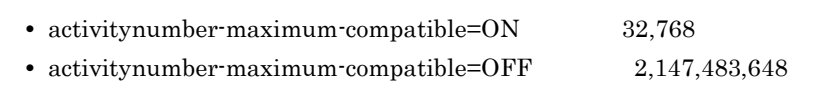

#### KDEC20057-E

Execution is not possible because the process has completed. business-process-definition-name = aa....aa, business-process-definition-version = bb....bb, process-instance-ID = cc....cc

aa....aa

bb....bb

cc....cc

(O)

#### KDEC20058-E

An attempt to load properties has failed. details = aa....aa

aa....aa

(O)

HCSC **HCSC** 

 $HCSC$ 

# KDEC20059-E

An attempt to start log output has failed.

(O)

#### KDEC20060-E

An attempt was made to overwrite a value already set in the correlation set. business-process-definition-name = aa....aa, business-process-definition-version = bb....bb, process-instance-ID = cc....cc, correlation-set-name = dd....dd, scope-name = ee....ee

aa....aa bb....bb cc....cc dd....dd ee....ee

(O)

#### KDEC20061-E

An error occurred during access to a message telegram, during correlation set processing. business-process-definition-name = aa....aa, business-process-definition-version = bb....bb, activity-name = cc....cc, correlation-set-name = dd....dd, details = ee....ee

aa....aa  $bb...bb$ cc....cc dd....dd ee....ee

(O)

#### KDEC20062-E

A correlation set value does not match a telegram information value. business-process-definition-name = aa....aa, business-process-definition-version = bb....bb, process-instance-ID = cc....cc, correlation-set-name = dd....dd, scope-name = ee....ee

aa....aa bb....bb cc....cc
dd....dd ee....ee

(O)

# KDEC20063-E

A request message in the message container is invalid. business-process-definition-name = aa....aa, business-process-definition-version = bb....bb, element-kind = cc....cc, element-information = dd....dd, details = ee....ee

• **•**  $\bullet$ 

• **•**  $\bullet$ 

aa....aa bb....bb cc....cc dd....dd ee....ee

(O)

#### KDEC20064-E

After a 'reply' activity, the process cannot be executed in the non-persistent mode. business-process-definition-name = aa....aa, business-process-definition-version = bb....bb, activity-name = cc....cc

 $reply$ 

aa....aa bb....bb cc....cc

2.  $\blacksquare$ 

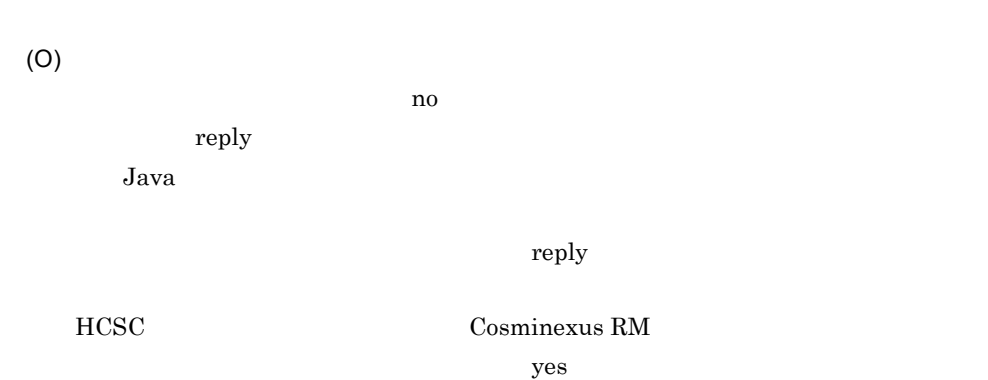

## KDEC20065-E

An attempt was made to load the value of an un-initialized correlation set.

business-process-definition-name = aa....aa, business-process-definition-version = bb....bb,

correlation-set-name = cc....cc, scope-name = dd....dd

aa....aa bb...bb cc....cc dd....dd

(O)

# KDEC20066-E

The process instance of the specified correlation set exists, but the 'receive' activity of the specified operation name has completed. business-process-definition-name = aa....aa, business-process-definition-version = bb....bb, process-instance-ID = cc....cc, receive-activity-name = dd....dd, operation-name = ee....ee

aa....aa bb....bb cc....cc dd....dd receive ee....ee

receive

(O)

## KDEC20067-E

The 'invoke' activity has already completed. business-process-definition-name = aa....aa, business-process-definition-version = bb....bb, process-instance-ID = cc....cc, invoke-activity-name = dd....dd

aa....aa bb...bb cc....cc dd....dd invoke

invoke

(O)

invoke

 $ID$ 

#### KDEC20068-E

An exception occurred. details = aa....aa

aa....aa

(O)

#### KDEC20069-I

The evaluation result of the XPath query is an empty string. business-process-definition-name = aa....aa, business-process-definition-version = bb....bb, XPath-query = cc....cc

aa....aa  $bb...bb$ cc....cc XPath

XPath

(O)

 $XPath$ 

#### KDEC20070-E

The user-made Java class threw an exception. business-process-definition-name = aa....aa, business-process-definition-version = bb....bb, process-instance-ID = cc....cc, java-activity-name = dd....dd, details = ee....ee

aa....aa bb...bb cc....cc dd....dd java ee....ee

Java Java CSBSystemException

(O)

#### KDEC20071-E

The combination of the specified process instance ID and the specified process definition name is invalid. process-instance-ID = aa....aa, expected business-process-definition-name = bb....bb, specified business-process-definition-name = cc....cc

aa....aa bb....bb cc....cc

(O)

# KDEC20072-E

The 'wait' activity has already completed. business-process-definition-name = aa....aa, business-process-definition-version = bb....bb, process-instance-ID = cc....cc, wait-activity-name = dd....dd, wait-activity-number = ee....ee

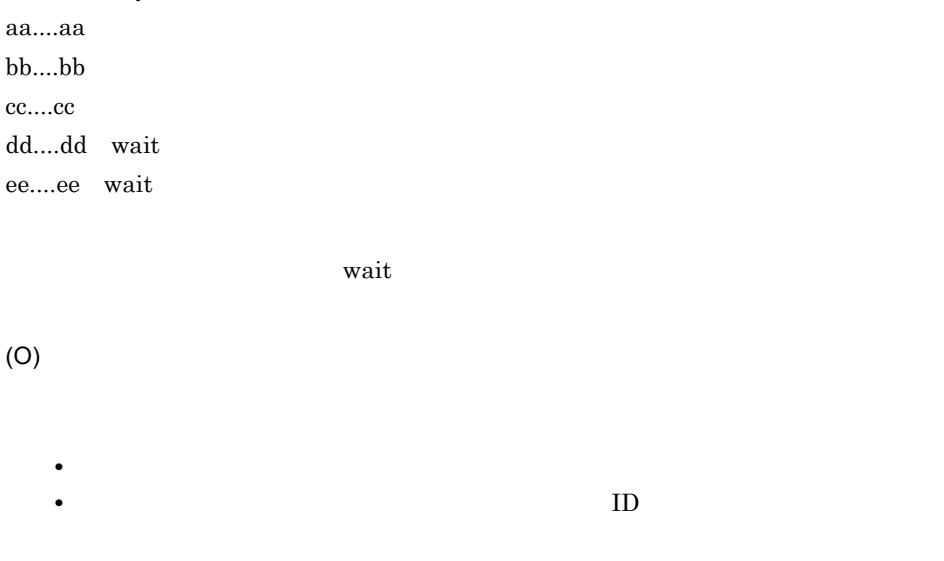

#### KDEC20073-E

The result of evaluating a deadline expression is invalid. business-process-definition-name = aa....aa, business-process-definition-version = bb....bb, process-instance-ID = cc....cc, activity-name = dd....dd, activity-number = ee....ee, expression = (ff....ff), value = (gg....gg), details  $=$  (hh....hh)

aa....aa bb...bb cc....cc dd....dd ee....ee  $ff$ .... $ff$ gg....gg:評価結果  $hh...hh$ 

XPath

(O)

- XPath
- XPath dateTime
- XPath

# KDEC20074-E

The result of evaluating a duration expression is invalid. business-process-definition-name = aa....aa, business-process-definition-version = bb....bb, process-instance-ID = cc....cc,

activity-name = dd....dd, activity-number = ee....ee, expression = (ff....ff), value = (gg....gg), details = (hh....hh)

aa....aa b<sub>b</sub><br>bb: cc....cc dd....dd ee....ee  $ff...ff$ gg....gg hh....hh:詳細情報

XPath

(O)

XPath

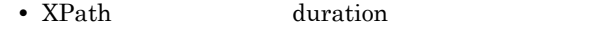

• XPath

# KDEC20075-E

An attempt to access a SessionBean used for process processing has failed. business-process-definition-name = aa....aa, process-instance-ID = bb....bb, activity-number = cc....cc, details = (dd....dd)

aa....aa bb....bb cc....cc dd....dd

SessionBean

(O)

#### KDEC20076-E

The 'wait' activity cannot be executed for the process definition is invalid. business-process-definition-name = aa....aa, business-process-definition-version = bb....bb, process-instance-ID = cc....cc, wait-activity-name = dd....dd, wait-activity-number = ee....ee, details  $=$  (ff....ff) aa....aa bb...bb cc....cc dd....dd wait ee....ee wait ff....ff wait (O) • **•**  $\blacksquare$   $\blacksquare$ • Preceive receive reply wait)<br>Protection of the second state state  $\mathbb{R}^n$ 

#### KDEC20077-E

An attempt to access a SessionBean used for timer control has failed.

business-process-definition-name = aa....aa, business-process-definition-version = bb....bb, process-instance-ID = cc....cc, details = (dd....dd)

aa....aa bh bh cc....cc dd....dd

Session Bean

(O)

#### KDEC20078-I

The timer has already been registered. business-process-definition-name = aa....aa, business-process-definition-version = bb....bb, process-instance-ID = cc....cc, activity-name = dd....dd, activity-number = ee....ee aa....aa bb...bb cc....cc dd....dd ee....ee (O) **•** プロセスインスタンスを再実行するタイミング。 • **ID**  $\blacksquare$ 

#### KDEC20079-E

An attempt to execute a process instance failed because of a SessionBean used for timer control. business-process-definition-name = aa....aa, process-instance-ID = bb....bb, activity-number = cc....cc, details = (dd....dd)

aa....aa bb...bb cc....cc dd....dd

wait

(O)

# KDEC20080-E

An attempt to start the business process failed because the maximum loop count of the 'while' activity is invalid. business-process-definition-name = aa....aa, business-process-definition-version = bb....bb, while-activity-name = cc....cc

aa....aa bb....bb cc....cc while

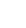

2.  $\blacksquare$ 

 $\mathbf{while}$ 

(O) while 2147483647

### KDEC20081-E

A request header in the message container is invalid. business-process-definition-name = aa....aa, business-process-definition-version = bb....bb, element-kind = cc....cc, element-information = dd....dd, details = ee....ee

 $a_1 \ldots a_n$ bb....bb cc....cc dd....dd ee....ee **•** ビジネスプロセス定義で変数属性が定義されているにもかかわらず,サービスリ **•** ビジネスプロセス定義で定義されたルート要素属性,名前空間属性に該当する (O)

#### KDEC20082-E

One or more header values are invalid. business-process-definition-name = aa....aa, business-process-definition-version = bb....bb, variable-name = cc....cc, scope-name = dd....dd, details = ee....ee

aa....aa bb....bb cc....cc dd....dd ee....ee

- <sub>2</sub> • **•**  $\mathbf{r} = \mathbf{r} \times \mathbf{r}$ • **• XML**
- (O)

# KDEC20083-E

An attempt was made to acquire from a variable a value that cannot be acquired. business-process-definition-name = aa....aa, business-process-definition-version = bb....bb, variable-name = cc....cc, variable-type = dd....dd, message-variable-type = ee....ee, variable-scope-name = ff....ff

aa....aa bb....bb cc....cc dd....dd ee....ee ff....ff

- **•** メッセージ型変数(non-XML,any)から,変数の値を文字列で取得しようとした。
- **any** any property
- **•** メッセージ型変数(non-XML,any)から,部分(part)の値を取得しようとした。

(O)

# KDEC30000-I

Processing for debugging the business process stopped. process-instance-ID = aa....aa

aa....aa

# KDEC30001-E

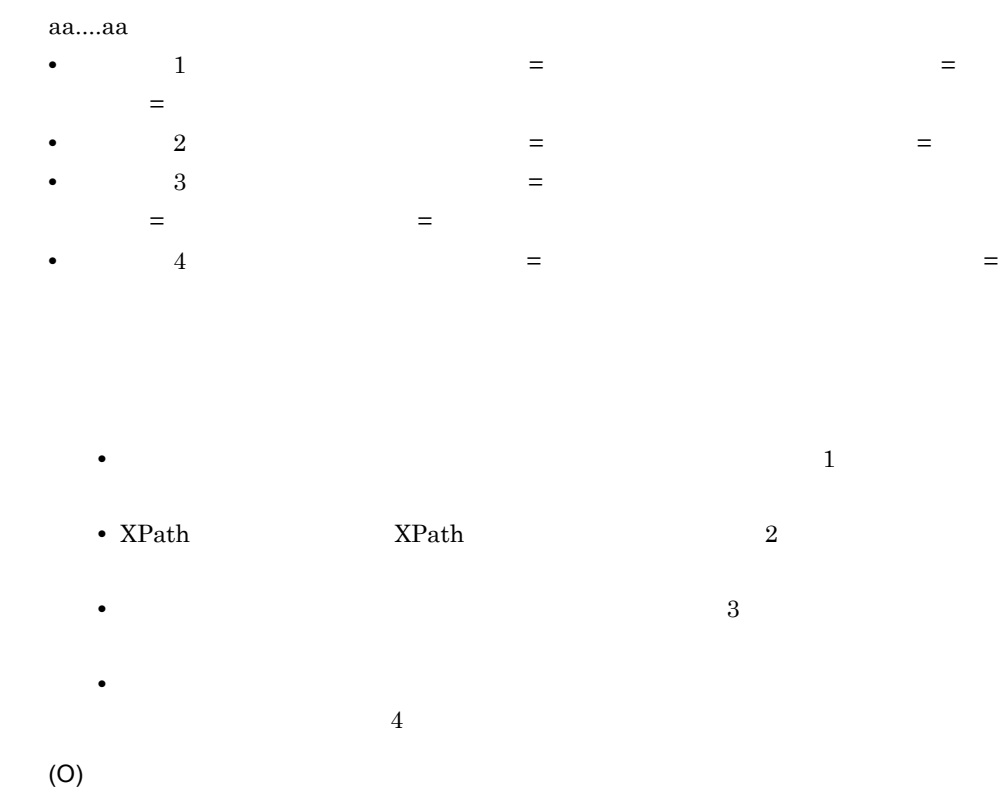

#### An illegal parameter was set while debugging the business process. aa....aa

#### KDEC30002-E

An internal error occurred while debugging the business process. process-instance-ID = aa....aa aa....aa

- **•** 存在しないインスタンス識別子が指定された。
- **•** 存在しない変数が指定された。
- **• •**  $\mathbb{R}$
- (O)

#### KDEC30003-E

A fault exception occurred while debugging the business process. process-instance-ID = aa....aa, fault-code = bb....bb, fault-string = cc....cc, fault-actor = dd....dd

aa....aa  $bb...bb$ cc....cc dd....dd

(O)

# KDEC30004-E

A system exception occurred while debugging the business process. process-instance-ID = aa....aa, message-ID = bb....bb, message = cc....cc, exception = dd....dd

aa....aa bb....bb ID cc....cc dd....dd

(O)

# KDEC30005-E

Data exceeding the data size limit was received while debugging the business process. process-instance-ID = aa....aa

aa...aa

2.  $\blacksquare$ 

(O)

# KDEC30006-E

A communication error occurred while debugging the business process. process-instance-ID = aa....aa

aa....aa

(O)

# KDEC30007-E

A socket connection timeout occurred. host-name = aa....aa, port = bb....bb, timeout = cc....cc, details = dd....dd

aa....aa bb....bb cc....cc dd....dd

(O)

#### KDEC30008-E

A socket connection error occurred. host-name = aa....aa, port = bb....bb, details = cc....cc

aa....aa bb....bb cc....cc

(O)

#### KDEC35000-E

```
A database access error occurred. HCSC-cluster-name = aa....aa, table-kind = bb....bb, 
operation-type = cc....cc, SQL-message = dd....dd, SQL-state = ee....ee, SQL-error-code = ff....ff
    aa....aa HCSC
    bb....bb
    • PROCESS PROCESS
    • ACTIVITY ACTIVITY ACTIVITY
    • CORRELATIONSET CORRELATIONSET
    • LINK LINK LINK
    • BOOL_VARIABLE BOOL_VARIABLE BOOL_VARIABLE
    \bullet STR_VARIABLE \, STR_VARIABLE \, STR_VARIABLE \,• NUM_VARIABLE NUM_VARIABLE NUM_VARIABLE
    • MSG_VARIABLE MSG_VARIABLE MSG_VARIABLE
    • MSG_RELATION MSG_RELATION
    cc....cc
    • INFO
    • INFO_PID
    • INFO_JOIN
    • COUNT
    • COUNT_JOIN
    • DELETE
    dd....dd SQL
    ee....ee SQL
    ff....ff SQL
       DBMS• HCSC
       • DBMS
    (O)
       HCSC\tt DBMS . DBMS \tt DBMS
```
#### KDEC35001-E

Process deletion did not complete because a database access error occurred. HCSC-cluster-name = aa....aa, number of the target process instances to be deleted = bb....bb, number of the deleted process instances = cc....cc, SQL-message = dd....dd, SQL-state = ee....ee, SQL-error-code = ff....ff

aa....aa HCSC bb....bb: cc....cc dd....dd SQL ee....ee SQL ff....ff SQL

DBMS

(O)

 $DBMS$  . DBMS  $DBMS$ 

#### KDEC35002-E

An attempt to connect to the database has failed. JDBC-type = aa....aa, JDBC-url = bb....bb, SQL-message = cc....cc, SQL-state = dd....dd, SQL-error-code = ee....ee

aa....aa JDBC bb....bb  $URL$ cc....cc SQL dd....dd SQL ee....ee SQL DBMS (O) データベース URL が誤っていないか見直してください。  $DBMS$  $DBMS$  . DBMS  $DBMS$ 

#### KDEC35003-E

Initialization of the JDBC driver failed. JDBC-type = aa....aa aa....aa JDBC

JDBC (O)

 $JDBC$ 

JDBC CLASSPATH JDBC

# KDEC35004-E

A property value is invalid. property-name = aa....aa, value = bb....bb

aa....aa bb....bb

(O)

# KDEC35005-E

A parameter value is invalid. argument = aa....aa, value = bb....bb

aa....aa

- HCSC-server-name HCSC
- business-process-definition-name
- process-instance-ID

bb....bb

(O)

# KDEC35006-E

An executable process was not found. HCSC-cluster-name = aa....aa, business-process-definition-name = bb....bb

> aa....aa HCSC bb....bb

(O)

 $\textrm{HCSC}$ 

#### KDEC35007-E

An error occurred in process re-execution. J2EE-server-name = aa....aa, HCSC-cluster-name = bb....bb, business-process-definition-name = cc....cc, process-instance-ID = dd....dd, cause = ee....ee

aa....aa J2EE bb....bb HCSC cc....cc dd....dd ee....ee

(O) J2EE HCSC 5

HCSC **EJB** 

 $J2EE$ 

#### KDEC35008-E

The message catalog could not be loaded.

(O)

Cosminexus Service Coordinator

#### KDEC35009-E

The message explaining the problem could not be obtained. message-ID = aa....aa

aa....aa:取得できなかったメッセージの ID

ID  $\Box$ 

(O)

 $ID$ 

### KDEC35011-W

An attempt to start trace output has failed.

(O)

#### KDEC35012-E

An attempt to start log output has failed.

(O)

# KDEC35013-E

An attempt to load properties has failed. HCSC-server-name = aa....aa, cause = bb....bb

aa....aa HCSC bb....bb

(O) HCSC

# KDEC35014-I

Number of deleted process instances = aa....aa, HCSC-cluster-name = bb....bb

aa....aa

bb....bb HCSC

HCSC **HCSC** 

# 2.3 KDEC40000 KDEC59999

KDEC40000 KDEC59999

# KDEC40000-E

CommonData

(S)

(O)

# KDEC40001-E

(S)

(O)

# KDEC40002-E

Schema  $\blacksquare$ 

aa....aa

XML Schema

(S)

(O)

XML Schema

# KDEC40003-E

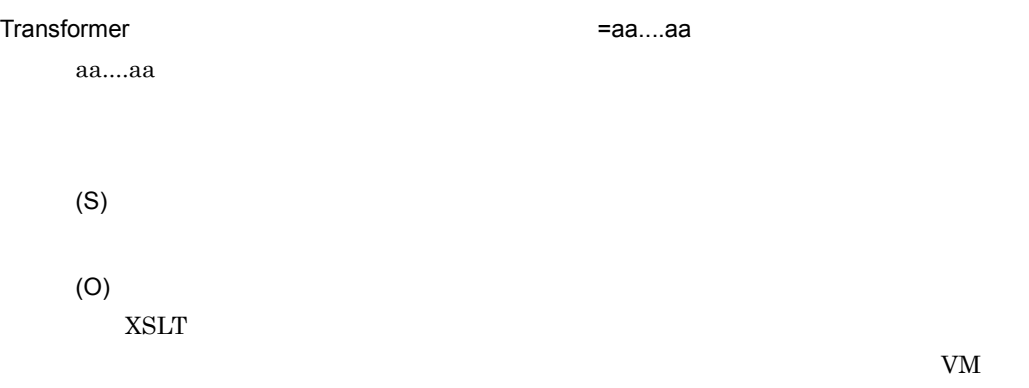

#### KDEC40004-E

XML Schema

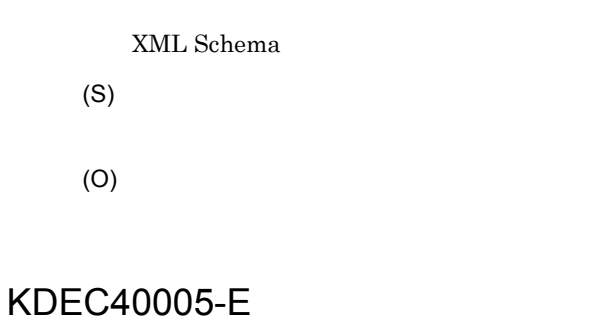

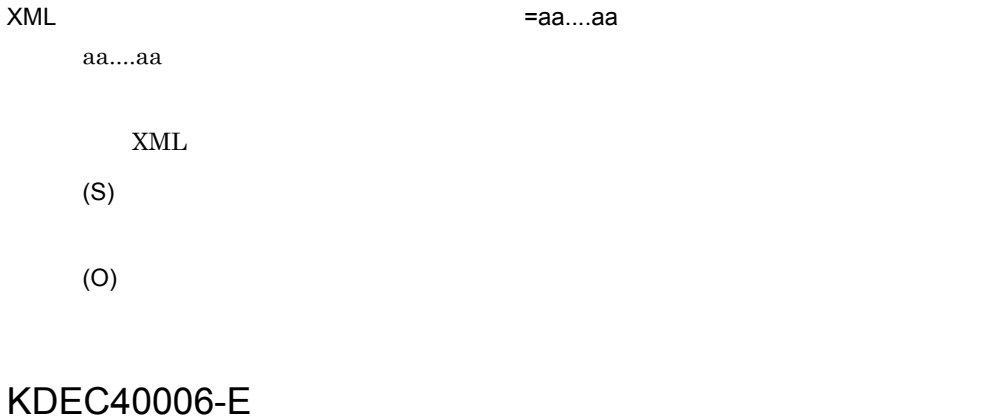

=aa....aa

XML XML **Transformer** 

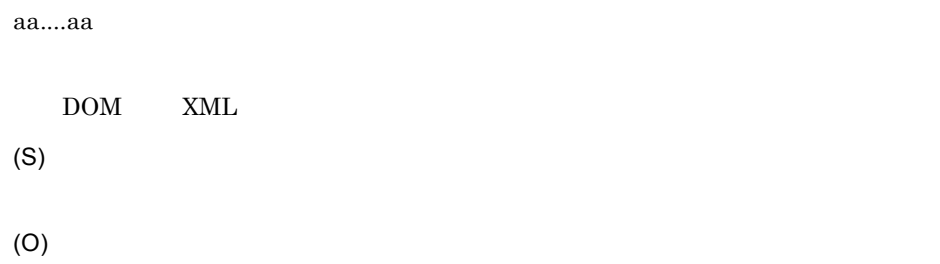

# KDEC40007-E

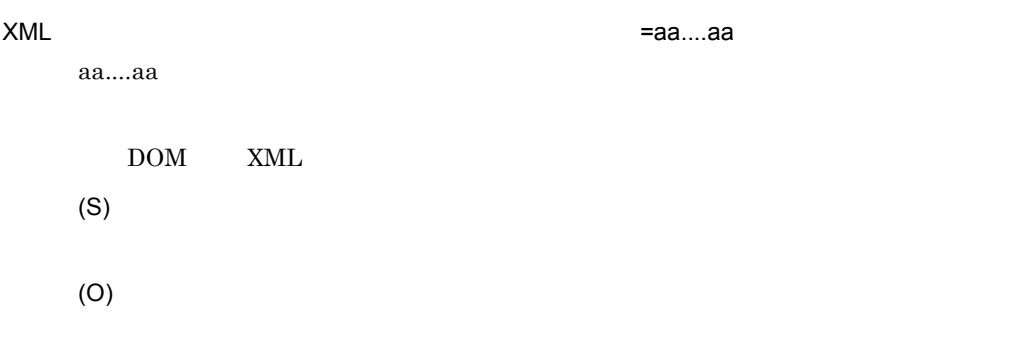

# KDEC40008-E

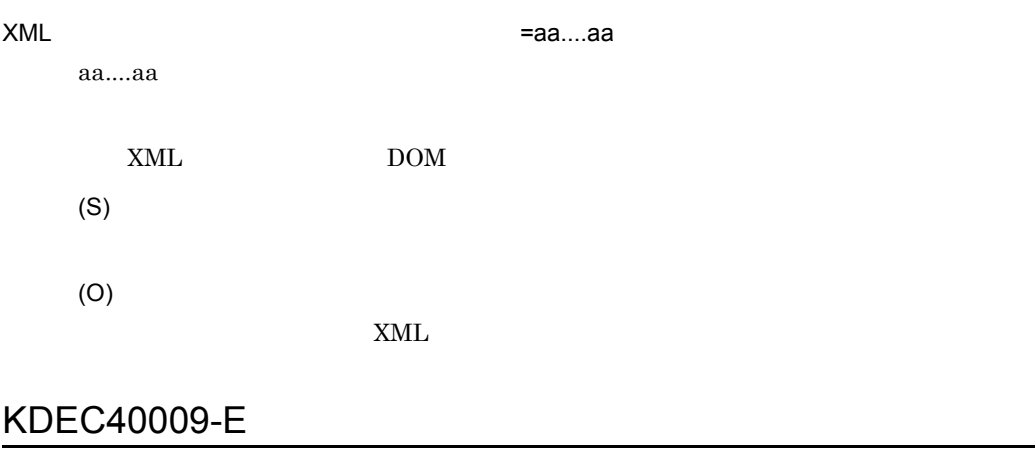

aa....aa

XML パーサの設定が正しくありません。原因 =aa....aa

XML DOM S

(S)

(O)

# KDEC40010-E

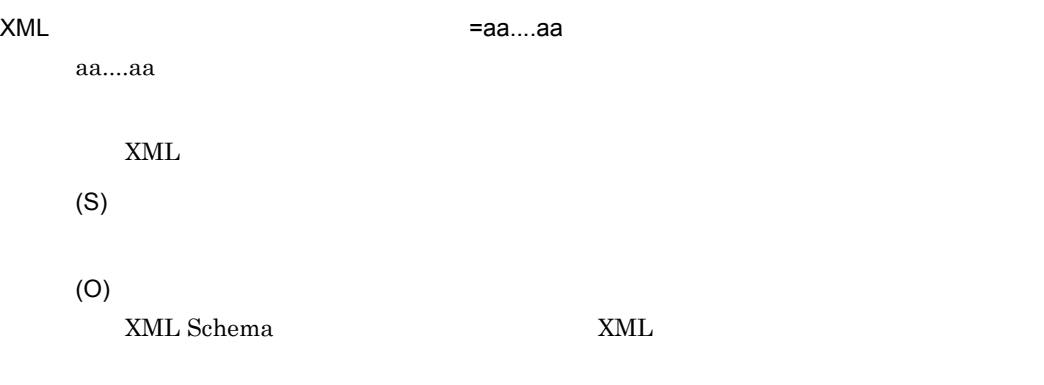

# KDEC40011-E

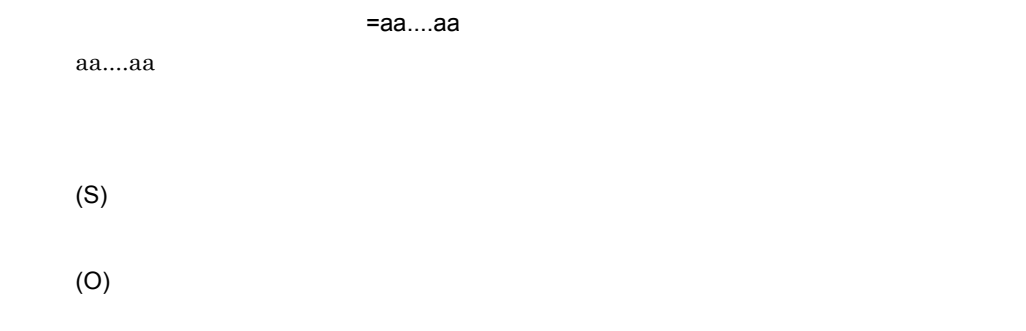

# KDEC40012-E

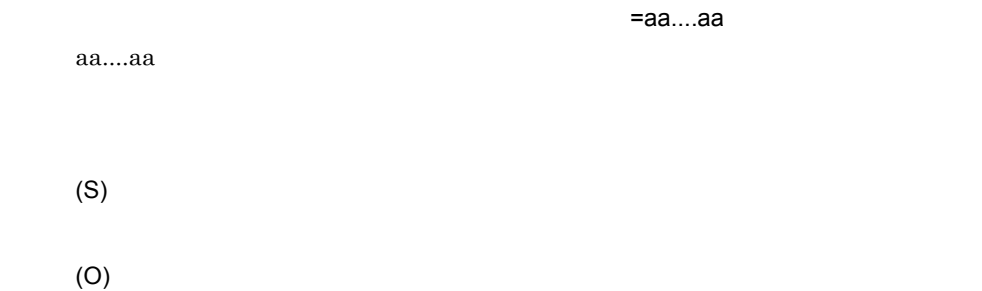

# KDEC40013-E

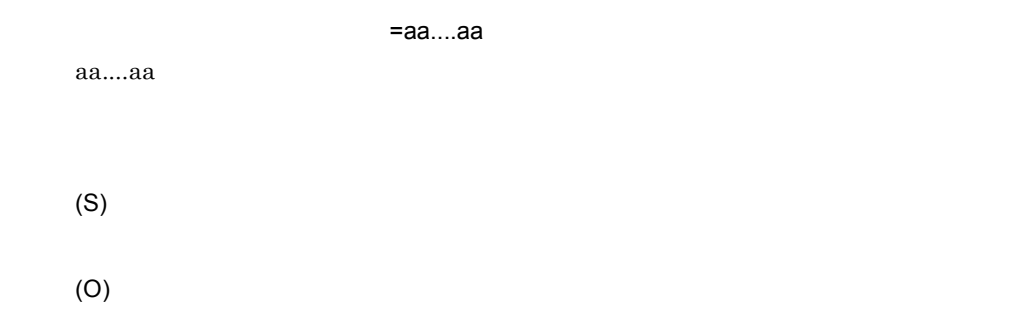

# KDEC40014-E

CommonData  $N:1$ (S)

(O)

# KDEC40015-E

(S)

(O)

# KDEC40016-E

aa....aa XPath

XPath  $X$ Path  $\alpha$ 

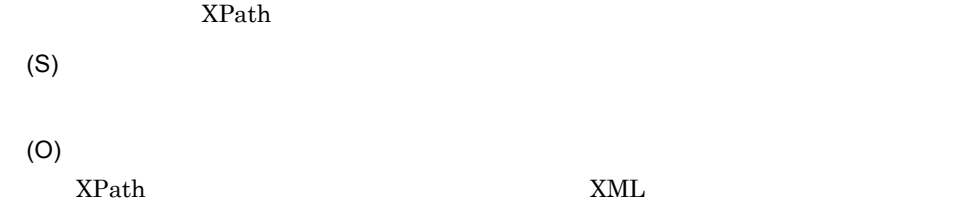

# KDEC40018-E

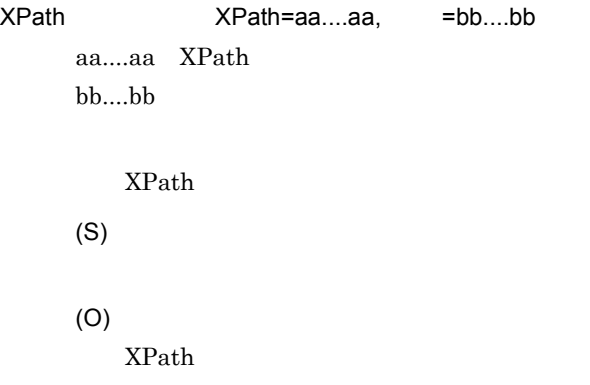

# KDEC40019-E

CommonData

 $N:1$ 

(S)

(O)

# KDEC40020-E

PRF トレース出力 スカート しょうしょく しゅうしょく

PRF  $\overline{R}$ 

(S)

(O)

#### KDEC40021-E

# XPath  $\blacksquare$ aa....aa aa....aa XPath  $XPath$ (S) (O) XPath  $X$ Path  $X$ Path  $X$ Path  $X$

#### KDEC40022-E

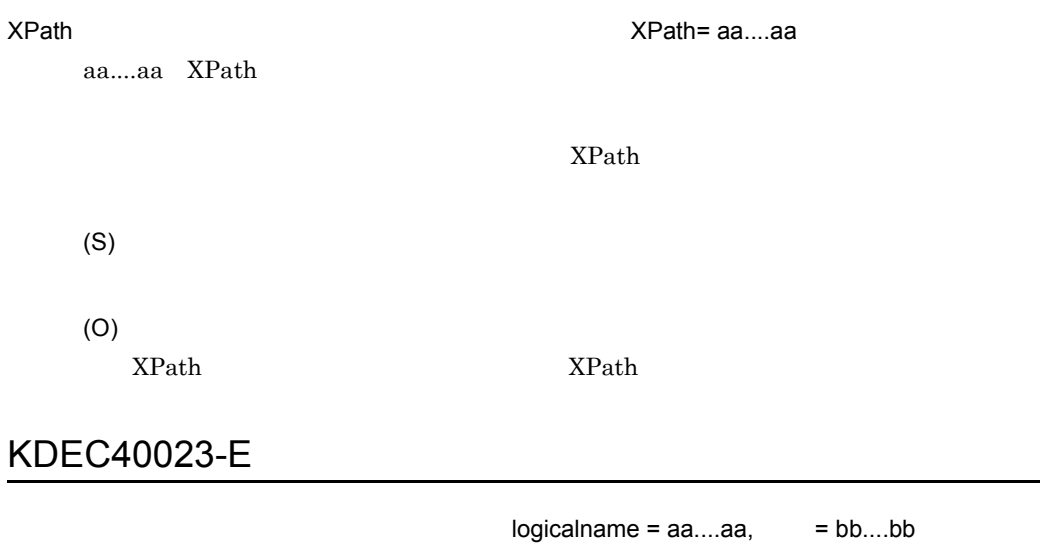

aa....aa loginname bb....bb

IllegalArgumentException, SAXException,

IOException

(S)

(O)

# KDEC40024-E

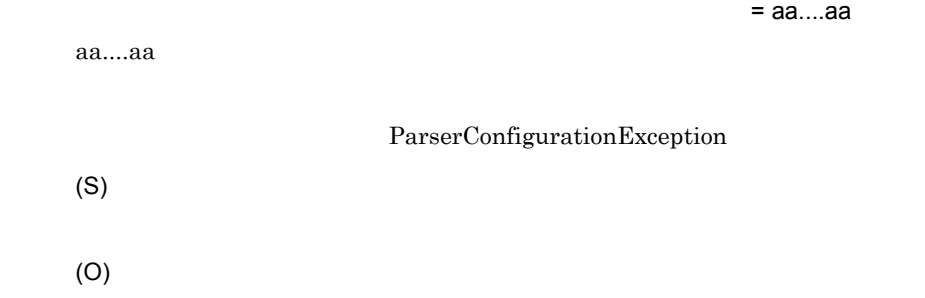

# KDEC40025-E

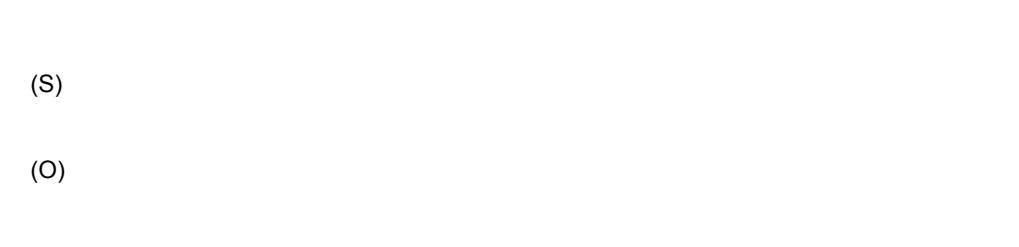

# KDEC40026-E

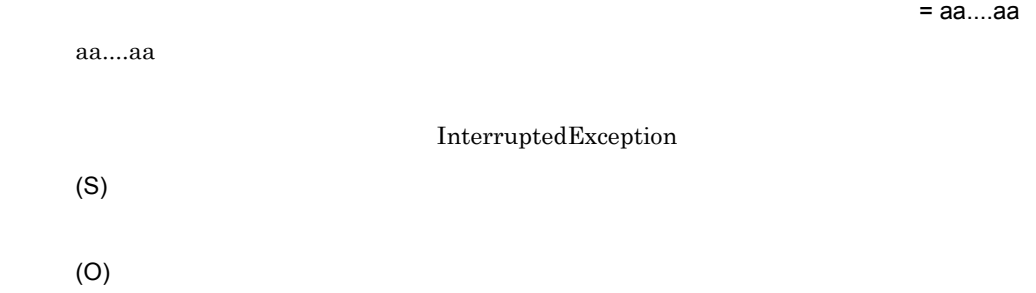

# KDEC40027-E

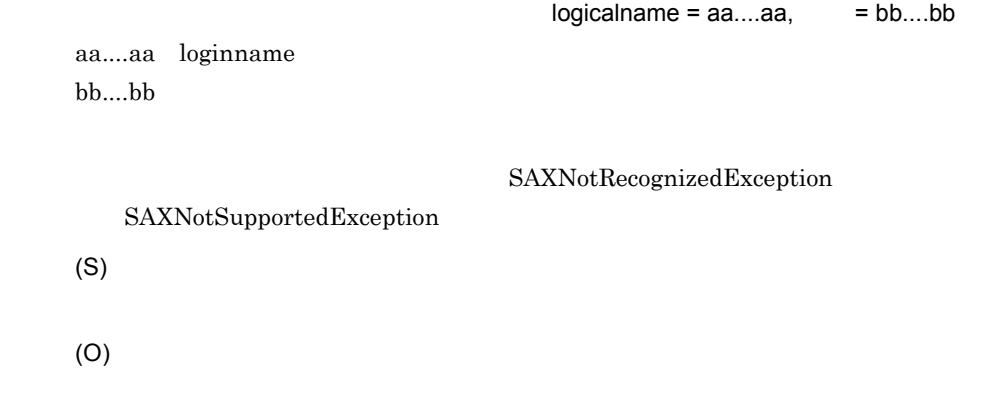

# KDEC40100-E

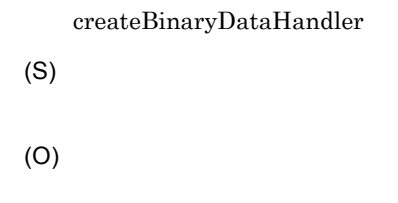

# KDEC40101-E

 $\emph{createBinaryDataHandler}$ 

(S)

(O)

## KDEC40200-E

error=aa....aa

aa....aa ByteArrayInputStream.read

(S)

•  $-1$ 

(O)

# KDEC40201-E

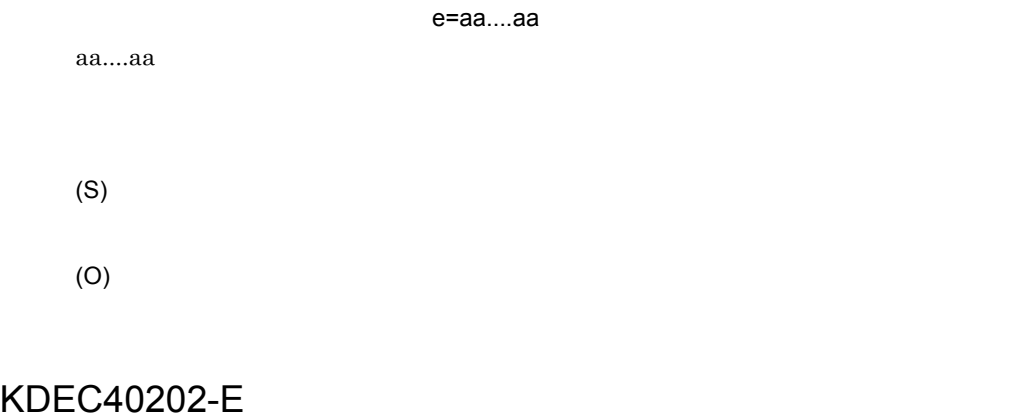

**•** 正の整数:入力要求のサイズに対して入力データが短かった場合の入力データのサイ

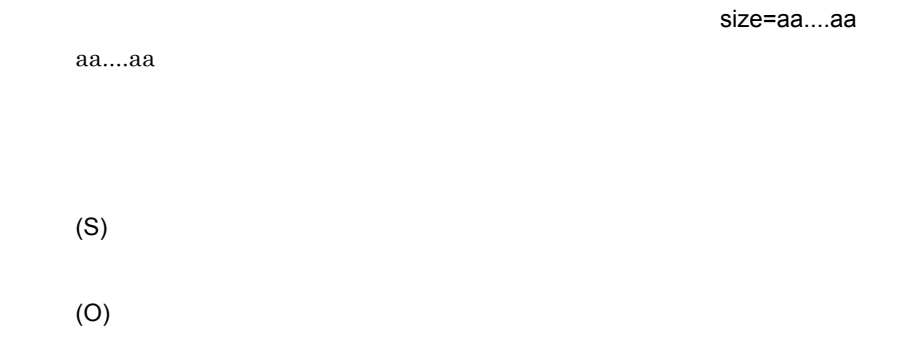

# KDEC40210-E

encode=aa....aa

aa....aa

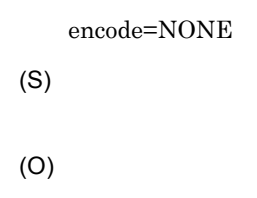

# KDEC40211-E

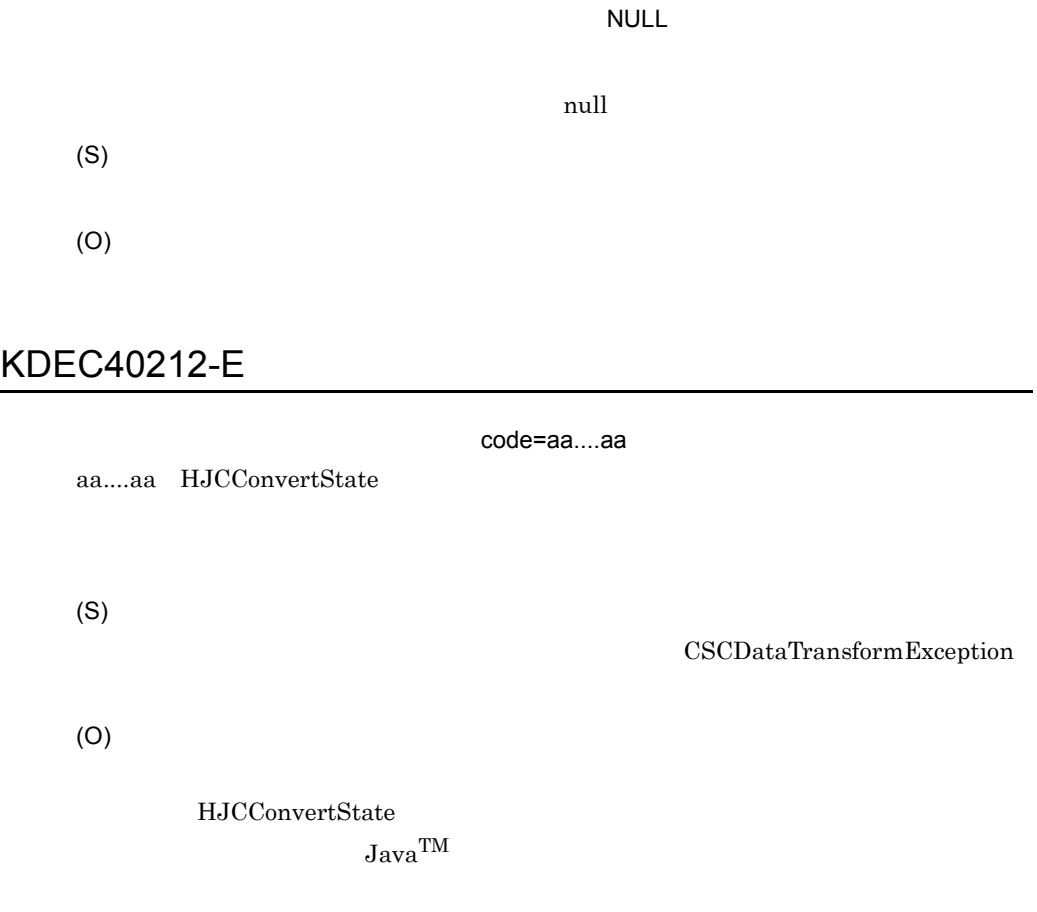

KDEC40213-E

 $\hspace{0.01em}\textbf{csc.dt}.\textbf{codetablepath}$ 

(S)

(O)

# KDEC40214-E

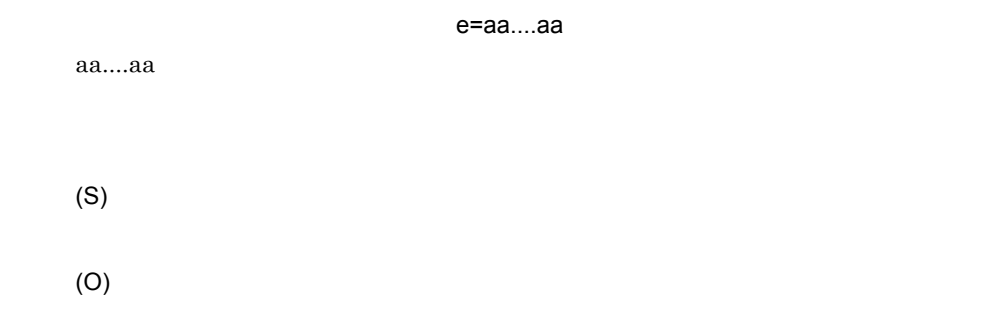

# KDEC40215-I

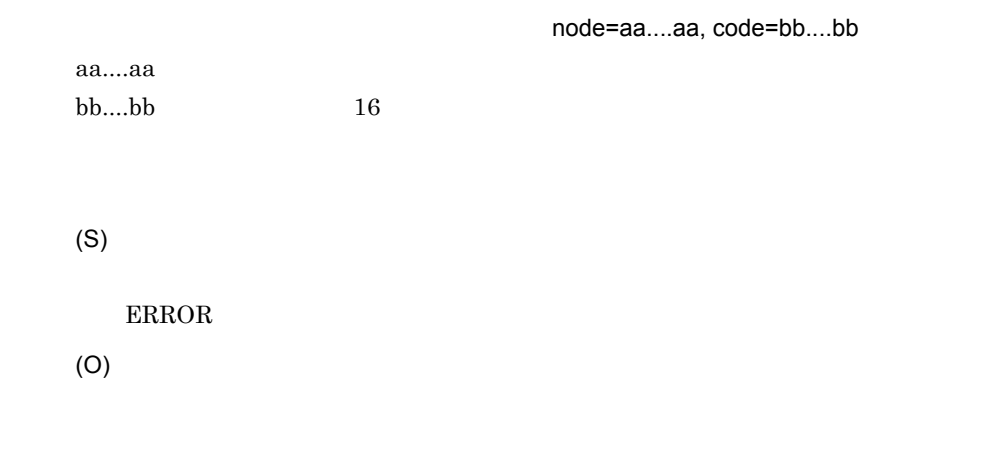

# KDEC40220-E

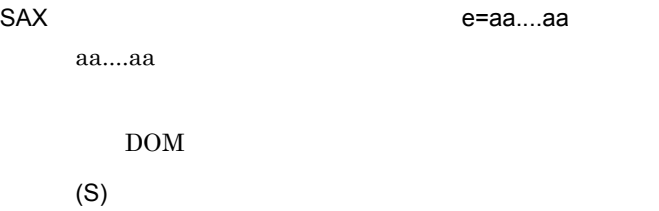

(O)

# KDEC40221-E

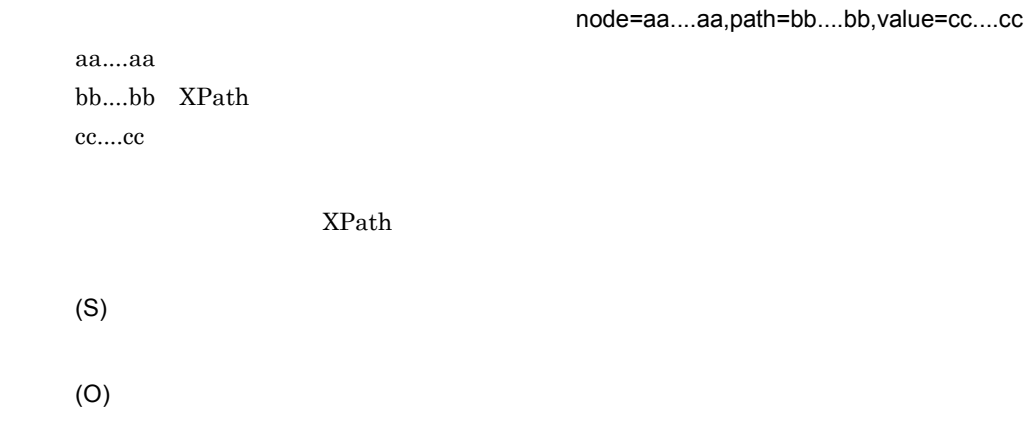

# KDEC40222-E

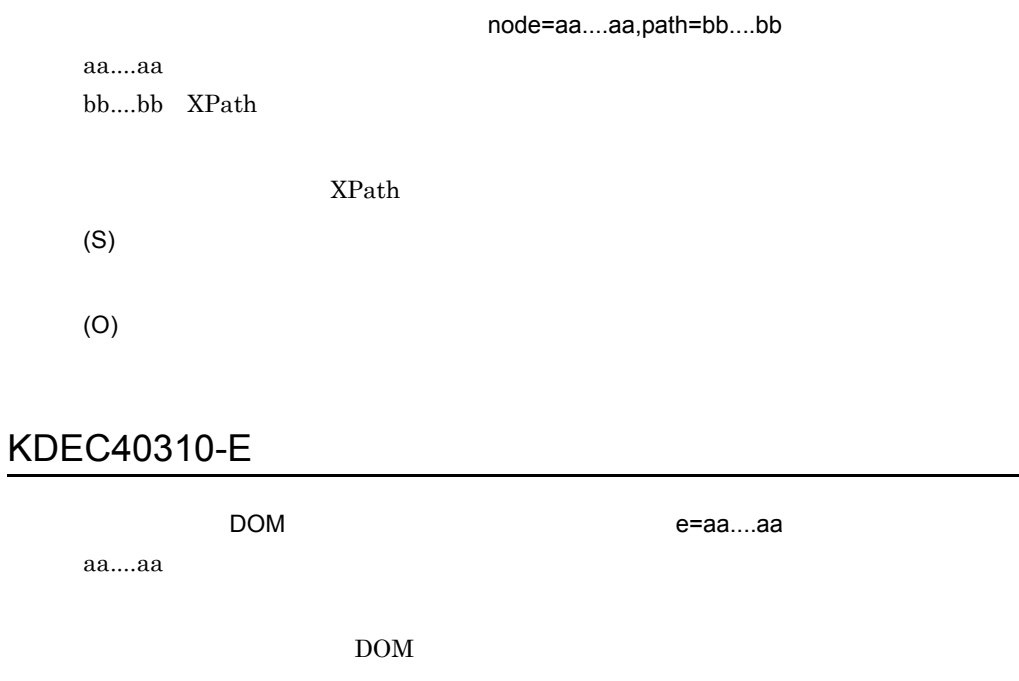

J,

(S)

(O)

# KDEC40311-E

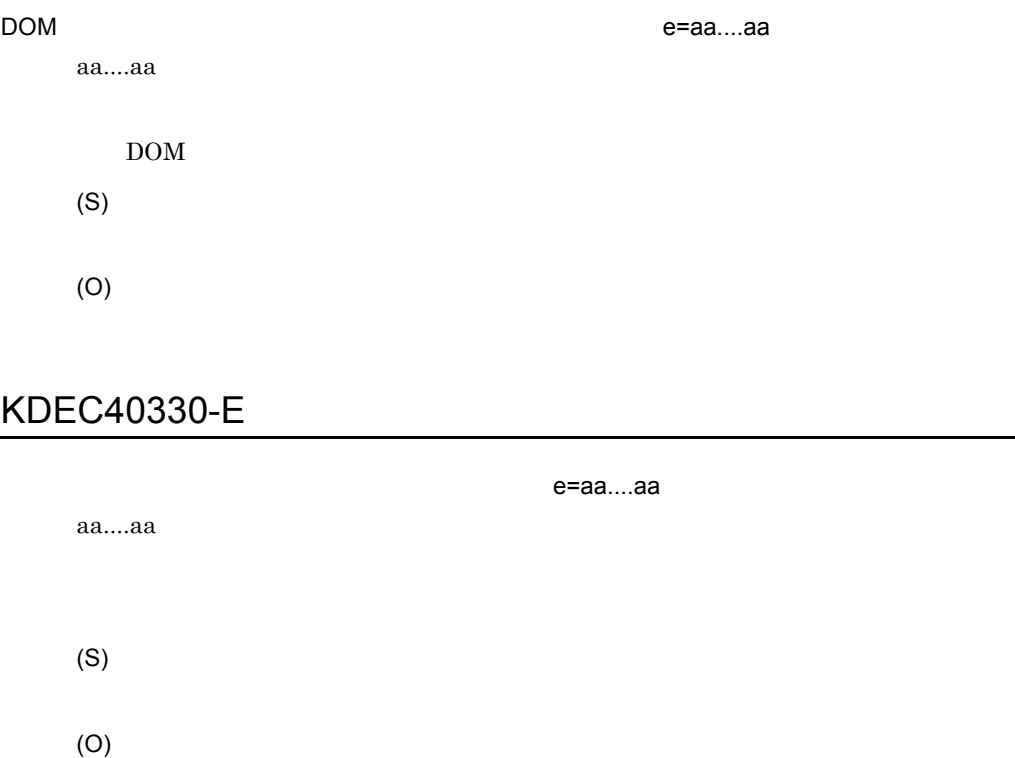

# KDEC40331-E

Element attr=aa....aa

aa....aa

Element

(S)

(O)

÷,

# KDEC40332-E

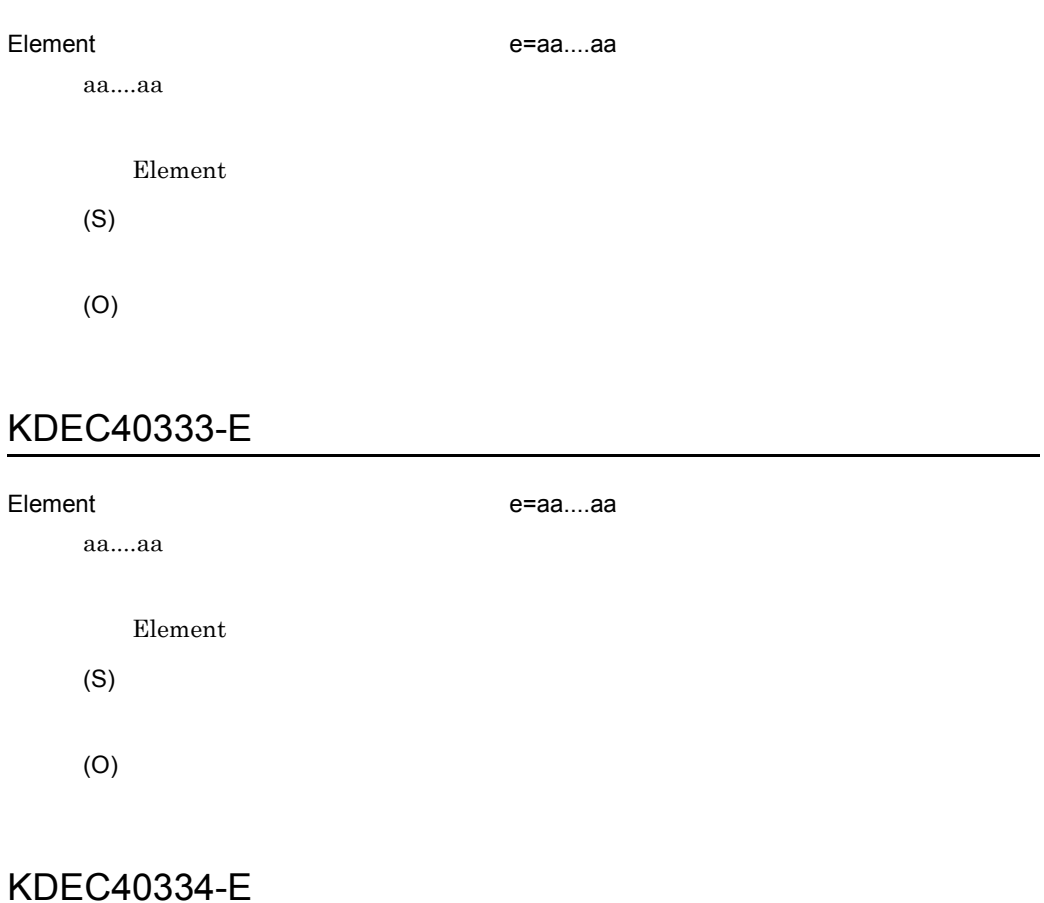

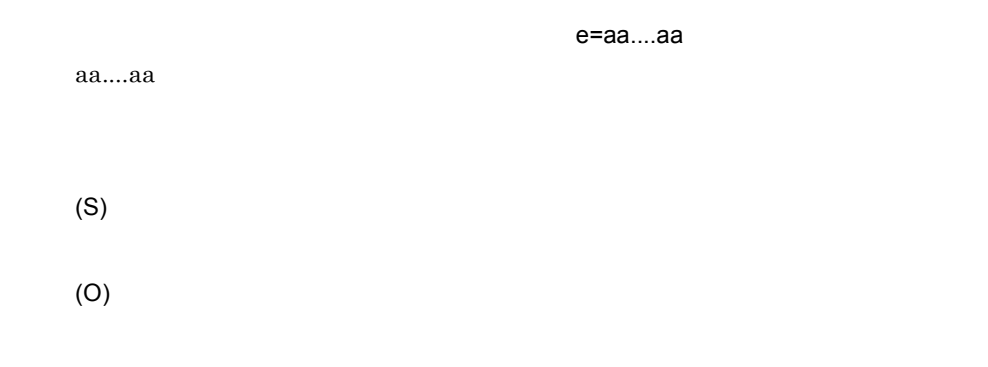

# KDEC40335-E

(S)

(O)

## KDEC40400-E

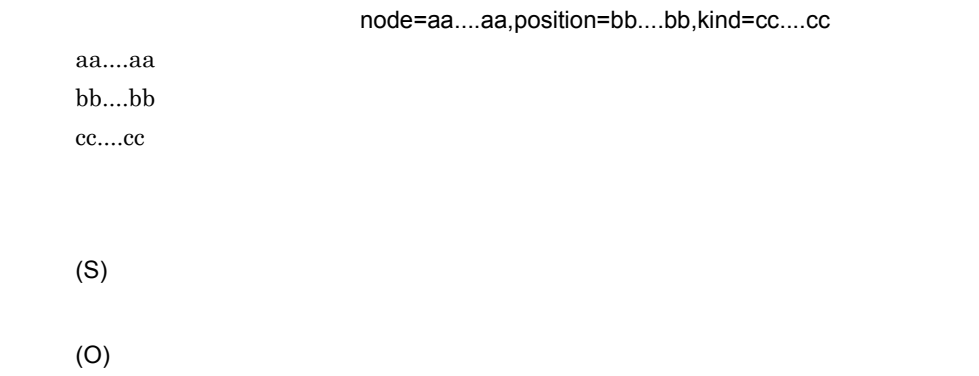

#### KDEC40401-E

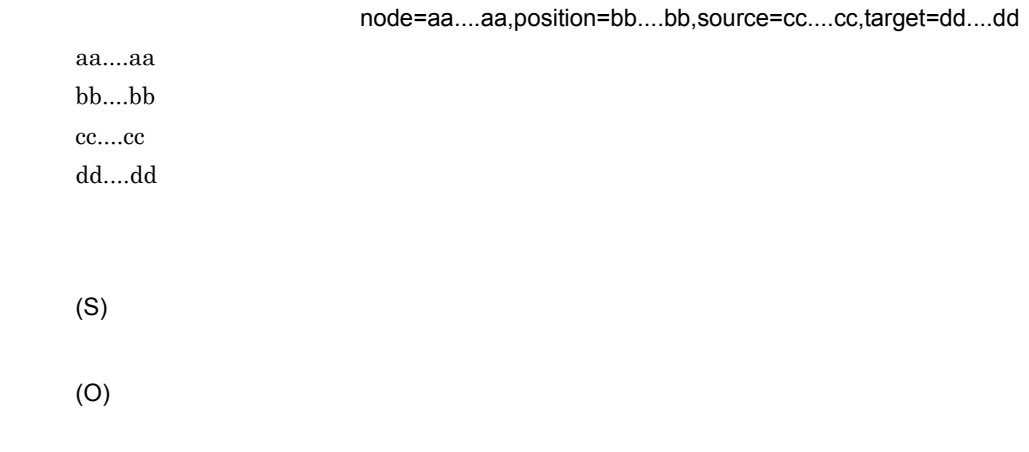

# KDEC40402-E

aa....aa  $bb....bb$ cc....cc

DOM **hode=aa....aa,position=bb....bb,e=cc....cc** 

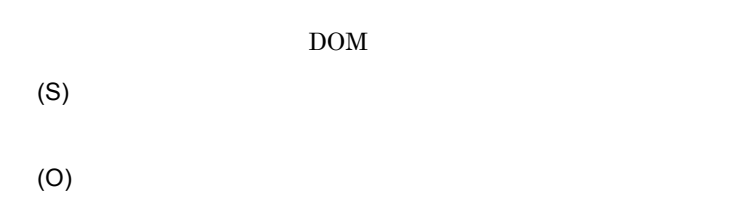

# KDEC40404-E

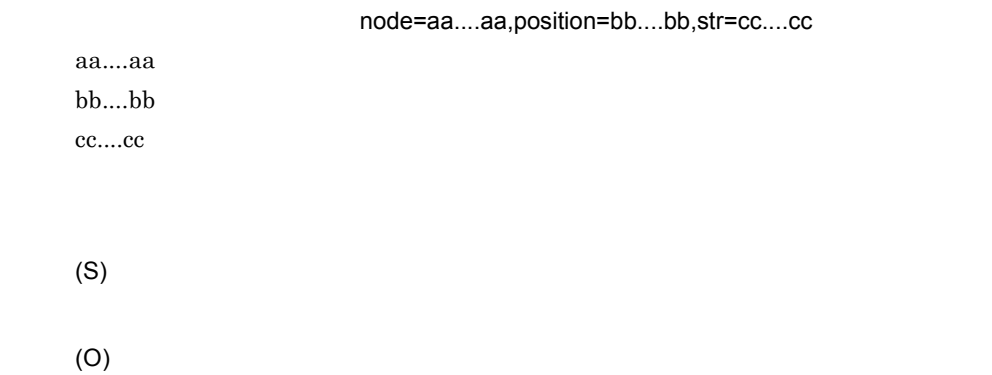

# KDEC40405-E

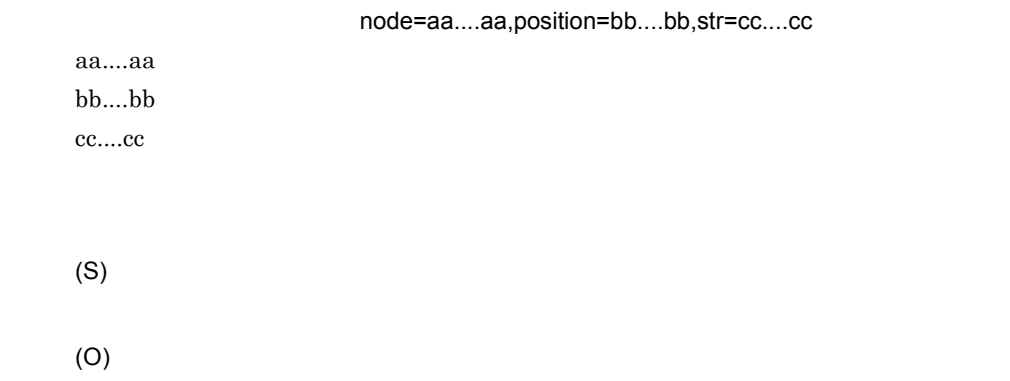

# KDEC40406-E

node=aa....aa,position=bb....bb,source=cc....cc

aa....aa  $bb....bb$
cc....cc (S) (O)

### KDEC40407-E

node=aa....aa,position=bb....bb,source=cc....cc,target=dd....dd

aa....aa  $bb....bb$ cc....cc dd....dd

(S)

(O)

# KDEC40408-E

node=aa....aa,position=bb....bb,source=cc....cc,target=dd....dd

aa....aa  $bb....bb$ cc....cc dd....dd

(S)

(O)

#### KDEC40409-E

node=aa....aa,position=bb....bb,str=cc....cc

aa....aa bb....bb cc....cc

(S)

(O)

#### KDEC40413-E

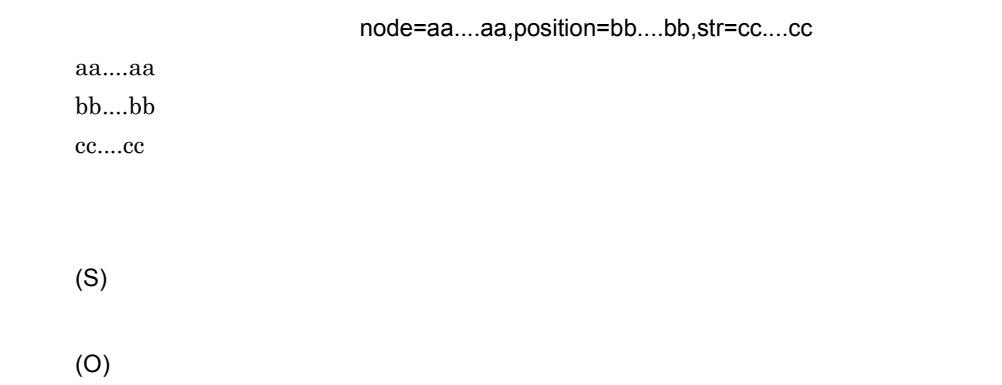

#### KDEC40414-E

node=aa....aa,position=bb....bb,str=cc....cc

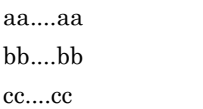

(S)

#### KDEC40415-E

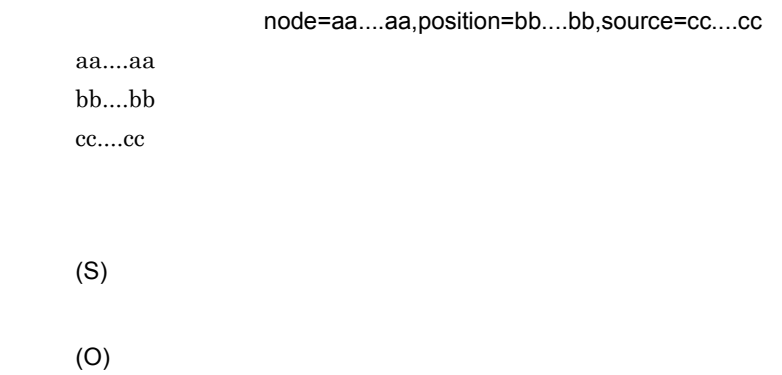

### KDEC40416-E

node=aa....aa,position=bb....bb,source=cc....cc,target=dd....dd

aa....aa  $bb....bb$ cc....cc dd....dd

(S)

(O)

#### KDEC40419-E

node=aa....aa,position=bb....bb,source=cc....cc,target=dd....dd

aa....aa  $bb....bb$ cc....cc dd....dd

(O)

# KDEC40420-E

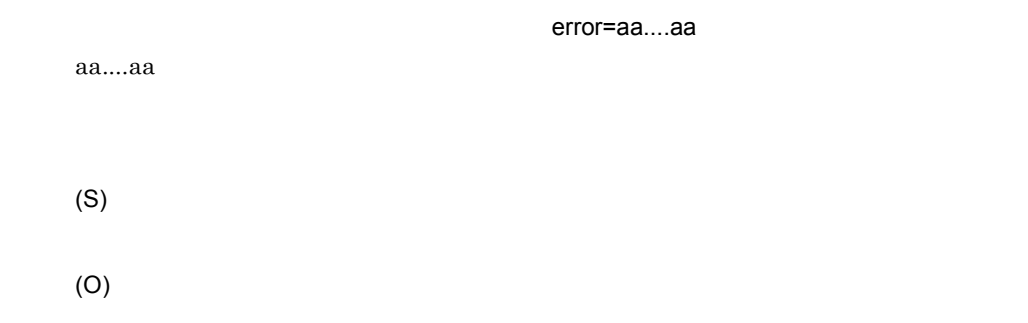

### KDEC40430-E

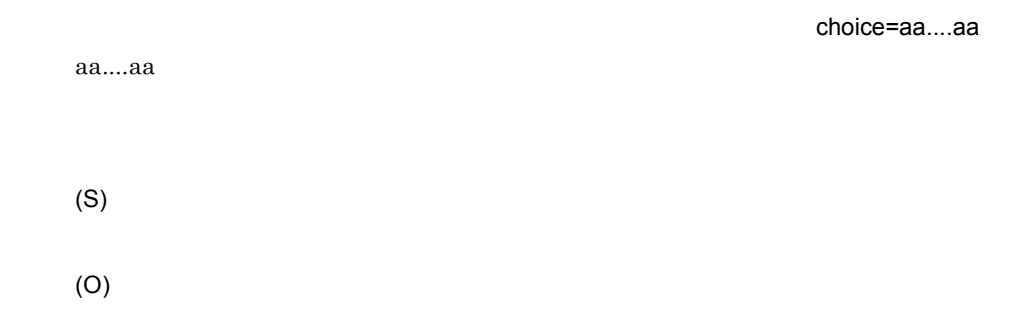

# KDEC40431-E

choice=aa....aa

aa....aa

(S)

# KDEC40432-E

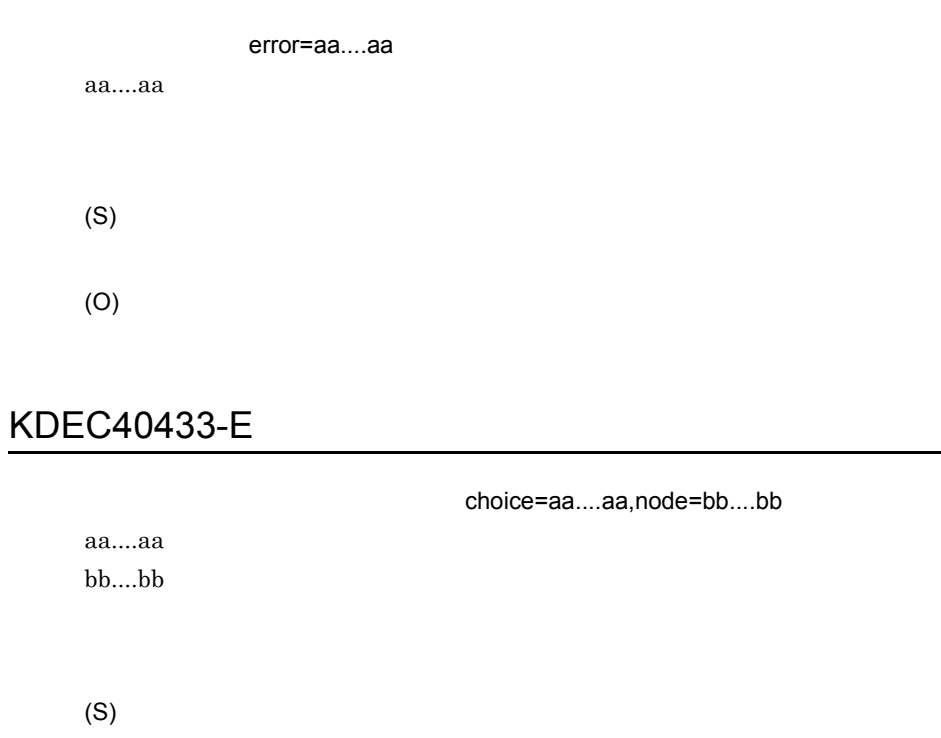

(O)

### KDEC40435-E

choice=aa....aa

aa....aa

(S)

(O)

#### KDEC40436-E

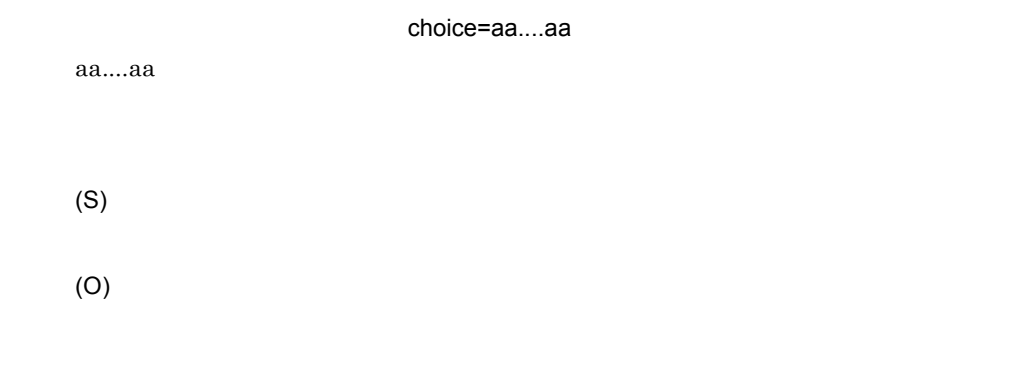

### KDEC40437-E

choice=aa....aa aa....aa (S) (O)

#### KDEC40440-E

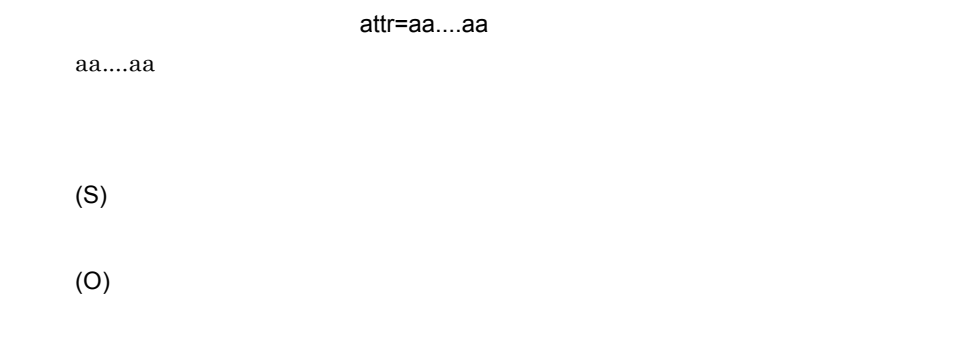

# KDEC40450-E

kind=aa....aa

aa....aa

 $2.$ 

(S)

(O)

# KDEC40451-E

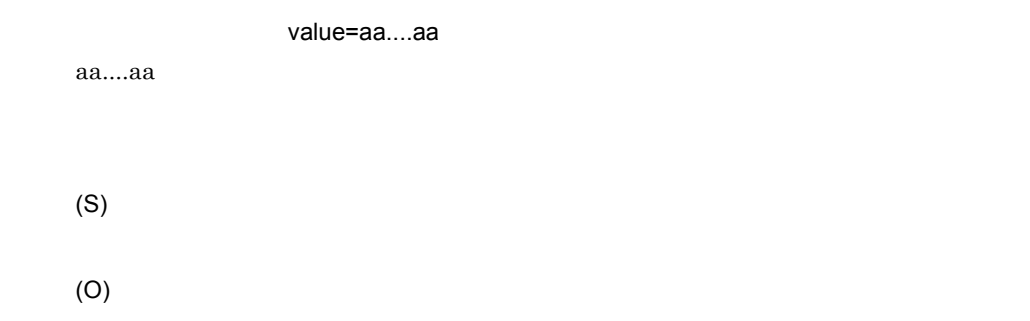

### KDEC40452-E

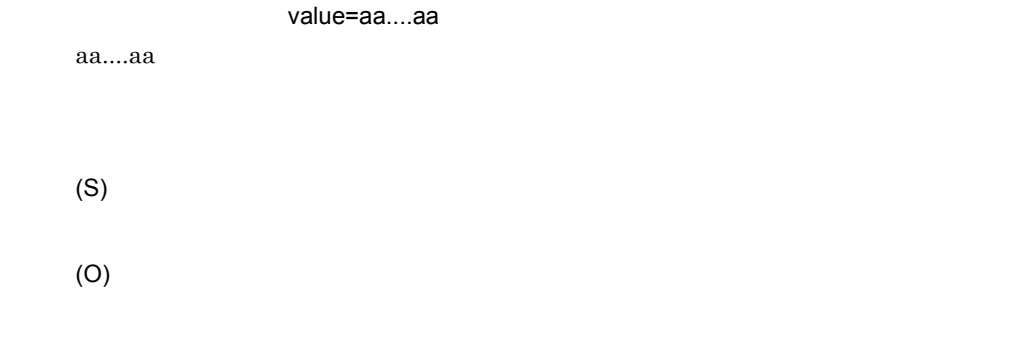

#### KDEC40453-E

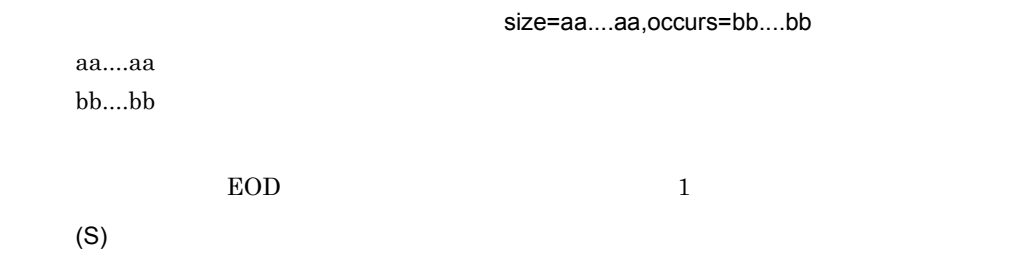

#### KDEC40454-E

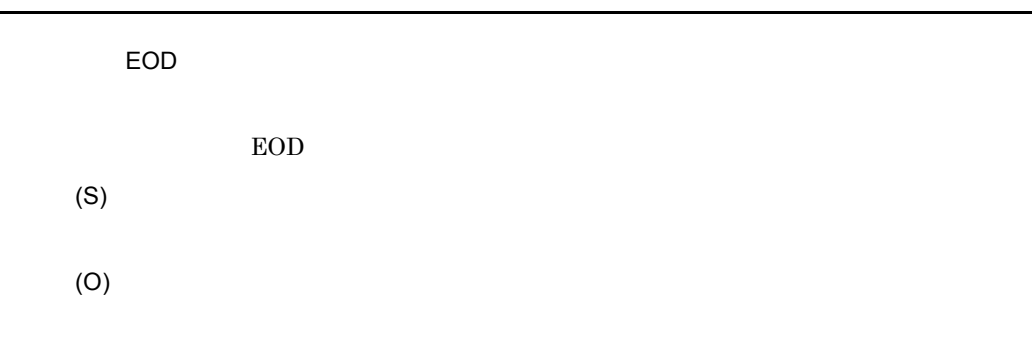

# KDEC40455-E

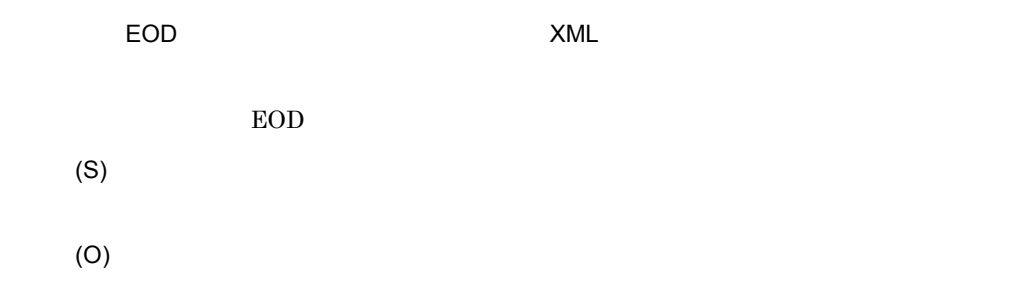

### KDEC40456-E

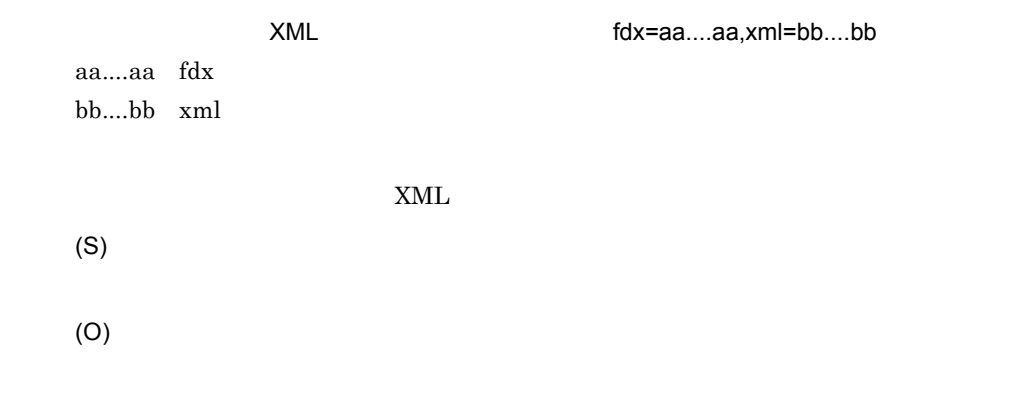

#### KDEC40462-E

2.  $\blacksquare$ 

aa....aa bb....bb XPath  $XPath$ (S) (O)

### KDEC40463-E

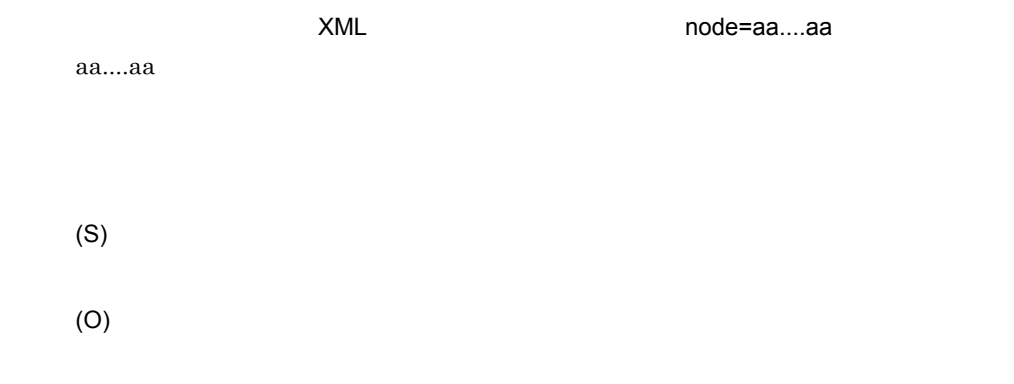

#### KDEC40464-E

node=aa....aa,position=bb....bb,str=cc....cc

aa....aa  $bb....bb$ cc....cc

(S)

(O)

#### KDEC40466-E

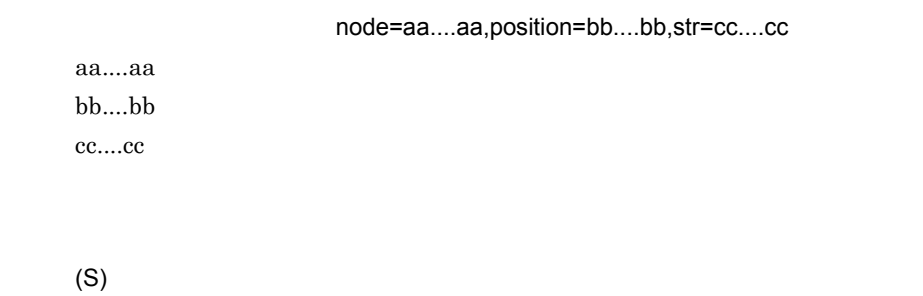

(O)

#### KDEC40467-E

node=aa....aa,position=bb....bb,source=cc....cc,target=dd....dd

aa....aa bb....bb cc....cc dd....dd

(S)

(O)

#### KDEC40468-E

node=aa....aa,position=bb....bb,str=cc....cc

aa....aa  $bb....bb$ cc....cc

(S)

### KDEC40471-E

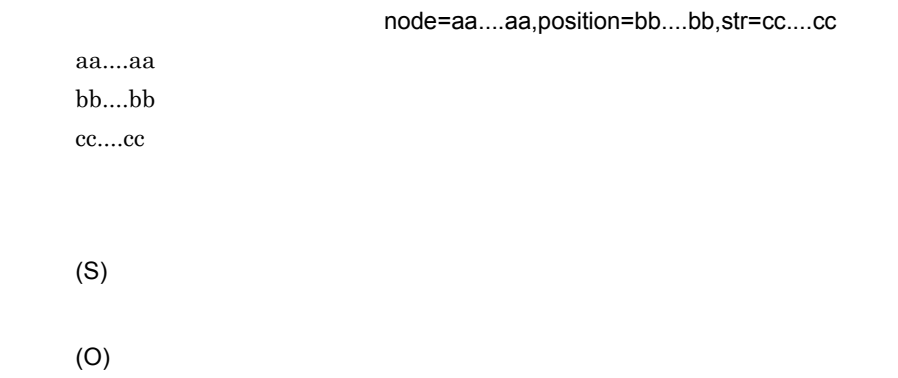

#### KDEC40472-E

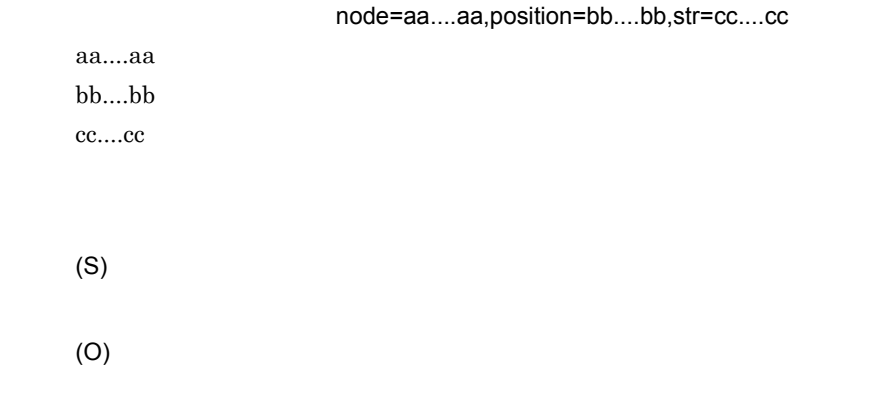

### KDEC40473-E

node=aa....aa,position=bb....bb,str=cc....cc

aa....aa  $bb....bb$ cc....cc

(O)

#### KDEC40474-E

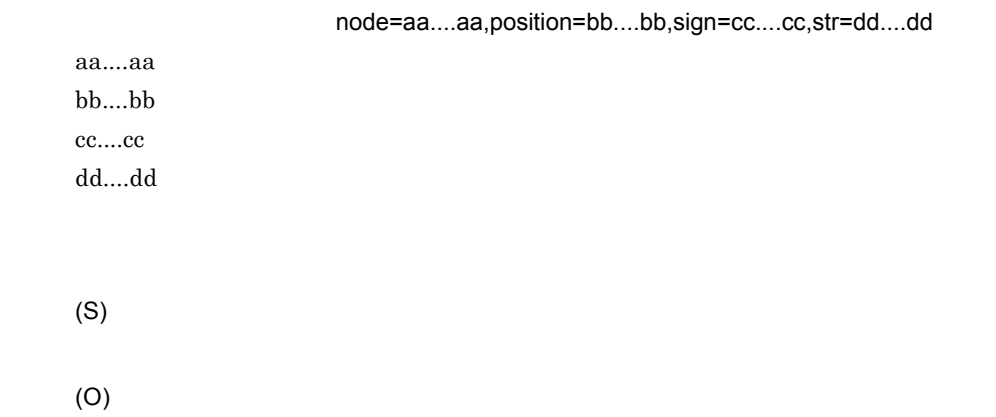

### KDEC40475-E

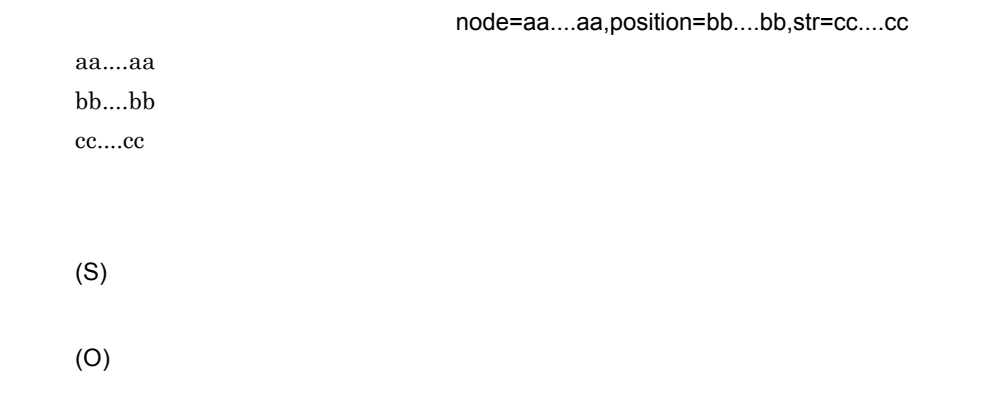

### KDEC40477-E

node=aa....aa,position=bb....bb

aa....aa  $bb....bb$ 

(O)

# KDEC40478-E

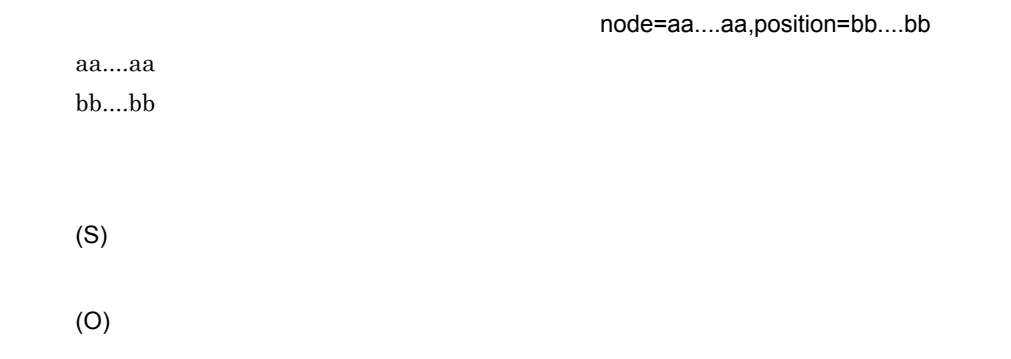

## KDEC40482-E

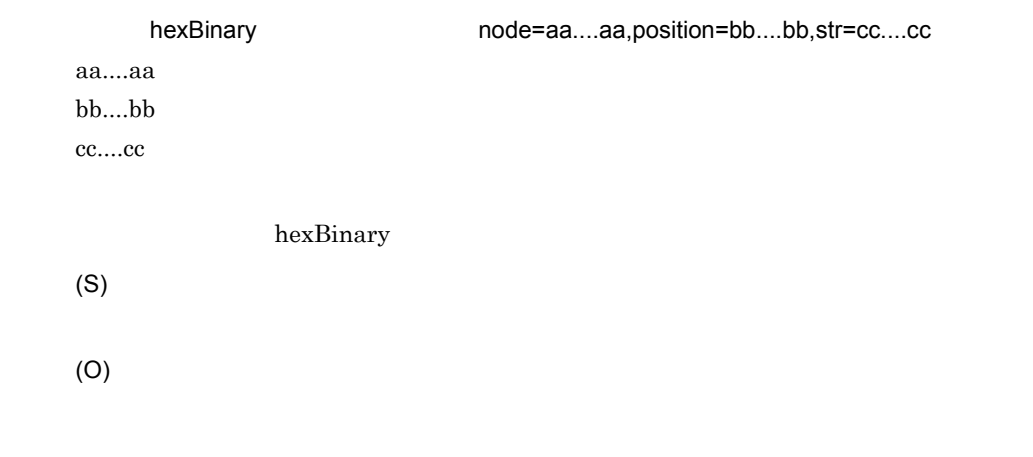

# KDEC40510-E

(O)

#### KDEC40511-E

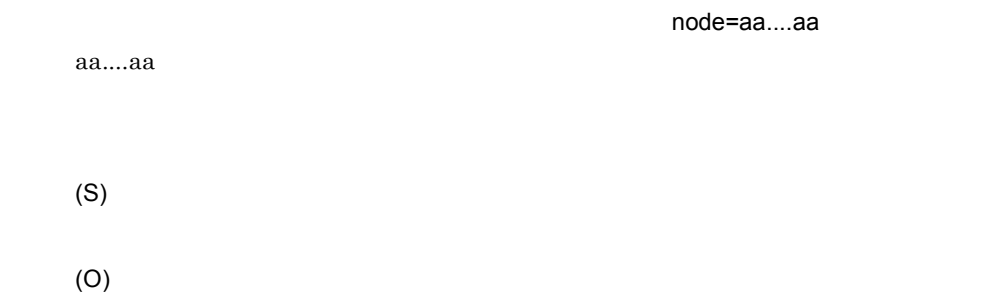

#### KDEC40520-E

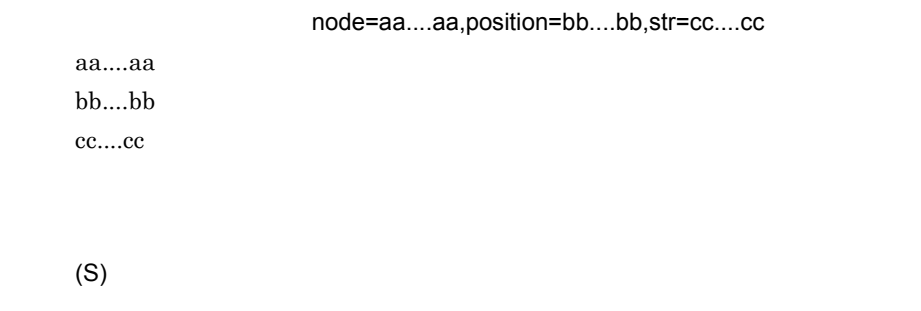

(O)

### KDEC40521-E

str=aa....aa

aa....aa

(S)

### KDEC40522-E

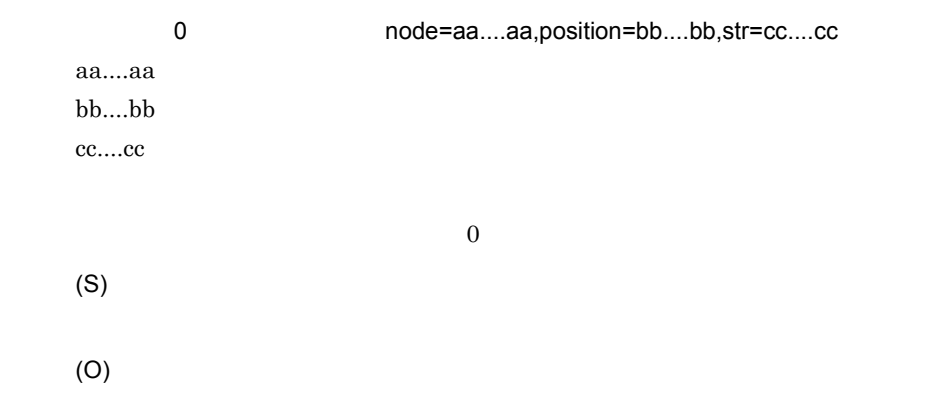

#### KDEC40523-E

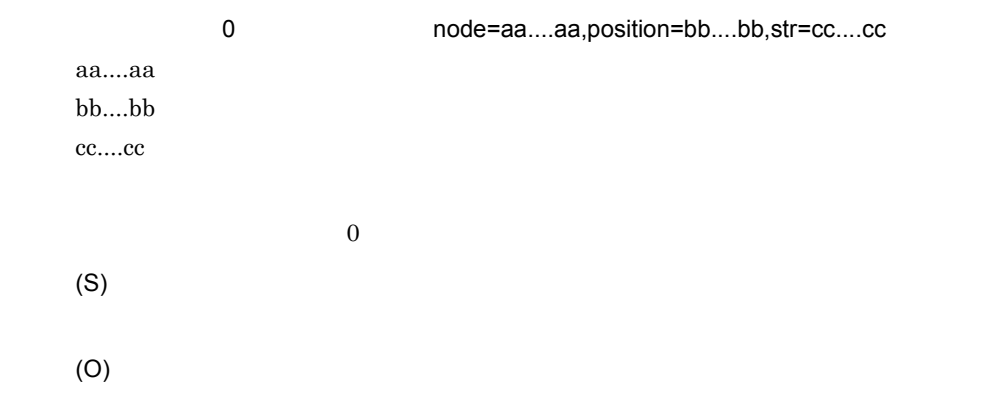

#### KDEC40524-E

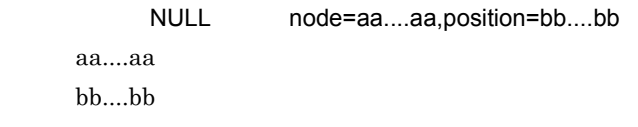

#### KDEC40525-E

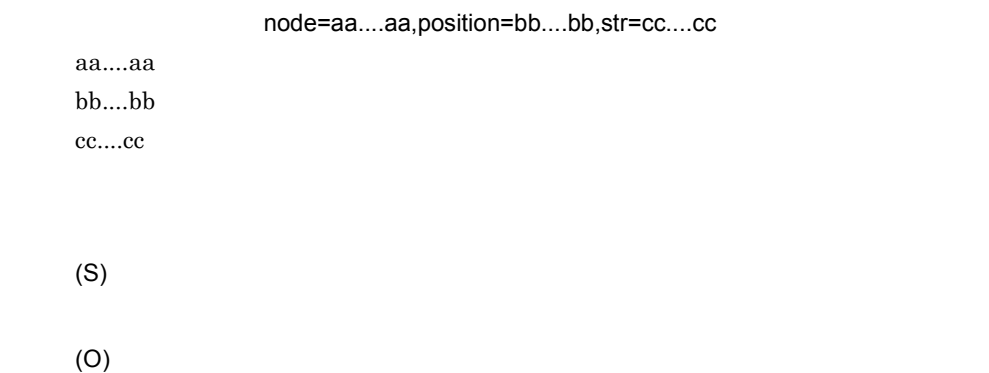

### KDEC40526-E

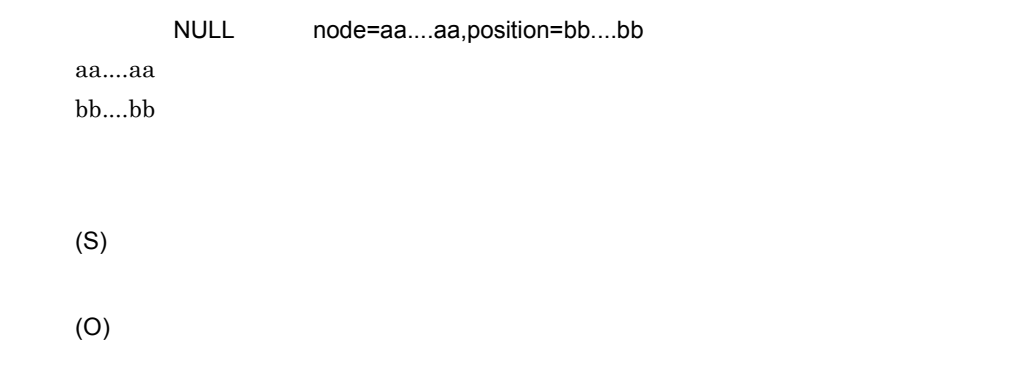

# KDEC40527-E

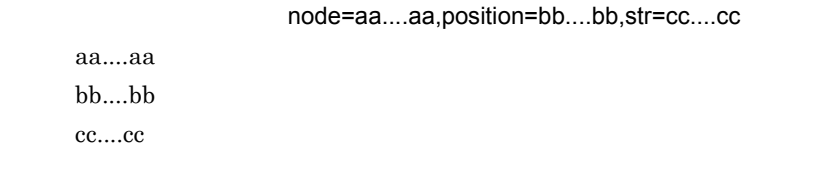

(S)

### KDEC40528-E

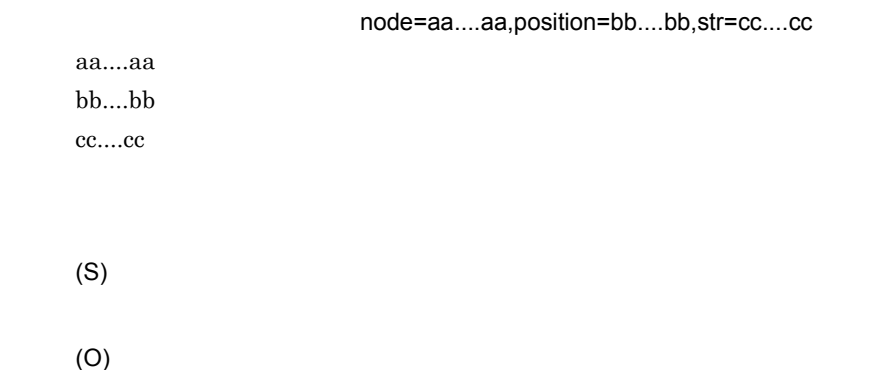

#### KDEC40529-E

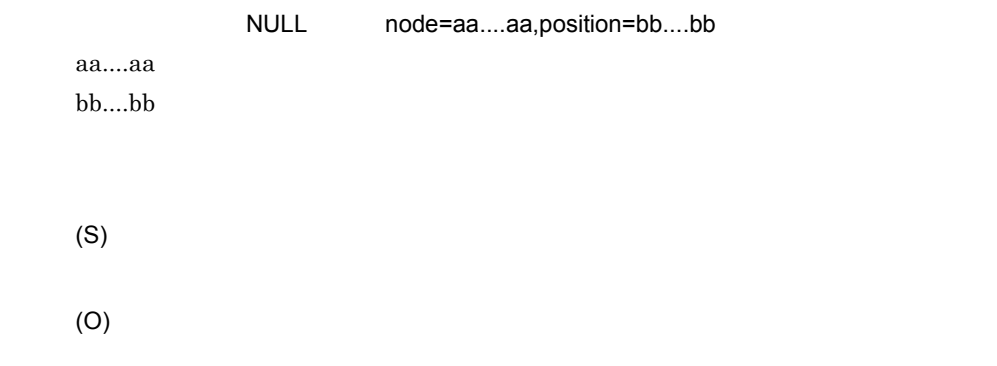

#### KDEC40530-E

aa....aa  $bb....bb$ cc....cc

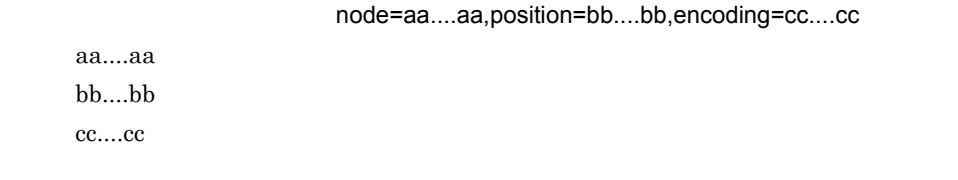

CSCDataTransformException

### KDEC40605-E

node=aa....aa,position=bb....bb,size=cc....cc,value=dd....dd aa....aa  $bb....bb$ cc....cc dd....dd  $2$   $2$ (S) (O)

### KDEC40606-E

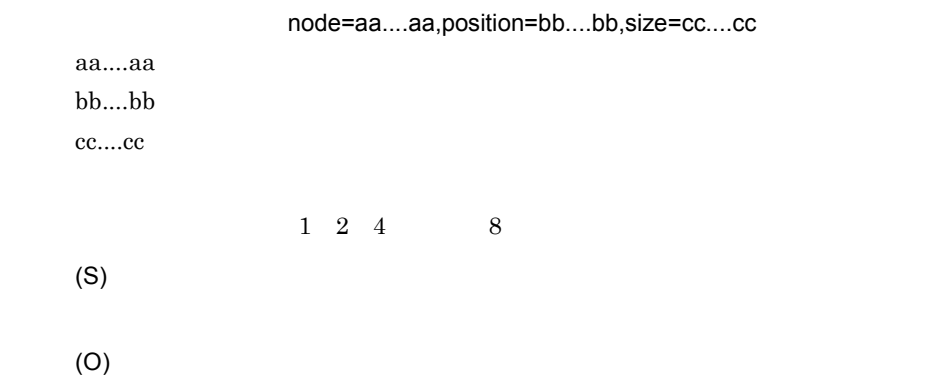

# KDEC40610-E

node=aa....aa,position=bb....bb,str=cc....cc

aa....aa bb....bb

 $2.$ 

cc....cc (S) (O)

# KDEC40611-E

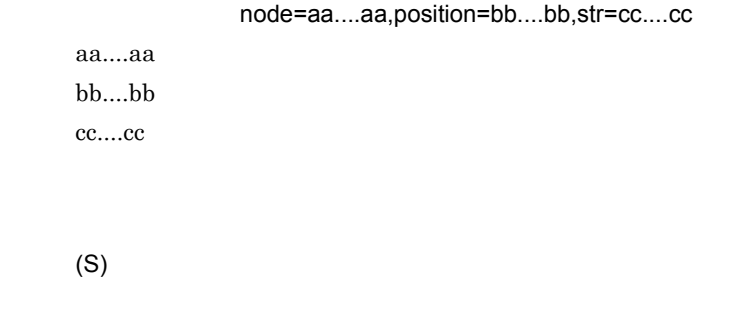

(O)

### KDEC40613-E

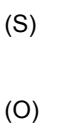

#### KDEC40614-E

node=aa....aa,position=bb....bb,str=cc....cc

aa....aa bb....bb cc....cc

(S) (O)

# KDEC40615-E

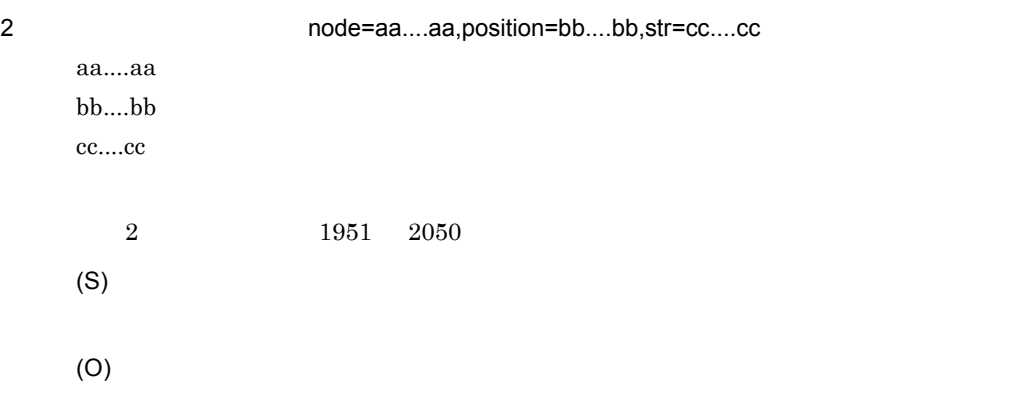

### KDEC40616-E

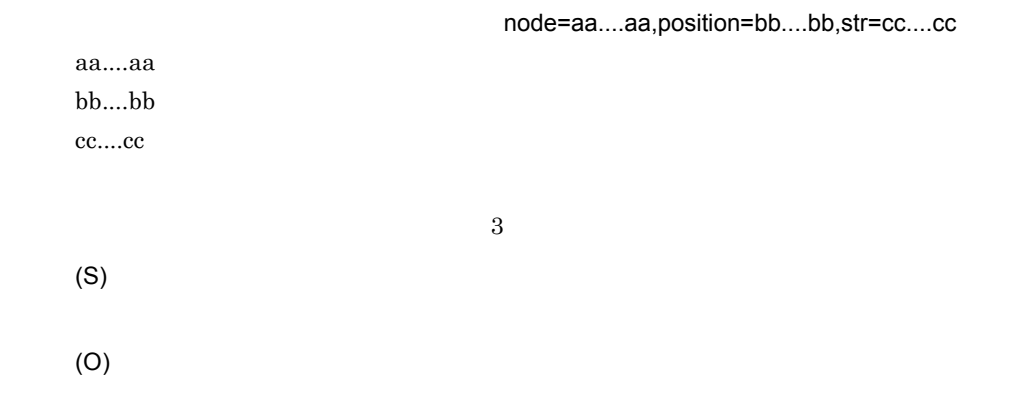

# KDEC40618-E

node=aa....aa,position=bb....bb,str=cc....cc

aa....aa  $bb....bb$ 

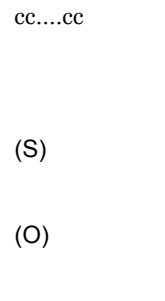

# KDEC40701-E

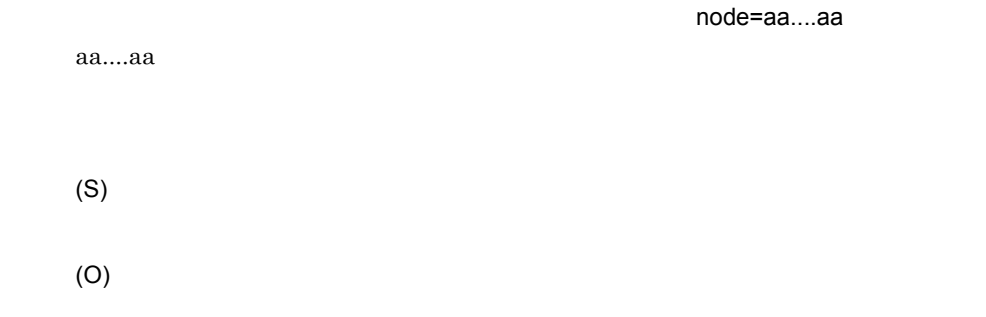

#### KDEC40702-E

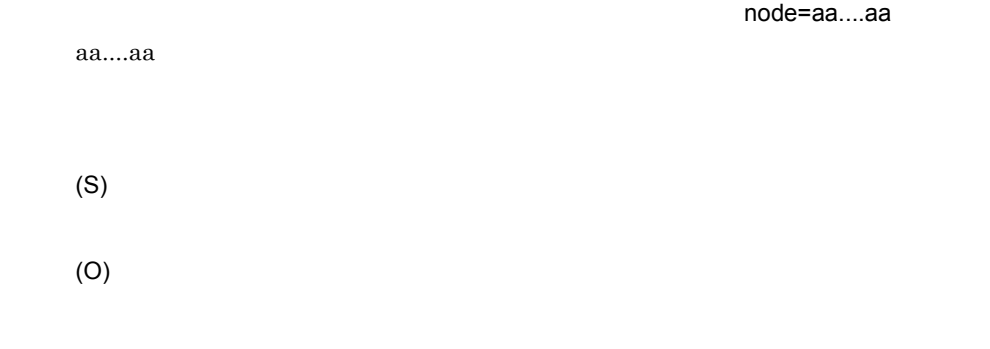

#### KDEC40703-E

node=aa....aa

aa....aa

(S)

### KDEC40704-E

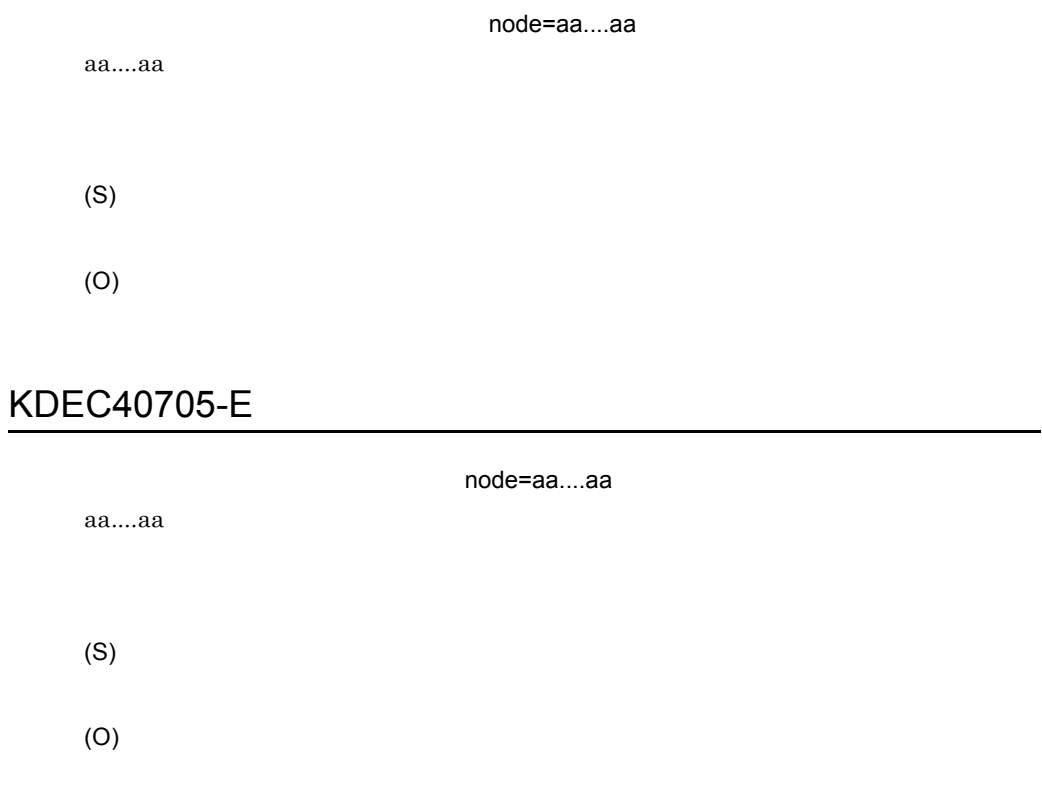

# KDEC40706-E

node=aa....aa aa....aa (S) (O)

### KDEC40707-E

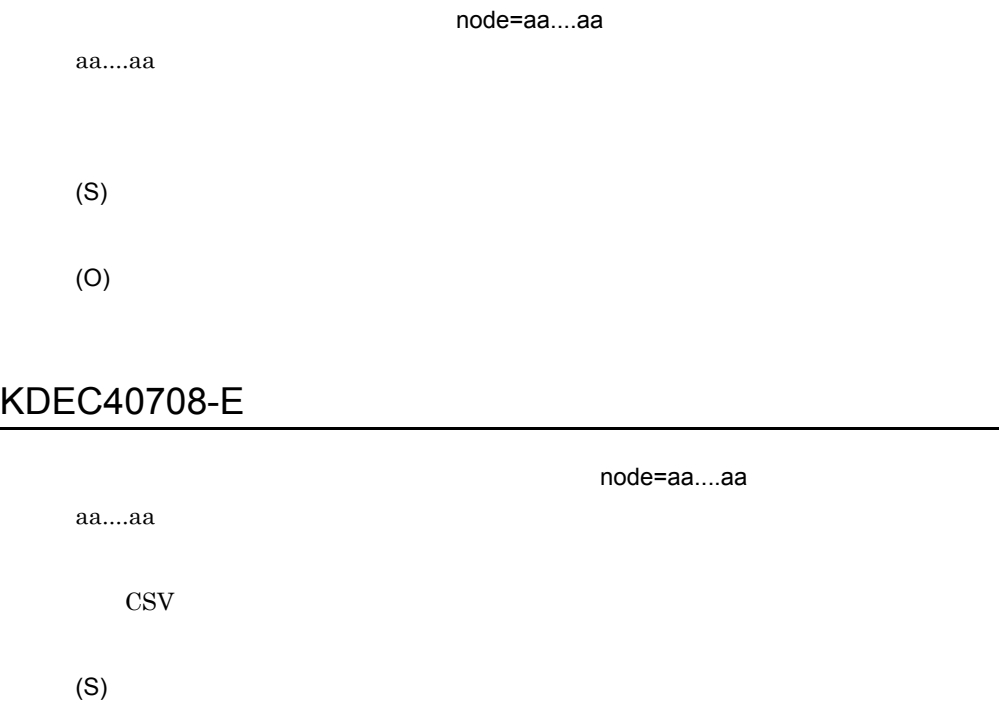

(O)

#### KDEC40709-E

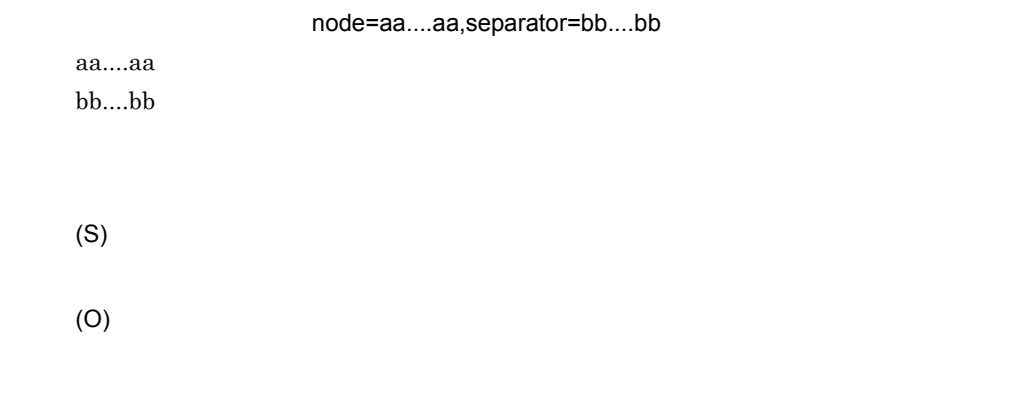

#### KDEC40710-E

node=aa....aa,separator=bb....bb

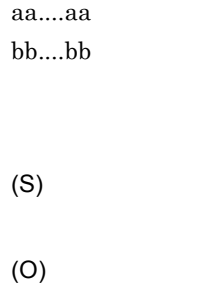

### KDEC40711-E

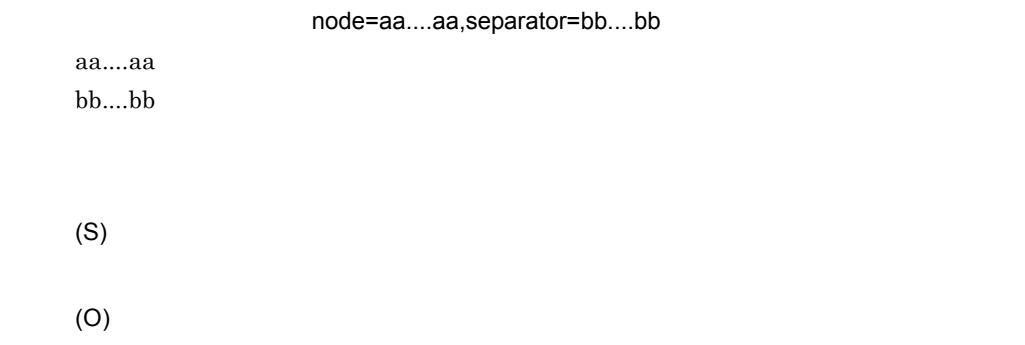

# KDEC40712-E

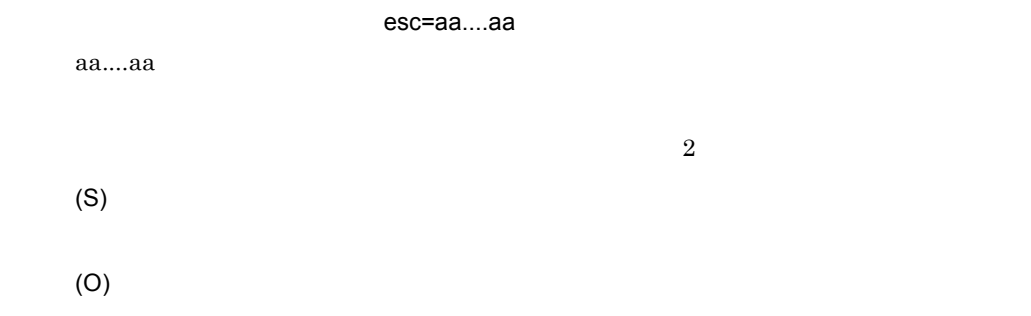

### KDEC40713-E

property=aa....aa,key=bb....bb

aa....aa  $bb....bb$ 

 $2.$ 

(S)

(O)

# KDEC40714-E

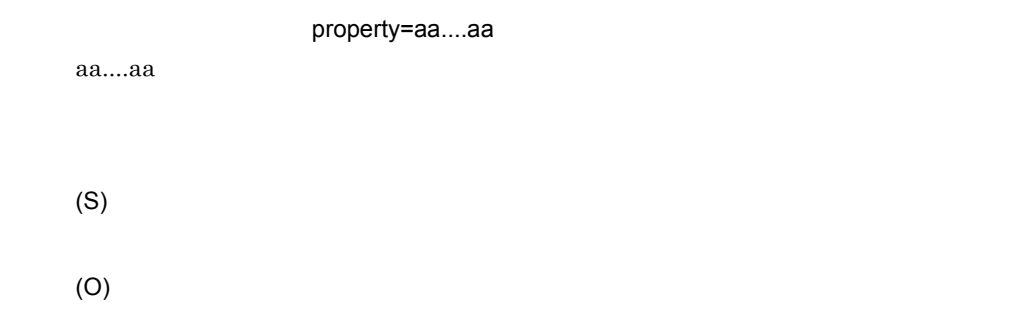

### KDEC40715-E

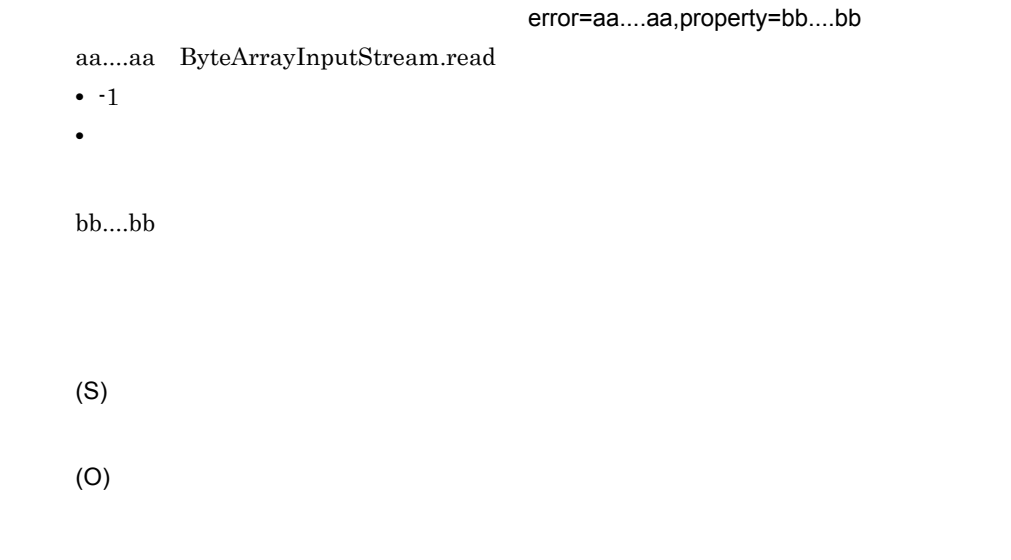

# KDEC40716-E

property=aa....aa

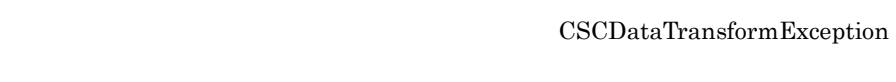

(S)

 $2.$ 

usrconf.properties

### KDEC40717-E

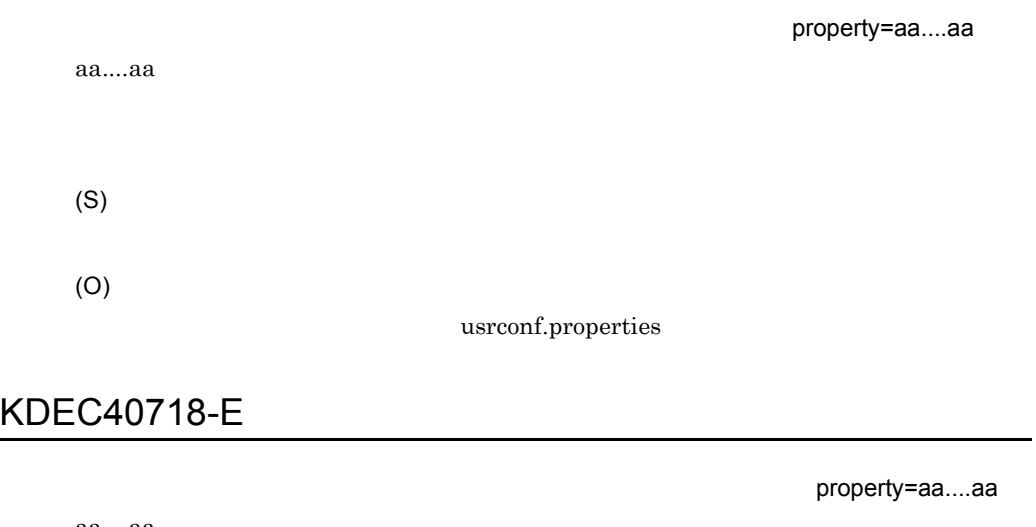

aa....aa (S) (O) usrconf.properties

### KDEC40719-E

property=aa....aa

aa....aa

#### KDEC40720-E

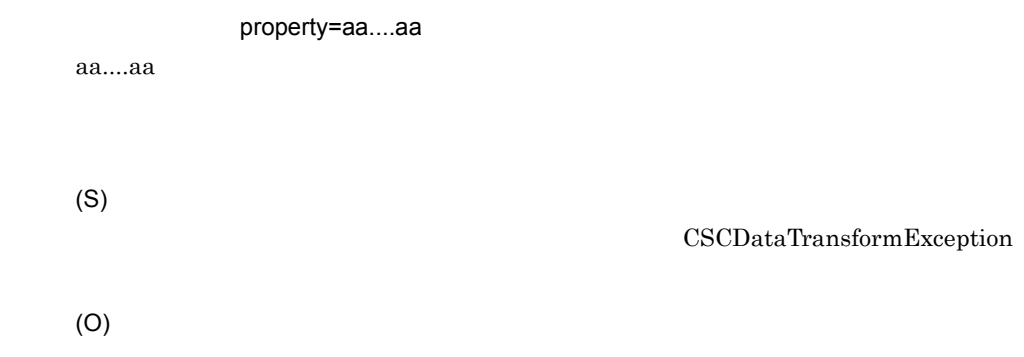

#### KDEC40721-E

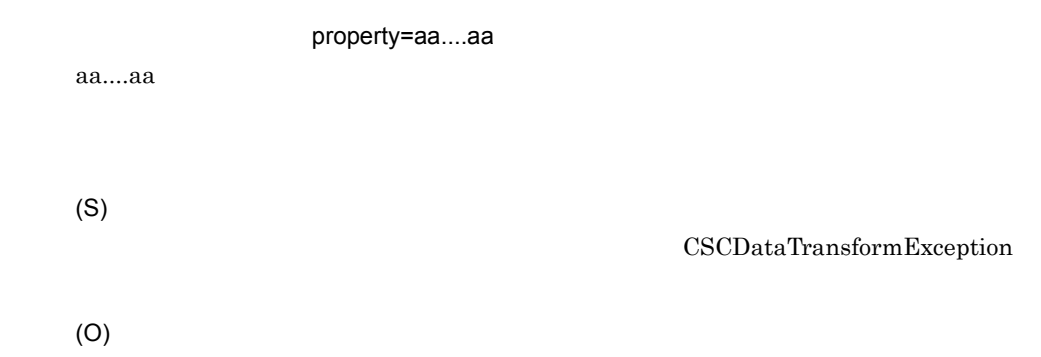

#### KDEC40722-E

property=aa....aa

aa....aa

CSCDataTransformException

### KDEC40723-E

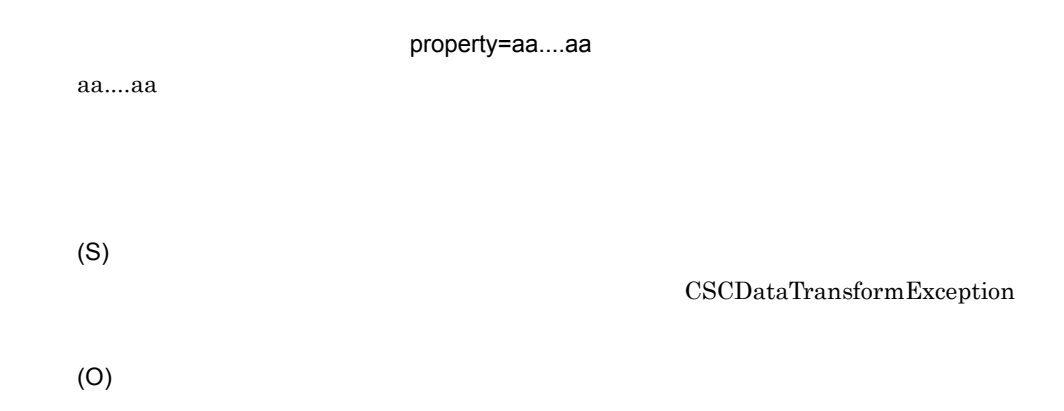

#### KDEC40724-E

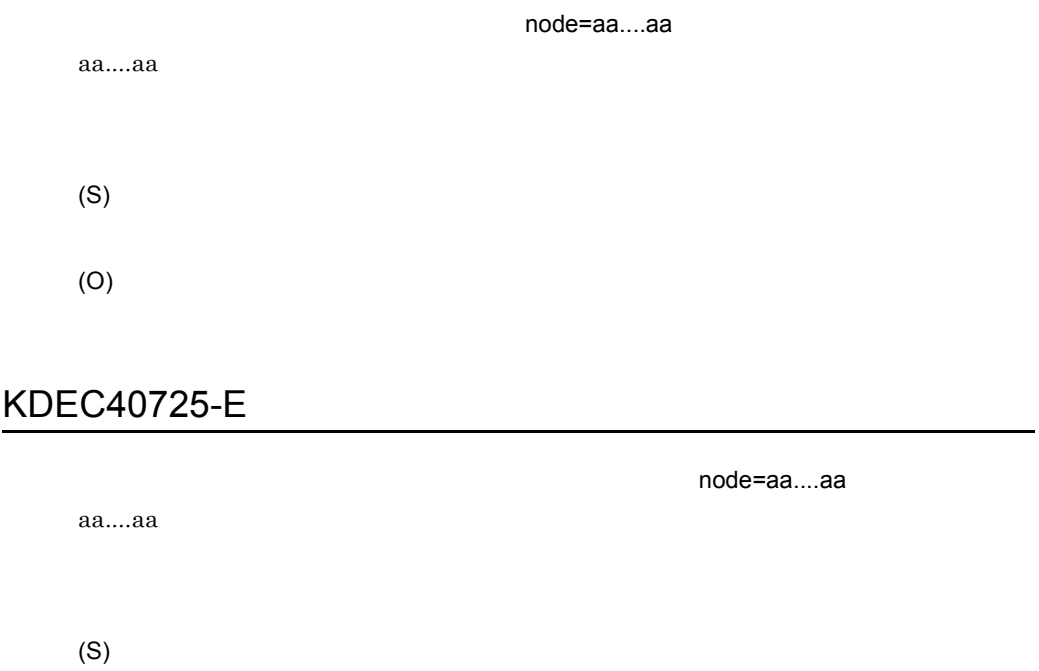

(O)

# KDEC40726-E

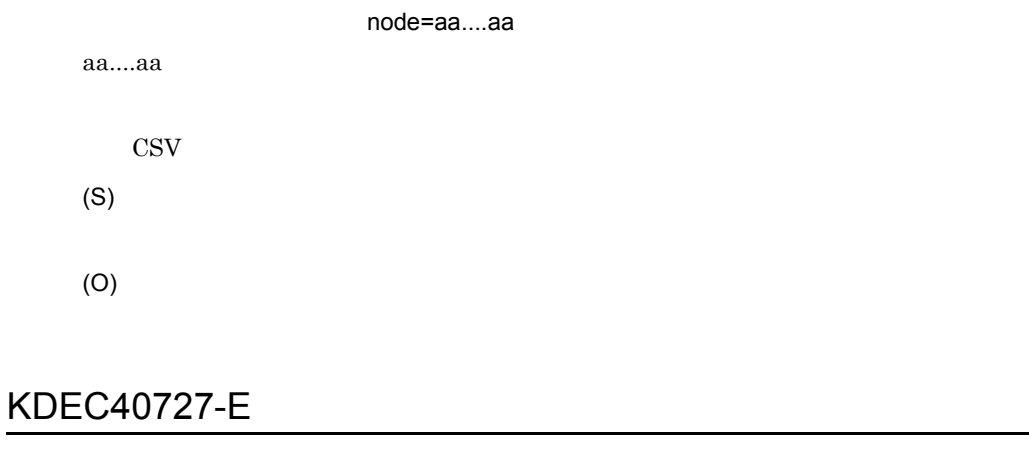

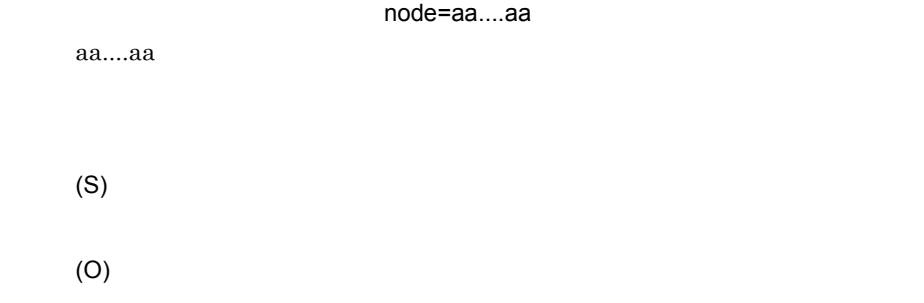

#### KDEC40728-E

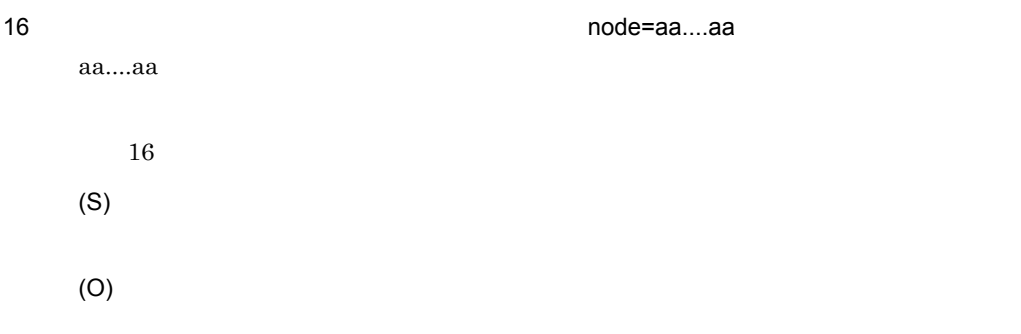

# KDEC40729-E

node=aa....aa,type=bb....bb

aa....aa  $bb....bb$ 

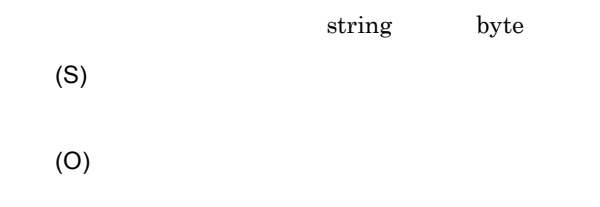

### KDEC40730-E

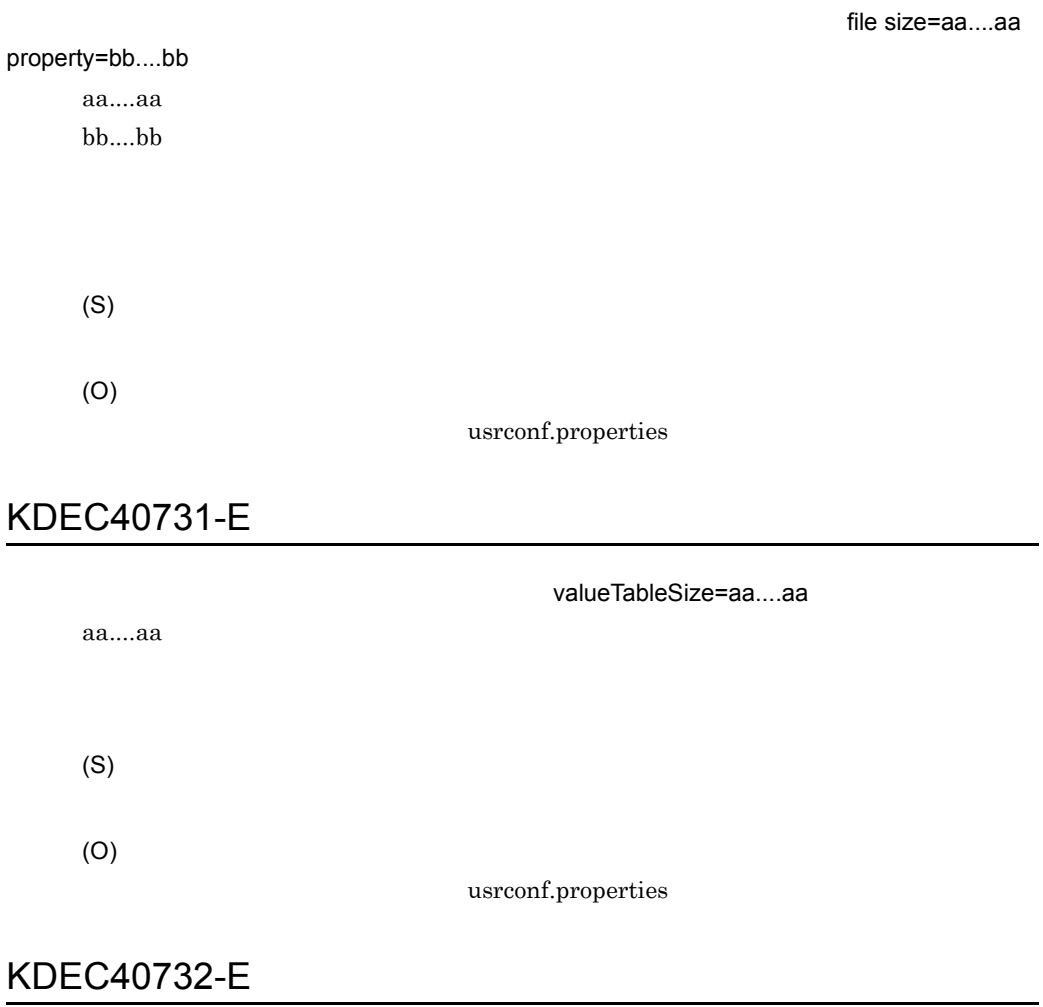

node=aa....aa

aa....aa

(O)

### KDEC40733-E

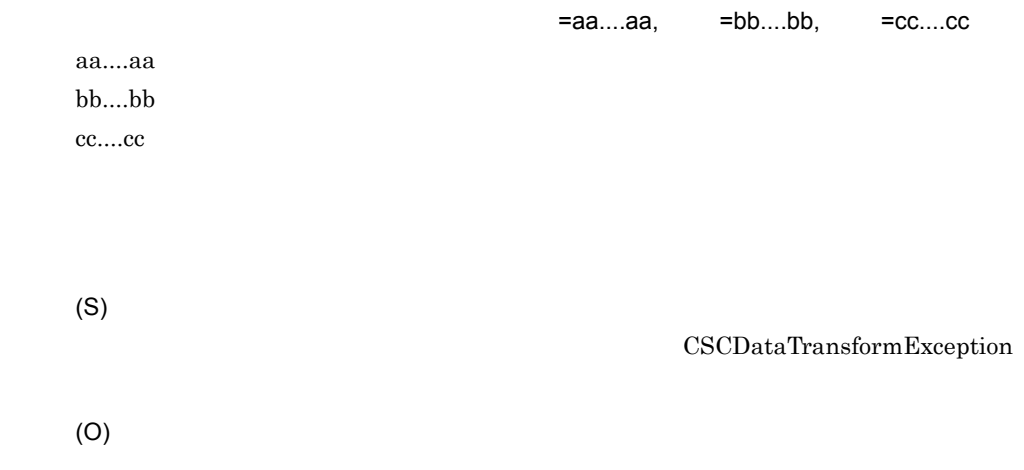

# KDEC40734-E

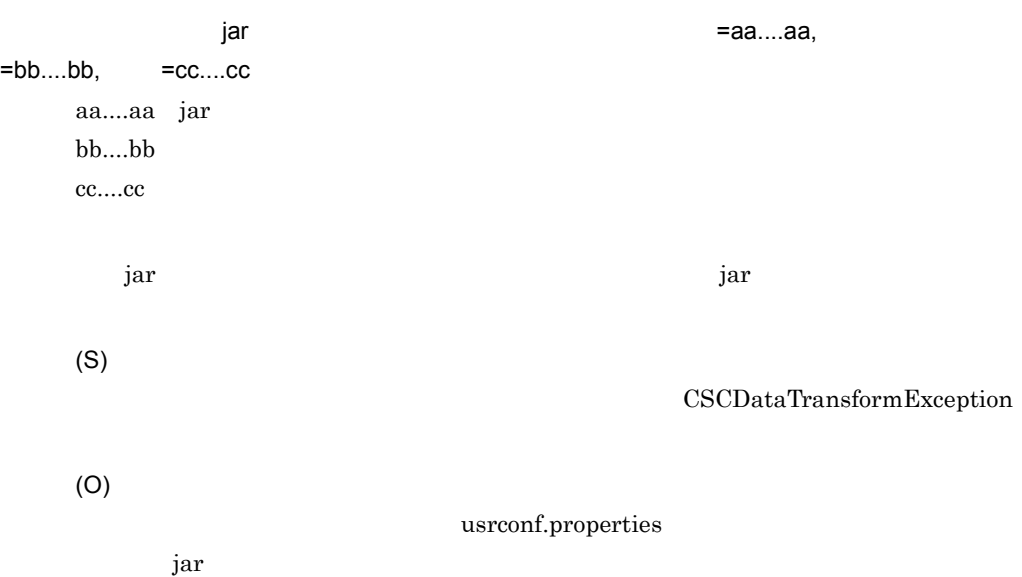

### KDEC40735-E

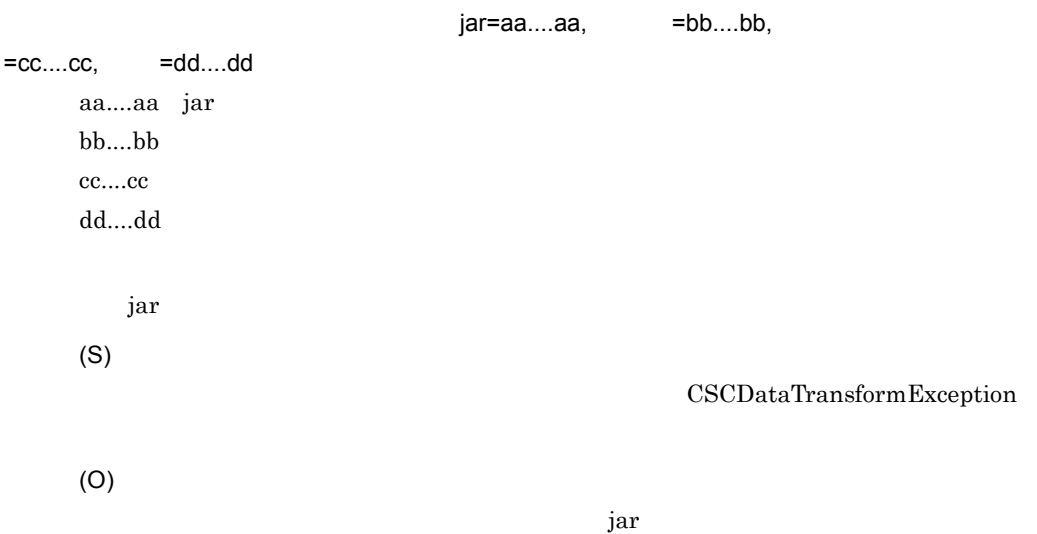

#### KDEC40736-E

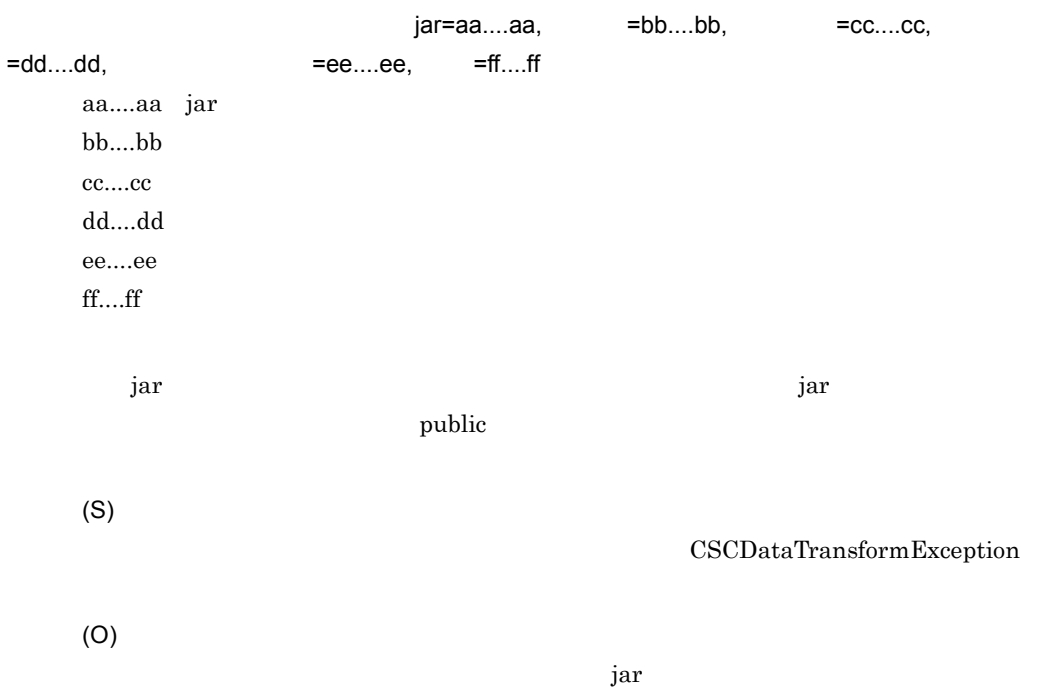

### KDEC40737-E

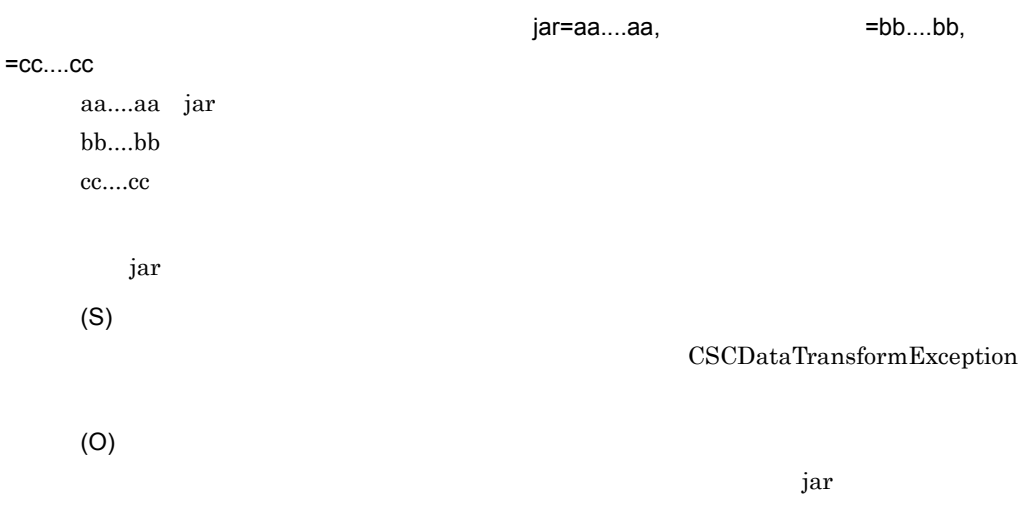

### KDEC40738-E

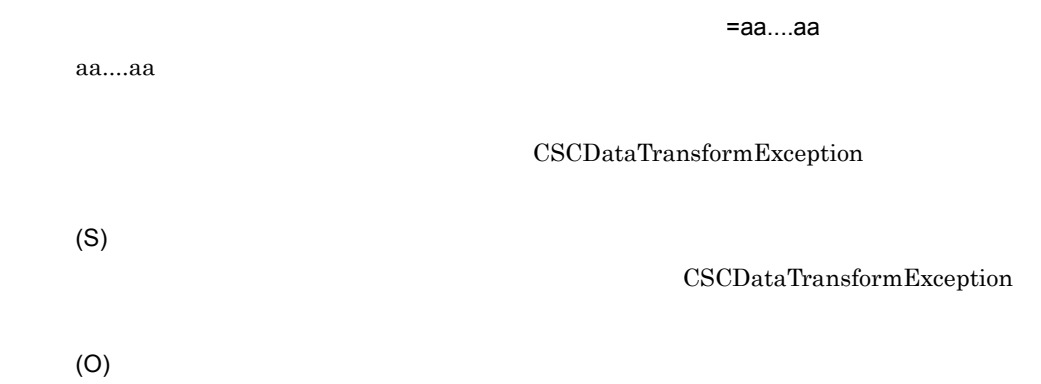

#### KDEC40751-E

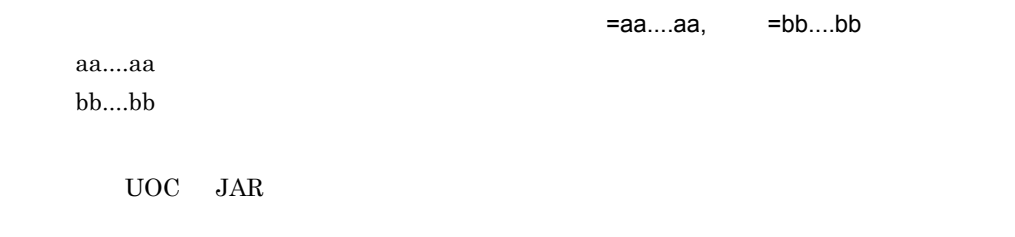

#### CSCDataTransformException

(O)

(S)

#### KDEC40752-E

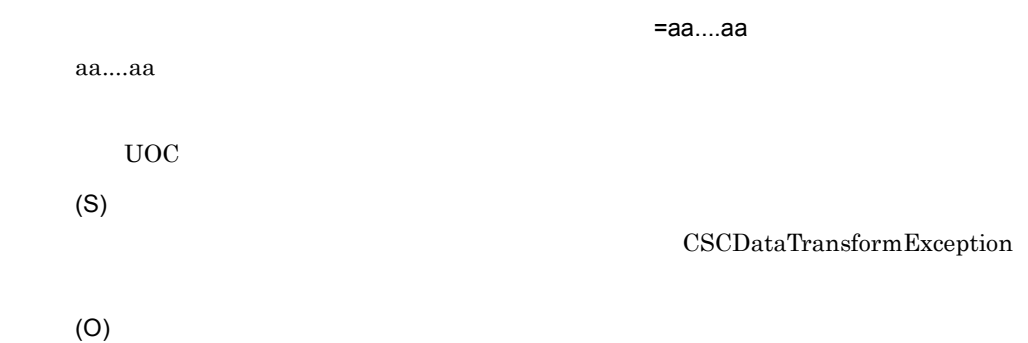

### KDEC40760-E

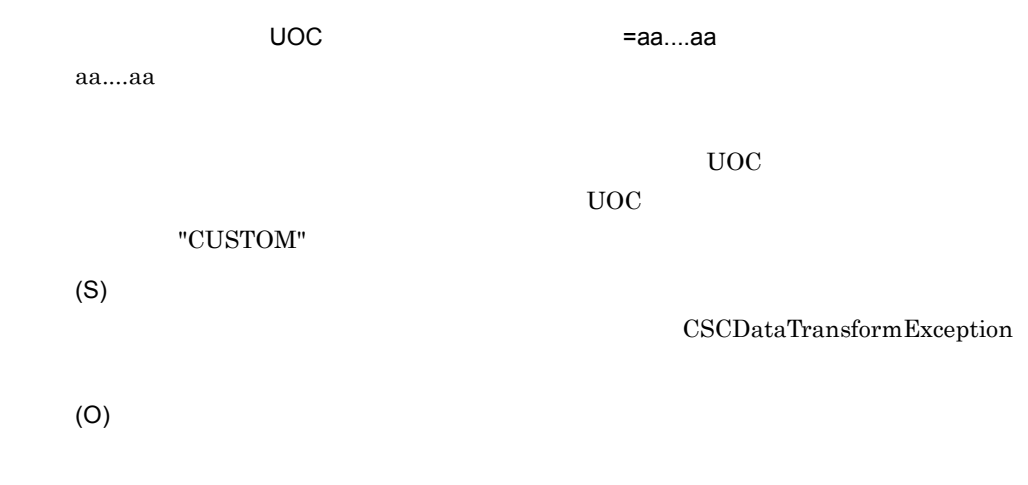

# KDEC40761-E

aa....aa

日立コード変換ライブラリで未サポートの文字コード変換が指定されました。コード =aa....aa

CSCDataTransformException

(O)

(S)

#### KDEC50000-I

Migration preprocessing will now start. (HCSC server name = aa....aa) aa....aa HCSC

(S)

### KDEC50001-I

Migration preprocessing was successful. (HCSC server name = aa....aa) aa....aa HCSC

(S)

#### KDEC50100-I

Creation of component information will now start. (HCSC server name = aa....aa)

aa....aa HCSC

HCSC

(S)

HCSC

#### KDEC50101-I

Component information was created successfully. (HCSC server name = aa....aa)

aa....aa HCSC

HCSC

(S)

HCSC

#### KDEC50200-I

Migration processing will now start. (HCSC server name = aa....aa) aa....aa HCSC

(S)

#### KDEC50201-I

Migration processing was successful. (HCSC server name = aa....aa) aa....aa HCSC

(S)

#### KDEC50300-I

Initialize of Migration-ID processing will now start. (HCSC server name = aa....aa, Migration-ID = bb....bb)

aa...aa HCSC bb....bb:移行 ID  $ID$ (S)  $ID$
#### KDEC50301-I

Initialize of Migration-ID processing was successful. (HCSC server name = aa....aa, Migration-ID = bb....bb)

```
aa....aa HCSC
bb....bb:移行 ID
  移行 ID の初期化処理が成功しました。
(S)
  ID
```
#### KDEC51000-E

An attempt to execute the J2EE server command has failed. (J2EE server name = aa....aa, HCSC server name = bb....bb, operation = cc....cc, cause = dd....dd)

```
aa....aa J2EE
bb....bb HCSC
cc....cc
dd....dd
  J2EE(S)
(O)
```
## KDEC51001-E

An attempt to acquire the status of the J2EE server has failed. (J2EE server name = aa....aa, HCSC server name = bb....bb, cause = cc....cc)

```
aa....aa J2EE
bb....bb HCSC
cc....cc
```
(S)

**MBeanException** 

(O)

#### KDEC51003-E

The J2EE server has not stopped. (J2EE server name = aa....aa, HCSC server name = bb....bb)

aa....aa J2EE bb....bb HCSC  $J2EE$ (S) (O)  $J2EE$ 

## KDEC51004-E

An attempt to start the J2EE server has failed. (J2EE server name = aa....aa, HCSC server name  $=$  bb....bb)

aa....aa J2EE bb....bb HCSC

 $J2EE$ 

(S)

MBeanException

(O)

## KDEC51005-E

The J2EE server is not running. (J2EE server name = aa....aa, HCSC server name = bb....bb)

aa....aa J2EE bb....bb HCSC

 $J2EE$ 

(O)

 $J2EE$ 

## KDEC51006-E

An attempt to stop the J2EE server has failed. (J2EE server name = aa....aa, HCSC server name  $=$  bb....bb)

aa....aa J2EE bb....bb HCSC  $J2EE$ (S) (O)  $J2EE$ 

# KDEC51007-E

An attempt to switch component EAR files has failed. (HCSC server name = aa....aa, ComponentID  $=$  bb....bb)

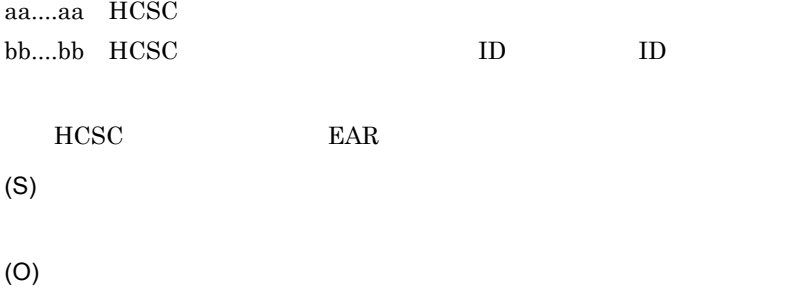

## KDEC51008-E

An attempt to switch EAR files for User reception service has failed. (HCSC server name = aa....aa, ComponentID = bb....bb)

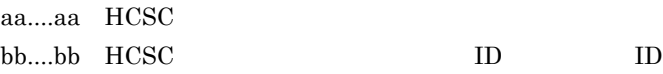

(S)

(O)

#### KDEC51009-E

An attempt to update EAR file update information has failed. (HCSC server name = aa....aa, ComponentID = bb....bb) aa....aa HCSC bb....bb HCSC  $ID$   $ID$   $ID$ EAR THE SEAR (S) (O)

# KDEC51010-E

An attempt to switch HCSC server EAR files has failed. (HCSC server name = aa....aa, ComponentID = bb....bb)

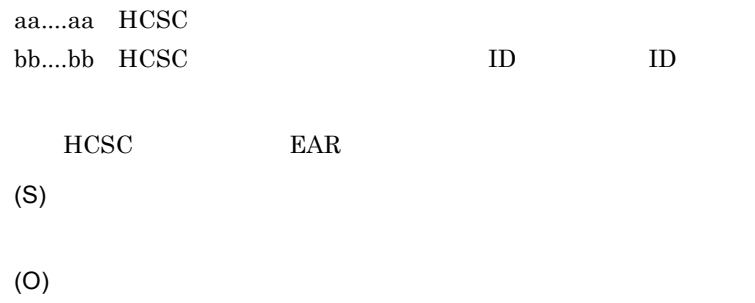

# KDEC51011-E

The specified JDBC driver type is invalid. (HCSC server name = aa....aa, driver type = bb....bb)

aa....aa HCSC bb....bb JDBC

 $JDBC$ 

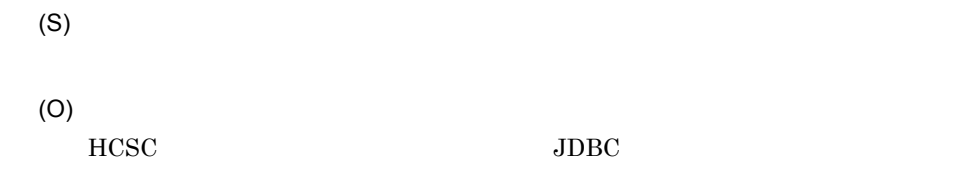

## KDEC51012-E

The specified JDBC driver type and database type are invalid. (HCSC server name = aa....aa, driver type = bb....bb, database type = cc....cc)

```
aa....aa HCSC
bb....bb JDBC
cc....cc
 \rm JDBC(S)
(O)
 HCSC JDBC
```
## KDEC51015-E

An attempt to register the JDBC driver has failed. (HCSC server name = aa....aa, driver type = bb....bb, driver name = cc....cc, cause = dd....dd)

```
aa....aa HCSC
bb....bb JDBC
cc....cc JDBC
dd....dd
    JDBC
(S)
                              MBeanException
(O)
```
## KDEC51016-E

```
driver name = cc....cc, cause = dd....dd)
    aa....aa HCSC
    bb...bb JDBC
    cc....cc JDBC
    dd....dd
        DB(S)
                             MBeanException
    (O)
```
An attempt to acquire a connection has failed. (HCSC server name = aa....aa, driver type = bb....bb,

## KDEC51017-E

An attempt to commit the transaction processing has failed. (HCSC server name = aa....aa, cause  $=$  bb....bb)

aa....aa HCSC bb....bb

(S)

(O)

## KDEC51018-E

An attempt to roll back the transaction processing has failed. (HCSC server name = aa....aa, cause = bb....bb)

aa....aa HCSC bb....bb

## KDEC51019-E

The database cannot be disconnected from. (HCSC server name = aa....aa, cause = bb....bb)

aa....aa HCSC bb....bb

(S)

(O)

## KDEC51020-E

An attempt to execute an SQL statement has failed. (HCSC server name = aa....aa, cause = bb....bb)

aa....aa HCSC  $bb...bb$  $SQL$ (S) (O)

#### KDEC51023-E

An attempt to output the XML file that contains component information failed. (HCSC server name  $=$  aa....aa, path  $=$  bb....bb, cause  $=$  cc....cc)

aa....aa HCSC bb....bb cc....cc

HCSC XML

(S)

(O)

#### KDEC51024-E

An attempt to read the file has failed. (HCSC server name = aa....aa, path = bb....bb, cause = cc....cc)

aa....aa HCSC bb....bb cc....cc

(S)

(O)

#### KDEC51025-E

An attempt to output the file has failed. (HCSC server name = aa....aa, path = bb....bb, cause = cc....cc)

aa....aa HCSC bb....bb cc....cc

(S)

(O)

# KDEC51027-E

An error occurred during migration preprocessing. (HCSC server name = aa....aa)

aa....aa HCSC

(S)

(O)

## KDEC51029-E

An error occurred during setup of the component information. (HCSC server name = aa....aa)

aa....aa HCSC

HCSC  $\overline{C}$ 

(S)

(O)

## KDEC51031-E

An error occurred during migration processing. (HCSC server name = aa....aa)

aa....aa HCSC

(S)

(O)

## KDEC51035-E

The Cosminexus integrated version at the migration source cannot be acquired. (HCSC server name = aa....aa, cause = bb....bb)

aa....aa HCSC bb....bb

Cosminexus

(O)

## KDEC51036-E

The volume cannot be migrated. (HCSC server name = aa....aa, expected version = bb....bb,

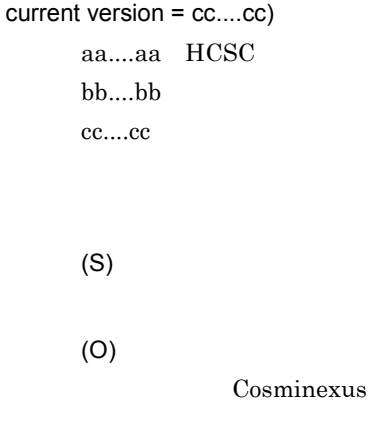

# KDEC51038-E

An attempt to read the setup file has failed. (HCSC server name = aa....aa, path=bb....bb)

aa....aa HCSC bb....bb

(S)

(O)

## KDEC51039-E

The database cannot be connected to. (HCSC server name = aa....aa, cause = bb....bb)

aa....aa HCSC  $bb...bb$ 

(O)

## KDEC51055-E

The XML document that contains migration information cannot be converted to a DOM. (HCSC server name = aa....aa, cause = bb....bb)

aa....aa HCSC bb....bb XML DOM (S) (O)

# KDEC51056-E

An attempt to modify the version information has failed. (HCSC server name = aa....aa, cause = bb....bb)

aa....aa HCSC  $bb....bb$ 

(S)

(O)

#### KDEC51057-E

File deletion failed. (HCSC server name = aa....aa, path = bb....bb, cause = cc....cc)

aa....aa HCSC bb....bb cc....cc

(S)

(O)

#### KDEC51058-E

An attempt to rename the file has failed. (HCSC server name = aa....aa, path=bb....bb, cause = cc....cc)

aa....aa HCSC bb....bb cc....cc

(S)

(O)

#### KDEC51059-E

An attempt to create a directory has failed. (HCSC server name = aa....aa, path=bb....bb, cause = cc....cc)

aa....aa HCSC bb....bb cc....cc

(S)

(O)

## KDEC51060-E

The Cosminexus home directory could not be acquired. (HCSC server name = aa....aa, cause = bb....bb)

aa....aa HCSC bb....bb

Cosminexus

(S)

(O)

# KDEC51061-E

The database is running. (HCSC server name = aa....aa) aa....aa HCSC

(S)

(O)

# KDEC51062-E

The HCSC server is running. (HCSC server name = aa....aa)

aa....aa HCSC

 $HCSC$ 

(S)

(O)

HCSC **HCSC** 

#### KDEC51063-E

The HCSC server and requester service are not running. (HCSC server name = aa....aa) aa....aa HCSC

HCSC <sub>the second through the second through the second through the second through the second through the second through the second through the second through the second through the second through the second through the sec</sub>

(O)

HCSC **HCSC** 

# KDEC51064-E

The status of HCSC server is invalid. (HCSC server name = aa....aa, status = bb....bb) aa....aa HCSC bb....bb HCSC HCSC (S) (O) HCSC **HCSC** 

# KDEC51065-E

The migration processing cannot execute because another migration processing is executing. (HCSC server name = aa....aa)

aa....aa HCSC

(S)

(O)

#### KDEC51066-E

An attempt to update system management information has failed.(HCSC server name = aa....aa,  $path = bb...bb$ , cause =  $cc...cc$ )

aa....aa HCSC bb...bb cc....cc

(S) (O) HCSC<sub>1</sub>  $HCSC$ 

hcscserver-data-filepath

# KDEC51067-E

The database is busy. (HCSC server name = aa....aa) aa....aa HCSC

(S)

MBeanException

(O)

#### KDEC51400-E

Execution of XSLT failed. (HCSC server name = aa....aa, cause = bb....bb) aa....aa HCSC bb....bb XSLT (S) CSCMTTransformException (O)

## KDEC51900-E

An internal error occurred. (class = aa....aa, method = bb....bb, cause = cc....cc)

aa....aa bb....bb cc....cc

(S)

(O)

# KDEC51901-E

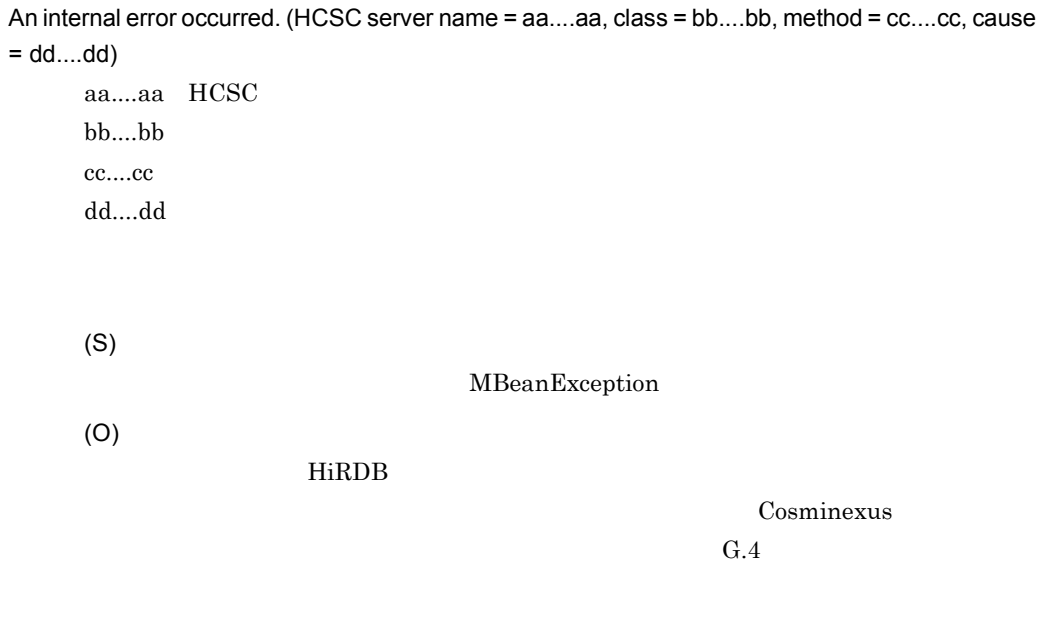

# KDEC51902-E

An input parameter is invalid. (HCSC server name = aa....aa, class = bb....bb, method = cc....cc, parameter = dd....dd)

aa....aa HCSC bb....bb cc....cc dd....dd

(O)

# 2.4 KDEC60000 KDEC79999

KDEC60000 KDEC79999

# KDEC60000-E

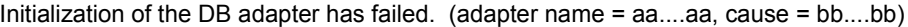

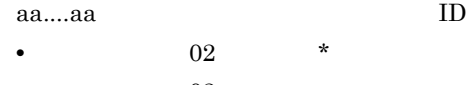

**•** 原因コードが 02 以外の場合:アダプタ名

bb....bb $\,$ 

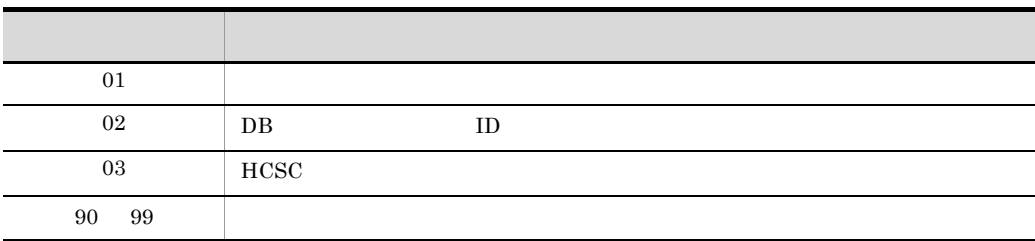

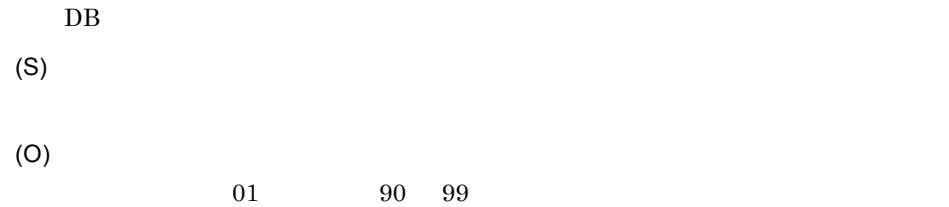

# KDEC60001-E

An attempt to parse the definition has failed. (adapter name = aa....aa, operation name = bb....bb, cause =  $cc$ .... $cc$ , information1 =  $dd$ ... $dd$ , information2 =  $ee$ .... $ee$ )

aa....aa:サービスアダプタのサービス ID bb....bb **•** オペレーション名が特定できない場合は表示されません。 cc....cc  $dd...dd \t 1$ ee....ee $\qquad \quad \ \ 2$ 

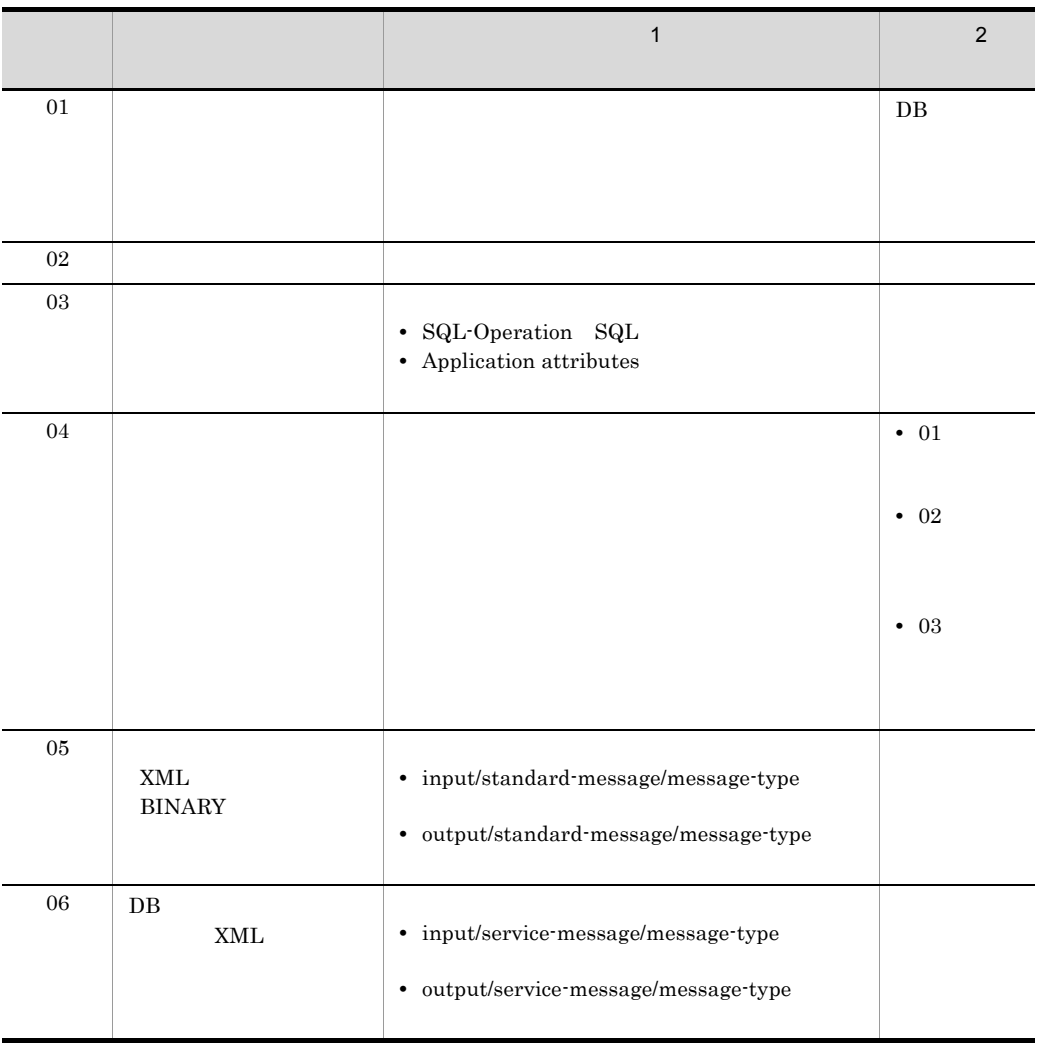

(S)

(O)

Cosminexus

• 01

 $\rm DB$  EAR

•  $02 \t\t 06$ 

# KDEC60002-E

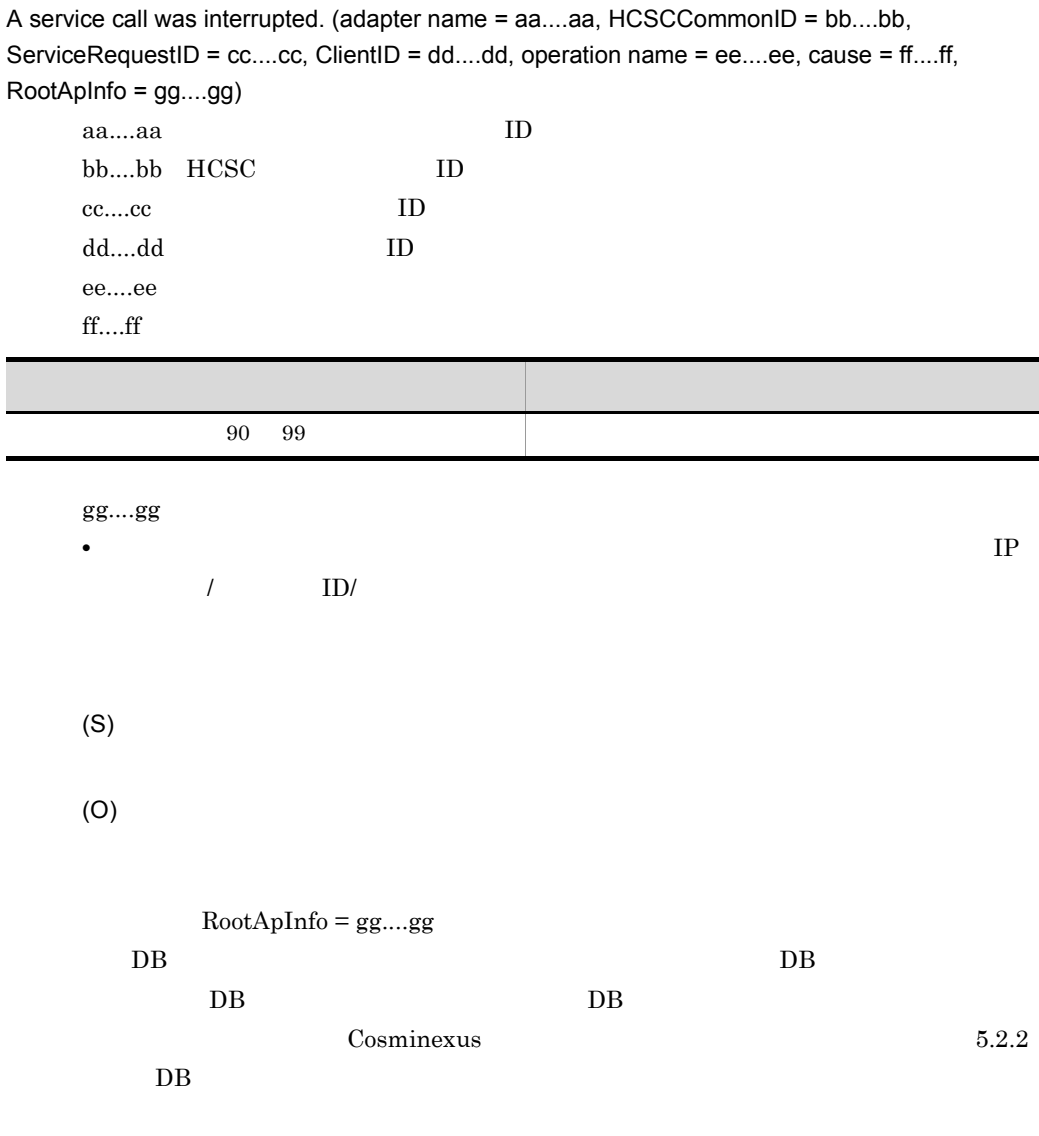

# KDEC60003-E

An exception occurred during finish processing for the DB adapter. (adapter name = aa....aa, cause  $= bb....bb)$ 

aa....aa:サービスアダプタのサービス ID

 $bb....bb$ 

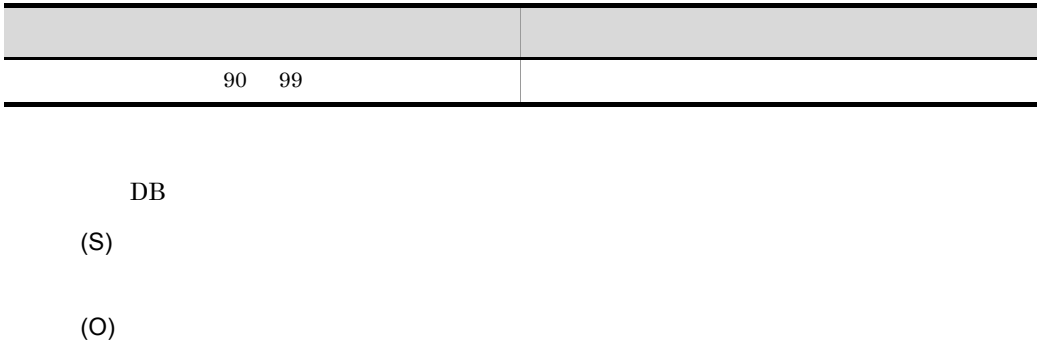

# KDEC62000-E

The specified telegram is invalid. (cause = aa....aa, information = bb....bb)

aa....aa

 $bb....bb$ 

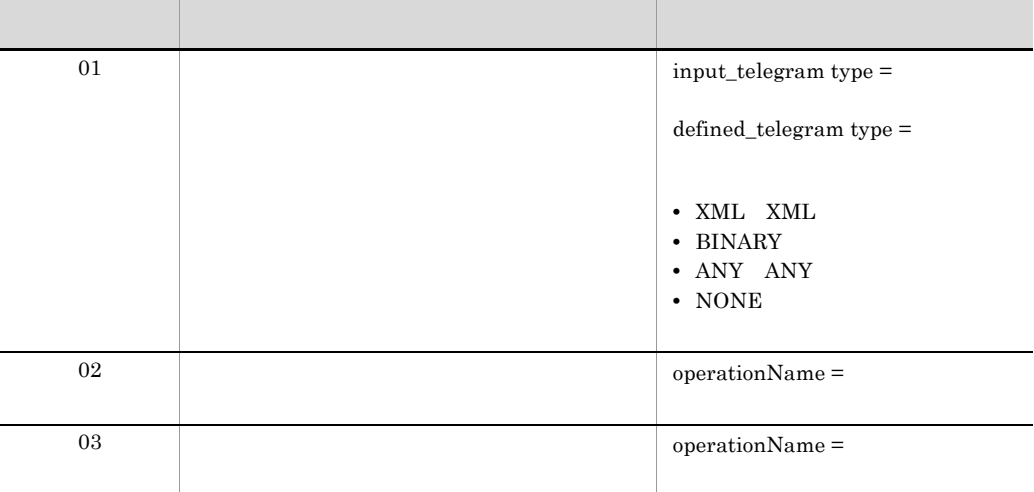

(S)

(O)

## KDEC62001-E

An attempt to convert a telegram has failed. (cause = aa....aa, information = bb....bb)

aa....aa

bb....bb

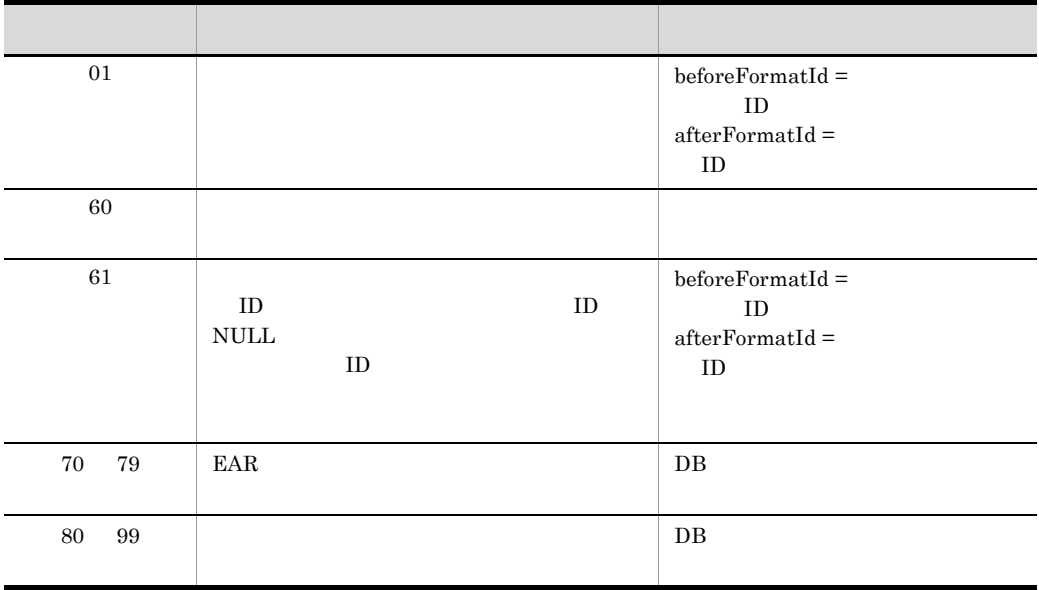

(S)

(O)

 $70 \quad 99 \quad \text{EAR}$ 

## KDEC63000-E

An unsupported telegram was specified. (message type = aa....aa, telegram type = bb....bb)

aa....aa

• REQUEST

 $bb....bb$ 

- BINARY
- UNKNOWN

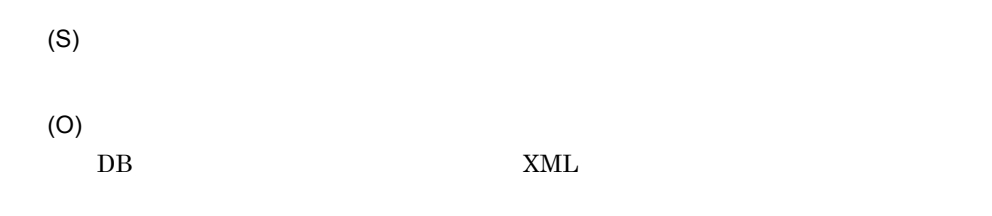

# KDEC63001-E

The specified telegram is invalid. (cause = aa....aa, information = bb....bb)

aa....aa

bb....bb

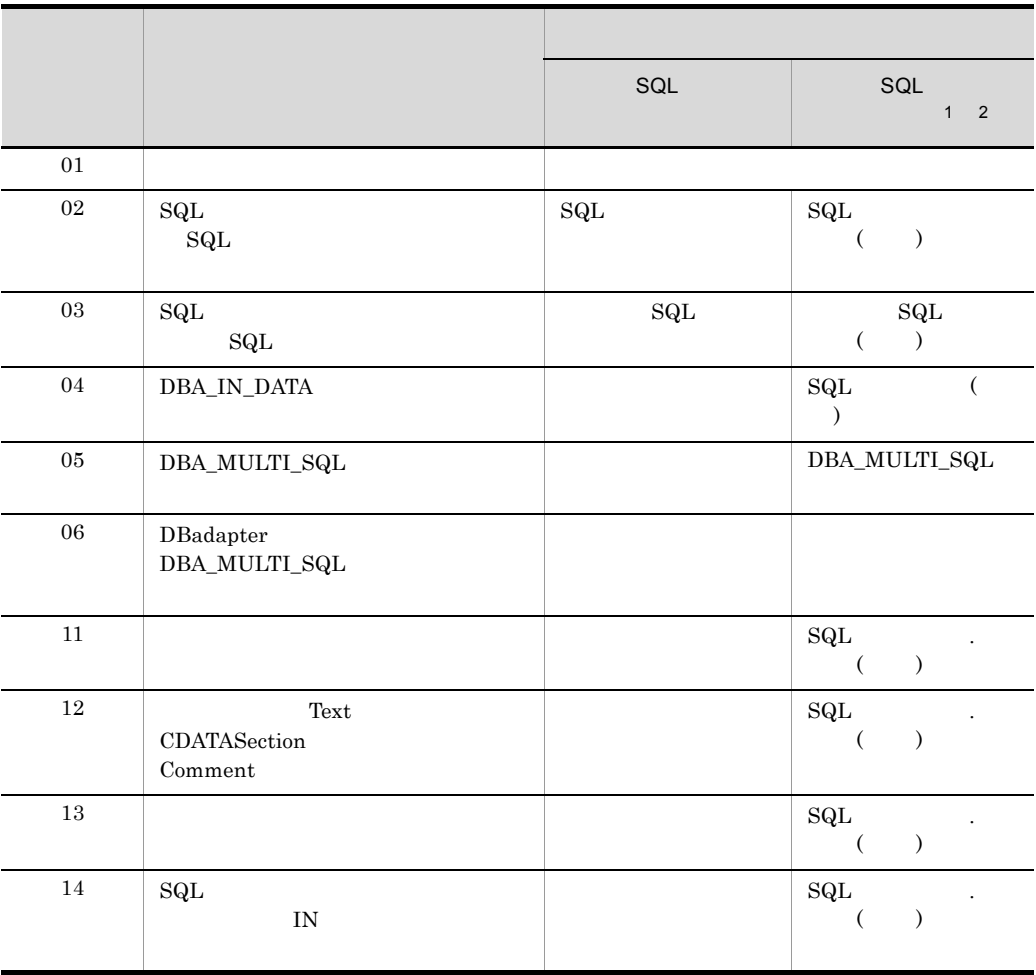

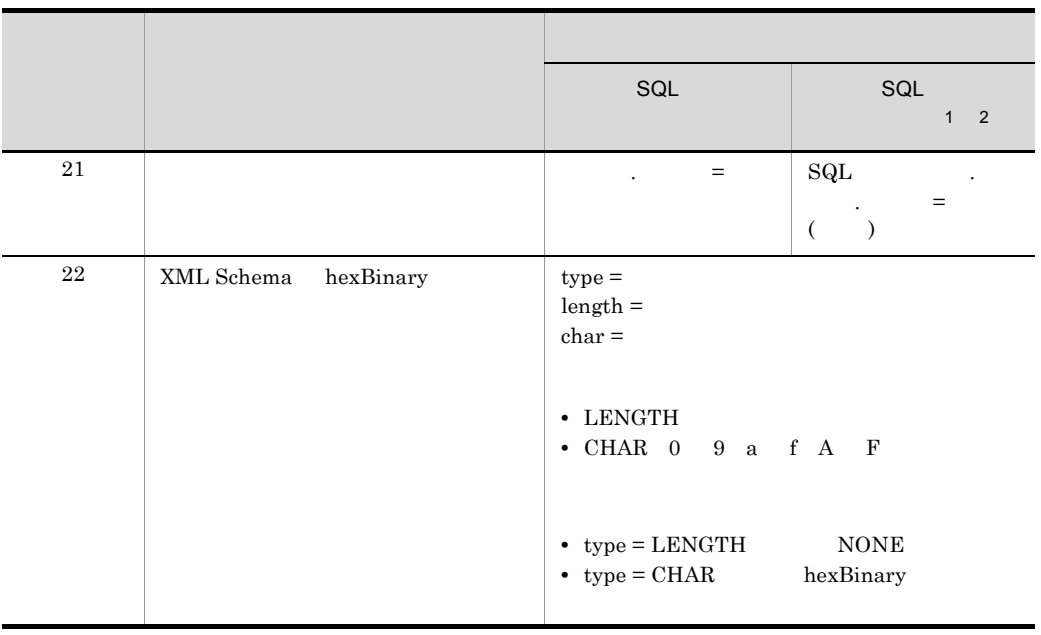

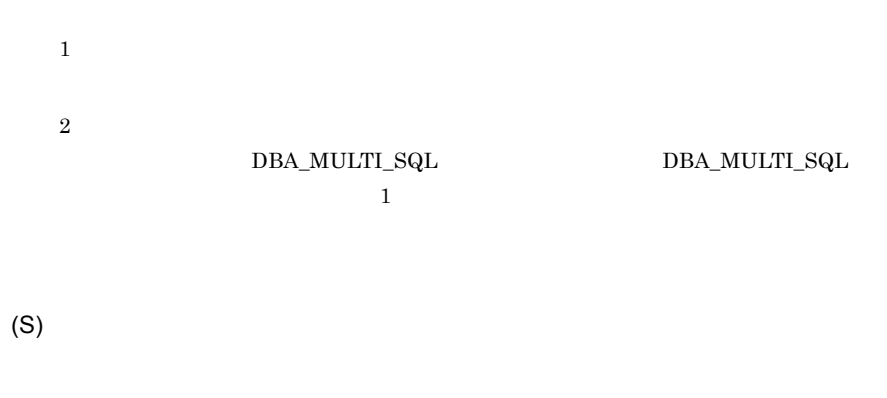

(O)

# KDEC63002-E

The telegram operation failed. (cause = aa....aa, information = bb....bb)

aa....aa

 $bb....bb$ 

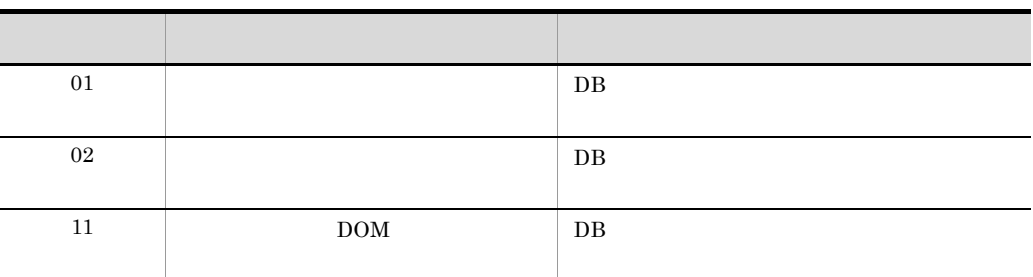

(S)

(O)

## KDEC64000-E

An I/O error occurred. (file name = aa....aa, reason = bb....bb)

aa....aa bb....bb $\,$ I/O (S)

(O)

## KDEC64001-E

The SQL operation definition file is not a well-formed XML document.

 $\text{SQL}$   $\text{XML}$ 

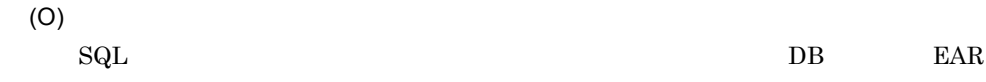

## KDEC64002-E

SQL operation definition file error: The name of the root element is invalid.

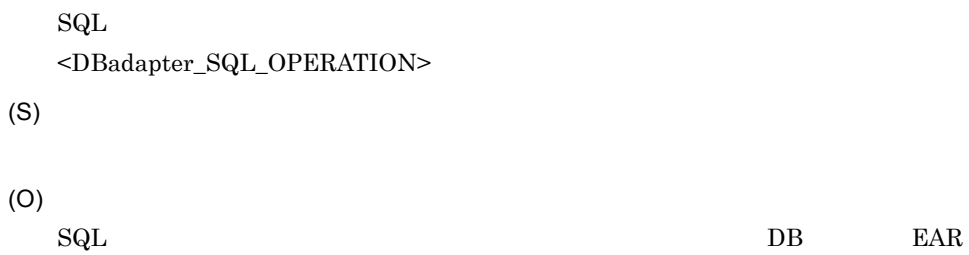

#### KDEC64003-E

SQL operation definition file error: The element has an invalid node. (element = aa....aa, error type  $= bb....bb)$ 

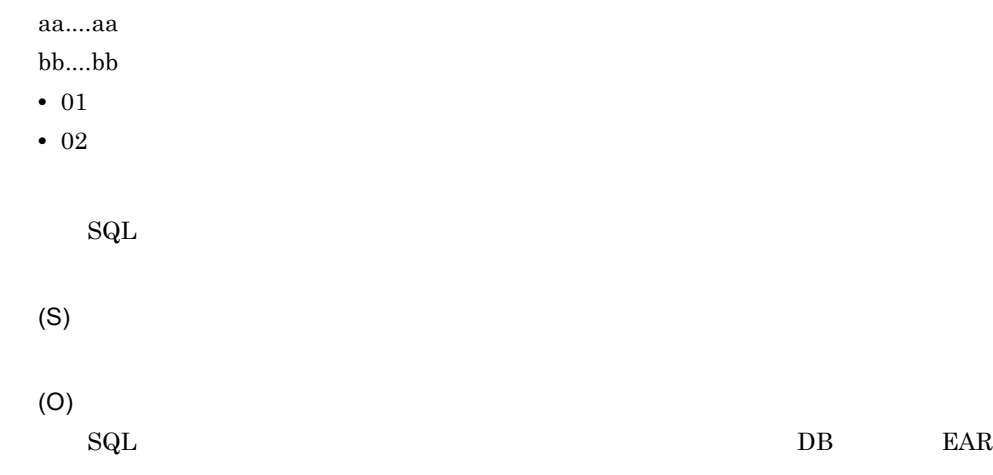

## KDEC64004-E

SQL operation definition file error: The format of an element name is incorrect. (element = aa....aa, error type = bb....bb)

• **•**  $\bullet$ 

aa....aa

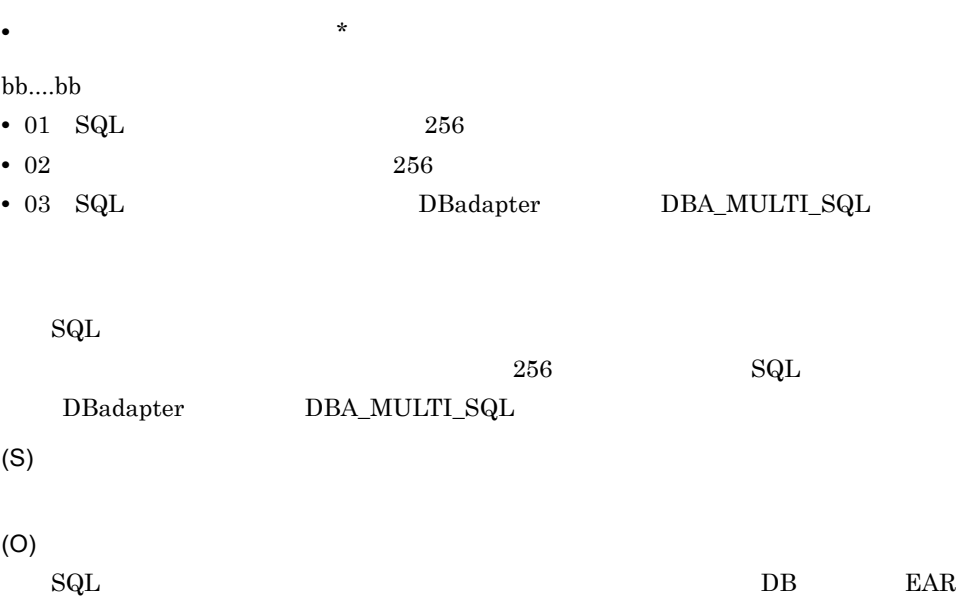

# KDEC64005-E

SQL operation definition file error: An element was duplicated. (element = aa....aa, duplicated element = bb....bb)

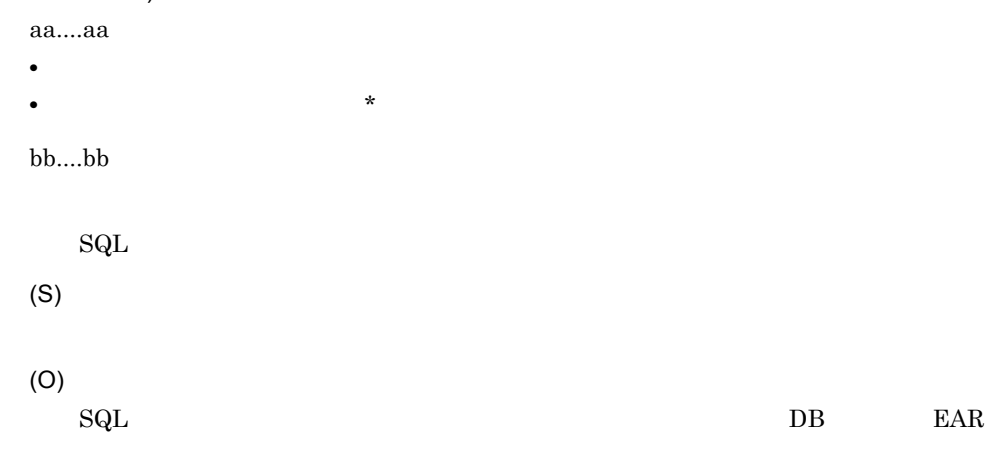

## KDEC64006-E

SQL operation definition file error: A required element could not be found. (element = aa....aa, required element = bb....bb)

aa....aa bb....bb

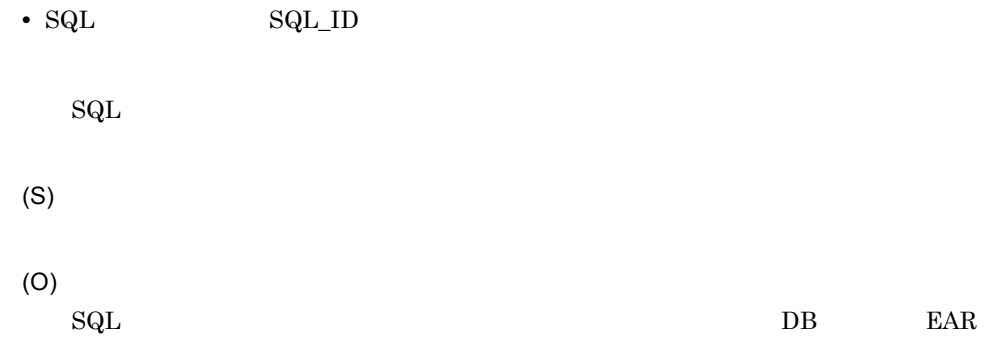

# KDEC64007-E

SQL operation definition file error: An invalid value for an element or attribute was detected. (element = aa....aa, attribute = bb....bb, cause = cc....cc)

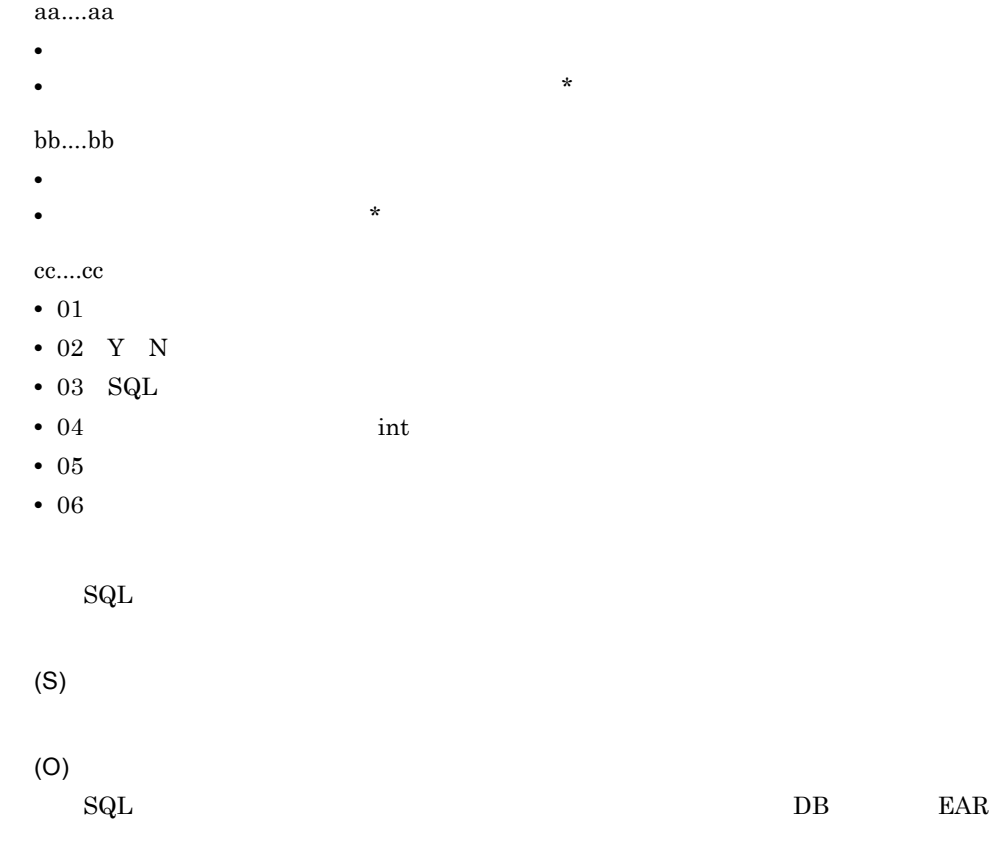

## KDEC64008-E

SQL operation definition file error: A required attribute for a parameter element was not found. (SQL ID = aa....aa, parameter element = bb....bb, required attribute = cc....cc)

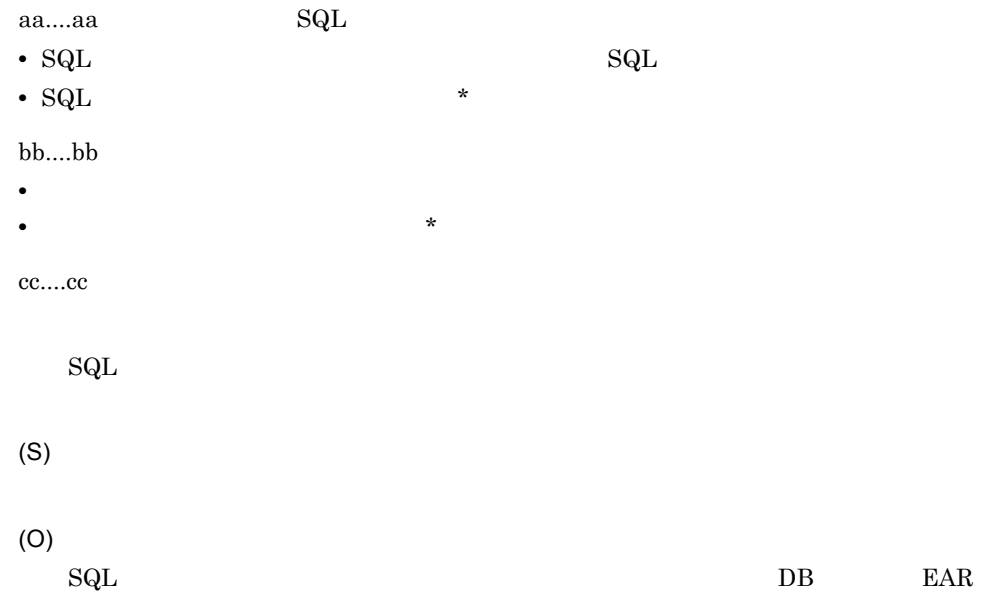

#### KDEC64009-E

SQL operation definition file error: An invalid value for a parameter element or attribute was detected. (SQL ID = aa....aa, parameter element = bb....bb, attribute = cc....cc, cause = dd....dd)

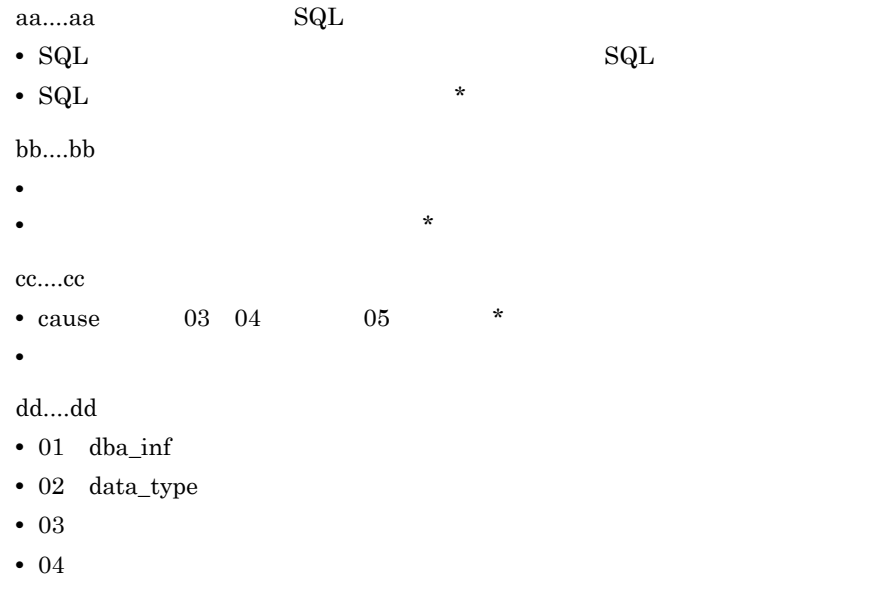

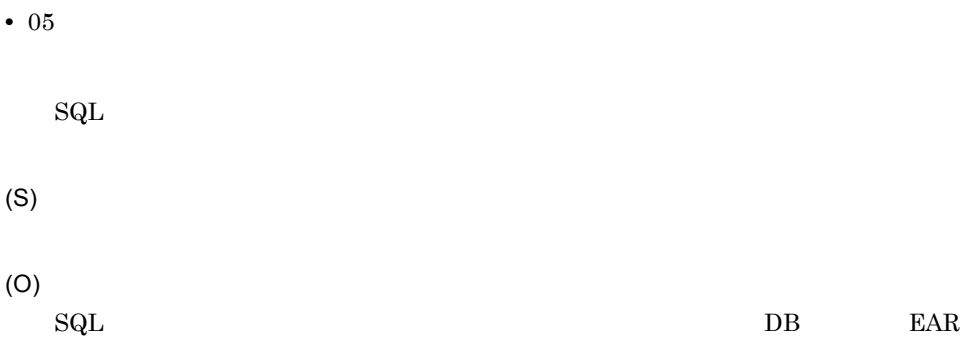

# KDEC64010-E

A DOM error occurred during an attempt to acquire SQL operation definition file information. (class = aa....aa, method = bb....bb, element = cc....cc, attribute = dd....dd, error code = ee....ee) aa....aa bb....bb cc....cc **•** 要素名が取得できる場合:エラーが発生した要素名 • **\*** dd....dd **•** 要素でエラーが発生していない場合:エラーが発生した属性 **•** 要素でエラーが発生した場合:\* ee....ee  $\text{SQL}$   $\text{DOM}$ (S) (O)

# KDEC64011-E

An invalid value is specified for an encoding declaration in the SQL operation definition file.

SQL encoding

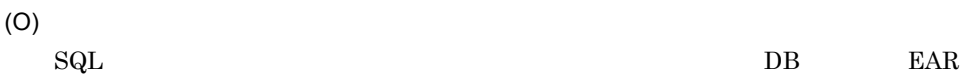

2.  $\blacksquare$ 

#### KDEC64012-E

The message file was not found.

(S)

(O)

## KDEC66000-E

An attempt to connect to the database has failed. (DataSource name = aa....aa, error information = bb....bb, SQL state = cc....cc, error code = dd....dd)

aa....aa bb....bb DBMS cc....cc SQL • HiRDB SQLSTATE • Oracle SQL • **\***  $dd...dd$  SQL • HiRDB SQLCODE • Oracle ORA

(S)

(O)

DBMS 0

## KDEC66001-E

An attempt to close a connection to the database has failed. (DataSource name = aa....aa, error information = bb....bb, SQL state = cc....cc, error code = dd....dd)

```
aa....aa
bb....bb DBMS
cc....cc SQL
• HiRDB SQLSTATE
• Oracle SQL
• *
dd....dd SQL
• HiRDB SQLCODE
• Oracle ORA
(S)
(O)
  DBMS 0
```
# KDEC66002-E

An attempt to acquire a data source has failed. (DataSource name = aa....aa)

aa....aa

(S)

(O)

 $<sub>res-ref-name</sub> >$   $SQL$ </sub>

<DB\_NAME>

An SQL statement has a syntax error. (DataSource name = aa....aa, SQL ID = bb....bb, error information = cc....cc, SQL state = dd....dd, error code = ee....ee)

aa....aa

 $bb...bb$  SQL

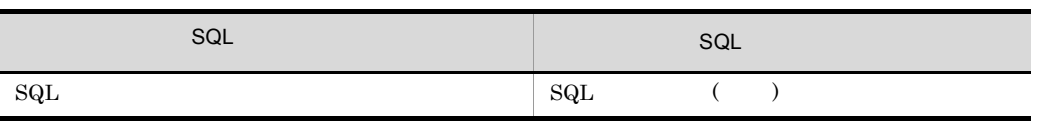

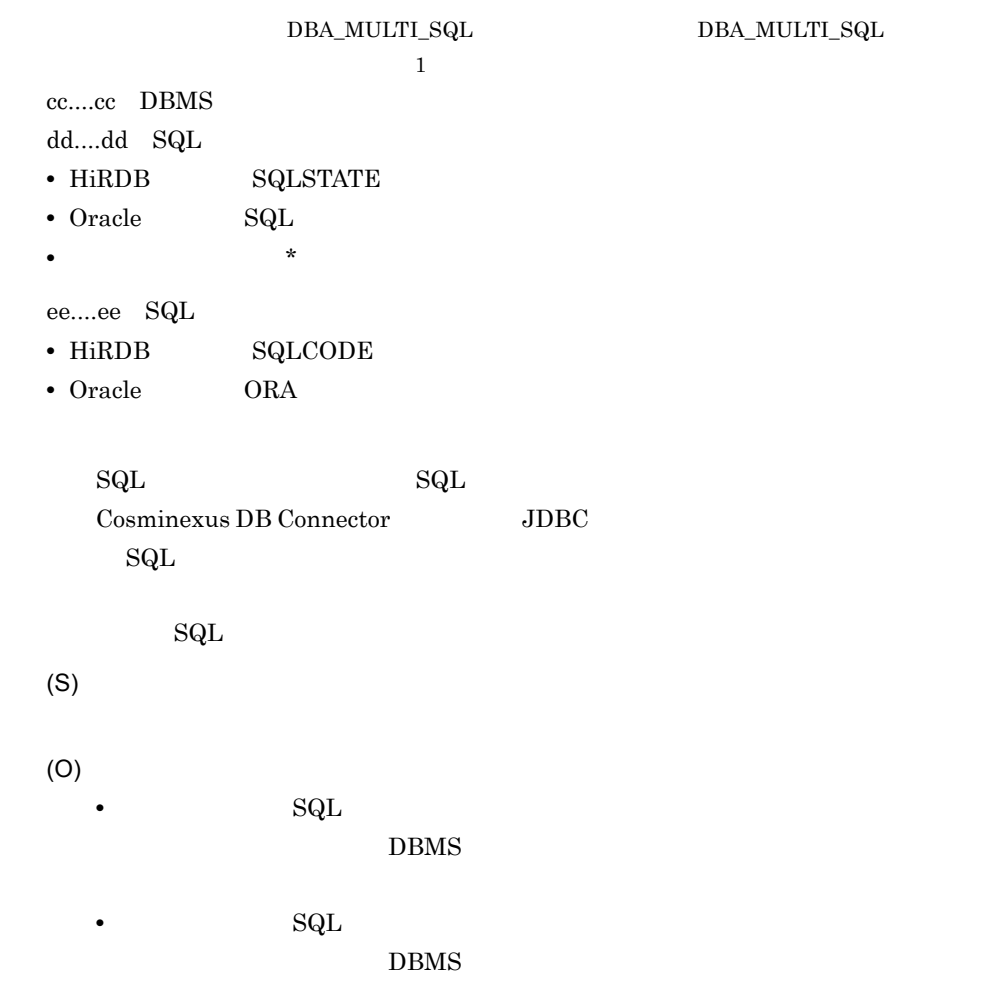

## KDEC66004-E

An attempt to access the database has failed. (DataSource name = aa....aa, SQL ID = bb....bb, error information = cc....cc, SQL state = dd....dd, error code = ee....ee)

aa....aa

bb....bb SQL

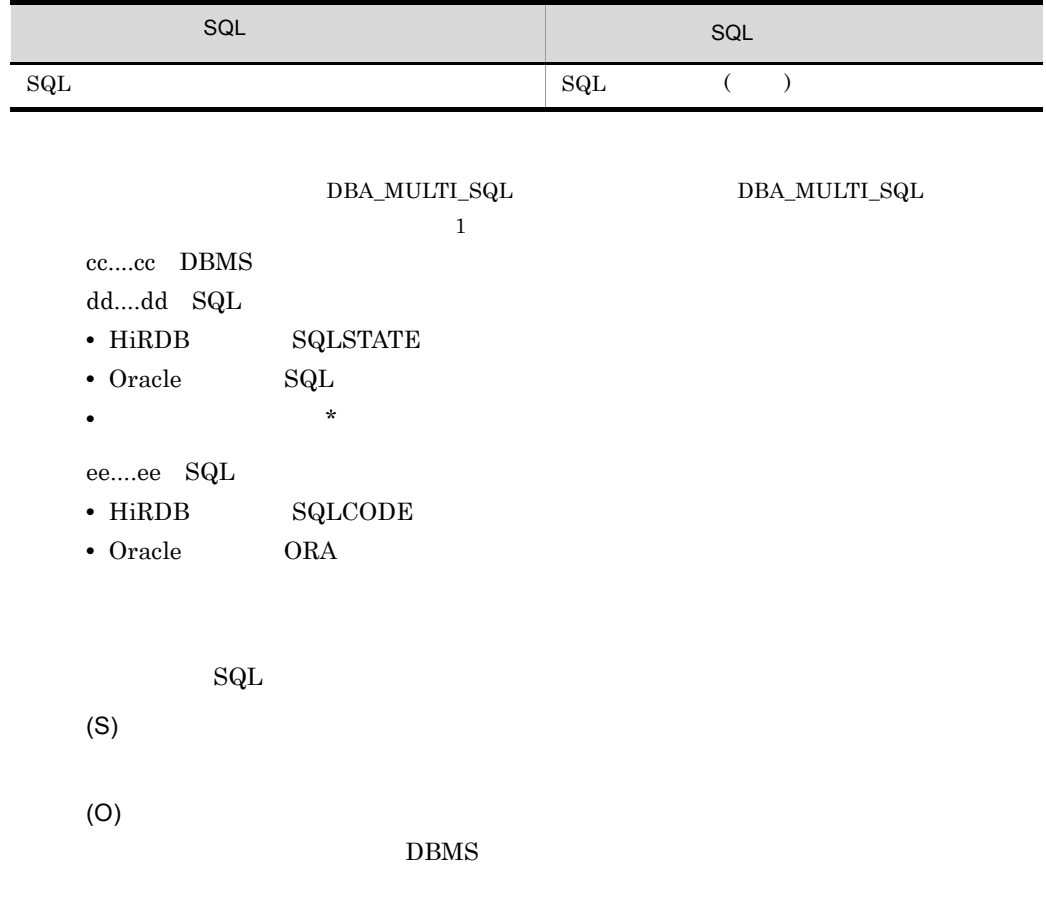

#### KDEC66005-E

At least one unsupported data type is present in the search results. (DataSource name = aa....aa, SQL ID = bb....bb, table name = cc....cc, column name = dd....dd (ee....ee), data type = ff....ff)

aa....aa bb....bb SQL

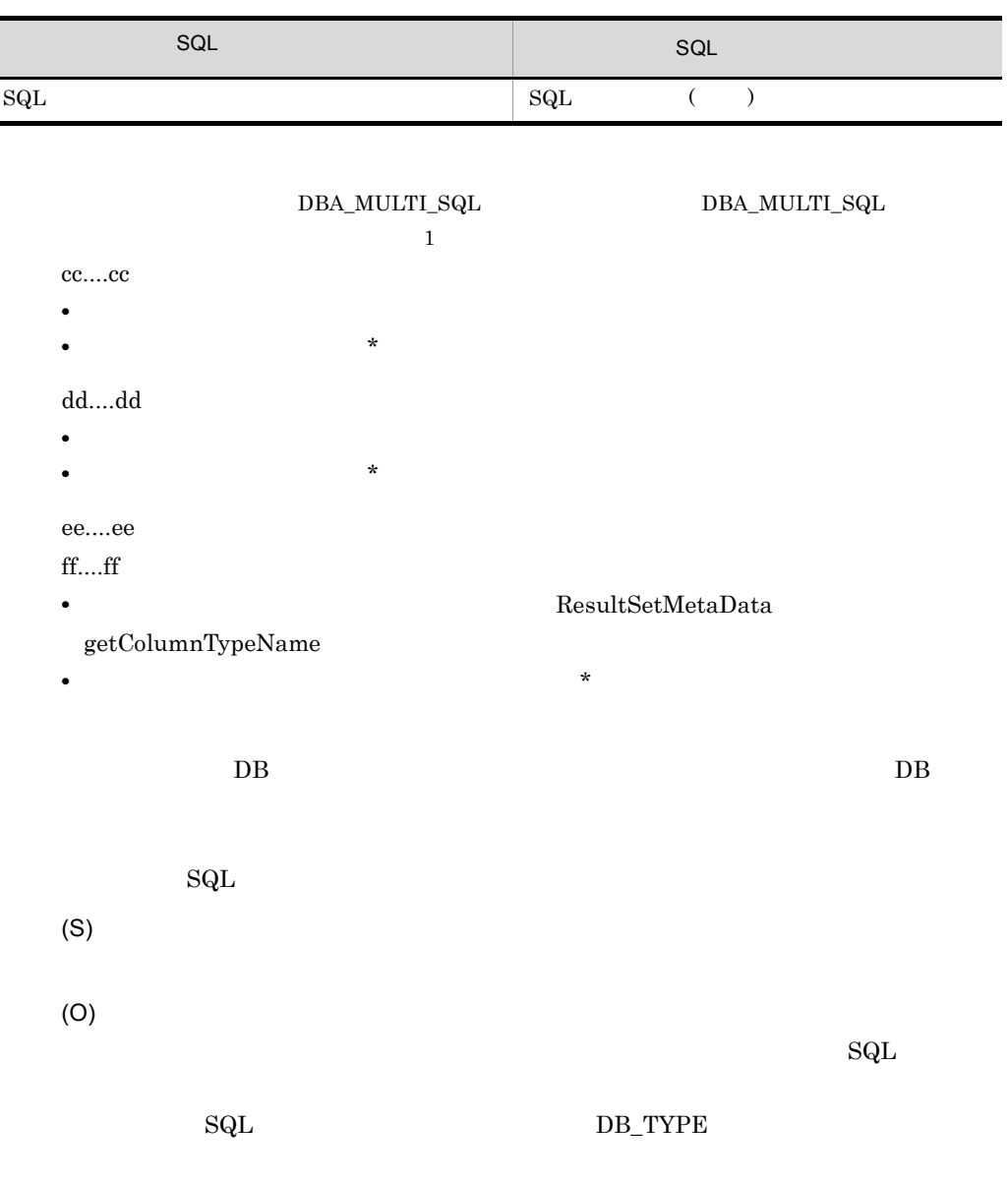

 $2.$ 

## KDEC66006-E

The format of the parameter element value is invalid. (SQL ID = aa....aa, parameter element = bb....bb, data type = cc....cc)

aa....aa SQL

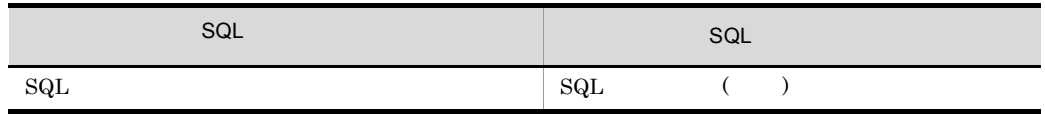

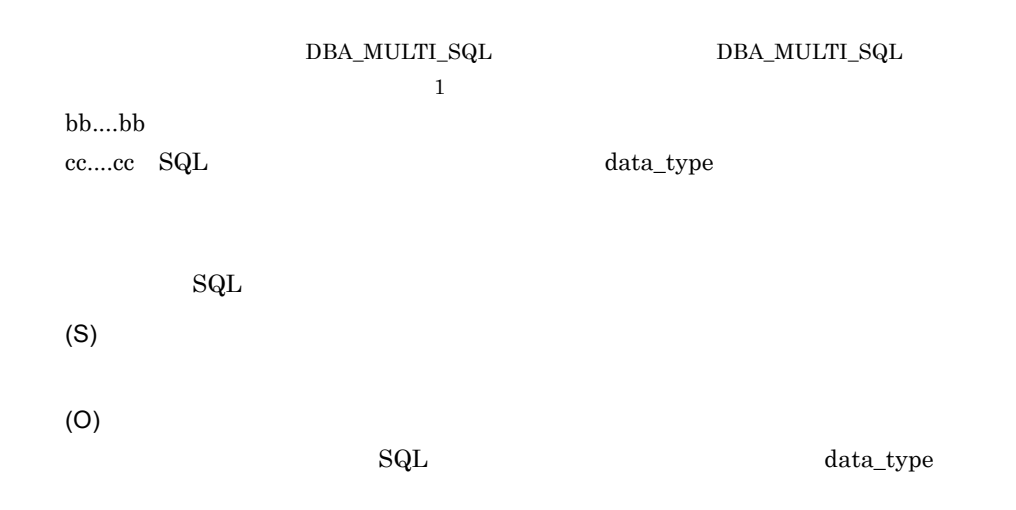

## KDEC66007-E

An attempt to set the IN parameter has failed. (DataSource name = aa....aa, SQL ID = bb....bb, parameter element = cc....cc, data type = dd....dd, error information = ee....ee, SQL state = ff....ff, error code = gg....gg)

aa....aa

bb....bb  $SQL$ 

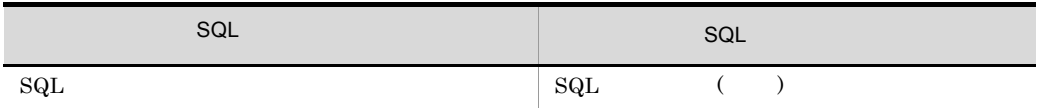

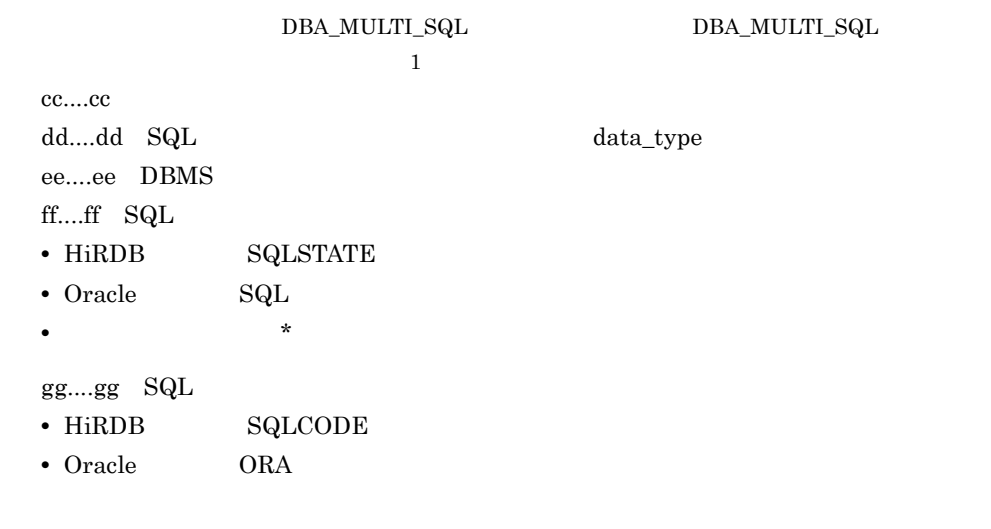

IN  $\blacksquare$
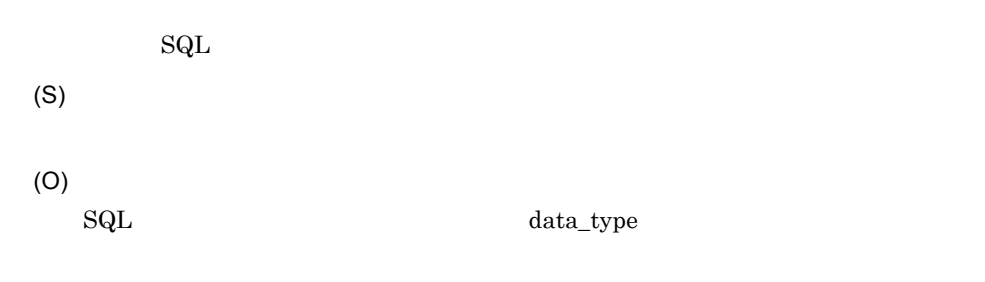

 $DBMS$ 

# KDEC68000-I

The XML schema file was created successfully. (command = aa....aa, file name = bb....bb)

aa....aa bb....bb XML

 $XML$ 

(S)

#### KDEC68001-E

Usage: csamkxmls -o <SQL operation definition file> -x <XML schema file> [-f]

## KDEC68002-E

The specified option parameter is invalid. (command = aa....aa, option = bb....bb)

aa....aa bb....bb

(S)

(O)

# KDEC68003-E

```
A required option was not specified. (command = aa....aa)
   aa....aa
      \mathbf{x}(S)
   (O)
```
# KDEC68004-E

The specified file was not found. (command = aa....aa, file name = bb....bb)

```
aa....aa
bh...bh_{\rm SQL}(S)
(O)
 \mathop{\mathrm{SQL}}
```
### KDEC68005-E

The specified file already exists. (command = aa....aa, file name = bb....bb)

 $-f$ 

aa....aa bb....bb

 $XML$ 

(S)

(O)

 $XML$   $-f$ 

# KDEC68006-E

The user does not have permission to access the specified file. (command = aa....aa, file name = bb....bb, permission = cc....cc)

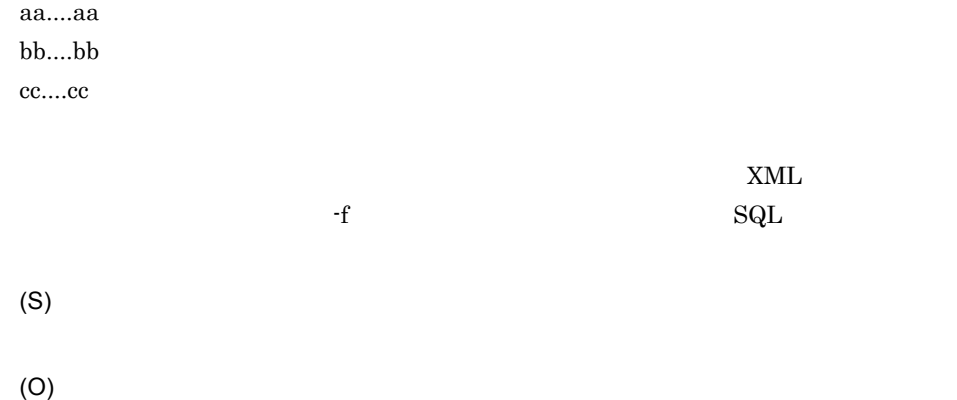

# KDEC68007-E

An invalid file was specified. (command = aa....aa, file name = bb....bb)

aa....aa bb....bb .xml .xsd (S) (O)

#### KDEC68008-E

The specified file name is invalid. (command = aa....aa, file name = bb....bb)

aa....aa bb....bb •  $\text{SQL}$   $\text{csa\_sql\_}$ • XML 200 • XML

(O)

(S)

# KDEC68009-E

The message file was not found.

(S)

(O)

# KDEC68010-E

The command cannot be executed because you do not have administrator privileges.

(S)

(O)

# KDEC68011-E

An error occurred while the permissions were being checked.

(S)

## KDEC68020-E

The SQL operation definition file is not a well-formed XML document. (command = aa....aa) aa....aa

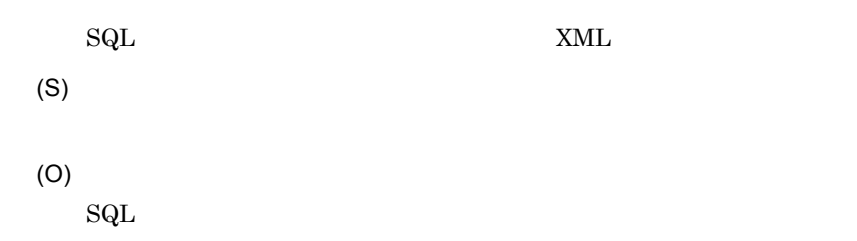

# KDEC68021-E

SQL operation definition file error: The name of the root element is invalid.

 $\mathop{\mathrm{SQL}}$ <DBadapter\_SQL\_OPERATION>

(S)

(O)

 $\mathop{\mathrm{SQL}}$ 

## KDEC68022-E

SQL operation definition file error: The element has an invalid node. (element = aa....aa, error type  $=$  bb....bb)

aa....aa

bb....bb

- $01$
- 02

 $\mathop{\mathrm{SQL}}$ 

(S) (O)  $\mathop{\mathrm{SQL}}$ 

# KDEC68023-E

SQL operation definition file error: The format of an element name is incorrect. (element = aa....aa, error type = bb....bb)

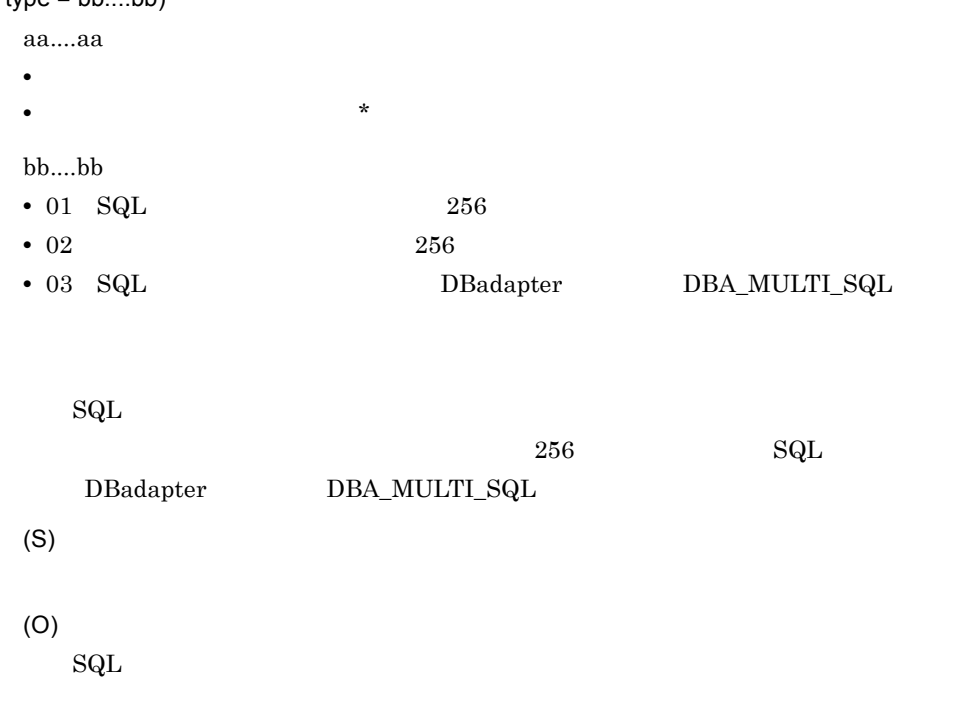

#### KDEC68024-E

SQL operation definition file error: An element was duplicated. (element = aa....aa, duplicated element = bb....bb)

aa....aa • **•**  $\bullet$ **•** 要素名が取得できない場合:\* bb....bb

 $\mathop{\mathrm{SQL}}$ 

(S) (O)

### KDEC68025-E

SQL operation definition file error: A required element could not be found. (element = aa....aa, required element = bb....bb)

 $\mathop{\mathrm{SQL}}$ 

aa....aa bb....bb • SQL SQL\_ID  $\mathop{\mathrm{SQL}}$ (S) (O)  $\mathop{\mathrm{SQL}}$ 

## KDEC68026-E

SQL operation definition file error: An invalid value for an element or attribute was detected. (element = aa....aa, attribute = bb....bb, cause = cc....cc)

aa....aa • **•**  $\bullet$ • **\*** bb....bb **•** 要素の設定値が正常な場合:形式不正を検知した属性名 **•** 要素の設定値が異常な場合:\* cc....cc • 01 • 02 Y N • 03 SQL • 04 int • 05 • 06

 $\mathop{\mathrm{SQL}}$ (S) (O)  $\mathop{\mathrm{SQL}}$ 

## KDEC68027-E

SQL operation definition file error: A required attribute for a parameter element was not found. (SQL ID = aa....aa, parameter element = bb....bb, required attribute = cc....cc)

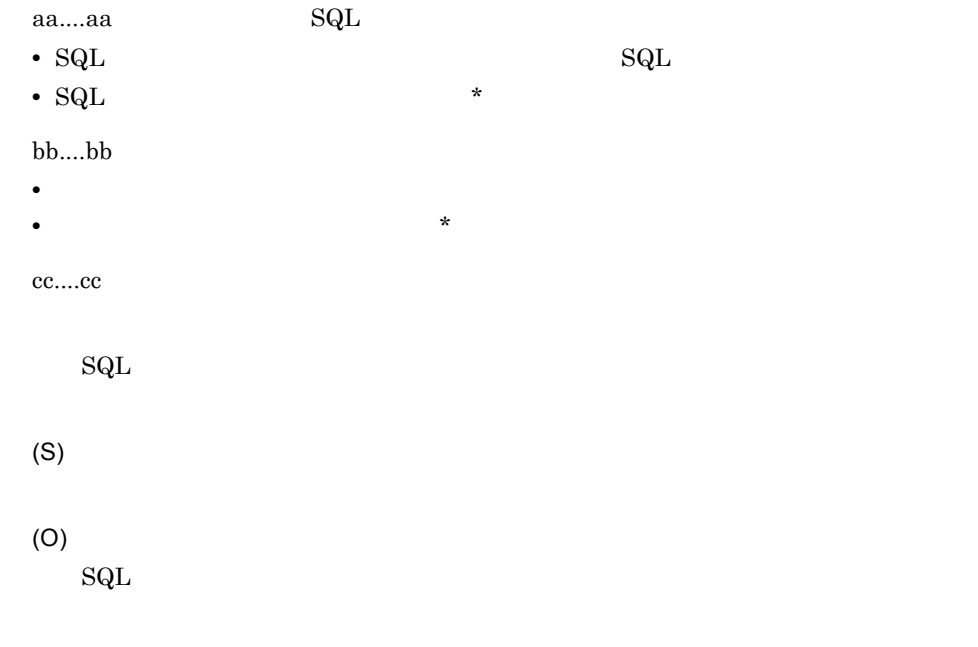

### KDEC68028-E

SQL operation definition file error: An invalid value for a parameter element or attribute was detected. (SQL ID = aa....aa, parameter element = bb....bb, attribute = cc....cc, cause = dd....dd)

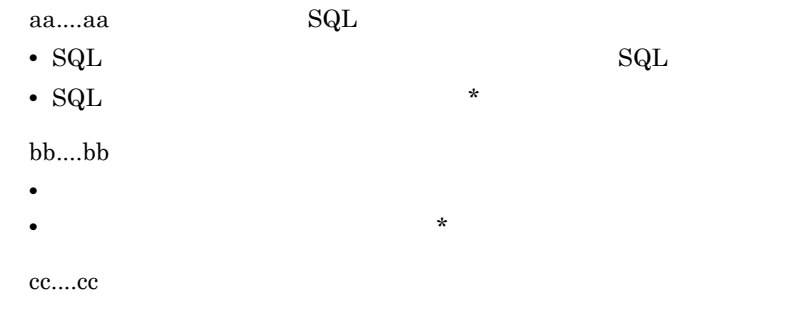

- Cause  $03 \t04$  05 \*
- **•**  $\frac{1}{\sqrt{2}}$

 $dd...dd$ 

- 01  $\,$  dba\_inf
- 02 data\_type
- 03
- 04
- 05

 $\mathop{\mathrm{SQL}}$ 

- (S)
- (O)  $\mathop{\mathrm{SQL}}$

# KDEC68029-E

A DOM error occurred during an attempt to acquire SQL operation definition file information. (class = aa....aa, method = bb....bb, element = cc....cc, attribute = dd....dd, error code = ee....ee)

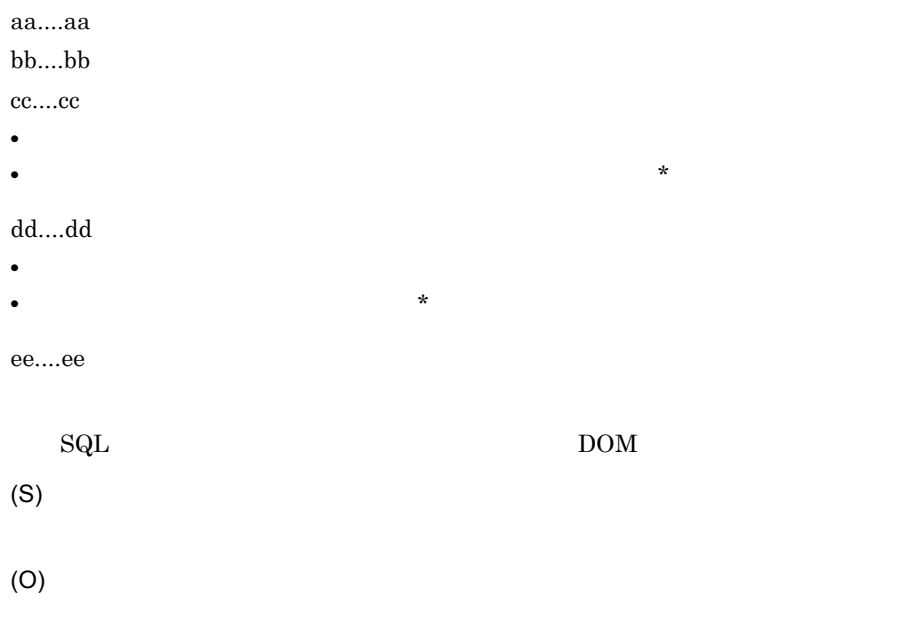

#### KDEC68030-E

```
An I/O error occurred. (command = aa....aa, file name = bb....bb, cause = cc....cc)
       aa....aa
       bb....bb
       cc....cc
            I/O(S)
       (O)
```
# KDEC68031-E

An internal error occurred in during XML analysis. (class = aa....aa, method = bb....bb, information  $=$  cc....cc, error code  $=$  dd....dd)

aa....aa bb....bb cc....cc dd....dd

 $XML$ 

(S)

(O)

# KDEC68032-E

An invalid value is specified for an encoding declaration in the SQL operation definition file.  $(command = aa...aa)$ 

aa....aa SQL encoding (S)

2.  $\blacksquare$ 

(O)

 $\mathop{\mathrm{SQL}}$ 

# KDEC68099-E

An internal error occurred during command execution. (class = aa....aa, method = bb....bb, information = cc....cc, exception = dd....dd)

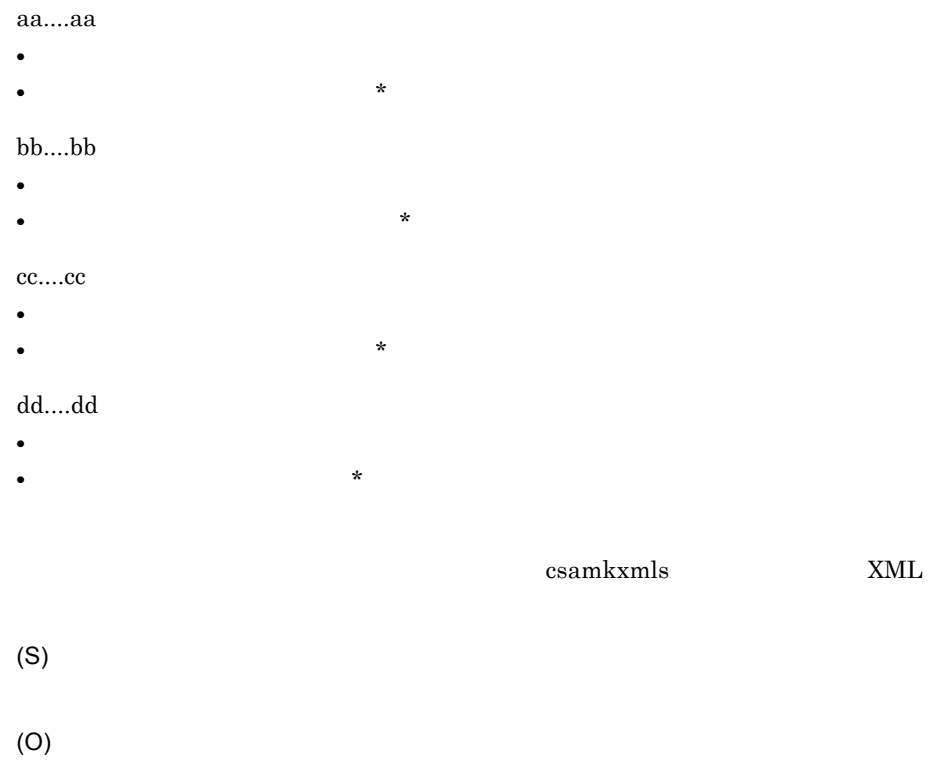

# KDEC70002-E

The message file was not found.

(S)

(O)

### KDEC70003-W

Initialization of the method trace writer failed. (cause = aa....aa, error location = bb....bb)

aa....aa bb....bb

(S)

(O)

### KDEC70004-W

An attempt to close the method trace writer failed. (cause = aa....aa, error location = bb....bb)

aa....aa bb....bb

(S)

(O)

# KDEC79000-E

An internal error occurred. (class = aa....aa, method = bb....bb, maintenance information = cc....cc)

aa....aa bb....bb cc....cc

(S)

(O)

KDEC80000 KDEC80499

#### KDEC80000-E

An internal error occurred in File Operation Adapter. (adapter name = aa....aa, exception information = bb....bb)

aa....aa bb...bb

(S)

(O)

#### KDEC80001-E

An attempt to read the file operations adapter definition file failed. (adapter name = aa....aa, operation = bb....bb, exception information = cc....cc)

aa....aa

 $bh...bh$ 

- TRANSFORM
- COPY
- DELETE

cc....cc

(S)

(O)

#### KDEC80002-E

The acquisition of a request message failed. (adapter name = aa....aa, operation = bb....bb)

aa....aa

bb....bb

- TRANSFORM
- COPY
- DELETE

(S)

(O)

## KDEC80003-E

An attempt to create the response message failed. (adapter name = aa....aa, operation = bb....bb, exception information = cc....cc)

aa....aa

bb....bb

- TRANSFORM
- COPY
- DELETE

cc....cc

(S)

(O)

#### KDEC80004-E

Asynchronous communication is not supported. (adapter name = aa....aa, operation = bb....bb)

aa....aa

bb....bb

- TRANSFORM
- COPY
- DELETE

2.  $\blacksquare$ 

(S)

(O)

# KDEC80005-E

An attempt to read a character code conversion UOC definition file has failed. (adapter name = aa....aa, exception information = bb....bb)

aa....aa bb....bb 文字コード変換 UOC 用の独自定義ファイルの読み込みに失敗しました。 (S) (O)

# KDEC80006-E

No work folders are targeted by the operation. (adapter name = aa....aa, operation = bb....bb, directory path = cc....cc)

aa....aa

bb....bb

- TRANSFORM
- COPY
- DELETE

cc....cc

(S)

(O)

#### KDEC80007-E

```
No common folders are targeted by the operation. (adapter name = aa....aa, operation = bb....bb, 
directory path = cc....cc)
```
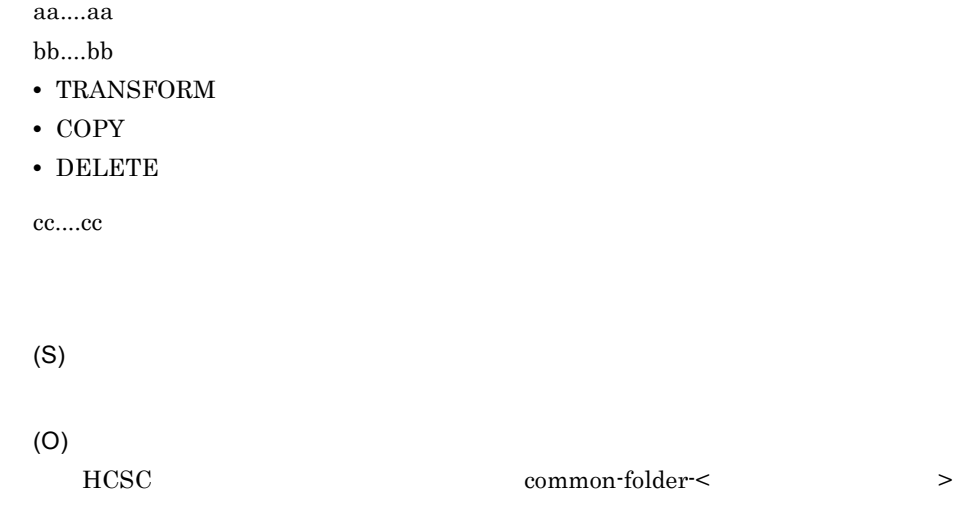

#### KDEC80008-E

An attempt to acquire the locks of the target files has failed. (adapter name = aa....aa, operation = bb....bb, directory path = cc....cc, file name = dd....dd, exception information = ee....ee)

aa....aa bb....bb

- TRANSFORM
- COPY
- DELETE

cc....cc dd....dd

ee....ee

(S)

(O)

csc.adapter.fileOperation.files.lock.retry.count

csc.adapter.fileOperation.files.lock.retry.interval

2.  $\blacksquare$ 

#### KDEC80009-E

The common-folder-aa....aa property is not defined in the HCSC server runtime definition. (adapter  $name = bb....bb$ , operation =  $cc$ .... $cc$ )

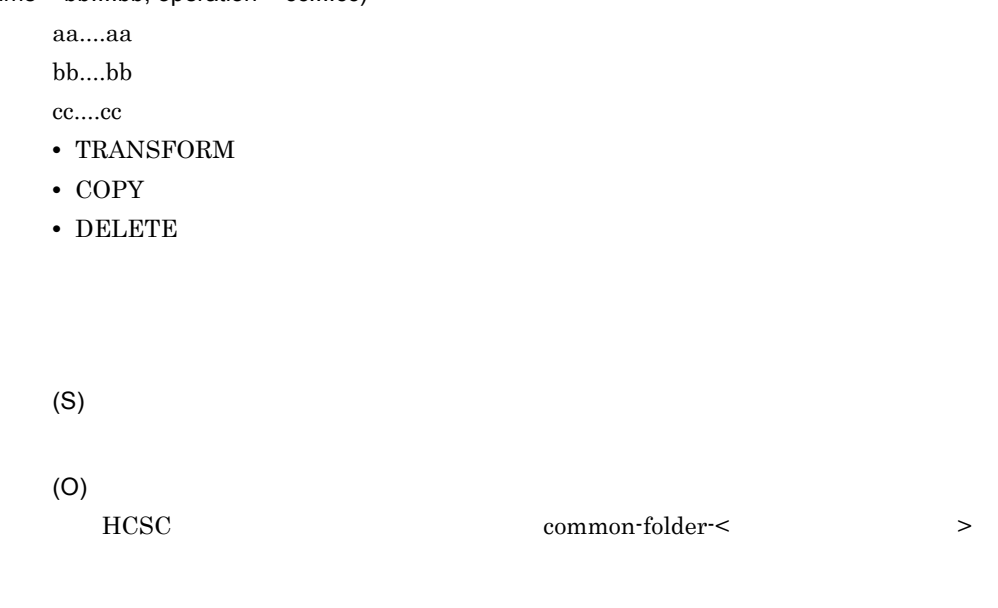

#### KDEC80010-E

Nothing is specified for the output file element of the request message. (adapter name = aa....aa, operation = bb....bb)

aa....aa

bb....bb

- TRANSFORM
- COPY
- DELETE

common="true"

(O)

#### KDEC80011-E

```
An attempt to read the input file has failed. (adapter name = aa....aa, operation = bb....bb, directory 
path = cc....cc, file name = dd....dd, exception information = ee....ee)
```
aa....aa

- bb....bb
- TRANSFORM
- COPY
- DELETE

cc....cc dd....dd

ee....ee

(S)

(O)

# KDEC80012-E

An attempt to write the output file has failed. (adapter name = aa....aa, operation = bb....bb, directory path = cc....cc, file name = dd....dd, exception information = ee....ee)

aa....aa

bb....bb

- TRANSFORM
- COPY
- DELETE

cc....cc

dd....dd

ee....ee

(S)

(O)

#### KDEC80013-E

An attempt to close the file has failed. (adapter name = aa....aa, operation = bb....bb, exception information = cc....cc)

aa....aa

bb....bb

- TRANSFORM
- COPY
- DELETE

cc....cc

(S)

(O)

### KDEC80014-E

A request ID (request-id) has not been specified in the request message. (adapter name = aa....aa, operation = bb....bb)

aa....aa

bb....bb

- TRANSFORM
- COPY
- DELETE

ID request-id

(O)

ID request-id

# KDEC80015-W

A work folder is specified for the output folder element of the request message. The specified output file element will be ignored. (adapter name = aa....aa, operation = bb....bb)

aa....aa

bb....bb

- TRANSFORM
- COPY
- DELETE

common="false"

(S)

(O)

### KDEC80016-W

A work folder is specified for the input folder element of the request message. The specified input folder will be ignored. (adapter name = aa....aa, operation = bb....bb)

aa....aa

bb....bb

- TRANSFORM
- COPY
- DELETE

common="false"

(S)

(O)

A work folder is specified for the output folder element of the request message. The folder specified for the output folder will be ignored. (adapter name = aa....aa, operation = bb....bb)

aa....aa

 $bh...bh$ 

- TRANSFORM
- COPY
- DELETE

common="false"

(S)

(O)

# KDEC80018-E

No common folder definition is specified for the input folder element of the request message. (adapter name = aa....aa, operation = bb....bb)

 $a^2 \ldots a^2$ 

bb....bb

- TRANSFORM
- COPY
- DELETE

common="true"

(S)

(O)

common="true"

#### KDEC80019-E

No common folder definition is specified for the output folder element of the request message. (adapter name = aa....aa, operation = bb....bb)

aa....aa  $bb...bb$ • TRANSFORM • COPY • DELETE common="true" (S) (O) common="true"

#### KDEC80020-E

The file operation adapter definition (an operation) is invalid. (adapter name = aa....aa)

aa....aa

(S)

(O)

- **•** TRANSFORM
- **•** COPY
- **•** DELETE

# KDEC80021-E

A required parameter is missing from the request message. (adapter name = aa....aa, operation =  $bb...bb$ , node =  $cc...cc$ , attribute =  $dd...dd$ )

 $a^2...a^2$ 

bb....bb • TRANSFORM • COPY • DELETE cc....cc dd....dd • <sub>2</sub> (S) (O)

#### KDEC80022-E

A prohibited character was specified in the request message. (adapter name = aa....aa, operation  $=$  bb....bb, node  $=$  cc....cc, attribute  $=$  dd....dd)

aa....aa bb....bb

- TRANSFORM
- COPY
- DELETE

cc....cc dd....dd • <sub>2</sub>

(S)

(O)

#### KDEC80023-E

The initialization of File Operations Adapter has failed. (adapter name = aa....aa, operation = bb....bb, exception information = cc....cc)

aa....aa

bb....bb

- TRANSFORM
- COPY
- DELETE

cc....cc

(S)

(O)

#### KDEC80024-I

File Operations Adapter has started. (adapter name = aa....aa)

aa...aa

(S)

## KDEC80025-I

File Operations Adapter has ended. (adapter name = aa....aa)

aa....aa

(S)

# KDEC80026-W

The default value will be used for the maintenance log output path. (adapter name = aa....aa, default value = bb....bb)

aa....aa bb....bb (S)

(O)

#### KDEC80027-E

Maintenance logs cannot be output because the default maintenance log output path cannot be acquired. (adapter name = aa....aa)

aa....aa

(S) (O)

## KDEC80028-E

An error occurred during maintenance log output processing. (adapter name = aa....aa, method name = bb....bb, exception information = cc....cc)

aa....aa  $bb...$ bb cc....cc (S)

(O)

#### KDEC80029-E

The initialization of the maintenance logs failed. (adapter name = aa....aa, prefix string of output file = bb....bb, number of output files = cc....cc, size of output files = dd....dd, exception information = ee....ee)

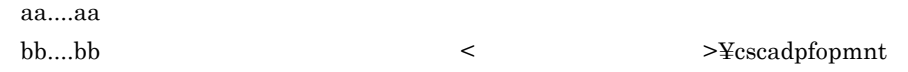

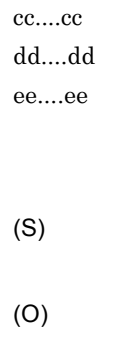

# KDEC80030-W

Maintenance log end processing failed. (adapter name = aa....aa, method name = bb....bb, exception information = cc....cc)

aa....aa bb....bb cc....cc (S)

(O)

# KDEC80031-E

An attempt to read an execution environment property file has failed. (adapter name = aa....aa, file name = bb....bb, exception information = cc....cc)

aa....aa bb....bb cc....cc

(S)

(O)

#### KDEC80032-E

The initialization of the maintenance logs failed. (adapter name = aa....aa)

aa....aa

(S)

(O)

#### KDEC80033-E

A path prohibited by the server file system was specified in the request message. (adapter name = aa....aa, operation = bb....bb, node = cc....cc, attribute = dd....dd, directory path = ee....ee, file name= ff....ff, exception information = gg....gg)

aa....aa bb....bb • TRANSFORM • COPY • DELETE cc....cc dd....dd • <sub>2</sub> ee....ee ff....ff gg....gg (S)

(O)

#### KDEC80034-E

One or more property values specified in the execution environment property file are invalid. (adapter name = aa....aa, file name = bb....bb, key name = cc....cc)

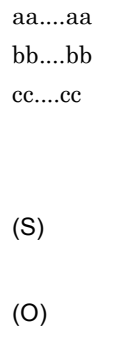

#### KDEC80035-E

The file specified for the target of the operation is a directory. (adapter name = aa....aa, operation = bb....bb, directory path = cc....cc, file name = dd....dd)

aa....aa

- bb....bb
- TRANSFORM
- COPY
- DELETE

cc....cc dd....dd

(S)

(O)

#### KDEC80043-E

An attempt to convert a file has failed. (adapter name = aa....aa, operation = bb....bb, directory path = cc....cc, file name = dd....dd, exception information = ee....ee)

aa....aa

 $bb....bb$ 

- TRANSFORM
- COPY
- DELETE

cc....cc dd....dd ee....ee (S) (O) • **•**  $\mathcal{P}(\mathcal{P}) = \mathcal{P}(\mathcal{P})$ 

- **•**  $\mathbf{r} = \mathbf{r} \cdot \mathbf{r} + \mathbf{r} \cdot \mathbf{r} + \mathbf{r} \cdot \mathbf{r} + \mathbf{r} \cdot \mathbf{r} + \mathbf{r} \cdot \mathbf{r} + \mathbf{r} \cdot \mathbf{r} + \mathbf{r} \cdot \mathbf{r} + \mathbf{r} \cdot \mathbf{r} + \mathbf{r} \cdot \mathbf{r} + \mathbf{r} \cdot \mathbf{r} + \mathbf{r} \cdot \mathbf{r} + \mathbf{r} \cdot \mathbf{r} + \mathbf{r} \cdot \mathbf{r} + \mathbf{r} \cdot \mathbf{r$
- **•** レイアウト変換定義

# KDEC80044-E

An attempt to read a file for conversion has failed. (adapter name = aa....aa, operation = bb....bb, file name = cc....cc, exception information = dd....dd)

aa....aa

bb....bb

- TRANSFORM
- COPY
- DELETE

cc....cc dd....dd

(S)

(O)

#### KDEC80045-W

The input file is not the expected size. (adapter name = aa....aa, operation = bb....bb, directory path = cc....cc, file name = dd....dd)

aa....aa bb....bb • TRANSFORM

- COPY
- DELETE

cc....cc dd....dd

(S)

(O)

**•** 入力ファイルの末尾に EOD があるか。

• **•**  $\mathbf{r} = \mathbf{r} \times \mathbf{r}$ 

csc.adapter.fileOperation.transform.headerRecord csc.adapter.fileOperation.transform.trailerRecord csc.adapter.fileOperation.transform.header.fixedSize csc.adapter.fileOperation.transform.data.fixedSize csc.adapter.fileOperation.transform.trailer.fixedSize

# KDEC80046-E

The input file is not as big as was expected. As a result, the file cannot be converted. (adapter name = aa....aa, operation = bb....bb, directory path = cc....cc, file name = dd....dd)

• <sub>2</sub>

aa....aa

bb....bb

- TRANSFORM
- COPY
- DELETE

cc....cc dd....dd

(S)

**•** 入力ファイルに誤りがあるか(サイズが不足していないか) **•** 次に示すファイル操作アダプタ定義ファイルの項目の設定に誤りがあるか。 csc.adapter.fileOperation.transform.headerRecord csc.adapter.fileOperation.transform.trailerRecord csc.adapter.fileOperation.transform.header.fixedSize csc.adapter.fileOperation.transform.data.fixedSize csc.adapter.fileOperation.transform.trailer.fixedSize

# KDEC80047-E

(O)

The input file does not have as many records as was expected. As a result, the file cannot be converted. (adapter name = aa....aa, operation = bb....bb, directory path = cc....cc, file name = dd....dd)

 $a^2$ ..... $a^2$ 

bb....bb

- TRANSFORM
- COPY
- DELETE

cc....cc dd....dd

(S)

(O)

• ヘッダレコード およびファイルのレコード

**•** 次に示すファイル操作アダプタ定義ファイルの項目の設定に誤りがないか。

csc.adapter.fileOperation.transform.headerRecord csc.adapter.fileOperation.transform.trailerRecord

#### KDEC80049-E

(aa....aa) is not specified in the file operations adapter definition file. (adapter name = bb....bb, operation = cc....cc)

aa....aa bb...bb

cc....cc

- TRANSFORM
- COPY
- DELETE

(S)

(O)

# KDEC80050-E

The converted file already exists. (adapter name = aa....aa, operation = bb....bb, directory path = cc....cc, file name = dd....dd)

aa....aa

bb....bb

- TRANSFORM
- COPY
- DELETE

cc....cc dd....dd

csc.adapter.fileOperation.transform.existFile error

(S)

(O)

csc.adapter.fileOperation.transform.existFile overwrite

• **•** *•*  $\mathbf{r} = \mathbf{r} \times \mathbf{r}$  *<i>•*  $\mathbf{r} = \mathbf{r} \times \mathbf{r}$   $\mathbf{r} = \mathbf{r} \times \mathbf{r}$ 

# KDEC80051-E

The input file exceeds the maximum allowable size. (adapter name = aa....aa, operation = bb....bb, directory path = cc....cc, file name = dd....dd)

• **•** *•*  $\mathbf{r} = \mathbf{r} \times \mathbf{r}$  *<i>•*  $\mathbf{r} = \mathbf{r} \times \mathbf{r}$   $\mathbf{r} = \mathbf{r} \times \mathbf{r}$ 

aa....aa

bb....bb

- TRANSFORM
- COPY
- DELETE

cc....cc dd....dd

transform.limitsize

(S) (O) **•** 入力ファイルのサイズを,最大入力ファイルサイズ以下にする。

• **•**  $\frac{1}{2}$ 

#### KDEC80052-E

A timeout occurred while converting the file. (adapter name = aa....aa, operation = bb....bb, directory path = cc....cc, file name = dd....dd)

aa....aa

 $bh...bh$ 

- TRANSFORM
- COPY
- DELETE

cc....cc dd....dd

transform.timeout

(S) (O) • **•**  $\mathcal{P}$ **•** タイムアウト時間を延長する。

# KDEC80053-E

One or more property values specified in the file operations adapter definition file are invalid. (adapter name = aa....aa, operation = bb....bb, key name= cc....cc)

 $a^2$ ....aa:  $bb...bb$ • TRANSFORM • COPY • DELETE cc....cc (S) (O)

# KDEC80061-E

An internal error occurred while copying the file. (adapter name = aa....aa, operation = bb....bb, input directory path = cc....cc, input file name = dd....dd, output directory path = ee....ee, output file name = ff....ff, exception information = gg....gg)

 $a^2 \ldots a^2$ bb....bb • TRANSFORM • COPY • DELETE cc....cc dd....dd ee....ee

ff....ff

gg....gg (S) (O)

# KDEC80062-E

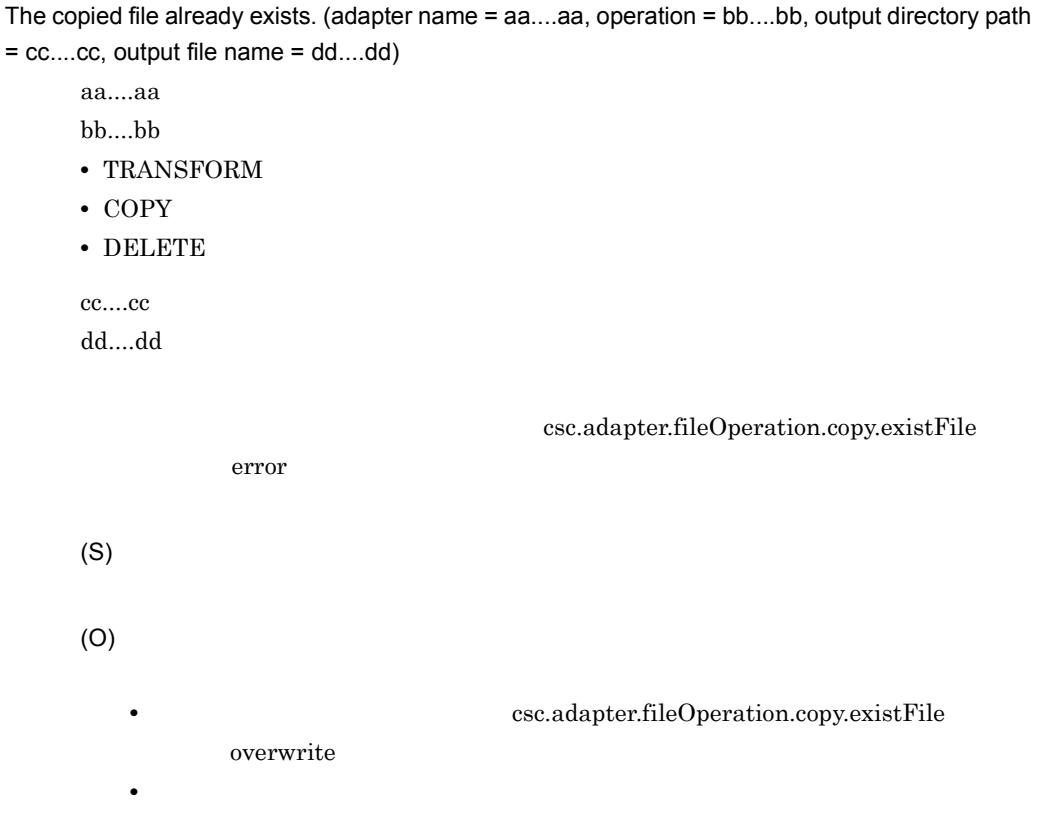

# KDEC80081-E

An error occurred during deletion processing. (adapter name = aa....aa, operation = bb....bb, input directory path = cc....cc, input file name = dd....dd, exception information = ee....ee)

aa....aa

bb....bb

- TRANSFORM
- COPY

```
• DELETE
cc....cc
dd....dd
ee....ee
(S)
(O)
```
# KDEC80082-W

A work folder is specified for the input folder element of the request message. The specified input file will be ignored. (adapter name = aa....aa, operation = bb....bb, input directory path = cc....cc, input file name = dd....dd)

aa....aa  $bb...bb$ • TRANSFORM • COPY • DELETE cc....cc dd....dd

common="false"

(S)

(O)

### KDEC80083-E

Nothing is specified for the input file element of the request message. (adapter name = aa....aa, operation =  $bb...bb$ , input directory path =  $cc...cc$ )
aa....aa bb....bb • TRANSFORM • COPY • DELETE cc....cc common="true" (S) (O)

#### KDEC80084-E

The file specified for the input file element of the request message is not deletable. (adapter name = aa....aa, operation = bb....bb, input directory path = cc....cc, input file name = dd....dd)

aa....aa  $bb...bb$ 

- TRANSFORM
- COPY
- DELETE

cc....cc dd....dd

(S)

(O)

## KDEC80085-W

The file specified for the input file element of the request message does not exist. (adapter name = aa....aa, operation = bb....bb, input directory path = cc....cc, input file name = dd....dd) aa....aa

 $2.$ 

bb....bb $\,$ 

- $\bullet$  TRANSFORM
- COPY
- DELETE

 $cc....cc$  $dd....dd$ 

(S)

# 2.6 KDEK20000 KDEK30999

KDEK20000 KDEK30999

#### KDEK20000-I

The FTP Adapter started. (version = aa....aa, adapter name = bb....bb)

aa....aa FTP bb...bb FTP (S)

#### KDEK20001-E

 $a^2$ .... $a^2$ 

An attempt to start the FTP adapter has failed. (adapter name = aa....aa)

FTP PERSON (S) FTP PERSON NET PRODUCED WAS ALSO FIND TO A REPORT OF THE UPPER STRUCK AND THE UPPER STRUCK AND THE UPPER STRUCK AND THE UPPER STRUCK AND THE UPPER STRUCK AND THE UPPER STRUCK AND THE UPPER STRUCK AND THE UPPER STRUCK AND T (O)

#### KDEK20002-E

An internal error occurred while the FTP adapter was starting. (adapter name = aa....aa, method name = bb....bb, exception information = cc....cc)

aa....aa bb....bb cc....cc FTP FTP (S) FTP PERSON

(O)

#### KDEK20201-E

No execution environment properties files exist. (adapter name = aa....aa, file name = bb....bb)

aa....aa bb....bb FTP FTP  $\Box$ (S) FTP PERSON (O)  $\text{FTP}$   $\text{FTP}$ 

#### KDEK20202-E

The execution environment properties file cannot be accessed. (adapter name = aa....aa, file name = bb....bb, exception information = cc....cc)

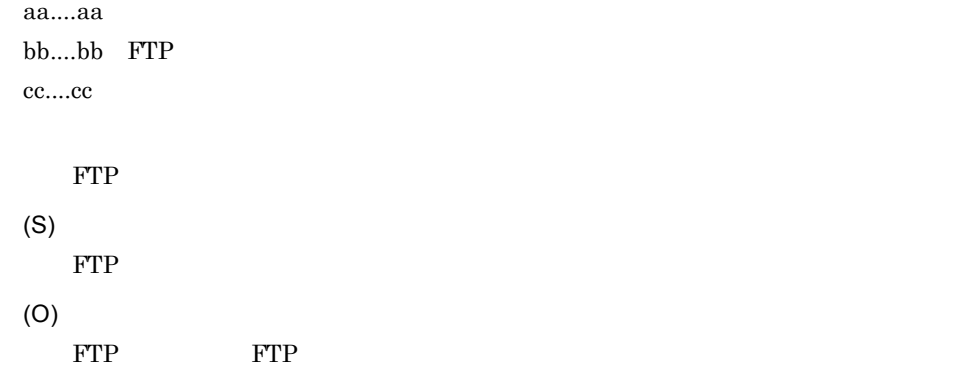

 $FTP$ 

## KDEK20203-E

An attempt to read the execution environment properties file failed. (adapter name = aa....aa, file name = bb....bb, exception information = cc....cc)

aa....aa bb....bb FTP cc....cc FTP  $\Box$ (S) FTP PERSON (O)

# KDEK20204-W

An attempt to close the execution environment properties file failed. (adapter name = aa....aa, file name = bb....bb, exception information = cc....cc)

aa....aa bb...bb FTP cc....cc FTP  $\Box$ (S) (O)

#### KDEK20205-E

The property shown for the key name in the execution environment properties file does not exist. (adapter name = aa....aa, file name = bb....bb, key name = cc....cc)

```
aa....aa
bb....bb FTP
cc....cc
 FTP(S)
 FTP PERSON
(O)
 FTP FTP FTP FTP FTP FTP FTP FTP \mathbb{F}
```
#### KDEK20206-E

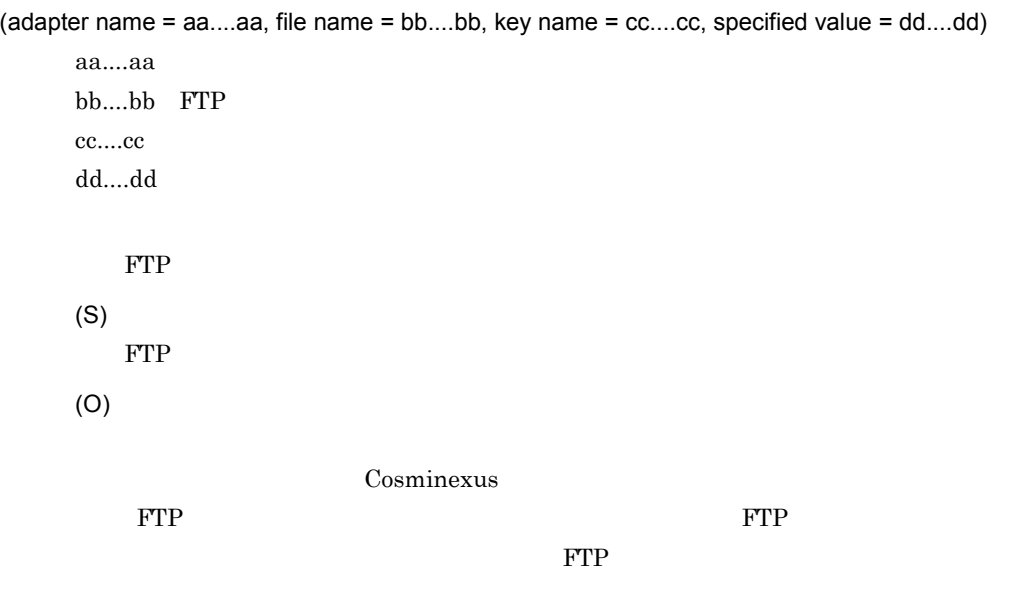

One or more property values specified in the execution environment property file are invalid.

#### KDEK20208-E

No definition files exist. (adapter name = aa....aa, file name = bb....bb)

aa....aa bb....bb

(S) FTP PERSON (O)  $FTP$ 

 $FTP$ 

## KDEK20209-E

The definition file cannot be accessed. (adapter name = aa....aa, file name = bb....bb, exception information = cc....cc)

aa....aa bb....bb cc....cc

(S) FTP PERSON (O)

 $\text{FTP}$ 

## KDEK20210-E

An attempt to read the definition file failed. (adapter name = aa....aa, file name = bb....bb, exception information = cc....cc)

aa....aa bb....bb cc....cc (S) FTP PERSON NET PRODUCED WAS ALSO FIND TO A REPORT OF THE UPPER STRUCK AND THE UPPER STRUCK AND THE UPPER STRUCK AND THE UPPER STRUCK AND THE UPPER STRUCK AND THE UPPER STRUCK AND THE UPPER STRUCK AND THE UPPER STRUCK AND T (O)

## KDEK20211-W

An attempt to close the definition file failed. (adapter name = aa....aa, file name = bb....bb, exception information = cc....cc)

aa....aa bb....bb cc....cc

(S)

(O)

#### KDEK20212-E

The property shown for the key name in the definition file does not exist. (adapter name = aa....aa, file name =  $bb...bb$ , key name =  $cc...cc$ )

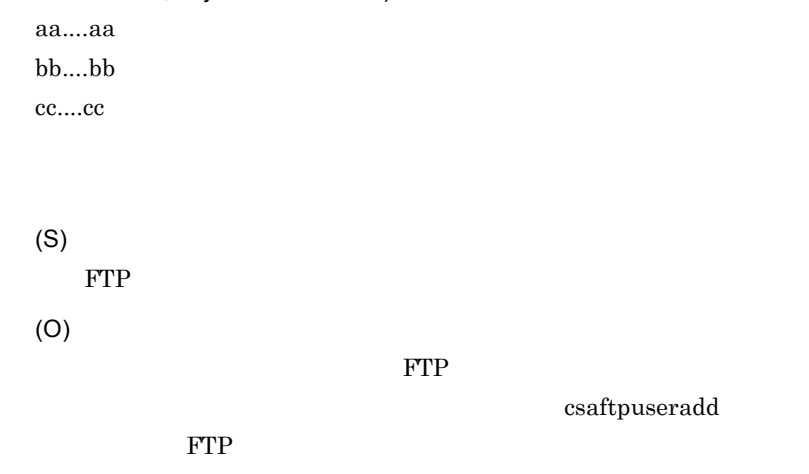

#### KDEK20213-E

One or more property values specified in the definition file are invalid. (adapter name = aa....aa, file  $name = bb....bb$ , key name =  $cc....cc$ , specified value =  $dd....dd$ )

aa....aa bb....bb cc....cc dd....dd (S) FTP PERSON

(O)

FTP P

## KDEK20215-E

The password specified for the definition file cannot be decoded. (adapter name = aa....aa, definition file path = bb....bb, key name = cc....cc, specified value = dd....dd)

aa....aa bb....bb cc....cc dd....dd (S) FTP PERSON

(O)

csaftpuseradd -r TTP FTP

## KDEK20900-E

The message log file was not found.

(S) FTP PERSON (O)

## KDEK20901-E

An attempt to initialize the message log has failed. (adapter name = aa....aa, method name = bb....bb, exception information = cc....cc)

aa....aa bb....bb cc....cc (S)

(O)

## KDEK20902-W

An attempt to initialize the method trace has failed. (adapter name = aa....aa, prefix string of output file = bb....bb, number of output files =  $cc$ .... $cc$ , size of output files = dd....dd, error message = ee....ee)

aa....aa

2.  $\blacksquare$ 

```
bb...bb>¥cscftpadpmtd_<HCSC >_
cc....cc
dd....dd
ee....ee
(S)
(O)
 FTP
```
## KDEK20903-W

The default value of the method trace output path will be used. (adapter name = aa....aa, default value = bb....bb)

aa....aa  $bb...bb$ 

(S)

(O)  $FTP$ 

## KDEK20904-E

Trace information cannot be output because the default method trace output location could not be acquired. (adapter name = aa....aa)

aa....aa

(S) FTP PERSON

#### (O)

#### KDEK20905-W

An attempt to initialize the FTP protocol trace has failed. (adapter name = aa....aa, prefix string of output file = bb....bb, number of output files = cc....cc, size of output files = dd....dd, error message = ee....ee)

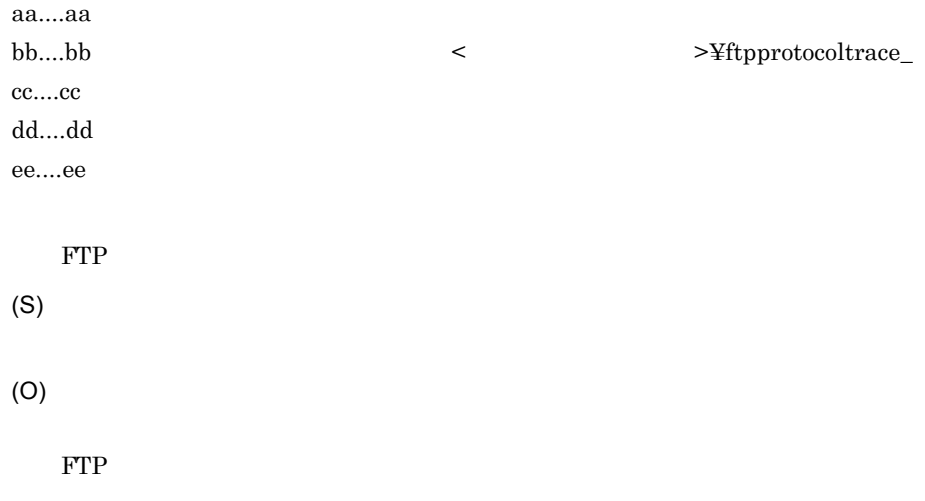

## KDEK20907-E

Trace information cannot be output because the default FTP protocol trace output location could not be acquired. (adapter name = aa....aa)

aa....aa

 $FTP$ 

(S) FTP PERSON NET PRODUCED WAS ALSO FIND TO A REPORT OF THE UPPER STRUCK AND THE UPPER STRUCK AND THE UPPER STRUCK AND THE UPPER STRUCK AND THE UPPER STRUCK AND THE UPPER STRUCK AND THE UPPER STRUCK AND THE UPPER STRUCK AND T

(O)

#### KDEK21000-I

The FTP Adapter stopped. (adapter name = aa....aa)

aa....aa FTP (S) FTP

## KDEK21001-W

An internal error occurred while the FTP adapter was stopping. (adapter name = aa....aa, method name = bb....bb, exception information = cc....cc)

aa....aa bb....bb cc....cc (S)

FTP PERSON

(O)

## KDEK21900-W

An attempt to end the method trace has failed. (adapter name = aa....aa, method name = bb....bb, error message = cc....cc)

aa....aa bb....bb cc....cc

(S)

(O)

An unsupported operation was specified. (adapter name = aa....aa, operation name = bb....bb)

aa....aa bb....bb

(S)

(O)  $FTP$ 

KDEK30001-E

An unsupported message format was specified. (adapter name = aa....aa, operation name = bb....bb, message type = cc....cc, message format = dd....dd)

 $a^2 \ldots a^2$ 

bb....bb

cc....cc

• REQUEST

• RESPONSE

dd....dd

- UNKNOWN
- BINARY

(S)

(O)

 $\text{FTP}$  XML

#### KDEK30202-E

An attempt to acquire a request message has failed. (adapter name = aa....aa, operation name = bb....bb, exception information = cc....cc)

aa....aa

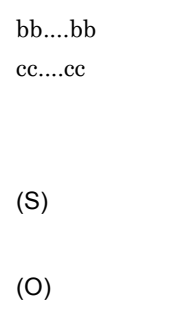

## KDEK30203-E

No tags necessary for the request message exist. (adapter name = aa....aa, operation name = bb....bb, tag name = cc....cc) aa....aa bb....bb cc....cc

(S) (O)

 $x_{\text{ML}}$ 

 $\text{FTP}$ 

#### KDEK30204-E

An XML request message is invalid. (adapter name = aa....aa, operation name = bb....bb, error cause = cc....cc) aa....aa bb....bb cc....cc XML (S)

(O)

原因情報を参考に XML 形式の要求電文を確認してください。要求電文を修正して,

#### KDEK30205-E

No common attribute exists in the local-folder tag for the request message. (adapter name = aa....aa, operation name = bb....bb)

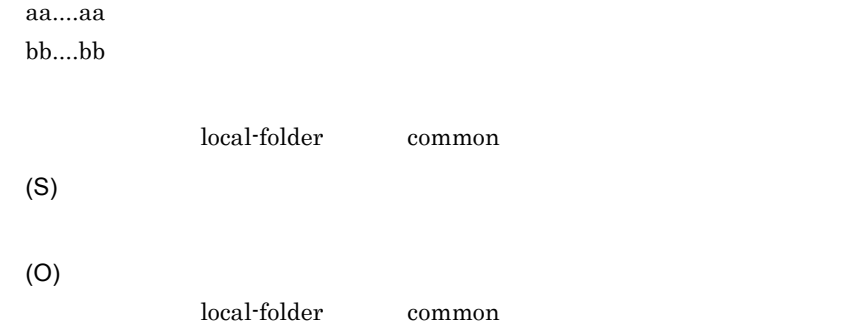

## KDEK30206-E

The common attribute in the local-folder tag for the request message is invalid. (adapter name = aa....aa, operation name = bb....bb, specified value = cc....cc)

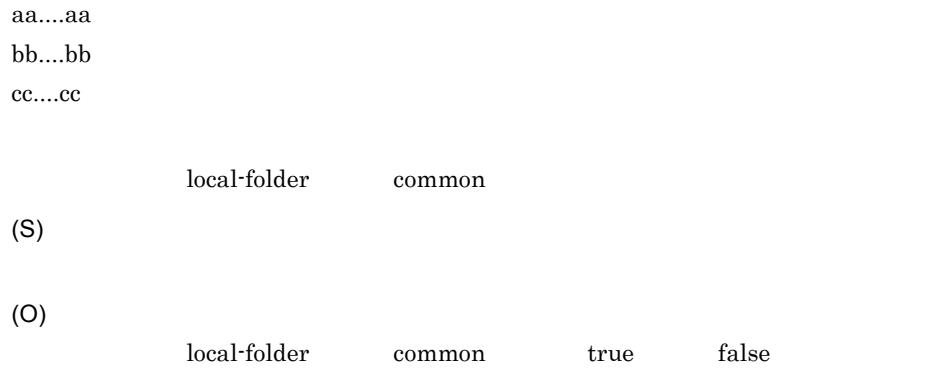

## KDEK30207-E

One or more tags specified in the request message are invalid. (adapter name = aa....aa, operation name = bb....bb, tag name = cc....cc, specified value = dd....dd)

 $a^2...a^2$ bb....bb cc....cc

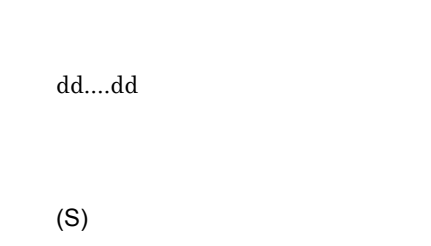

(O)

 $x_{\text{ML}}$ 

## KDEK30400-E

An internal error occurred during FTP processing. (adapter name = aa....aa, method name = bb....bb, exception information = cc....cc)

aa....aa bb....bb cc....cc FTP **EXECUTE** (S) (O)

## KDEK30401-E

An attempt to transfer a file specified in the FTP adapter request message has failed. (adapter name = aa....aa, operation name = bb....bb, file name = cc....cc, command name = dd....dd, reply code = ee....ee, command message = ff....ff)

aa....aa bb....bb cc....cc dd....dd FTP ee....ee ff....ff FTP PERSON (S)

#### KDEK30402-E

The FTP command failed. (adapter name = aa....aa, operation name = bb....bb, command name = cc....cc, reply code = dd....dd, command message = ee....ee)

aa....aa bb....bb cc....cc FTP dd....dd ee....ee FTP (S) (O)

#### KDEK30403-E

An attempt to save a response message has failed. (adapter name = aa....aa, operation name = bb....bb, exception information = cc....cc)

aa....aa bb....bb cc....cc (S) (O)

#### KDEK30404-E

An error occurred during FTP processing. (adapter name = aa....aa, operation name = bb....bb) aa....aa

 $bb....bb$ FTP PERSON (S) (O)

## KDEK30405-E

An internal error occurred during FTP processing. (adapter name = aa....aa, operation name = bb....bb, method name = cc....cc, exception information = dd....dd)

aa....aa bb....bb cc....cc dd....dd FTP 2000 PTP 2000 PTP (S)

(O)

## KDEK30406-E

Asynchronous communication is not supported. (adapter name = aa....aa, operation name = bb....bb)

aa....aa bb....bb

(S)

(O)

FTP FTP

#### KDEK30407-E

An attempt to connect to Control connection has failed. (adapter name = aa....aa, Client IP = bb....bb, Client Port = cc....cc, Host IP = dd....dd, Host Port = ee....ee)

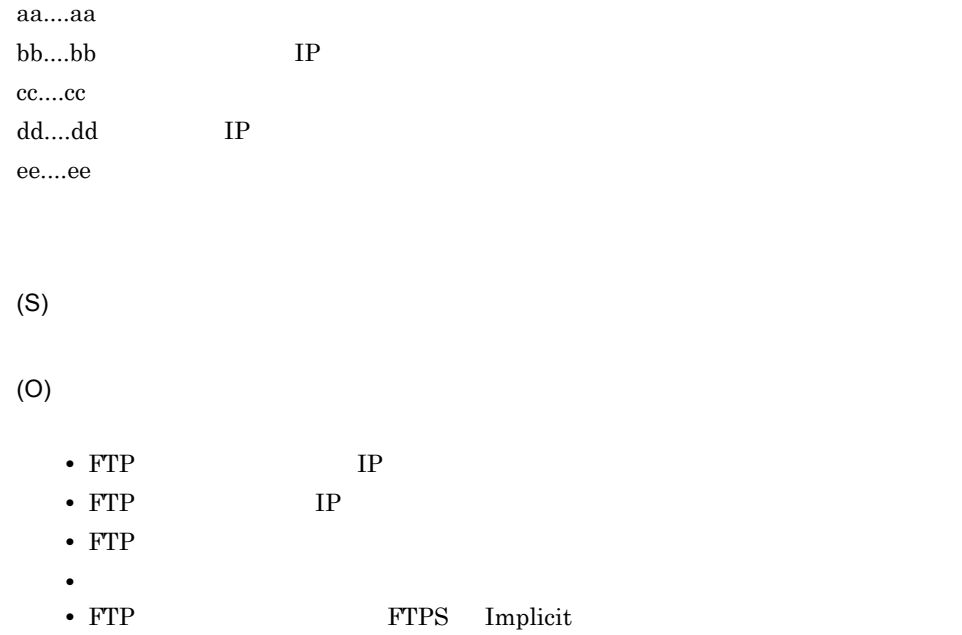

#### KDEK30408-W

An attempt to connect to Control connection has failed. The operation will be re-attempted. (adapter name = aa....aa, Client IP = bb....bb, Client Port = cc....cc, Host IP = dd....dd, Host Port = ee....ee)

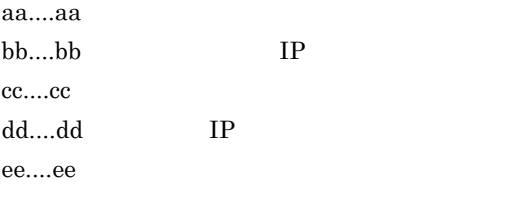

(S)

#### KDEK30409-E

An attempt to connect to Data connection has failed. (adapter name = aa....aa, Client IP = bb....bb, Client Port = cc....cc, Host IP = dd....dd, Host Port = ee....ee)

aa....aa bb....bb IP cc....cc dd....dd IP ee....ee (S) (O) • FTP **IP** • FTP **IP** • FTP **•** ネットワークが正しく接続されているか。

## KDEK30410-W

An attempt to connect to Data connection has failed. The operation will be re-attempted. (adapter name = aa....aa, Client IP = bb....bb, Client Port = cc....cc, Host IP = dd....dd, Host Port = ee....ee)

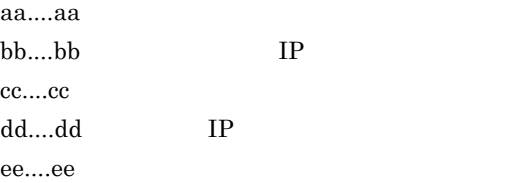

(S)

## KDEK30411-E

An attempt to exclude a file has failed. (adapter name = aa....aa, file name = bb....bb)

aa....aa  $bb....bb$ 

(S)

#### KDEK30412-E

The FTP command was refused. (adapter name = aa....aa, operation name = bb....bb, command  $=$   $cc$ .... $cc$ )

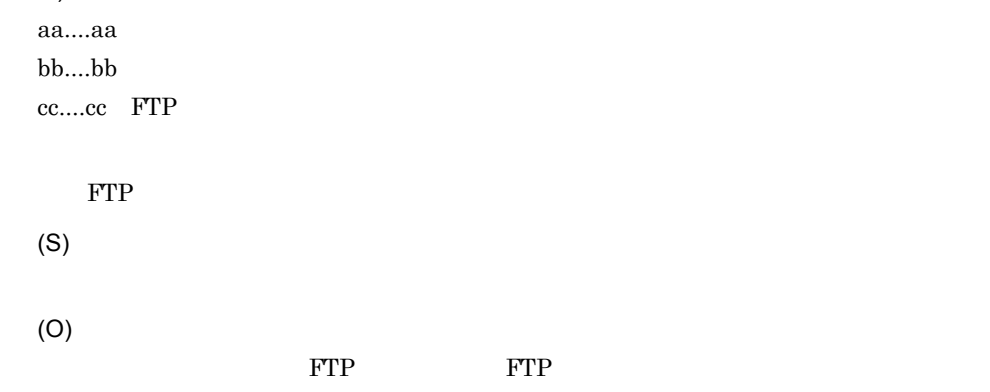

## KDEK30413-E

The SITE command was refused. (adapter name = aa....aa, operation name = bb....bb, The first argument of SITE command = cc....cc)

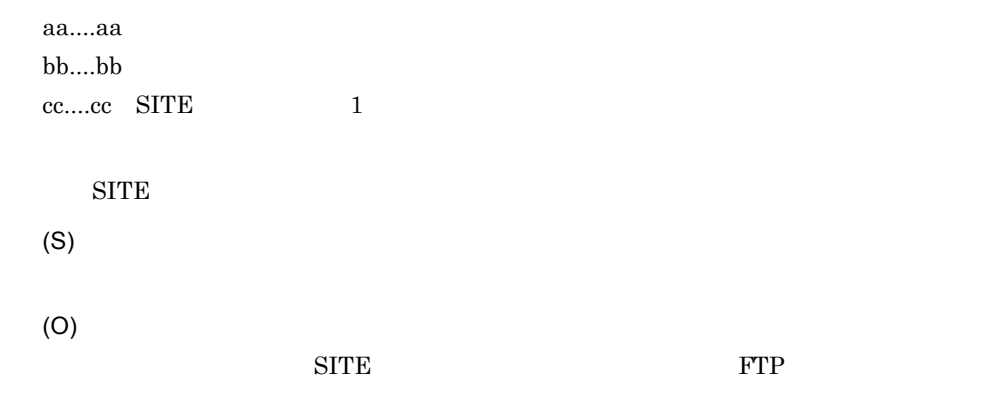

#### KDEK30414-E

An attempt to close the transfer file failed. (adapter name = aa....aa, operation name = bb....bb, file  $name = cc....cc)$ 

aa....aa

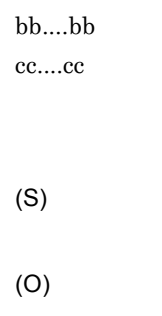

## KDEK30415-E

The local folder specified in the request message does not exist. (adapter name = aa....aa, operation name = bb....bb, local folder = cc....cc)

aa....aa bb....bb cc....cc

(S)

(O)

## KDEK30416-E

A timeout occurred during a file transfer. (adapter name = aa....aa, operation name = bb....bb, file  $name = cc....cc)$ 

aa....aa bb....bb cc....cc

(S)

(O)

• FTP

• FTP

#### KDEK30417-E

A timeout occurred for an FTP command. (adapter name = aa....aa, operation name = bb....bb, command = cc....cc)

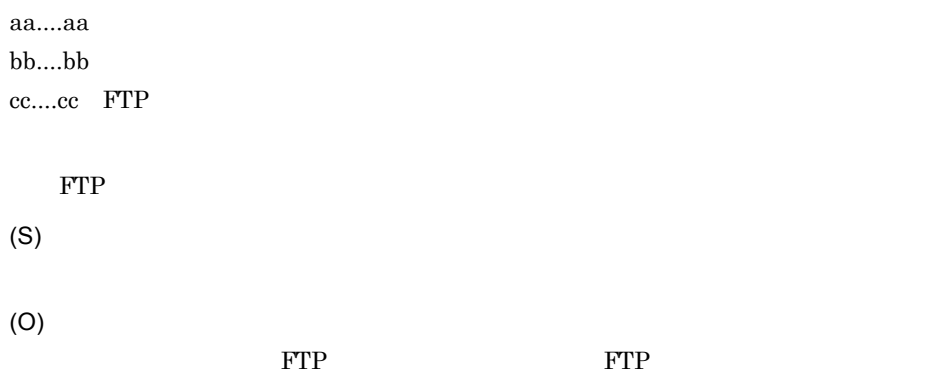

# KDEK30418-E

A listen-timeout occurred during connection to the data connection. (adapter name = aa....aa, operation name = bb....bb, Client IP = cc....cc, Client Port = dd....dd)

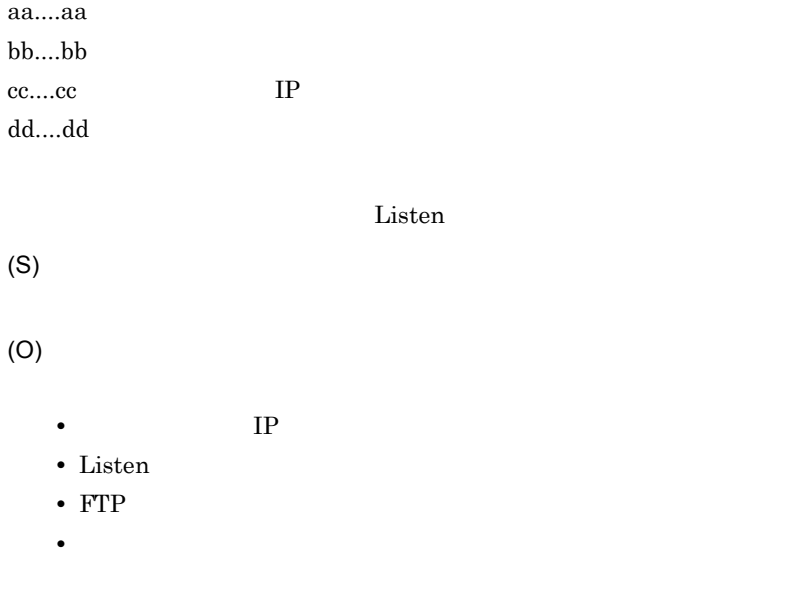

## KDEK30419-E

A symbolic link file cannot be specified for the local file. (adapter name = aa....aa, operation name  $=$  bb....bb, file path  $=$  cc....cc)

aa....aa  $bb...bb$ cc....cc

(O)

(S)

## KDEK30420-E

The file sizes do not match. (adapter name = aa....aa, operation name = bb....bb, file name = cc....cc)

aa....aa bb....bb cc....cc

(S)

(O)

#### KDEK30421-W

Deletion of the transfer file failed. (adapter name = aa....aa, operation name = bb....bb, file name = cc....cc)

aa....aa bb....bb cc....cc

#### (S)

#### KDEK30422-E

The local file specified in the request message does not exist. (adapter name = aa....aa, operation  $name = bb....bb$ , file path =  $cc....cc$ )

aa....aa:アダプタ名 bb....bb cc....cc (S)

(O)

#### KDEK30423-E

An I/O error occurred during communication with the FTP server. (adapter name = aa....aa, operation name = bb....bb, Host IP = cc....cc, exception information = dd....dd)

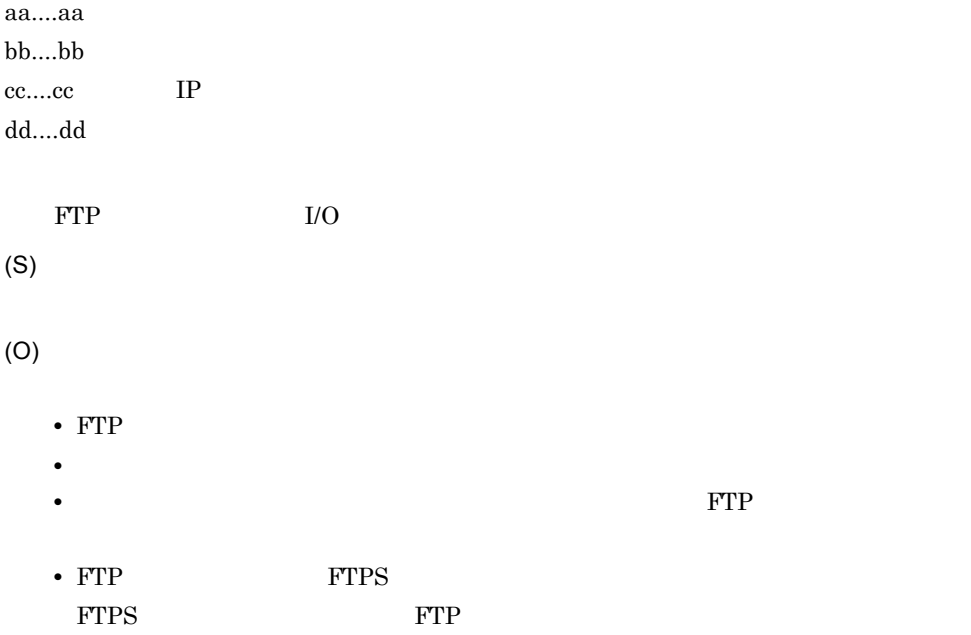

## KDEK30424-E

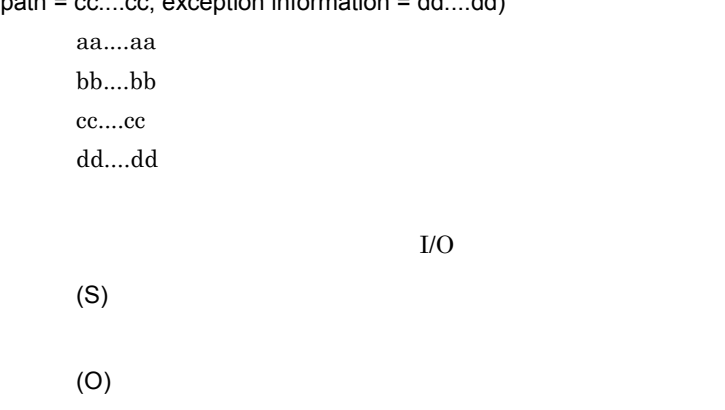

An I/O error occurred during a file access. (adapter name = aa....aa, operation name = bb....bb, file  $path = ce$ ....co...co...comtion information  $= dd$  dd).

## KDEK30425-E

An attempt to connect to an FTPS Control connection has failed. (adapter name = aa....aa, Client IP = bb....bb, Client Port = cc....cc, Host IP = dd....dd, Host Port = ee....ee, exception information = ff....ff)

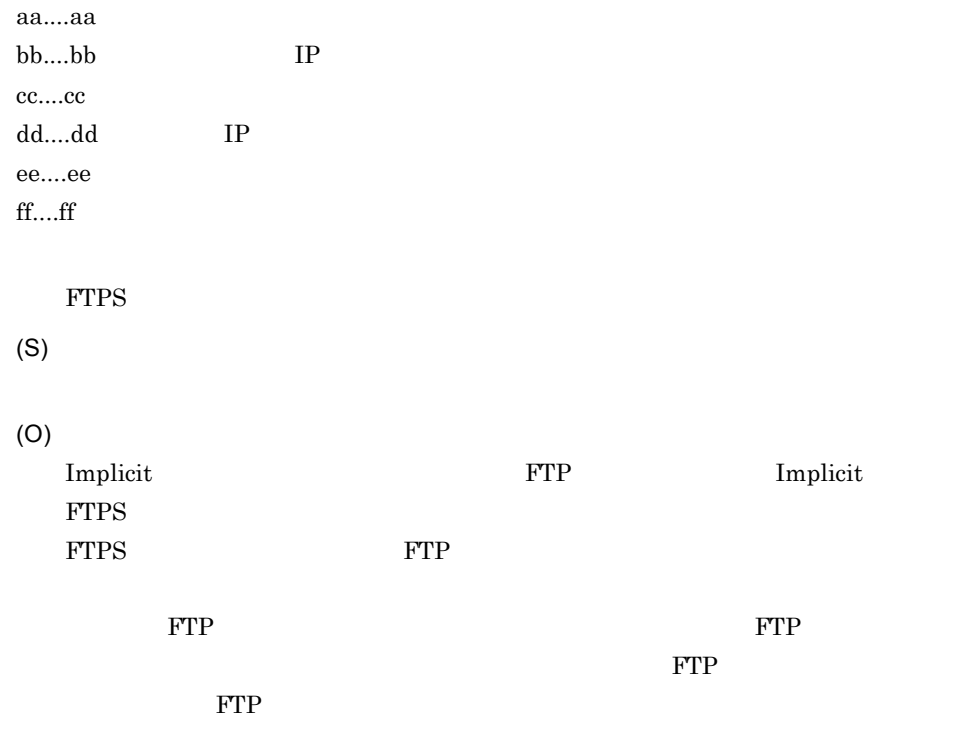

The FTP command for FTPS failed. (adapter name = aa....aa, operation name = bb....bb, command name = cc....cc, reply code = dd....dd, command message = ee....ee)

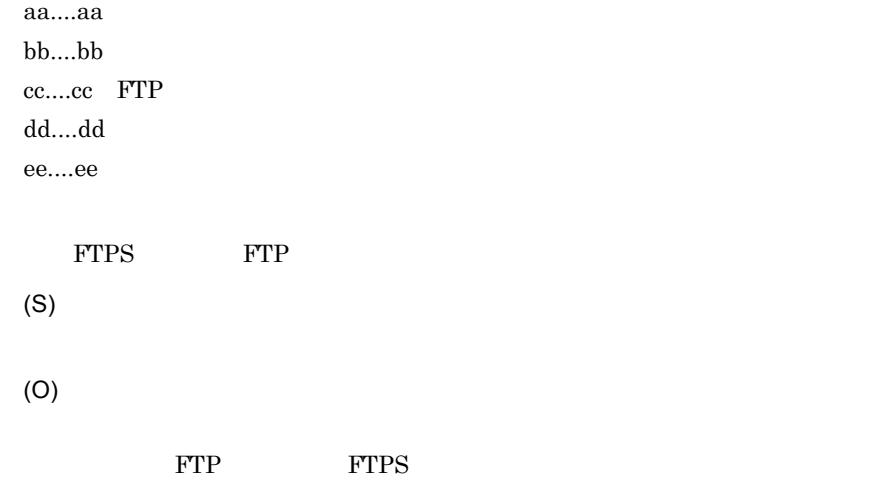

## KDEK30427-E

The client and server could not negotiate the desired level of security. (adapter name = aa....aa, operation name = bb....bb, exception information = cc....cc)

aa....aa  $bb...bb$ cc....cc (S) (O)  $\sim$   $\sim$   $18.2.5$  FTPS  $\sim$ • FTPS **FTPS** • **• •**  $\mathbf{r} = \mathbf{r} \times \mathbf{r}$ • **•** トラストストアのパスワード • **•** トラストストアのファイルが<sub>戦場</sub> サーバ認証を行う場合で,接続先 FTP サーバの証明書がトラストストアにインポー

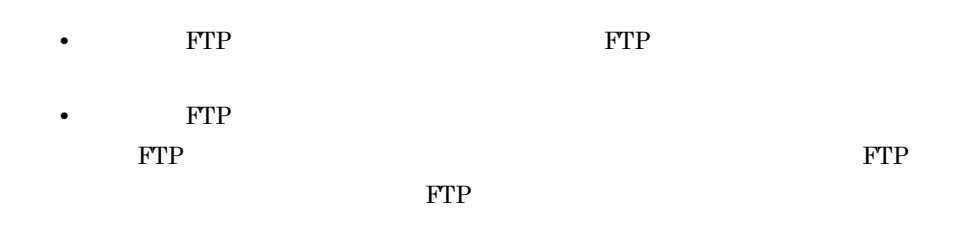

#### KDEK30428-E

Analysis of an FTP reply message has failed. (adapter name = aa....aa, operation name = bb....bb, exception information = cc....cc)

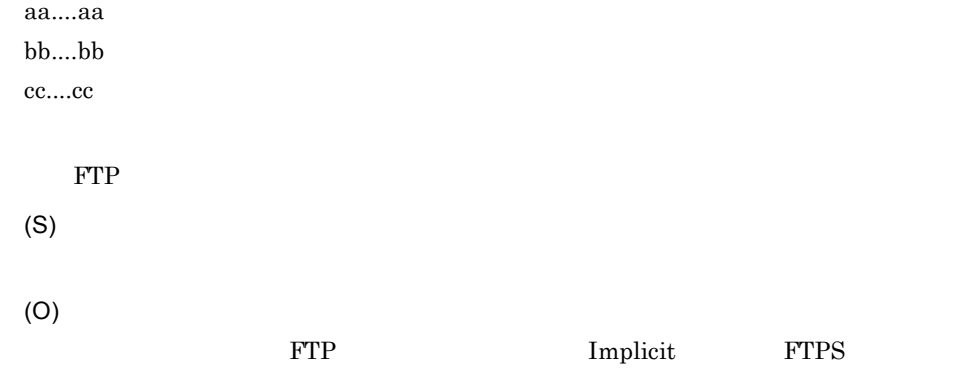

#### KDEK30432-E

Acquisition of information specified in the FTP adapter request message has failed. (adapter name = aa....aa, operation name = bb....bb, command name = cc....cc, option = dd....dd, path = ee....ee, reply code = ff....ff, command message =  $gg...gg$ )

aa....aa bb....bb cc....cc FTP dd....dd ee....ee ff....ff gg....gg  $\text{FTP}$ 

(S)

(O)

#### KDEK30433-E

An attempt to close an intermediary file failed. (adapter name = aa....aa, operation name = bb....bb, file name = cc....cc)

 $a^2$ ....aa: bb....bb cc....cc (S)

(O)

## KDEK30434-E

A timeout occurred during information acquisition. (adapter name = aa....aa, operation name =  $bb...bb$ , command name = cc....cc, option = dd....dd,  $path = ee...ee$ )

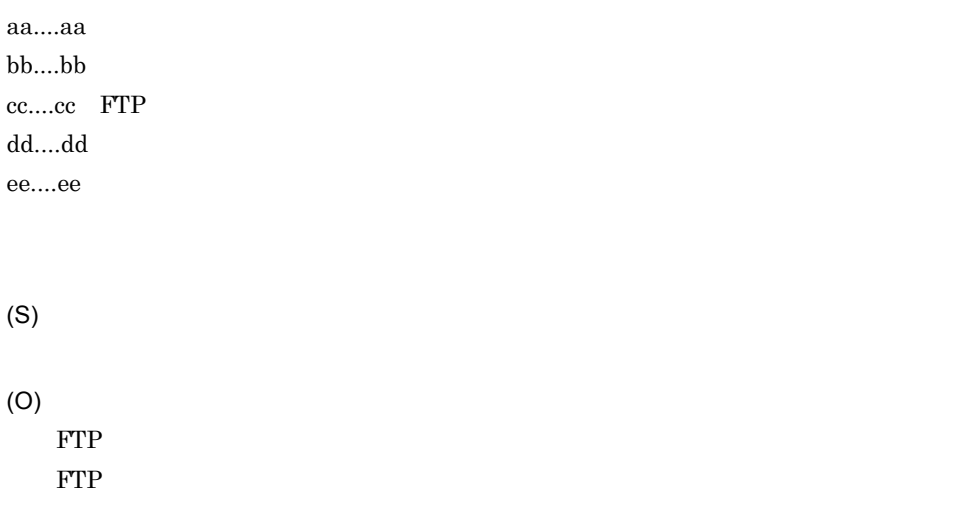

## KDEK30435-W

Deletion of an intermediary file failed. (adapter name = aa....aa, operation name = bb....bb, file  $name = cc....cc)$ 

aa....aa

 $bb....bb$ cc....cc

(S)

## KDEK30501-I

csaftpuseradd will now start.

csaftpuseradd

(S)

## KDEK30502-I

csaftpuserdel will now start.

csaftpuserdel

(S)

#### KDEK30503-I

csaftpuserls will now start.

csaftpuserls

(S)

## KDEK30511-I

The user account will now be registered. (user name = aa....aa)

aa....aa

#### KDEK30512-I

The user account has been registered. (user name = aa....aa)

aa....aa

(S)

## KDEK30513-I

The user account will now be updated. (user name = aa....aa)

aa....aa

(S)

## KDEK30514-I

The user account has been updated. (user name = aa....aa)

aa....aa

(S)

## KDEK30515-I

The user account will now be deleted. (user name = aa....aa)

aa....aa

(S)

### KDEK30516-I

The user account has been deleted. (user name = aa....aa)

aa....aa

(S)

## KDEK30531-I

csaftpuseradd ended normally.

csaftpuseradd

(S)

## KDEK30532-I

csaftpuserdel ended normally.

csaftpuserdel

(S)

#### KDEK30533-I

csaftpuserls ended normally.

csaftpuserls

(S)

### KDEK30541-I

Usage:

csaftpuseradd [-h] -user <UserID> -pass <Password> [-account <Account>] [-r] -f <Account File Path>

csaftpuseradd

(S)

(O)

## KDEK30542-I

Usage:

csaftpuserdel [-h] -user <UserID> -f <Account File Path>

csaftpuserdel

(S)

(O)

## KDEK30543-I

Usage:

csaftpuserls [-h] -f <Account File Path>

csaftpuserls

(S)

(O)

#### KDEK30551-E

The command argument syntax is invalid. (command argument = aa....aa)

 $a^2 \ldots a^2$ 

(O)

### KDEK30552-E

An update of the account definition file failed because the file was being updated by another command that was executed at the same time.

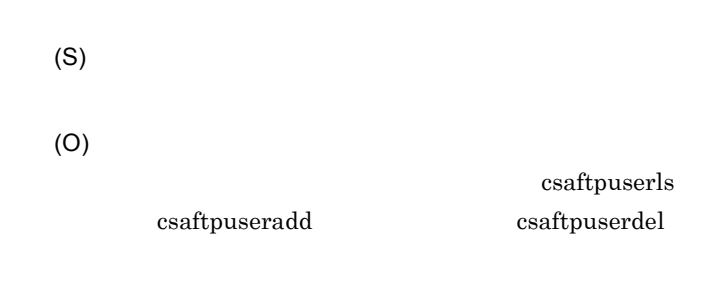

## KDEK30553-E

A memory shortage occurred.

(S)

(O)

#### KDEK30554-E

An unexpected exception occurred. (details = aa....aa)

aa....aa

(S)

(O)

#### KDEK30555-E

An attempt to access the account definition file failed. (details = aa....aa)

aa....aa

(S)

(O)

#### KDEK30557-E

An attempt was made to register account information that already exists. (user name = aa....aa) aa....aa

(S)

(O)

csaftpuserls

## KDEK30558-E

An attempt was made to update account information that does not exist. (user name = aa....aa) aa....aa

(S)

(O)

csaftpuserls

#### KDEK30559-E

An attempt was made to delete account information that does not exist. (user name = aa....aa)

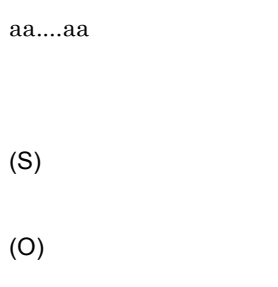

csaftpuserls

## KDEK30571-E

#### csaftpuseradd ended abnormally.

 $\sc{csaftpuseradd}$ 

(S)

(O)

## KDEK30572-E

csaftpuserdel ended abnormally.

 $\emph{csaftpuserdel}$ 

(S)

(O)

## KDEK30573-E

csaftpuserls ended abnormally.

csaftpuserls

(S)
(O)

#### KDEK30601-W

An attempt to initialize the message log has failed. (prefix string of output file = aa....aa, method name = bb....bb, error cause = cc....cc)

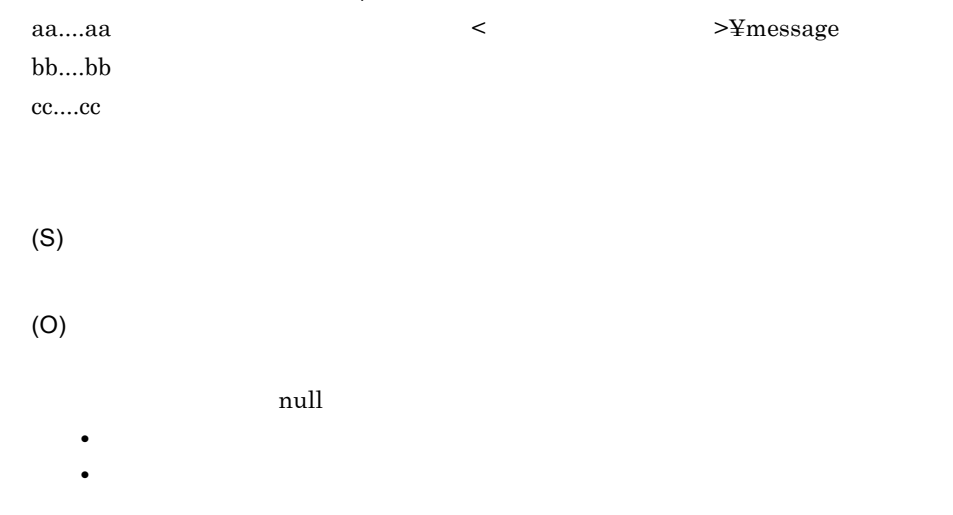

#### KDEK30602-W

The default value will be used for the message log output path. (default value = aa....aa)

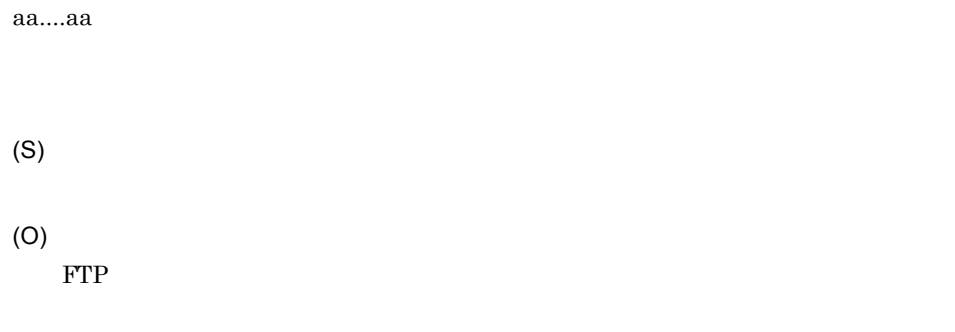

#### KDEK30603-E

Log information cannot be output because an attempt to initialize the message log has failed.

(S) (O)

#### KDEK30604-W

An error occurred while outputting information to the message log. (method name = aa....aa, error  $cause = bb....bb)$ 

aa....aa bb....bb

(S)

(O)

#### KDEK30605-W

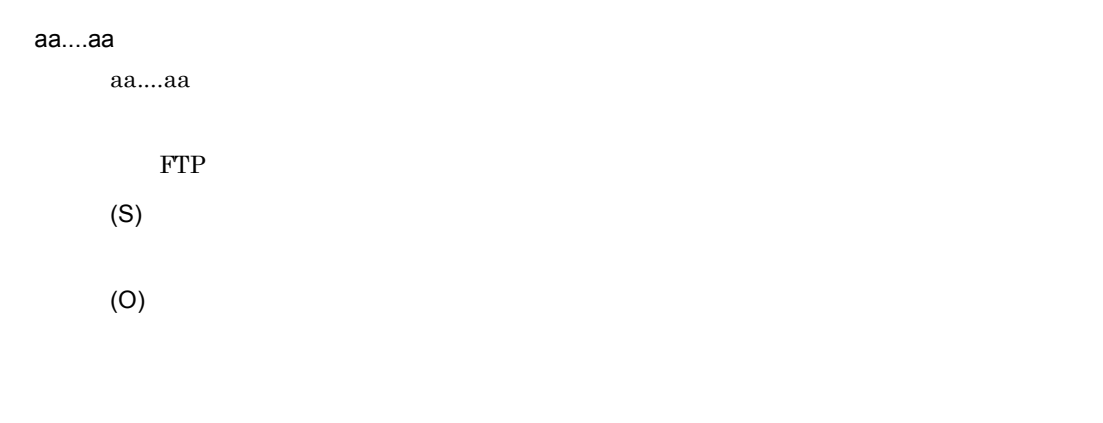

#### KDEK30606-E

The definition file cannot be accessed. (file name = aa....aa, exception information = bb....bb)

aa....aa

bb....bb

2.  $\blacksquare$ 

FTP  $\Box$ 

(S)

(O)

#### KDEK30607-E

An attempt to read the definition file has failed. (file name = aa....aa, exception information = bb....bb)

aa....aa bb....bb FTP THE RESERVE EXPLORATION CONSTRUCTED TO THE PROPERTY OF THE PROPERTY OF THE PROPERTY OF THE PROPERTY OF THE PROPERTY OF THE PROPERTY OF THE PROPERTY OF THE PROPERTY OF THE PROPERTY OF THE PROPERTY OF THE PROPERTY OF THE (S) (O)

#### KDEK30608-W

An attempt to close the definition file has failed. (file name = aa....aa, exception information = bb....bb)

aa....aa bb....bb FTP  $\Box$ (S) (O)

#### KDEK30609-E

One or more property values specified in the definition file are invalid. (file name = aa....aa, key name = bb....bb, specified value = cc....cc)

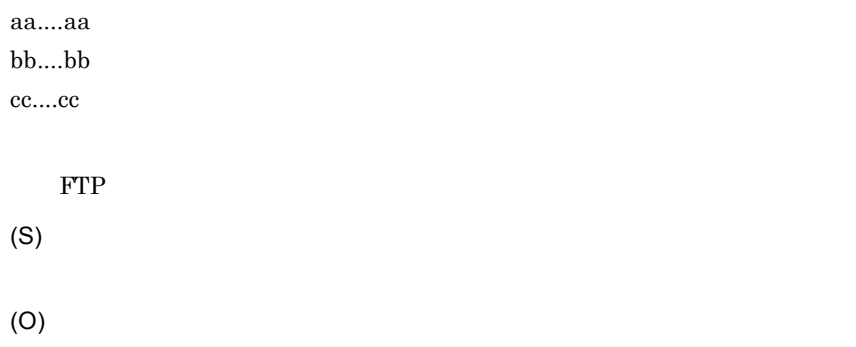

#### KDEK30901-W

An error occurred while outputting information to the method trace. (adapter name = aa....aa, method name = bb....bb, error cause = cc....cc)

aa....aa bb....bb cc....cc

(S)

(O)

# 2.7 KECK31794 KECK31799

KECK31794 KECK31799

#### KECK31794-I

The SOAP mode was set successfully. (current soap mode:aa....aa)

aa....aa SOAP 1.1 1.1/1.2 SOAP

(S)

#### KECK31795-E

A command could not be executed. (detail=aa....aa)

aa....aa

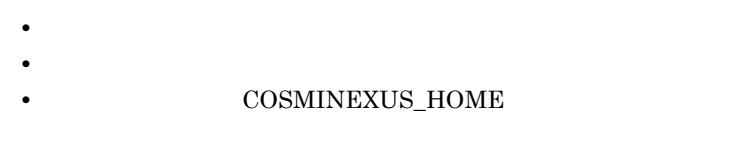

(S)

(O)

#### KECK31796-E

An I/O error occurred.

I/O  $\blacksquare$ (S) (O)

HCSCTE **and represent the relationship relationship relationships and relationships**  $\mathcal{L}(\mathcal{A})$ 

#### KECK31797-E

The command cannot be executed because you do not have administrator privileges.

(S)

(O)

#### KECK31798-E

An error occurred while the permissions were being checked.

(S)

(O)

# 2.8 KECK72001 KECK74999

KECK72001 KECK74999

#### KECK72001-E

(S)

(O)

#### KECK72499-E

(S)

(O)

#### KECK73000-E

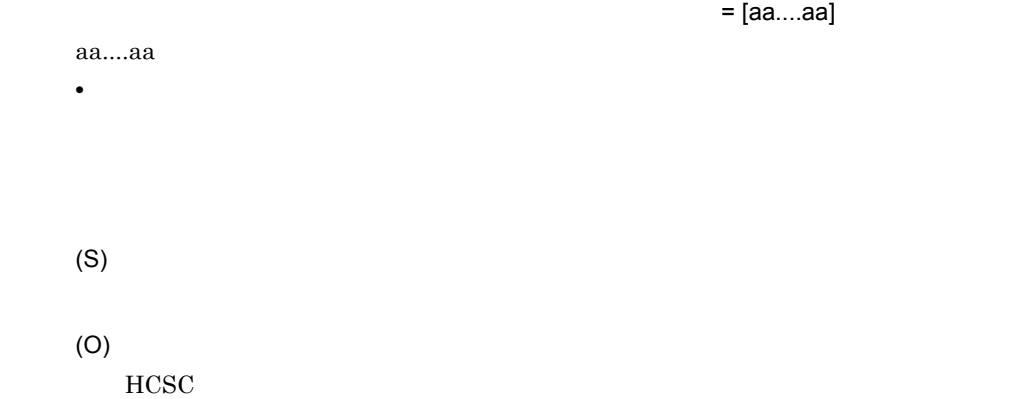

#### KECK73001-E

(S)

(O) HCSC **EXAMPLE** 

#### KECK73002-E

 $=$  [aa....aa] aa....aa • **•** *• \mathbf{P} = \{ \mathbf{P} \mid \mathbf{P} \in \mathbb{R}^n : \mathbf{P} \in \mathbb{R}^n : \mathbf{P} \in \mathbb{R}^n : \mathbf{P} \in \mathbb{R}^n : \mathbf{P} \in \mathbb{R}^n : \mathbf{P} \in \mathbb{R}^n : \mathbf{P} \in \mathbb{R}^n : \mathbf{P} \in \mathbb{R}^n : \mathbf{P} \in \mathbb{R}^n : \mathbf{P} \in \mathbb{R}^n : \mathbf{P} \in \mathbb{R}^n : \mathbf{P}* (S) (O) HCSC **EXAMPLE** 

#### KECK73003-E

(S)

(O) HCSC **EXAMPLE** 

#### KECK73004-E

 $HCSC$  $=$  [aa....aa] aa....aa • **•** <u>• *Production*  $\mathcal{L}$ </u>  $HCSC$ (S) (O)

HCSC  $\overline{C}$ 

#### KECK73005-E

 $HCSC$ 

 $HCSC$ 

(S)

(O)

HCSC  $\overline{C}$ 

#### KECK73007-E

(S)

(O)

#### KECK73010-E

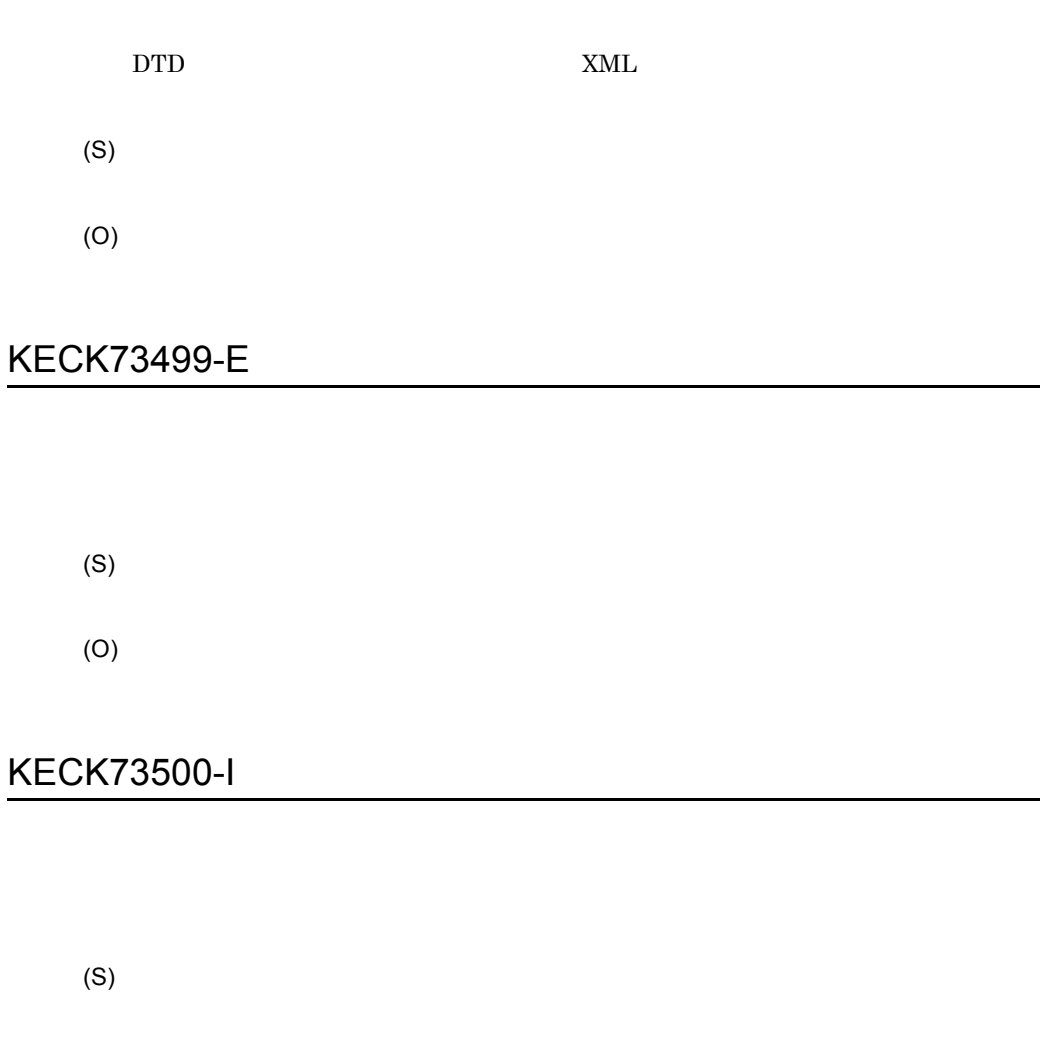

KECK73501-I

#### KECK74001-W

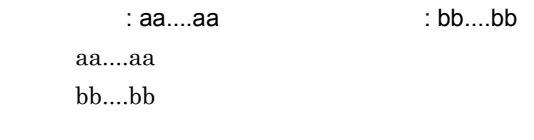

(S)

(O)

 $\chi$  jar  $\chi$ 

- **•** csmsvcadpdef.jar
- **•** cscmsg\_adpejb.jar

### KECK74002-W

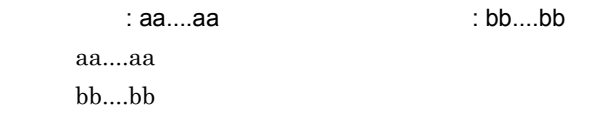

(S)

(O)

 $j\text{ar}$ 

- **•** csmsvcadpdef.jar
- **•** cscdba\_ejb.jar
- **•** cscmsg\_adapter.jar

### KECK74003-E

 $=$  [aa....aa] aa....aa JAR/EAR • **•** *• \mathbf{P} = \mathbf{P} \mathbf{P} \mathbf{P* (S) (O)

# 2.9 KECT01001 KECT12999

KECT01001 KECT12999

### KECT01001-I

#### aa....aa

aa....aa

(S)

(O)

#### KECT02100-I

(S)

#### KECT02101-E

aa....aa

=aa....aa

(S)

(O)

### KECT02102-E

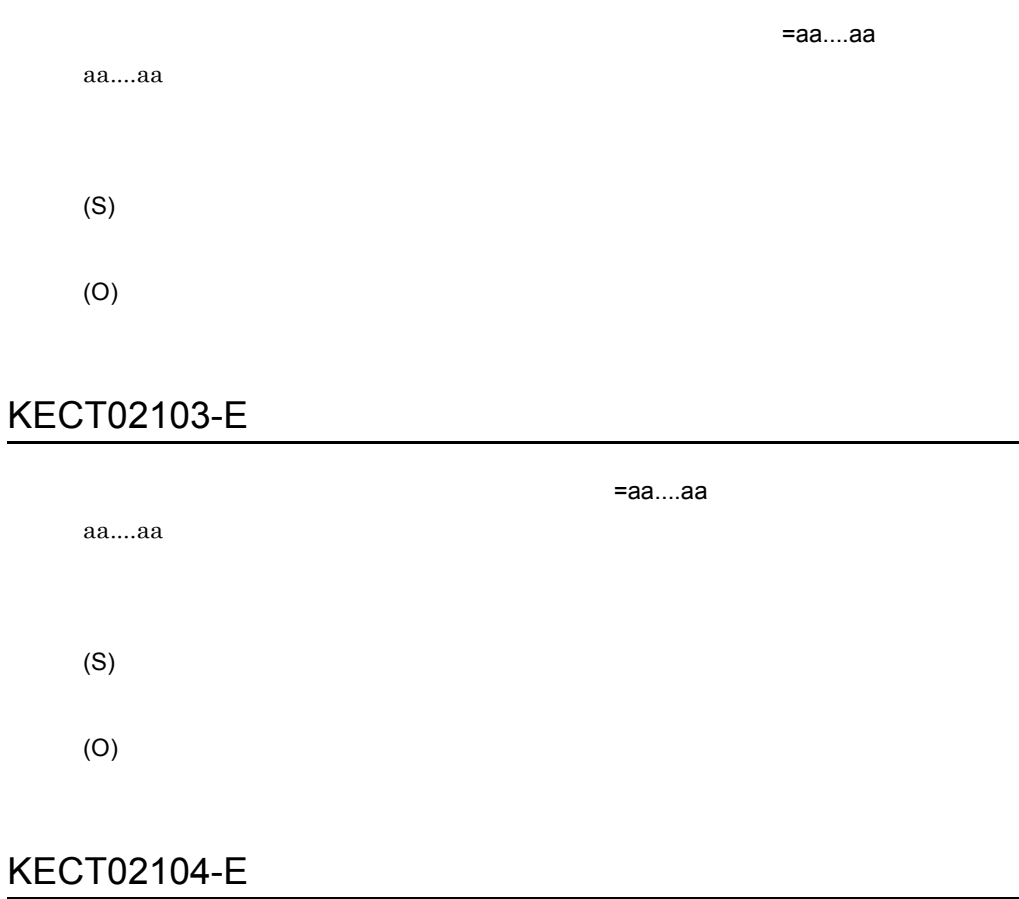

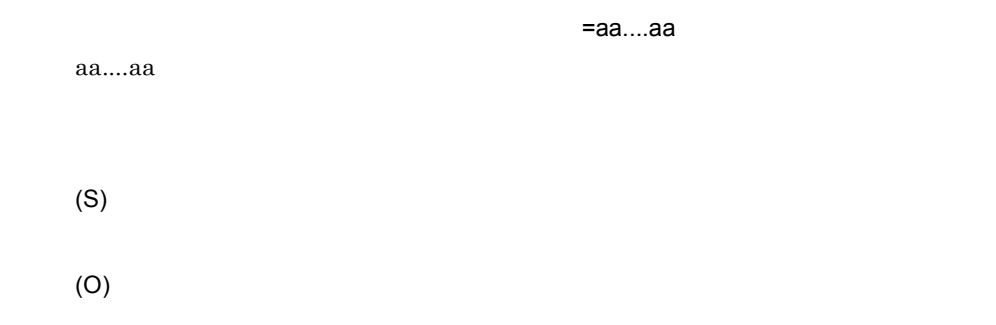

## KECT02105-E

 $=$ aa....aa

aa....aa

(O)

### KECT02106-E

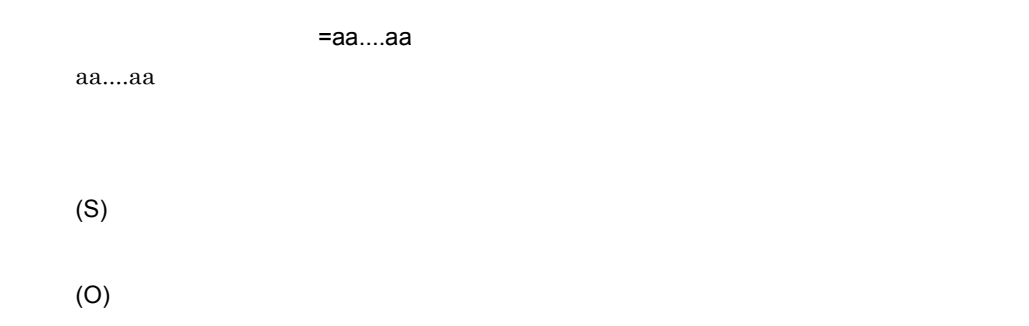

XML Schema

### KECT02107-E

=aa....aa aa....aa (S) (O)

#### KECT02108-E

XML Schema

XML Schema

XML Schema

XML Schema

(S) (O) XML Schema

### KECT04001-E

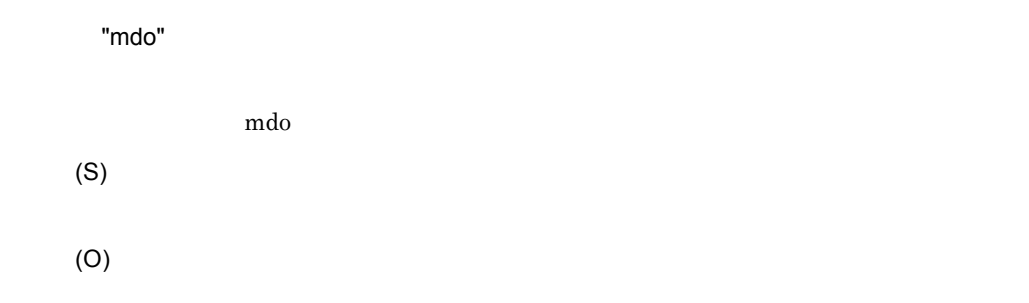

#### KECT04002-E

(S)

(O)

### KECT04003-E

(S)

(O)

### KECT04004-E

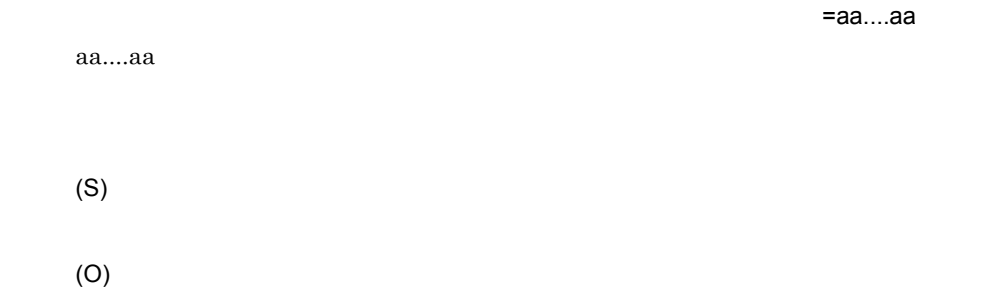

#### KECT04005-E

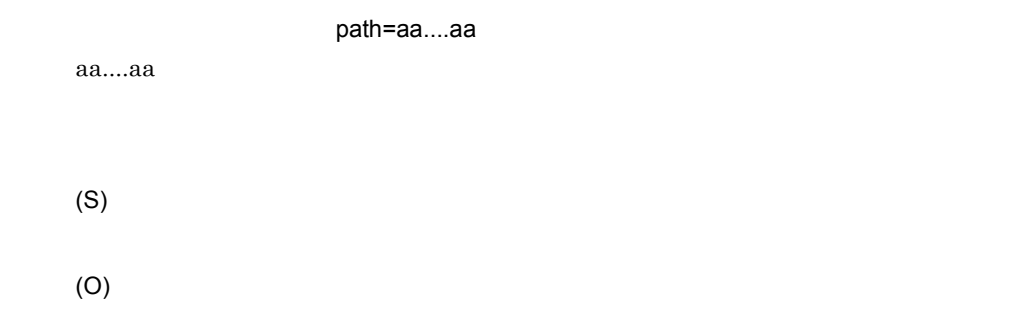

### KECT04006-E

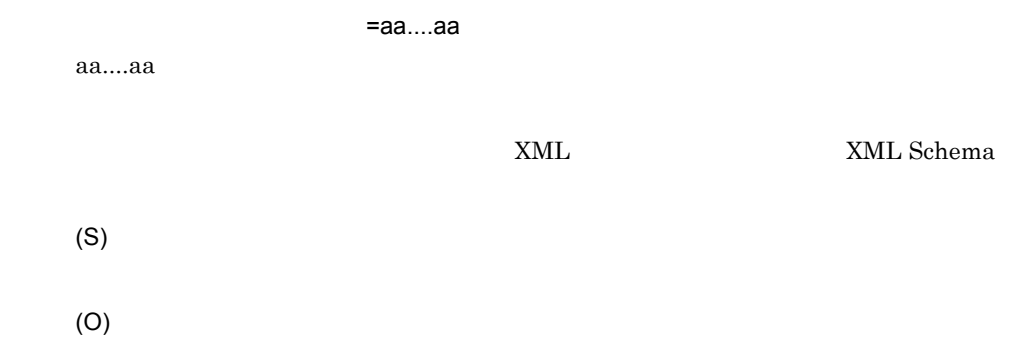

### KECT04007-E

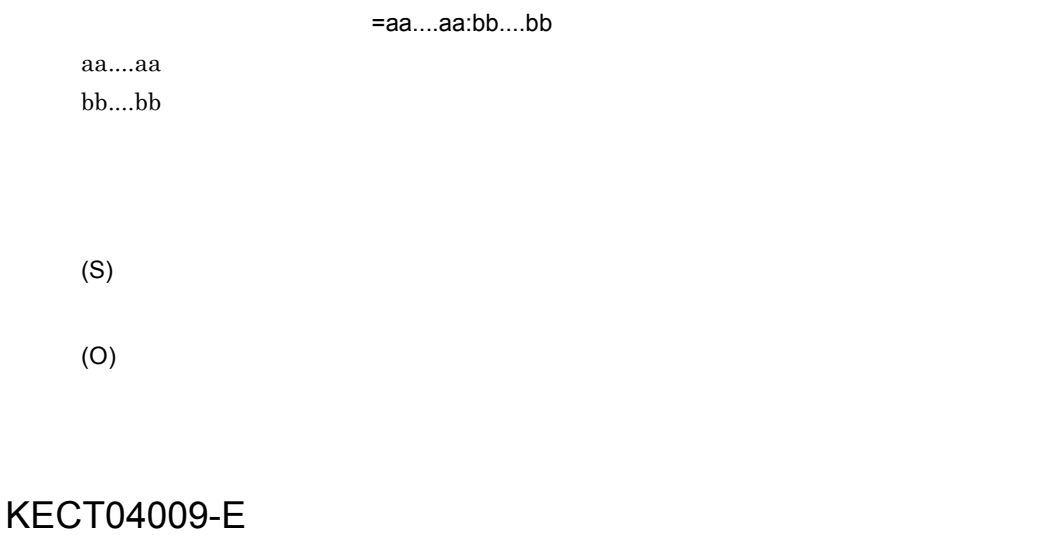

(S)

(O)

#### KECT04010-I

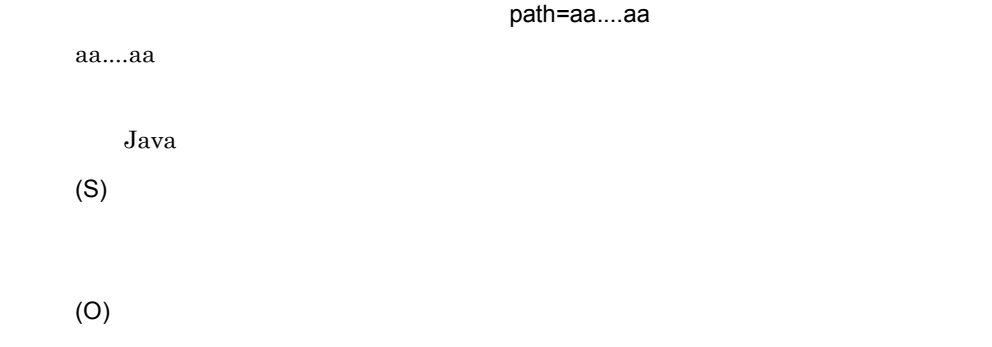

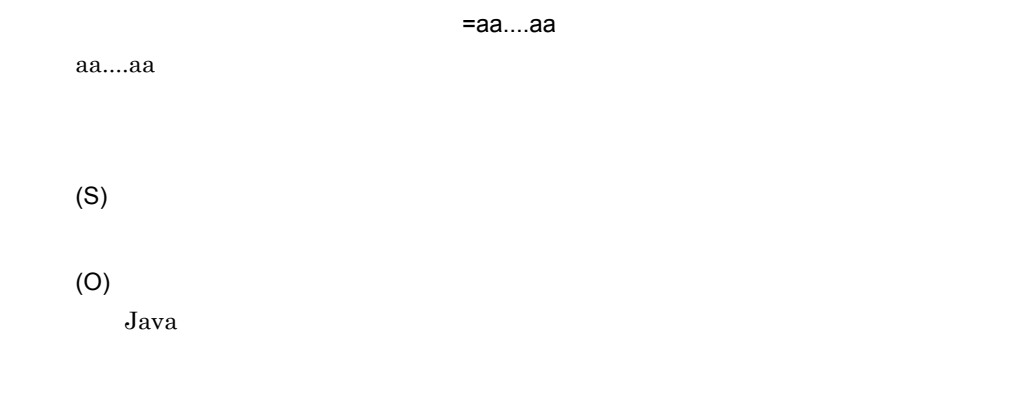

## KECT04012-I

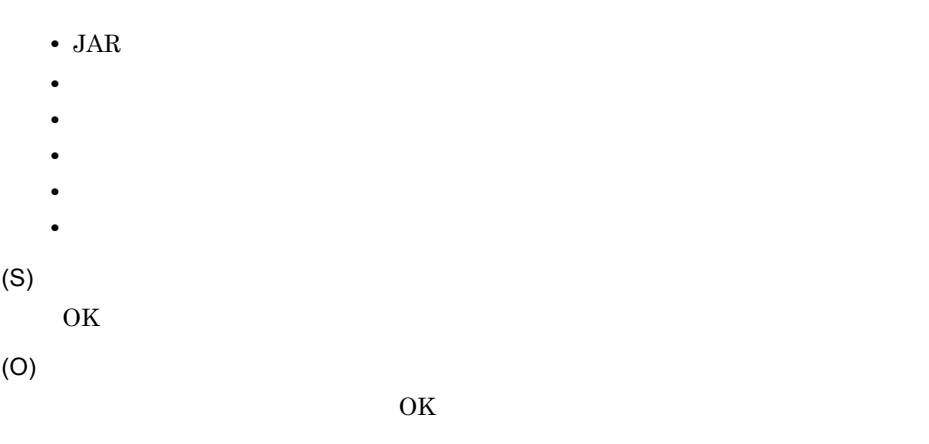

### KECT04013-I

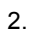

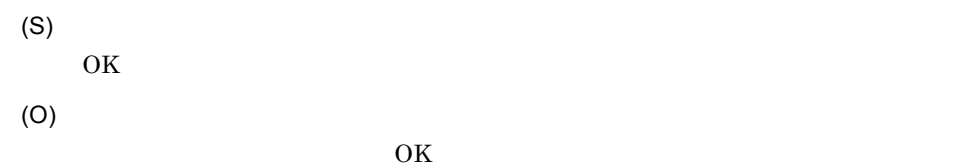

#### KECT04014-E

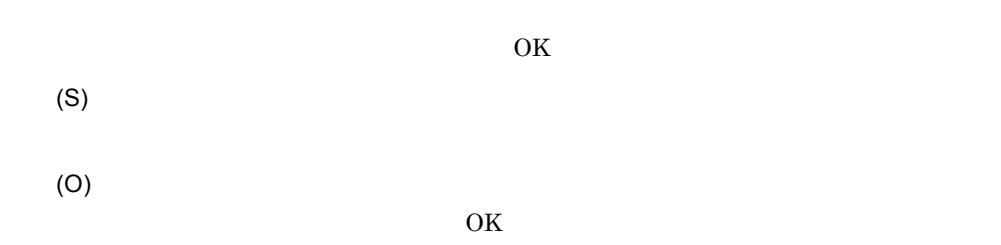

### KECT04017-W

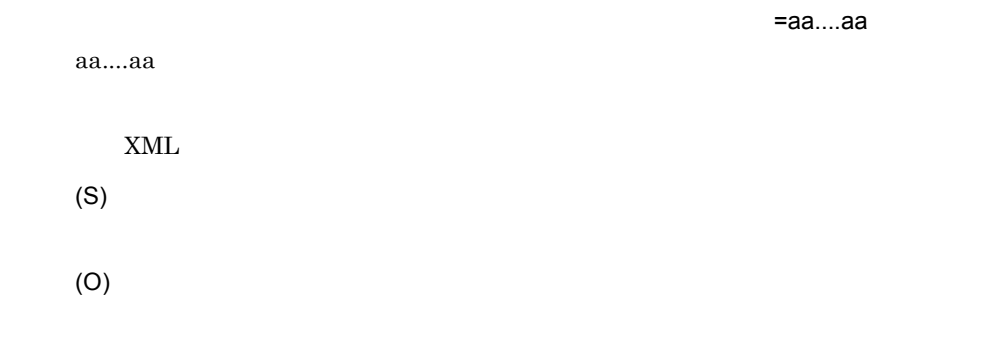

### KECT04018-E

(O)

### KECT05001-E

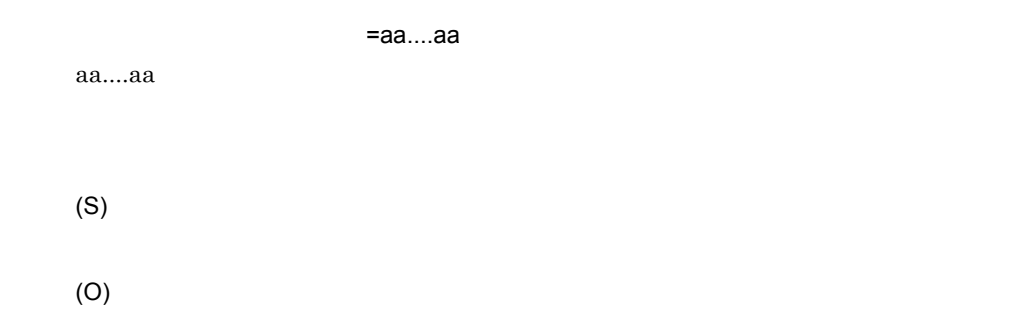

#### KECT05002-E

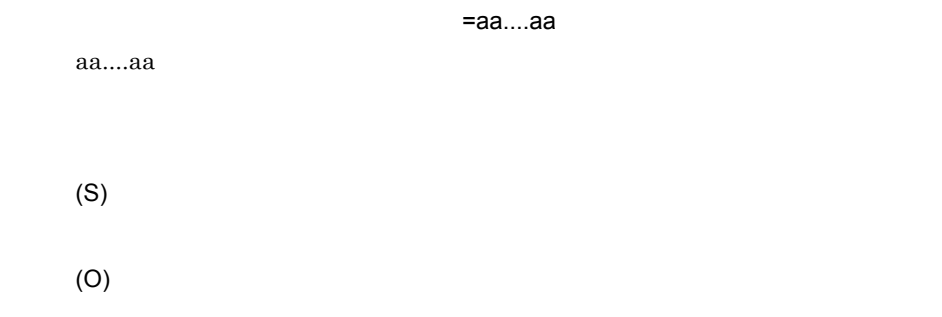

### KECT05003-E

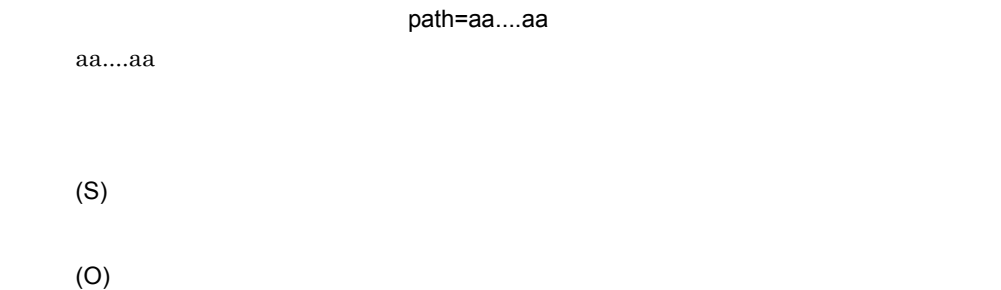

### KECT05004-E

(S)

(O)

### KECT05005-E

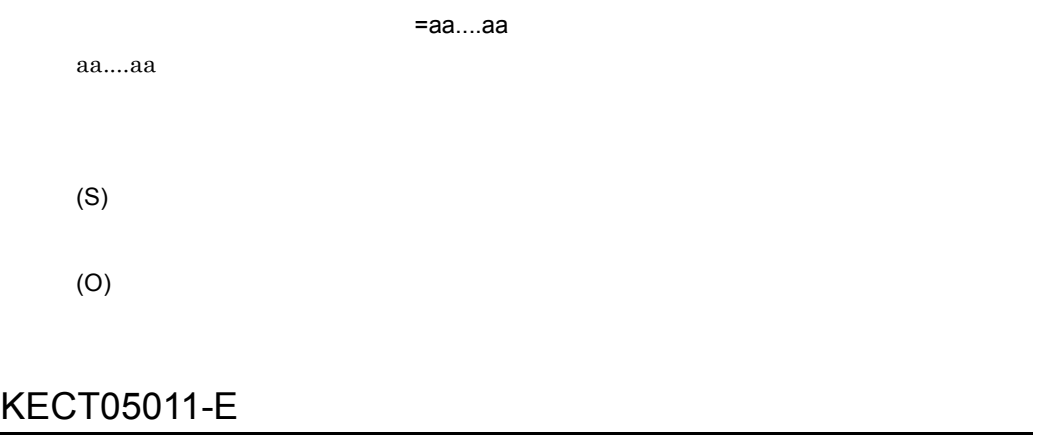

(S) (O)

### KECT05012-E

(S) OK (O)  $\overline{\text{OK}}$ 

#### KECT10001-E

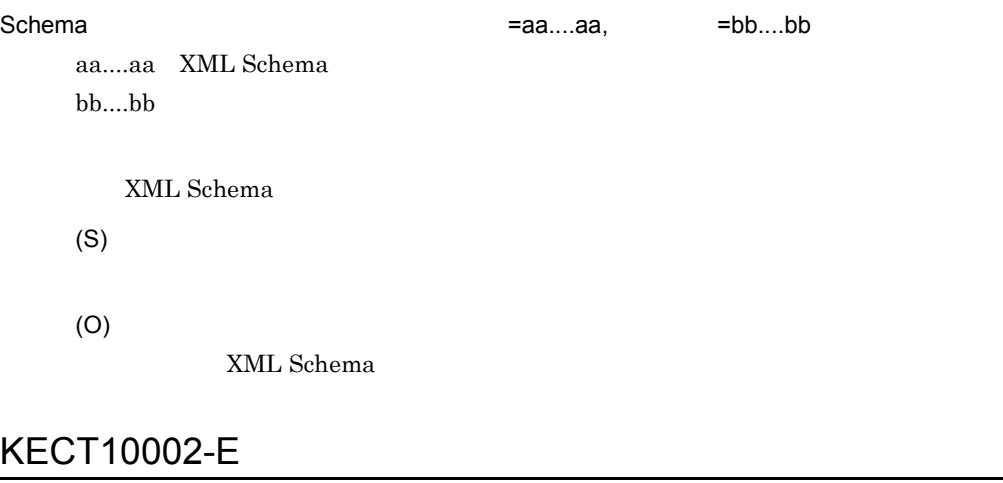

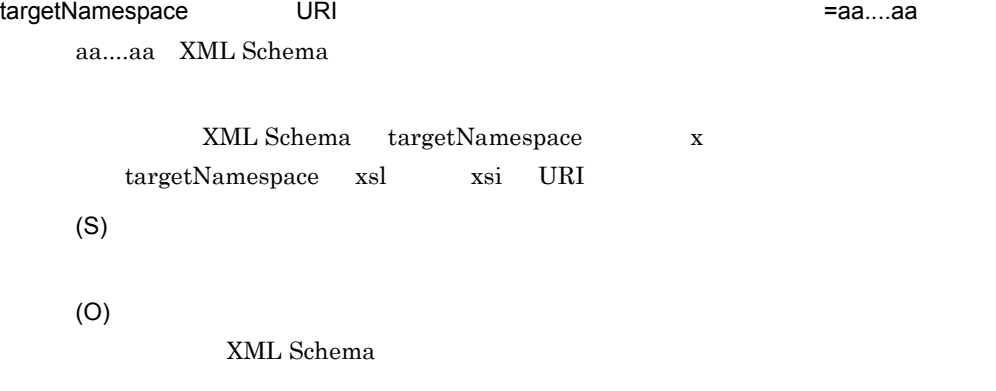

### KECT10003-E

redefine = aa....aa

aa....aa XML Schema 論理名

XML Schema redefine

 $2.$ 

(O)

XML Schema

#### KECT10004-E

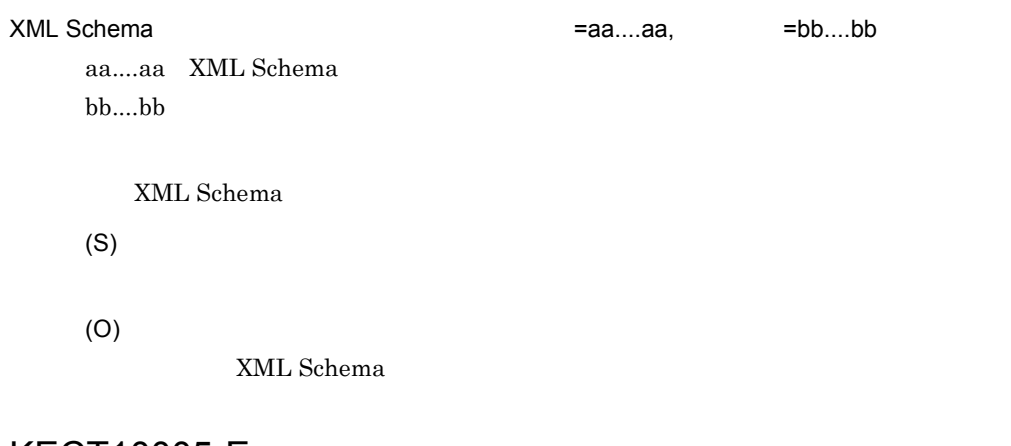

#### KECT10005-E

XML Schema **Example 20** = aa....aa,  $\qquad$  =bb....bb aa....aa XML Schema 論理名 bb....bb (S) (O)

### KECT10006-E

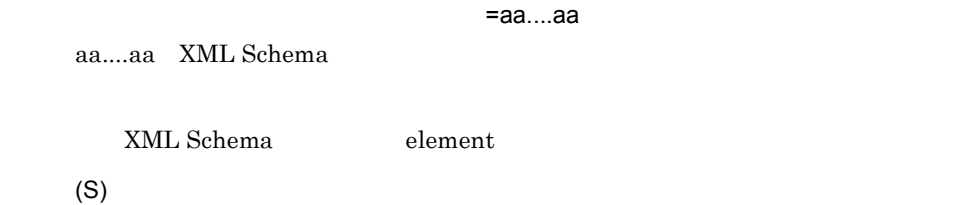

(O)

XML Schema

#### KECT10008-E

未検証のバイナリフォーマット定義が指定されました。論理名 =aa....aa aa....aa XML Schema 論理名 (S) (O) KECT10009-E  $=$ aa....aa,  $=$ bb....bb aa....aa XML Schema 論理名 bb....bb (S)

(O)

#### KECT11000-E

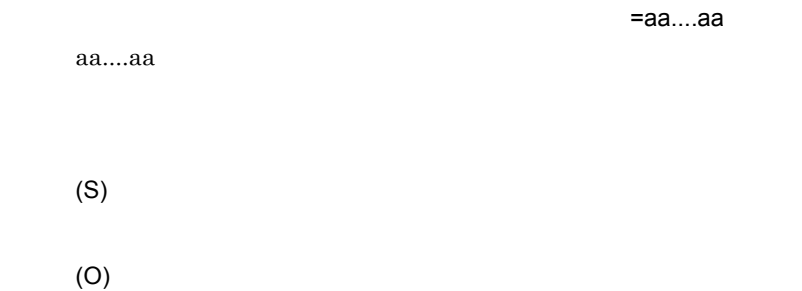

### KECT11001-E

=aa....aa aa....aa (S) (O) KECT11002-E

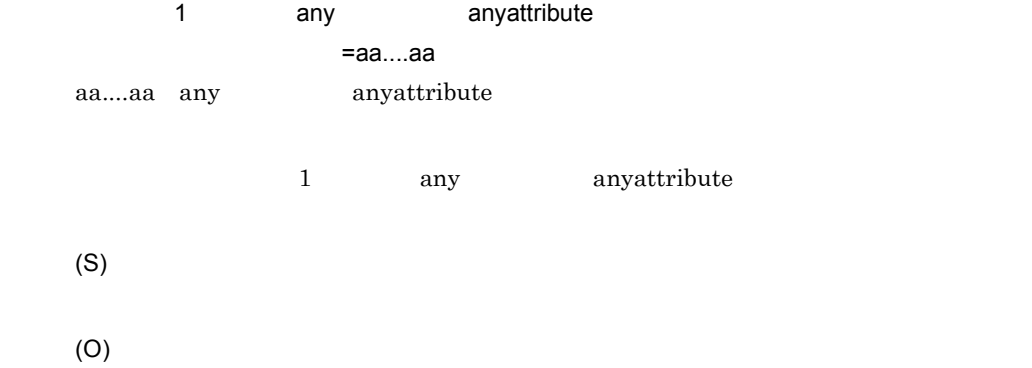

### KECT11003-E

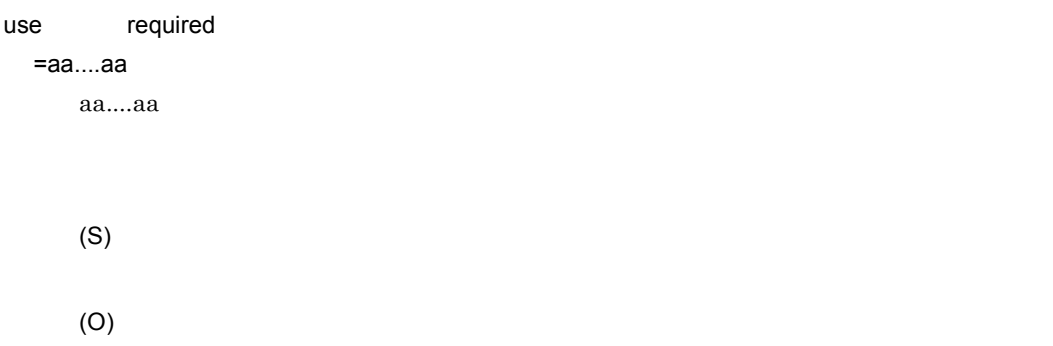

### KECT11004-E

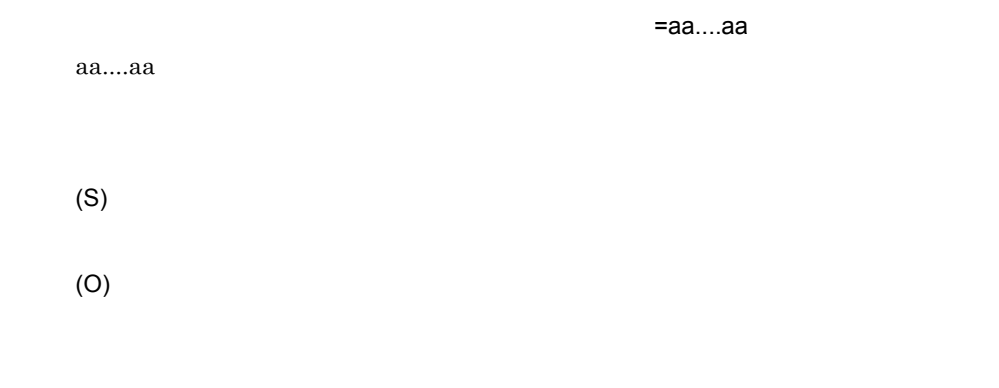

# KECT11005-E

選択ファンクションに対して選択ファンクションが接続されています。詳細 =aa....aa aa....aa (S) (O)

#### KECT11006-E

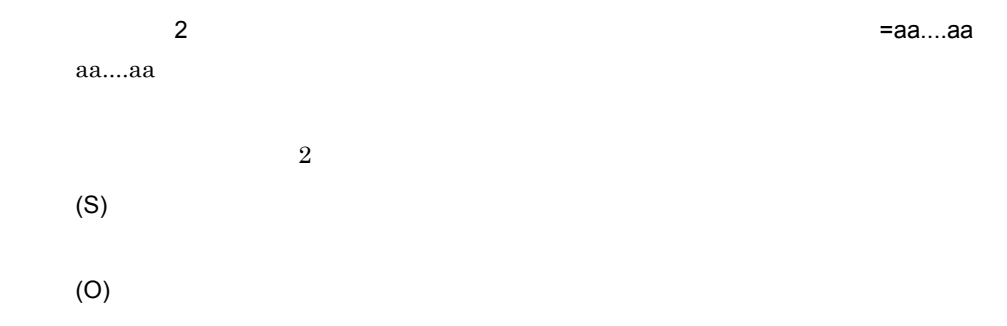

### KECT11007-E

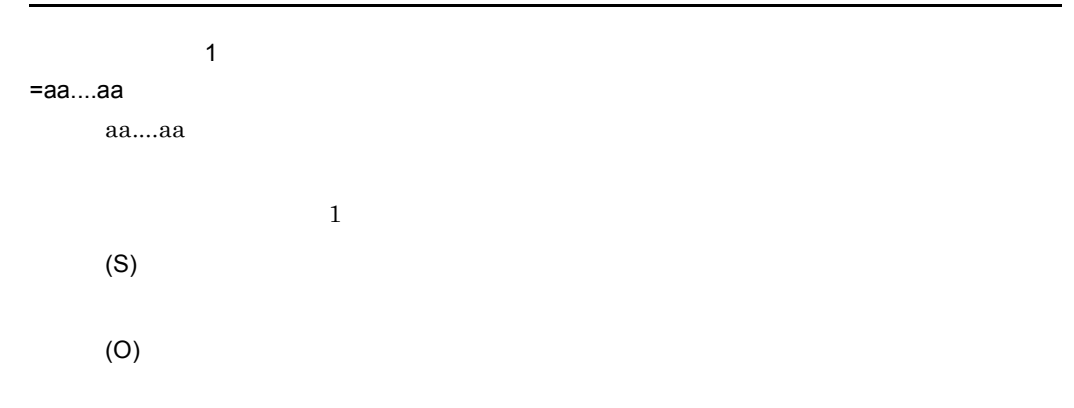

#### KECT11008-E

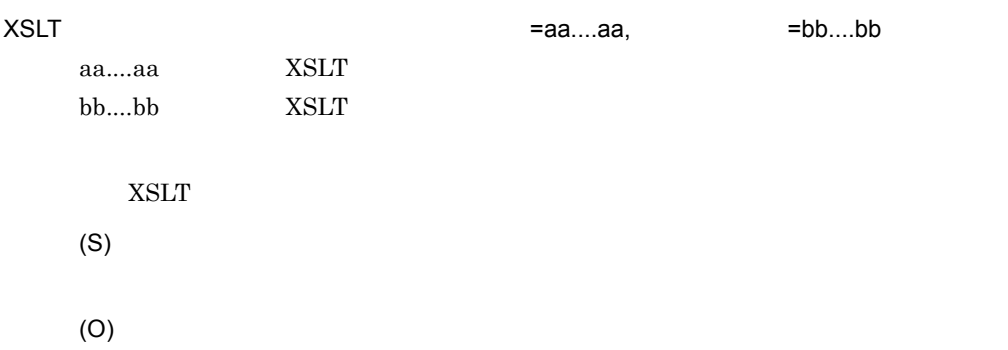

### KECT11009-E

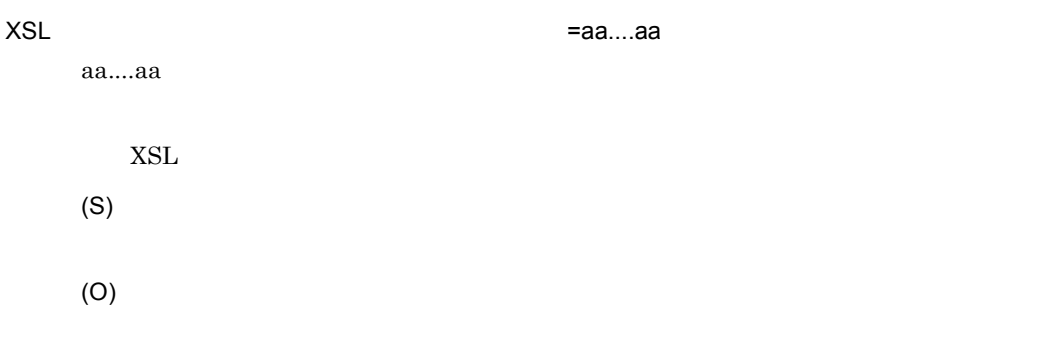

#### KECT11010-E

=aa....aa

aa....aa (S) (O)

### KECT12000-E

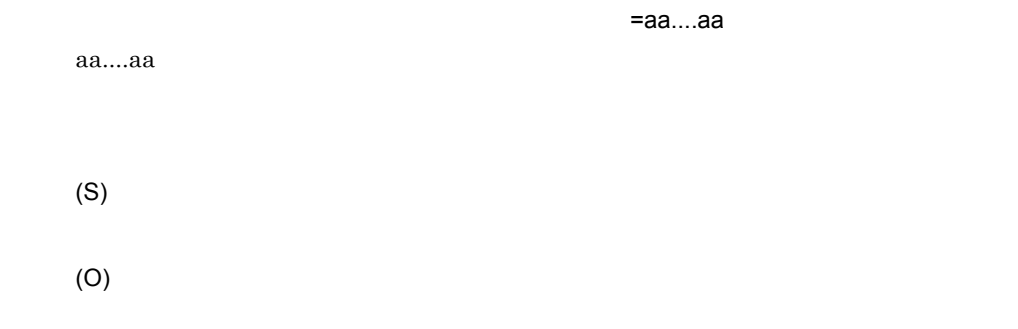

### KECT12001-E

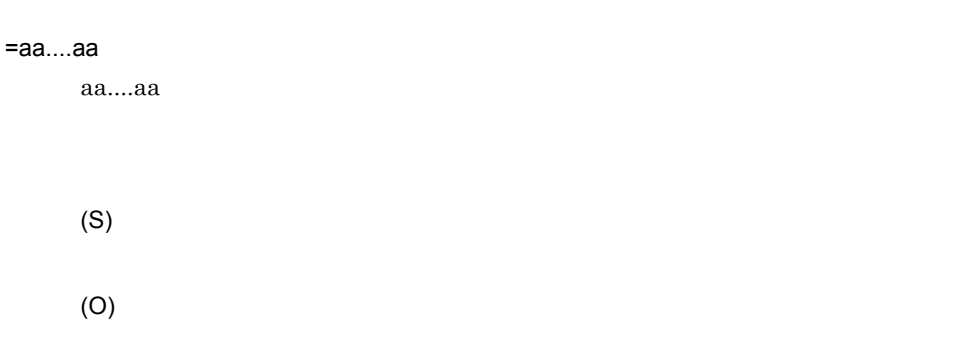

#### KECT12002-E

=cc....cc

aa....aa  $bb....bb$ cc....cc

入力に aa....aa 本のマッピング線を接続することはできません。名前 =bb....bb, 接続可能な数

(O)

### KECT12003-E

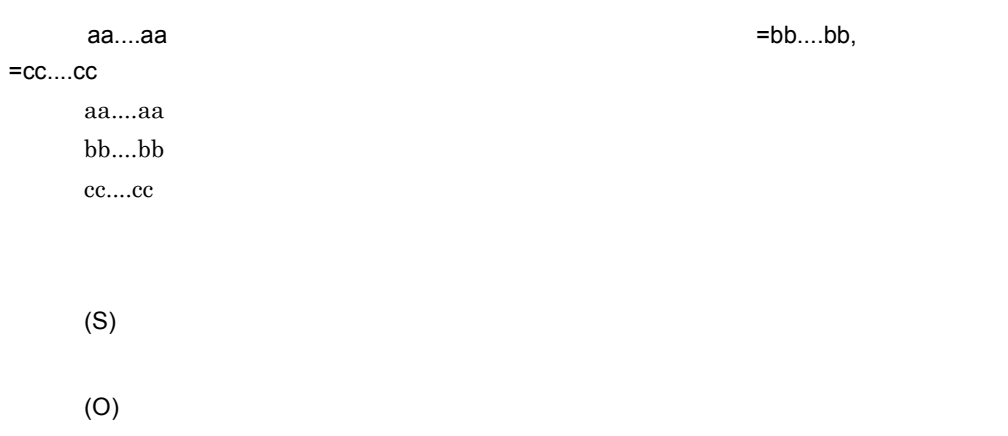

### KECT12004-E

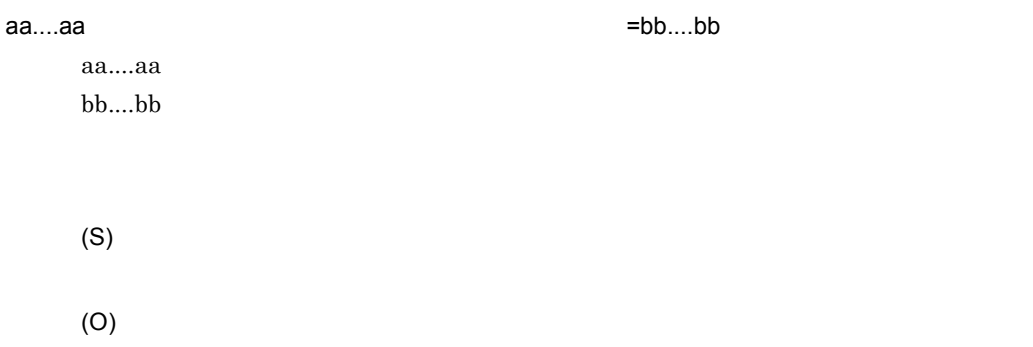

### KECT12005-E

aa....aa を出力ノードに指定することはできません。名前 =bb....bb

aa....aa  $bb....bb$ 

(O)

### KECT12006-E

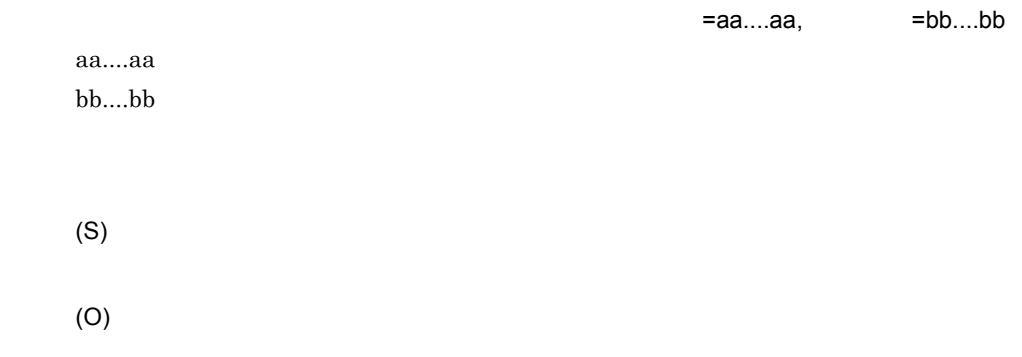

### KECT12007-E

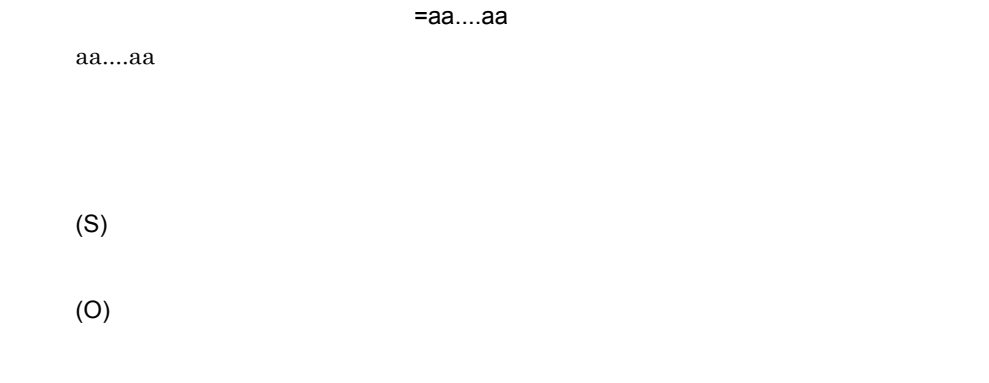

### KECT12008-E

=aa....aa

aa....aa

(O)

#### KECT12009-E

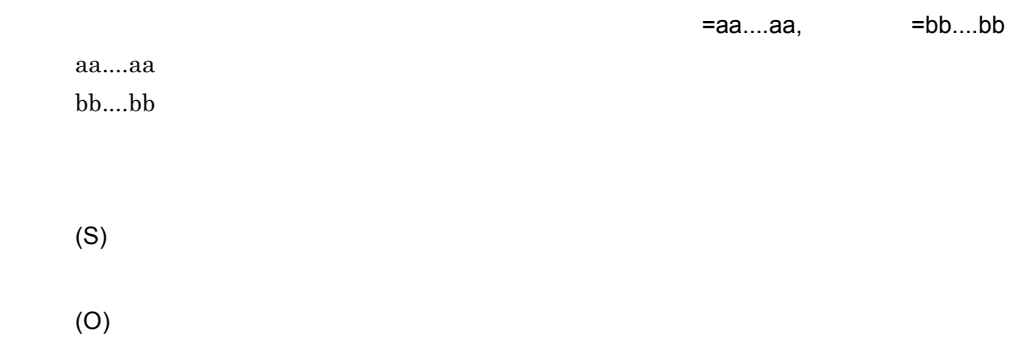

### KECT12010-E

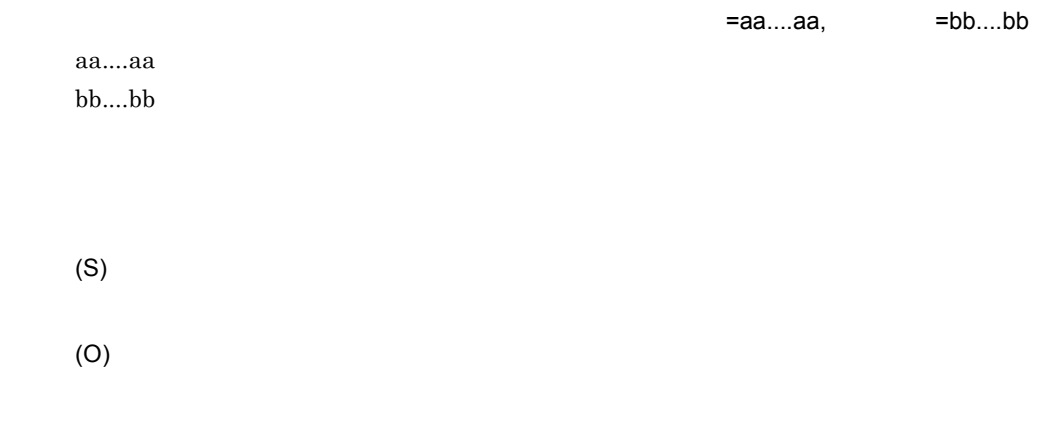

#### KECT12011-E

 $=$ bb....bb aa....aa  $bb....bb$ 

=aa....aa,

(O)

### KECT12012-E

名前 =aa....aa aa....aa (S) (O)

#### KECT12013-E

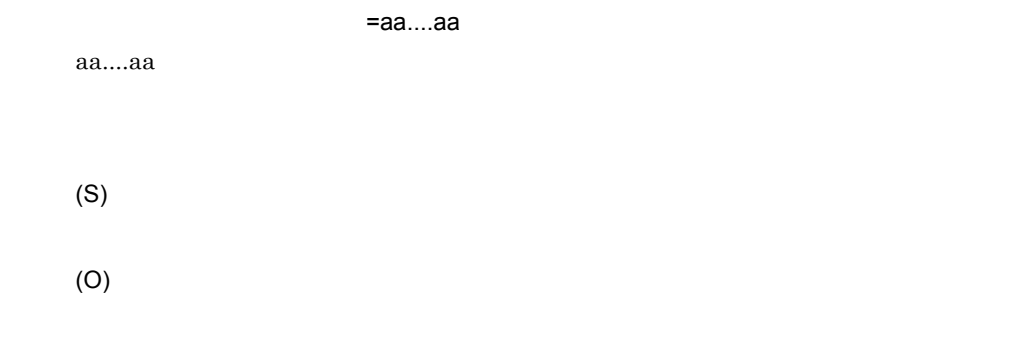

### KECT12014-E

マッピング定義の変換元と変換先の出現回数が一致しません。名前 =aa....aa, 依存対象 =bb....bb

aa....aa bb....bb

(O)

### KECT12015-E

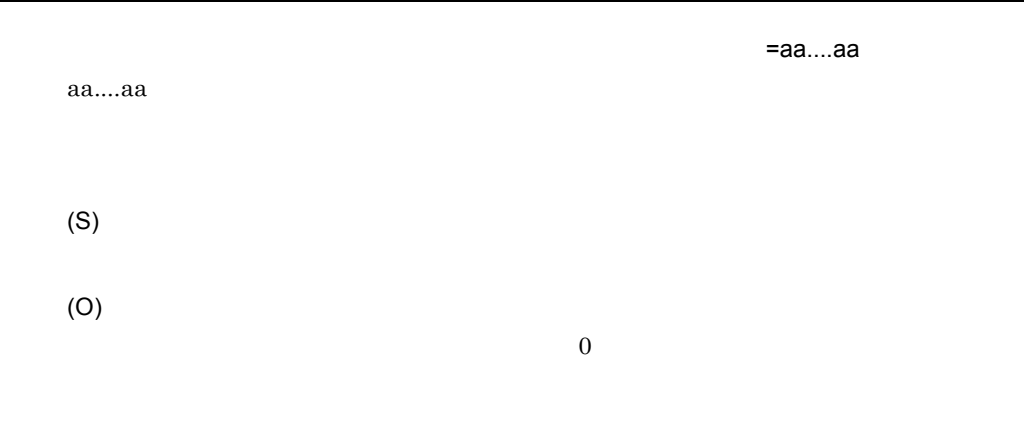

### KECT12016-E

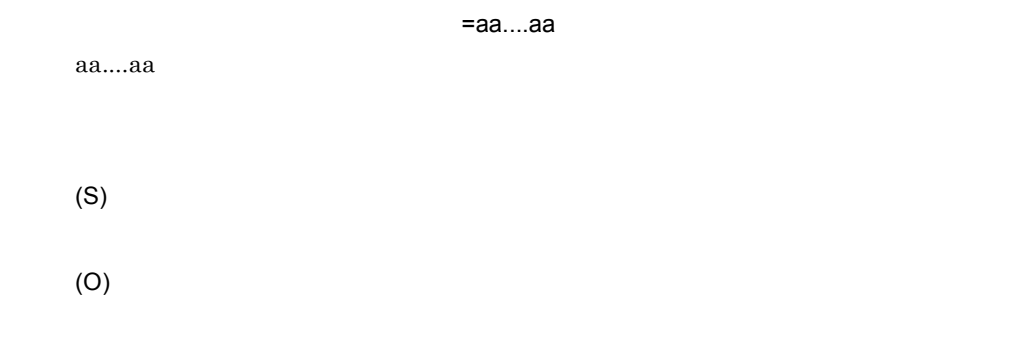

### KECT12017-E

=aa....aa

aa....aa

(S)

### KECT12018-E

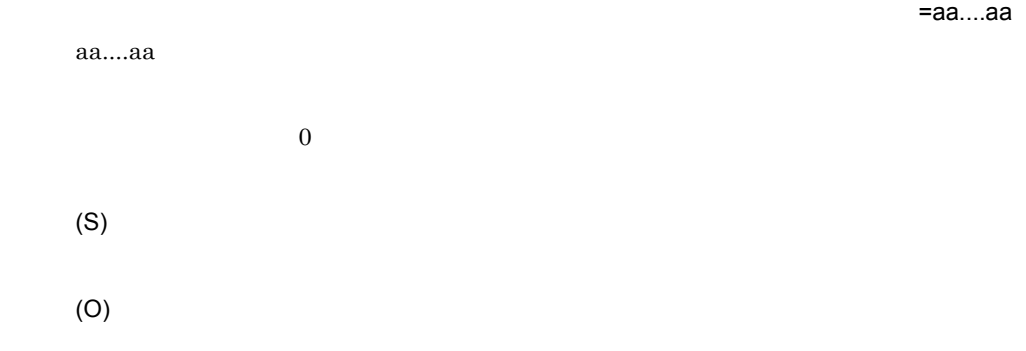

#### KECT12019-E

choice the choice that the state of the choice that is the choice of the choice of the choice of the choice of

 $=$ aa....aa,  $=$ bb....bb

aa....aa bb....bb

choice  $\frac{1}{\sqrt{2}}$ 

(S)

(O)

#### KECT12020-E

 $\sim$  choice  $\sim$  choice  $\sim$  choice  $\sim$  choice  $\sim$  choice  $\sim$  choice  $\sim$  choice  $\sim$ 

=aa....aa

aa....aa

 $choice$ 

(O)

#### KECT12021-E

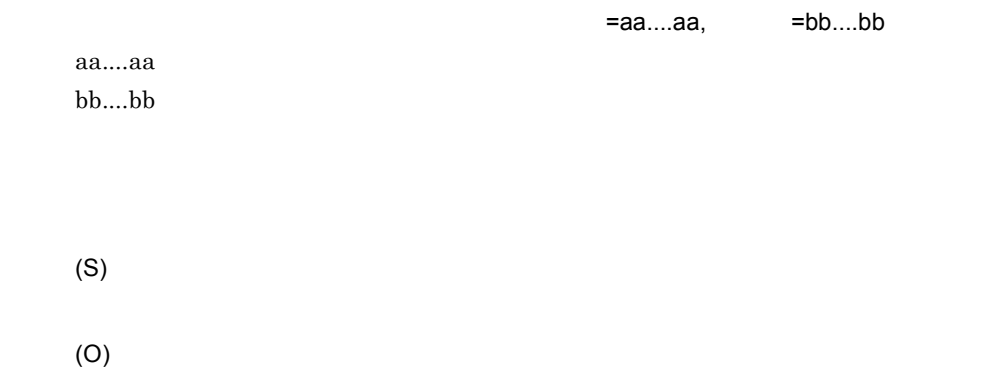

### KECT12022-E

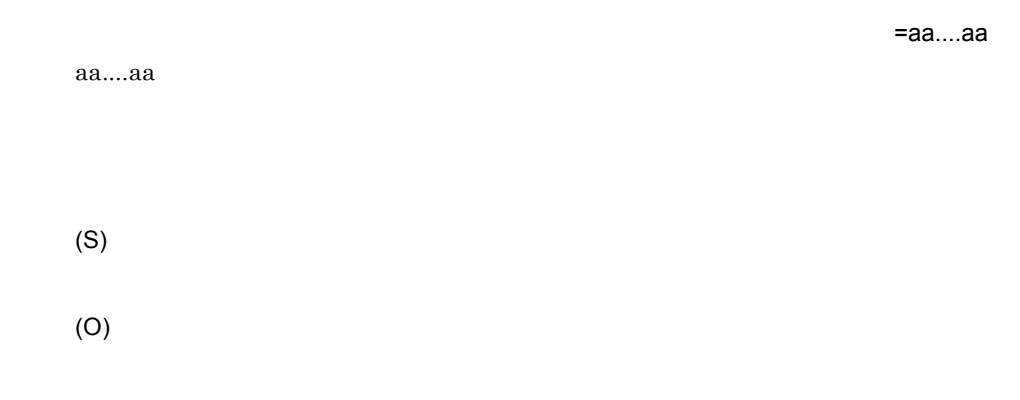

### KECT12023-E
(S) (O)

### KECT12024-E

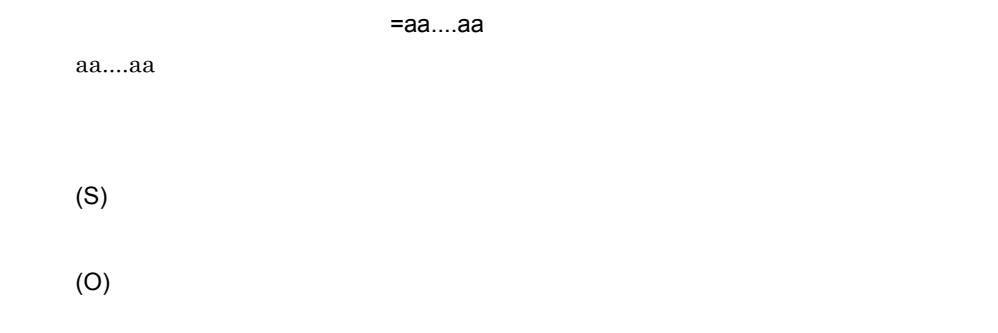

### KECT12100-I

(S)

# KECT12101-I

 $:aa...aa$  ,  $:bb...bb$ ,  $:co...cc$ aa....aa  $bb....bb$ cc....cc

(S)

# KECT12500-W

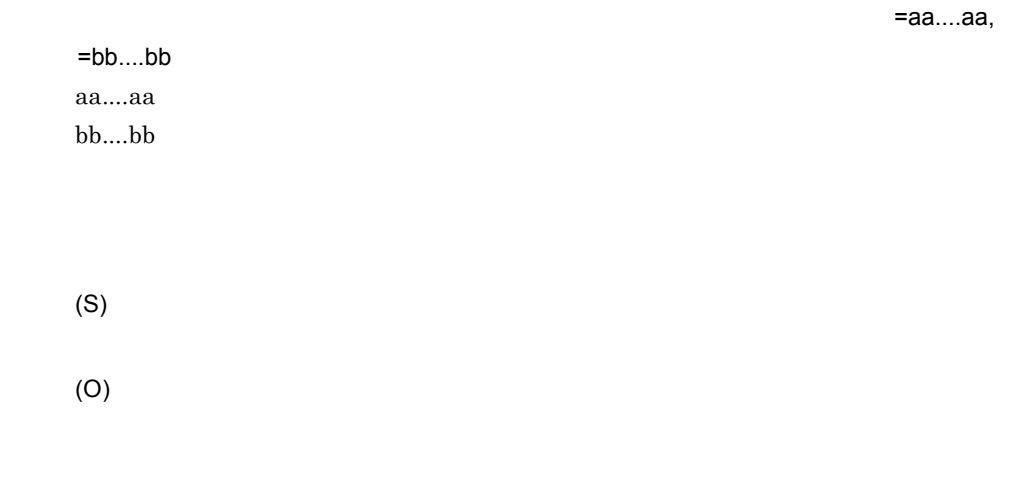

 $XML$ 

#### KECT12501-W

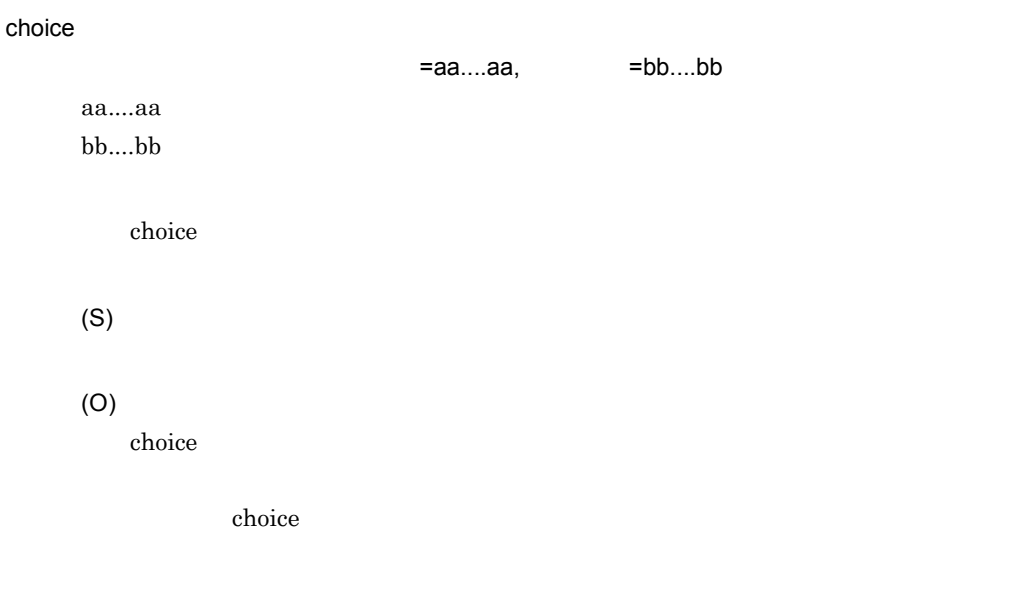

# KECT12502-W

 $=$ bb....bb aa....aa

choice  $=$ aa....aa,

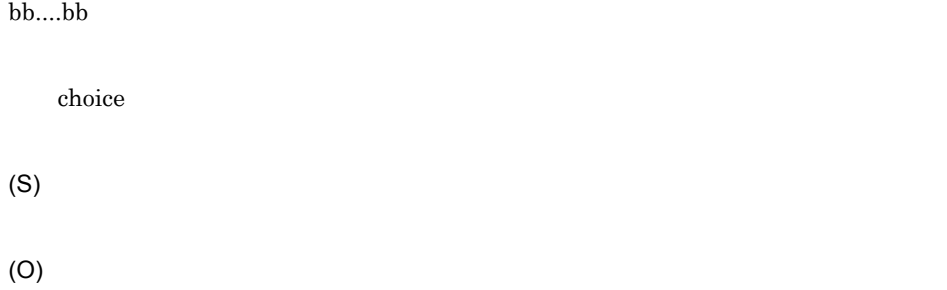

# KECT12503-E

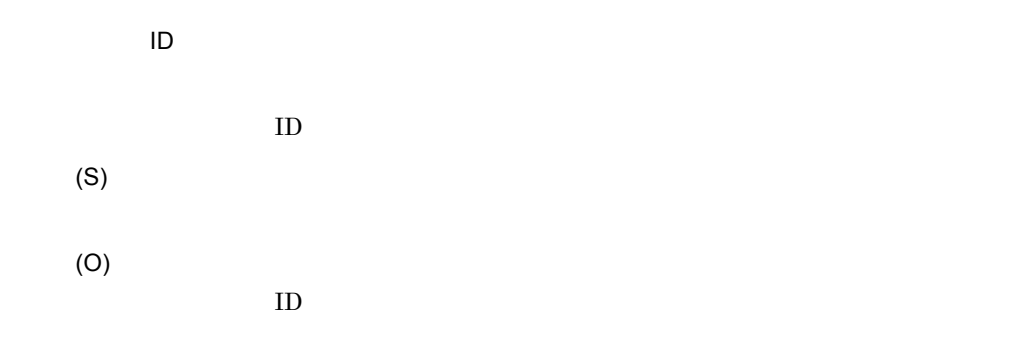

# KECT12504-W

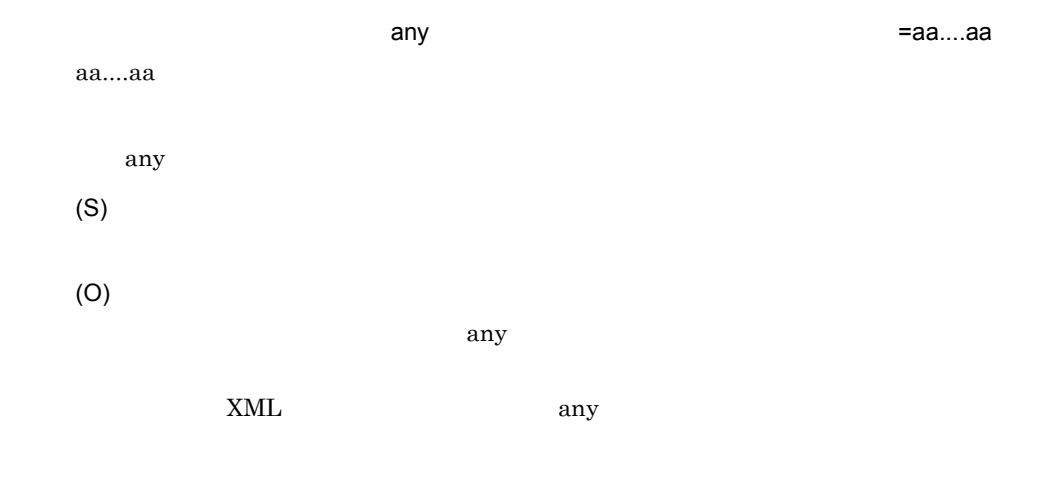

# KECT12508-E

=aa....aa

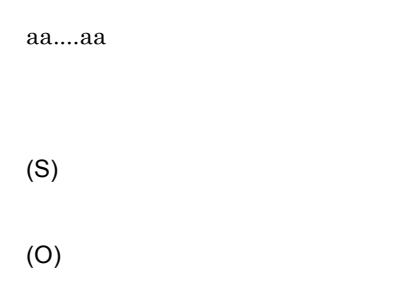

# KECT12509-E

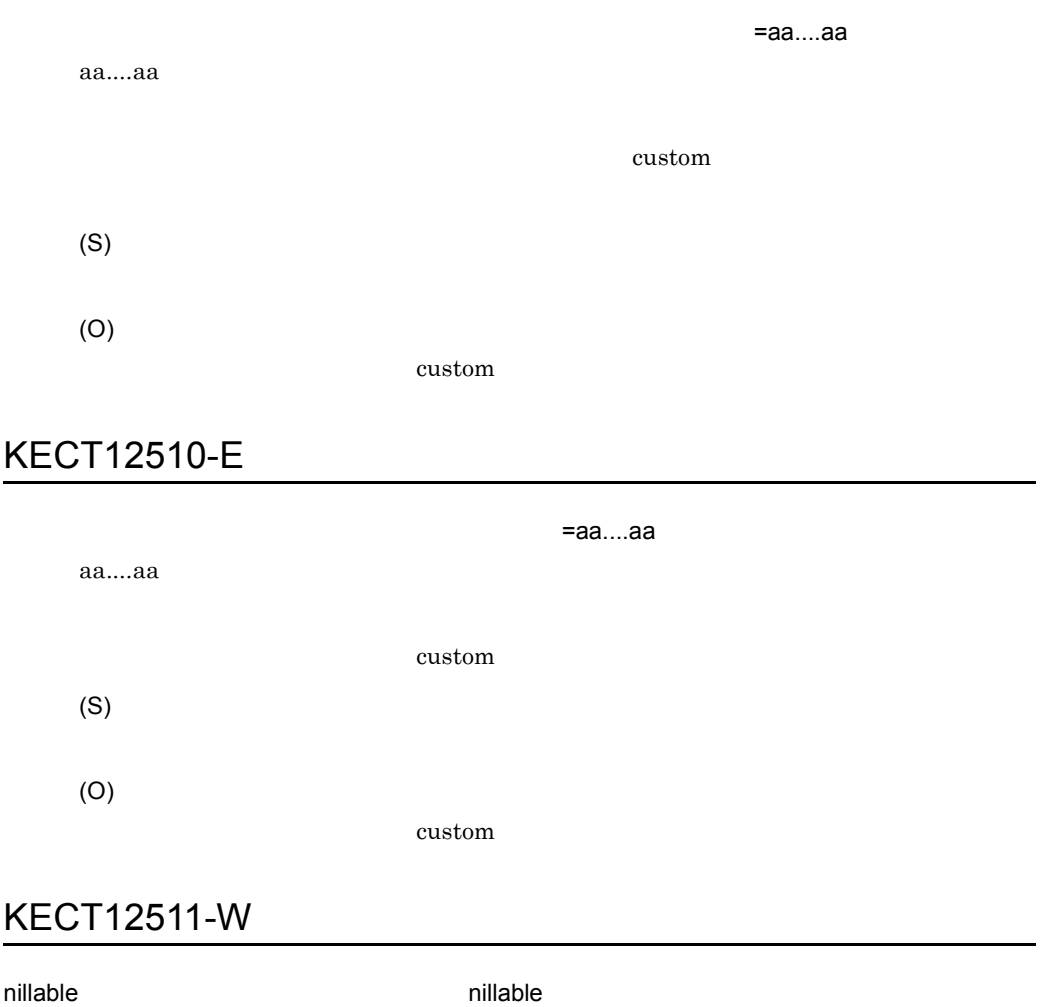

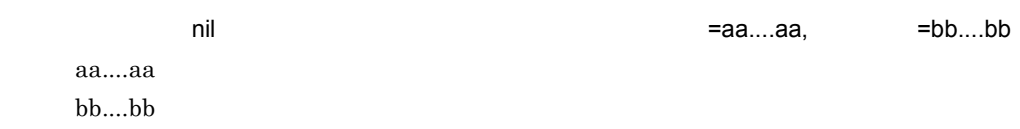

nillable and a state and a state millable and  $\alpha$  is a state of  $\alpha$ (S) (O) nillable

# KECT12514-W

=aa....aa aa....aa (S)

(O)

461

2.  $\blacksquare$ 

# 2.10 KECT13100 KECT91999

KECT13100 KECT91999

### KECT13100-E

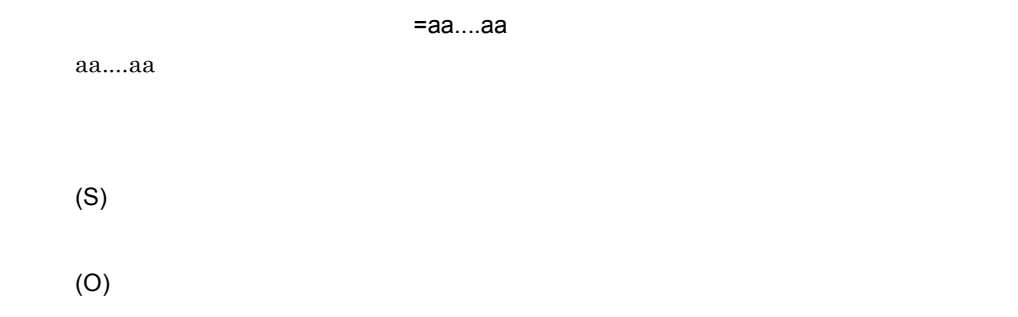

# KECT13101-E

(S)

(O)

### KECT13102-E

(S)

(O)

 $\rm OK$ 

(O)

#### KECT17100-E

(S)

(O)

#### KECT18100-E

=aa....aa aa....aa (S) (O)

### KECT18101-E

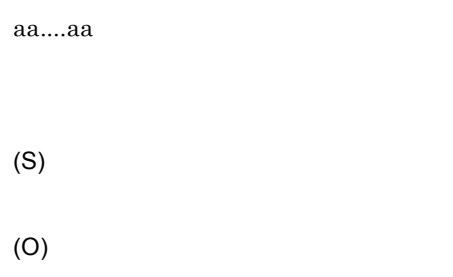

# KECT18102-E

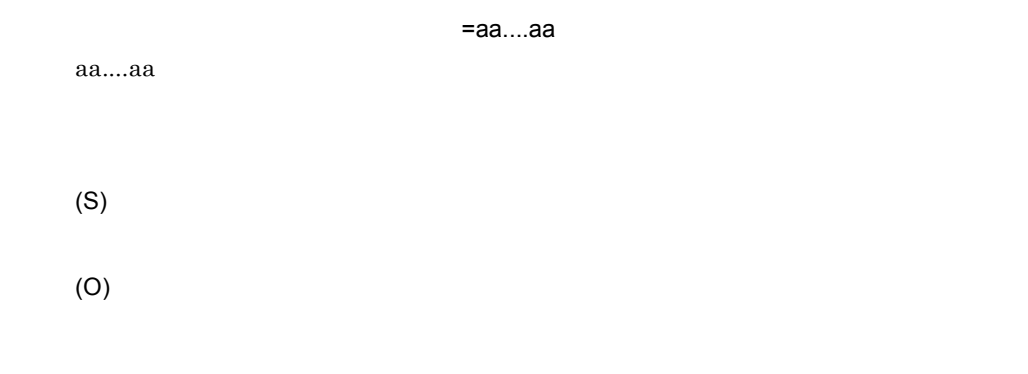

# KECT18103-E

(S)

(O)

# KECT21100-E

aa....aa

=aa....aa

(S)

### KECT24000-E

(S)

(O)

### KECT24001-E

(S)

(O)

### KECT24002-E

 $\mathsf{UTF}\text{-}16$ 

 $UTF-16$ 

(S) error()

(O)

 $UTF-16$ 

#### KECT24003-E

(O)

### KECT24004-E

(S)

(O)

### KECT24006-E

aa....aa aa....aa

(S)

(O)

# KECT24007-E

aa....aa

aa....aa

(O)

#### KECT24008-E

(S)

(O)

#### KECT24009-E

(S)

(O)

### KECT24010-E

aa....aa

aa....aa

(S)

(O)

### KECT24011-E

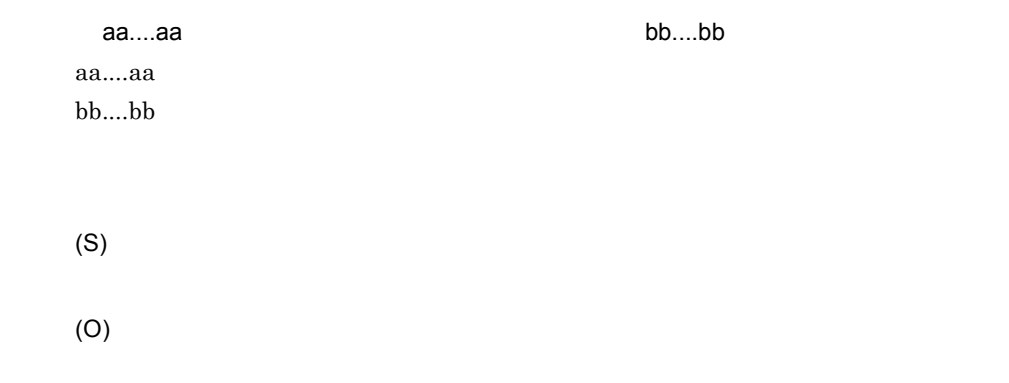

### KECT24012-E

(S)

(O)

### KECT24013-E

(S)

(O)

### KECT24014-E

aa....aa

aa....aa

 $2.$ 

(S)

(O)

### KECT24015-E

(S)

(O)

# KECT24016-E

(S)

(O)

### KECT24017-E

aa....aa

aa....aa

(S)

(O)

### KECT24018-E

(S)

(O)

### KECT24019-E

aa....aa aa....aa (S) (O)

# KECT24020-E

(S)

(O)

KECT24021-E

(O)

### KECT24022-E

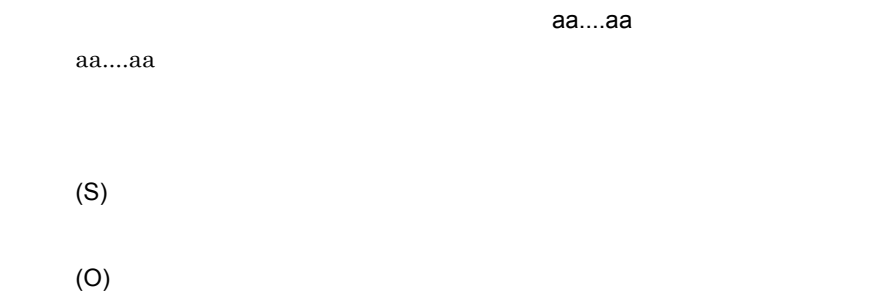

#### KECT24027-E

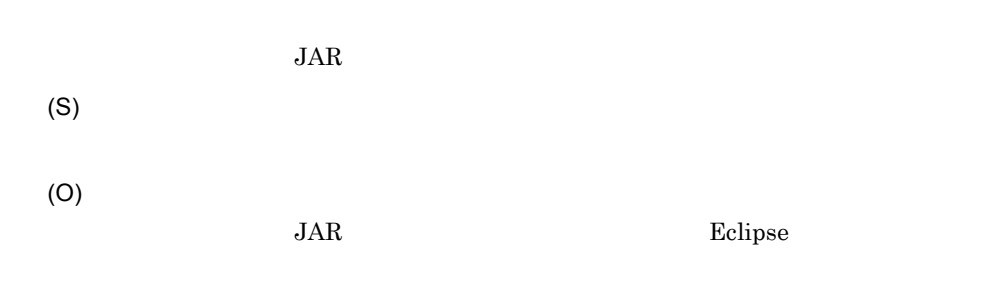

### KECT24028-E

(O)

### KECT24029-E

(S)

(O)

# KECT24030-E

(S)

(O)

# KECT24031-E

 $2.$ 

(S)

(O)

# KECT24032-E

- (S)
- (O)

#### KECT24033-E

- (S)
- (O)

### KECT24034-E

(S)

(O)

# KECT24035-E

(S)

(O)

### KECT24036-E

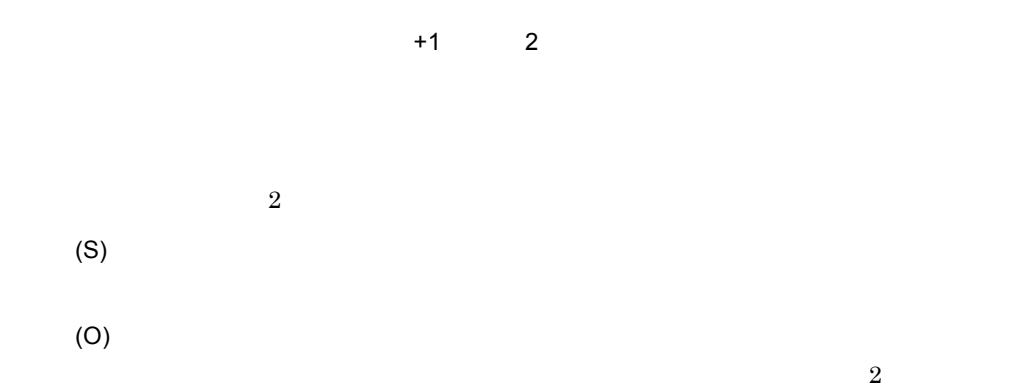

### KECT24037-E

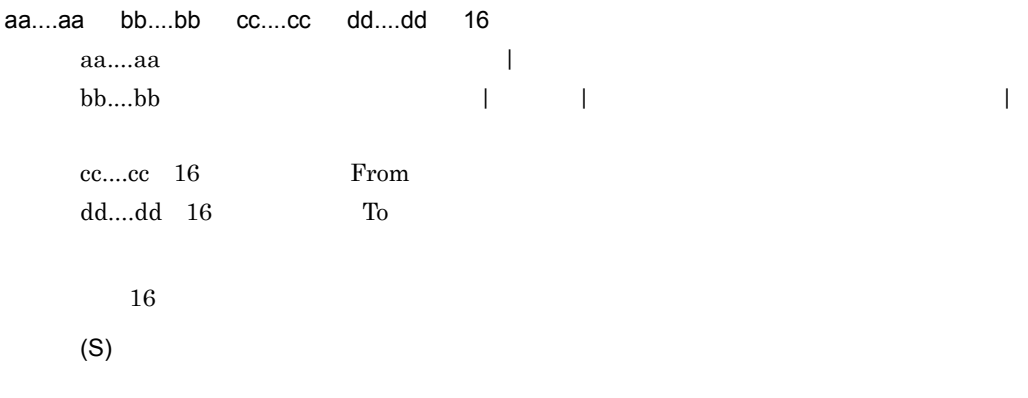

 $16$ 

### KECT24100-I

(S)

#### KECT24500-W

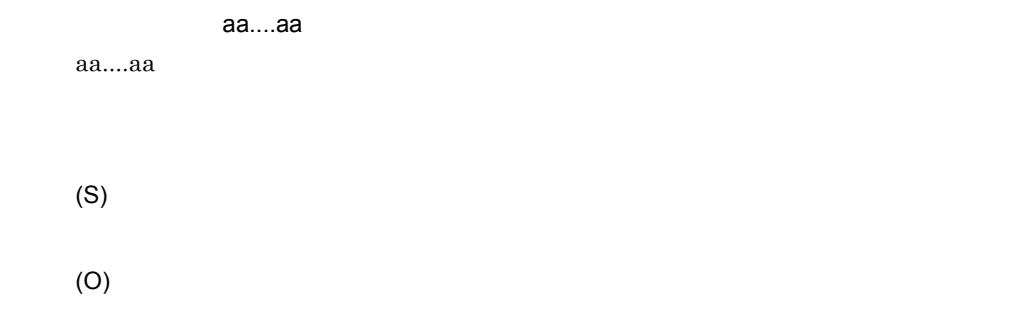

### KECT24501-W

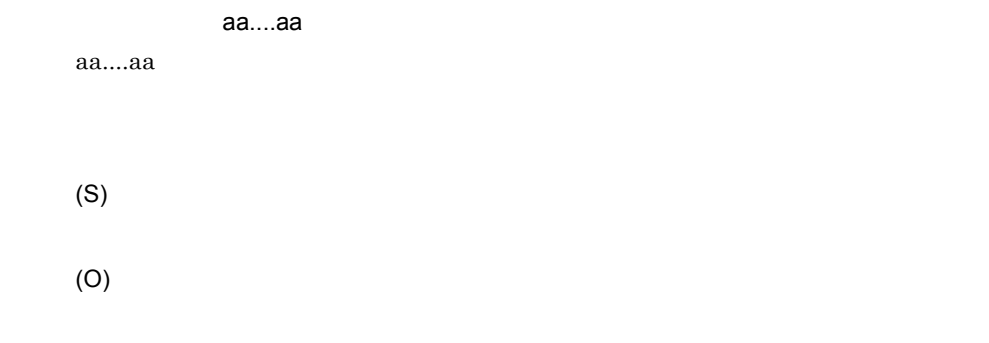

# KECT24502-W

aa....aa aa....aa

(O)

# KECT24503-W

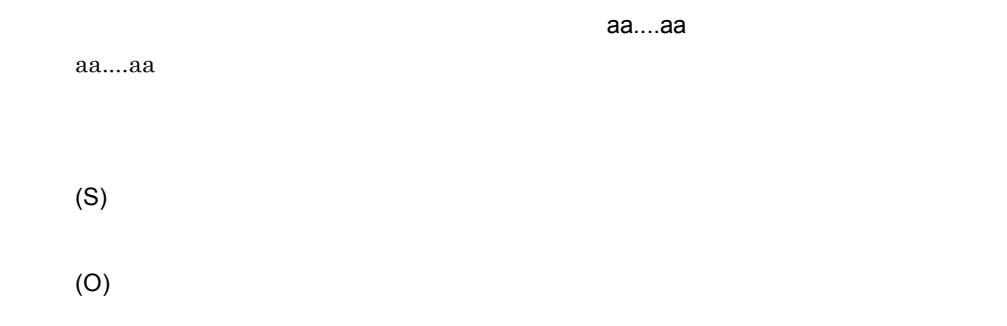

### KECT24504-W

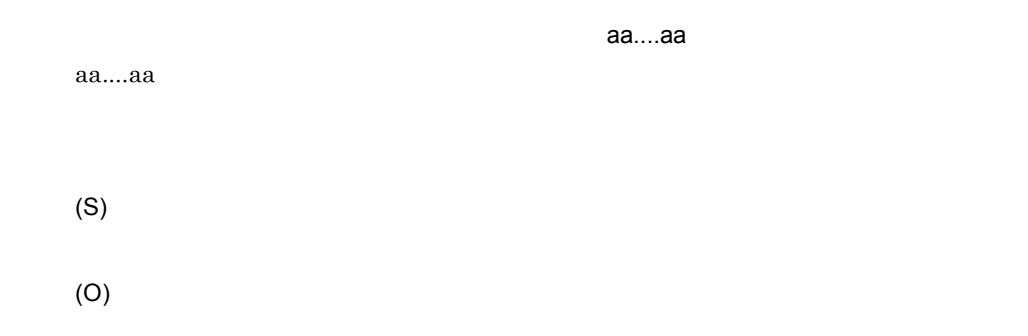

### KECT24505-W

 $a_n = a_n$ да....aa  $a_n = a_n$ 

aa....aa

 $2.$ 

(S)

(O)

# KECT24506-W

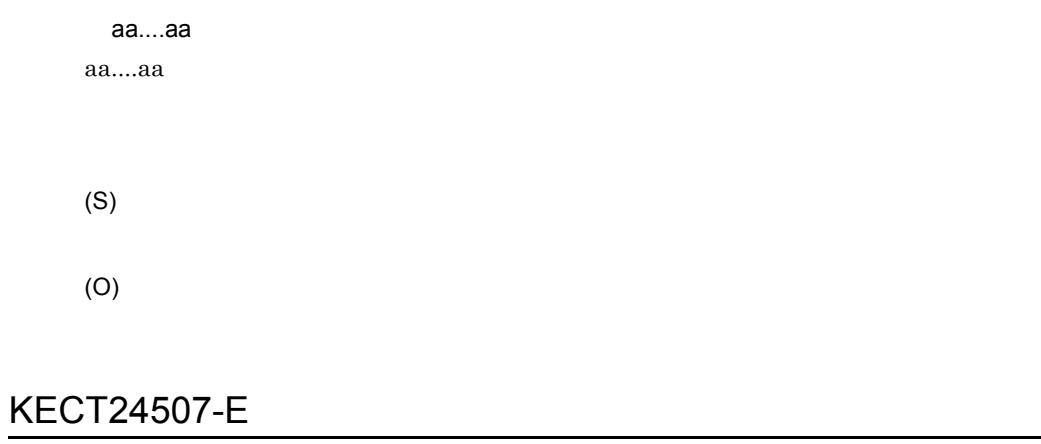

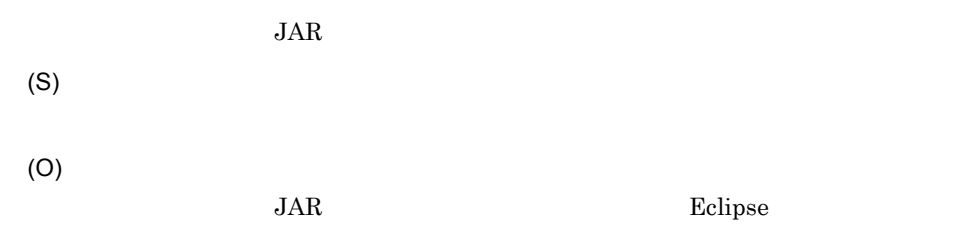

### KECT24508-W

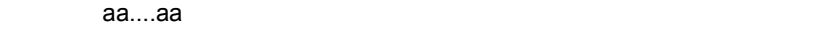

aa....aa

(S)

(O)

#### KECT24509-E

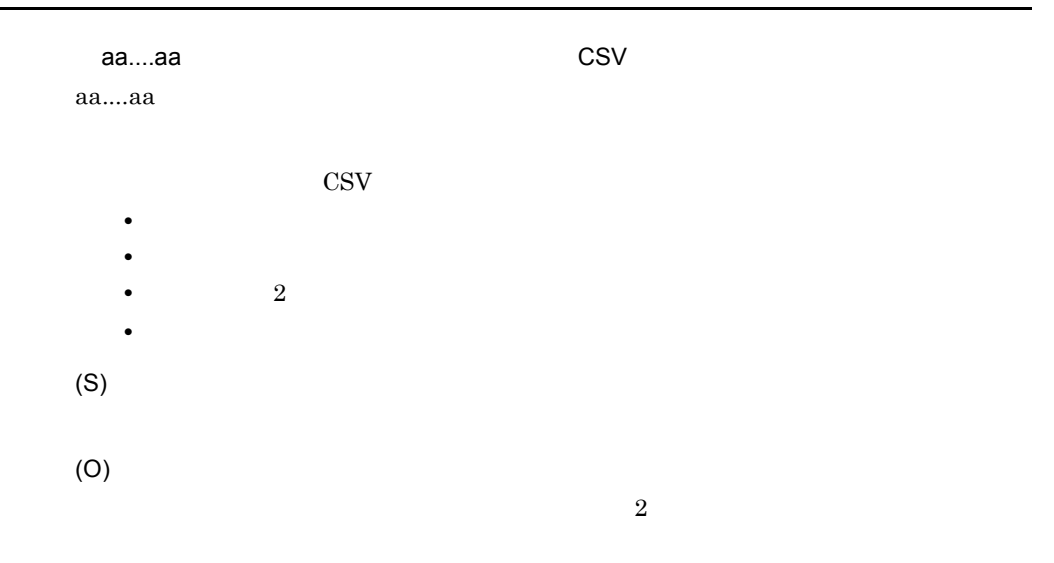

# KECT24510-E

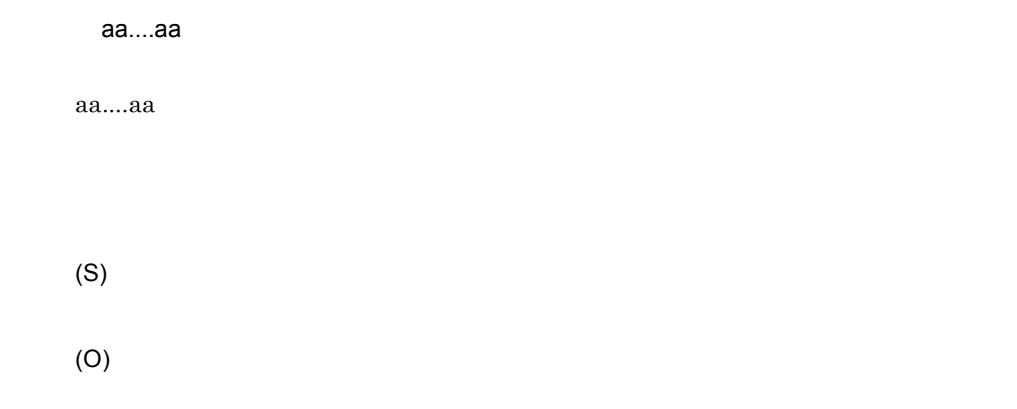

# KECT24511-E

 $\tt KEIS$  aa....aa  $\tt$ 

aa....aa

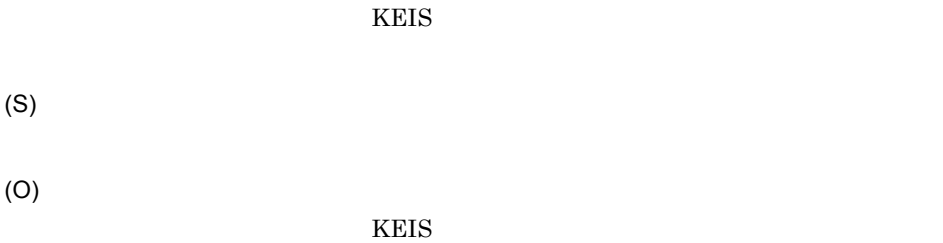

# KECT24512-E

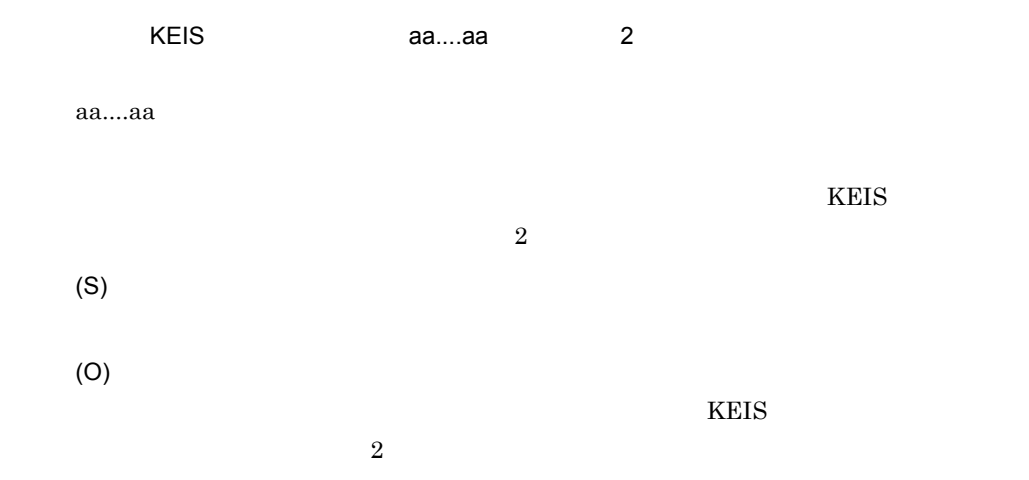

#### KECT24513-E

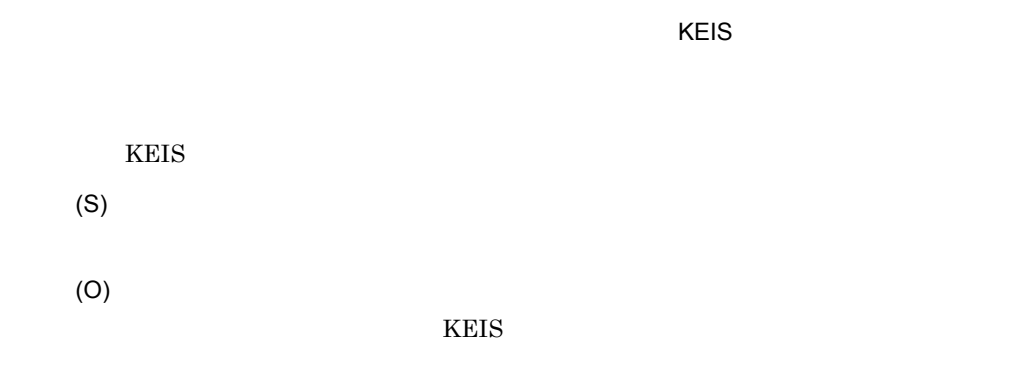

### KECT24514-E

 $K EIS$ 

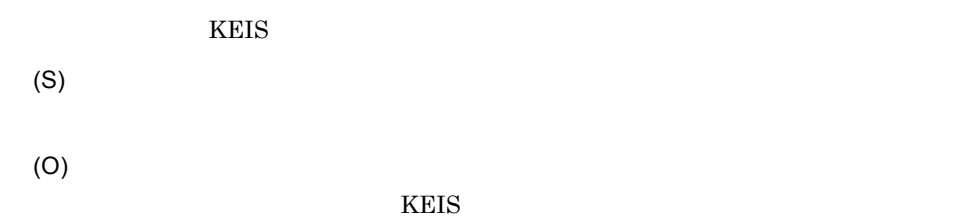

### KECT24515-E

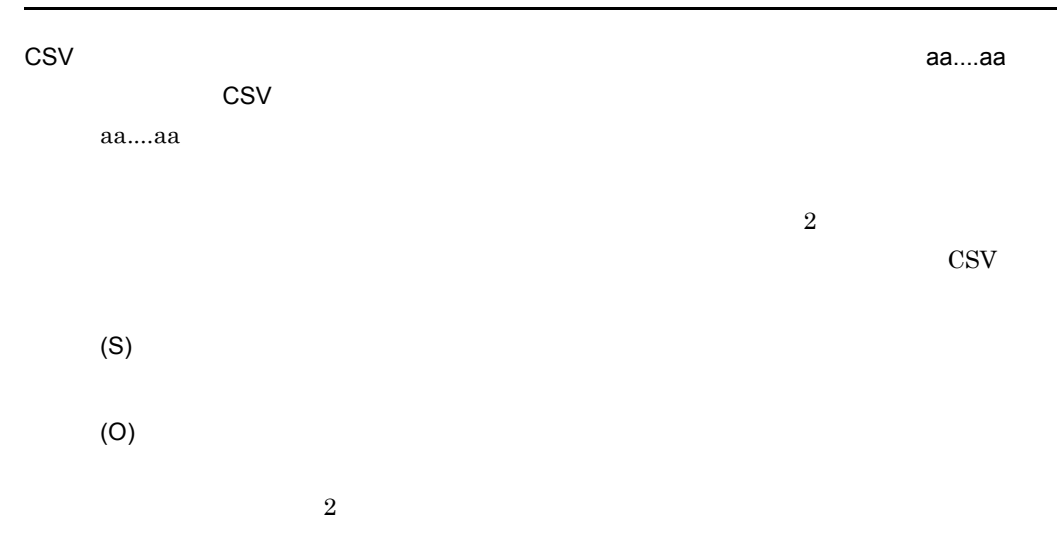

# KECT24516-E

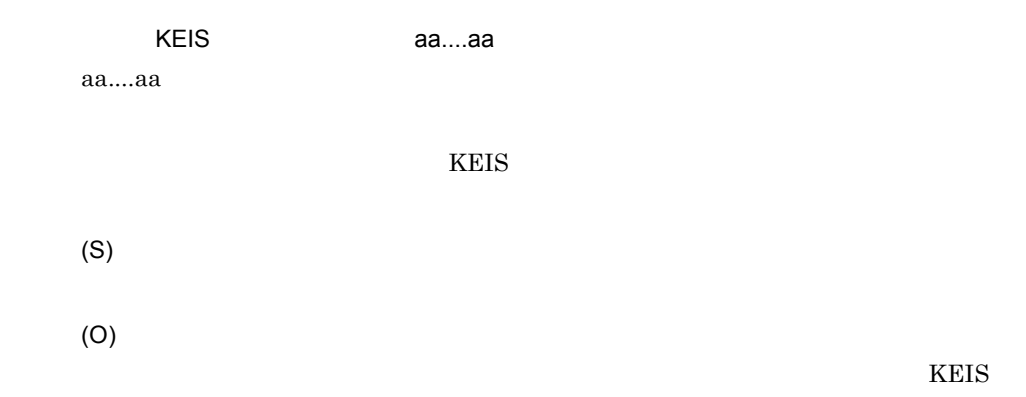

# KECT24517-E

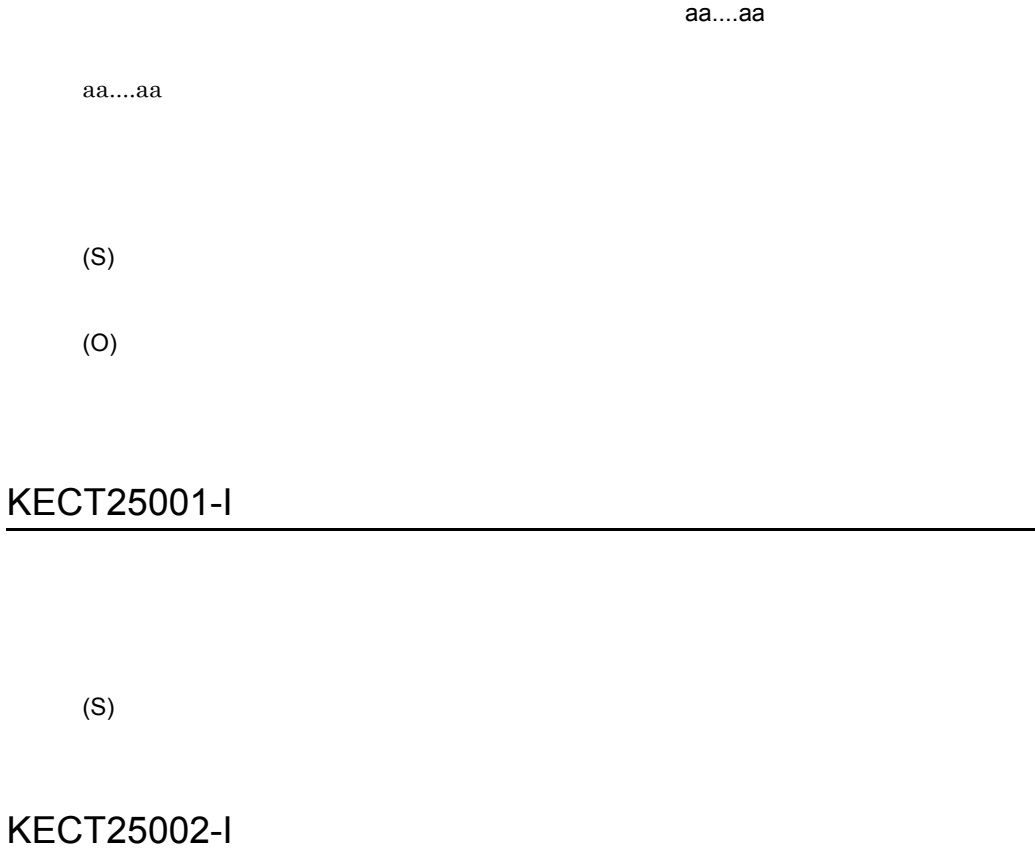

(S)

### KECT25003-I

(S)

L

### KECT25004-I

(S)

### KECT25005-E

(S)

(O)

### KECT25006-E

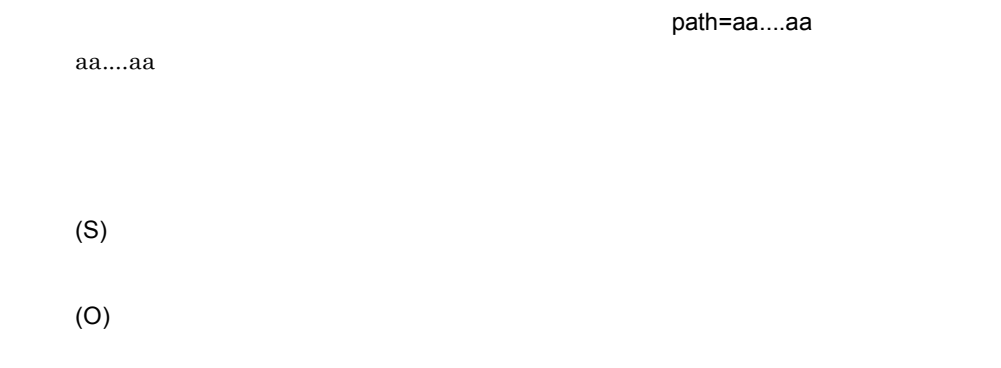

# KECT25007-W

=aa....aa

 $a$ a.... $a$ a $\bar{a}$ 

(O)

# KECT26001-E

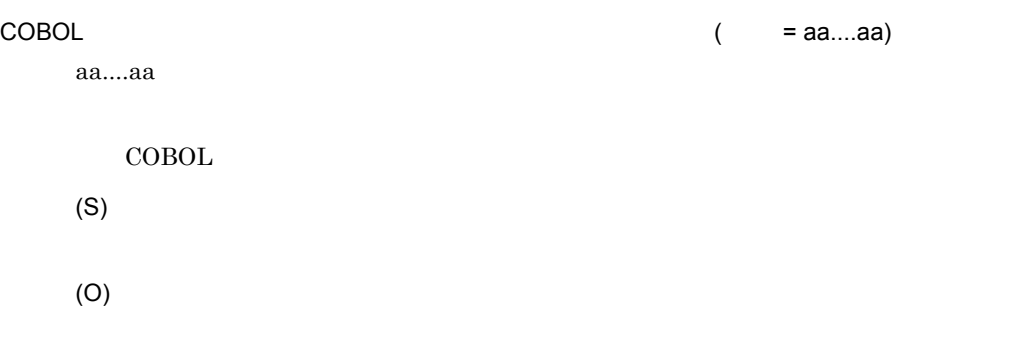

### KECT26002-E

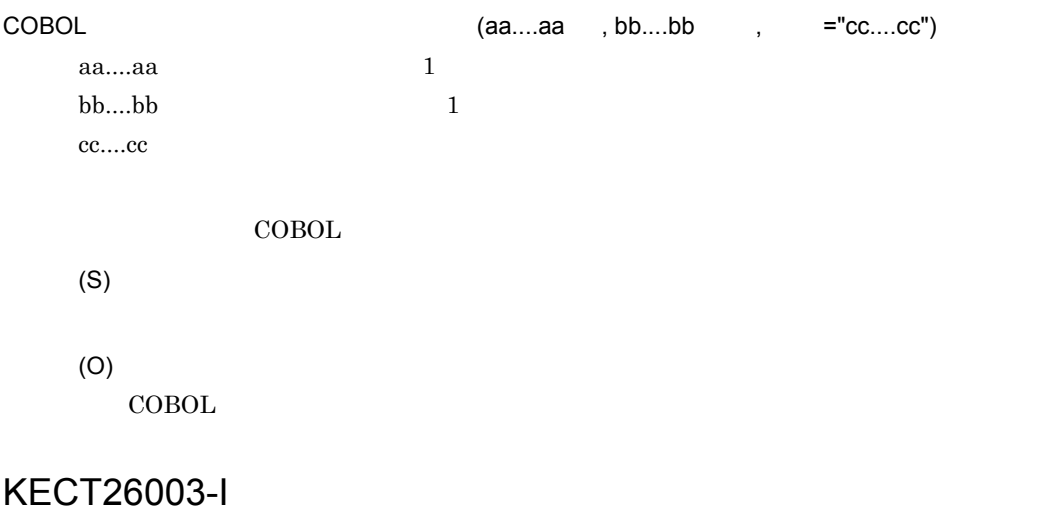

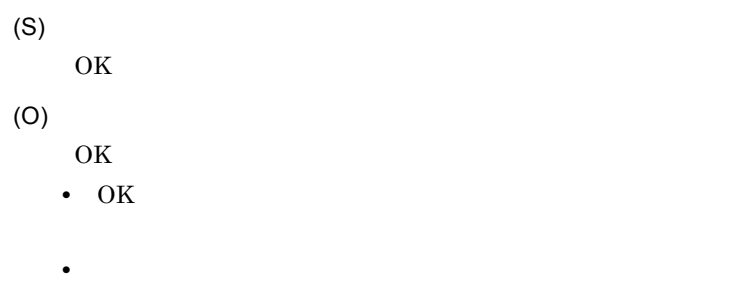

### KECT26004-E

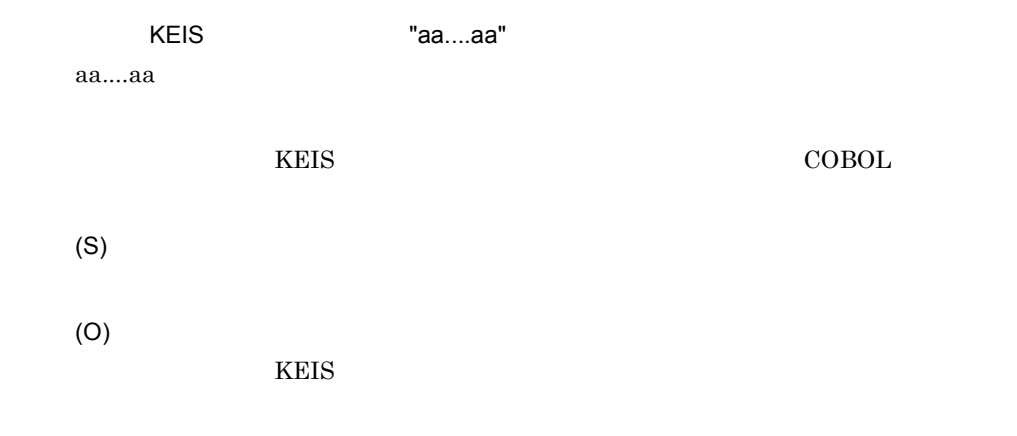

### KECT26005-E

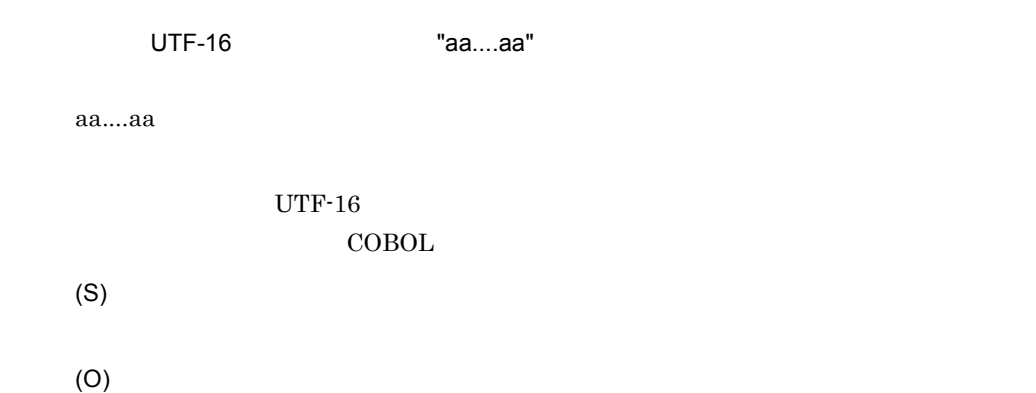

 $UTF-16$ 

# KECT26006-E

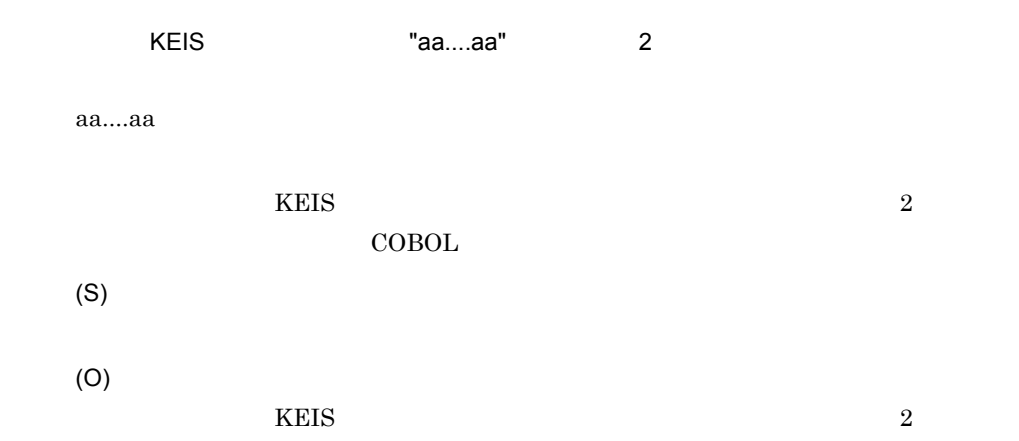

### KECT26007-E

COBOL きょうかん こうしょうかん こうしょうかん こうしょうかん こうしょうかん こうしょうかい こうしょう

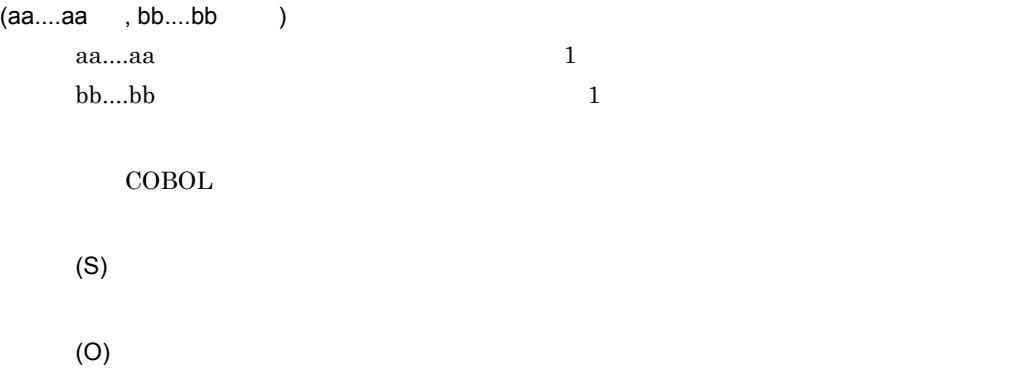

 $COBOL$ 

#### KECT91001-I

The XML schema file was created successfully. (file = aa....aa)

aa....aa

XML

(S)

### KECT91002-Q

The specified XML schema file already exists. Do you want to overwrite it? [Y/N]:

 $\text{fdx}$ 

(S)

(O)

 $\boldsymbol{\mathrm{Y}}$  and  $\boldsymbol{\mathrm{Y}}$ 

#### KECT91005-E

The extension of the binary-format definition file is not "fdx".

(S)

(O)

### KECT91006-E

The specified binary-format definition file does not exist.

(S)

(O)

### KECT91007-E

Validation of the binary-format definition file has not finished.

(O)

#### KECT91008-E

The specified file cannot be read as a binary-format definition file.

(S)

(O)

#### KECT91009-E

An error occurred during the conversion attempt. (cause = aa....aa)

aa....aa

**XSLT** 

(S)

(O)

#### KECT91010-E

The specified parameter is invalid. (parameter = aa....aa)

aa....aa

FDX XSD

(S)

(O)

# 2.11 KEOS50000 KEOS59999

KEOS50000 KEOS59999

#### KEOS50000-E

 $=[aa....aa]$ 

The command argument syntax is invalid. (command argument = aa....aa)

aa....aa

(S)

(O)

#### KEOS50001-E

 $=$ [aa....aa] The environment is invalid. (reason = aa....aa) aa....aa (S)

(O)

#### KEOS50002-E

 $=$ [aa....aa]

Authentication failed. (user = aa....aa)

aa....aa ID

HCSC-Manager

 $2.$ 

- (S)
- (O) HCSC-Manager ID

# KEOS50003-E

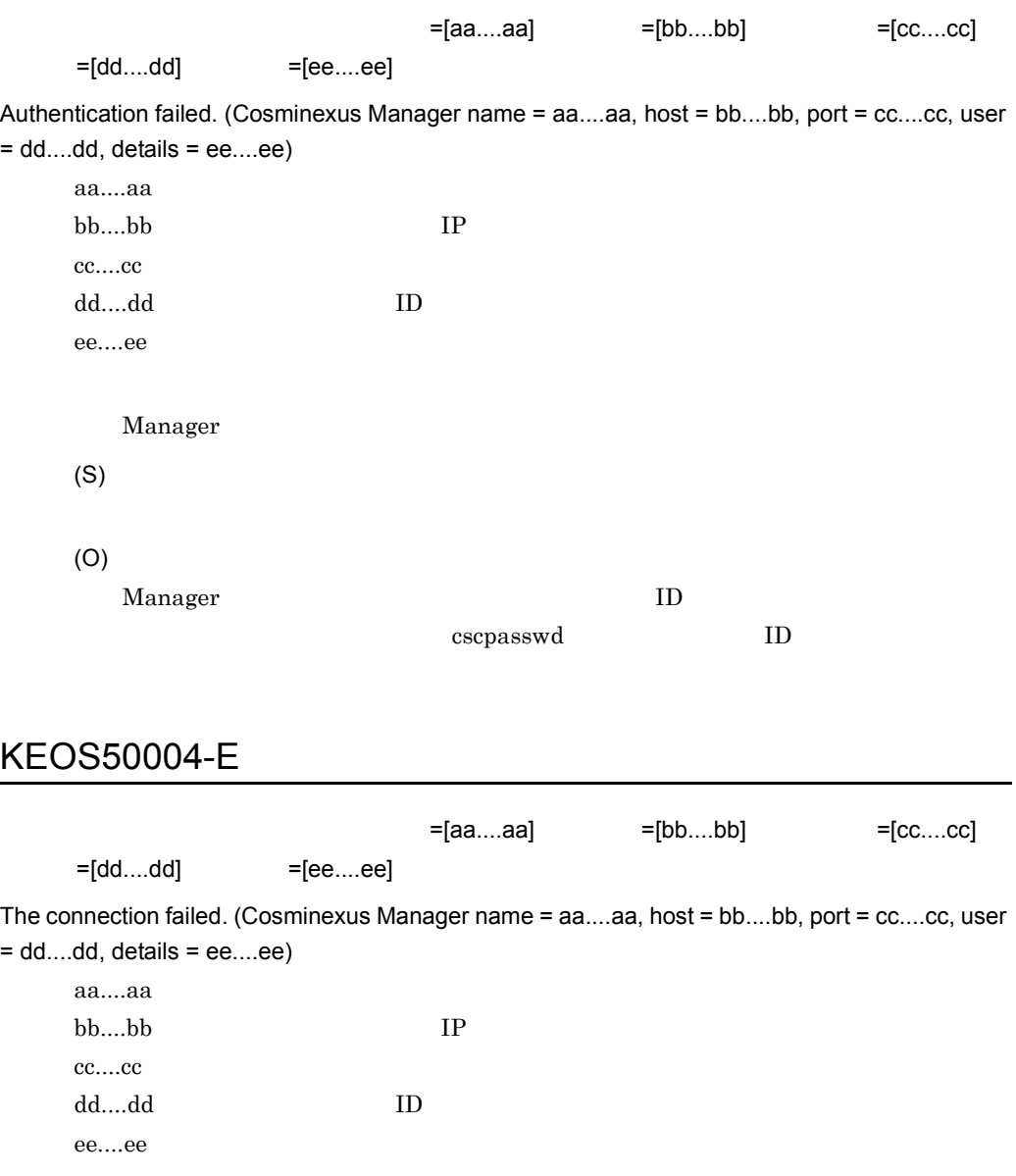

Manager

(O)

 $\begin{array}{lll} \text{Manager} & \hspace{1.5cm} & \hspace{1.5cm} & \hspace{1.5cm} \text{IP} & \hspace{1.5cm} \text{:} \end{array}$ 

# KEOS50005-E

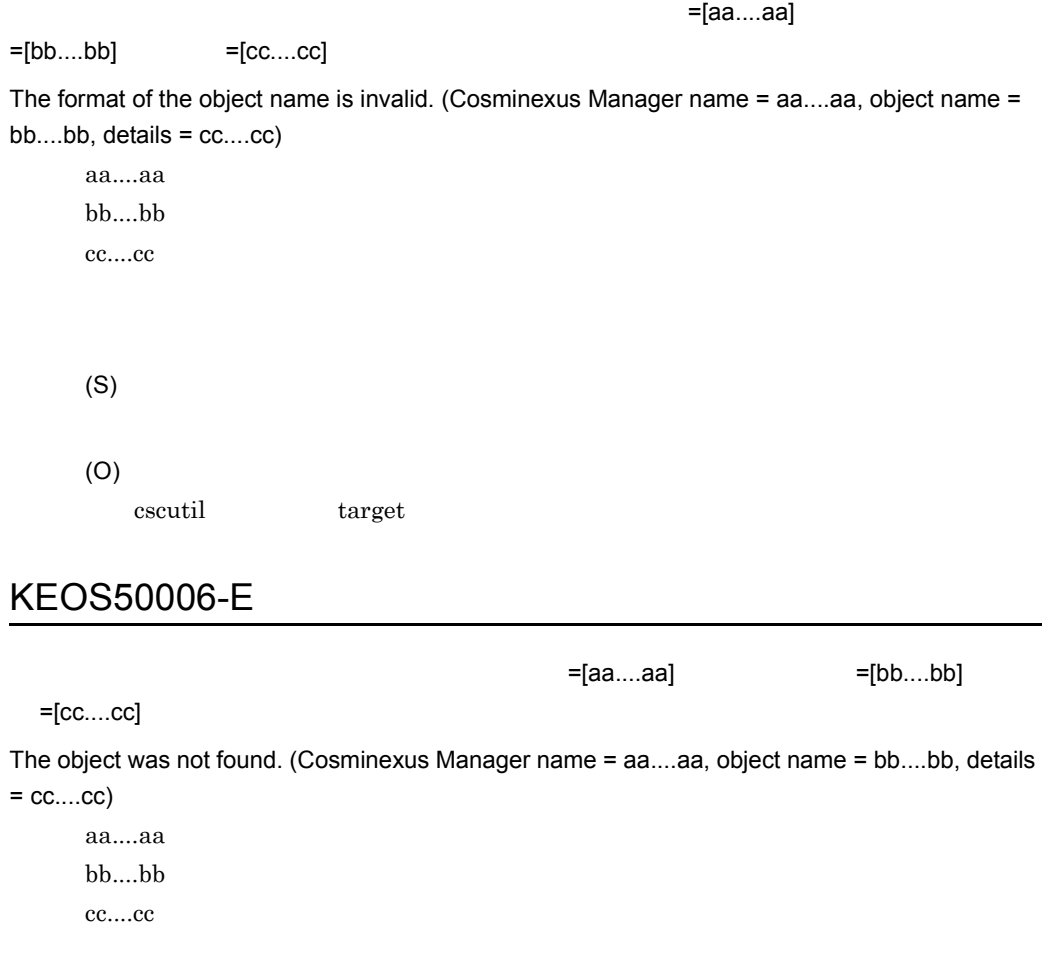

(S)

(O)

 $\begin{array}{lll} \text{cscutil} & \text{target} & \text{HCSC} \end{array}$ 

### KEOS50007-E

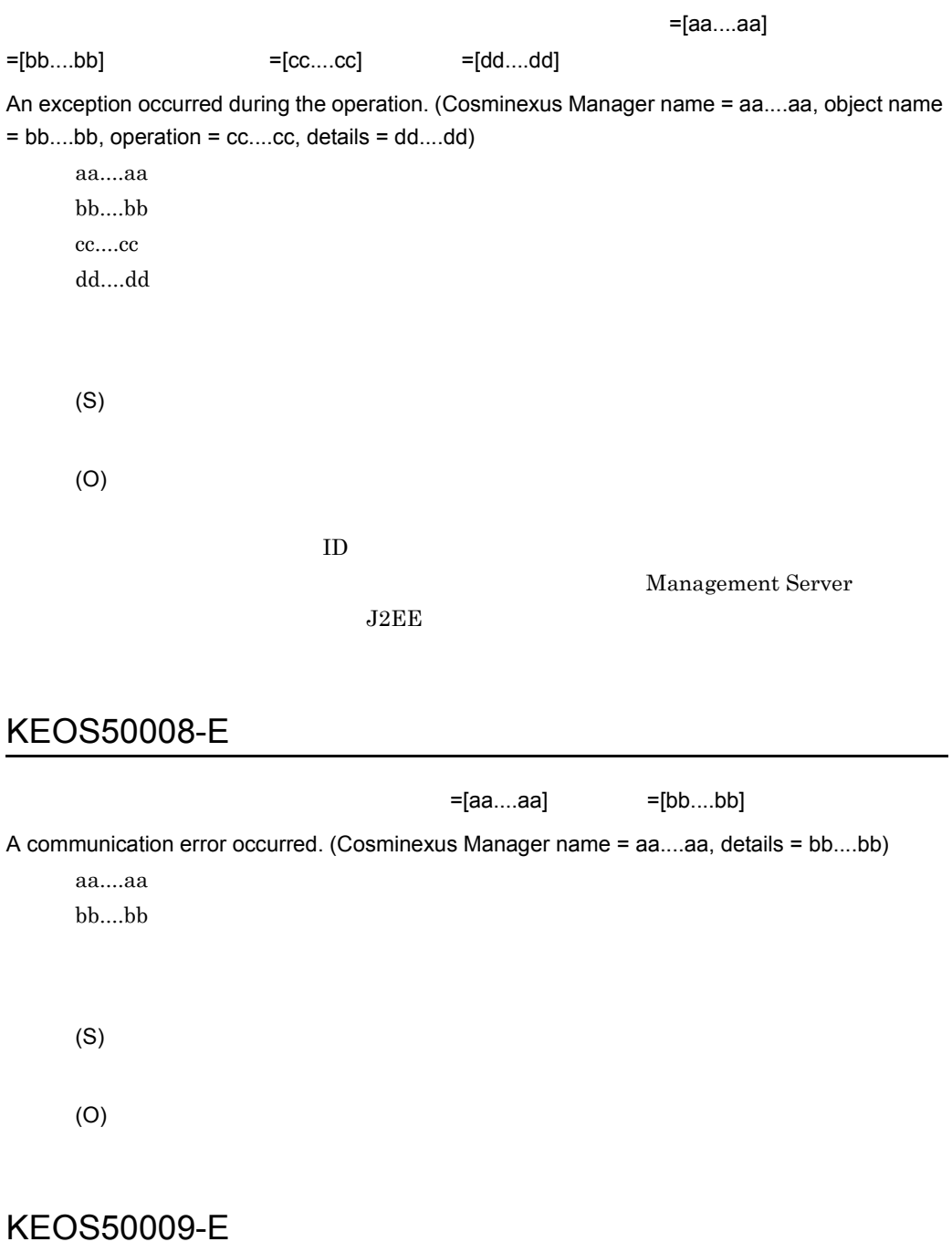

=[aa....aa]

File access failed. (details = aa....aa)

aa....aa (S) (O)

### KEOS50010-E

XML THE TERM STATE STATE  $=$  [aa....aa]

An attempt to read an XML file has failed. (details = aa....aa)

aa....aa

(S)

(O)

# KEOS50011-E

XML THE TERM SERVICE SERVICE SERVICE SERVICE SERVICE SERVICE SERVICE SERVICE SERVICE SERVICE SERVICE SERVICE S An attempt to write an XML file has failed. (details = aa....aa) aa....aa

(S)

(O)

### KEOS50012-E

 $=[aa....aa]$ 

The information was not found. (id = aa....aa)

aa....aa
2.  $\blacksquare$ 

(S)

(O)

### KEOS50013-E

An error occurred while importing the repository.

(S)

(O)

# KEOS50014-E

The environment is invalid.

(S)

(O)

- COSMINEXUS\_HOME Cosminexus
- **•** Extending  $\mathbf{r} = \mathbf{r} + \mathbf{r} + \math$

# KEOS50015-E

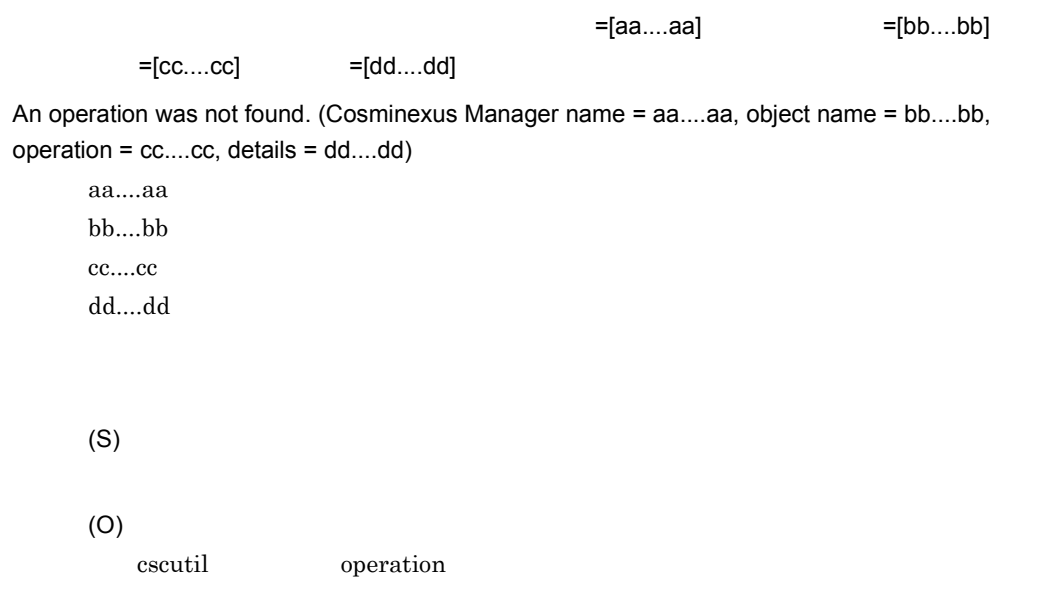

# KEOS50016-E

An attempt to acquire a lock resource has failed. The lock resource is being used.

(S)

(O)

# KEOS50017-E

指定した ZIP ファイル名が不正です。ファイル名 =[aa....aa]

The specified ZIP file name is invalid. (file name = aa....aa) aa....aa ZIP

 $\rm ZIP$ 

(S)

(O)

-import -export

# KEOS50018-E

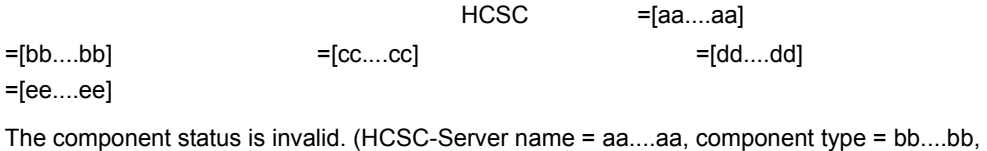

component name = cc....cc, expected status = dd....dd, current status = ee....ee)

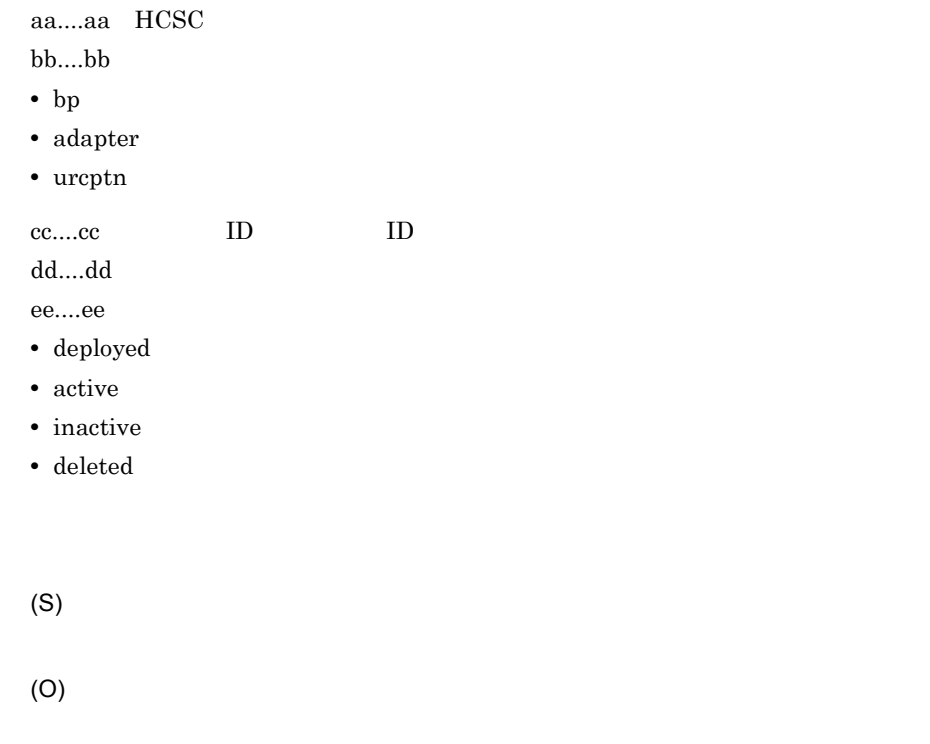

# KEOS50019-I

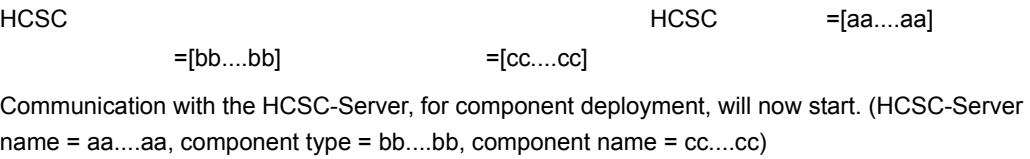

aa....aa HCSC bb....bb

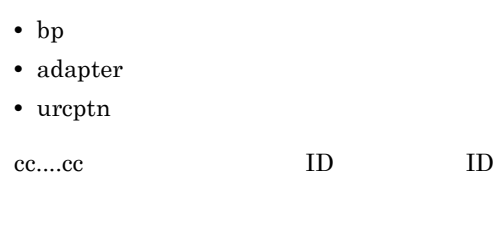

# KEOS50020-I

#### HCSC サーバー サーバー しょうしょく

Component distribution to HCSC-Server has ended.

(S)

# KEOS50021-I

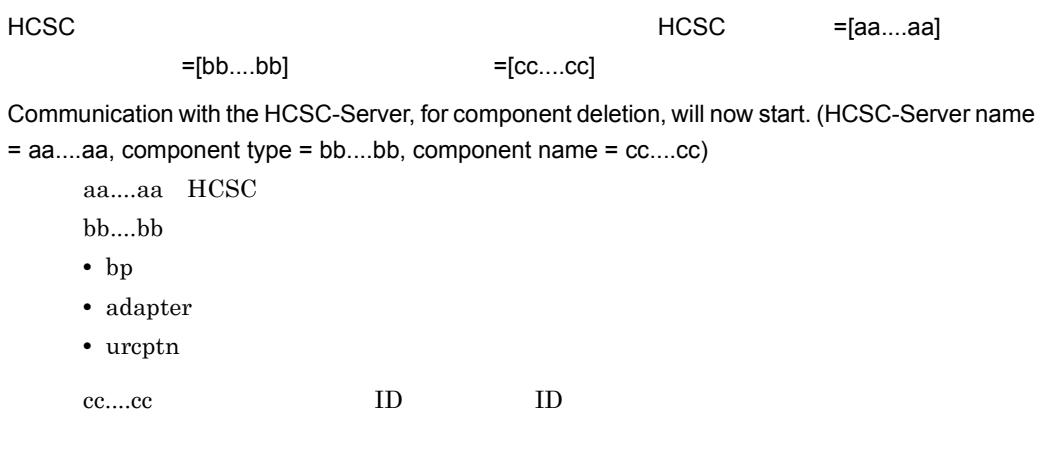

(S)

# KEOS50022-I

#### $HCSC$

Communication with the HCSC-Server and component deletion have ended.

(S)

### KEOS50023-I

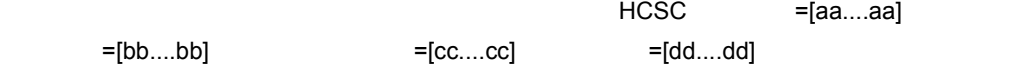

Checking of the component status has started. (HCSC-Server name = aa....aa, component type = bb....bb, component name = cc....cc, component status = dd....dd)

aa....aa HCSC bb....bb • bp • adapter • urcptn cc....cc: ID ID dd....dd • deployed • active • inactive • deleted (S)

### KEOS50024-I

Checking of the component status ended.

# KEOS50025-W

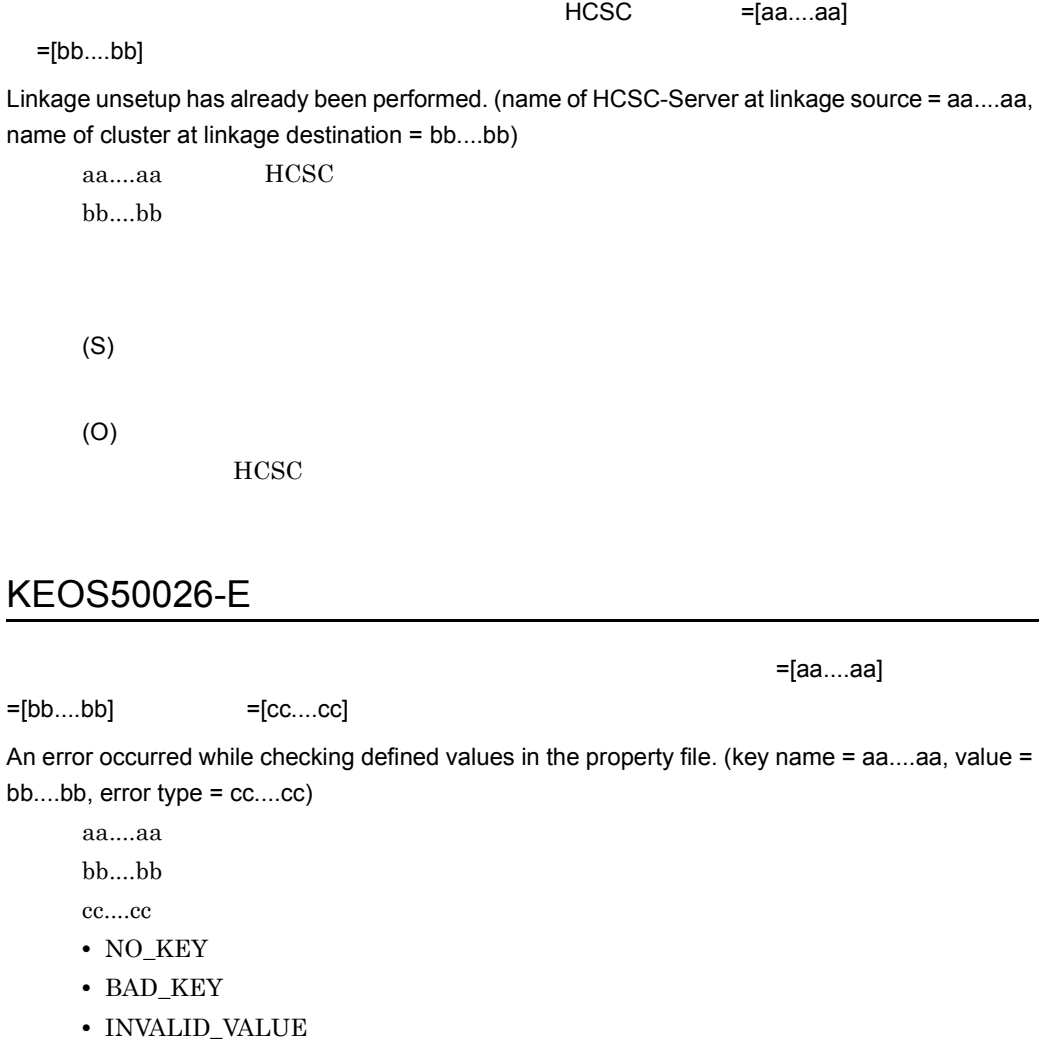

(S)

(O)

# KEOS50027-E

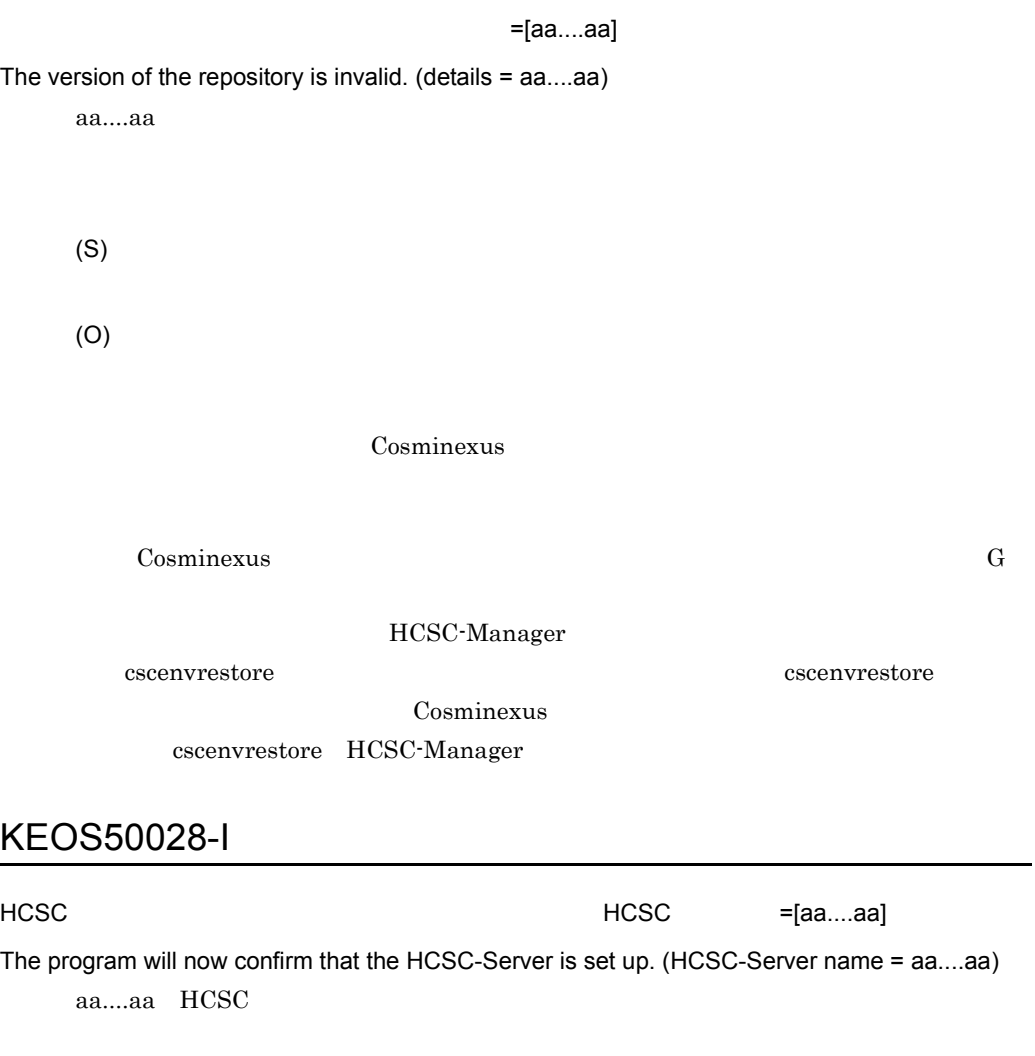

HCSC <sub>1</sub>

(S)

# KEOS50029-I

HCSC サーバがセットアップ

The program has confirmed that the HCSC-Server is set up.

HCSC <sub>the second through the second through the second through the second through the second through the second through the second through the second through the second through the second through the second through the sec</sub>

### KEOS50030-I

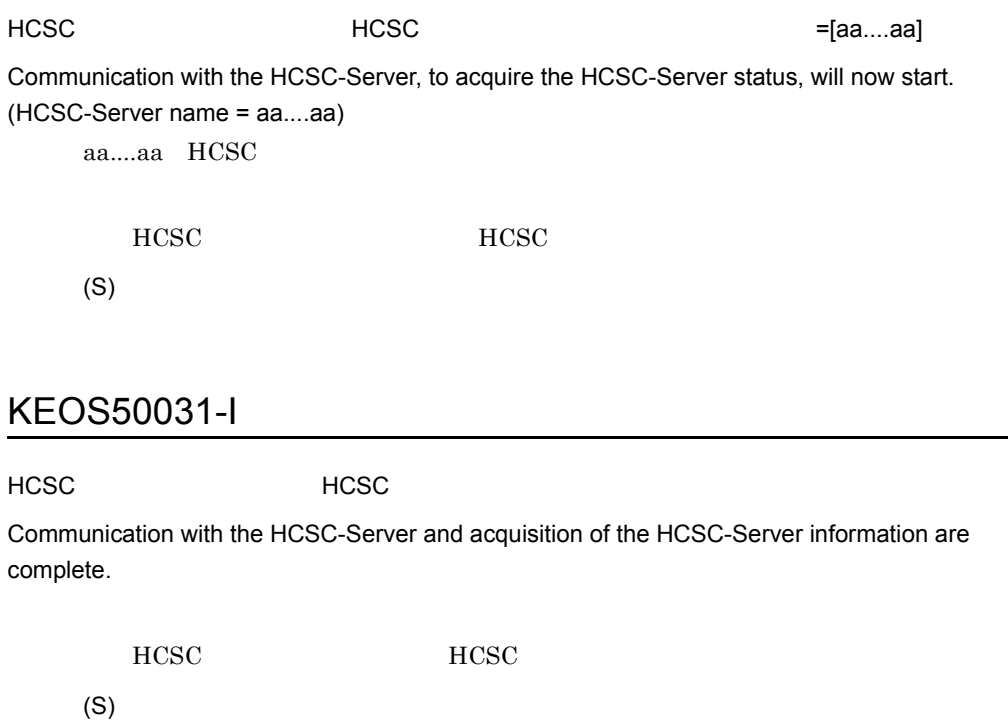

### KEOS50032-E

 $=[aa....aa]$  HCSC  $=[bb....bb]$ 

The component is already deployed in connected system. (component name = aa....aa, HCSC-Server name = bb....bb)

aa....aa ID ID bb....bb HCSC

(S)

(O)

ZIP THE TERM STREET STREET A SERIES TO THE TERM STREET A SERIES TO THE TERM STREET AND THE TERM STREET A SERIES The ZIP file format is invalid. (details = aa....aa) aa....aa Zip  $ZIP$ (S) (O) HCSC-Manager

### KEOS50034-E

=[aa....aa]

The cluster was not found in the repository. (cluster name = aa....aa)

aa....aa

(S) (O)

# KEOS50035-I

HCSC  $HCSC = [aa....aa] = [bb....bb]$ The program is checking the HCSC-Server status. (HCSC-Server name = aa....aa, status = bb....bb)

aa....aa HCSC

bb....bb

- active
- inactive
- starting
- startfailed
- stopping
- stopfailed

HCSC

(S)

# KEOS50036-I

HCSC

The HCSC-Server status has been checked.

 $HCSC$ 

(S)

# KEOS50037-E

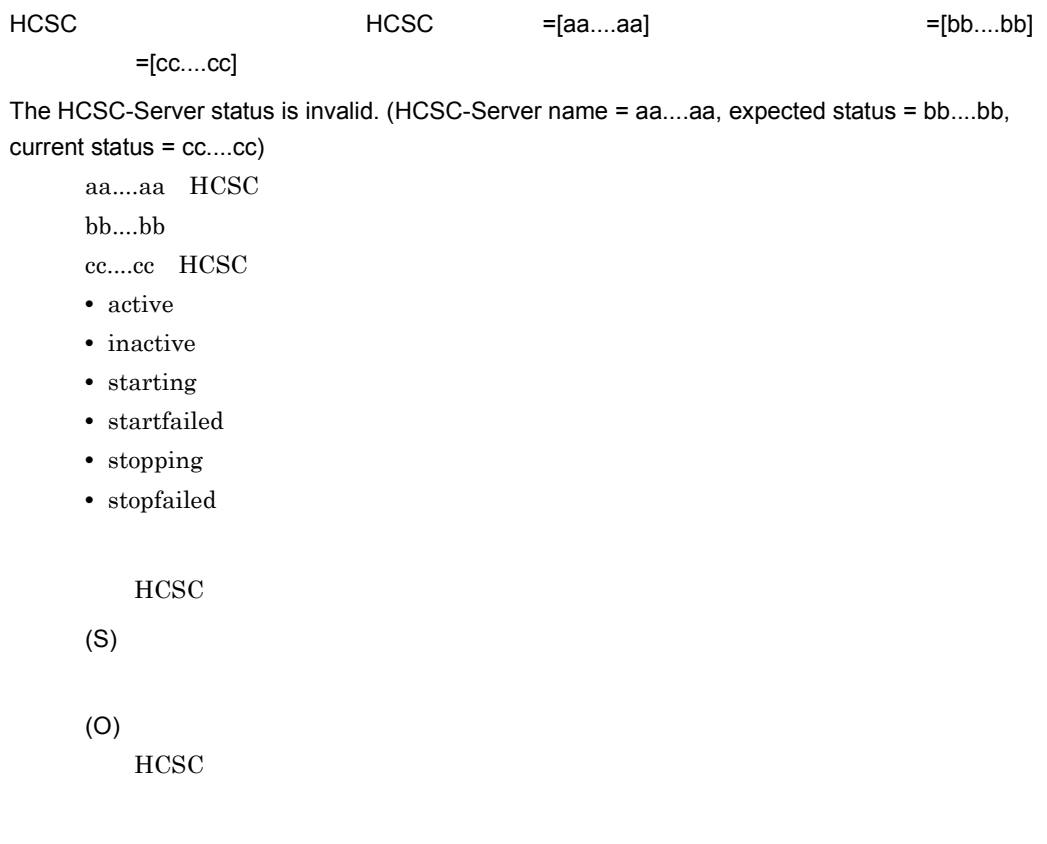

### KEOS50038-I

HCSC サーバのアンセットアップを開始します。 HCSC サーバ名 =[aa....aa] Unsetup of the HCSC-Server will now start. (HCSC-Server name = aa....aa) aa....aa HCSC

HCSC

(S)

### KEOS50039-I

HCSC サーバのアンセットアップには

Unsetup of the HCSC-Server was successful.

**HCSC** 

(S)

### KEOS50040-I

HCSC-Manager

Logging in to HCSC-Manager will now start.

HCSC-Manager

(S)

## KEOS50041-I

HCSC-Manager

The user has logged in to HCSC-Manager.

HCSC-Manager

(S)

## KEOS50042-E

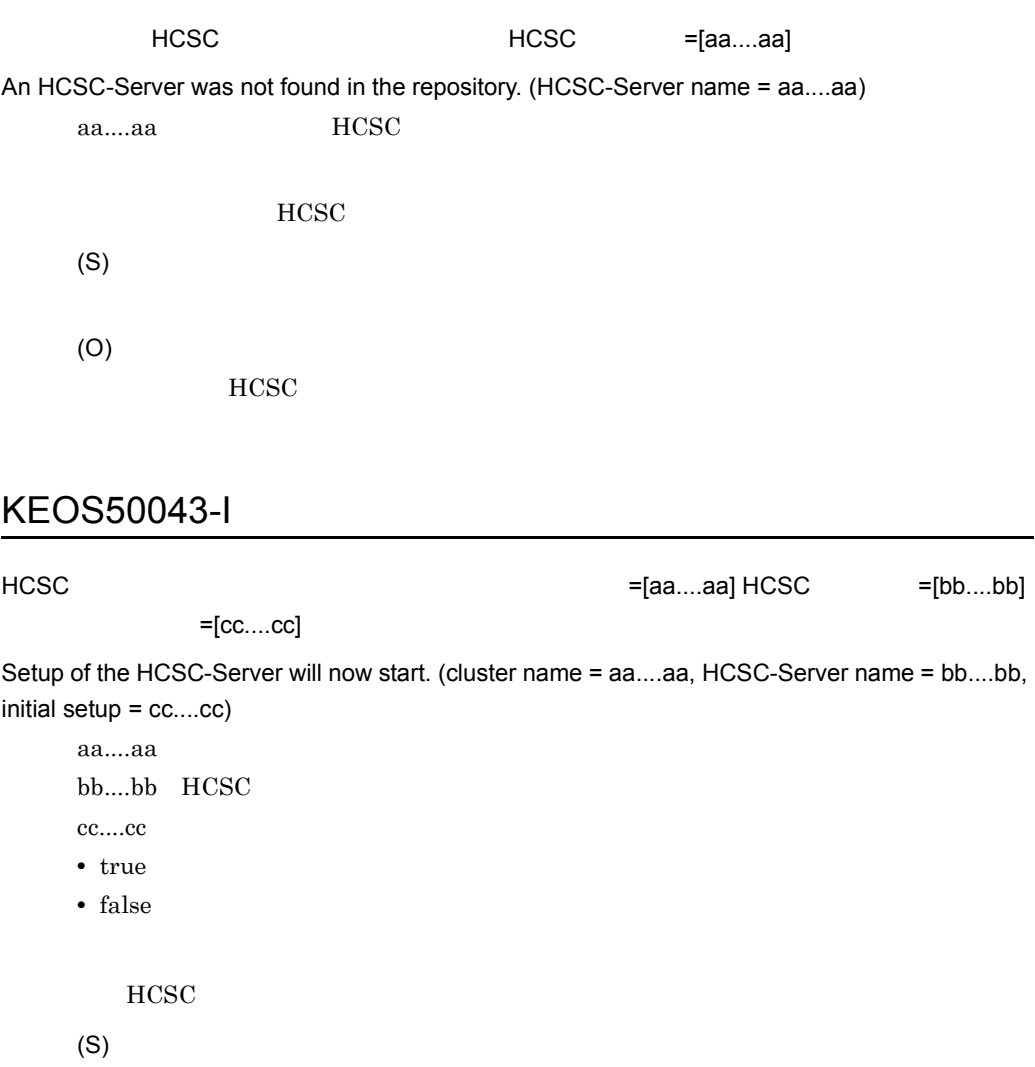

# KEOS50044-I

HCSC

Setup of the HCSC-Server was successful.

**HCSC** 

(S)

# KEOS50045-I

Loading of the system configuration definition file will now start.

(S)

# KEOS50046-I

Loading of the system configuration definition file was successful.

(S)

# KEOS50047-E

The system configuration definition file was not found.

(S)

(O)

#### KEOS50048-I

 $=$ [aa....aa]

An inter-process lock will now be executed. (type = aa....aa)

aa....aa

- EXCLUSIVE
- SHARED

# KEOS50049-I

The inter-process lock was successful.

(S)

### KEOS50050-I

The inter-process lock was released.

(S)

## KEOS50051-I

The inter-process lock was successfully released.

(S)

### KEOS50052-I

The repository will now be backed up.

# KEOS50053-I

The repository was successfully backed up.

(S)

### KEOS50054-I

Writing of repository information will now start.

(S)

### KEOS50055-I

Writing of repository information was successful.

(S)

#### KEOS50056-E

File backup failed.

- (S)
- (O)
	- cscsvunsetup

 $-ignore$ 

HCSC  $=[aa....aa]$ 

• cscsvunsetup

### KEOS50057-I

=[bb....bb]

Communication with the HCSC-Server, to acquire component information, will now start. (HCSC-Server name = aa....aa, component type = bb....bb)

aa....aa HCSC

- bb....bb
- bp
- adapter
- urcptn

 $HCSC$ 

(S)

### KEOS50058-I

 $HCSC$ 

Communication with the HCSC-Server and acquisition of component information are complete.

 $HCSC$ 

(S)

### KEOS50059-E

 $=[aa....aa]$  =[bb....bb]

The component was not found in the repository information. (cluster name = aa....aa, component  $name = bb....bb)$ 

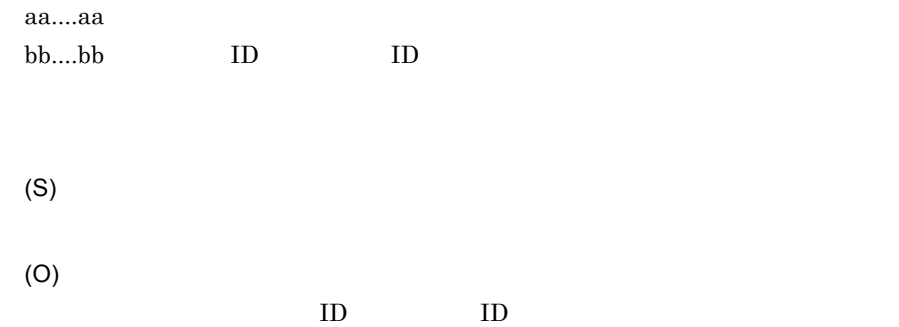

### KEOS50062-I

#### $=[aa...aa]$

User information will now be changed. (target = aa....aa)

aa....aa

- **•** HCSC-Manager HCSC-Manager
- **•** Cosminexus Manager Cosminexus Management Server
- HCSC-Server HCSC

(S)

### KEOS50063-I

 $=[aa...aa]$ 

User information has been changed. (target = aa....aa)

aa....aa

- **•** HCSC-Manager HCSC-Manager
- **•** Cosminexus Manager Cosminexus Management Server
- HCSC-Server HCSC

### KEOS50064-I

 $=[aa....aa]$  =[bb....bb] Component information will now be acquired from the repository. (HCSC-Server name = aa....aa, component name = bb....bb)

aa....aa HCSC

bb....bb ID ID

(S)

### KEOS50065-I

Component information has been acquired from the repository.

(S)

### KEOS50066-E

 $=[aa...aa]$  =[bb....bb] The component was not found in the repository. (HCSC-Server name = aa....aa, component name  $=$  bb....bb) aa....aa HCSC bb....bb ID ID (S)

(O) HCSC ID ID ID

# KEOS50067-E

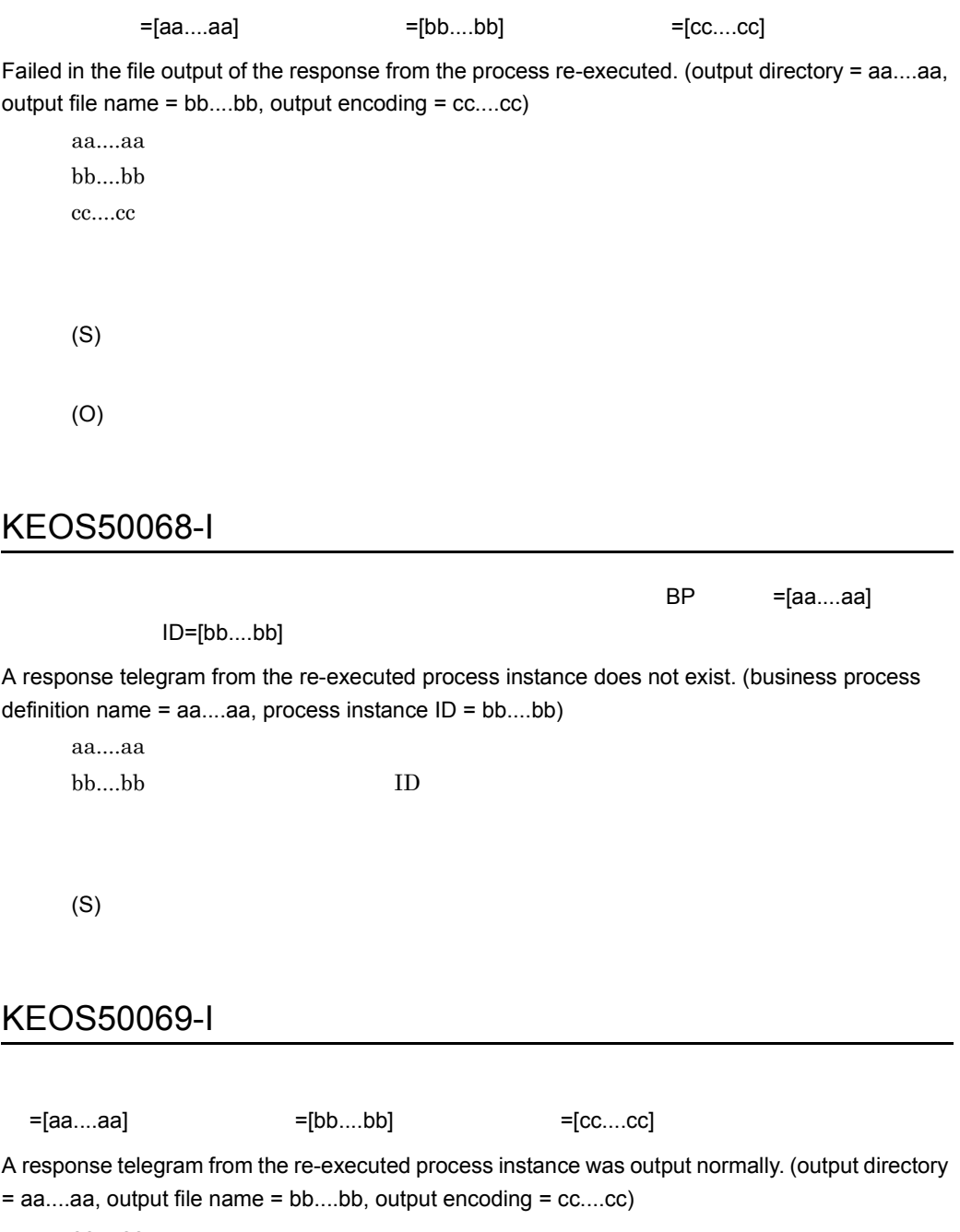

aa....aa bb....bb cc....cc

# KEOS50070-I

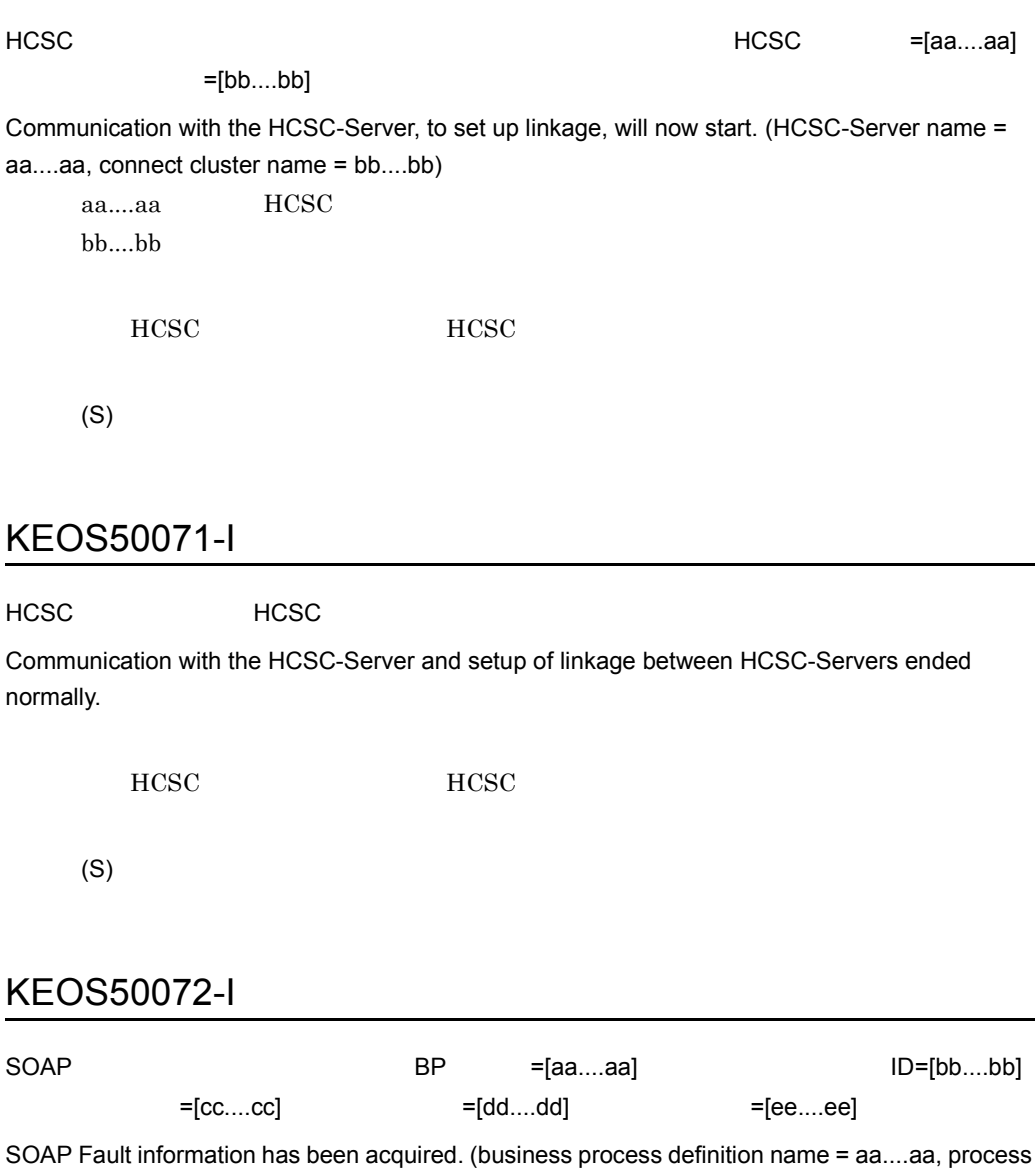

instance ID = bb....bb, FaultCode = cc....cc, FaultString = dd....dd, FaultActor = ee....ee)

aa....aa bb....bb  $ID$ 

 $2.$ 

cc....cc dd....dd ee....ee **SOAP Fault** (S)

# KEOS50073-E

An error occurred while the service information was being read.

(S)

(O)

# KEOS50074-I

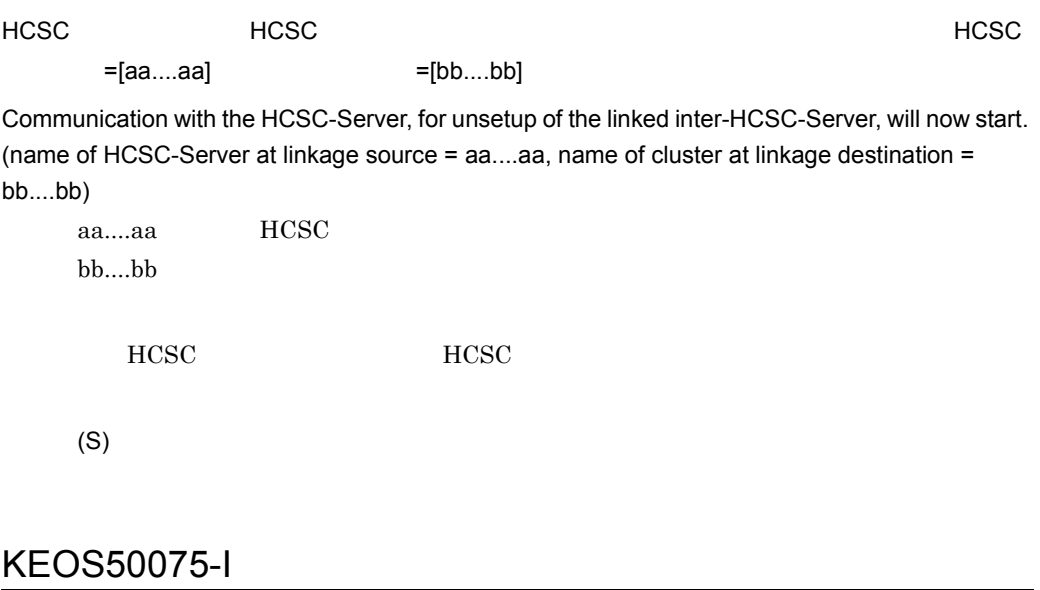

HCSC **HCSC サーバ**に通信しておりました。

Communication with the HCSC-Server and unsetup of linkage between HCSC-Servers ended normally.

HCSC **HCSC** 

(S)

# KEOS50076-E

Repository information cannot be accessed.

(S)

(O)

 $HCSC$ 

### KEOS50077-E

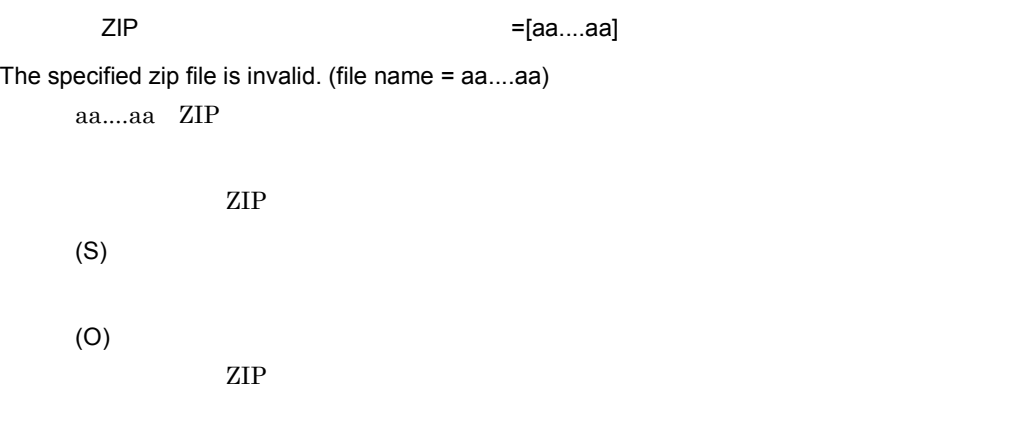

# KEOS50079-I

User information will now be backed up.

## KEOS50080-I

The backup of user information is complete.

(S)

### KEOS50081-I

Writing of user information will now start.

(S)

### KEOS50082-I

Writing of user information is complete.

(S)

### KEOS50083-I

#### Cosminexus Manager 2008 and the settlement of the settlement of the settlement of the settlement of the settlement of the settlement of the settlement of the settlement of the settlement of the settlement of the settlement

A connection with Cosminexus Manager will now be established. (host to be connected = aa....aa:bb....bb)

aa....aa IP

bb....bb

Cosminexus Manager

(S)

### KEOS50084-I

Cosminexus Manager

A connection with Cosminexus Manager has been established.

Cosminexus Manager

(S)

### KEOS50085-I

 $ZIP$   $=$ [aa....aa] Repository information will now be loaded from the zip file. (file name = aa....aa) aa....aa ZIP

 $\rm ZIP$ 

(S)

### KEOS50086-I

ZIP マイトリポジトリ情報の読みがありました。

Loading of repository information from the zip file is complete.

 $\rm ZIP$ 

(S)

KEOS50087-I

user=[aa....aa]

### KEOS50088-I

Account check was finished normally.

(S)

# KEOS50089-I

HCSC-Manager https://www.asermanager.com/www.asermanager.com/www.asermanager.com/ The user is logging out from HCSC-Manager. (user = aa....aa) aa....aa ID

HCSC-Manager

(S)

### KEOS50090-I

HCSC-Manager

The user has logged out from HCSC-Manager.

HCSC-Manager

(S)

### KEOS50091-E

 $=[aa...aa]$   $=[bb...bb]$ The specified user information was not found. (type = aa....aa, name = bb....bb) aa....aa • Cosminexus Manager Cosminexus Manager • HCSC-Server HCSC bb....bb (S) (O)  $HCSC$ KEOS50092-E HCSC = Faa....aa]  $=$ [bb....bb] The linkage information cannot be added because it is within the same cluster. (name of HCSC-Server at linkage source = aa....aa, name of cluster at linkage destination = bb....bb) aa....aa HCSC bb....bb (S) (O) KEOS50093-I

=[aa....aa]

The program is checking whether the cluster is set up. (cluster name = aa....aa)

aa....aa

# KEOS50094-I

The program is checking whether cluster has been set up.

(S)

### KEOS50095-E

=[aa....aa]

A cluster does not exist in the repository. (cluster name = aa....aa)

aa....aa

(S)

(O)

 $HCSC$ 

#### KEOS50096-E

ee....ee

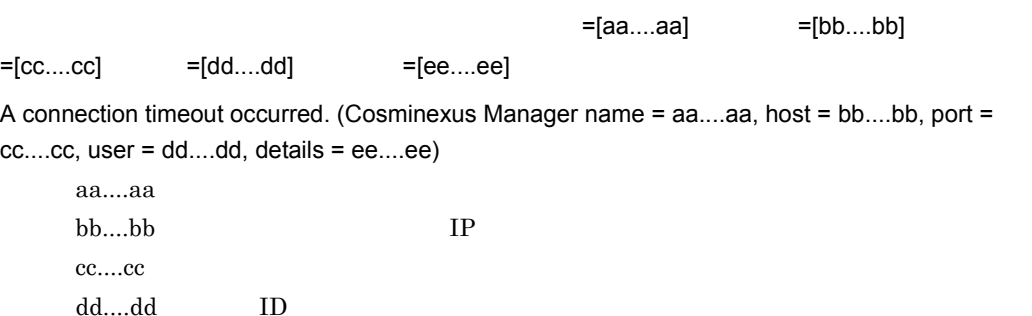

(O)

# KEOS50097-E

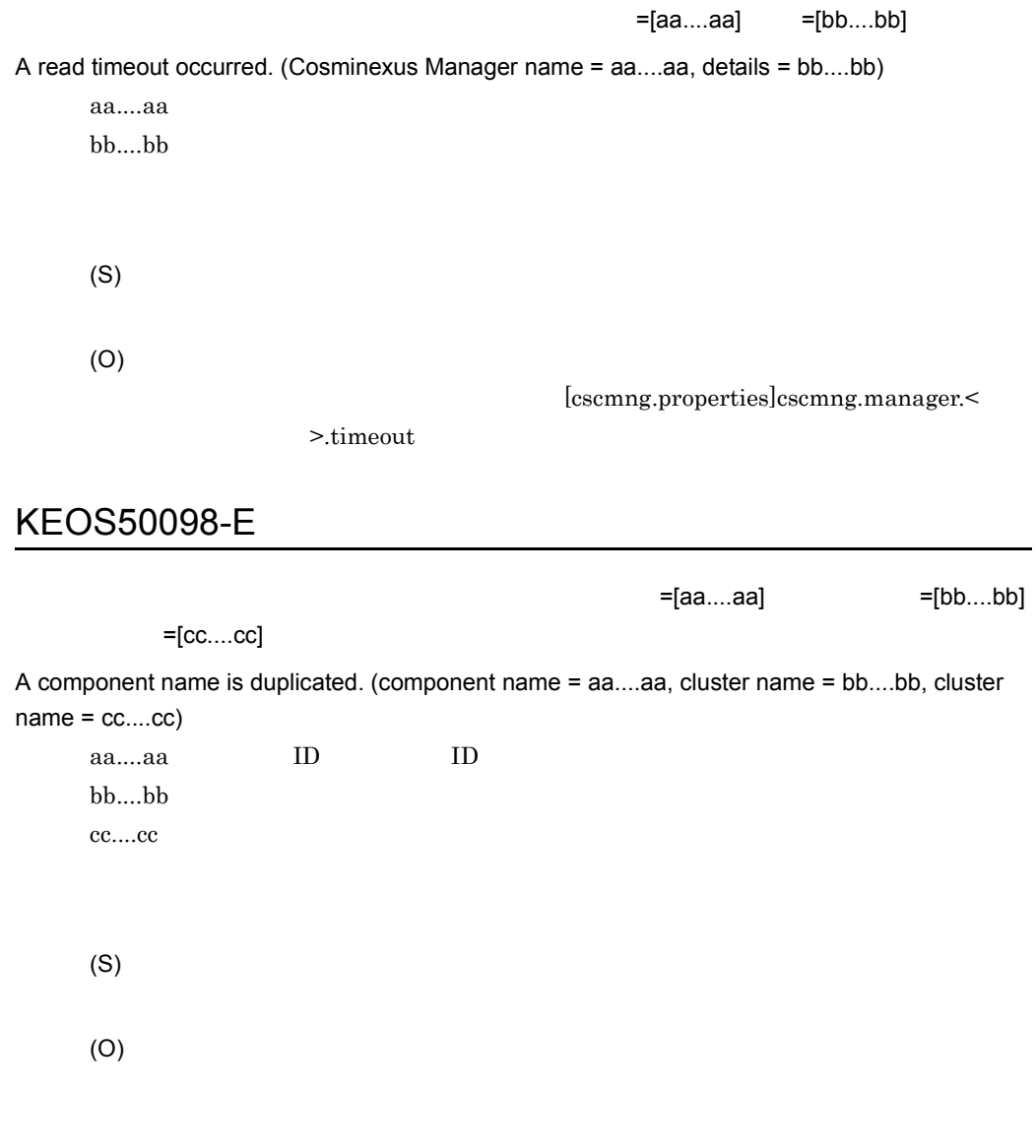

 $=[aa....aa]$ 

#### KEOS50099-I

 $=[bb...bb]$ 

The status of the specified linkage information will now be checked. (HCSC-Server name = aa....aa, name of the cluster at the connection destination = bb....bb, status = cc....cc)

aa....aa HCSC

bb....bb

cc....cc

• CONNECT

- ONLINE
- OFFLINE
- ONLINE\_WAIT
- OFFLINE\_WAIT
- IO\_ERROR
- SERVICE STOP
- DISCONNECT

(S)

### KEOS50100-I

The status of the specified linkage information has been checked.

(S)

### KEOS50101-E

 $=[aa....aa]$   $=[bb....bb]$ 

 $=[cc....cc]$  =[dd....dd]

The linkage information status is invalid. (HCSC-Server name = aa....aa, name of the connection destination cluster =  $bb...bb$ , expected status =  $cc...cc$ , current status =  $dd...dd$ )

aa....aa HCSC

bb....bb

cc....cc

- dd....dd
- CONNECT
- ONLINE
- OFFLINE
- ONLINE\_WAIT
- OFFLINE\_WAIT
- IO\_ERROR
- SERVICE\_STOP
- DISCONNECT

(S)

(O)

# KEOS50102-E

The setup information is invalid.

(S)

(O)

# KEOS50103-E

=[aa....aa]

An error occurred during loading of setup information. (details = aa....aa)

aa....aa

(O)

### KEOS50104-E

 $=$ [aa....aa] An error occurred during updating of setup information. (details = aa....aa) aa....aa (S) (O) HCSC-Manager

### KEOS50105-I

Setup information will now be backed up.

(S)

# KEOS50106-I

The backup of setup information is complete.

# KEOS50107-I

Writing of setup information will now start.

(S)

# KEOS50108-I

Writing of setup information is complete.

(S)

# KEOS50109-E

 $=$ [aa....aa]

A cluster does not exist in the setup information. (cluster name = aa....aa)

aa....aa

(S)

(O)

 $HCSC$ 

## KEOS50110-E

HCSC サーバがセットアップ情報に存在しません。サーバ名 =[aa....aa]

An HCSC-Server does not exist in the setup information. (HCSC-Server name = aa....aa) aa....aa HCSC

**HCSC** (S) (O)  $HCSC$ 

### KEOS50111-E

The repository did not exist when the repository import operation was executed.

(S)

(O)

# KEOS50112-I

User information will now be loaded.

(S)

# KEOS50113-I

Loading of user information is complete.

(S)

2.  $\blacksquare$ 

# KEOS50114-E

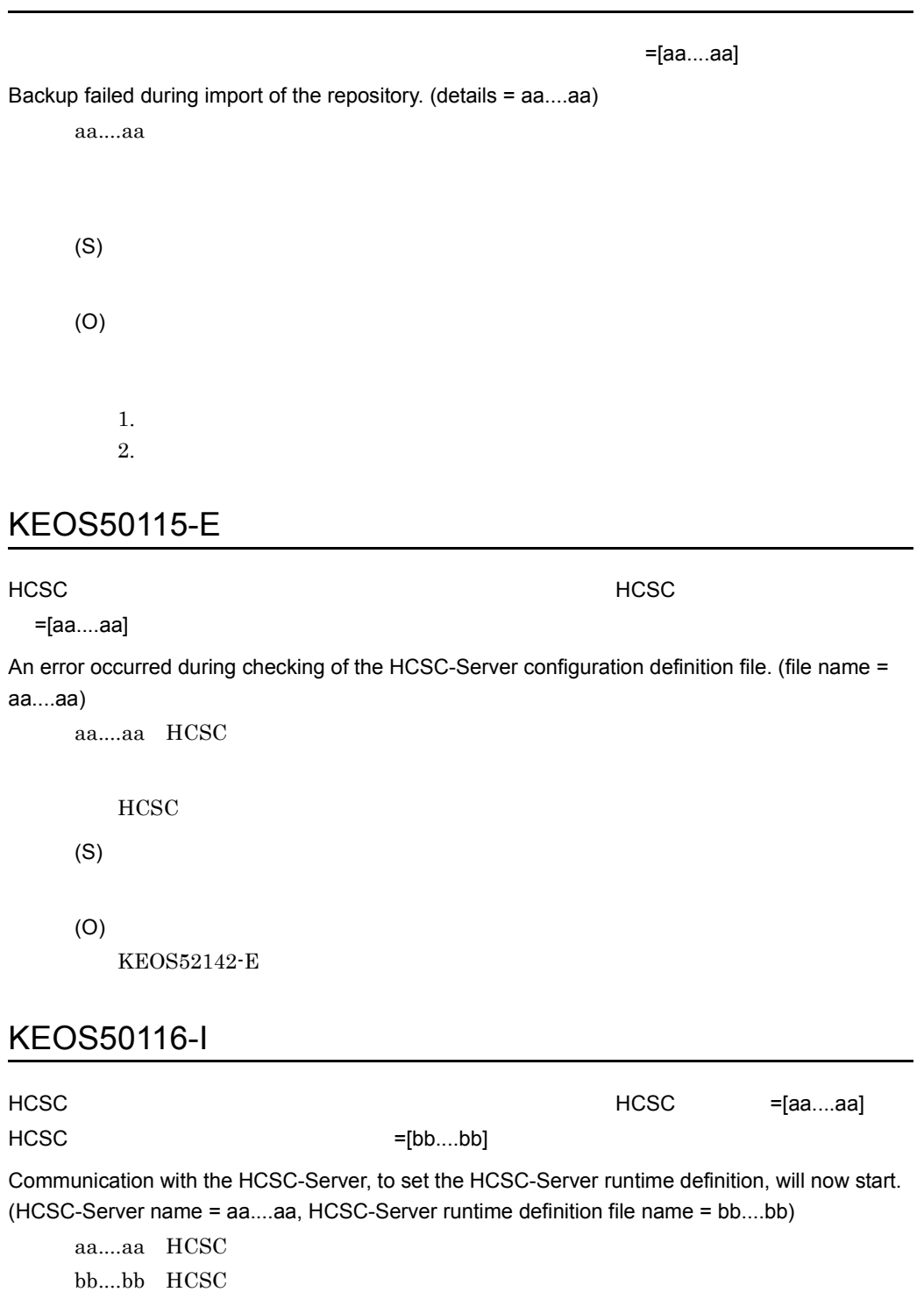

 $HCSC$ 

(S)

### KEOS50117-I

HCSC = [aa....aa]

Setup of the runtime definition has ended. (HCSC-Server name = aa....aa) aa....aa HCSC

 $HCSC$ 

(S)

# KEOS50118-I

HCSC **The Example 2012** the Equation of the HCSC **+**[aa....aa]

Communication with the HCSC-Server, to acquire the HCSC-Server runtime definition, will now start. (HCSC-Server name = aa....aa)

aa....aa HCSC

 $HCSC$ 

(S)

## KEOS50119-I

HCSC =[aa....aa]

Acquisition of the runtime definition has ended. (HCSC-Server name = aa....aa)

aa....aa HCSC

 $HCSC$ 

(S)

# KEOS50120-E

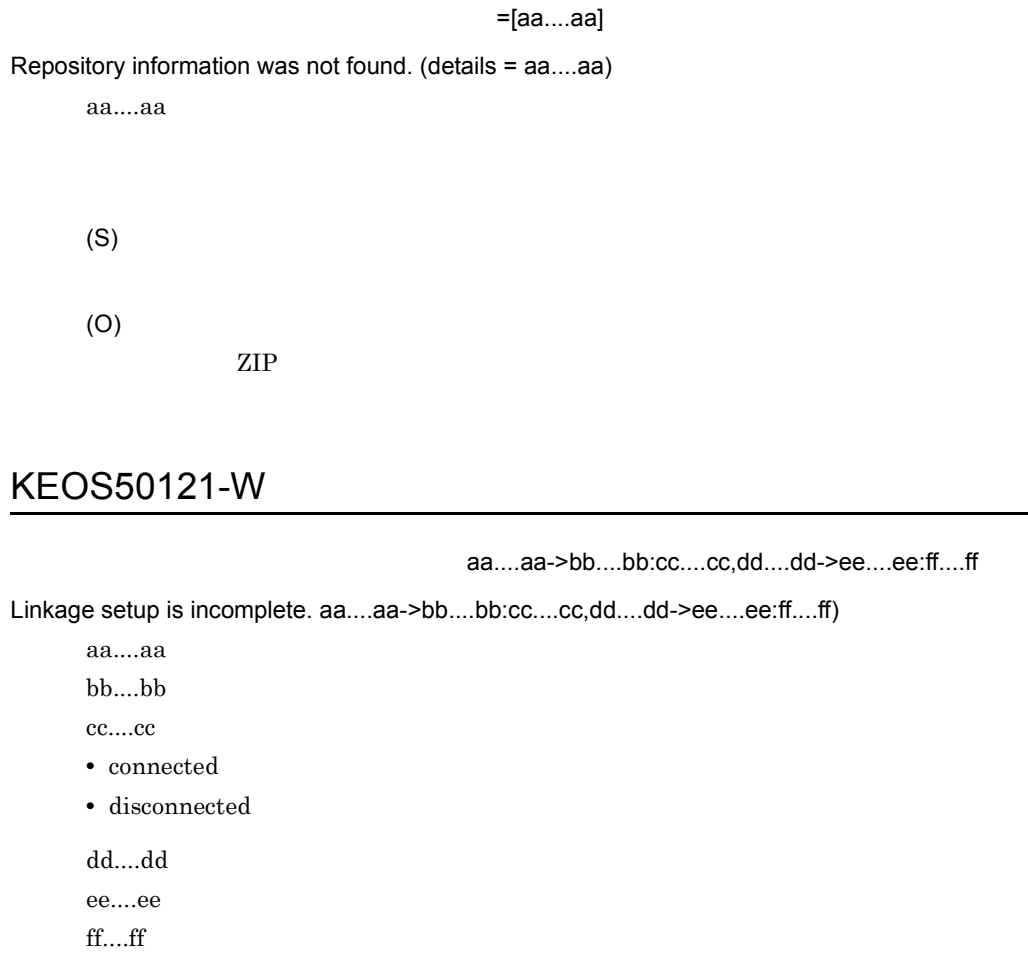

- connected
- disconnected

(S)

(O)

# KEOS50122-W

aa....aa bb....bb  $=[cc....cc]$
Setup of linkage from aa....aa to bb....bb is incomplete. (info = cc....cc)

aa....aa bb....bb $\,$ cc....cc • HCSC  $\ldots$ connected

disconnected

(S)

(O)

# KEOS50123-W

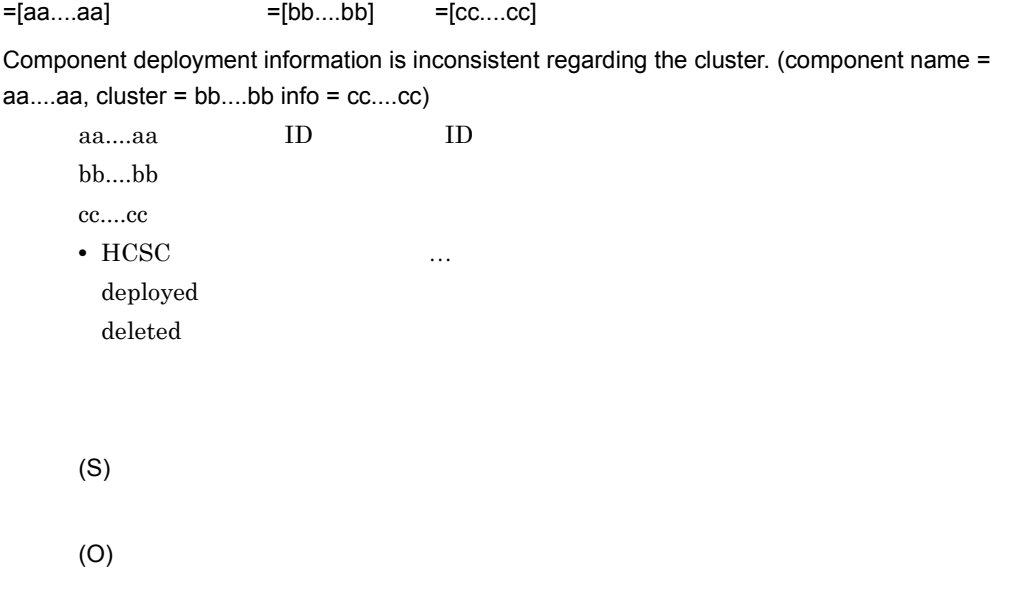

#### KEOS50124-E

The loaded system configuration definition information is invalid. (details = aa....aa)

aa....aa

(S)

(O)

#### KEOS50125-E

An error occurred during writing of setup information.

(S)

(O)

# KEOS50126-I

連携情報取得のために HCSC サーバに通信を行います。サーバ名 =[aa....aa] Communication with the HCSC-Server, to acquire linkage information, will now start. (HCSC-Server name = aa....aa) aa....aa HCSC

**HCSC** 

(S)

# KEOS50127-I

 $HCSC$ 

Communication with the HCSC-Server and acquisition of component information are complete.

 $HCSC$ 

(S)

# KEOS50128-E

 $=[aa....aa]$ An attempt to close a connection has failed. (details = aa....aa) aa....aa

(S)

(O)

# KEOS50129-I

Connection close is started.

(S)

#### KEOS50130-I

Connection close was finished normally.

(S)

# KEOS50131-E

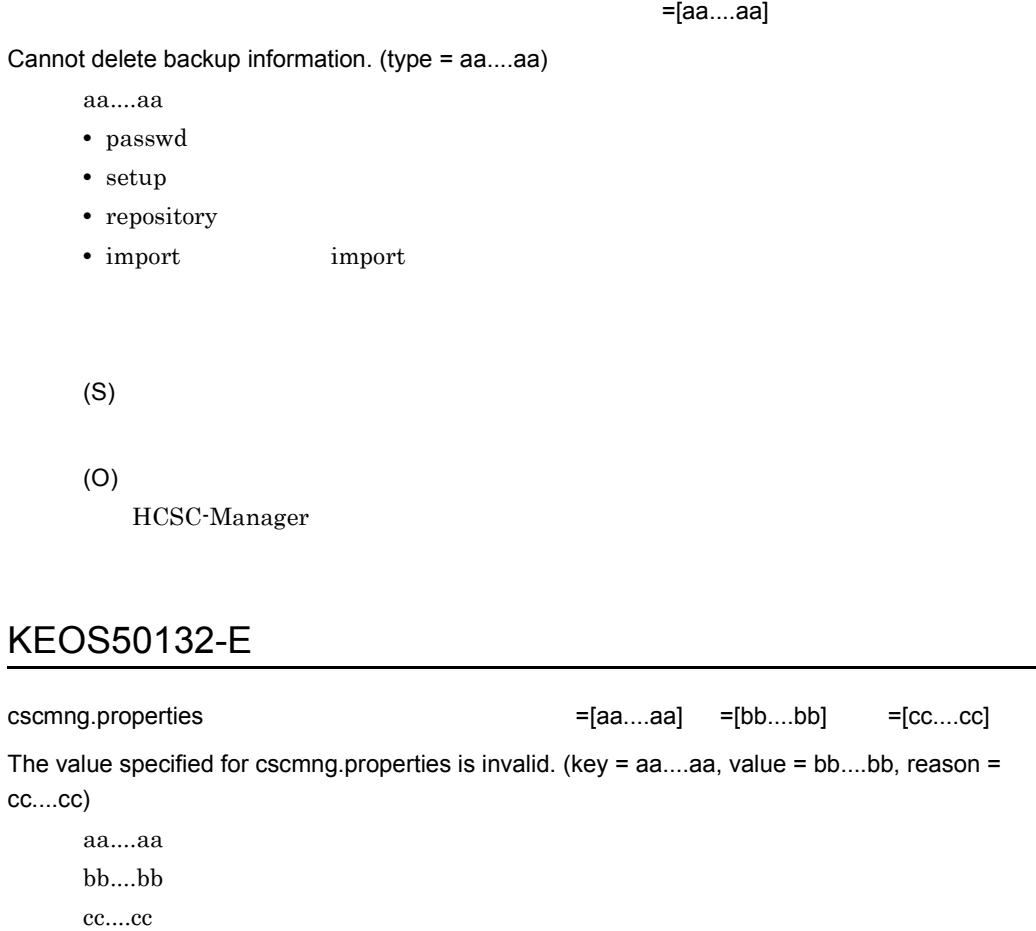

- not exist
- not directory
- cannot read
- cannot write

cscmng.properties

(S)

# KEOS50133-E

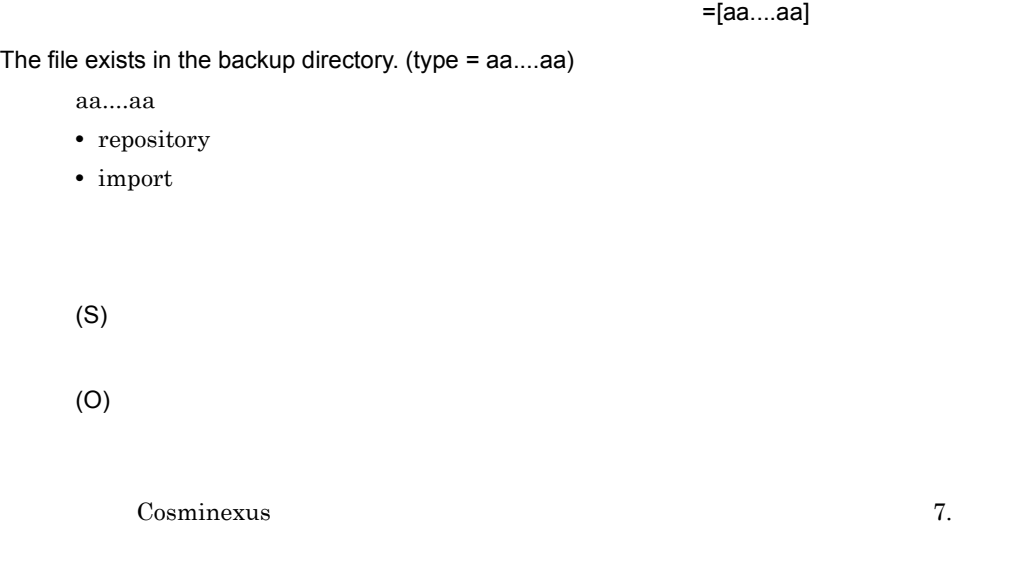

# KEOS50134-I

The deletion of user information backed up is started.

(S)

# KEOS50135-I

The deletion of user information backed up was finished normally.

(S)

KEOS50136-I

The deletion of repository backed up is started.

(S)

#### KEOS50137-I

The deletion of repository backed up was finished normally.

(S)

#### KEOS50138-I

The deletion of setup information backed up is started.

(S)

#### KEOS50139-I

The deletion of setup information backed up was finished normally.

(S)

# KEOS50140-W

 $=[aa....aa]$ 

An error occurred in deletion backed up information. (type = aa....aa)

aa....aa • repository • import (S) (O)  $\verb|$ 

# KEOS50141-W

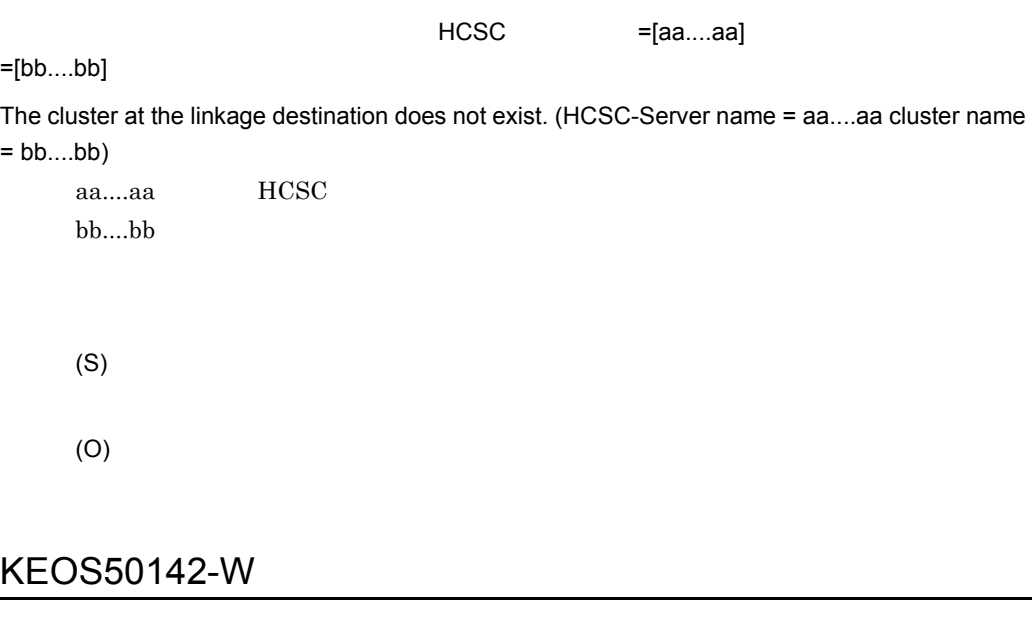

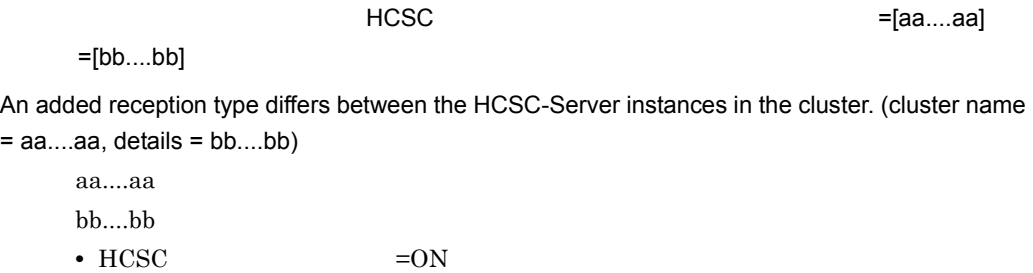

• HCSC  $=$  OFF

 $2.$ 

(O)

 $HCSC$ 

#### KEOS50143-W

<del>コンタスター サーバの受け取りをしています。</del><br>サーバの受けていません。クラスタ名 =[aa....aa]  $=[bb.....bb]$   $=[cc....cc]$ A reception type differs between the HCSC-Server instances in the cluster. (cluster name = aa....aa reception type = bb....bb, details = cc....cc) aa....aa bb....bb • reception-ejb EJB • reception-jms JMS • reception-soap SOAP • reception-dbq DBQ cc....cc • HCSC (S) (O)  $HCSC$ KEOS50144-I

ZIP のインポートを開始しています。

The ZIP import will now start.

ZIP 0.000 minutes

(S)

# KEOS50145-I

ZIP のインポートに関することができました。

The ZIP import was successful.

ZIP 0.000 0.000 0.000 0.000 0.000 0.000 0.000 0.000 0.000 0.000 0.000 0.000 0.000 0.000 0.000 0.000 0.000 0.00

(S)

# KEOS50146-E

HCSC サーバとの通信互換がありません。マネージャ識別名 =[aa....aa]

There is no convertible communication with the HCSC-Server. (Cosminexus Manager name = aa....aa)

aa....aa

**HCSC** 

(S)

(O)

#### KEOS50147-I

HCSC **センター** = [aa....aa]

The conversion with the HCSC-Server will be checked. (Cosminexus Manager name = aa....aa) aa....aa

HCSC

(S)

#### KEOS50148-I

#### **HCSC**

The conversion with the HCSC-Server has been checked.

**HCSC** 

(S)

#### KEOS50149-E

 $=$ [aa....aa] The version of system configuration definition file is invalid. (details = aa....aa)

aa....aa

(S)

(O)

#### KEOS50150-E

Batch operations for a cluster can only be executed for a load-balanced cluster.

(S)

(O) HCSC

#### KEOS50151-E

HCSC サーバとの機能互換がありません。マネージャ識別名 =[aa....aa]

There is no corresponding function in HCSC-Server. (Cosminexus Manager name = aa....aa) aa....aa

HCSC

(S)

(O)

HCSC <sub>the second through the second through the second through the second through the second through the second through the second through the second through the second through the second through the second through the sec</sub>

#### KEOS50152-I

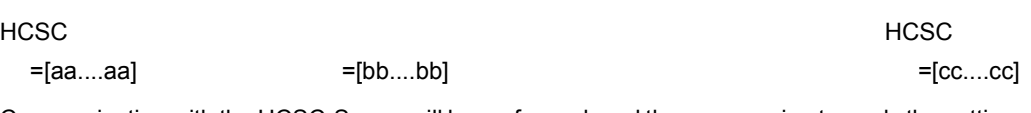

Communication with the HCSC-Server will be performed, and then processing to apply the settings in the component runtime definition will start. (HCSC-Server name = aa....aa, component name = bb....bb, component runtime definition file name = cc....cc)

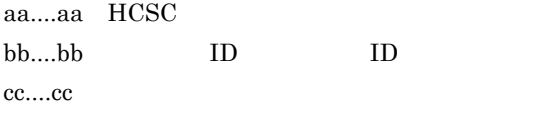

(S)

# KEOS50153-I

HCSC = [aa....aa]  $=$ [bb....bb] Processing to apply the settings in the component runtime definition will now end. (HCSC-Server name = aa....aa, component name = bb....bb) aa....aa HCSC bb....bb ID ID

(S)

# KEOS50154-I

HCSC サーバへ通信しコンポーネントのランタイム定義の取得処理を開始します。 HCSC サーバ

 $=[aa....aa]$   $=[bb....bb]$ 

Communication with the HCSC-Server will be performed, and then processing to acquire the component runtime definition will start. (HCSC-Server name = aa....aa, component name = bb....bb)

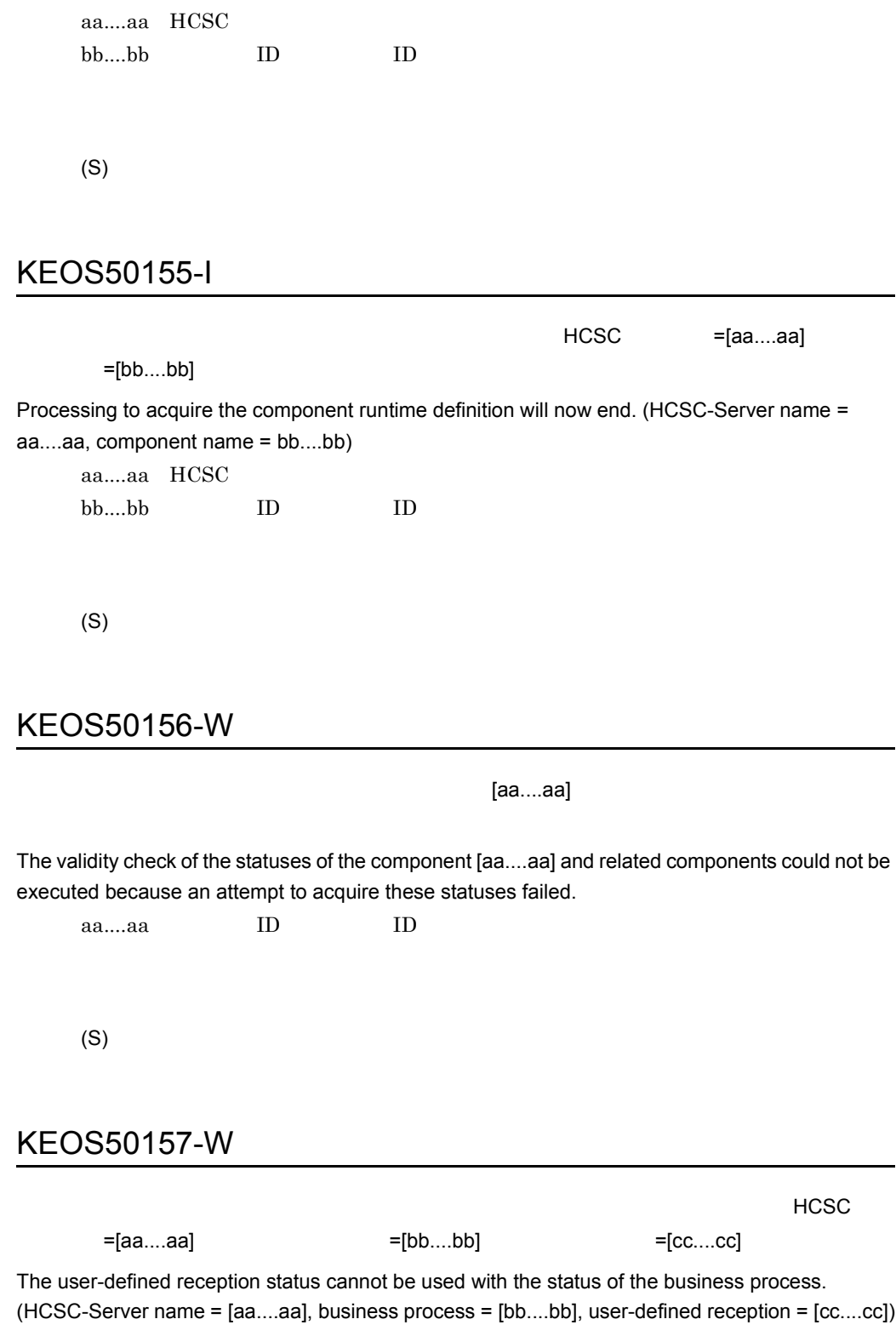

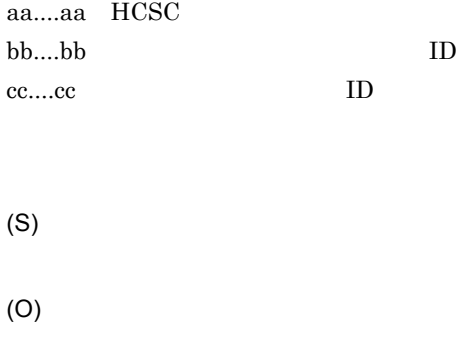

# KEOS50158-E

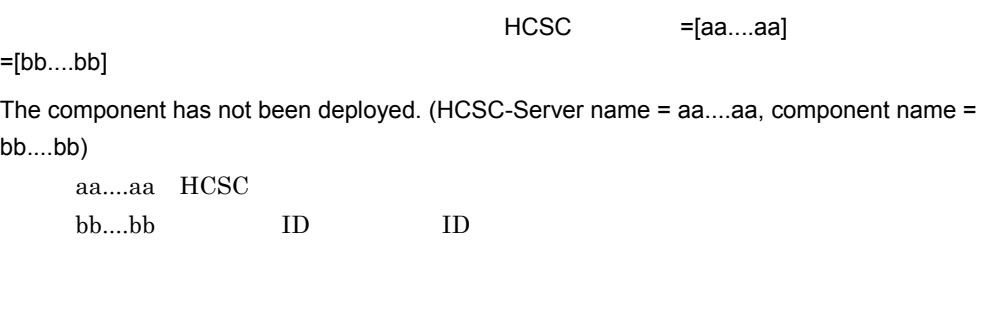

(S)

# KEOS50159-W

HCSC サーバアンセットアップ時の論理サーバの停止に失敗しました。論理サーバ名 =[aa....aa]

An attempt to stop the logical server failed during HCSC-Server unsetup. (logical server name = aa....aa)

aa....aa

HCSC <sub>the second through the second experimental second through the second second through the second second second second second second second second second second second second second second second second second second se</sub>

(S)

# KEOS50160-I

HCSC = [aa....aa] = [bb....bb] The logical server will now start. (HCSC-Server name = aa....aa, logical server name = bb....bb) aa....aa HCSC bb....bb

(S)

#### KEOS50161-I

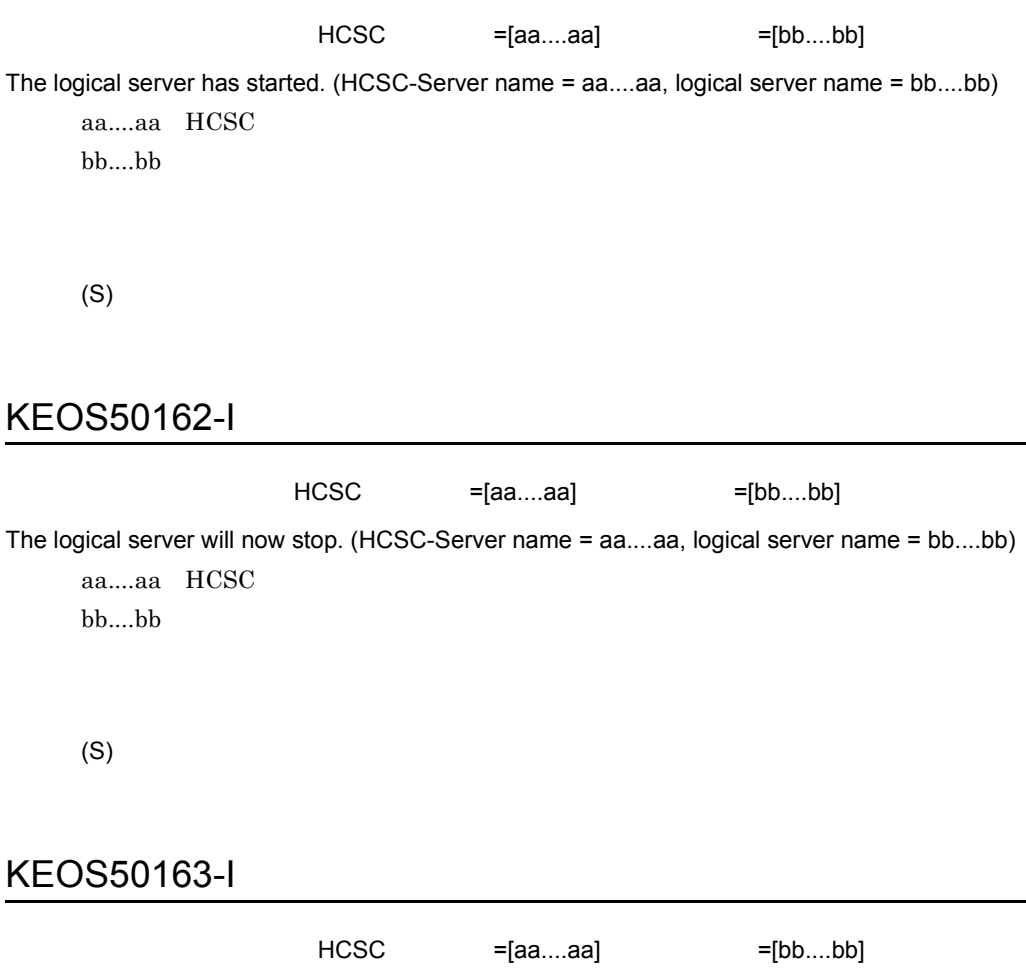

The logical server has stopped. (HCSC-Server name = aa....aa, logical server name = bb....bb)

2.  $\blacksquare$ 

aa....aa HCSC bb....bb

(S)

# KEOS50164-E

 $=$ [aa....aa] Synchronization failed. (details = aa....aa) aa....aa (S) (O)

# KEOS50165-W

 $=$ [aa....aa] File deletion failed. (file name = aa....aa) aa....aa (S) (O) HCSC-Manager GUI

# KEOS50166-E

 $=[aa....aa] = [bb....bb]$ 

The service information is invalid. (key name = aa....aa, value = bb....bb) aa....aa

bb....bb (S) (O)

#### KEOS50167-E

 $=[aa \dots aa]$ =[bb....bb] The service information for the service adapter was not found. (cluster name = aa....aa, service adapter name = bb....bb) aa....aa bb....bb:サービスアダプタのサービス ID

(O)

(S)

# KEOS50168-E

 $=[aa....aa]$ 

An attribute of the service information is invalid. (attribute = aa....aa)

aa....aa

(S)

#### KEOS50169-E

 $=[aa....aa]$ The service type of the service information is invalid. (service type = aa....aa) aa....aa (S) (O) KEOS50170-E  $=$ [aa....aa] The key of the service information is invalid. (key = aa....aa) aa....aa (S) (O)

# KEOS50171-E

 $=[aa....aa]$ 

The value of the service information is invalid. (value = aa....aa)  $a^2$ 

(S)

# KEOS50172-E

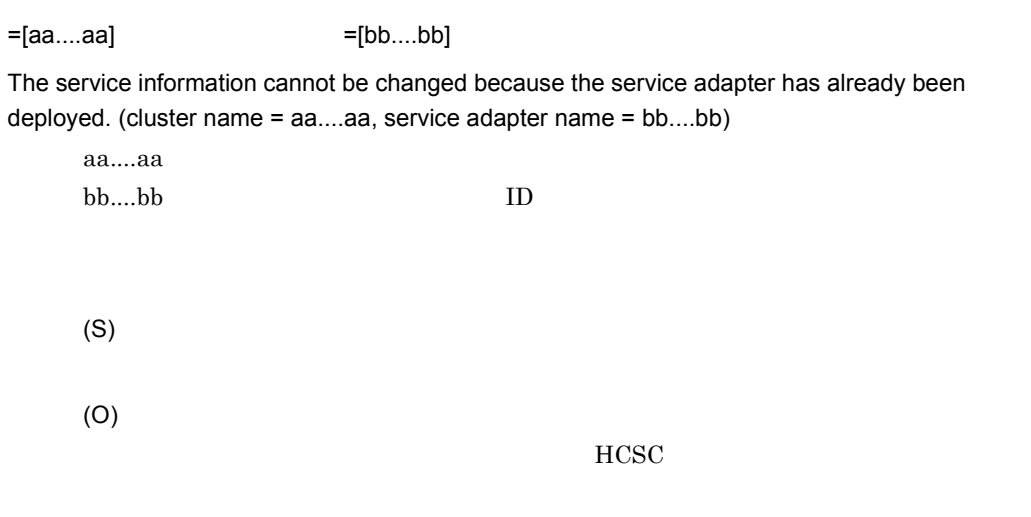

# KEOS50173-E

An error occurred during a backup of the service information.

(S)

(O)

# KEOS50174-E

An error occurred during deletion of the backup of the service information.

(S)

# KEOS50175-I

HCSC  $HCSC = [aa....aa]$ 

The HCSC-Server will now start. (HCSC-Server name = aa....aa) aa....aa HCSC

HCSC

(S)

# KEOS50176-I

HCSC = HCSC = [aa....aa] The HCSC-Server has started. (HCSC-Server name = aa....aa) aa....aa HCSC

HCSC

(S)

#### KEOS50177-I

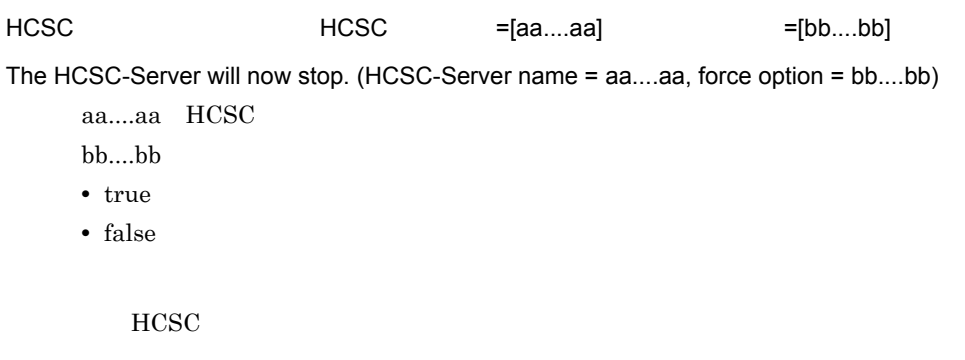

(S)

# KEOS50178-I

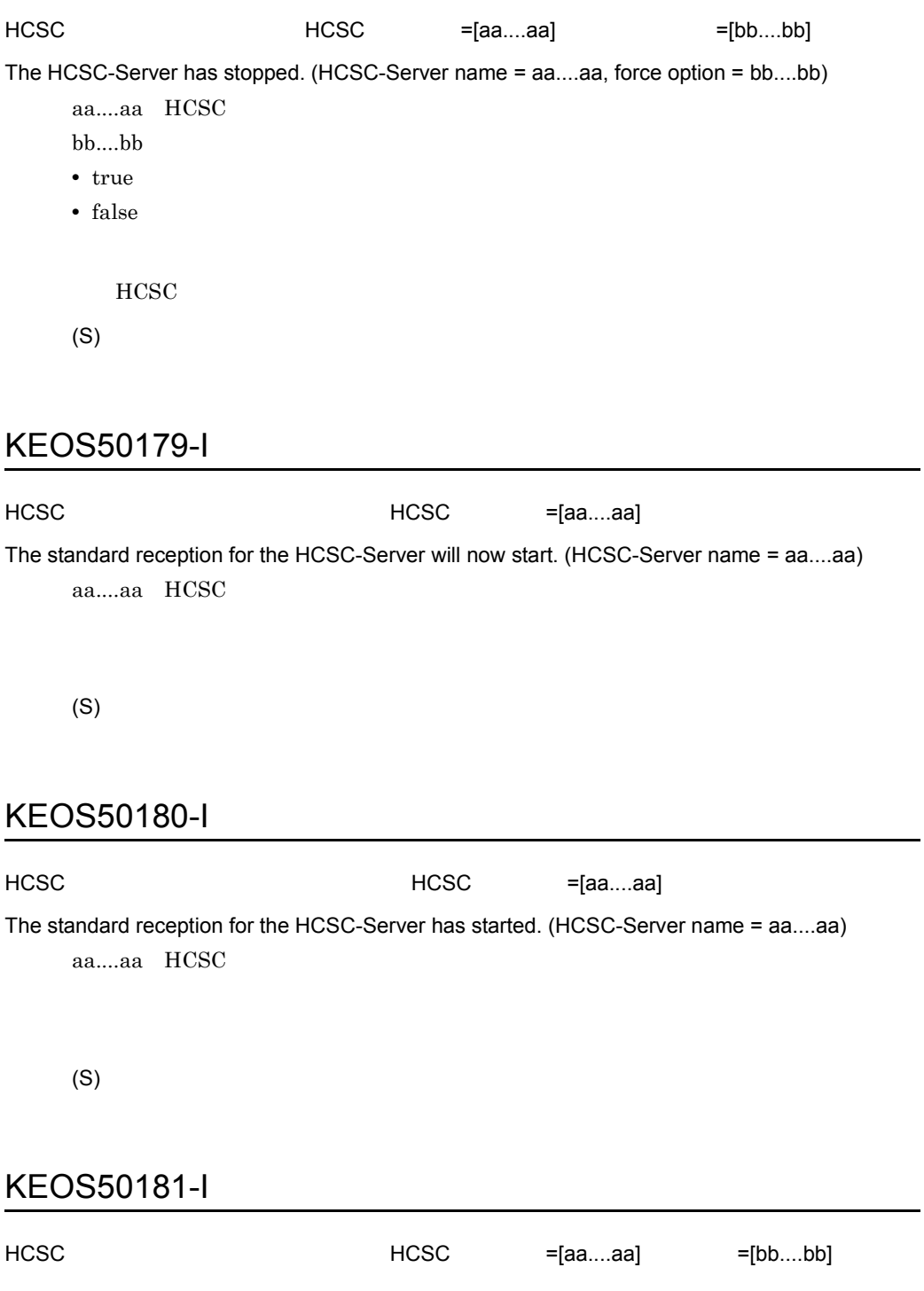

The standard reception for the HCSC-Server will now stop. (HCSC-Server name = aa....aa, stop  $type = bb...bb)$ 

- aa....aa HCSC  $bb....bb$ • normal
- wait
- force

(S)

#### KEOS50182-I

HCSC  $HCSC = [aa....aa] = [bb....bb]$ The standard reception for the HCSC-Server has stopped. (HCSC-Server name = aa....aa, stop  $type = bb....bb)$ 

aa....aa HCSC bb....bb

- normal
- wait
- force
- (S)

#### KEOS50183-I

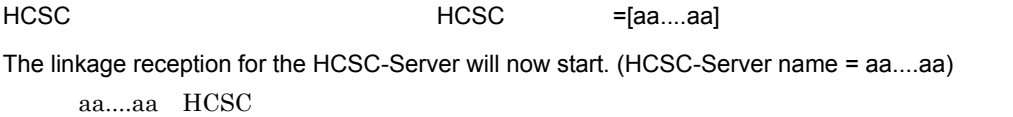

#### KEOS50184-I

HCSC **+**[aa....aa] The linkage reception for the HCSC-Server has started. (HCSC-Server name = aa....aa)

aa....aa HCSC

(S)

#### KEOS50185-I

HCSC  $HCSC = [aa....aa] = [bb....bb]$ The linkage reception for the HCSC-Server will now stop. (HCSC-Server name = aa....aa, stop type  $=$  bb....bb) aa....aa HCSC  $bb....bb$ • normal • wait • force

(S)

# KEOS50186-I

HCSC **HCSC**  $=$ [aa....aa]  $=$ [bb....bb]

The linkage reception for the HCSC-Server has stopped. (HCSC-Server name = aa....aa, stop type  $=$   $bb$ ... $bb)$ 

aa....aa HCSC

bb....bb

- normal
- wait
- force

# KEOS50187-I

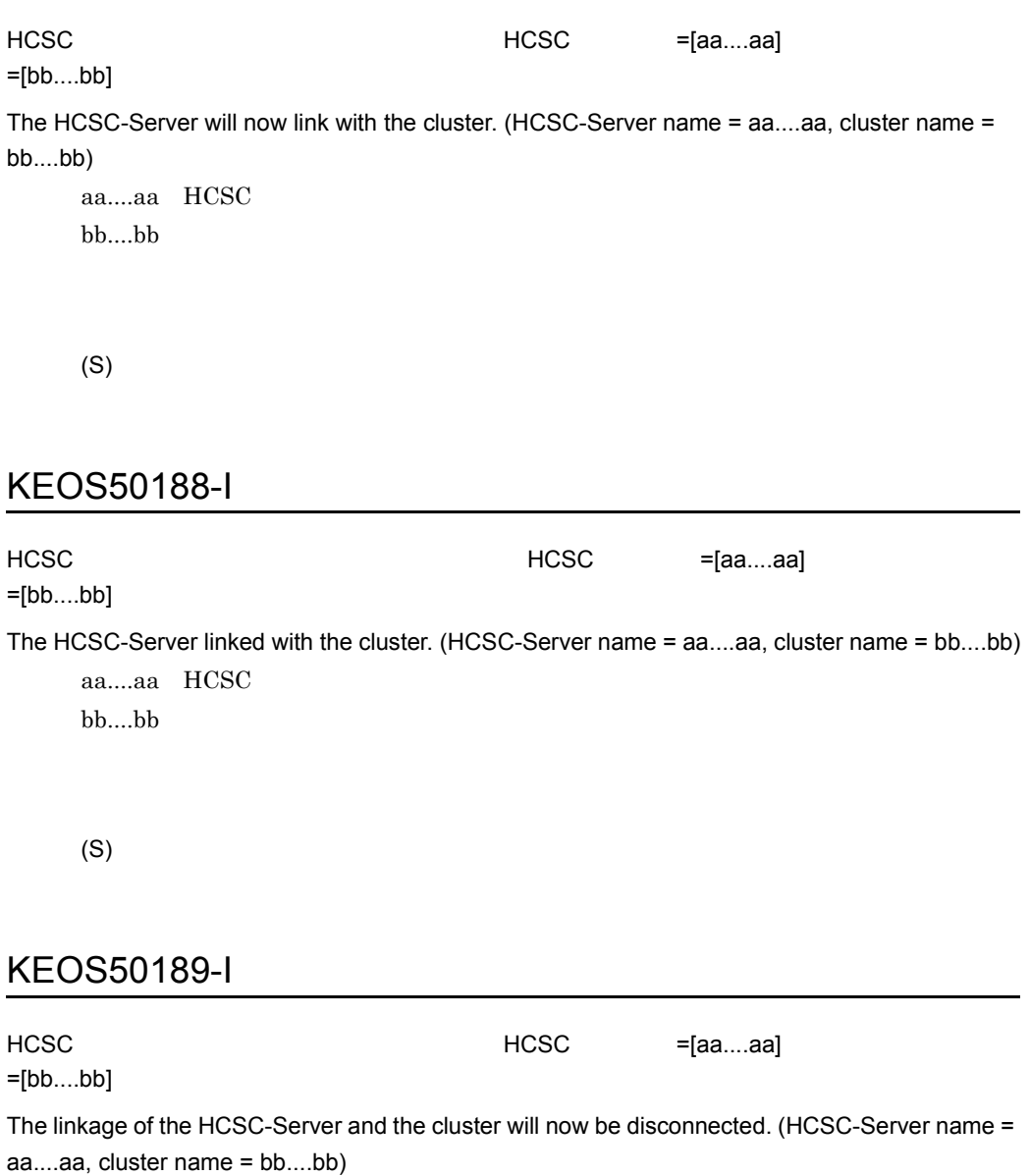

aa....aa HCSC bb....bb

# KEOS50190-I

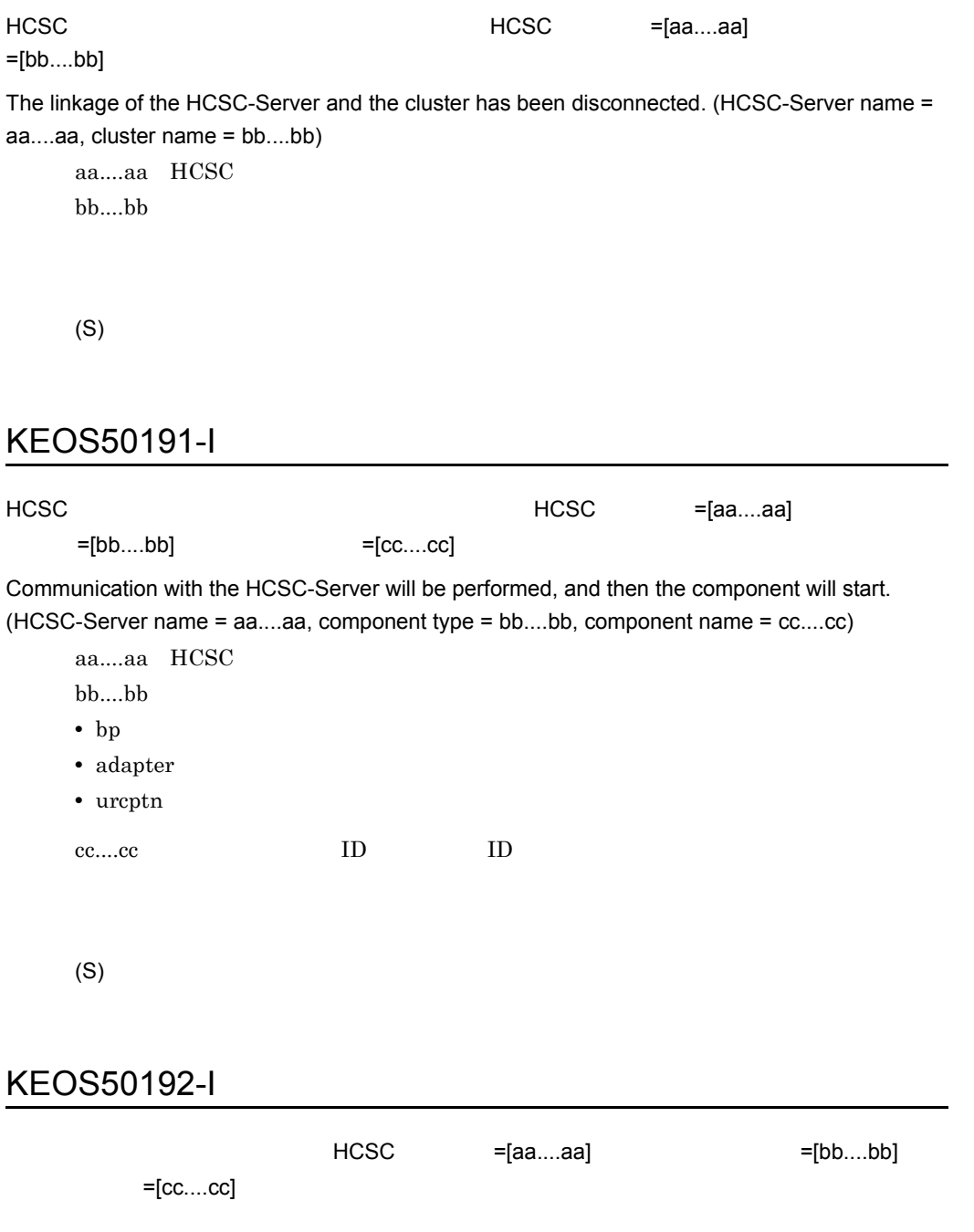

The component has started. (HCSC-Server name = aa....aa, component type = bb....bb, component name = cc....cc) aa...aa HCSC

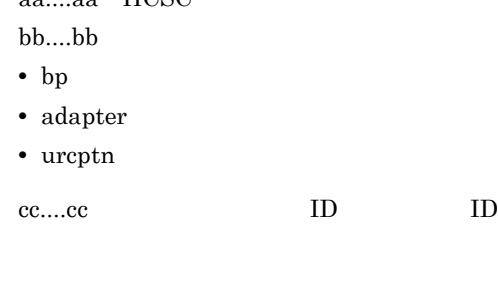

(S)

# KEOS50193-I

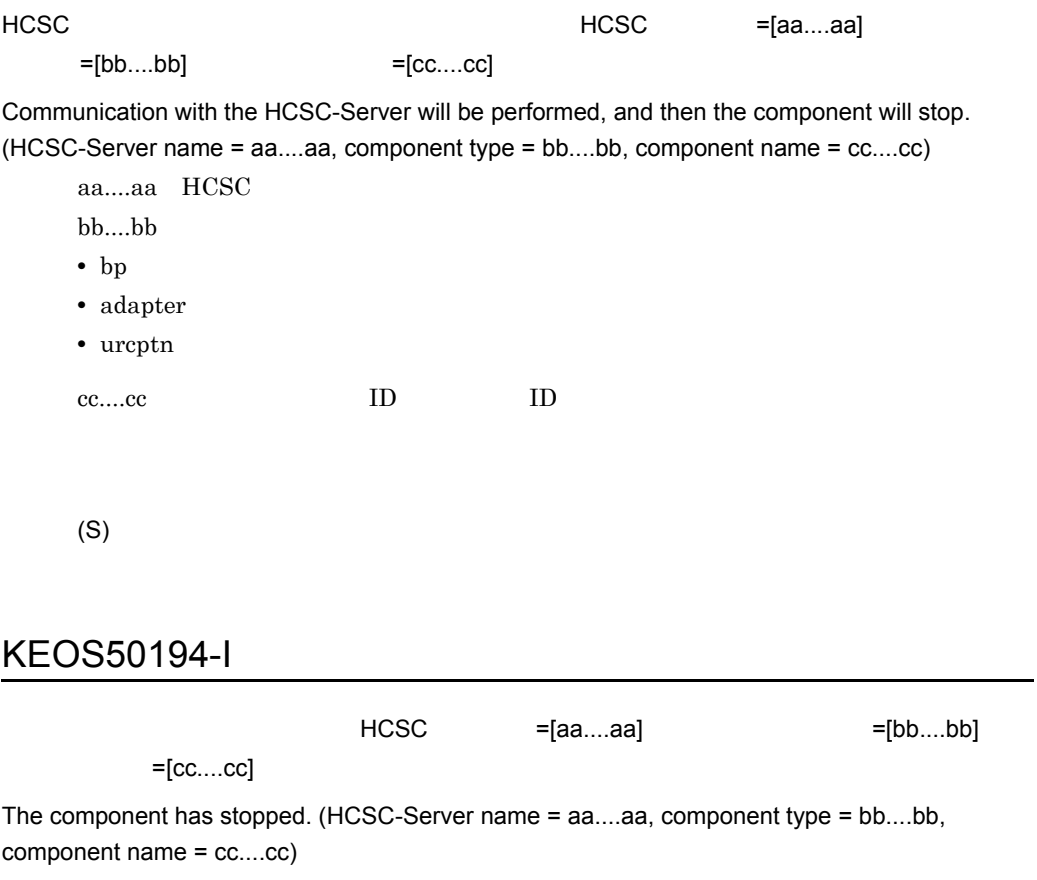

aa....aa HCSC  $bb....bb$ 

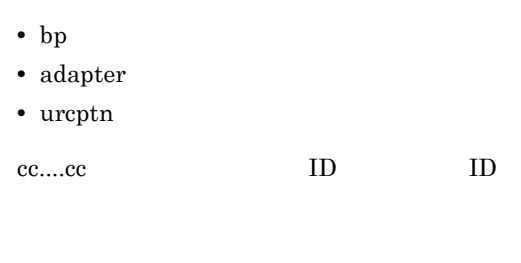

#### KEOS50195-W

HCSC =[aa....aa]  $=[bb...bb]$   $=[cc...cc]$ The deployment status of the business process does not match the status of the user-defined reception. (HCSC-Server name = aa....aa, business process = bb....bb, details = cc....cc) aa....aa HCSC bb....bb:ビジネスプロセスのサービス ID cc....cc • **ID:** deployed deleted (S) (O) KEOS50196-E  $=[aa....aa]$  =[bb....bb] =[cc....cc]

The service adapter is invalid. (cluster name = aa....aa, service adapter name = bb....bb, service  $type = cc....cc)$ 

aa....aa bb....bb:サービスアダプタのサービス ID

2.  $\blacksquare$ 

cc....cc (S) (O)

# KEOS50197-I

J2EE =[aa....aa]

 $=[bb...bb]$   $=[cc....cc]$ 

The operation for the J2EE application will now start. (J2EE server name = aa....aa, application name = bb....bb, operation = cc....cc)

aa....aa J2EE bb....bb • **•**  $\mathbf{r} = \mathbf{r} \cdot \mathbf{r} + \mathbf{r} \cdot \mathbf{r} + \mathbf{r} \cdot \mathbf{r} + \mathbf{r} \cdot \mathbf{r} + \mathbf{r} \cdot \mathbf{r} + \mathbf{r} \cdot \mathbf{r} + \mathbf{r} \cdot \mathbf{r} + \mathbf{r} \cdot \mathbf{r} + \mathbf{r} \cdot \mathbf{r} + \mathbf{r} \cdot \mathbf{r} + \mathbf{r} \cdot \mathbf{r} + \mathbf{r} \cdot \mathbf{r} + \mathbf{r} \cdot \mathbf{r} + \mathbf{r} \cdot \mathbf{r$ cc....cc • start J2EE • stop J2EE • delete J2EE • list J2EE

(S)

#### KEOS50198-I

The operation for the J2EE application has finished.

#### KEOS50199-W

=[aa....aa]

The start order cannot be acquired. (logical server name = aa....aa)

aa....aa

(S)

(O)

#### KEOS50200-I

The service information was read successfully.

(S)

#### KEOS50201-I

The service information will now be deleted.

(S)

#### KEOS50202-I

The service information was deleted successfully.

#### KEOS50203-I

The service adapter will now be changed.

(S)

#### KEOS50204-I

The service adapter was changed successfully.

(S)

#### KEOS50205-E

An error occurred during access to the service adapter.

(S)

(O)

#### KEOS50206-I

The service information will now be checked.

# KEOS50207-I

The service information was checked successfully.

(S)

#### KEOS50208-I

The service information file will now be updated.

(S)

#### KEOS50209-I

The service information file was updated successfully.

(S)

# KEOS50210-I

The service information file will now be accessed.

# KEOS50211-I

The service information file was accessed successfully.

(S)

# KEOS50212-E

 $=[aa....aa]$ 

An error occurred during writing of the service information. (details = aa....aa)

aa....aa

(S)

(O)

#### KEOS50213-I

The service information will now be read.

(S)

#### KEOS50214-E

The service information cannot be changed because the service adapter is set to be invoked locally. (cluster name = aa....aa, service adapter name = bb....bb) aa....aa bb....bb:サービスアダプタのサービス ID (S) KEOS50215-I  $=$ [aa....aa] The command arguments.(aa....aa) aa....aa **•**「コマンド引数 = コマンド引数値 ,…」の形式で出力されます。 (S) KEOS50216-E  $=$ [aa....aa] The logical server was not found. (server name = aa....aa)

クラスタ名 =[aa....aa] サービスアダプタ名 =[bb....bb]

aa....aa

(S)

(O)

-logical HCSC-Manager cscmng.server.<HCSC >.system Management Server

# KEOS50217-E

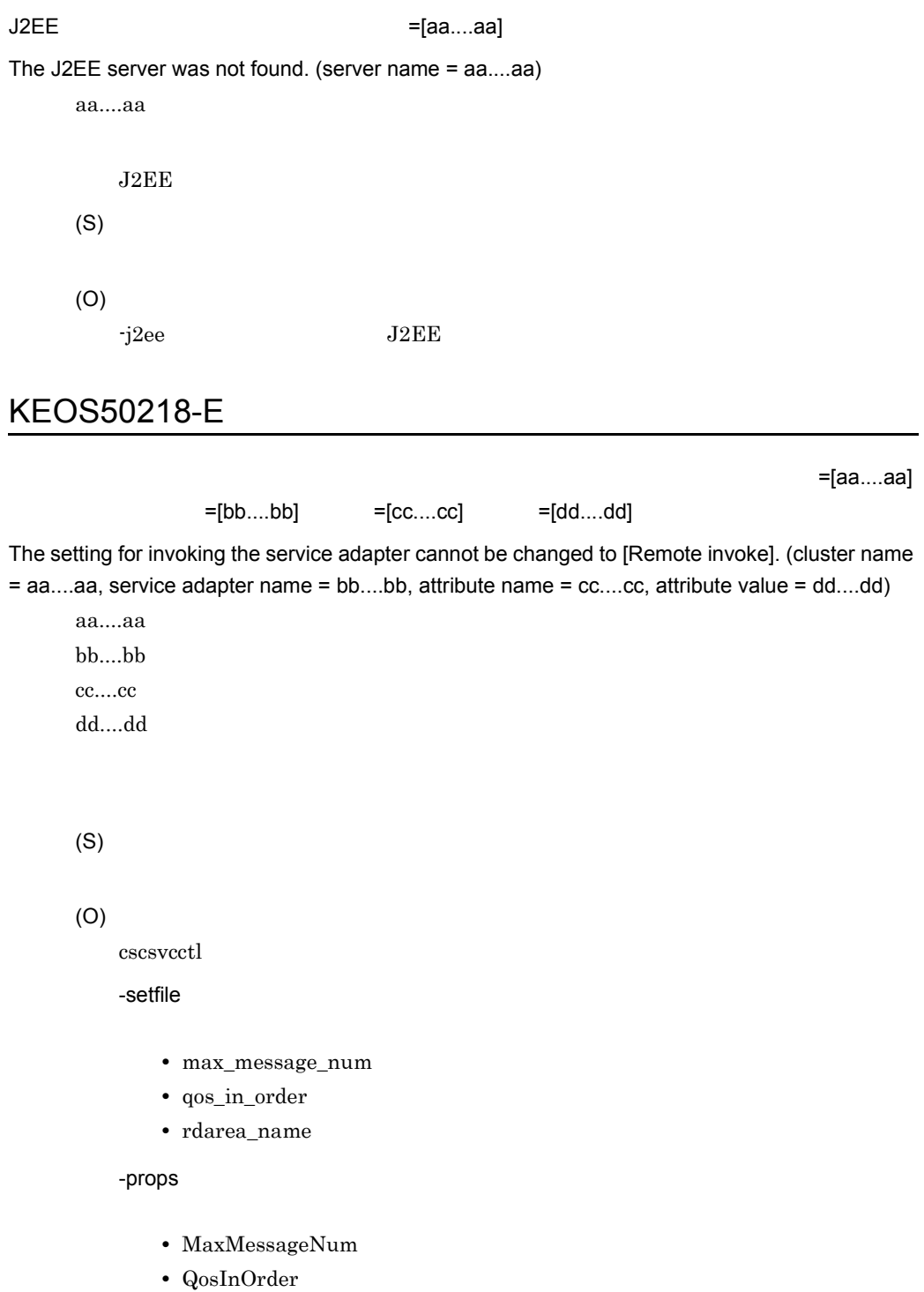

**•** RdAreaName

# KEOS50219-E

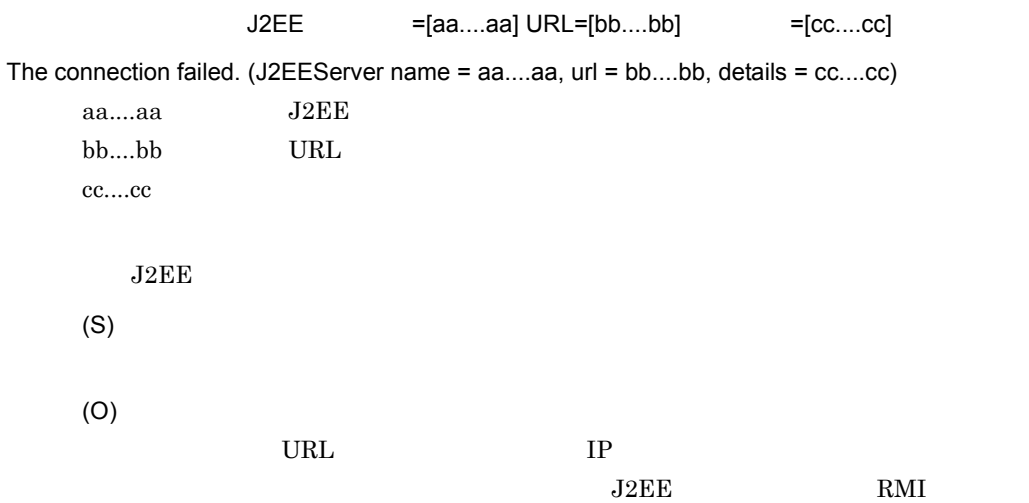

## KEOS50220-E

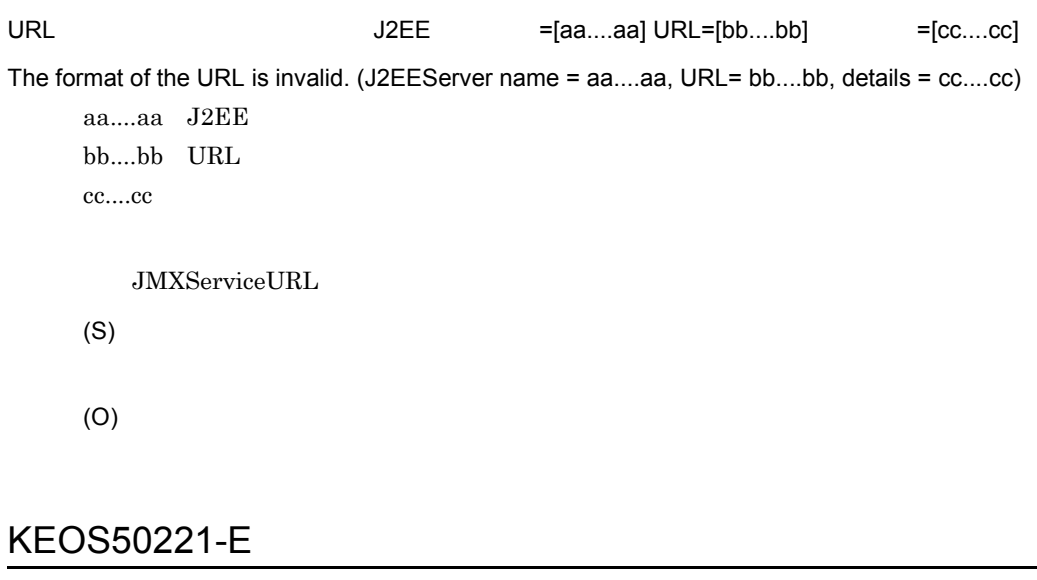

 $J2EE$  =[aa....aa]  $=[bb...bb]$ =[cc....cc] The object was not found. (J2EEServer name = aa....aa, object name = bb....bb, details = cc....cc) aa....aa J2EE

(O) HCSC<sub>1</sub>

(S)

bb....bb $\,$ cc....cc

# KEOS50222-E

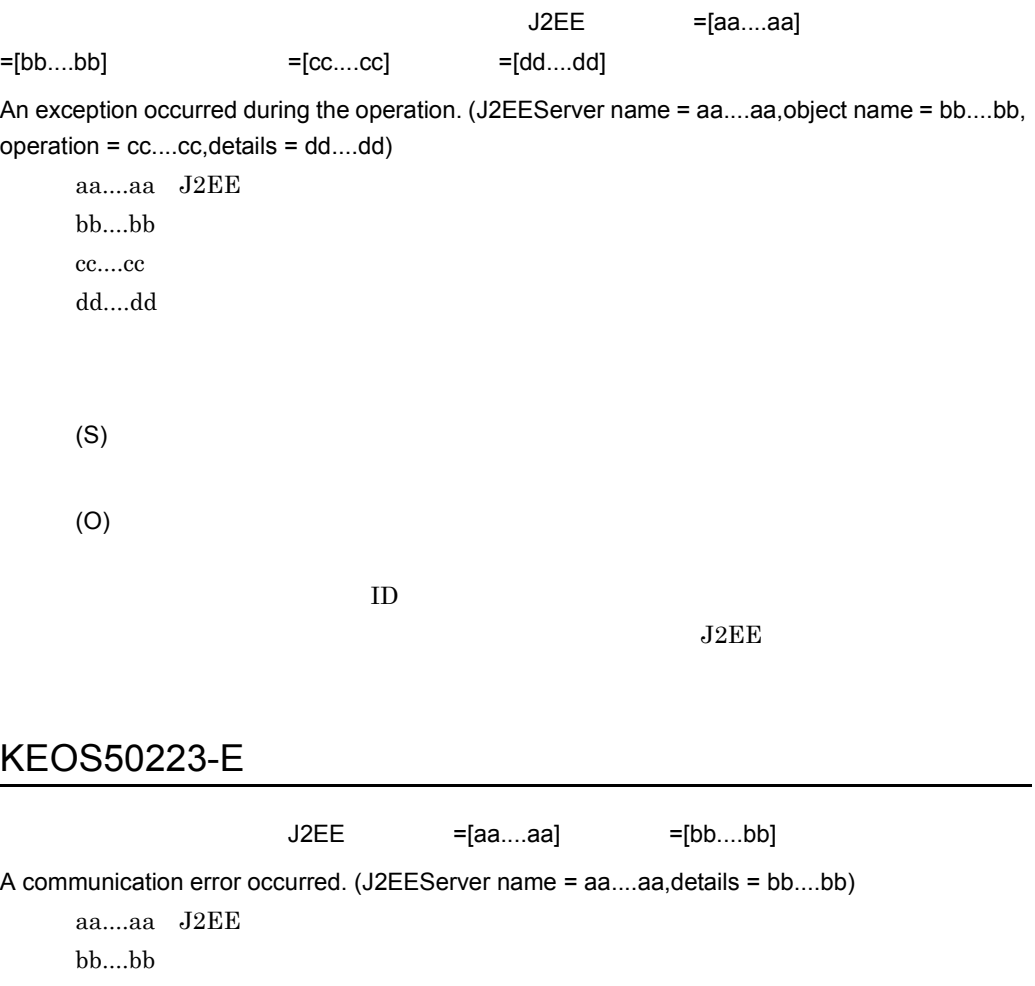

(O)

#### KEOS50224-E

=[bb....bb])

The remote version of the HCSC server is invalid. (local version = aa....aa, remote version = bb....bb)

 $($ 

aa....aa bb....bb $\,$ 

(S)

(O)

# KEOS50225-E

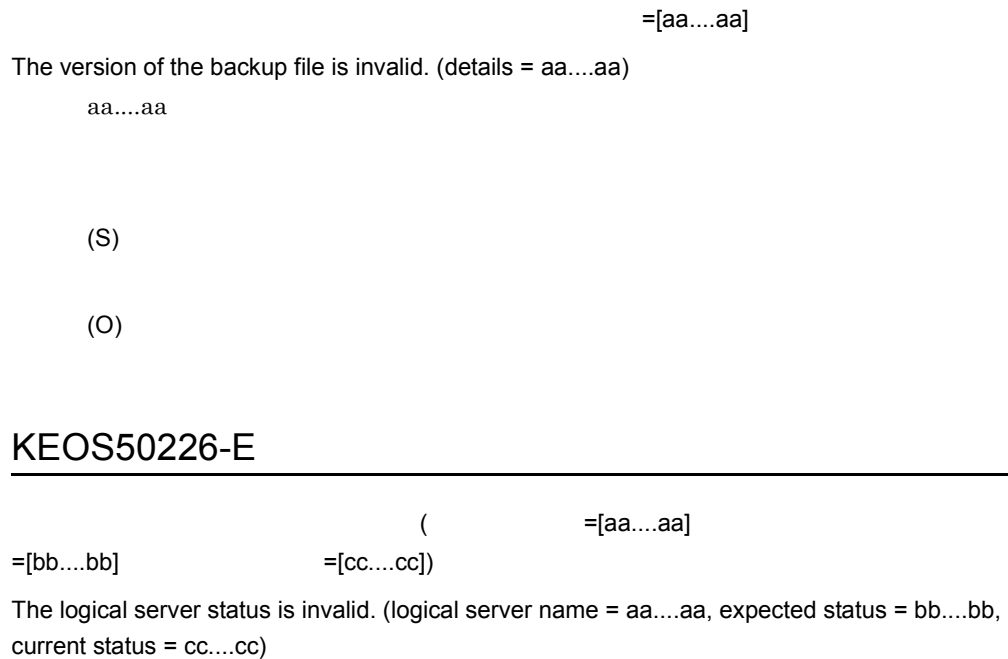
aa....aa J2EE bb....bb cc....cc

- inactive
- active
- abnormal ended
- stopping
- starting
- recovering
- communication error
- auto stopping
- auto restarting
- force stopping
- planned stopping
- unknown

(S)

(O)

## KEOS50227-I

 $(HCSC = [aa....aa])$ 

Migration to the HCSC server has already been performed. (HCSC-Server name = aa....aa) aa....aa HCSC

(S)

#### KEOS50228-E

 $(HCSC = [aa....aa]$  db-use= $[bb....bb]$ 

rm-use=[cc....cc])

Tracking cannot be performed because the configuration is invalid. (HCSC-Server name = aa....aa,  $db-use = bb....bb$ ,  $rm-use = cc....cc)$ 

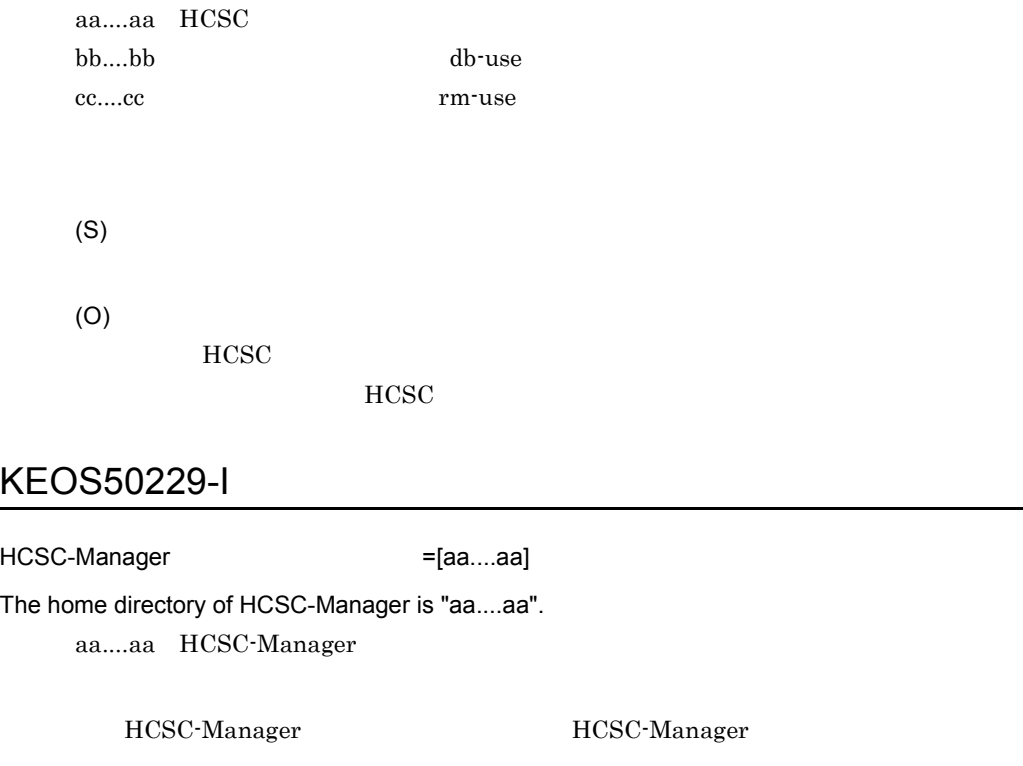

(S)

KEOS50230-E

 $=[bb.....bb]$   $=[cc....cc]$ 

The service information for the service adapter was not found. (cluster name = aa....aa, service adapter name =  $bb...bb$ , type =  $cc...cc$ )

aa....aa bb....bb:サービスアダプタのサービス ID cc....cc • WebService Web Service • SessionBean SessionBean

- 
- MDB\_WSR MDB WS-R
- MDB\_DBQ MDB DB

=[aa....aa]

(S)

(O)

## KEOS50231-E

The service adapter information is not the latest available. Import the repository, and then re-execute the command.

(S)

(O)

cscrepctl and the cscrepctl cscrepctl cscrepctl cscrepctl  $\sim$ 

#### KEOS50232-W

=aa....aa, =bb....bb An attempt to read a file has failed. (file = aa....aa, details = bb....bb) aa....aa bb....bb (S) (O) **•** ファイルが存在するかどうか。 • **• •**  $\mathbf{r} = \mathbf{r} \times \mathbf{r}$ • **ISO8859-1** 

#### KEOS50233-E

=[aa....aa]

The read value is invalid. (details = aa....aa)

aa....aa

(S)

(O)

#### KEOS50234-E

HCSC-Manager =

aa....aa, HCSC-Server = bb....bb

The command cannot be executed because the installed versions do not match. (HCSC Manager = aa....aa, HCSC Server = bb....bb)

aa....aa bb....bb

(S)

(O)

## KEOS50235-E

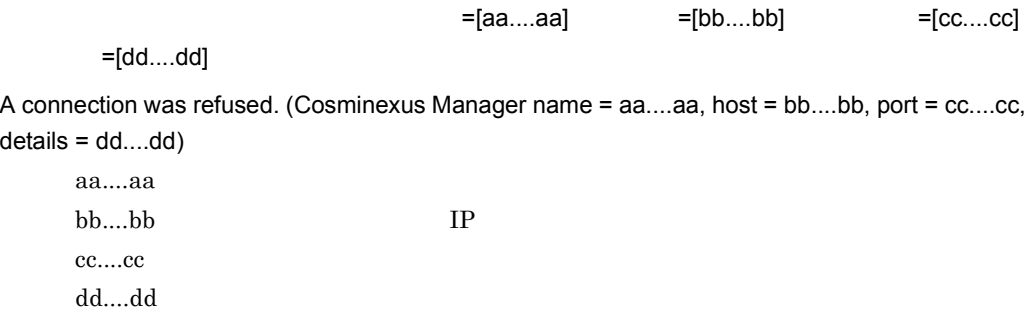

details

2.  $\blacksquare$ 

(S)

(O)

# KEOS50236-W

Failed in loading a part of definition file.

(S)

(O)

KEOS52316-W

# KEOS50237-I

Verification of the repository to be imported will now be started.

(S)

## KEOS50238-I

Verification of the repository to be imported has ended successfully.

## KEOS50239-E

Verification of the repository to be imported has ended with errors.

(S)

(O)

# KEOS50240-E

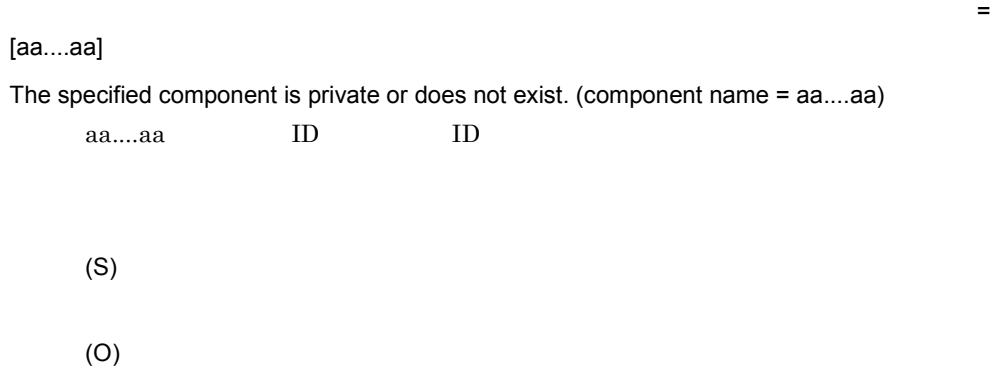

### KEOS50241-E

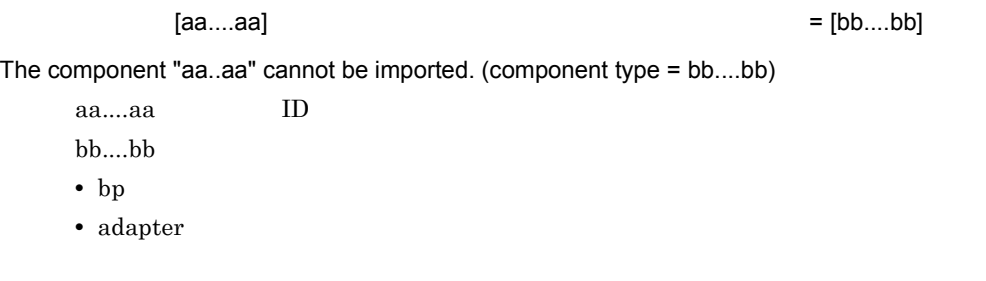

# KEOS50242-E

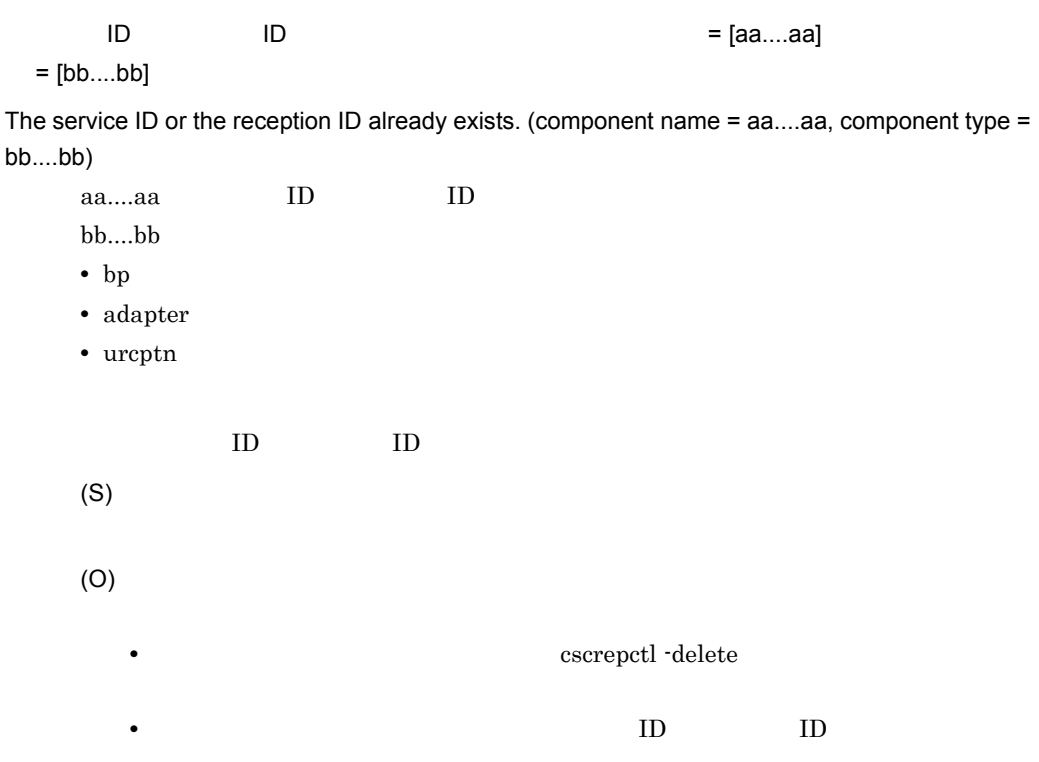

# KEOS50243-E

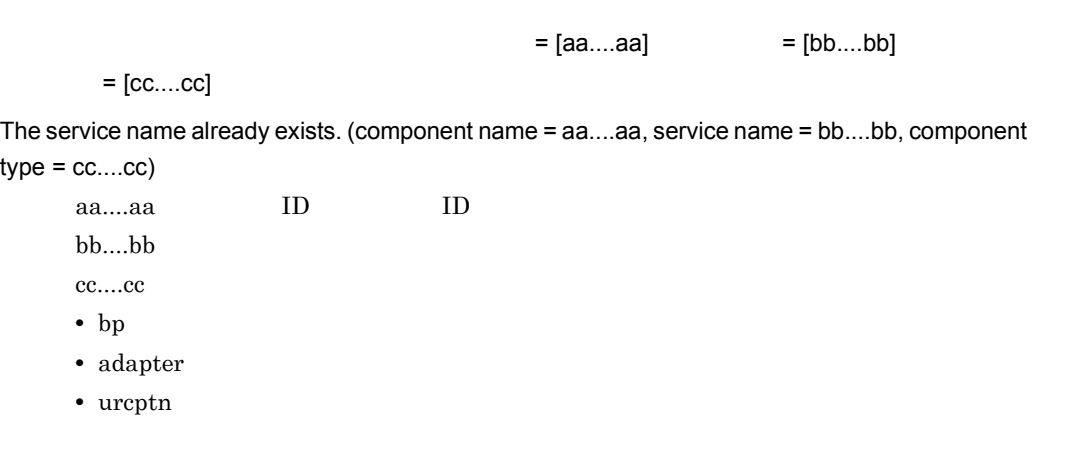

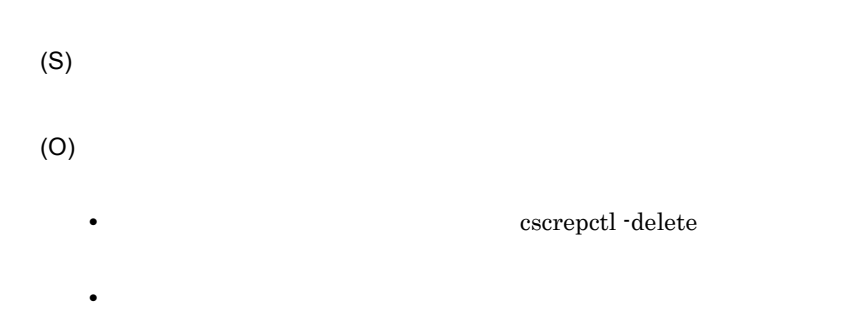

# KEOS50244-E

 $2.$ 

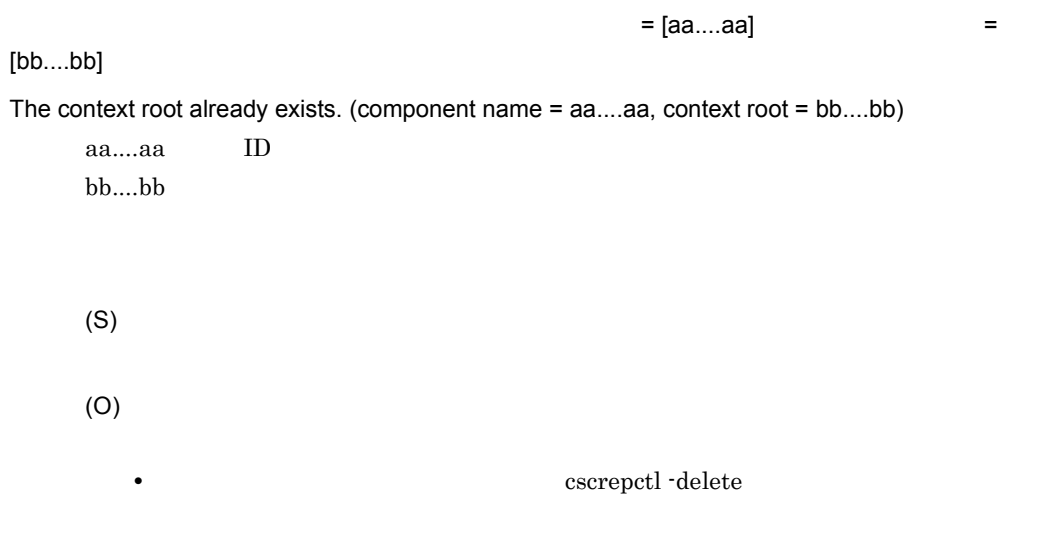

**•** インポート対象のコンポーネントのコンテキストルートを変更してください。

# KEOS50245-E

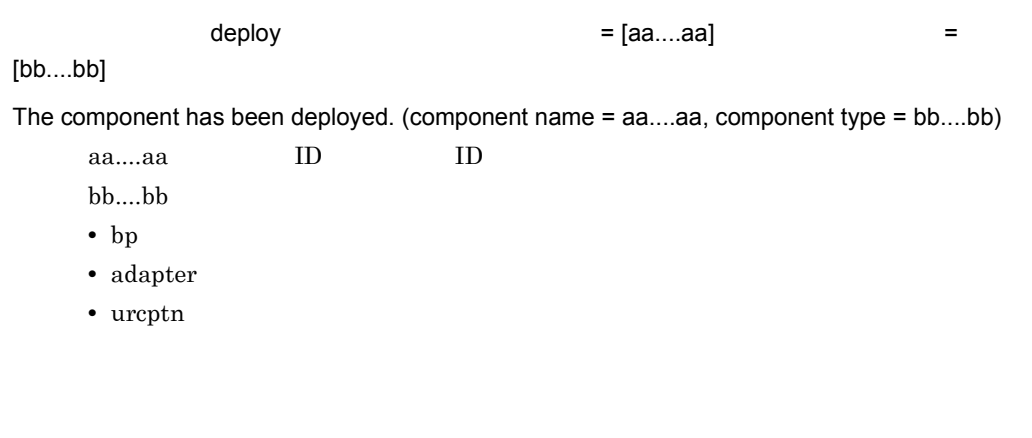

(S)

572

csccompoundeploy

## KEOS50246-E

 $=$  [aa....aa]  $=$  [bb....bb]  $=$  [cc....cc]  $=$  [dd....dd] A component with a different component type or adapter type exists.(component name = aa....aa, service name = bb....bb, component type = cc....cc, adapter type = dd....dd) aa....aa ID ID bb....bb cc....cc • bp • adapter • urcptn dd....dd • WebService Web Service • SessionBean SessionBean • MDB\_WSR MDB WS-R • MDB\_DBQ MDB DB • Custom **•** -:サービスアダプタ以外の場合  $ID$  ID  $ID$ (S) (O)

cscrepctl -delete

id in the set of the set of the set of the set of the set of the set of the set of the set of the set of the s

## KEOS50247-E

 $ID = [aa....aa]$  $=$   $[bb....bb]$ 

The reception ID and the context root already exist. (component name = aa....aa, context root = bb....bb)

aa....aa ID bb....bb  $ID$ (S) (O) • cscrepls **ID** cscrepctl -delete • TD **ID**  $\overline{a}$ 

# KEOS50250-E

The command cannot be executed because you do not have administrator privileges.

(S)

(O)

## KEOS50251-E

An error occurred while the permissions were being checked.

(S)

(O)

# KEOS50252-E

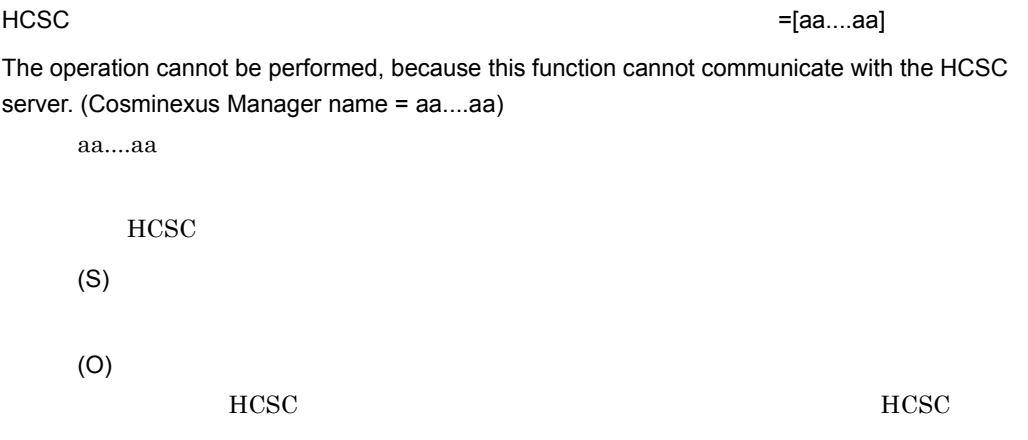

## KEOS50254-E

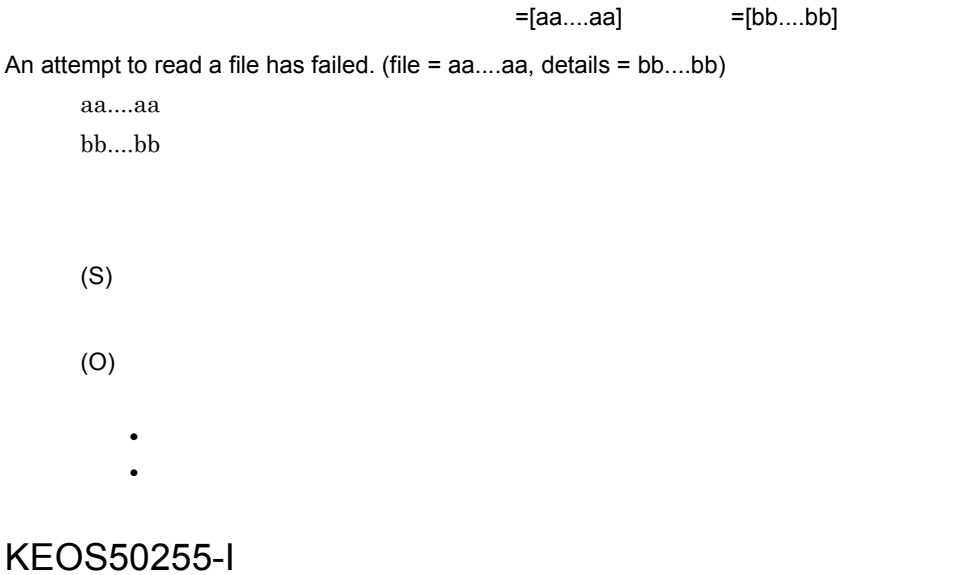

The repository will now be updated.

(S)

#### KEOS50256-I

The repository was updated successfully.

(S)

## KEOS50257-E

An error occurred while updating the repository.

(S)

(O)

## KEOS50258-E

An error occurred during repository migration.

(S)

(O)

## KEOS50999-E

=[aa....aa]

An unexpected exception occurred. (details = aa....aa)

aa....aa

(S)

(O)

#### KEOS52000-I

Usage:

--

```
cscpasswd [-h] -user <User Id> -pass <Password>
      {
       -print
      | -cscmnguser <Change User Id> -cscmngpass <Change Password>
      | -mng <Cosminexus Manager Name> -mnguser <Change User Id>
          [-mngpass <Change Password>]
      | -csc <HCSC-Server Name> -cscuser <Change User Id>
          -cscpass <Change Password>
      }
Version aa....aa(bb....bb)
      aa....aa Cosminexus
      bb....bb Cosminexus
          cscpasswd
      (S)
```
(O)

#### KEOS52001-I

Usage:

cscsvsetup [-h] -user <User Id> -pass <Password>

2.  $\blacksquare$ 

--

```
 [-csc <Setup HCSC-Server Name>] [-cluster <Cluster Name>]
       -propfile <Setup File Path>
Version aa....aa(bb....bb)
      aa....aa Cosminexus
      bb....bb Cosminexus
```
cscsvsetup

(S)

(O)

#### KEOS52002-I

Usage:

```
cscsvunsetup [-h] -user <User Id> -pass <Password>
```

```
 -csc <Unsetup HCSC-Server Name> [-ignore]
```
--

```
Version aa....aa(bb....bb)
```
aa....aa Cosminexus bb....bb Cosminexus

cscsvunsetup

(S)

(O)

#### KEOS52003-I

Usage:

csccompodeploy [-h] -user <User Id> -pass <Password>

```
 {
   -csc <HCSC-Server Name> { -name <ServiceID> | -all }
 | -cluster <Cluster Name> { -name <ServiceID> | -all }
```

```
 }
--
Version aa....aa(bb....bb)
       aa....aa Cosminexus
      bb....bb Cosminexus
           csccompodeploy
      (S)
```
## KEOS52004-I

#### Usage:

csccompoundeploy [-h] -user <User Id> -pass <Password>

```
 {
            -csc <HCSC-Server Name> { -name <ServiceID> | -all }
           | -cluster <Cluster Name> { -name <ServiceID> | -all }
 }
          [-force] [-ignore]
```
#### --

Version aa....aa(bb....bb)

aa....aa Cosminexus bb....bb Cosminexus

csccompoundeploy

(S)

(O)

#### KEOS52007-I

#### Usage:

cscsvconfig [-h] -user <User Id> -pass <Password>

2.  $\blacksquare$ 

```
2. \blacksquare
```

```
 {
          -operation get -csc <HCSC-Server Name>
        | -operation set -propfile <Property File Path>
           { -csc <HCSC-Server Name> | -cluster <Cluster Name> }
        }
--
Version aa....aa(bb....bb)
       aa....aa Cosminexus
       bb....bb Cosminexus
           cscsvconfig
       (S)
       (O)
```
## KEOS52008-I

```
Usage:
cscrepctl [-h] -user <UserID> -pass <Password>
       {
         -import <Zip File Name> [-overwrite]
         [{ -check | -compo [-name <Service ID>] [-nouoc] }]
        | -export <Zip File Name>
        | -autoexport
        | -delete -name <Service ID>
       }
--
Version aa....aa(bb....bb)
       aa....aa Cosminexus
       bb....bb Cosminexus
           cscrepctl
```
(S)

#### KEOS52009-I

Usage:

```
cscrepls [-h] -user <UserID> -pass <Password>
      [{ -repfile <Zip File Name> | -envbackfile <Zip File Name> }]
      [{ -csc <HCSC-Server Name> | -oldtype | -private}]
--
Version aa....aa(bb....bb)
       aa....aa Cosminexus
       bb....bb Cosminexus
           cscrepls
```
(S)

(O)

#### KEOS52010-I

Usage:

cscsvstart [-h] -user <User Id> -pass <Password>

{ -csc <HCSC-Server Name> | -cluster <Cluster Name> }

[ { -logical <Logical Server Name> | -system } ]

--

Version aa....aa(bb....bb)

aa....aa Cosminexus

```
bb....bb Cosminexus
```
cscsvstart

(S)

(O)

## KEOS52011-I

```
Usage:
cscpiselect [-h] -user <UserID> -pass <Password>
        -csc <HCSC-Server Name>
        -table {
               process | activity | link | set | string | numeric
            | boolean | message | relation | process_set
             }
       [-detail] [-separator { comma | tab }]
        [{ -count | -orderby <Sort Condition> }]
        [{
           -where <Where Condition>
          | -wherefile <Where Group File Path>
          | [-processname <Business Process Definition Name>]
           [-date [<StartTime>],<EndTime>]
          [-status { executing | completed | faulted | error | all } ]
         }]
        [-encoding <Encoding Name>]
--
Version aa....aa(bb....bb)
       aa....aa Cosminexus
       bb....bb Cosminexus
            cscpiselect
       (S)
       (O)
```
#### KEOS52012-I

Usage:

cscpidelete [-h] -user <UserID> -pass <Password>

```
 -csc <HCSC-Server Name>
```
{

-where <Where Condition>

| -idlist <ID List File Path>

| -wherefile <Where Group File Path>

| -force

| [-processname <Business Process Definition Name>]

[-date [<StartTime>],<EndTime>]

[-status { executing | completed | faulted | error | all } ]

}

[-encoding <Encoding Name>]

--

Version aa....aa(bb....bb)

aa....aa Cosminexus bb....bb Cosminexus

cscpidelete

(S)

(O)

## KEOS52013-I

Usage:

--

```
cscpireexec [-h] -user <User Id> -pass <Password>
        [-csc <HCSC-Server Name>]
        {
          -processname <Business Process Definition Name> |
          -processnamefile <Business Process Definition File Path>
        }
        [ { -processid <ProcessId Name> |
          -processidfile <ProcessId File Path> } ]
        [-encoding <Encoding Name>]
```
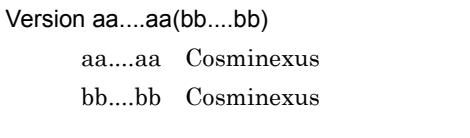

cscpireexec

(S)

(O)

## KEOS52014-I

cscrepls will now start.

cscrepls

(S)

## KEOS52015-I

cscrepls ended normally.

cscrepls

(S)

### KEOS52016-E

An argument is invalid. (argument = aa....aa)

aa....aa

(S)

(O)

## KEOS52017-I

cscsvconfig will now start.

cscsvconfig

(S)

## KEOS52018-I

cscsvconfig ended normally.

cscsvconfig

(S)

## KEOS52019-I

cscpiselect will now start.

cscpiselect

(S)

## KEOS52020-I

cscpiselect ended normally.

cscpiselect

(S)

#### KEOS52021-E

cscpiselect ended abnormally.

cscpiselect

(S)

(O)

#### KEOS52022-I

cscpidelete will now start.

cscpidelete

(S)

## KEOS52023-I

cscpidelete ended normally.

cscpidelete

(S)

#### KEOS52024-E

cscpidelete ended abnormally.

cscpidelete

(S)

(O)

#### KEOS52025-E

cscrepls ended abnormally.

cscrepls

(S)

## KEOS52026-E

cscsvconfig ended abnormally.

cscsvconfig

(S)

(O)

## KEOS52027-E

An unexpected error occurred. (details = aa....aa)

aa....aa

(S)

(O)

## KEOS52028-E

The combination of arguments is invalid.

(S)

(O)

## KEOS52029-I

The row count is aa....aa. aa....aa MBean

cscpiselect -count

(S)

#### KEOS52030-I

Analysis of command arguments will now start.

(S)

## KEOS52031-I

Analysis of command arguments is complete.

(S)

## KEOS52032-I

The user information will now be updated.

(S)

### KEOS52033-W

Unsetup of HCSC-Server has already been performed. (HCSC-Server name = aa....aa)

aa....aa HCSC

**HCSC** 

(S)

#### KEOS52034-E

The specified HCSC-Server name, cluster name, or Cosminexus Manager name already exists. (specified HCSC-Server type or cluster type or Cosminexus Manager type= aa....aa, specified name = bb....bb, duplicated type = cc....cc, duplicated name = dd....dd)

aa....aa

- HCSC-Server HCSC
- cluster
- Cosminexus Manager

bb....bb

cc....cc

- HCSC-Server HCSC
- cluster
- Cosminexus Manager

dd....dd

指定されている HCSC サーバ名,クラスタ名,またはマネージャ識別名が重複して

(S)

(O)

#### KEOS52035-E

The specified file path is too long. (bytes in specified file path = aa....aa, maximum bytes = bb....bb, file  $path = cc$ .... $cc$ )

aa....aa bb....bb cc....cc

#### KEOS52036-I

cscsvstart will now start.

cscsvstart

(S)

#### KEOS52037-I

cscsvstart ended normally.

cscsvstart

(S)

## KEOS52038-E

cscsvstart ended abnormally.

cscsvstart

(S)

(O)

#### KEOS52039-I

Usage:

cscsvstop [-h] -user <User Id> -pass <Password>

```
 { -csc <HCSC-Server Name> | -cluster <Cluster Name> }
```

```
 [ { -logical <Logical Server Name> | -system } ]
```
[-force]

--

Version aa....aa(bb....bb) aa....aa Cosminexus bb....bb Cosminexus cscsvstop (S)

(O)

#### KEOS52040-I

Communication with the HCSC-Server, to re-execute a process instance, will now start.

(S)

# KEOS52041-I

Communication with the HCSC-Server, to re-execute a process instance, is complete.

#### (S)

## KEOS52042-E

The maximum number of HCSC-Servers connected to each cluster has been exceeded. (cluster type = aa....aa, cluster name = bb....bb)

aa....aa

- HA HA
- LB

bb....bb

 $HCSC$ 

(O) HA 2  $2 \t\t 1,024$ HCSC  $\overline{C}$ 

## KEOS52043-I

cscsvstop will now start.

cscsvstop

(S)

### KEOS52044-E

A memory shortage occurred.

(S)

(O) JavaVM

## KEOS52045-I

cscsvstop ended normally.

cscsvstop

(S)

## KEOS52046-E

An error was detected during checking of the properties file. At least one of the specified keys should be set to ON. (file name = aa....aa, keys = bb....bb)

aa....aa bb....bb ON ON

(O)

(S)

# KEOS52047-E

cscsvstop ended abnormally.

cscsvstop

(S)

(O)

# KEOS52048-I

Usage:

```
cscrcptnstart [-h] -user <User Id> -pass <Password>
         { -csc <HCSC-Server Name> | -cluster <Cluster Name> }
        [ { -standard | -userdef } ]
--
```
Version aa....aa(bb....bb)

aa....aa Cosminexus bb....bb Cosminexus

cscrcptnstart

(S)

(O)

#### KEOS52049-I

Communication with the HCSC-Server, to search for process instances, will now start.

(S)

## KEOS52050-I

Communication with the HCSC-Server, to search for process instances, is complete.

(S)

#### KEOS52051-I

Communication with the HCSC-Server, to delete a process instance, will now start.

(S)

#### KEOS52052-I

Communication with the HCSC-Server, to delete a process instance, is complete.

(S)

#### KEOS52053-E

An error was detected during checking of the combination of the properties file and XML file. (properties file name = aa....aa, key = bb....bb, value = cc....cc. But XML = dd....dd, tag = ee....ee,  $type = ff....ff$ 

 $a^2a$ 

 $bb....bb$ cc....cc dd....dd XML ee....ee • XPath ff.... $ff$ • EXIST • NON EXIST **THE STATE ASSESSMENT ASSESSMENT ASSESSMENT ASSESSMENT ASSESSMENT ASSESSMENT ASSESSMENT ASSESSMENT ASSESS** 

(S)

(O)

XML TRANSAL TRANSAL TRANSAL TRANSAL TRANSAL TRANSAL TRANSAL TRANSAL TRANSAL TRANSAL TRANSAL TRANSAL TRANSAL TRANSAL TRANSAL TRANSAL TRANSAL TRANSAL TRANSAL TRANSAL TRANSAL TRANSAL TRANSAL TRANSAL TRANSAL TRANSAL TRANSAL TR

## KEOS52054-I

The deleted row count is aa....aa.

aa....aa

(S)

## KEOS52055-I

cscutil will now start.

cscutil

(S)

#### KEOS52056-I

cscutil ended normally.

cscutil

(S)

#### KEOS52057-I

cscrcptnstart will now start.

cscrcptnstart

(S)

## KEOS52058-I

cscrcptnstart ended normally.

cscrcptnstart

(S)

#### KEOS52059-E

An error occurred during reading of a file. (encoding = aa....aa, file = bb....bb, details = cc....cc)

aa....aa bb....bb cc....cc

(S)

(O)

## KEOS52060-E

An error occurred during reading of a file. (file name = aa....aa, details = bb....bb)

aa....aa

 $bb....bb$ (S) (O)

# KEOS52061-E

cscrcptnstart ended abnormally.

 $\mbox{cscreptn}$ 

(S)

(O)

## KEOS52062-E

An empty file is specified. (file name = aa....aa)

aa....aa

(S)

(O)

## KEOS52063-E

A specified file cannot be accessed. (file name = aa....aa)

aa....aa

#### KEOS52064-E

cscutil ended abnormally.

cscutil

(S)

(O)

## KEOS52065-I

Usage:

cscutil [-h] -user <User Id> -pass <Password>

{-mng <manager name> |

-host <host>:<port> -mnguser <manager id> [-mngpass <manager passwd>]}

[-target <target name>] [-operation <operation name>]

[{-props <property> | -propfile <property file>}]

[-binary <binary file>]

--

```
Version aa....aa(bb....bb)
```
aa....aa Cosminexus bb....bb Cosminexus

cscutil

(S)

#### KEOS52066-I

Checking of the command arguments will now start.

(S)

#### KEOS52067-I

Checking of the command arguments ended normally.

(S)

## KEOS52068-I

Authentication for HCSC-Manager will now start.

HCSC-Manager

(S)

## KEOS52069-I

Authentication for HCSC-Manager ended normally.

HCSC-Manager

(S)

## KEOS52070-I

Now connecting to "aa....aa" ...

aa....aa

Manager

(S)

### KEOS52071-I

Connection to the remote management function was established successfully.

Manager

(S)

## KEOS52072-I

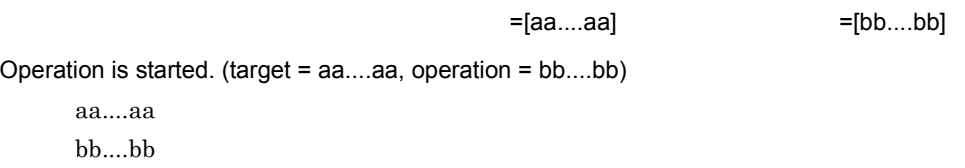

(S)

#### KEOS52073-I

Operation was finished normally.

(S)

## KEOS52074-W

A file with the same name cannot be deleted when writing re-execution results to a file. (file = aa....aa, data = bb....bb)

aa....aa bb....bb

(S)
# KEOS52075-W

An attempt to write re-execution results to a file has failed. (details = aa....aa, file = bb....bb, data = cc....cc)

aa....aa  $bb....bb$ cc....cc

(S)

(O)

# KEOS52076-I

cscpireexec will now start.

cscpireexec

(S)

# KEOS52077-I

cscpireexec ended normally.

cscpireexec

(S)

# KEOS52078-E

cscpireexec ended abnormally.

cscpireexec (S)

(O)

#### KEOS52079-I

cscpasswd will now start.

cscpasswd

(S)

# KEOS52080-I

cscpasswd ended normally.

cscpasswd

(S)

# KEOS52081-E

cscpasswd ended abnormally.

cscpasswd

(S)

(O)

# KEOS52082-I

cscrepctl will now start.

cscrepctl

#### (S)

### KEOS52083-I

cscrepctl ended normally.

cscrepctl

(S)

#### KEOS52084-E

cscrepctl ended abnormally.

cscrepctl

(S)

(O)

# KEOS52085-I

cscsvsetup will now start.

cscsvsetup

(S)

### KEOS52086-I

cscsvsetup ended normally.

cscsvsetup

# KEOS52087-E

cscsvsetup ended abnormally.

cscsvsetup

(S)

(O)

### KEOS52088-I

cscsvunsetup will now start.

cscsvunsetup

(S)

# KEOS52089-I

cscsvunsetup ended normally.

cscsvunsetup

(S)

# KEOS52090-E

cscsvunsetup ended abnormally.

cscsvunsetup

(S)

(O)

# KEOS52097-I

csccompodeploy will now start.

csccompodeploy

(S)

# KEOS52098-I

csccompodeploy ended normally.

csccompodeploy

(S)

# KEOS52099-E

csccompodeploy ended abnormally.

csccompodeploy

(S)

(O)

# KEOS52100-I

csccompoundeploy will now start.

csccompoundeploy

(S)

#### KEOS52101-I

csccompoundeploy ended normally.

csccompoundeploy

(S)

#### KEOS52102-E

csccompoundeploy ended abnormally.

csccompoundeploy

(S)

(O)

# KEOS52103-W

There is a conflict with information that has already been set. The set information will be ignored. (key = aa....aa, value = bb....bb, already set value = cc....cc)

aa....aa XPath bb....bb cc....cc

(S)

(O)

#### KEOS52104-E

The request type that is already set up is not set to ON. (type = aa....aa)

aa....aa

- request-ejb EJB
- request-jms JMS
- request-soap SOAP
- request-dbq DBQ

すでにセットアップされているリクエスト種別が ON に設定されていません。 (S) (O) すでにセットアップされているリクエスト種別を ON にして再度セットアップを

### KEOS52105-E

Cosminexus Manager does not exist, even though HCSC-Server is in the repository. (HCSC-Server name = aa....aa, Cosminexus Manager name = bb....bb)

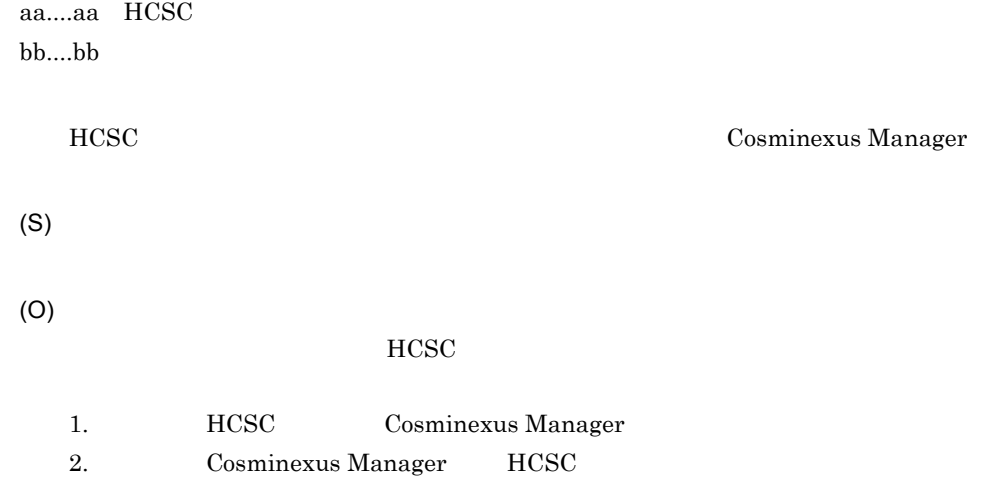

# KEOS52106-E

The cluster does not exist, even though HCSC-Server is in the repository. (HCSC-Server name = aa....aa, cluster name = bb....bb)

aa....aa HCSC bb....bb

 $HCSC$ 

(S)

(O)

 $HCSC$ 

- 1. HCSC **HCSC**
- 2. Cosminexus Manager

# KEOS52107-E

An error occurred because it differed from the value to which the set value had already been set in properties. (file = aa....aa, key = bb....bb, value = cc....cc, already setup value = dd....dd)

aa....aa bb....bb: XPath,  $XP$ ath,  $X$ Path,  $X$ Path,  $X$ cc....cc dd....dd (S) (O)

#### KEOS52108-E

The new reception information differs from the already set up HCSC-Server reception information. (cluster name = aa....aa, current setup = bb....bb, new setup information = cc....cc)

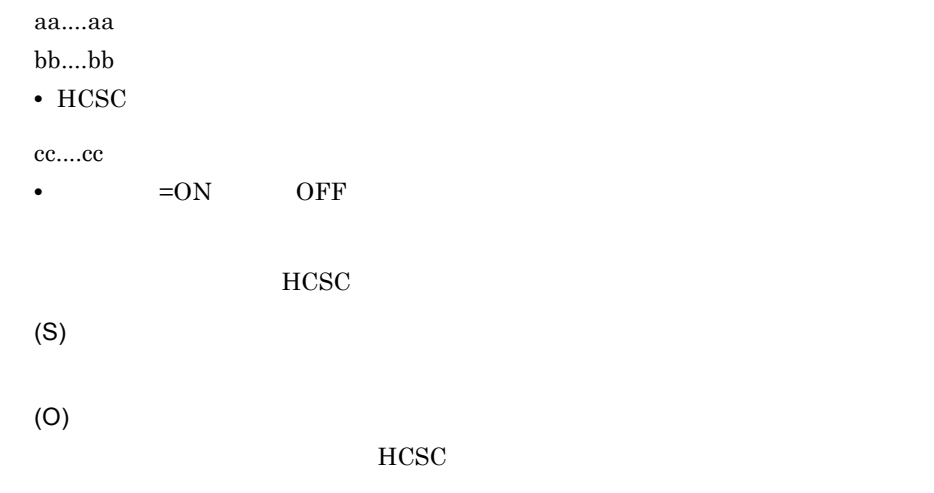

#### KEOS52109-E

Please perform unsetup of the HCSC-Server that has fewer reception types. (cluster name = aa....aa, current setup = bb....bb)

aa....aa bb....bb • HCSC HCSC <sub>1</sub> (S) (O) HCSC **HCSC** 

2.  $\blacksquare$ 

# KEOS52110-I

Usage:

```
cscrcptnstop [-h] -user <User Id> -pass <Password>
```
{ -csc <HCSC-Server Name> | -cluster <Cluster Name> }

[ { -standard | -userdef } ]

```
[-stopfg { normal | wait | force } ]
```
--

Version aa....aa(bb....bb)

aa....aa Cosminexus bb....bb Cosminexus

cscrcptnstop

(S)

(O)

### KEOS52111-I

cscrcptnstop will now start.

cscrcptnstop

(S)

#### KEOS52112-I

cscrcptnstop ended normally.

cscrcptnstop

(S)

# KEOS52113-E

cscrcptnstop ended abnormally.

cscrcptnstop

(S)

(O)

# KEOS52114-I

```
Usage:
csccompostart [-h] -user <User Id> -pass <Password>
         {
           -csc <HCSC-Server Name> { -name <ServiceID> | -all }
          | -cluster <Cluster Name> { -name <ServiceID> | -all }
         }
--
Version aa....aa(bb....bb)
      aa....aa Cosminexus
      bb....bb Cosminexus
```
csccompostart

(S)

(O)

# KEOS52115-I

csccompostart will now start.

csccompostart

(S)

# KEOS52116-I

csccompostart ended normally.

csccompostart

(S)

# KEOS52117-E

csccompostart ended abnormally.

csccompostart

(S)

(O)

### KEOS52118-I

Usage:

csccompostop [-h] -user <User Id> -pass <Password>

{

-csc <HCSC-Server Name> { -name <ServiceID> | -all }

```
 | -cluster <Cluster Name> { -name <ServiceID> | -all }
         }
--
Version aa....aa(bb....bb)
```
aa....aa Cosminexus bb....bb Cosminexus

csccompostop

(S)

(O)

# KEOS52119-I

csccompostop will now start.

csccompostop

(S)

# KEOS52120-I

csccompostop ended normally.

csccompostop

(S)

# KEOS52121-E

csccompostop ended abnormally.

csccompostop

(O)

# KEOS52122-I

cscenvbackup will now start.

cscenvbackup

(S)

# KEOS52123-I

cscenvbackup ended normally.

cscenvbackup

(S)

# KEOS52124-E

cscenvbackup ended abnormally.

cscenvbackup

(S)

(O)

### KEOS52125-I

cscenvrestore will now start.

cscenvrestore

### KEOS52126-I

cscenvrestore ended normally.

cscenvrestore

(S)

### KEOS52127-W

The component is already deleted. (HCSC-Server name = aa....aa, component type = bb....bb, component name = cc....cc)

aa....aa HCSC

bb....bb

• bp

- adapter
- urcptn

cc....cc

(S)

# KEOS52128-I

Usage:

```
cscrepdiff [-h] -user <UserID> -pass <Password>
```

```
 -repfile <Zip File Name> [-allinfo]
```

```
 [{ -check | -compo [-name <ServiceID>] }]
```

```
--
```

```
Version aa....aa(bb....bb)
```
aa....aa Cosminexus

bb....bb Cosminexus

cscrepdiff

(O)

# KEOS52129-I

cscrepdiff will now start.

cscrepdiff

(S)

#### KEOS52130-I

cscrepdiff ended normally.

cscrepdiff

(S)

# KEOS52131-E

cscrepdiff ended abnormally.

cscrepdiff

(S)

(O)

# KEOS52132-I

Usage:

cscstatus [-h] -user <User Id> -pass <Password>

[-csc <HCSC-Server Name> -type { reception | compo | system } ]

--

Version aa....aa(bb....bb)

aa....aa Cosminexus

bb....bb Cosminexus cscstatus (S) (O)

# KEOS52133-I

cscstatus will now start.

cscstatus

(S)

#### KEOS52134-I

cscstatus ended normally.

cscstatus

(S)

# KEOS52135-E

cscstatus ended abnormally.

cscstatus

(S)

(O)

# KEOS52136-E

An error occurred because the specified value is already set. (file in which error occurred = aa....aa, key = bb....bb, specified value = cc....cc, already set value = dd....dd)

aa....aa bb....bb: XPath,  $XP$ ath,  $X$ Path,  $X$ Path,  $X$ cc....cc dd....dd • HCSC (S) (O)

# KEOS52137-E

cscenvrestore ended abnormally.

cscenvrestore

(S)

(O)

# KEOS52138-I

Usage:

cscenvbackup [-h] -user <User Id> -pass <Password>

[-backupdir <ZipFileOutputDirectory>]

--

Version aa....aa(bb....bb)

aa....aa Cosminexus

bb....bb Cosminexus

cscenvbackup

(O)

#### KEOS52139-I

Usage: cscenvrestore [-h] -user <User Id> -pass <Password> [-restorefile <BackupZipFileName>] -- Version aa....aa(bb....bb) aa....aa Cosminexus bb....bb Cosminexus cscenvrestore (S) (O)

# KEOS52140-E

An attempt to parse the HCSC-Server configuration definition file has failed. (file name = aa....aa, details = bb....bb)

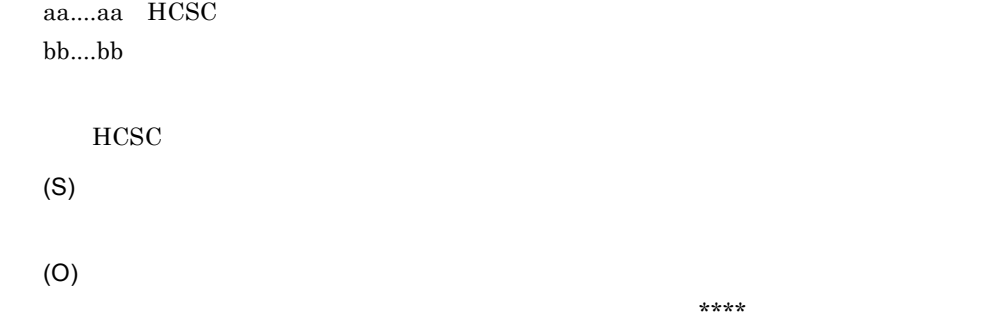

KEOS52141-E

#### KEOS52141-E

A parsing error occurred. (type = aa....aa, details = bb....bb)

aa....aa

• warning

• error • fatalError bb....bb (S) (O)

# KEOS52142-E

An error occurred while checking the values specified in the XML file. (tag name = aa....aa, value  $=$  bb....bb)

aa....aa bb....bb XML (S) (O)

# KEOS52143-E

An error occurred while checking the properties file. (file name = aa....aa)

aa....aa

(S)

(O)

KEOS50026-E

#### KEOS52144-E

An error occurred while checking the defined values in the properties file. (key name = aa....aa, value = bb....bb, error type = cc....cc)

aa....aa  $bh...bh$ 

cc....cc

- NO\_KEY
- BAD\_KEY
- INVALID VALUE

(S)

(O)

# KEOS52145-E

An error occurred while checking the HCSC-Server setup file. (file name = aa....aa)

aa....aa

HCSC <sub>the second through the second through the second through the second through the second through the second through the second through the second through the second through the second through the second through the sec</sub>

(S)

(O)

 $KEOS52142-E$ 

### KEOS52146-I

Usage:

cscsvcctl [-h] -user <User Id> -pass <Password>

{

-getfile <Get File Path>

| -setfile<Set File Path>

| [-cluster <Cluster Name>] -name <ServiceID> -props <property>

 } -- Version aa....aa(bb....bb) aa....aa Cosminexus bb....bb Cosminexus cscsvcctl

(S)

(O)

# KEOS52147-I

cscsvcctl will now start.

cscsvcctl

(S)

# KEOS52148-I

cscsvcctl ended normally.

cscsvcctl

(S)

### KEOS52149-E

cscsvcctl ended abnormally.

cscsvcctl

(S)

(O)

### KEOS52150-I

#### Usage:

--

```
cscsvcls [-h] -user <User Id> -pass <Password> [-detail]
```
Version aa....aa(bb....bb) aa....aa Cosminexus

bb....bb Cosminexus

cscsvcls

(S)

(O)

# KEOS52151-I

cscsvcls will now start.

cscsvcls

(S)

# KEOS52152-I

cscsvcls ended normally.

cscsvcls

(S)

# KEOS52153-E

cscsvcls ended abnormally.

cscsvcls

(S)

(O)

### KEOS52154-E

The Service information was not found.

(S)

(O)

# KEOS52159-I

Usage:

--

```
csccompoconfig [-h] -user <User Id> -pass <Password>
         {
           -operation get -csc <HCSC-Server Name> -name <ReceptionID>
          | -operation set -propfile <Component Property File Path>
            { -csc <HCSC-Server Name> -name <ReceptionID> 
            | -cluster <Cluster Name> -name <ReceptionID> }
         }
Version aa....aa(bb....bb)
      aa....aa Cosminexus
      bb....bb Cosminexus
```
csccompoconfig

(S)

(O)

# KEOS52160-I

csccompoconfig will now start.

csccompoconfig

(S)

# KEOS52161-I

csccompoconfig ended normally.

csccompoconfig

(S)

#### KEOS52162-E

csccompoconfig ended abnormally.

csccompoconfig

(S)

(O)

# KEOS52163-W

The specified service has not been deployed. (service name = aa....aa)

aa....aa

(S)

(O)

#### KEOS52164-W

The deployment check of the service could not be executed.

(S)

# KEOS52165-W

The specified component has already been deleted. (cluster name = aa....aa, component name = bb....bb)

aa....aa bb....bb

(S)

#### KEOS52166-W

The status of some information could not be acquired.

(S)

(O)

#### KEOS52175-I

The values in the cluster that must be unique will now be verified.

# KEOS52176-I

The values in the cluster that must be unique were verified successfully.

(S)

### KEOS52177-I

The validity of the set value(s) will now be verified.

(S)

# KEOS52178-I

The validity of the set value(s) was verified successfully.

(S)

#### KEOS52179-E

The operation for the specified component cannot be executed. (HCSC-Server name = aa....aa, component type = bb....bb, component name = cc....cc)

aa....aa HCSC bb....bb • bp • adapter cc....cc

# KEOS52180-W

An attempt to automatically back up the HCSC-Manager environment has failed.

HCSC-Manager

(S)

(O)

HCSC-Manager cscenvbackup HCSC-Manager

### KEOS52181-I

Usage:

```
cscapputil [-h] -user <User Id> -pass <Password>
       {
         -mng <Manager Name>
        | -host <Host>:<Port> -mnguser <Manager Id>
           [-mngpass <Manager Passwd>]
       }
       {
         -operation { start | stop | delete }
           -j2ee <J2EE Server Name> -app <Application Name>
        | -operation list -j2ee <J2EE Server Name>
       }
--
Version aa....aa(bb....bb)
       aa....aa Cosminexus
      bb....bb Cosminexus
```
cscapputil

(S)

(O)

#### KEOS52182-I

cscapputil will now start.

cscapputil

(S)

# KEOS52183-I

cscapputil ended normally.

cscapputil

(S)

# KEOS52184-E

cscapputil ended abnormally.

cscapputil

(S)

(O)

# KEOS52185-E

An error occurred while the definition file used to change the service information was being output. (details = aa....aa)

aa....aa

(S)

(O)

# KEOS52186-I

The service information will now be acquired.

(S)

# KEOS52187-I

The service information was acquired successfully.

(S)

# KEOS52188-I

The service information will now be set.

(S)

### KEOS52189-I

The service information was set successfully.

# KEOS52190-I

HCSC-Manager's backup file has been acquired. (file name = aa....aa)

aa....aa HCSC-Manager

HCSC-Manager

(S)

# KEOS52191-I

Backup file of repository has been acquired. (file name = aa....aa)

aa....aa

(S)

### KEOS52192-I

Usage:

cscresinfo [-h] -user <UserID> -pass <Password>

-csc <HCSC-Server Name>

--

Version aa....aa(bb....bb)

aa....aa Cosminexus bb....bb Cosminexus

cscresinfo

(S)

(O)

cscresinfo will now start.

cscresinfo

(S)

# KEOS52194-I

cscresinfo ended normally.

cscresinfo

(S)

# KEOS52195-E

cscresinfo ended abnormally.

cscresinfo

(S)

(O)

# KEOS52196-E

An error occurred during the checking of properties-file combinations. (properties file name = aa....aa, property key of the error = bb....bb, value = cc....cc, property key of the error = dd....dd, value = ee....ee)

aa....aa bb....bb cc....cc dd....dd ee....ee

(S)

(O)

### KEOS52197-I

Usage:

cscenvupdate [-h] -csc <HCSC-Server Name> [-force]

--

```
Version aa....aa(bb....bb)
```
aa....aa Cosminexus bb....bb Cosminexus

cscenvupdate

(S)

(O)

# KEOS52198-I

cscenvupdate will now start.

cscenvupdate

(S)

# KEOS52199-I

cscenvupdate ended normally.

cscenvupdate

cscenvupdate ended abnormally.

cscenvupdate

(S)

(O)

# KEOS52201-I

The version of HCSC-Server will now be updated. (HCSC-Server name = aa....aa) aa....aa HCSC

**HCSC** 

(S)

# KEOS52202-I

The version of HCSC-Server has been updated. (HCSC-Server name = aa....aa)

aa....aa HCSC

**HCSC** 

(S)

# KEOS52203-E

cscenvupdate has already been executed. (HCSC-server name = aa....aa)

aa....aa HCSC

cscenvupdate

(S)

(O)

cscenvupdate

cscenvupdate the state of the state  $\sim$ 

cscenvupdate

# KEOS52204-I

cscsetup will now start.

cscsetup

(S)

# KEOS52205-I

cscsetup ended normally.

cscsetup

(S)

### KEOS52206-E

cscsetup ended abnormally.

cscsetup

(S)

(O)

# KEOS52207-I

Usage:

cscsetup [-h]

{

-setup <Definition Dir>

| -unsetup [-force]

| -change <Definition Dir>

```
 }
      [-yes]
--
Version aa....aa(bb....bb)
       aa....aa Cosminexus
       bb....bb Cosminexus
           cscsetup
```
(S)

(O)

### KEOS52208-I

Usage:

cscmsgtk [-h]

-prf <PRF Trace File Path>

[-date [hhmmss[MMdd[yyyy]]],[hhmmss[MMdd[yyyy]]]

--

Version aa....aa(bb....bb)

aa....aa Cosminexus bb....bb Cosminexus

cscmsgtk

(S)

(O)

# KEOS52209-E

The command is invalid. (command = aa....aa)

Type 'help' for usage.

aa....aa

 $\text{Help}$ 

(S) (O)

# KEOS52210-E

A value is invalid. (value = aa....aa)

Type 'help' for usage.

aa....aa

 $\rm{Help}$ 

(S)

(O)

### KEOS52211-E

The specified directory was not found. (directory = aa....aa)

aa....aa

(S) (O)

# KEOS52212-E

The telegram search function is invalid. Re-execute the cscmsgtk command with the -tlg option.

-tlg cscmsgtk
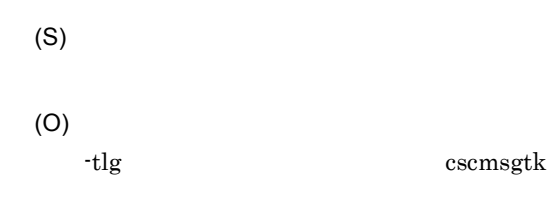

# KEOS52213-E

The telegram trace file was not found in the telegram trace file directory. (directory = aa....aa)

 $ID$ 

aa....aa

(S) (O)

csctelegram

#### KEOS52214-I

No traces satisfying the search conditions were found.

(S)

(O)

#### KEOS52215-E

The specified event ID was not found.

(S)

(O)

2.  $\blacksquare$ 

# KEOS52216-E

The value specified for the service information change definition is invalid. (key = aa....aa, value = bb....bb, reason = cc....cc)

aa....aa

bb...bb

cc....cc

- The specified definition does not exist.
- No value was specified.
- A value other than "true" or "false" was specified. true false
- **•** A specified character was neither a space, nor a half-width alphanumeric character or symbol (ASCII codes  $0x21-0x7e$ ). ASCII  $0x21$  $0x7E$  , ASCII  $0x20$
- More than 40 bytes were specified. 40

(S)

(O)

### KEOS52217-W

At least one line cannot be read.

(S)

(O)

PRF レースがたい PRF トレースが

# KEOS52218-E

The status of HCSC Production Environment Easy Setup is invalid. (expected status = aa....aa, current status = bb....bb)

aa....aa HCSC

- before\_setup
- setting
- after\_setup
- unsetting

bb....bb HCSC

- before\_setup
- setting
- after\_setup
- unsetting

HCSC  $\overline{C}$ 

(S)

(O)

## KEOS52219-E

An error occurred during writing of a file. (file name = aa....aa, details = bb....bb)

aa....aa bb....bb

(S)

(O)

#### KEOS52220-I

File copying will now start.

### KEOS52221-I

File copying will now be executed. (details = aa....aa)

aa....aa

(S)

# KEOS52222-E

An attempt to copy a file has failed. (details = aa....aa)

aa....aa

(S)

(O)

### KEOS52223-I

File copying will now end.

(S)

#### KEOS52224-I

Building of Cosminexus Manager will now start.

Cosminexus Manager

# KEOS52225-I

Building of Cosminexus Manager will now be executed. (details = aa....aa)

aa....aa

Cosminexus Manager

(S)

# KEOS52226-E

An attempt to build Cosminexus Manager has failed. (details = aa....aa)

aa....aa

Cosminexus Manager

(S)

(O)

# KEOS52227-I

Building of Cosminexus Manager will now end.

Cosminexus Manager

(S)

# KEOS52228-I

Cosminexus Manager will now start.

Cosminexus Manager

### KEOS52229-I

Startup of Cosminexus Manager will now be executed. (details = aa....aa)

aa....aa

Cosminexus Manager

(S)

# KEOS52230-E

An attempt to start Cosminexus Manager has failed. (details = aa....aa)

aa....aa

Cosminexus Manager

(S)

(O)

### KEOS52231-I

Startup of Cosminexus Manager will now end.

Cosminexus Manager

(S)

# KEOS52232-I

Building of the logical server will now start.

# KEOS52233-I

Building of the logical server will now be executed. (details = aa....aa)

aa....aa

(S)

# KEOS52234-E

An attempt to build the logical server has failed. (details = aa....aa)

aa....aa

(S)

(O)

# KEOS52235-I

Building of the logical server will now end.

(S)

## KEOS52236-I

The logical server will now start.

# KEOS52237-I

Startup of the logical server will now be executed. (details = aa....aa)

aa....aa

(S)

# KEOS52238-E

An attempt to start the logical server has failed. (details = aa....aa)

aa....aa

(S)

(O)

### KEOS52239-I

Startup of the logical server will now end.

(S)

### KEOS52240-I

Building of HCSC-Server will now start.

HCSC

# KEOS52241-I

Building of HCSC-Server will now be executed. (details = aa....aa)

aa....aa

HCSC

(S)

# KEOS52242-E

An attempt to build HCSC-Server has failed. (details = aa....aa)

aa....aa

**HCSC** 

(S)

(O)

# KEOS52243-I

Building of HCSC-Server will now end.

HCSC

(S)

# KEOS52244-I

Stopping of the logical server will now start.

### KEOS52245-I

Stopping of the logical server will now be executed. (details = aa....aa)

aa....aa

(S)

# KEOS52246-E

An attempt to stop the logical server has failed. (details = aa....aa)

aa....aa

(S)

(O)

### KEOS52247-I

Stopping of the logical server will now end.

(S)

# KEOS52248-I

Deletion of HCSC-Server will now start.

HCSC

# KEOS52249-I

Deletion of HCSC-Server will now be executed. (details = aa....aa)

aa....aa

HCSC

(S)

# KEOS52250-E

An attempt to delete HCSC-Server has failed. (details = aa....aa)

aa....aa

**HCSC** 

(S)

(O)

# KEOS52251-I

Deletion of HCSC-Server will now end.

HCSC

(S)

# KEOS52252-I

Deletion of the logical server will now start.

# KEOS52253-I

Deletion of the logical server will now be executed. (details = aa....aa)

aa....aa

(S)

# KEOS52254-E

An attempt to delete the logical server has failed. (details = aa....aa)

aa....aa

(S)

(O)

### KEOS52255-I

Deletion of the logical server will now end.

(S)

### KEOS52256-I

Stopping of Cosminexus Manager will now start.

Cosminexus Manager

### KEOS52257-I

Stopping of Cosminexus Manager will now be executed. (details = aa....aa)

aa....aa

Cosminexus Manager

(S)

### KEOS52258-E

An attempt to stop Cosminexus Manager has failed. (details = aa....aa)

aa....aa

Cosminexus Manager

(S)

(O)

# KEOS52259-I

Stopping of Cosminexus Manager will now end.

Cosminexus Manager

(S)

# KEOS52260-I

Deletion of Cosminexus Manager will now start.

Cosminexus Manager

# KEOS52261-I

Deletion of Cosminexus Manager will now be executed. (details = aa....aa)

aa....aa

Cosminexus Manager

(S)

# KEOS52262-E

An attempt to delete Cosminexus Manager has failed. (details = aa....aa)

aa....aa

Cosminexus Manager

(S)

(O)

#### KEOS52263-I

Deletion of Cosminexus Manager will now end.

Cosminexus Manager

(S)

#### KEOS52264-I

HCSC Production Environment Easy Setup will now start changing the environment.

 $HCSC$ 

# KEOS52265-I

Modification of the file will now start. (file = aa....aa)

aa....aa

(S)

# KEOS52266-I

Modification of the file will now be executed (details = aa....aa)

aa....aa

(S)

# KEOS52267-W

Modification of the file has failed. (details = aa....aa)

aa....aa

(S)

(O)

# KEOS52268-I

Modification of the file will now end. (file = aa....aa)

aa....aa

# KEOS52269-Q

The logical server (PRF, J2EE server, and Web server) will start or stop. Is this OK? (Y/N) PRF J2EE Web (S) (O)  $Y$   $N$ 

#### KEOS52270-I

HCSC Production Environment Easy Setup will now finish changing the environment.

HCSC **A** 

(S)

# KEOS52271-I

HCSC Production Environment Easy Setup will now start setup.

 $HCSC$ 

(S)

# KEOS52272-I

HCSC Production Environment Easy Setup will now finish setup.

 $HCSC$ 

(S)

#### KEOS52273-I

HCSC Production Environment Easy Setup will now start unsetup.

 $HCSC$ 

(S)

#### KEOS52274-I

HCSC Production Environment Easy Setup will now finish unsetup.

 $HCSC$ 

(S)

# KEOS52275-E

An attempt by HCSC Production Environment Easy Setup to change the environment has failed. (details = aa....aa)

aa....aa:変更に失敗したファイル名を ","(コンマ)区切りで出力 HCSC **A** (S) (O)

# KEOS52276-W

File deletion has failed. (file = aa....aa)

aa....aa

(S)

(O)

# KEOS52278-E

A trace to be analyzed did not exist in the read file.

(S)

# KEOS52279-W

No traces existed for the specified time. If you want to return to the original state, type 'focus'.

 $r_{\rm focus}$ 

(S)

# KEOS52280-I

The search will now start. (search condition (WHERE phrase) = aa....aa) aa....aa

(S)

### KEOS52281-I

Deletion of the execution logs for the selected process instance will now start. (deletion condition (type = aa....aa) = [bb....bb])

aa....aa

• idlist

• where

bb....bb

2.  $\blacksquare$ 

#### KEOS52282-E

The specified number exceeds the maximum specifiable number. (specified number = aa....aa, maximum specifiable number = bb....bb)

aa....aa  $bh...bh$ (S)

(O)

# KEOS52283-E

The specified value is not a directory. (specified value = aa....aa)

aa....aa

(S)

(O)

### KEOS52284-E

An environment has already been set up by something other than HCSC Production Environment Easy Setup. (value = aa....aa)

aa....aa

すでに HCSC 本番環境簡易セットアップ以外でほかの環境がセットアップされてい

(S)

(O)

# KEOS52285-I

The PRF trace is being loaded. This process might take some time.

PRF  $\blacksquare$ 

(S)

# KEOS52286-I

aa....aa records have been loaded.

aa....aa

(S)

# KEOS52287-W

An attempt to copy a file has failed. (details =aa....aa)

aa....aa

(S)

### KEOS52288-W

An attempt to delete HCSC-Server has failed. (details =aa....aa)

aa....aa

**HCSC** 

(S)

(O)

# KEOS52289-W

An attempt to delete Cosminexus Manager has failed. (details =aa....aa)

aa....aa

Cosminexus Manager

(S)

# KEOS52290-I

Re-execution of process instances has finished. (succeeded = aa....aa, failed = bb....bb)

aa....aa bb....bb

(S)

### KEOS52291-E

The owner name is invalid. (owner name = aa....aa)

aa....aa

(S)

(O) cscsetup.properties owner OS

# KEOS52292-E

The group name is invalid. (group name = aa....aa)

aa....aa

(O) cscsetup.properties group OS

### KEOS52293-I

Initialization processing will now start.

(S)

# KEOS52294-I

Initialization processing will now be executed. (details = aa....aa)

aa....aa

(S)

# KEOS52295-E

Initialization processing has failed. (details = aa....aa)

aa...aa

(S)

(O)

# KEOS52296-I

Initialization processing will now end.

# KEOS52297-I

End processing will now start.

(S)

# KEOS52298-I

End processing will now be executed. (details = aa....aa)

aa....aa

(S)

#### KEOS52299-E

End processing has failed. (details = aa....aa)

aa....aa

(S)

(O)

# KEOS52300-W

End processing has failed. (details = aa....aa)

aa....aa

(O)

# KEOS52301-I

End processing will now end.

(S)

## KEOS52302-W

The file to be changed is not in the directory. (directory = aa....aa)

aa....aa

(S)

(O)

• **• •** " in the contract of the contract of the contract of the contract of the contract of the contract of the contract of the contract of the contract of the contract of the contract of the contract of the contract of • **• •**  $\blacksquare$ 

#### KEOS52303-E

An attempt to check the directory has failed. (details = aa....aa, directory = bb....bb)

aa....aa bb....bb

(O)

### KEOS52304-I

A definition file get operation will now start.

csccmctl -operation  $get$ (S)

# KEOS52305-I

A definition file get operation has ended successfully.

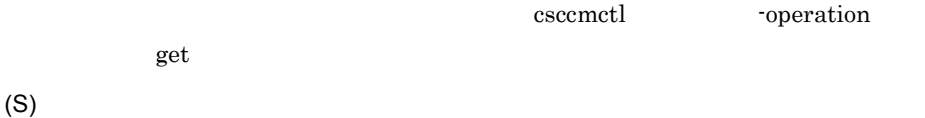

# KEOS52306-I

A definition file set operation will now start.

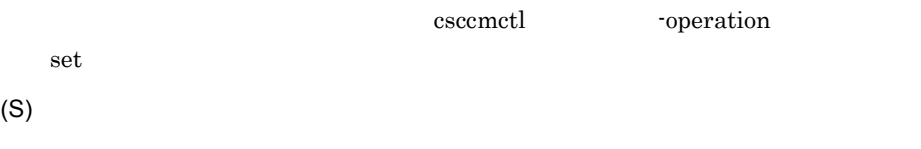

#### KEOS52307-I

A definition file set operation has ended successfully.

csccmctl -operation

 $\det$ 

# KEOS52308-I

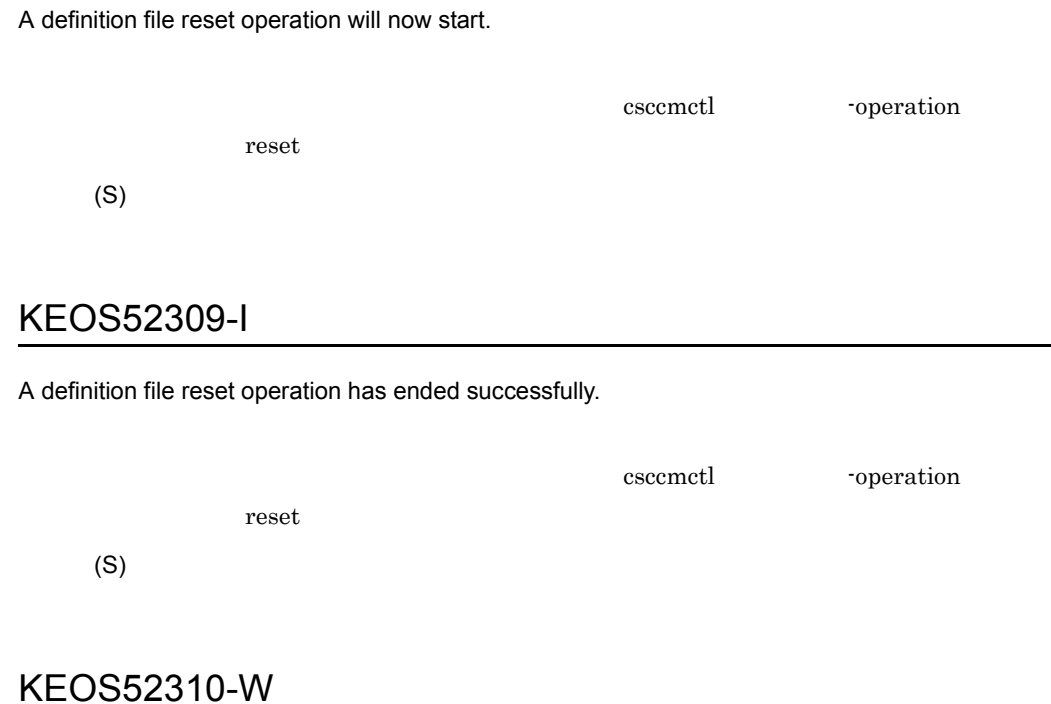

The specified definition file does not found in the repository. (clusterName = aa....aa, component name = bb....bb, definitionFileName = cc....cc)

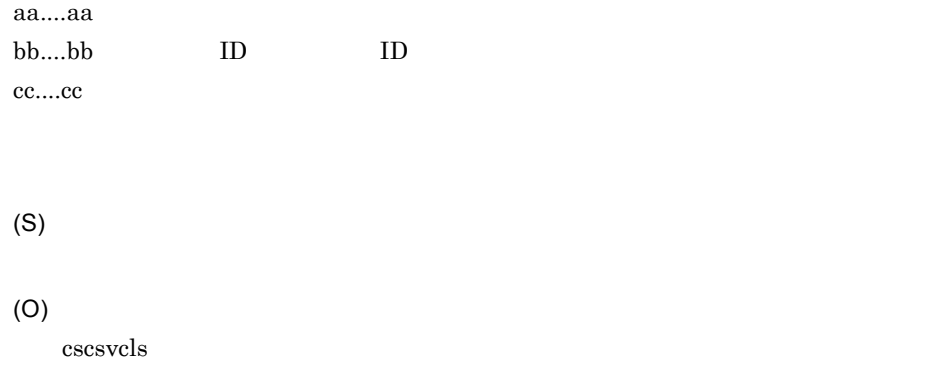

# KEOS52311-E

The set value is invalid in validation check.(clusterName = aa....aa, component name = bb....bb, definitionFileName = cc....cc)

aa....aa

bb....bb ID ID cc....cc (S) (O)

# KEOS52312-E

definition file can not change because definition file has been deployed.(clusterName= aa....aa, component name = bb....bb)

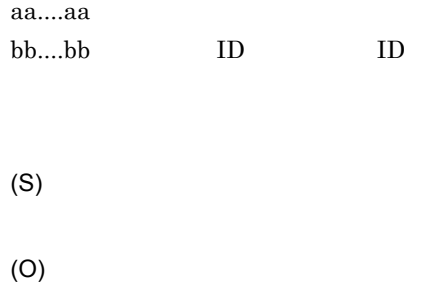

# KEOS52313-E

The specified definition file does not found. (clusterName = aa....aa, component name = bb....bb, definitionFileName = cc....cc)

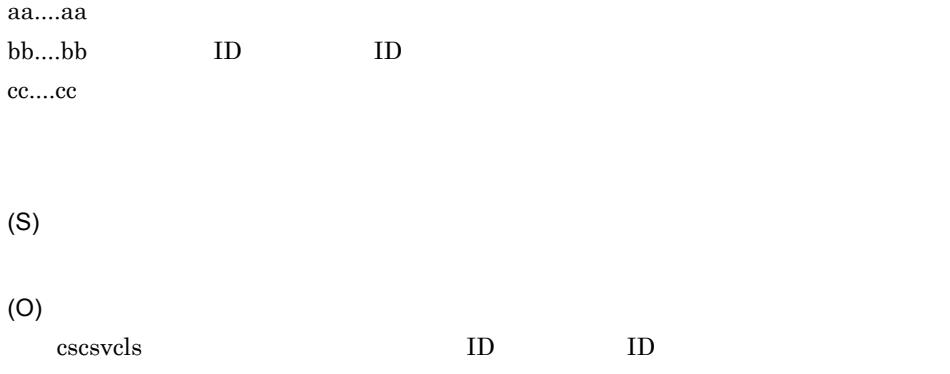

#### KEOS52314-I

The custom EAR File will now be changed.

EAR

(S)

# KEOS52315-I

The custom EAR File was changed successfully.

EAR

(S)

#### KEOS52316-W

Part of a definition file failed to load. (clusterName= aa....aa, component name = bb....bb, definitionFileName = cc....cc, details = dd....dd)

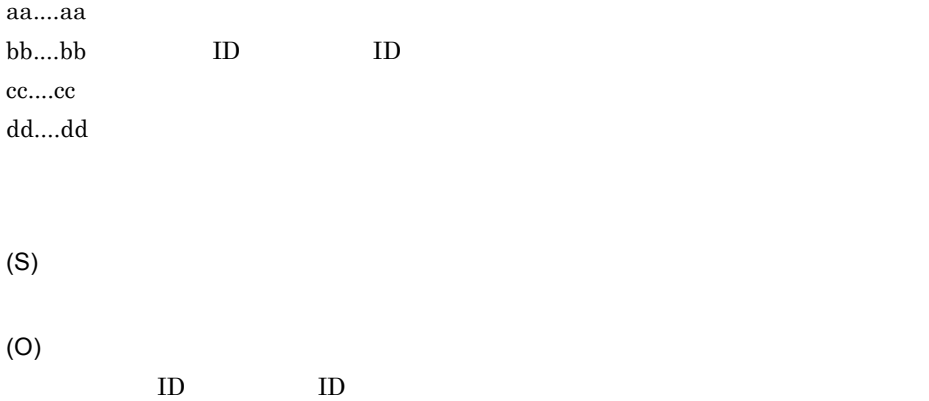

# KEOS52317-I

Usage:

csccmctl [-h] -user <UserID> -pass <Password>

-cluster <Cluster Name> -name <ServiceID | ReceptionID>

-targetfilename <Definition File Name>

[-basedir<BaseDirectory>] -operation { get | set | reset }

#### Version aa....aa(bb....bb)

--

aa....aa Cosminexus

bb....bb Cosminexus

csccmctl

(S)

(O)

 $\rm cscemctl$ 

# KEOS52318-I

csccmctl will now start.

csccmctl

(S)

### KEOS52319-I

csccmctl ended normally.

csccmctl

(S)

### KEOS52320-E

csccmctl ended abnormally.

csccmctl

(S)

(O)

# KEOS52321-I

Usage: cscrepcheck [-h] -user <UserID> -pass <Password> -repfile <Zip File Name> [-compo [-name <service ID>]] -- Version aa....aa(bb....bb) aa....aa Cosminexus bb....bb Cosminexus cscrepcheck (S)

(O)

# KEOS52322-I

cscrepcheck will now start.

cscrepcheck

(S)

# KEOS52323-I

cscrepcheck ended normally.

cscrepcheck

(S)

# KEOS52324-E

cscrepcheck ended abnormally.

cscrepcheck

(S)

(O)

# KEOS52325-E

The library version of HCSC Server is illegal. (HCSC-Server name = aa....aa, clusterName = bb....bb, HCSC-Server version = cc....cc, HCSC-Server-Library version = dd....dd)

aa....aa HCSC bb....bb cc....cc dd....dd (S)

(O)

Management Server

# KEOS52326-E

A definition file management command was executed for a component that is not custom reception or for a custom adapter. (clusterName= aa....aa, component name = bb....bb, Service Type = cc....cc)

aa....aa bb....bb cc....cc

(S)

(O)

# KEOS52327-E

The command cannot be executed because the repository contains multiple clusters.

 $\rm ZIP$ 

(S)

# KEOS52328-E

User-defined reception cannot be specified. (command argument = aa....aa, component name = bb....bb)

aa....aa

bb....bb ID

(S)

(O)

# KEOS52330-I

Usage:

```
cscfscls [-h] -user <UserID> -pass <Password>
```

```
 { -cluster <Cluster Name> | -csc <HCSC-Server Name> }
```
{ -folder <Common Folder> | -all }

[ -t <Start Time> | -d <Days> ]

--

```
Version aa....aa(bb....bb)
```
aa....aa Cosminexus

bb....bb Cosminexus

cscfscls

(O)

#### KEOS52331-I

Usage:

cscfscrm [-h] -user <UserID> -pass <Password>

```
 { -cluster <Cluster Name> | -csc <HCSC-Server Name> }
```

```
 { -folder <Common Folder> [ -targetfilename <File Name> | -t <Start Time> | -d <Days> ]
```

```
 | -all [ -t <Start Time> | -d <Days> ]}
```
[ -retrycount <Retry Count>] [ -retryinterval <Retry Interval>]

--

Version aa....aa(bb....bb)

aa....aa Cosminexus bb....bb Cosminexus

cscfscrm

(S)

(O)

### KEOS52332-I

Usage:

```
cscfswls [-h] -user <UserID> -pass <Password>
```

```
 { -cluster <Cluster Name> | -csc <HCSC-Server Name> }
```

```
 { -name <Component Name> | -all }
```

```
 [ -t <Start Time> | -d <Days> ]
```
--

Version aa....aa(bb....bb)

aa....aa Cosminexus

bb....bb Cosminexus

cscfswls

(O)

#### KEOS52333-I

Usage: cscfswrm [-h] -user <UserID> -pass <Password> { -cluster <Cluster Name> | -csc <HCSC-Server Name> } { -name <Component Name> | -all } [ -t <Start Time> | -d <Days> ] -- Version aa....aa(bb....bb) aa....aa Cosminexus bb....bb Cosminexus

cscfswrm

(S)

(O)

#### KEOS52334-I

cscfscls will now start.

cscfscls

(S)

# KEOS52335-I

cscfscls ended normally.

cscfscls

# KEOS52336-E

cscfscls ended abnormally.

cscfscls

(S)

(O)

## KEOS52337-I

cscfscrm will now start.

cscfscrm

(S)

# KEOS52338-I

cscfscrm ended normally.

cscfscrm

(S)

# KEOS52339-E

cscfscrm ended abnormally.

cscfscrm

(S)

(O)

### KEOS52340-I

cscfswls will now start.

cscfswls

(S)

# KEOS52341-I

cscfswls ended normally.

cscfswls

(S)

#### KEOS52342-E

cscfswls ended abnormally.

cscfswls

(S)

(O)

#### KEOS52343-I

cscfswrm will now start.

cscfswrm

(S)

#### KEOS52344-I

cscfswrm ended normally.
cscfswrm

(S)

#### KEOS52345-E

cscfswrm ended abnormally.

cscfswrm

(S)

(O)

### KEOS52346-W

The end of the filename is deleted for the format adjustment. (original filename = aa....aa, displayed filename = bb....bb)

aa....aa  $bb....bb$ 

(S)

### KEOS52347-I

A part of file name in a common folder is cut off and displayed.

(S)

(O)

KEOS52346-W

#### KEOS52348-I

Usage:

--

cscrepudate [-h] -user <UserID> -pass <Password>

-inputfile <Zip File Name> -outputfile <Zip File Name>

Version aa....aa(bb....bb)

aa....aa Cosminexus bb....bb Cosminexus

cscrepupdate

(S)

(O)

# KEOS52349-I

cscrepupdate will now start.

cscrepupdate

(S)

#### KEOS52350-I

cscrepupdate ended normally.

cscrepupdate

(S)

#### KEOS52351-E

cscrepupdate ended abnormally.

cscrepupdate

(S) (O)

#### KEOS52352-E

The specified input file and output file are the same file.

(S)

(O)

### KEOS52353-I

The specified file is the latest version. (version = aa....aa)

aa....aa

(S)

#### KEOS52500-I

HCSC-Manager

HCSC-Manager has started.

HCSC-Manager

(S)

# KEOS52501-I

HCSC-Manager HCSC-Manager ended. HCSC-Manager

(S)

#### KEOS52502-I

Login was selected.

(S)

### KEOS52503-I

HCSC-Manager example = [aa....aa]

Login to HCSC-Manager will now stop. (details = aa....aa)

aa....aa

(S)

(O)

#### KEOS52504-W

HCSC-Manager

Login to HCSC-Manager has already finished.

(S)

### KEOS52505-I

Logout was selected.

(S)

# KEOS52506-I

HCSC-Manager

Logout from HCSC-Manager will now stop.

(S)

(O)

#### KEOS52507-W

HCSC-Manager

Logout from HCSC-Manager has already finished.

(S)

#### KEOS52508-Q

HCSC-Manager

The user will be logged out from HCSC-Manager. Is this OK?

(S) (O)  $\overline{\text{OK}}$ 

### KEOS52509-I

 $\mathbb{R}^n$  ] is the state  $\mathbb{R}^n$  ] is the state  $\mathbb{R}^n$ 

In the dialog box, [Yes] was selected.

(S)

### KEOS52510-I

 $\begin{bmatrix} 1 & 1 \end{bmatrix}$ In the dialog box, [No] was selected.

(S)

### KEOS52514-I

HCSC-Manager

The HCSC-Manager view will be created.

HCSC-Manager

# KEOS52515-I

HCSC-Manager

The creation of the HCSC-Manager view has finished.

HCSC-Manager

### KEOS52516-E

HCSC-Manager Electronic Electronic Electronic Electronic Electronic Electronic Electronic Electronic Electronic Electronic Electronic Electronic Electronic Electronic Electronic Electronic Electronic Electronic Electronic

An error occurred in the display of the HCSC-Manager view. (details = aa....aa)

aa....aa

HCSC-Manager

(S) HCSC-Manager

(O)

# KEOS52517-I

HCSC-Manager

The HCSC-Manager view closed.

HCSC-Manager

(S)

# KEOS52518-I

The information acquisition will now start.

(S)

### KEOS52519-I

The information was acquired successfully.

# KEOS52520-Q

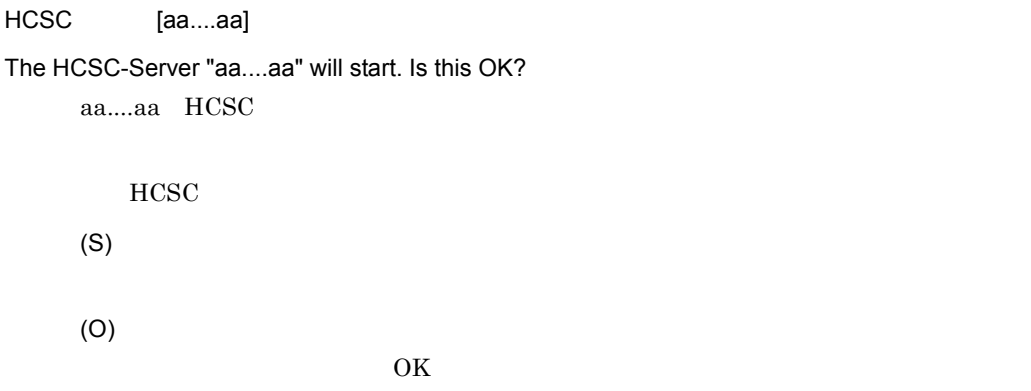

### KEOS52521-Q

HCSC [aa....aa] The HCSC-Server "aa....aa" will stop. Is this OK? aa....aa HCSC  ${\rm HCSC}$ (S) (O)  $\overline{\text{OK}}$ 

# KEOS52522-Q

HCSC [aa....aa]

The standard reception for the HCSC-Server "aa....aa" will now start. Is this OK?

aa....aa HCSC

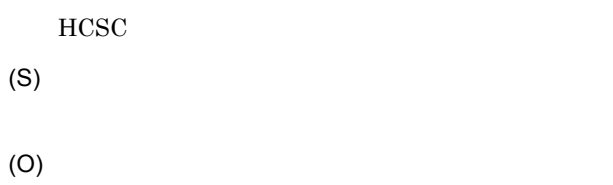

 $\overline{\text{OK}}$ 

### KEOS52523-Q

HCSC [aa....aa]

A normal stop of the standard reception for the HCSC-Server "aa....aa" will now be performed. Is this OK?

aa....aa HCSC

 $HCSC$ 

(S)

(O)

 $\overline{\text{OK}}$ 

#### KEOS52524-Q

HCSC [aa....aa]

A planned stop of the standard reception for the HCSC-Server "aa....aa" will now be performed. Is this OK?

aa....aa HCSC

 $HCSC$ 

(S)

(O)

 $\overline{\text{OK}}$ 

### KEOS52525-Q

HCSC [aa....aa]

The linkage reception for the HCSC-Server "aa....aa" will now start. Is this OK?

aa....aa HCSC

**HCSC** 

(S)

(O)

 $\overline{\text{OK}}$ 

### KEOS52526-Q

HCSC [aa....aa]

A normal stop of the linkage reception for the HCSC-Server "aa....aa" will now be performed. Is this OK?

aa....aa HCSC

 $HCSC$ 

(S)

(O)

 $\overline{\text{OK}}$ 

#### KEOS52527-Q

HCSC [aa....aa]

A planned stop of the linkage reception for the HCSC-Server "aa....aa" will be performed. Is this OK?

aa....aa HCSC

HCSC

(S)

(O)

 $\overline{\text{OK}}$ 

# KEOS52528-Q

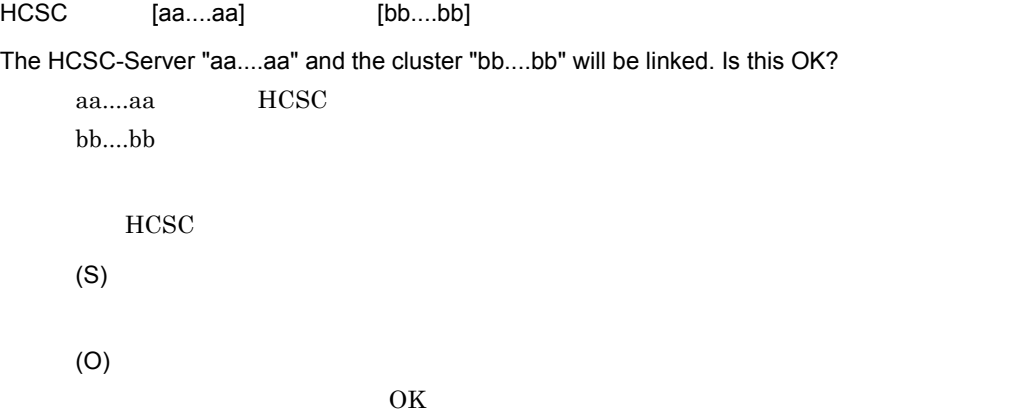

### KEOS52529-Q

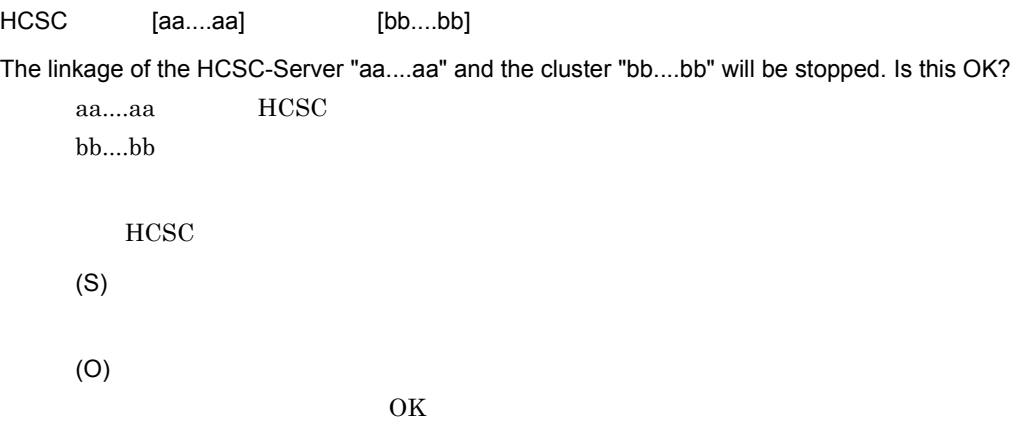

# KEOS52530-Q

 $[aa....aa]$ 

The business process "aa....aa" will start. Is this OK?

aa....aa ID

(S) (O)

 $\overline{\text{OK}}$ 

# KEOS52531-Q

 $[aa....aa]$ The business process "aa....aa" will stop. Is this OK? aa....aa ID (S)

(O)

 $\overline{\text{OK}}$ 

### KEOS52532-Q

 $[aa....aa]$ The service adapter "aa....aa" will start. Is this OK? aa....aa

(S)

(O)

 $\overline{\text{OK}}$ 

# KEOS52533-Q

 $[aa....aa]$ 

The service adapter "aa....aa" will stop. Is this OK?

aa....aa

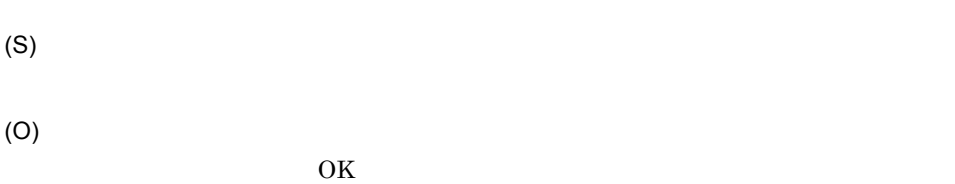

### KEOS52534-I

HCSC = Faa....aa] The HCSC-Server started successfully. (HCSC-Server = aa....aa) aa....aa HCSC

HCSC

(S)

#### KEOS52535-I

HCSC = HCSC = [aa....aa] The HCSC-Server stopped successfully. (HCSC-Server = aa....aa) aa....aa HCSC

**HCSC** 

(S)

#### KEOS52536-I

HCSC サーバの標準受付開始に成功しました。HCSC サーバ名 =[aa....aa]

The standard reception for the HCSC-Server started successfully. (HCSC-Server = aa....aa) aa....aa HCSC

**HCSC** 

#### KEOS52537-I

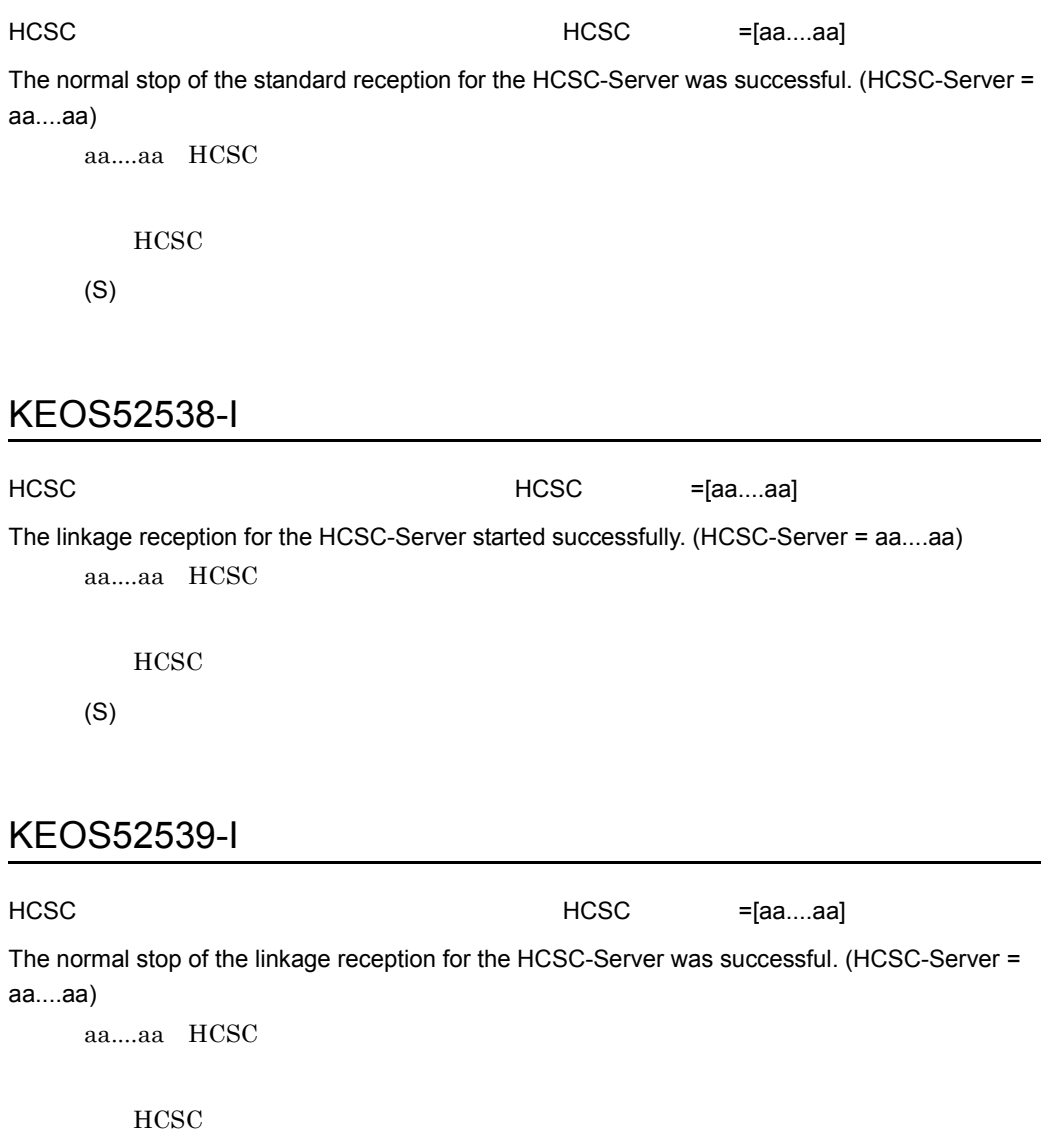

(S)

# KEOS52540-I

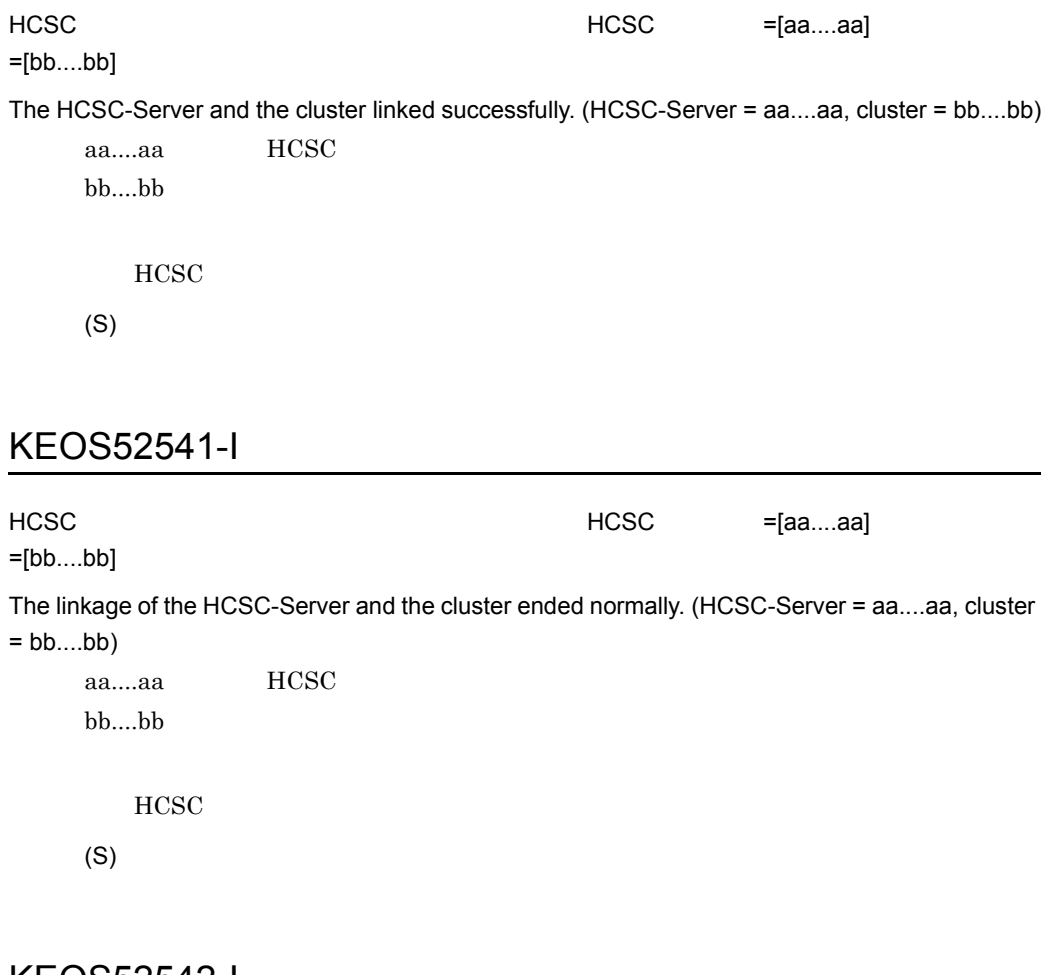

#### KEOS52542-I

 $=[aa....aa]$ 

The business process started successfully. (business process = aa....aa)

aa....aa ID

(S)

KEOS52543-I

The business process ended normally. (business process = aa....aa)

aa....aa ID (S)

# KEOS52544-I

 $=[aa....aa]$ 

The service adapter started successfully. (service adapter = aa....aa)

aa....aa

(S)

### KEOS52545-I

=[aa....aa]

The service adapter stopped successfully. (service adapter = aa....aa) aa....aa

(S)

#### KEOS52546-E

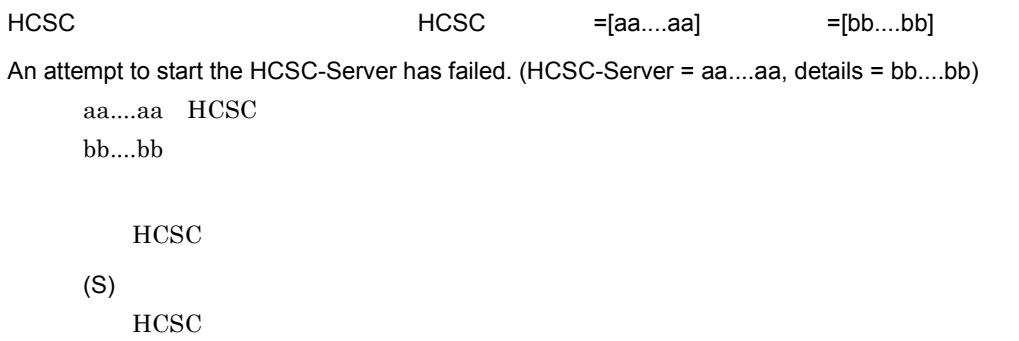

(O)

#### KEOS52547-E

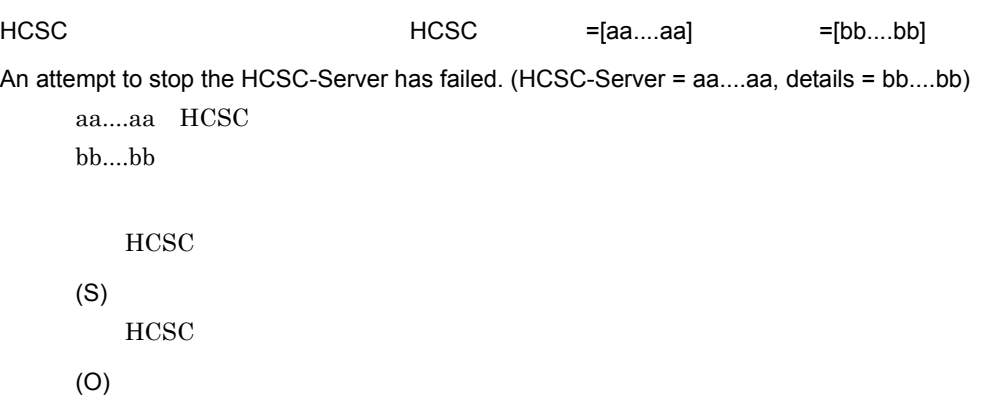

# KEOS52548-E

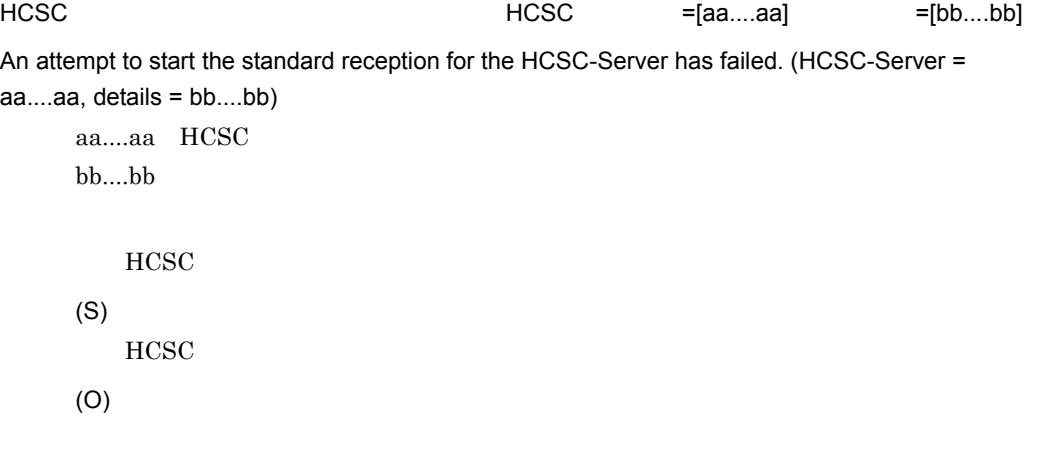

# KEOS52549-E

HCSC  $HCSC = [aa....aa]$ =[bb....bb]

An attempt to execute a normal stop of the standard reception for the HCSC-Server has failed. (HCSC-Server = aa....aa, details = bb....bb)

aa....aa HCSC  $bb...bb$ 

**HCSC** (S) HCSC **H** (O)

### KEOS52550-E

HCSC  $HCSC = [aa....aa] = [bb....bb]$ An attempt to start the Linkage service for the HCSC-Server has failed. (HCSC-Server = aa....aa, details = bb....bb) aa....aa HCSC bb....bb **HCSC** (S)  $HCSC$ (O)

#### KEOS52551-E

HCSC  $HCSC = [aa....aa]$ =[bb....bb] An attempt to execute a normal stop of the linkage reception for the HCSC-Server has failed. (HCSC-Server = aa....aa, details = bb....bb) aa....aa HCSC bb....bb **HCSC** (S) **HCSC** (O)

HCSC **+**[aa....aa]

 $=[bb.....bb]$   $=[cc....cc]$ 

An attempt to link the HCSC-Server and the cluster has failed. (HCSC-Server = aa....aa, cluster = bb....bb, details = cc....cc)

aa....aa HCSC bb....bb cc....cc HCSC (S) HCSC <sub>1</sub> (O)

### KEOS52553-E

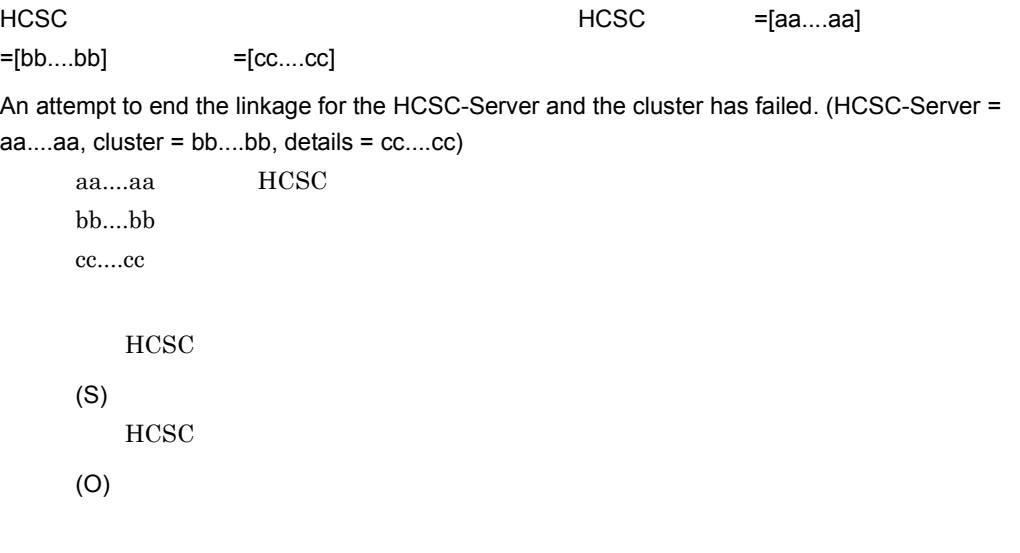

#### KEOS52554-E

 $=[aa....aa]$   $=[bb....bb]$ 

An attempt to start the business process has failed. (business process = aa....aa details = bb....bb)

(O)

# KEOS52555-E

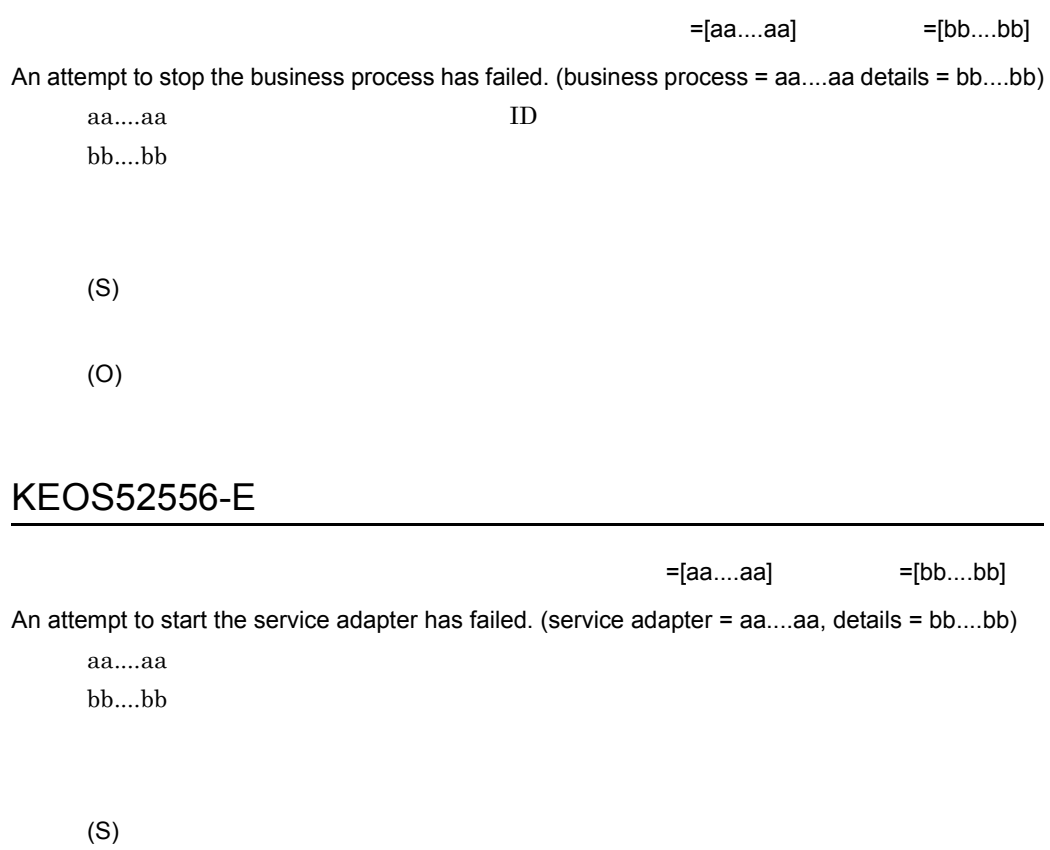

(O)

# KEOS52557-E

 $=[aa....aa]$   $=[bb....bb]$ 

An attempt to stop the service adapter has failed. (service adapter = aa....aa, details = bb....bb)

aa....aa bb....bb

(O)

### KEOS52558-I

aa....aa[bb....bb] HCSC-Manager

The HCSC-Manager editor for "aa....aa" "bb....bb" was created.

aa....aa  $bb...$ bb

HCSC-Manager

(S)

#### KEOS52559-I

aa....aa[bb....bb] HCSC-Manager The HCSC-Manager editor for "aa....aa" "bb....bb" was closed.

> aa....aa  $bb....bb$

HCSC-Manager

(S)

#### KEOS52560-E

HCSC-Manager [aa....aa] The same state of the state of the state of the state of the state of the state of the state of the state of the state of the state of the state of the state of the state of the state of the state o

An attempt to create the HCSC-Manager editor for "aa....aa" has failed. (details = bb....bb) aa....aa

bb....bb

```
HCSC-Manager
```
(S) HCSC-Manager

(O)

#### KEOS52561-W

aa....aa[bb....bb]

aa....aa "bb....bb" does not yet have the "Assigned" status.

aa....aa

bb....bb

(S) HCSC-Manager

(O)

### KEOS52562-W

 $\blacksquare$ Eclipse extension  $\blacksquare$ 

An attempt to cancel the lock has failed. Please close Eclipse first, and then cancel the lock.

(S)

(O)

Eclipse

### KEOS52563-I

The operation status of the server in the cluster will be checked.

#### KEOS52564-I

The operation status of the server in the cluster has been checked.

(S)

### KEOS52565-I

HCSC  $HCSC = [aa....aa]$ The planned stop of the standard reception for the HCSC-Server was successful. (HCSC-Server = aa....aa)

aa....aa HCSC

**HCSC** 

(S)

#### KEOS52566-I

HCSC  $HCSC = [aa....aa]$ The planned stop of the linkage reception for the HCSC-Server was successful. (HCSC-Server =

aa....aa)

aa....aa HCSC

HCSC

(S)

#### KEOS52567-E

 $=[aa...aa]$ 

An error occurred while the displayed information was being modified. (details = aa....aa)

aa....aa (S) (O)

### KEOS52568-E

An attempt to acquire the information failed during creation of the tree.

 $\mathbf 1$ (S)

(O)

# KEOS52569-I

Processing is currently being performed. Please wait a while.

(S)

(O)

# KEOS52570-E

 $=[aa....aa]$ 

The operation information was not acquired correctly. (details = aa....aa)

aa....aa

(O)

### KEOS52571-Q

 $[aa...aa]$ The user-defined reception "aa....aa" will now start. Is this OK?

aa....aa

(S) (O)

 $\overline{\text{OK}}$ 

#### KEOS52572-Q

 $[aa....aa]$ 

The user-defined reception "aa....aa" will now stop. Is this OK?

aa....aa

(S)

(O)

 $\overline{\text{OK}}$ 

### KEOS52574-Q

HCSC-Manager

Do you want to switch to a valid perspective for the HCSC-Manager?

 $HCSC$ 

(O) HCSC-Manager

### KEOS52575-I

 $[aa...aa]$   $[bb...bb]$ 

Page "aa....aa" of the "bb....bb" editor will be displayed.

aa....aa bb....bb

(S)

# KEOS52576-E

 $=[aa....aa]$ 

An attempt to add a page has failed. (details = aa....aa)

aa....aa

HCSC-Manager

(S)

HCSC-Manager

(O)

### KEOS52577-E

HCSC-Manager The Equation of the Equation of the Equation of the Equation of the Equation of the Equation of the Equation of the Equation of the Equation of the Equation of the Equation of the Equation of the Equation of t

An attempt to display the HCSC-Manager view has failed. (details = aa....aa)

aa....aa

HCSC-Manager

2.  $\blacksquare$ 

(S)

HCSC-Manager

(O)

### KEOS52578-W

HCSC-Manager

Please log out from the HCSC-Manager perspective.

HCSC-Manager

(S)

(O)

HCSC-Manager

### KEOS52579-I

HCSC-Manager

The HCSC-Manager perspective will be expanded.

HCSC-Manager

(S)

### KEOS52580-W

 $=[aa....aa]$ 

The status of the execution environment does not match the status of the repository. Please make sure the environment is correct (type = aa....aa)

aa....aa

- DeployFlag
- ModifiedTime

(S)

HCSC-Manager

(O)

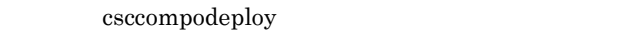

csccompoundeploy -ignore

csccompoundeploy

csccompodeploy

#### KEOS52701-I

 $(WHERE) = [aa...aa]$   $(ORDER BY) = [bb...bb]$  $=[cc...cc \quad dd...dd \quad ]$ The search will now start. (search condition (WHERE phrase) = aa....aa, sort condition (ORDER BY phrase) = [bb....bb], search range = [No.cc....cc-No.dd....dd]) aa....aa bb....bb cc....cc

dd....dd

(S)

#### KEOS52702-E

The specified date or time is invalid.

(S)

(O)

 $10 \quad 1 \quad 8 \quad 1$ 

No status has been selected.

(S)

(O)

### KEOS52704-E

No condition has been entered.

(S) (O) • **•**  $\blacksquare$ **•** 識別子検索の場合

## KEOS52706-E

 $=[aa....aa]$ 

A search failed. (details = aa....aa)

aa....aa

(S)

(O)

### KEOS52707-I

The search was successful.

(S)

### KEOS52708-I

aa....aa

The search conditions for the aa....aa tab were reset.

aa....aa

(S)

# KEOS52709-I

aa....aa

The search conditions for the aa....aa tab will be reset.

aa....aa

(S)

### KEOS52711-I

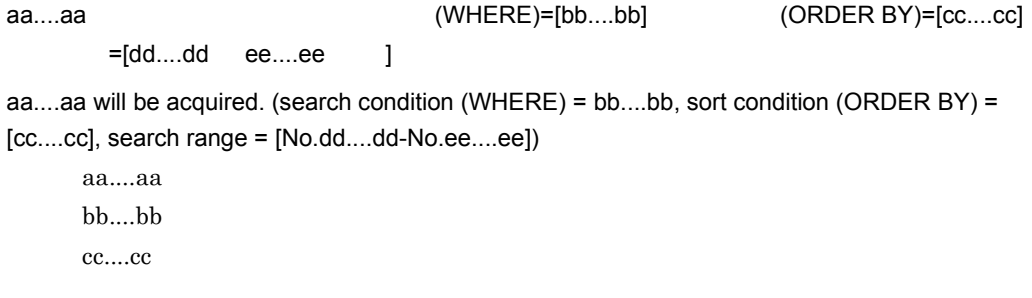

dd....dd ee....ee

(S)

### KEOS52712-E

aa....aa の取得に失敗しました。詳細情報 =[bb....bb] An attempt to acquire aa....aa has failed. (details = bb....bb) aa....aa bb...bb (S) (O)

### KEOS52713-I

aa....aa

aa....aa was acquired successfully.

aa....aa

(S)

#### KEOS52714-I

 $[aa...aa]$ 

The value for the variable aa....aa was displayed.

aa....aa

#### KEOS52715-I

 $\overline{\mathsf{OK}}$ 

In the dialog box, [OK] was selected.

OK OK

(S)

#### KEOS52716-I

In the dialog box, [Cancel] was selected.

(S)

### KEOS52717-I

(WHERE)=[aa....aa]

Deletion of the execution logs for the selected process instance will now start. (deletion condition (WHERE) = [aa....aa])

aa....aa

(S)

#### KEOS52718-Q

The execution logs for the selected process instance will be deleted. Is this OK?

(O)

 $\overline{\text{OK}}$ 

# KEOS52719-Q

A process instance that is currently executing will be deleted. Are you sure you want to delete it?

(S)

(O)

 $\overline{\text{OK}}$ 

### KEOS52720-I

 $\overline{\phantom{a}}$ 

[aa....aa] ([bb....bb]

The execution logs for [aa....aa] selected process instance(s) were deleted successfully. ([bb....bb] process instance(s) have already been deleted.)

aa....aa bb....bb

(S)

KEOS52721-E

2.  $\blacksquare$ 

=[aa....aa]

An attempt to delete the execution logs for the selected process instance has failed. (details = aa....aa)

aa....aa

(S)

(O)

#### KEOS52722-I

[aa....aa]

The execution logs for [aa....aa] selected process instance(s) were deleted successfully. aa....aa

(S)

### KEOS52723-I

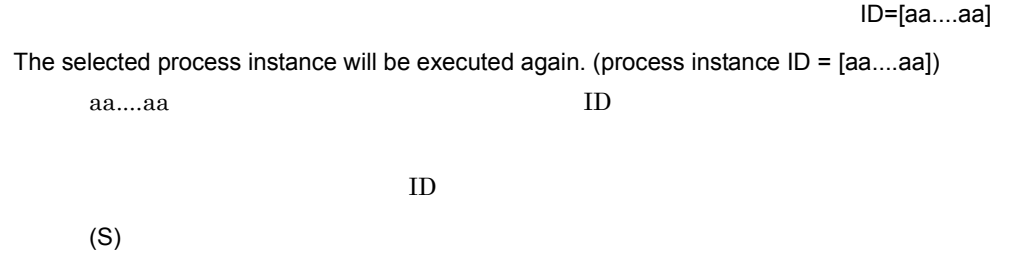

#### KEOS52724-Q

The selected process instance will be executed again. Is this OK?

(S) (O)

 $\overline{\text{OK}}$ 

#### KEOS52726-E

=[aa....aa]

An attempt to re-execute the selected process instance has failed. (details = aa....aa) aa....aa

(S)

(O)

#### KEOS52727-I

The selected process instance was re-executed successfully.

(S)

#### KEOS52728-I

aa....aa

The [aa....aa] button was selected.

aa....aa

### KEOS52729-I

The [Display Next] button for the search results was selected.

(S)

### KEOS52730-I

The [Display Previous] button for the search results was selected.

(S)

### KEOS52731-I

The [Display Next] button for the detailed information was selected.

(S)

#### KEOS52732-I

The [Display Previous] button for the detailed information was selected.

(S)
The check for invalid search conditions will now start.

(S)

# KEOS52734-I

The check for invalid search conditions was executed successfully.

(S)

# KEOS52735-W

The selected process instance has already been deleted.

(S)

(O)

### KEOS52736-I

 $DB$ 

The database information will be acquired.

#### KEOS52737-I

DB UserID=[aa....aa]

The database information was acquired successfully. (UserID = aa....aa) aa....aa UserID

(S)

## KEOS52738-I

 $=$ [aa....aa]

The user-defined reception started successfully. (user-defined reception = aa....aa)

 $a^2a$ 

(S)

### KEOS52739-I

 $=$ [aa....aa]

The user-defined reception stopped successfully. (user-defined reception = aa....aa)

aa....aa

(S)

## KEOS52740-E

 $=[aa....aa]$   $=[bb....bb]$ 

An attempt to start the user-defined reception has failed. (user-defined reception = aa....aa, details  $=$  bb....bb)

aa....aa  $bb...bb$ 

2.  $\blacksquare$ 

(S)

(O)

## KEOS52741-E

 $=[aa....aa]$   $=[bb....bb]$ 

An attempt to stop the user-defined reception has failed. (user-defined reception = aa....aa, details  $=$  bb....bb)

aa....aa bb....bb

(S)

(O)

#### KEOS52742-I

The results will be applied.

(S)

#### KEOS52743-I

The results have been applied.

## KEOS52744-I

#### HCSC

The [Start] button for the HCSC-Server was selected.

 $HCSC$ 

(S)

### KEOS52745-I

#### HCSC

The [Stop] button for the HCSC-Server was selected.

 $HCSC$ 

(S)

## KEOS52746-I

The [Start] button for the standard reception was selected.

(S)

#### KEOS52747-I

The [Normal Stop] button for the standard reception was selected.

## KEOS52748-I

The [Planned Stop] button for the standard reception was selected.

(S)

# KEOS52749-I

The [Start] button for the linkage reception was selected.

(S)

# KEOS52750-I

The [Normal Stop] button for the linkage reception was selected.

(S)

#### KEOS52751-I

The [Planned Stop] button for the linkage reception was selected.

## KEOS52752-I

The [Start] button for linked inter-server was selected.

(S)

# KEOS52753-I

The [Stop] button for linked inter-server was selected.

(S)

# KEOS52754-I

The [Start] button for the service adapter was selected.

(S)

#### KEOS52755-I

The [Stop] button for the service adapter was selected.

# KEOS52756-I

The [Start] button for the business process was selected.

(S)

# KEOS52757-I

The [Stop] button for the business process was selected.

(S)

# KEOS52758-E

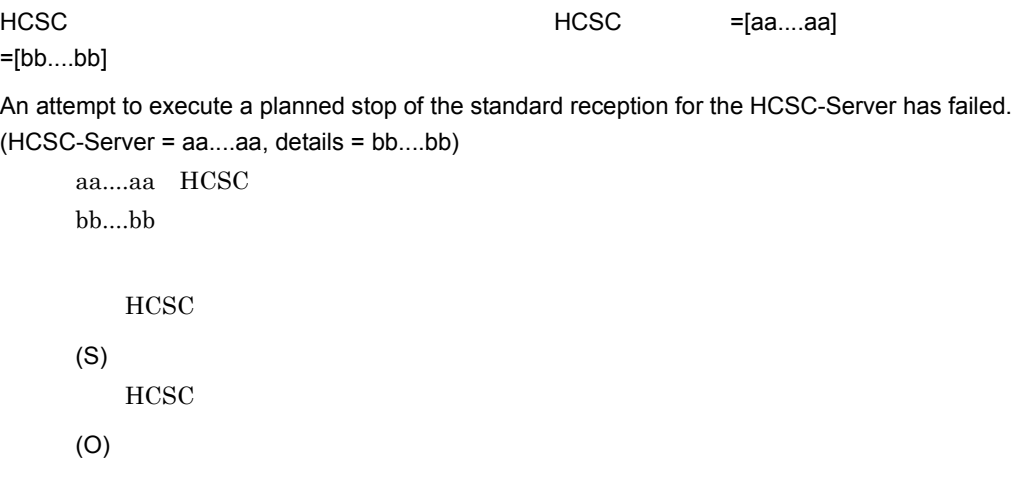

# KEOS52759-E

=[bb....bb]

HCSC  $HCSC = [aa....aa]$ 

An attempt to execute a planned stop of the linkage reception for the HCSC-Server has failed. (HCSC-Server = aa....aa, details = bb....bb) aa....aa HCSC bb....bb

**HCSC** 

(S)

**HCSC** 

(O)

# KEOS52760-I

The deletion confirmation dialog box will be displayed.

(S)

# KEOS52761-I

The re-execution confirmation dialog box will be displayed.

(S)

# KEOS52762-I

The results will be modified.

## KEOS52763-I

The results have been modified.

(S)

# KEOS52770-I

HCSC-Manager

The displayed content of the HCSC-Manager view and editor will now be updated to the latest information.

HCSC-Manager

(S)

# KEOS52771-I

The refresh of the displayed content is complete.

(S)

#### KEOS52772-I

The [Start] button for the user-defined reception was selected.

# KEOS52773-I

The [Stop] button for the user-defined reception was selected.

(S)

# KEOS52777-I

J2EE サーバのインプロセスネーミングサービス情報を取得します。

The in-process naming service information of the J2EE server will be acquired.

 $\rm J2EE$ 

(S)

# KEOS52778-I

#### J2EE サーバのインプロセスネーミングサービス情報の取得に関することができました。

The in-process naming service information of the J2EE server was acquired successfully.

 $J2EE$ 

(S)

#### KEOS52779-I

 $"ON"$ 

The [ON] button for resource information notification was selected.

 $ON$ 

(S)

 $ON$ 

# KEOS52780-I

 $"OFF"$   $"$ 

The [OFF] button for resource information notification was selected.

 $\overline{\text{OFF}}$ 

(S)

**OFF** 

# KEOS52781-I

 $ON$ 

The notification function for HCSC-Server resource information has been set to [ON].

(S)

# KEOS52782-I

 $\overline{\mathsf{OFF}}$  OFF  $\overline{\mathsf{C}}$ 

The notification function for HCSC-Server resource information has been set to [OFF].

(S)

## KEOS52783-E

 $=$ [aa....aa]

An error occurred while the resource information was being modified. (details = aa....aa)

aa....aa

(O)

#### KEOS52784-W

The resource information page could not be displayed.

Cosminexus Manager (S) (O) Cosminexus Manager

# KEOS52800-E

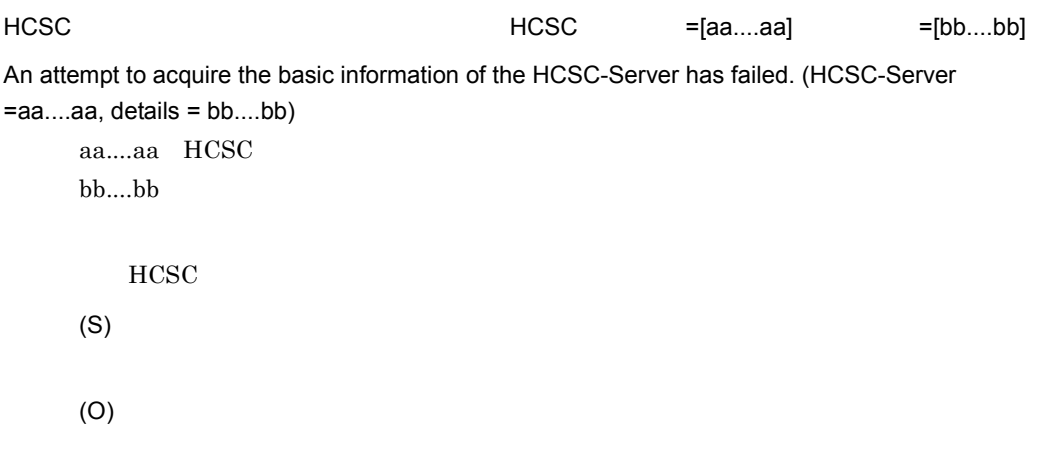

# KEOS52801-W

#### HCSC-Manager

The user is logged out from HCSC-Manager. Please log in first, and then execute the operation.

HCSC-Manager

(S)

## KEOS53500-I

HCSC

The HCSC Easy Setup window will now open.

HCSC

(S)

#### KEOS53501-I

HCSC

The HCSC Easy Setup window will now close.

HCSC<sup>1</sup>

(S)

### KEOS53502-E

aa....aa HCSC

The HCSC Easy Setup window cannot be used with aa....aa.

aa....aa Cosminexus

#### $HCSC$

(S)

HCSC

(O)

uCosminexus Service Architect

## KEOS53503-I

#### HCSC 簡易セットアップ機能のセットアップを開始します。

Setup of the HCSC Easy Setup functionality will now start.

HCSC **between the result of the result** 

(S)

# KEOS53504-I

#### HCSC 簡易セットアップ機能のセットアップを終了します。

Setup of the HCSC Easy Setup functionality will now end.

HCSC **between the set of the set of the set of the set of the set of the set of the set of the set of the set of the set of the set of the set of the set of the set of the set of the set of the set of the set of the set of** 

(S)

### KEOS53505-I

HCSC 簡易セットアップ機能のアンセットアップを開始します。

Unsetup of the HCSC Easy Setup functionality will now start.

HCSC **between Property** 

(S)

## KEOS53506-I

HCSC 簡易セットアップ機能のアンセットアップを終了します。

Unsetup of the HCSC Easy Setup functionality will now end.

HCSC **between**  $R$ 

(S)

#### KEOS53507-I

File copying will now start.

(S)

# KEOS53508-I

=[aa....aa]

File copying will now be executed. (details = aa....aa) aa....aa

(S)

## KEOS53509-I

File copying will now end.

(S)

### KEOS53510-I

File editing will now start.

(S)

# KEOS53511-I

 $=[aa....aa]$ 

File editing will now be executed. (details = aa....aa)

aa....aa

(S)

# KEOS53512-I

File editing will now end.

(S)

#### KEOS53513-I

Building of the embedded database will now start.

(S)

## KEOS53514-I

=[aa....aa]

Building of the embedded database will now be executed. (details = aa....aa)

aa....aa

(S)

## KEOS53515-I

Building of the embedded database will now end.

(S)

## KEOS53516-I

Cosminexus Manager

Building of Cosminexus Manager will now start.

Cosminexus Manager

(S)

# KEOS53517-I

Cosminexus Manager The Cosminexus Manager = Faa....aa]

Building of Cosminexus Manager will now be executed. (details = aa....aa)

aa....aa

Cosminexus Manager

(S)

### KEOS53518-I

Cosminexus Manager

Building of Cosminexus Manager will now end.

Cosminexus Manager

(S)

### KEOS53519-I

Cosminexus Manager

Cosminexus Manager will now start.

Cosminexus Manager

(S)

# KEOS53520-I

Cosminexus Manager **Cosminexus Manager** and the state of the state state in the state state state state state state state state state state state state state state state state state state state state state state state stat

Startup of Cosminexus Manager will now be executed. (details = aa....aa)

aa....aa

Cosminexus Manager

(S)

#### KEOS53521-I

Cosminexus Manager

Startup of Cosminexus Manager will now end.

Cosminexus Manager

(S)

# KEOS53522-I

Building of the logical server will now start.

(S)

KEOS53523-I

 $=$ [aa....aa]

aa....aa

(S)

# KEOS53524-I

Building of the logical server will now end.

(S)

## KEOS53525-I

The logical server will now start.

(S)

# KEOS53526-I

=[aa....aa]

Startup of the logical server will now be executed. (details = aa....aa)

aa....aa

(S)

KEOS53527-I

Startup of the logical server will now end.

(S)

#### KEOS53528-I

Building of the resource adapter will now start.

(S)

#### KEOS53529-I

 $=[aa...aa]$ 

Building of the resource adapter will now be executed. (details = aa....aa)

aa....aa

(S)

#### KEOS53530-I

Building of the resource adapter will now end.

(S)

## KEOS53531-I

The resource adapter will now start.

(S)

## KEOS53532-I

 $=[aa....aa]$ 

Startup of the resource adapter will now be executed. (details = aa....aa)

aa....aa

(S)

# KEOS53533-I

Startup of the resource adapter will now end.

(S)

## KEOS53534-I

Building of the application will now start.

(S)

# KEOS53535-I

=[aa....aa]

Building of the application will now be executed. (details = aa....aa)

aa....aa

(S)

# KEOS53536-I

Building of the application will now end.

(S)

#### KEOS53537-I

The application will now start.

(S)

# KEOS53538-I

 $=[aa....aa]$ 

Startup of the application will now be executed. (details = aa....aa)

aa....aa

(S)

#### KEOS53539-I

Startup of the application will now end.

(S)

#### KEOS53540-I

HCSC

Building of HCSC-Server will now start.

**HCSC** 

(S)

## KEOS53541-I

HCSC  $=[aa....aa]$ 

Building of HCSC-Server will now be executed. (details = aa....aa)

aa....aa

HCSC

(S)

#### KEOS53542-I

HCSC

Building of HCSC-Server will now end.

HCSC

(S)

#### KEOS53543-I

HCSC

HCSC-Server will now stop.

**HCSC** 

(S)

## KEOS53544-I

HCSC  $=[aa....aa]$ 

Stopping of HCSC-Server will now be executed. (details = aa....aa)

aa....aa

HCSC

(S)

#### KEOS53545-I

HCSC

Stopping of HCSC-Server will now end.

**HCSC** 

(S)

# KEOS53546-I

Stopping of the logical server will now start.

(S)

KEOS53547-I

 $=$ [aa....aa]

aa....aa

(S)

# KEOS53548-I

Stopping of the logical server will now end.

(S)

## KEOS53549-I

HCSC

Deletion of HCSC-Server will now start.

HCSC

(S)

## KEOS53550-I

HCSC  $=[aa....aa]$ 

Deletion of HCSC-Server will now be executed. (details = aa....aa)

aa....aa

HCSC

# KEOS53551-I

HCSC

Deletion of HCSC-Server will now end.

 $HCSC$ 

(S)

# KEOS53552-I

Deletion of the logical server will now start.

(S)

# KEOS53553-I

 $=[aa....aa]$ 

Deletion of the logical server will now be executed. (details = aa....aa)

aa....aa

(S)

#### KEOS53554-I

Deletion of the logical server will now end.

Cosminexus Manager

Stopping of Cosminexus Manager will now start.

Cosminexus Manager

(S)

# KEOS53556-I

Cosminexus Manager The Cosminexus Manager = Faa....aa]

Stopping of Cosminexus Manager will now be executed. (details = aa....aa) aa....aa

Cosminexus Manager

(S)

# KEOS53557-I

Cosminexus Manager

Stopping of Cosminexus Manager will now end.

Cosminexus Manager

(S)

# KEOS53558-I

Cosminexus Manager

Deletion of Cosminexus Manager will now start.

Cosminexus Manager

## KEOS53559-I

Cosminexus Manager and a settle structure = [aa....aa]

Deletion of Cosminexus Manager will now be executed. (details = aa....aa)

aa....aa

Cosminexus Manager

(S)

## KEOS53560-I

Cosminexus Manager

Deletion of Cosminexus Manager will now end.

Cosminexus Manager

(S)

# KEOS53561-I

Deletion of the embedded database will now start.

(S)

#### KEOS53562-I

 $=$ [aa....aa]

Deletion of the embedded database will now be executed. (details = aa....aa)

aa....aa

Deletion of the embedded database will now end.

(S)

# KEOS53564-E

HCSC 簡易セットアップ機能のセットアップに失敗しました。

An attempt to set up the HCSC Easy Setup functionality has failed.

HCSC **between the real times and the real times of the real times of the real times of the real times of the real times of the real times of the real times of the real times of the real times of the real times of the real** 

(S)

(O)

# KEOS53565-W

HCSC 簡易セットアップ機能のアンセットアップに失敗しました。

An attempt to unsetup of the HCSC Easy Setup functionality has failed.

HCSC **between Property** 

(S)

(O)

# KEOS53566-E

=[aa....aa]

An attempt to copy a file has failed. (details = aa....aa)

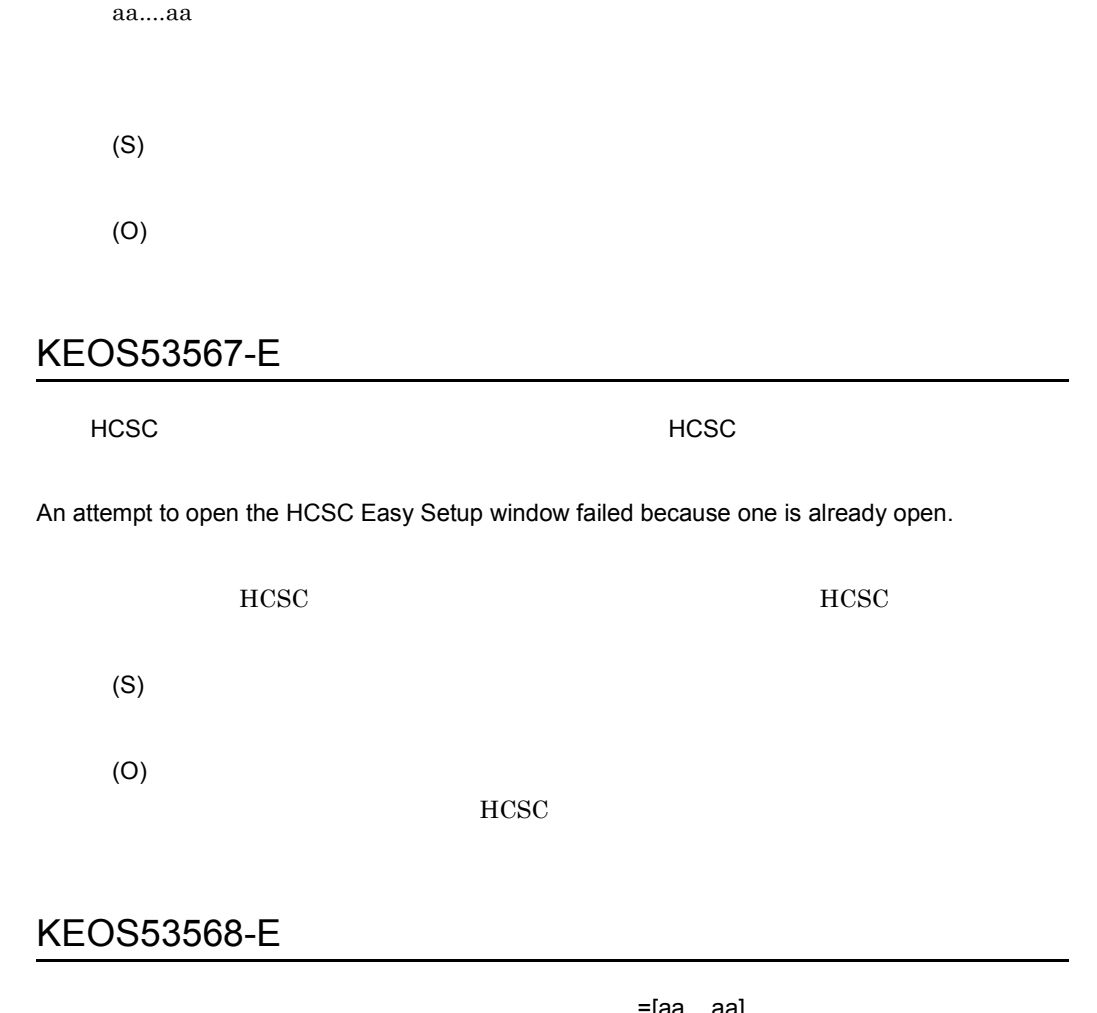

:[aa....aa]

An attempt to build the embedded database has failed. (details = aa....aa)

aa....aa

(S)

(O)

**•** その他

• HiRDB/EmbeddedEdition  $\_ \rm{CS0}$ HiRDB/EmbeddedEdition \_CS0 Cosminexus Manager The Cosminexus Manager The Tea....aa] An attempt to build Cosminexus Manager has failed. (details = aa....aa) aa....aa Cosminexus Manager (S) (O) KEOS53570-E Cosminexus Manager **Cosminexus Manager** = aa....aa] An attempt to start Cosminexus Manager has failed. (details = aa....aa) aa....aa Cosminexus Manager

(S)

(O)

## KEOS53571-E

 $=[aa....aa]$ 

An attempt to build the logical server has failed. (details = aa....aa)

aa....aa

(S)

(O)

# KEOS53572-E

=[aa....aa]

An attempt to start the logical server has failed. (details = aa....aa)

aa....aa

(S)

(O)

## KEOS53573-E

 $=$ [aa....aa] An attempt to build the resource adapter has failed. (details = aa....aa) aa....aa

(S)

(O)

## KEOS53574-E

=[aa....aa]

An attempt to start the resource adapter has failed. (details = aa....aa)

aa....aa

(S)

(O)

# KEOS53575-E

=[aa....aa] An attempt to build the application has failed. (details = aa....aa)

aa....aa

(S)

(O)

# KEOS53576-E

=[aa....aa]

An attempt to start the application has failed. (details = aa....aa)

aa....aa

(S)

(O)

# KEOS53577-E

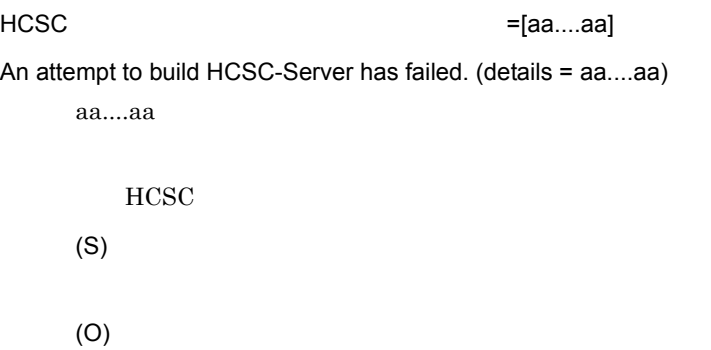

# KEOS53578-W

HCSC  $=[aa....aa]$ An attempt to stop HCSC-Server has failed. (details = aa....aa) aa....aa **HCSC** (S) (O) KEOS53579-W  $=[aa....aa]$ An attempt to stop the logical server has failed. (details = aa....aa) aa....aa (S)

(O)

### KEOS53580-W

HCSC  $=$ [aa....aa]

An attempt to delete HCSC-Server has failed. (details = aa....aa)

aa....aa

**HCSC** 

(S)

(O)

# KEOS53581-W

=[aa....aa]

An attempt to delete the logical server has failed. (details = aa....aa)

aa....aa

(S)

(O)

# KEOS53582-W

Cosminexus Manager example = [aa....aa] An attempt to stop Cosminexus Manager has failed. (details = aa....aa) aa....aa

Cosminexus Manager

(S)

(O)

### KEOS53583-W

Cosminexus Manager example = [aa....aa]

An attempt to delete Cosminexus Manager has failed. (details = aa....aa)

aa....aa

Cosminexus Manager

(O)

## KEOS53584-W

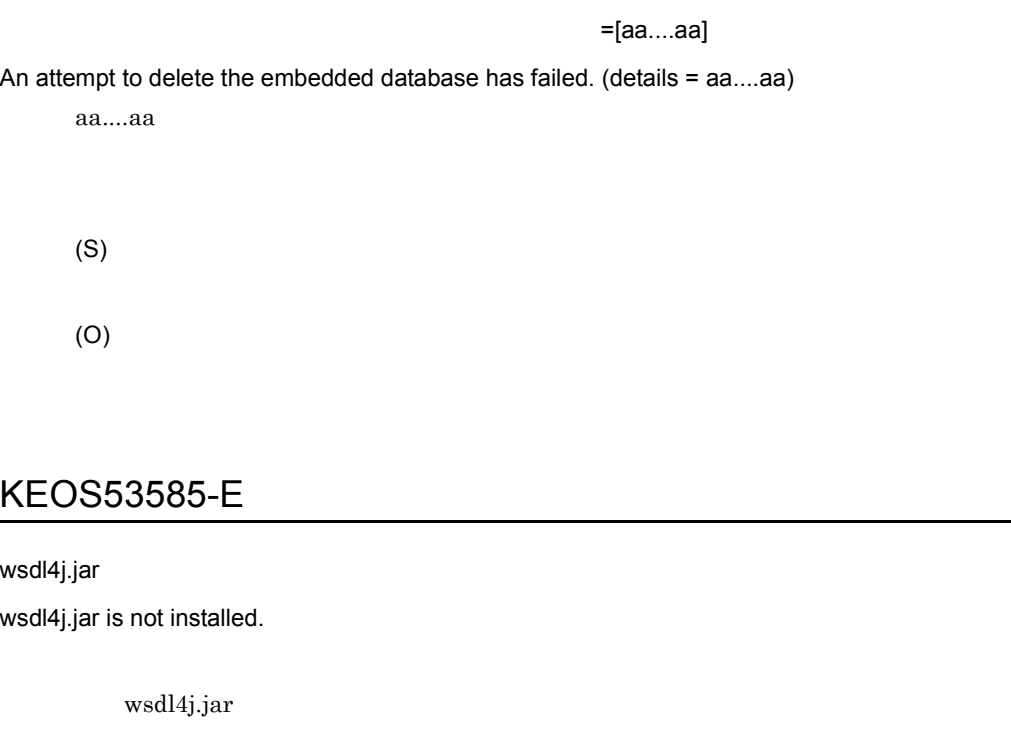

(S)

(O)

 $<$ Cosminexus  $>$ /c4web/lib wsdl4j.jar

# KEOS53586-E

An attempt to specify the directory has failed.
2.  $\blacksquare$ 

(O)

# KEOS53587-E

aa....aa

aa....aa is invalid.

aa....aa

(S)

(O)

#### KEOS53588-E

 $=[aa \dots aa]$  =[bb....bb]

The specified port number is already being used. (label name = aa....aa, entered value = bb....bb)

aa....aa bb....bb $\,$ 

(S)

(O)

#### KEOS53589-I

Editing of the script file will now start.

# KEOS53590-E

=[aa....aa]

An attempt to read a file has failed. (details = aa....aa)

aa....aa

(S)

(O)

# KEOS53591-E

=[aa....aa] An attempt to write a file has failed. (details = aa....aa)

aa....aa

(S)

(O)

# KEOS53592-E

=[aa....aa]

An attempt to edit a file has failed. (details = aa....aa)

aa....aa

(S)

(O)

### KEOS53593-I

=[aa....aa]

Editing of the script file will now be executed. (details = aa....aa)

aa....aa

(S)

# KEOS53594-I

Editing of the script file will now end.

(S)

## KEOS53595-E

aa....aa

aa....aa is invalid. aa....aa

(S)

(O)

#### KEOS53699-E

=[aa....aa]

An unexpected error occurred. (details = aa....aa)

aa....aa

(S)

(O)

 $\overline{A}$ 

 $\overline{A}$ 

#### A 1

 $A-1$ 

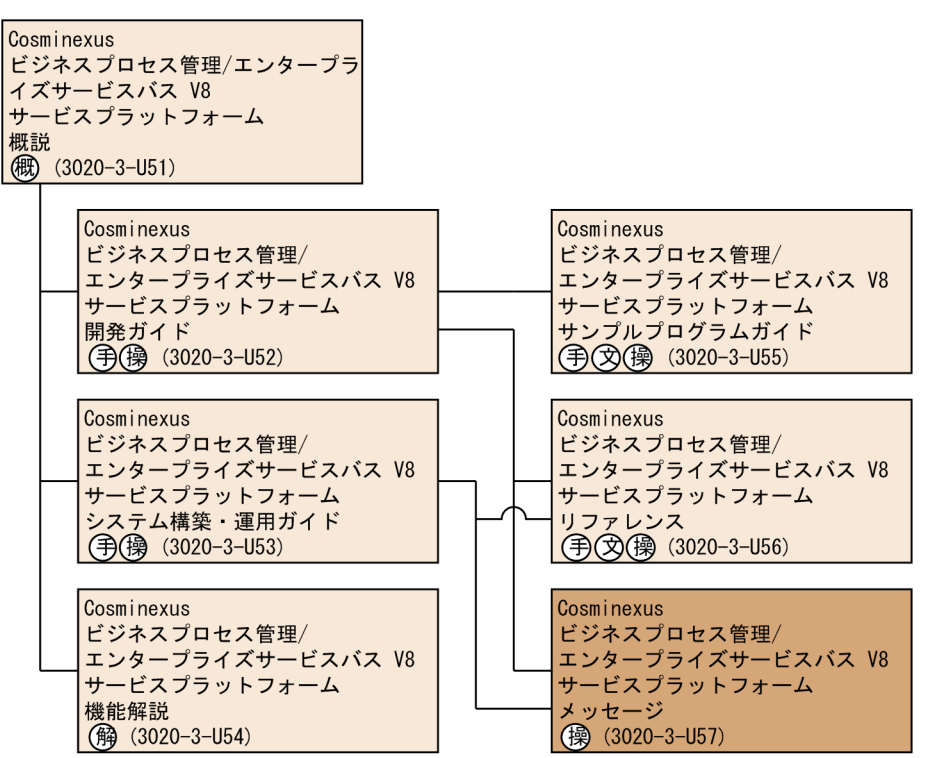

〈記号〉

 $\sim$ 

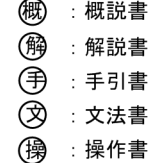

#### Cosminexus

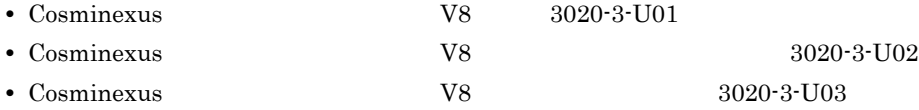

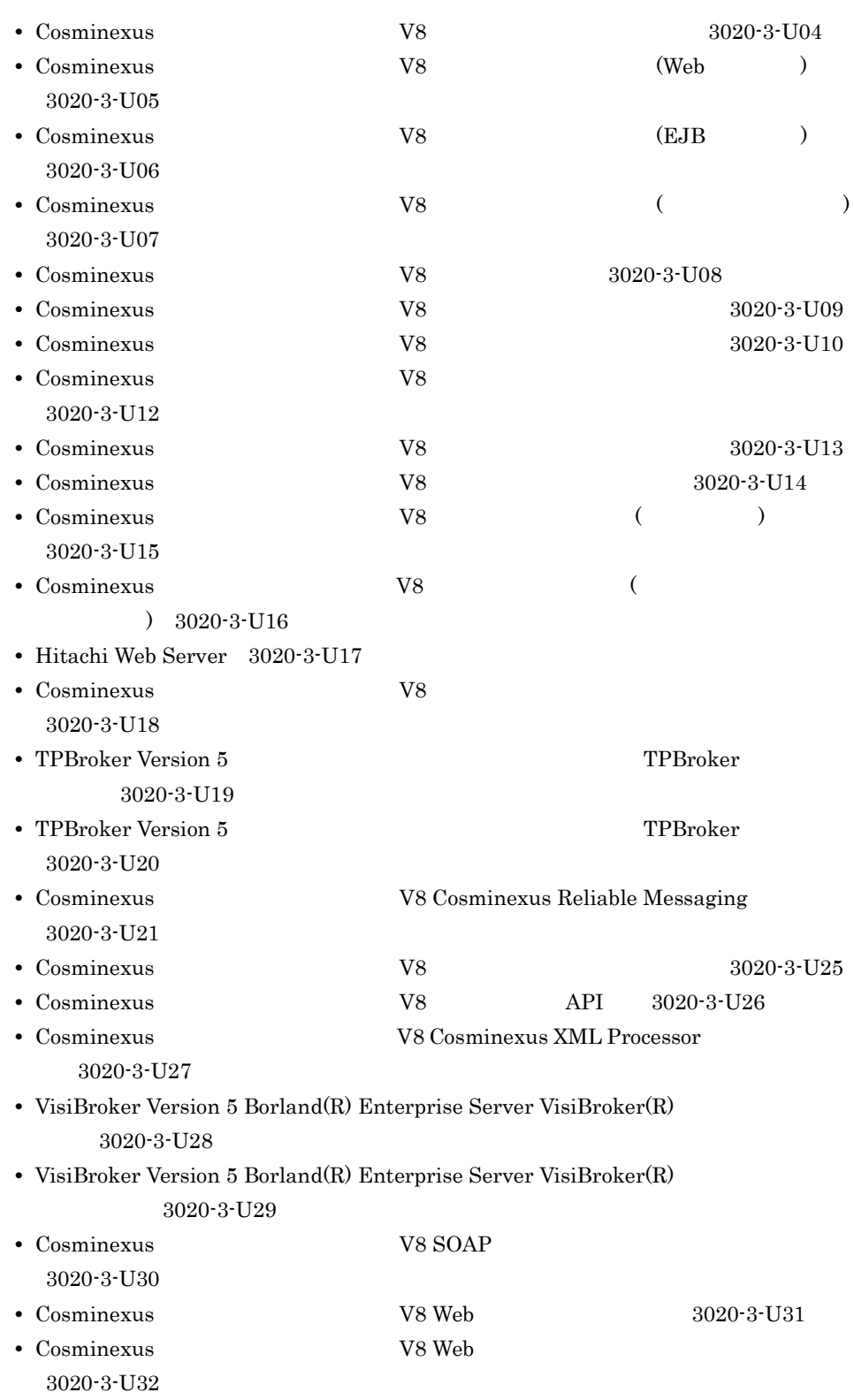

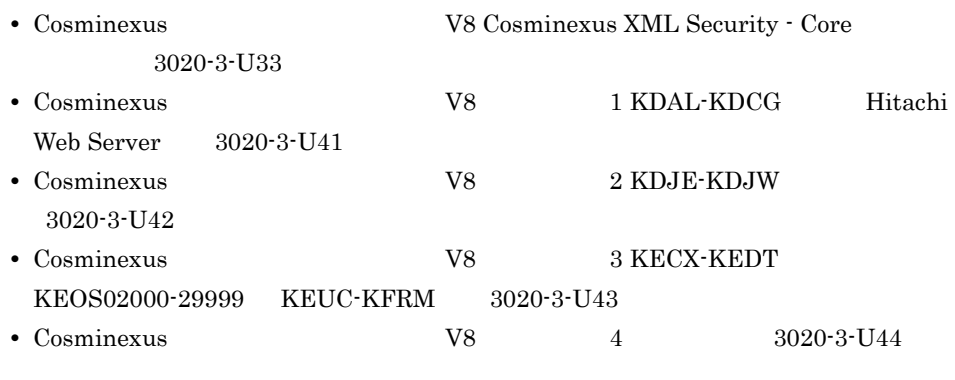

•  $arctan \frac{1}{2}$   $arctan \frac{1}{2}$  3020-7-353

 $\overline{\text{OS}}$ 

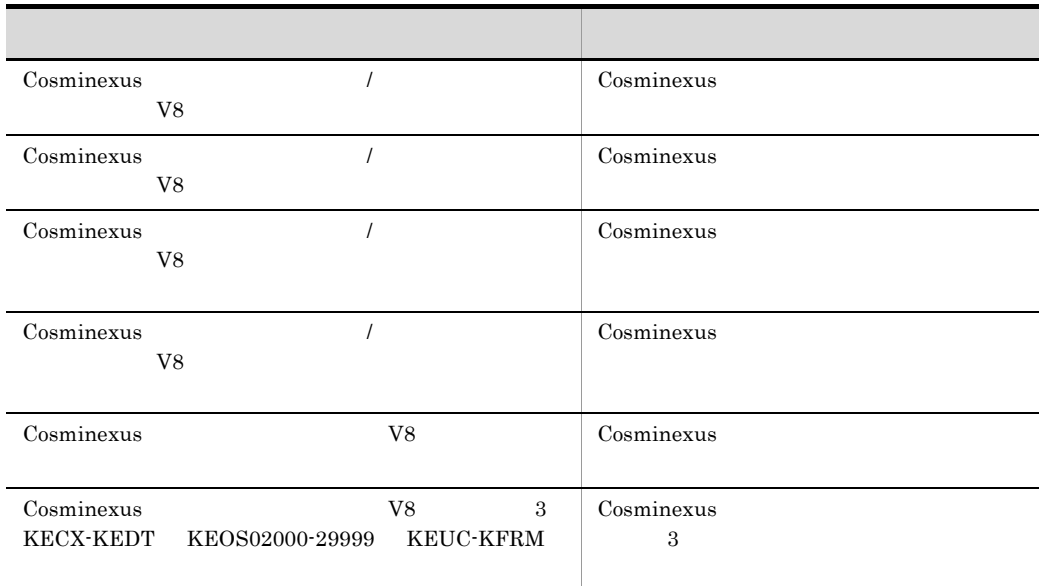

# A.2

1 製品名

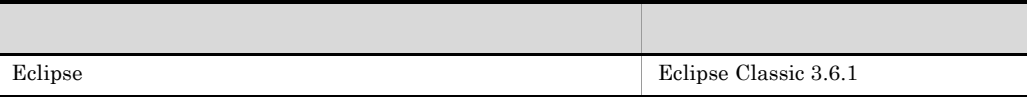

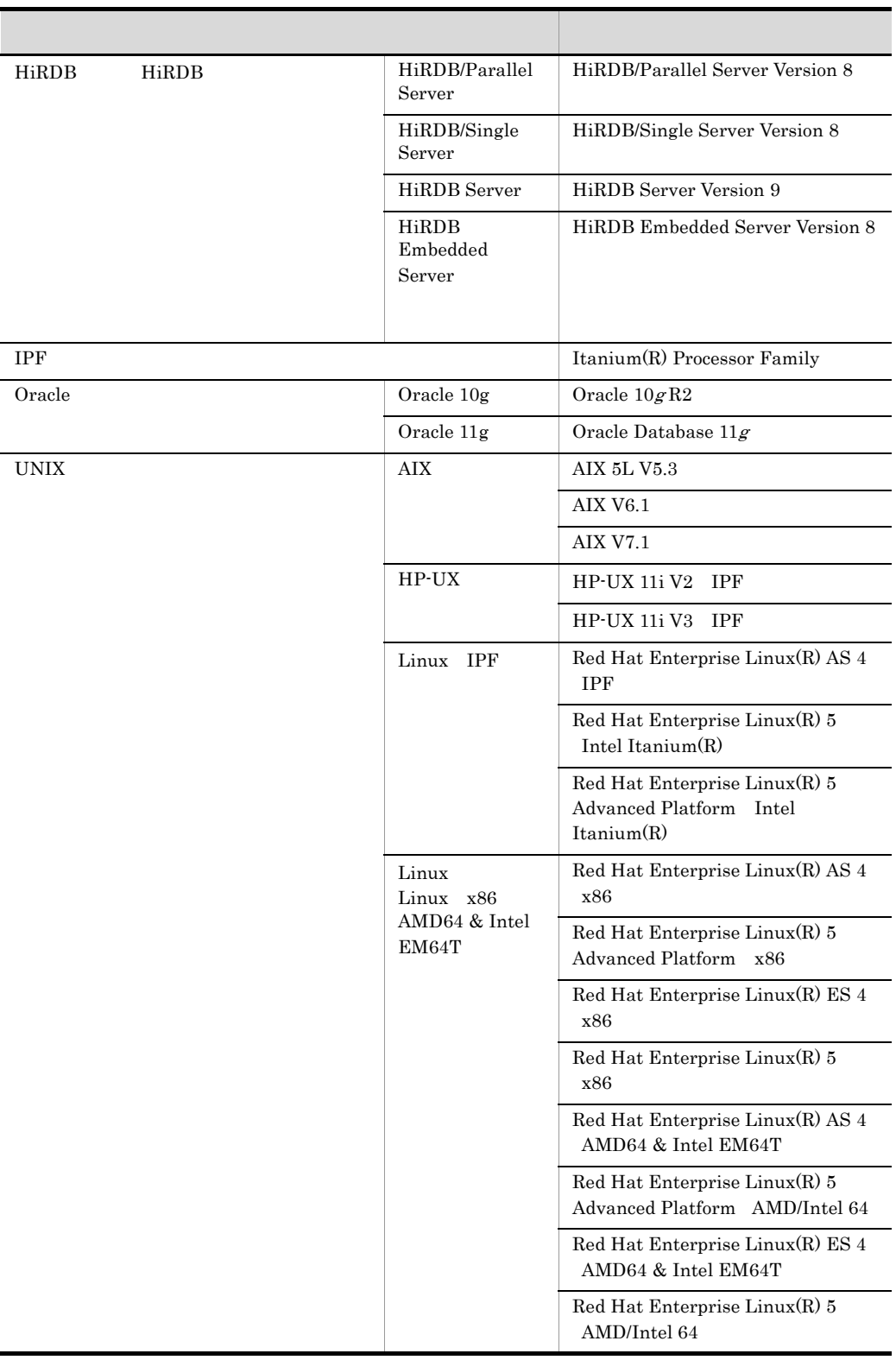

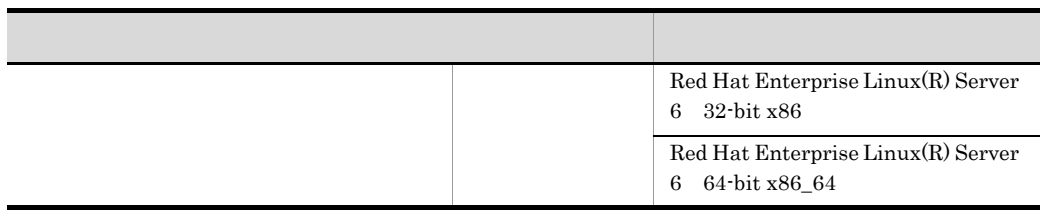

#### 2 Cosminexus

#### Cosminexus

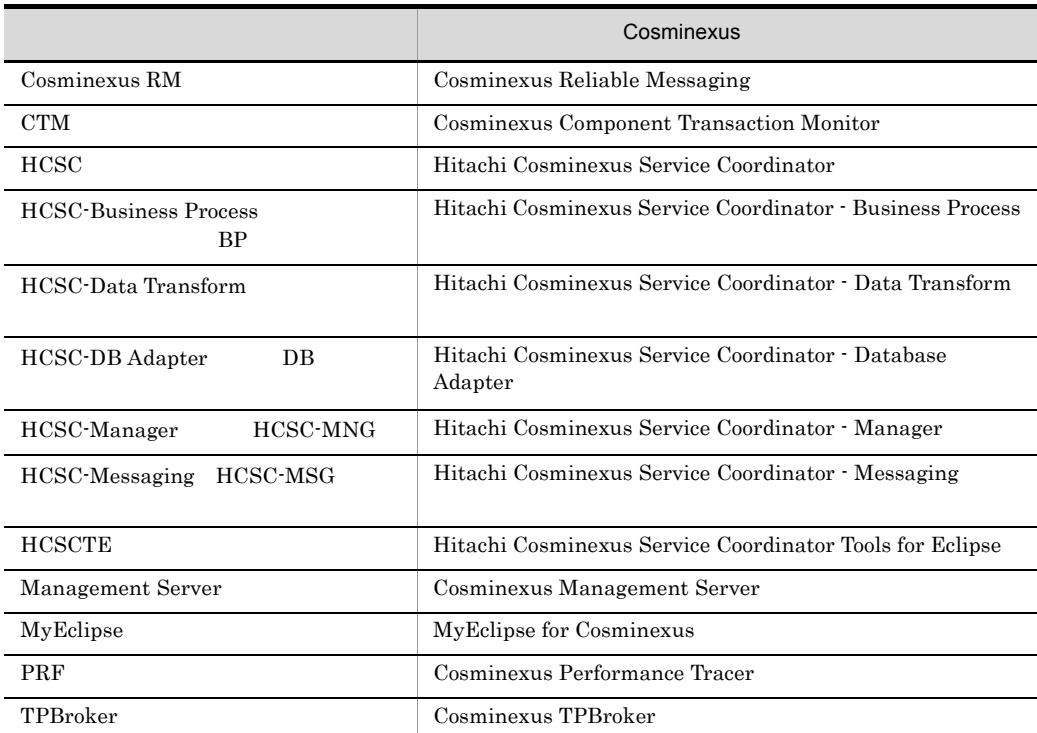

#### 3 Java

#### $Java$

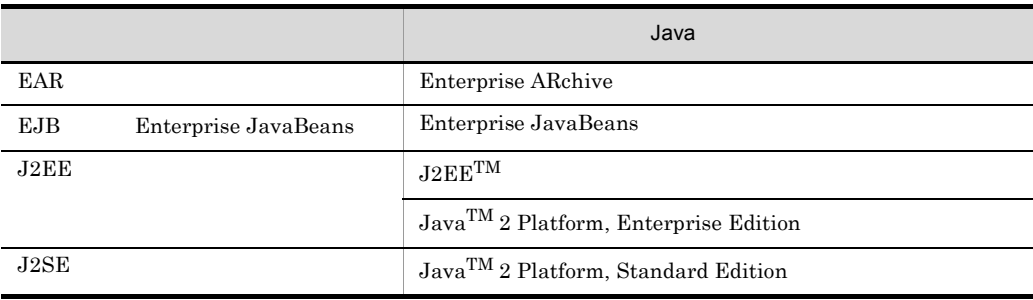

 $\overline{\phantom{a}}$ 

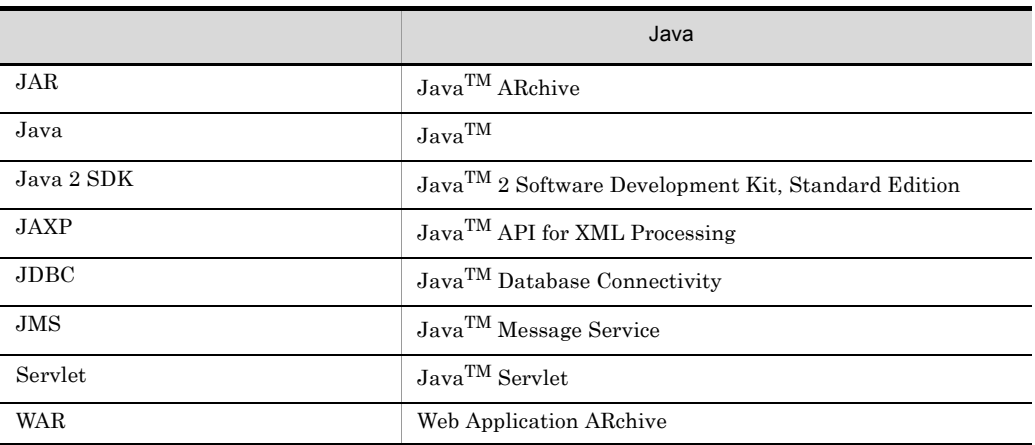

 $A.3$ 

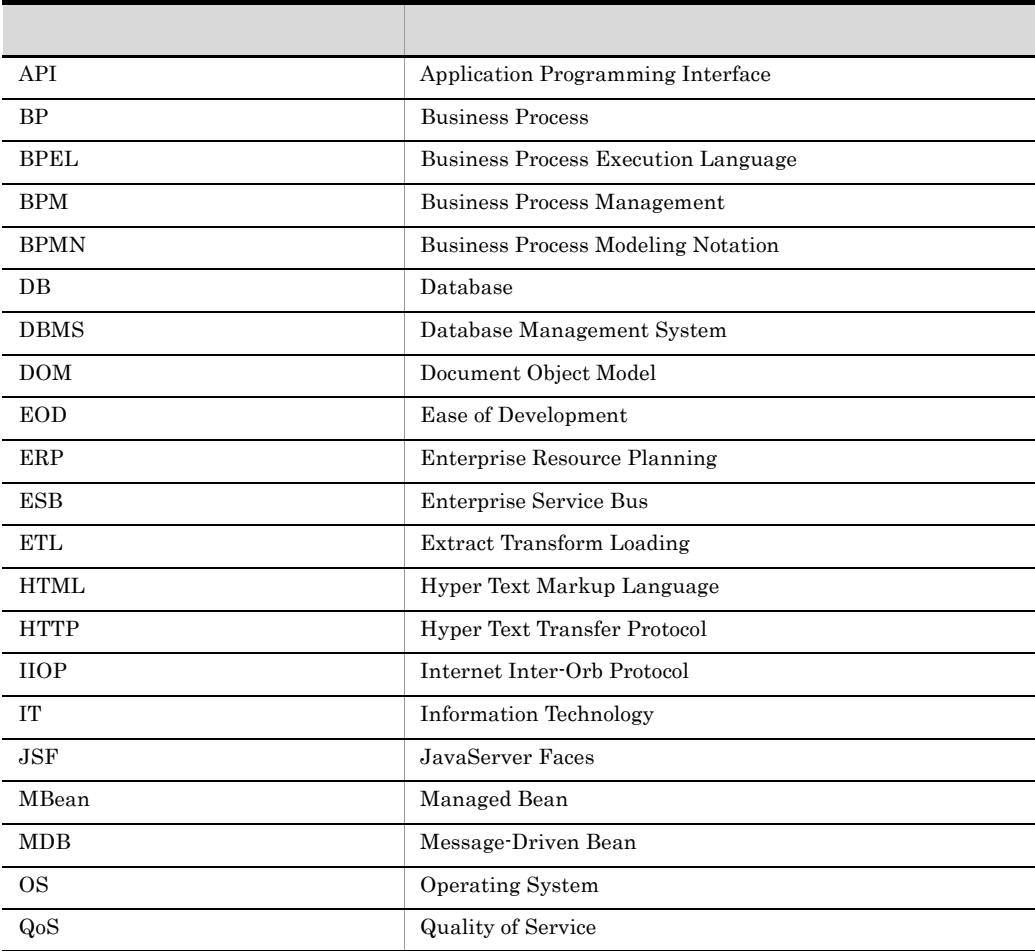

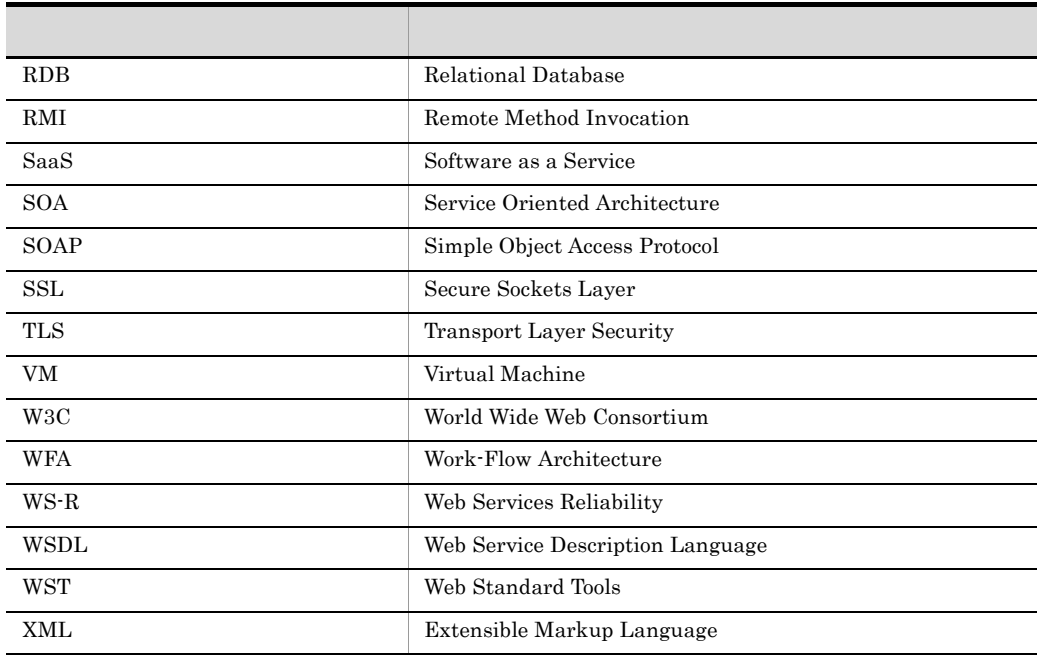

# A.4 KB

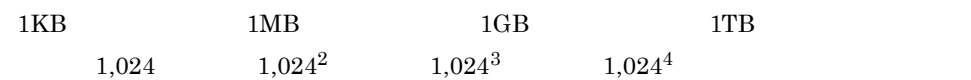